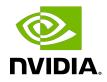

# cuSOLVER Library

DU-06709-001\_v11.2 | December 2020

# Table of Contents

| Chapter 1. Introduction                | 1    |
|----------------------------------------|------|
| 1.1. cuSolverDN: Dense LAPACK          | 2    |
| 1.2. cuSolverSP: Sparse LAPACK         | 2    |
| 1.3. cuSolverRF: Refactorization       | 2    |
| 1.4. Naming Conventions                | 3    |
| 1.5. Asynchronous Execution            | 4    |
| 1.6. Library Property                  | 5    |
| 1.7. high precision package            | 5    |
| Chapter 2. Using the CUSOLVER API      | 6    |
| 2.1. General description               |      |
| 2.1.1. Thread Safety                   | 6    |
| 2.1.2. Scalar Parameters               | 6    |
| 2.1.3. Parallelism with Streams        | 6    |
| 2.1.4. Link Third-party LAPACK Library | 6    |
| 2.1.5. convention of info              | 7    |
| 2.1.6. usage of _bufferSize            | 7    |
| 2.2. cuSolver Types Reference          | 7    |
| 2.2.1. cuSolverDN Types                | 7    |
| 2.2.1.1. cusolverDnHandle_t            | 8    |
| 2.2.1.2. cublasFillMode_t              | 8    |
| 2.2.1.3. cublasOperation_t             | 8    |
| 2.2.1.4. cusolverEigType_t             | 8    |
| 2.2.1.5. cusolverEigMode_t             | 8    |
| 2.2.1.6. cusolverIRSRefinement_t       | 9    |
| 2.2.1.7. cusolverDnIRSParams_t         | .10  |
| 2.2.1.8. cusolverDnIRSInfos_t          | .10  |
| 2.2.1.9. cusolverDnFunction_t          | . 10 |
| 2.2.1.10. cusolverAlgMode_t            | .10  |
| 2.2.1.11. cusolverStatus_t             | .10  |
| 2.2.2. cuSolverSP Types                | . 10 |
| 2.2.2.1. cusolverSpHandle_t            | . 11 |
| 2.2.2.2. cusparseMatDescr_t            | .11  |
| 2.2.2.3. cusolverStatus_t              | 11   |
| 2.2.3. cuSolverRF Types                | . 12 |
| 2.2.3.1. cusolverRfHandle_t            | 12   |

| 2.2.3.2. cusolverRfMatrixFormat_t                       | 12 |
|---------------------------------------------------------|----|
| 2.2.3.3. cusolverRfNumericBoostReport_t                 | 13 |
| 2.2.3.4. cusolverRfResetValuesFastMode_t                | 13 |
| 2.2.3.5. cusolverRfFactorization_t                      | 13 |
| 2.2.3.6. cusolverRfTriangularSolve_t                    | 13 |
| 2.2.3.7. cusolverRfUnitDiagonal_t                       | 13 |
| 2.2.3.8. cusolverStatus_t                               | 14 |
| 2.3. cuSolver Formats Reference                         | 14 |
| 2.3.1. Index Base Format                                | 14 |
| 2.3.2. Vector (Dense) Format                            | 14 |
| 2.3.3. Matrix (Dense) Format                            | 14 |
| 2.3.4. Matrix (CSR) Format                              | 15 |
| 2.3.5. Matrix (CSC) Format                              | 16 |
| 2.4. cuSolverDN: dense LAPACK Function Reference        | 17 |
| 2.4.1. cuSolverDN Helper Function Reference             | 17 |
| 2.4.1.1. cusolverDnCreate()                             | 17 |
| 2.4.1.2. cusolverDnDestroy()                            | 17 |
| 2.4.1.3. cusolverDnSetStream()                          | 18 |
| 2.4.1.4. cusolverDnGetStream()                          | 18 |
| 2.4.1.5. cusolverDnCreateSyevjInfo()                    | 18 |
| 2.4.1.6. cusolverDnDestroySyevjInfo()                   |    |
| 2.4.1.7. cusolverDnXsyevjSetTolerance()                 | 19 |
| 2.4.1.8. cusolverDnXsyevjSetMaxSweeps()                 | 19 |
| 2.4.1.9. cusolverDnXsyevjSetSortEig()                   | 19 |
| 2.4.1.10. cusolverDnXsyevjGetResidual()                 | 20 |
| 2.4.1.11. cusolverDnXsyevjGetSweeps()                   | 20 |
| 2.4.1.12. cusolverDnCreateGesvdjInfo()                  | 21 |
| 2.4.1.13. cusolverDnDestroyGesvdjInfo()                 | 21 |
| 2.4.1.14. cusolverDnXgesvdjSetTolerance()               | 21 |
| 2.4.1.15. cusolverDnXgesvdjSetMaxSweeps()               | 22 |
| 2.4.1.16. cusolverDnXgesvdjSetSortEig()                 | 22 |
| 2.4.1.17. cusolverDnXgesvdjGetResidual()                | 22 |
| 2.4.1.18. cusolverDnXgesvdjGetSweeps()                  | 23 |
| 2.4.1.19. cusolverDnIRSParamsCreate()                   | 23 |
| 2.4.1.20. cusolverDnIRSParamsDestroy()                  |    |
| 2.4.1.21. cusolverDnIRSParamsSetSolverPrecisions()      |    |
| 2.4.1.22. cusolverDnIRSParamsSetSolverMainPrecision()   | 25 |
| 2.4.1.23. cusolverDnIRSParamsSetSolverLowestPrecision() | 26 |

| 2.4.1.24. cusolverDnIRSParamsSetRefinementSolver() | 27  |
|----------------------------------------------------|-----|
| 2.4.1.25. cusolverDnIRSParamsSetTol()              | 28  |
| 2.4.1.26. cusolverDnIRSParamsSetTolInner()         | 29  |
| 2.4.1.27. cusolverDnIRSParamsSetMaxIters()         | 29  |
| 2.4.1.28. cusolverDnIRSParamsSetMaxItersInner()    |     |
| 2.4.1.29. cusolverDnIRSParamsEnableFallback()      |     |
| 2.4.1.30. cusolverDnIRSParamsDisableFallback()     |     |
| 2.4.1.31. cusolverDnIRSParamsGetMaxIters()         | 31  |
| 2.4.1.32. cusolverDnIRSInfosCreate()               |     |
| 2.4.1.33. cusolverDnIRSInfosDestroy()              | 33  |
| 2.4.1.34. cusolverDnIRSInfosGetMaxIters()          |     |
| 2.4.1.35. cusolverDnIRSInfosGetNiters()            |     |
| 2.4.1.36. cusolverDnIRSInfosGetOuterNiters()       |     |
| 2.4.1.37. cusolverDnIRSInfosRequestResidual()      | 34  |
| 2.4.1.38. cusolverDnIRSInfosGetResidualHistory()   | 35  |
| 2.4.1.39. cusolverDnCreateParams()                 |     |
| 2.4.1.40. cusolverDnDestroyParams()                |     |
| 2.4.1.41. cusolverDnSetAdvOptions()                | 37  |
| 2.4.2. Dense Linear Solver Reference (legacy)      |     |
| 2.4.2.1. cusolverDn <t>potrf()</t>                 |     |
| 2.4.2.2. cusolverDnPotrf()[DEPRECATED]             |     |
| 2.4.2.3. cusolverDn <t>potrs()</t>                 | 42  |
| 2.4.2.4. cusolverDnPotrs()[DEPRECATED]             |     |
| 2.4.2.5. cusolverDn <t>potri()</t>                 | 46  |
| 2.4.2.6. cusolverDn <t>getrf()</t>                 |     |
| 2.4.2.7. cusolverDnGetrf()[DEPRECATED]             |     |
| 2.4.2.8. cusolverDn <t>getrs()</t>                 |     |
| 2.4.2.9. cusolverDnGetrs()[DEPRECATED]             |     |
| 2.4.2.10. cusolverDn <t1><t2>gesv()</t2></t1>      |     |
| 2.4.2.11. cusolverDnIRSXgesv()                     |     |
| 2.4.2.12. cusolverDn <t>geqrf()</t>                |     |
| 2.4.2.13. cusolverDnGeqrf()[DEPRECATED]            |     |
| 2.4.2.14. cusolverDn <t1><t2>gels()</t2></t1>      |     |
| 2.4.2.15. cusolverDnIRSXgels()                     |     |
| 2.4.2.16. cusolverDn <t>ormqr()</t>                |     |
| 2.4.2.17. cusolverDn <t>orgqr()</t>                |     |
| 2.4.2.18. cusolverDn <t>sytrf()</t>                |     |
| 2.4.2.19. cusolverDn <t>potrfBatched()</t>         | 107 |

| 2.4.2.20. cusolverDn <t>potrsBatched()</t>            |     |
|-------------------------------------------------------|-----|
| 2.4.3. Dense Eigenvalue Solver Reference (legacy)     |     |
| 2.4.3.1. cusolverDn <t>gebrd()</t>                    | 111 |
| 2.4.3.2. cusolverDn <t>orgbr()</t>                    | 114 |
| 2.4.3.3. cusolverDn <t>sytrd()</t>                    | 117 |
| 2.4.3.4. cusolverDn <t>ormtr()</t>                    | 121 |
| 2.4.3.5. cusolverDn <t>orgtr()</t>                    |     |
| 2.4.3.6. cusolverDn <t>gesvd()</t>                    |     |
| 2.4.3.7. cusolverDnGesvd()[DEPRECATED]                |     |
| 2.4.3.8. cusolverDn <t>gesvdj()</t>                   |     |
| 2.4.3.9. cusolverDn <t>gesvdjBatched()</t>            |     |
| 2.4.3.10. cusolverDn <t>gesvdaStridedBatched()</t>    |     |
| 2.4.3.11. cusolverDn <t>syevd()</t>                   |     |
| 2.4.3.12. cusolverDnSyevd()[DEPRECATED]               | 152 |
| 2.4.3.13. cusolverDn <t>syevdx()</t>                  |     |
| 2.4.3.14. cusolverDnSyevdx()[DEPRECATED]              |     |
| 2.4.3.15. cusolverDn <t>sygvd()</t>                   |     |
| 2.4.3.16. cusolverDn <t>sygvdx()</t>                  | 168 |
| 2.4.3.17. cusolverDn <t>syevj()</t>                   |     |
| 2.4.3.18. cusolverDn <t>sygvj()</t>                   |     |
| 2.4.3.19. cusolverDn <t>syevjBatched()</t>            |     |
| 2.4.4. Dense Linear Solver Reference (64-bit API)     |     |
| 2.4.4.1. cusolverDnXpotrf()                           |     |
| 2.4.4.2. cusolverDnXpotrs()                           |     |
| 2.4.4.3. cusolverDnXgetrf()                           |     |
| 2.4.4.4. cusolverDnXgetrs()                           |     |
| 2.4.4.5. cusolverDnXgeqrf()                           |     |
| 2.4.5. Dense Eigenvalue Solver Reference (64-bit API) |     |
| 2.4.5.1. cusolverDnXgesvd()                           |     |
| 2.4.5.2. cusolverDnXgesvdp()                          |     |
| 2.4.5.3. cusolverDnXsyevd()                           |     |
| 2.4.5.4. cusolverDnXsyevdx()                          |     |
| 2.5. cuSolverSP: sparse LAPACK Function Reference     |     |
| 2.5.1. Helper Function Reference                      |     |
| 2.5.1.1. cusolverSpCreate()                           |     |
| 2.5.1.2. cusolverSpDestroy()                          |     |
| 2.5.1.3. cusolverSpSetStream()                        |     |
| 2.5.1.4. cusolverSpXcsrissym()                        |     |

|    | 2.5.2. High Level Function Reference         | . 214 |
|----|----------------------------------------------|-------|
|    | 2.5.2.1. cusolverSp <t>csrlsvlu()</t>        | .214  |
|    | 2.5.2.2. cusolverSp <t>csrlsvqr()</t>        | . 217 |
|    | 2.5.2.3. cusolverSp <t>csrlsvchol()</t>      | . 219 |
|    | 2.5.2.4. cusolverSp <t>csrlsqvqr()</t>       | . 222 |
|    | 2.5.2.5. cusolverSp <t>csreigvsi()</t>       | . 225 |
|    | 2.5.2.6. cusolverSp <t>csreigs()</t>         | .228  |
|    | 2.5.3. Low Level Function Reference          | . 231 |
|    | 2.5.3.1. cusolverSpXcsrsymrcm()              |       |
|    | 2.5.3.2. cusolverSpXcsrsymmdq()              | 232   |
|    | 2.5.3.3. cusolverSpXcsrsymamd()              | 233   |
|    | 2.5.3.4. cusolverSpXcsrmetisnd()             | . 235 |
|    | 2.5.3.5. cusolverSpXcsrzfd()                 |       |
|    | 2.5.3.6. cusolverSpXcsrperm()                | . 238 |
|    | 2.5.3.7. cusolverSpXcsrqrBatched()           |       |
| 2. | 6. cuSolverRF: Refactorization Reference     |       |
|    | 2.6.1. cusolverRfAccessBundledFactors()      | . 246 |
|    | 2.6.2. cusolverRfAnalyze()                   | 247   |
|    | 2.6.3. cusolverRfSetupDevice()               |       |
|    | 2.6.4. cusolverRfSetupHost()                 |       |
|    | 2.6.5. cusolverRfCreate()                    |       |
|    | 2.6.6. cusolverRfExtractBundledFactorsHost() |       |
|    | 2.6.7. cusolverRfExtractSplitFactorsHost()   | 254   |
|    | 2.6.8. cusolverRfDestroy()                   |       |
|    | 2.6.9. cusolverRfGetMatrixFormat()           |       |
|    | 2.6.10. cusolverRfGetNumericProperties()     |       |
|    | 2.6.11. cusolverRfGetNumericBoostReport()    |       |
|    | 2.6.12. cusolverRfGetResetValuesFastMode()   |       |
|    | 2.6.13. cusolverRfGet_Algs()                 |       |
|    | 2.6.14. cusolverRfRefactor()                 |       |
|    | 2.6.15. cusolverRfResetValues()              |       |
|    | 2.6.16. cusolverRfSetMatrixFormat()          |       |
|    | 2.6.17. cusolverRfSetNumericProperties()     |       |
|    | 2.6.18. cusolverRfSetResetValuesFastMode()   |       |
|    | 2.6.19. cusolverRfSetAlgs()                  |       |
|    | 2.6.20. cusolverRfSolve()                    |       |
|    | 2.6.21. cusolverRfBatchSetupHost()           |       |
|    | 2.6.22. cusolverRfBatchAnalyze()             | .265  |
|    |                                              |       |

| 2.6.23. cusolverRfBatchResetValues()     |     |
|------------------------------------------|-----|
| 2.6.24. cusolverRfBatchRefactor()        |     |
| 2.6.25. cusolverRfBatchSolve()           |     |
| 2.6.26. cusolverRfBatchZeroPivot()       |     |
| Chapter 3. Using the CUSOLVERMG API      | 270 |
| 3.1. General description                 |     |
| 3.1.1. Thread Safety                     |     |
| 3.1.2. Determinism                       | 270 |
| 3.1.3. tile strategy                     |     |
| 3.1.4. Global matrix versus local matrix |     |
| 3.1.5. usage of _bufferSize              | 272 |
| 3.1.6. synchronization                   |     |
| 3.1.7. context switch                    |     |
| 3.1.8. NVLINK                            |     |
| 3.2. cuSolverMG Types Reference          | 273 |
| 3.2.1. cuSolverMG Types                  | 273 |
| 3.2.2. cusolverMgHandle_t                |     |
| 3.2.3. cusolverMgGridMapping_t           | 273 |
| 3.2.4. cudaLibMgGrid_t                   | 273 |
| 3.2.5. cudaLibMgMatrixDesc_t             |     |
| 3.3. Helper Function Reference           | 274 |
| 3.3.1. cusolverMgCreate()                | 274 |
| 3.3.2. cusolverMgDestroy()               |     |
| 3.3.3. cusolverMgDeviceSelect()          | 274 |
| 3.3.4. cusolverMgCreateDeviceGrid()      | 275 |
| 3.3.5. cusolverMgDestroyGrid()           |     |
| 3.3.6. cusolverMgCreateMatDescr()        | 276 |
| 3.3.7. cusolverMgDestroyMatrixDesc()     |     |
| 3.4. Dense Linear Solver Reference       | 277 |
| 3.4.1. cusolverMgPotrf()                 | 277 |
| 3.4.2. cusolverMgPotrs()                 | 279 |
| 3.4.3. cusolverMgPotri()                 |     |
| 3.4.4. cusolverMgGetrf()                 |     |
| 3.4.5. cusolverMgGetrs()                 |     |
| 3.5. Dense Eigenvalue Solver Reference   |     |
| 3.5.1. cusolverMgSyevd()                 |     |
| Appendix A. cuSolverRF Examples          | 293 |
| A.1. cuSolverRF In-memory Example        |     |

| A.2. cuSolverRF-batch Example                                                                                                    |                                 |
|----------------------------------------------------------------------------------------------------|---------------------------------|
| Appendix B. CSR QR Batch Examples.<br>B.1. Batched Sparse QR example 1<br>B.2. Batched Sparse QR example 2                                                                                                    |                                 |
| Appendix C. QR Examples.<br>C.1. QR Factorization Dense Linear Solver.<br>C.2. orthogonalization.                                                                                                    | 308                             |
| Appendix D. LU Examples<br>D.1. LU Factorization                                                                                                    |                                 |
| Appendix E. Cholesky Examples<br>E.1. batched Cholesky Factorization                                                                                                    |                                 |
| Appendix F. Examples of Dense Eigenvalue Solver.F.1. Standard Symmetric Dense Eigenvalue Solver.F.2. Standard Symmetric Dense Eigenvalue Solver.F.3. Generalized Symmetric-Definite Dense Eigenvalue Solver.F.4. Generalized Symmetric-Definite Dense Eigenvalue Solver. | 325<br>328<br>330               |
| F.5. Standard Symmetric Dense Eigenvalue Solver (via Jacobi method)<br>F.6. Generalized Symmetric-Definite Dense Eigenvalue Solver (via Jacobi method)<br>F.7. batch eigenvalue solver for dense symmetric matrix                                                        | 340<br>344                      |
| Appendix G. Examples of Singular Value Decomposition.G.1. SVD with singular vectors.G.2. SVD with singular vectors (via Jacobi method).G.3. batch dense SVD solver.G.4. SVD approximation.G.5. 64-bit GESVD.G.6. 64-bit GESVDP.                                          | 350<br>354<br>358<br>363<br>368 |
| Appendix H. Examples of multiGPU eigenvalue solver<br>H.1. SYEVD of 1D Laplacian operator (example 1)<br>H.2. SYEVD of 1D Laplacian operator (example 2)<br>H.3. SYEVD of 1D Laplacian operator (example 3)                                                              | 377<br>388                      |
| Appendix I. Examples of multiGPU linear solver<br>I.1. GETRF and GETRS of 1D Laplacian operator (example 1)<br>I.2. POTRF and POTRS of 1D Laplacian operator (example 2)<br>I.3. POTRF and POTRI of 1D Laplacian operator (example 3)                                    | 399<br>407                      |
| Appendix J. Acknowledgements                                                                                                    | 423                             |
| Appendix K. Bibliography                                                                                                    | 425                             |

# List of Figures

| Figure 1. | Example of cusolveMG tiling for 3 Gpus | 271 |
|-----------|----------------------------------------|-----|
| Figure 2. | global matrix and local matrix         | 272 |

# Chapter 1. Introduction

The cuSolver library is a high-level package based on the cuBLAS and cuSPARSE libraries. It consists of two modules corresponding to two sets of API:

- 1. The cuSolver API on a single GPU
- 2. The cuSolverMG API on a single node multiGPU

Each of which can be used independently or in concert with other toolkit libraries. To simplify the notation, cuSolver denotes single GPU API and cuSolverMg denotes multiGPU API.

The intent of cuSolver is to provide useful LAPACK-like features, such as common matrix factorization and triangular solve routines for dense matrices, a sparse least-squares solver and an eigenvalue solver. In addition cuSolver provides a new refactorization library useful for solving sequences of matrices with a shared sparsity pattern.

cuSolver combines three separate components under a single umbrella. The first part of cuSolver is called cuSolverDN, and deals with dense matrix factorization and solve routines such as LU, QR, SVD and LDLT, as well as useful utilities such as matrix and vector permutations.

Next, cuSolverSP provides a new set of sparse routines based on a sparse QR factorization. Not all matrices have a good sparsity pattern for parallelism in factorization, so the cuSolverSP library also provides a CPU path to handle those sequential-like matrices. For those matrices with abundant parallelism, the GPU path will deliver higher performance. The library is designed to be called from C and C++.

The final part is cuSolverRF, a sparse re-factorization package that can provide very good performance when solving a sequence of matrices where only the coefficients are changed but the sparsity pattern remains the same.

The GPU path of the cuSolver library assumes data is already in the device memory. It is the responsibility of the developer to allocate memory and to copy data between GPU memory and CPU memory using standard CUDA runtime API routines, such as cudaMalloc(), cudaFree(), cudaMemcpy(), and cudaMemcpyAsync().

cuSolverMg is GPU-accelerated ScaLAPACK. By now, cuSolverMg supports 1-D column block cyclic layout and provides symmetric eigenvalue solver.

**Note:** The cuSolver library requires hardware with a CUDA compute capability (CC) of at least 2.0 or higher. Please see the *CUDA C++ Programming Guide* for a list of the compute capabilities corresponding to all NVIDIA GPUs.

# 1.1. cuSolverDN: Dense LAPACK

The cuSolverDN library was designed to solve dense linear systems of the form

Ax = b

where the coefficient matrix  $A \in \mathbb{R}^{n \times n}$ , right-hand-side vector  $b \in \mathbb{R}^{n}$  and solution vector  $x \in \mathbb{R}^{n}$ 

The cuSolverDN library provides QR factorization and LU with partial pivoting to handle a general matrix A, which may be non-symmetric. Cholesky factorization is also provided for symmetric/Hermitian matrices. For symmetric indefinite matrices, we provide Bunch-Kaufman (LDL) factorization.

The cuSolverDN library also provides a helpful bidiagonalization routine and singular value decomposition (SVD).

The cuSolverDN library targets computationally-intensive and popular routines in LAPACK, and provides an API compatible with LAPACK. The user can accelerate these time-consuming routines with cuSolverDN and keep others in LAPACK without a major change to existing code.

# 1.2. cuSolverSP: Sparse LAPACK

The cuSolverSP library was mainly designed to a solve sparse linear system

Ax = b

and the least-squares problem

$$x = \operatorname{argmin} ||A * z - b||$$

where sparse matrix  $A \in \mathbb{R}^{mxn}$ , right-hand-side vector  $b \in \mathbb{R}^{m}$  and solution vector  $x \in \mathbb{R}^{n}$ . For a linear system, we require m=n.

The core algorithm is based on sparse QR factorization. The matrix A is accepted in CSR format. If matrix A is symmetric/Hermitian, the user has to provide a full matrix, ie fill missing lower or upper part.

If matrix A is symmetric positive definite and the user only needs to solve Ax = b, Cholesky factorization can work and the user only needs to provide the lower triangular part of A.

On top of the linear and least-squares solvers, the cusolversp library provides a simple eigenvalue solver based on shift-inverse power method, and a function to count the number of eigenvalues contained in a box in the complex plane.

# 1.3. cuSolverRF: Refactorization

The cuSolverRF library was designed to accelerate solution of sets of linear systems by fast re-factorization when given new coefficients in the same sparsity pattern

$$A_i x_i = f_i$$

where a sequence of coefficient matrices  $A_i \in \mathbb{R}^{n \times n}$ , right-hand-sides  $f_i \in \mathbb{R}^n$  and solutions

 $x_i \in \mathbb{R}^n$  are given for i=1, ..., k.

The cuSolverRF library is applicable when the sparsity pattern of the coefficient matrices  $A_i$  as well as the reordering to minimize fill-in and the pivoting used during the LU factorization remain the same across these linear systems. In that case, the first linear system (i=1) requires a full LU factorization, while the subsequent linear systems (i=2,...,k) require only the LU re-factorization. The later can be performed using the cuSolverRF library.

Notice that because the sparsity pattern of the coefficient matrices, the reordering and pivoting remain the same, the sparsity pattern of the resulting triangular factors  $L_i$  and  $U_i$  also remains the same. Therefore, the real difference between the full LU factorization and LU refactorization is that the required memory is known ahead of time.

# 1.4. Naming Conventions

The cuSolverDN library provides two different APIs; legacy and generic.

The functions in the legacy API are available for data types float, double, cuComplex, and cuDoubleComplex. The naming convention for the legacy API is as follows:

#### cusolverDn<t><operation>

where <t> can be S, D, C, Z, or X, corresponding to the data types float, double, cuComplex, cuDoubleComplex, and the generic type, respectively. <operation> can be Cholesky factorization (potrf), LU with partial pivoting (getrf), QR factorization (geqrf) and Bunch-Kaufman factorization (sytrf).

The functions in the generic API provide a single entry point for each routine and support for 64-bit integers to define matrix and vector dimensions. The naming convention for the generic API is data-agnostic and is as follows:

#### cusolverDn<operation>

where <operation> can be Cholesky factorization (potrf), LU with partial pivoting (getrf) and QR factorization (geqrf).

The cuSolverSP library functions are available for data types float, double, cuComplex, and cuDoubleComplex. The naming convention is as follows:

cusolverSp[Host]<t>[<matrix data
format>]<operation>[<output matrix data format>]<based on>

where cuSolverSp is the GPU path and cusolverSpHost is the corresponding CPU path. <t> can be S, D, C, Z, or X, corresponding to the data types float, double, cuComplex, cuDoubleComplex, and the generic type, respectively.

The <matrix data format> is csr, compressed sparse row format.

The <operation> can be ls, lsq, eig, eigs, corresponding to linear solver, least-square solver, eigenvalue solver and number of eigenvalues in a box, respectively.

The <output matrix data format> can be v or m, corresponding to a vector or a matrix.

<based on> describes which algorithm is used. For example, qr (sparse QR factorization) is used in linear solver and least-square solver.

All of the functions have the return type cusolverStatus\_t and are explained in more detail in the chapters that follow.

| routine    | data<br>format | operation                                    | output<br>format | based on                               |
|------------|----------------|----------------------------------------------|------------------|----------------------------------------|
| csrlsvlu   | csr            | linear solver (ls)                           | vector (v)       | LU (lu)<br>with<br>partial<br>pivoting |
| csrlsvqr   | CST            | linear solver (ls)                           | vector (v)       | QR<br>factorization<br>(qr)            |
| csrlsvchol | CST            | linear solver (ls)                           | vector (v)       | Cholesky<br>factorization<br>(chol)    |
| csrlsqvqr  | csr            | least-square solver (lsq)                    | vector (v)       | QR<br>factorization<br>(qr)            |
| csreigvsi  | csr            | eigenvalue solver (eig)                      | vector (v)       | shift-<br>inverse                      |
| csreigs    | csr            | number of eigenvalues in a<br>box (eigs)     |                  |                                        |
| csrsymrcm  | csr            | Symmetric Reverse Cuthill-<br>McKee (symrcm) |                  |                                        |

The cuSolverRF library routines are available for data type double. Most of the routines follow the naming convention:

```
cusolverRf_<operation>_[[Host]](...)
```

where the trailing optional Host qualifier indicates the data is accessed on the host versus on the device, which is the default. The <operation> can be Setup, Analyze, Refactor, Solve, ResetValues, AccessBundledFactors and ExtractSplitFactors.

Finally, the return type of the cuSolverRF library routines is cusolverStatus\_t.

# 1.5. Asynchronous Execution

The cuSolver library functions prefer to keep asynchronous execution as much as possible. Developers can always use the cudaDeviceSynchronize() function to ensure that the execution of a particular cuSolver library routine has completed.

A developer can also use the cudaMemcpy() routine to copy data from the device to the host and vice versa, using the cudaMemcpyDeviceToHost and

cudaMemcpyHostToDevice parameters, respectively. In this case there is no need to add a call to cudaDeviceSynchronize() because the call to cudaMemcpy() with the above parameters is blocking and completes only when the results are ready on the host.

# 1.6. Library Property

The libraryPropertyType data type is an enumeration of library property types. (ie. CUDA version X.Y.Z would yield MAJOR\_VERSION=X, MINOR\_VERSION=Y, PATCH\_LEVEL=Z)

The following code can show the version of cusolver library.

```
int major=-1,minor=-1,patch=-1;
cusolverGetProperty(MAJOR_VERSION, &major);
cusolverGetProperty(MINOR_VERSION, &minor);
cusolverGetProperty(PATCH_LEVEL, &patch);
printf("CUSOLVER Version (Major,Minor,PatchLevel): %d.%d.%d\n",
major,minor,patch);
```

# 1.7. high precision package

The cusolver library uses high precision for iterative refinement when necessary.

# Chapter 2. Using the CUSOLVER API

# 2.1. General description

This chapter describes how to use the cuSolver library API. It is not a reference for the cuSolver API data types and functions; that is provided in subsequent chapters.

# 2.1.1. Thread Safety

The library is thread-safe, and its functions can be called from multiple host threads.

# 2.1.2. Scalar Parameters

In the cuSolver API, the scalar parameters can be passed by reference on the host.

# 2.1.3. Parallelism with Streams

If the application performs several small independent computations, or if it makes data transfers in parallel with the computation, then CUDA streams can be used to overlap these tasks.

The application can conceptually associate a stream with each task. To achieve the overlap of computation between the tasks, the developer should:

- 1. Create CUDA streams using the function cudaStreamCreate(), and
- 2. Set the stream to be used by each individual cuSolver library routine by calling, for example, cusolverDnSetStream(), just prior to calling the actual cuSolverDN routine.

The computations performed in separate streams would then be overlapped automatically on the GPU, when possible. This approach is especially useful when the computation performed by a single task is relatively small, and is not enough to fill the GPU with work, or when there is a data transfer that can be performed in parallel with the computation.

# 2.1.4. Link Third-party LAPACK Library

Starting with CUDA 10.1 update 2, NVIDIA LAPACK library liblapack\_static.a is a subset of LAPACK and only contains GPU accelerated stedc and bdsqr. The user has to link libcusolver\_static.a with liblapack\_static.a in order to build the application

successfully. Prior to CUDA 10.1 update 2, the user can replace liblapack\_static.a with a third-party LAPACK library, for example, MKL. In CUDA 10.1 update 2, the third-party LAPACK library no longer affects the behavior of cusolver library, neither functionality nor performance. Furthermore the user cannot use liblapack\_static.a as a standalone LAPACK library because it is only a subset of LAPACK.

**Note:** Theliblapack\_static.a library, which is the binary of CLAPACK-3.2.1, is a new feature of CUDA 10.0.

- If you use libcusolver\_static.a, then you must link with liblapack\_static.a explicitly, otherwise the linker will report missing symbols. No conflict of symbols between liblapack\_static.a and other third-party LAPACK library, you are free to link the latter to your application.
- The liblapack\_static.a is built inside libcusolver.so. Hence, if you use libcusolver.so, then you don't need to specify a LAPACK library. The libcusolver.so will not pick up any routines from the third-party LAPACK library even you link the application with it.

# 2.1.5. convention of info

Each LAPACK routine returns an info which indicates the position of invalid parameter. If info = -i, then i-th parameter is invalid. To be consistent with base-1 in LAPACK, cusolver does not report invalid handle into info. Instead, cusolver returns CUSOLVER STATUS NOT INITIALIZED for invalid handle.

# 2.1.6. usage of \_bufferSize

There is no cudaMalloc inside cuSolver library, the user must allocate the device workspace explicitly. The routine xyz\_bufferSize is to query the size of workspace of the routine xyz, for example xyz = potrf. To make the API simple, xyz\_bufferSize follows almost the same signature of xyz even it only depends on some parameters, for example, device pointer is not used to decide the size of workspace. In most cases, xyz\_bufferSize is called in the beginning before actual device data (pointing by a device pointer) is prepared or before the device pointer is allocated. In such case, the user can pass null pointer to xyz\_bufferSize without breaking the functionality.

# 2.2. cuSolver Types Reference

# 2.2.1. cuSolverDN Types

The float, double, cuComplex, and cuDoubleComplex data types are supported. The first two are standard C data types, while the last two are exported from cuComplex.h. In addition, cuSolverDN uses some familiar types from cuBlas.

# 2.2.1.1. cusolverDnHandle\_t

This is a pointer type to an opaque cuSolverDN context, which the user must initialize by calling cusolverDnCreate() prior to calling any other library function. An un-initialized Handle object will lead to unexpected behavior, including crashes of cuSolverDN. The handle created and returned by cusolverDnCreate() must be passed to every cuSolverDN function.

# 2.2.1.2. cublasFillMode\_t

The type indicates which part (lower or upper) of the dense matrix was filled and consequently should be used by the function. Its values correspond to Fortran characters `L' or `l' (lower) and `U' or `u' (upper) that are often used as parameters to legacy BLAS implementations.

| Value                  | Meaning                                |
|------------------------|----------------------------------------|
| CUBLAS_FILL_MODE_LOWER | the lower part of the matrix is filled |
| CUBLAS_FILL_MODE_UPPER | the upper part of the matrix is filled |

## 2.2.1.3. cublasOperation\_t

The cublasOperation\_t type indicates which operation needs to be performed with the dense matrix. Its values correspond to Fortran characters `N' or `n' (non-transpose), `T' or `t' (transpose) and `c' or `c' (conjugate transpose) that are often used as parameters to legacy BLAS implementations.

| Value       | Meaning                                       |
|-------------|-----------------------------------------------|
| CUBLAS_OP_N | the non-transpose operation is selected       |
| CUBLAS_OP_T | the transpose operation is selected           |
| CUBLAS_OP_C | the conjugate transpose operation is selected |

## 2.2.1.4. cusolverEigType\_t

The cusolverEigType\_t type indicates which type of eigenvalue solver is. Its values correspond to Fortran integer 1 (A\*x = lambda\*B\*x), 2 (A\*B\*x = lambda\*x), 3 (B\*A\*x = lambda\*x), used as parameters to legacy LAPACK implementations.

| Value               | Meaning          |
|---------------------|------------------|
| CUSOLVER_EIG_TYPE_1 | A*x = lambda*B*x |
| CUSOLVER_EIG_TYPE_2 | A*B*x = lambda*x |
| CUSOLVER_EIG_TYPE_3 | B*A*x = lambda*x |

### 2.2.1.5. cusolverEigMode\_t

The cusolverEigMode\_t type indicates whether or not eigenvectors are computed. Its values correspond to Fortran character 'N' (only eigenvalues are computed), 'V' (both eigenvalues and eigenvectors are computed) used as parameters to legacy LAPACK implementations.

| Mailing |
|---------|
|---------|

| CUSOLVER_EIG_MODE_NOVECTOR | only eigenvalues are computed                  |
|----------------------------|------------------------------------------------|
| CUSOLVER_EIG_MODE_VECTOR   | both eigenvalues and eigenvectors are computed |

### 2.2.1.6. cusolverIRSRefinement\_t

The cusolverIRSRefinement\_t type indicates which solver type would be used for the specific cusolver function. Most of our experimentation shows that CUSOLVER\_IRS\_REFINE\_GMRES is the best option.

More details about the refinement process can be found in Azzam Haidar, Stanimire Tomov, Jack Dongarra, and Nicholas J. Higham. 2018. Harnessing GPU tensor cores for fast FP16 arithmetic to speed up mixed-precision iterative refinement solvers. In Proceedings of the International Conference for High Performance Computing, Networking, Storage, and Analysis (SC '18). IEEE Press, Piscataway, NJ, USA, Article 47, 11 pages.

| Value                               | Meaning                                                                                                    |
|-------------------------------------|----------------------------------------------------------------------------------------------------|
| CUSOLVER_IRS_REFINE_NOT_SET         | Solver is not set, this value is what is set when creating the params structure. IRS solver will return error.                                                                                                    |
| CUSOLVER_IRS_REFINE_NONE            | No refinement solver, the IRS solver performs<br>a factorisation followed by a solve without any<br>refinement. For example if the IRS solver was<br>cusolverDnIRSXgesv(), this is equivalent to<br>a Xgesv routine without refinement and where<br>the factorisation is carried out in the lowest<br>precision. If for example the main precision<br>was CUSOLVER_R_64F and the lowest was<br>CUSOLVER_R_64F as well, then this is equivalent<br>to a call to cusolverDnDgesv().                                                                               |
| CUSOLVER_IRS_REFINE_CLASSICAL       | Classical iterative refinement solver. Similar to the one used in LAPACK routines.                                                                                                    |
| CUSOLVER_IRS_REFINE_GMRES           | GMRES (Generalized Minimal Residual) based<br>iterative refinement solver. In recent study,<br>the GMRES method has drawn the scientific<br>community attention for its ability to be used as<br>refinement solver that outperforms the classical<br>iterative refinement method. based on our<br>experimentation, we recommend this setting.                                                                                                    |
| CUSOLVER_IRS_REFINE_CLASSICAL_GMRES | Classical iterative refinement solver that uses the<br>GMRES (Generalized Minimal Residual) internally<br>to solve the correction equation at each iteration.<br>We call the <i>classical refinement iteration</i> the outer<br>iteration while the <i>GMRES</i> is called inner iteration.<br>Note that if the tolerance of the inner GMRES is<br>set very low, let say to machine precision, then the<br>outer <i>classical refinement iteration</i> will performs<br>only one iteration and thus this option will<br>behaves like CUSOLVER_IRS_REFINE_GMRES. |
| CUSOLVER_IRS_REFINE_GMRES_GMRES     | Similar to<br>CUSOLVER_IRS_REFINE_CLASSICAL_GMRES                                                                                                    |

which consists of classical refinement process that uses GMRES to solve the inner correction system, here it is a GMRES (Generalized Minimal Residual) based iterative refinement solver that uses another GMRES internally to solve the preconditionned system.

# 2.2.1.7. cusolverDnIRSParams\_t

This is a pointer type to an opaque cusolverDnIRSParams\_t structure, which holds parameters for the iterative refinement linear solvers such as cusolverDnXgesv(). Use corresponding helper functions described below to either Create/Destroy this structure or Set/Get solver parameters.

### 2.2.1.8. cusolverDnIRSInfos\_t

This is a pointer type to an opaque cusolverDnIRSInfos\_t structure, which holds information about the performed call to an iterative refinement linear solver (e.g., cusolverDnXgesv()). Use corresponding helper functions described below to either Create/Destroy this structure or retrieve solve information.

# 2.2.1.9. cusolverDnFunction\_t

The cusolverDnFunction\_t type indicates which routine needs to be configured by cusolverDnSetAdvOptions(). The value CUSOLVERDN\_GETRF corresponds to the routine Getrf.

| Value            | Meaning              |
|------------------|----------------------|
| CUSOLVERDN_GETRF | corresponds to Getrf |

## 2.2.1.10. cusolverAlgMode\_t

The cusolverAlgMode\_t type indicates which algorithm is selected by cusolverDnSetAdvOptions(). The set of algorithms supported for each routine is described in detail along with the routine documentation.

The default algorithm is CUSOLVER\_ALG\_0. The user can also provide NULL to use the default algorithm.

## 2.2.1.11. cusolverStatus\_t

This is the same as cusolverStatus\_t in the sparse LAPACK section.

# 2.2.2. cuSolverSP Types

The float, double, cuComplex, and cuDoubleComplex data types are supported. The first two are standard C data types, while the last two are exported from cuComplex.h.

### 2.2.2.1. cusolverSpHandle\_t

This is a pointer type to an opaque cuSolverSP context, which the user must initialize by calling cusolverSpCreate() prior to calling any other library function. An un-initialized Handle object will lead to unexpected behavior, including crashes of cuSolverSP. The handle created and returned by cusolverSpCreate() must be passed to every cuSolverSP function.

### 2.2.2.2. cusparseMatDescr\_t

We have chosen to keep the same structure as exists in cuSparse to describe the shape and properties of a matrix. This enables calls to either cuSparse or cuSolver using the same matrix description.

```
typedef struct {
   cusparseMatrixType_t MatrixType;
   cusparseFillMode_t FillMode;
   cusparseDiagType_t DiagType;
   cusparseIndexBase_t IndexBase;
} cusparseMatDescr t;
```

Please read documenation of CUSPARSE Library to understand each field of cusparseMatDescr\_t.

### 2.2.2.3. cusolverStatus\_t

This is a status type returned by the library functions and it can have the following values.

| CUSOLVER_STATUS_SUCCESS                                                                                                    |                                                                                                    |  |
|----------------------------------------------------------------------------------------------------|----------------------------------------------------------------------------------------------------|--|
|                                                                                                    | The operation completed successfully.                                                                                                    |  |
| CUSOLVER_STATUS_NOT_INITIALIZED                                                                                                    |                                                                                                    |  |
|                                                                                                    | The cuSolver library was not initialized. This is usually caused by the lack of a prior call, an error in the CUDA Runtime API called by the cuSolver routine, or an error in the hardware setup. |  |
| <b>To correct:</b> call cusolverCreate() prior to the function call; and check that the hardware, an appropriate version of the driver, and cuSolver library are correctly installed. |                                                                                                    |  |
| CUSOLVER_STATUS_ALLOC_FAILED                                                                                                    |                                                                                                    |  |
|                                                                                                    | Resource allocation failed inside the cuSolver library. This is usually caused by a cudaMalloc() failure.                                                                                         |  |
|                                                                                                    | <b>To correct:</b> prior to the function call, deallocate previously allocated memory as much as possible.                                                                                        |  |
| CUSOLVER_STATUS_INVALID                                                                                                    | _VALUE                                                                                                    |  |
| An unsupported value or parameter was passed to the function (a negative vector size, for example).                                                                                   |                                                                                                    |  |
|                                                                                                    | <b>To correct:</b> ensure that all the parameters being passed have valid values.                                                                                                    |  |
| CUSOLVER_STATUS_ARCH_MISMATCH                                                                                                    |                                                                                                    |  |

|                                           | The function requires a feature absent from the device architecture;<br>usually caused by the lack of support for atomic operations or double<br>precision.                                                                                                    |  |
|-------------------------------------------|----------------------------------------------------------------------------------------------------|--|
|                                           | <b>To correct:</b> compile and run the application on a device with compute capability 2.0 or above.                                                                                                    |  |
| CUSOLVER_STATUS_EXECUTION_FAILED          |                                                                                                    |  |
|                                           | The GPU program failed to execute. This is often caused by a launch failure of the kernel on the GPU, which can be caused by multiple reasons.                                                                                                    |  |
|                                           | <b>To correct:</b> check that the hardware, an appropriate version of the driver, and the cuSolver library are correctly installed.                                                                                                    |  |
| CUSOLVER_STATUS_INTERNAL_ERROR            |                                                                                                    |  |
|                                           | An internal cuSolver operation failed. This error is usually caused by a cudaMemcpyAsync () failure.                                                                                                    |  |
|                                           | <b>To correct:</b> check that the hardware, an appropriate version of the driver, and the cuSolver library are correctly installed. Also, check that the memory passed as a parameter to the routine is not being deallocated prior to the routine's completion. |  |
| CUSOLVER_STATUS_MATRIX_TYPE_NOT_SUPPORTED |                                                                                                    |  |
|                                           | The matrix type is not supported by this function. This is usually caused by passing an invalid matrix descriptor to the function.                                                                                                    |  |
|                                           | To correct: check that the fields in descrA were set correctly.                                                                                                    |  |

# 2.2.3. cuSolverRF Types

cuSolverRF only supports double.

### 2.2.3.1. cusolverRfHandle\_t

The cusolverRfHandle\_t is a pointer to an opaque data structure that contains the cuSolverRF library handle. The user must initialize the handle by calling cusolverRfCreate() prior to any other cuSolverRF library calls. The handle is passed to all other cuSolverRF library calls.

### 2.2.3.2. cusolverRfMatrixFormat\_t

The cusolverRfMatrixFormat\_t is an enum that indicates the input/output matrix format assumed by the cusolverRfSetupDevice(), cusolverRfSetupHost(), cusolverRfResetValues(), cusolveRfExtractBundledFactorsHost() and cusolverRfExtractSplitFactorsHost() routines.

| Value                      | Meaning                                 |
|----------------------------|-----------------------------------------|
| CUSOLVER_MATRIX_FORMAT_CSR | matrix format CSR is assumed. (default) |
| CUSOLVER_MATRIX_FORMAT_CSC | matrix format CSC is assumed.           |

# 2.2.3.3. cusolverRfNumericBoostReport\_t

The cusolverRfNumericBoostReport\_t is an enum that indicates whether numeric boosting (of the pivot) was used during the cusolverRfRefactor() and cusolverRfSolve() routines. The numeric boosting is disabled by default.

| Value                           | Meaning                              |
|---------------------------------|--------------------------------------|
| CUSOLVER_NUMERIC_BOOST_NOT_USED | numeric boosting not used. (default) |
| CUSOLVER_NUMERIC_BOOST_USED     | numeric boosting used.               |

### 2.2.3.4. cusolverRfResetValuesFastMode\_t

The cusolverRfResetValuesFastMode\_t is an enum that indicates the mode used for the cusolverRfResetValues() routine. The fast mode requires extra memory and is recommended only if very fast calls to cusolverRfResetValues() are needed.

| Value                               | Meaning                       |
|-------------------------------------|-------------------------------|
| CUSOLVER_RESET_VALUES_FAST_MODE_OFF | fast mode disabled. (default) |
| CUSOLVER_RESET_VALUES_FAST_MODE_ON  | fast mode enabled.            |

## 2.2.3.5. cusolverRfFactorization\_t

The cusolverRfFactorization\_t is an enum that indicates which (internal) algorithm is used for refactorization in the cusolverRfRefactor() routine.

| Value                       | Meaning                           |
|-----------------------------|-----------------------------------|
| CUSOLVER_FACTORIZATION_ALG0 | algorithm 0. (default)            |
| CUSOLVER_FACTORIZATION_ALG1 | algorithm 1.                      |
| CUSOLVER_FACTORIZATION_ALG2 | algorithm 2. Domino-based scheme. |

# 2.2.3.6. cusolverRfTriangularSolve\_t

The cusolverRfTriangularSolve\_t is an enum that indicates which (internal) algorithm is used for triangular solve in the cusolverRfSolve () routine.

| Value                          | Meaning                           |
|--------------------------------|-----------------------------------|
| CUSOLVER_TRIANGULAR_SOLVE_ALG1 | algorithm 1. (default)            |
| CUSOLVER_TRIANGULAR_SOLVE_ALG2 | algorithm 2. Domino-based scheme. |
| CUSOLVER_TRIANGULAR_SOLVE_ALG3 | algorithm 3. Domino-based scheme. |

## 2.2.3.7. cusolverRfUnitDiagonal\_t

The cusolverRfUnitDiagonal\_t is an enum that indicates whether and where the unit diagonal is stored in the input/output triangular factors in the cusolverRfSetupDevice(), cusolverRfSetupHost() and cusolverRfExtractSplitFactorsHost() routines.

| Value Meaning |  |
|---------------|--|
|---------------|--|

| CUSOLVER_UNIT_DIAGONAL_STORED_L  | unit diagonal is stored in lower triangular factor.<br>(default) |
|----------------------------------|------------------------------------------------------------------|
| CUSOLVER_UNIT_DIAGONAL_STORED_U  | unit diagonal is stored in upper triangular factor.              |
| CUSOLVER_UNIT_DIAGONAL_ASSUMED_L | unit diagonal is assumed in lower triangular factor.             |
| CUSOLVER_UNIT_DIAGONAL_ASSUMED_U | unit diagonal is assumed in upper triangular factor.             |

## 2.2.3.8. cusolverStatus\_t

The cusolverStatus\_t is an enum that indicates success or failure of the cuSolverRF library call. It is returned by all the cuSolver library routines, and it uses the same enumerated values as the sparse and dense Lapack routines.

# 2.3. cuSolver Formats Reference

# 2.3.1. Index Base Format

The CSR or CSC format requires either zero-based or one-based index for a sparse matrix A. The GLU library supports only zero-based indexing. Otherwise, both one-based and zero-based indexing are supported in cuSolver.

# 2.3.2. Vector (Dense) Format

The vectors are assumed to be stored linearly in memory. For example, the vector

$$x = \begin{pmatrix} x_1 \\ x_2 \\ \vdots \\ x_n \end{pmatrix}$$

is represented as

```
(x_1 \ x_2 \ \dots \ x_n)
```

# 2.3.3. Matrix (Dense) Format

The dense matrices are assumed to be stored in column-major order in memory. The submatrix can be accessed using the leading dimension of the original matrix. For examle, the m\*n (sub-)matrix

$$\begin{pmatrix} a_{1,1} & \dots & a_{1,n} \\ a_{2,1} & \dots & a_{2,n} \\ \vdots \\ a_{m,1} & \dots & a_{m,n} \end{pmatrix}$$

is represented as

with its elements arranged linearly in memory as

 $(a_{1,1} \ a_{2,1} \ \dots \ a_{m,1} \ \dots \ a_{lda,1} \ \dots \ a_{1,n} \ a_{2,n} \ \dots \ a_{m,n} \ \dots \ a_{lda,n})$ 

where  $1 \text{da} \ge m$  is the leading dimension of A.

# 2.3.4. Matrix (CSR) Format

In CSR format the matrix is represented by the following parameters

| parameter | type       | size | Meaning                                                                                                    |
|-----------|------------|------|----------------------------------------------------------------------------------------------------|
| n         | (int)      |      | the number of rows (and columns) in the matrix.                                                                                                    |
| nnz       | (int)      |      | the number of non-zero elements in the matrix.                                                                                                    |
| csrRowPtr | (int *)    | n+1  | the array of offsets corresponding to the start<br>of each row in the arrays csrColInd and<br>csrVal. This array has also an extra entry at<br>the end that stores the number of non-zero<br>elements in the matrix. |
| csrColInd | (int *)    | nnz  | the array of column indices corresponding<br>to the non-zero elements in the matrix. It is<br>assumed that this array is sorted by row and<br>by column within each row.                                             |
| csrVal    | (S D C Z)* | nnz  | the array of values corresponding to the non-<br>zero elements in the matrix. It is assumed<br>that this array is sorted by row and by<br>column within each row.                                                    |

Note that in our CSR format sparse matrices are assumed to be stored in row-major order, in other words, the index arrays are first sorted by row indices and then within each row by column indices. Also it is assumed that each pair of row and column indices appears only once.

For example, the 4x4 matrix

|     | (1.0) | 3.0 | 0.0 | 0.0 |
|-----|-------|-----|-----|-----|
| A = | 0.0   | 4.0 | 6.0 | 0.0 |
|     | 2.0   | 5.0 | 7.0 | 8.0 |
|     | 0.0   | 0.0 | 0.0 | 9.0 |

is represented as

 $csrRowPtr = (0 \ 2 \ 4 \ 8 \ 9)$ 

### $csrColInd = (0 \ 1 \ 1 \ 2 \ 0 \ 1 \ 2 \ 3 \ 3)$

#### $csrVal = (1.0 \ 3.0 \ 4.0 \ 6.0 \ 2.0 \ 5.0 \ 7.0 \ 8.0 \ 9.0)$

# 2.3.5. Matrix (CSC) Format

In CSC format the matrix is represented by the following parameters

| parameter | type       | size | Meaning                                                                                                    |
|-----------|------------|------|----------------------------------------------------------------------------------------------------|
| n         | (int)      |      | the number of rows (and columns) in the matrix.                                                                                                    |
| nnz       | (int)      |      | the number of non-zero elements in the matrix.                                                                                                    |
| cscColPtr | (int *)    | n+1  | the array of offsets corresponding to the start<br>of each column in the arrays cscRowInd and<br>cscVal. This array has also an extra entry at<br>the end that stores the number of non-zero<br>elements in the matrix. |
| cscRowInd | (int *)    | nnz  | the array of row indices corresponding to<br>the non-zero elements in the matrix. It is<br>assumed that this array is sorted by column<br>and by row within each column.                                                |
| cscVal    | (S D C Z)* | nnz  | the array of values corresponding to the non-<br>zero elements in the matrix. It is assumed<br>that this array is sorted by column and by<br>row within each column.                                                    |

Note that in our CSC format sparse matrices are assumed to be stored in column-major order, in other words, the index arrays are first sorted by column indices and then within each column by row indices. Also it is assumed that each pair of row and column indices appears only once.

For example, the 4x4 matrix

|     | (1.0) | 3.0 | 0.0 | 0.0  |
|-----|-------|-----|-----|------|
| A = | 0.0   | 4.0 | 6.0 | 0.0  |
|     | 2.0   | 5.0 | 7.0 | 8.0  |
|     | 0.0   | 0.0 | 0.0 | 9.0/ |

is represented as

 $\operatorname{cscColPtr} = (0 \ 2 \ 5 \ 7 \ 9)$ 

 $cscRowInd = (0 \ 2 \ 0 \ 1 \ 2 \ 1 \ 2 \ 2 \ 3)$ 

cscVal = (1.0 2.0 3.0 4.0 5.0 6.0 7.0 8.0 9.0)

# 2.4. cuSolverDN: dense LAPACK Function Reference

This chapter describes the API of cuSolverDN, which provides a subset of dense LAPACK functions.

# 2.4.1. cuSolverDN Helper Function Reference

The cuSolverDN helper functions are described in this section.

### 2.4.1.1. cusolverDnCreate()

```
cusolverStatus_t
cusolverDnCreate(cusolverDnHandle t *handle);
```

This function initializes the cuSolverDN library and creates a handle on the cuSolverDN context. It must be called before any other cuSolverDN API function is invoked. It allocates hardware resources necessary for accessing the GPU.

| parameter | Memory | In/out | Meaning                                              |
|-----------|--------|--------|------------------------------------------------------|
| handle    | host   | output | the pointer to the handle to the cuSolverDN context. |

### **Status Returned**

| CUSOLVER_STATUS_SUCCESS         | the initialization succeeded.                              |
|---------------------------------|------------------------------------------------------------|
| CUSOLVER_STATUS_NOT_INITIALIZED | the CUDA Runtime initialization failed.                    |
| CUSOLVER_STATUS_ALLOC_FAILED    | the resources could not be allocated.                      |
| CUSOLVER_STATUS_ARCH_MISMATCH   | the device only supports compute capability 2.0 and above. |

### 2.4.1.2. cusolverDnDestroy()

cusolverStatus t

cusolverDnDestroy(cusolverDnHandle\_t handle);

This function releases CPU-side resources used by the cuSolverDN library.

| parameter | Memory | In/out | Meaning                                   |
|-----------|--------|--------|-------------------------------------------|
| handle    | host   | input  | handle to the cuSolverDN library context. |

#### **Status Returned**

| CUSOLVER_STATUS_SUCCESS         | the shutdown succeeded.          |
|---------------------------------|----------------------------------|
| CUSOLVER_STATUS_NOT_INITIALIZED | the library was not initialized. |

## 2.4.1.3. cusolverDnSetStream()

#### cusolverStatus t

cusolverDnSetStream(cusolverDnHandle t handle, cudaStream t streamId)

This function sets the stream to be used by the cuSolverDN library to execute its routines.

| parameter | Memory | In/out | Meaning                                   |
|-----------|--------|--------|-------------------------------------------|
| handle    | host   | input  | handle to the cuSolverDN library context. |
| streamId  | host   | input  | the stream to be used by the library.     |

#### **Status Returned**

| CUSOLVER_STATUS_SUCCESS         | the stream was set successfully. |  |
|---------------------------------|----------------------------------|--|
| CUSOLVER_STATUS_NOT_INITIALIZED | the library was not initialized. |  |

### 2.4.1.4. cusolverDnGetStream()

```
cusolverStatus t
```

cusolverDnGetStream(cusolverDnHandle\_t handle, cudaStream\_t \*streamId)

This function sets the stream to be used by the cuSolverDN library to execute its routines.

| parameter | Memory | In/out | Meaning                                   |
|-----------|--------|--------|-------------------------------------------|
| handle    | host   | input  | handle to the cuSolverDN library context. |
| streamId  | host   | output | the stream to be used by the library.     |

#### **Status Returned**

| CUSOLVER_STATUS_SUCCESS         | the stream was set successfully. |
|---------------------------------|----------------------------------|
| CUSOLVER_STATUS_NOT_INITIALIZED | the library was not initialized. |

### 2.4.1.5. cusolverDnCreateSyevjInfo()

```
cusolverStatus_t
cusolverDnCreateSyevjInfo(
    syevjInfo t *info);
```

This function creates and initializes the structure of syevj, syevjBatched and sygvj to default values.

| parameter | Memory | In/out | Meaning                                |
|-----------|--------|--------|----------------------------------------|
| info      | host   | output | the pointer to the structure of syevj. |

#### **Status Returned**

| CUSOLVER_STATUS_SUCCESS      | the structure was initialized successfully. |
|------------------------------|---------------------------------------------|
| CUSOLVER_STATUS_ALLOC_FAILED | the resources could not be allocated.       |

# 2.4.1.6. cusolverDnDestroySyevjInfo()

```
cusolverStatus_t
cusolverDnDestroySyevjInfo(
    syevjInfo t info);
```

This function destroys and releases any memory required by the structure.

| parameter | Memory | In/out | Meaning                 |
|-----------|--------|--------|-------------------------|
| info      | host   | input  | the structure of syevj. |

#### Status Returned

```
CUSOLVER_STATUS_SUCCESS the resources are released successfully.
```

### 2.4.1.7. cusolverDnXsyevjSetTolerance()

```
cusolverStatus_t
cusolverDnXsyevjSetTolerance(
    syevjInfo_t info,
    double tolerance)
```

This function configures tolerance of syevj.

| parameter | Memory | In/out | Meaning                                |
|-----------|--------|--------|----------------------------------------|
| info      | host   | in/out | the pointer to the structure of syevj. |
| tolerance | host   | input  | accuracy of numerical eigenvalues.     |

#### **Status Returned**

| CUSOLVER STATUS SUCCESS | the operation completed successfully. |
|-------------------------|---------------------------------------|
|                         |                                       |

### 2.4.1.8. cusolverDnXsyevjSetMaxSweeps()

```
cusolverStatus_t
cusolverDnXsyevjSetMaxSweeps(
    syevjInfo_t info,
    int max sweeps)
```

This function configures maximum number of sweeps in syevj. The default value is 100.

| parameter  | Memory | In/out | Meaning                                |
|------------|--------|--------|----------------------------------------|
| info       | host   | in/out | the pointer to the structure of syevj. |
| max_sweeps | host   | input  | maximum number of sweeps.              |

#### Status Returned

CUSOLVER STATUS SUCCESS

the operation completed successfully.

## 2.4.1.9. cusolverDnXsyevjSetSortEig()

```
cusolverStatus t
```

```
cusolverDnXsyevjSetSortEig(
    syevjInfo_t info,
    int sort eig)
```

if sort\_eig is zero, the eigenvalues are not sorted. This function only works for syevjBatched. syevj and sygvj always sort eigenvalues in ascending order. By default, eigenvalues are always sorted in ascending order.

| parameter | Memory | In/out | Meaning                                              |
|-----------|--------|--------|------------------------------------------------------|
| info      | host   | in/out | the pointer to the structure of syevj.               |
| sort_eig  | host   | input  | if sort_eig is zero, the eigenvalues are not sorted. |

#### **Status Returned**

```
CUSOLVER_STATUS_SUCCESS the operation completed successfully.
```

### 2.4.1.10. cusolverDnXsyevjGetResidual()

```
cusolverStatus_t
cusolverDnXsyevjGetResidual(
    cusolverDnHandle_t handle,
    syevjInfo_t info,
    double *residual)
```

This function reports residual of syevj or sygvj. It does not support syevjBatched. If the user calls this function after syevjBatched, the error CUSOLVER\_STATUS\_NOT\_SUPPORTED is returned.

| parameter | Memory | In/out | Meaning                                   |
|-----------|--------|--------|-------------------------------------------|
| handle    | host   | input  | handle to the cuSolverDN library context. |
| info      | host   | input  | the pointer to the structure of syevj.    |
| residual  | host   | output | residual of syevj.                        |

### **Status Returned**

| CUSOLVER_STATUS_SUCCESS       | the operation completed successfully. |
|-------------------------------|---------------------------------------|
| CUSOLVER_STATUS_NOT_SUPPORTED | does not support batched version      |

### 2.4.1.11. cusolverDnXsyevjGetSweeps()

```
cusolverStatus_t
cusolverDnXsyevjGetSweeps(
    cusolverDnHandle_t handle,
    syevjInfo_t info,
    int *executed sweeps)
```

This function reports number of executed sweeps of syevj or sygvj. It does not support syevjBatched. If the user calls this function after syevjBatched, the error CUSOLVER STATUS NOT SUPPORTED is returned.

| parameter | Memory | In/out | Meaning                                   |
|-----------|--------|--------|-------------------------------------------|
| handle    | host   | input  | handle to the cuSolverDN library context. |

| info            | host | input  | the pointer to the structure of syevj. |
|-----------------|------|--------|----------------------------------------|
| executed_sweeps | host | output | number of executed sweeps.             |

| CUSOLVER_STATUS_SUCCESS       | the operation completed successfully. |  |
|-------------------------------|---------------------------------------|--|
| CUSOLVER_STATUS_NOT_SUPPORTED | does not support batched version      |  |

### 2.4.1.12. cusolverDnCreateGesvdjInfo()

```
cusolverStatus_t
cusolverDnCreateGesvdjInfo(
    gesvdjInfo_t *info);
```

This function creates and initializes the structure of gesvdj and gesvdjBatched to default values.

| parameter | Memory | In/out | Meaning                                 |
|-----------|--------|--------|-----------------------------------------|
| info      | host   | output | the pointer to the structure of gesvdj. |

#### Status Returned

| CUSOLVER_STATUS_SUCCESS      | the structure was initialized successfully. |
|------------------------------|---------------------------------------------|
| CUSOLVER_STATUS_ALLOC_FAILED | the resources could not be allocated.       |

### 2.4.1.13. cusolverDnDestroyGesvdjInfo()

```
cusolverStatus_t
cusolverDnDestroyGesvdjInfo(
    gesvdjInfo_t info);
```

This function destroys and releases any memory required by the structure.

| parameter | Memory | In/out | Meaning                  |
|-----------|--------|--------|--------------------------|
| info      | host   | input  | the structure of gesvdj. |

#### **Status Returned**

| CUSOLVER STATUS SUCCESS | the resources are released successfully. |
|-------------------------|------------------------------------------|
|                         |                                          |

### 2.4.1.14. cusolverDnXgesvdjSetTolerance()

```
cusolverStatus_t
cusolverDnXgesvdjSetTolerance(
    gesvdjInfo_t info,
    double tolerance)
```

This function configures tolerance of gesvdj.

| parameter | Memory | In/out | Meaning                                 |
|-----------|--------|--------|-----------------------------------------|
| info      | host   | in/out | the pointer to the structure of gesvdj. |
| tolerance | host   | input  | accuracy of numerical singular values.  |

CUSOLVER STATUS SUCCESS

the operation completed successfully.

## 2.4.1.15. cusolverDnXgesvdjSetMaxSweeps()

```
cusolverStatus_t
cusolverDnXgesvdjSetMaxSweeps(
    gesvdjInfo_t info,
    int max sweeps)
```

This function configures maximum number of sweeps in gesvaj. The default value is 100.

| parameter  | Memory | In/out | Meaning                                 |
|------------|--------|--------|-----------------------------------------|
| info       | host   | in/out | the pointer to the structure of gesvdj. |
| max_sweeps | host   | input  | maximum number of sweeps.               |

#### **Status Returned**

```
CUSOLVER STATUS SUCCESS
```

the operation completed successfully.

## 2.4.1.16. cusolverDnXgesvdjSetSortEig()

```
cusolverStatus_t
cusolverDnXgesvdjSetSortEig(
    gesvdjInfo_t info,
    int sort svd)
```

if sort\_svd is zero, the singular values are not sorted. This function only works for gesvdjBatched. gesvdj always sorts singular values in descending order. By default, singular values are always sorted in descending order.

| parameter | Memory | In/out | Meaning                                                  |
|-----------|--------|--------|----------------------------------------------------------|
| info      | host   | in/out | the pointer to the structure of gesvdj.                  |
| sort_svd  | host   | input  | if sort_svd is zero, the singular values are not sorted. |

#### **Status Returned**

| CUSOLVER_STATUS_SUCCESS | the operation completed successfully. |
|-------------------------|---------------------------------------|
|-------------------------|---------------------------------------|

### 2.4.1.17. cusolverDnXgesvdjGetResidual()

```
cusolverStatus_t
cusolverDnXgesvdjGetResidual(
    cusolverDnHandle_t handle,
    gesvdjInfo_t info,
    double *residual)
```

This function reports residual of gesvdj. It does not support gesvdjBatched. If the user calls this function after gesvdjBatched, the error CUSOLVER STATUS NOT SUPPORTED is returned.

| parameter | Memory | In/out | Meaning |
|-----------|--------|--------|---------|
|-----------|--------|--------|---------|

| handle   | host | input  | handle to the cuSolverDN library context. |
|----------|------|--------|-------------------------------------------|
| info     | host | input  | the pointer to the structure of gesvdj.   |
| residual | host | output | residual of gesvdj.                       |

| CUSOLVER_STATUS_SUCCESS       | the operation completed successfully. |
|-------------------------------|---------------------------------------|
| CUSOLVER_STATUS_NOT_SUPPORTED | does not support batched version      |

### 2.4.1.18. cusolverDnXgesvdjGetSweeps()

```
cusolverStatus_t
cusolverDnXgesvdjGetSweeps(
    cusolverDnHandle_t handle,
    gesvdjInfo_t info,
    int *executed_sweeps)
```

This function reports number of executed sweeps of gesvdj. It does not support gesvdjBatched. If the user calls this function after gesvdjBatched, the error CUSOLVER STATUS NOT SUPPORTED is returned.

| parameter       | Memory | In/out | Meaning                                   |
|-----------------|--------|--------|-------------------------------------------|
| handle          | host   | input  | handle to the cuSolverDN library context. |
| info            | host   | input  | the pointer to the structure of gesvdj.   |
| executed_sweeps | host   | output | number of executed sweeps.                |

#### **Status Returned**

| CUSOLVER_STATUS_SUCCESS       | the operation completed successfully. |
|-------------------------------|---------------------------------------|
| CUSOLVER_STATUS_NOT_SUPPORTED | does not support batched version      |

### 2.4.1.19. cusolverDnIRSParamsCreate()

```
cusolverStatus_t
cusolverDnIRSParamsCreate(cusolverDnIRSParams t *params);
```

This function creates and initializes the structure of parameters for an IRS solver such as the cusolverDnIRSXgesv() or the cusolverDnIRSXgels() functions to default values. The params structure created by this function can be used by one or more call to the same or to a different IRS solver. Note that, in CUDA-10.2, the behavior was different and a new params structure was needed to be created per each call to an IRS solver. Also note that, the user can also change configurations of the params then call a new IRS instance, but be careful that the previous call was done because any change to the configuration before that the previous call was done could affect it.

| parameter | Memory | In/out | Meaning                                                  |
|-----------|--------|--------|----------------------------------------------------------|
| params    | host   | output | Pointer to the cusolverDnIRSParams_t<br>Params structure |

#### **Status Returned**

| CUSOLVER_STATUS_SUCCESS      | The structure was created and initialized successfully. |
|------------------------------|---------------------------------------------------------|
| CUSOLVER_STATUS_ALLOC_FAILED | The resources could not be allocated.                   |

### 2.4.1.20. cusolverDnIRSParamsDestroy()

```
cusolverStatus t
```

cusolverDnIRSParamsDestroy(cusolverDnIRSParams t params);

This function destroys and releases any memory required by the Params structure.

| parameter | Memory | In/out | Meaning                                    |
|-----------|--------|--------|--------------------------------------------|
| params    | host   | input  | The cusolverDnIRSParams_t Params structure |

#### **Status Returned**

| CUSOLVER_STATUS_SUCCESS                   | The resources are released successfully.                                                   |
|-------------------------------------------|--------------------------------------------------------------------------------------------|
| CUSOLVER_STATUS_IRS_PARAMS_NOT_INITIALIZE | DThe Params structure was not created.                                                     |
| CUSOLVER_STATUS_IRS_INFOS_NOT_DESTROYED   | Not all the Infos structure associated with this Params structure have been destroyed yet. |

### 2.4.1.21. cusolverDnIRSParamsSetSolverPrecisions()

```
cusolverStatus_t
    cusolverDnIRSParamsSetSolverPrecisions(
        cusolverDnIRSParams_t params,
        cusolverPrecType_t solver_main_precision,
        cusolverPrecType_t solver_lowest_precision);
```

This function set both, the main and the lowest precision for the Iterative Refinement Solver (IRS). By main precision, we mean the precision of the Input and Output datatype. By lowest precision, we mean the solver is allowed to use as lowest computational precision during the LU factorization process. Note that, the user has to set both the main and lowest precision before a first call to the IRS solver because they are NOT set by default with the params structure creation, as it depends on the Input Output data type and user request. It is a wrapper to both cusolverDnIRSParamsSetSolverMainPrecision() and cusolverDnIRSParamsSetSolverLowestPrecision(). All possible combinations of main/ lowest precision are described in the table below. Usually the lowest precision defines the speedup that can be achieved. The ratio of the performance of the lowest precision over the main precision (e.g., Inputs/Outputs datatype) define somehow the upper bound of the speedup that could be obtained. More precisely, it depends on many factors, but for large matrices sizes, it is the ratio of the matrix-matrix rank-k product (e.g., GEMM where K is 256 and M=N=size of the matrix) that define the possible speedup. For instance, if the inout precision is real double precision CUSOLVER R 64F and the lowest precision is CUSOLVER R 32F, then we can expect a speedup of at most 2X for large problem sizes. If the lowest precision was CUSOLVER R 16F, then we can expect 3X-4X. A reasonable strategy should take the number of right-hand sides, the size of the matrix as well as the convergence rate into account.

| pa |  | Memory | In/out | Meaning |  |
|----|--|--------|--------|---------|--|
|----|--|--------|--------|---------|--|

| params               | host  | in/out | The cusolverDnIRSParams_t Params structure                                                                                                    |
|----------------------|-------|--------|----------------------------------------------------------------------------------------------------|
| solver_main_precisio | nhost | input  | Allowed Inputs/Outputs datatype (for<br>example CUSOLVER_R_FP64 for a real<br>double precision data). See the table<br>below for the supported precisions. |
| solver_lowest_precis | ibost | input  | Allowed lowest compute type (for<br>example CUSOLVER_R_16F for half<br>precision computation). See the table<br>below for the supported precisions.        |

| CUSOLVER_STATUS_SUCCESS                   | The operation completed successfully.  |
|-------------------------------------------|----------------------------------------|
| CUSOLVER_STATUS_IRS_PARAMS_NOT_INITIALIZE | DThe Params structure was not created. |

#### Supported Inputs/Outputs data type and lower precision for the IRS solver

| Inputs/Outputs Data Type<br>(e.g., main precision) | Supported values for the lowest precision                                           |
|----------------------------------------------------|-------------------------------------------------------------------------------------|
| CUSOLVER_C_64F                                     | CUSOLVER_C_64F, CUSOLVER_C_32F, CUSOLVER_C_16F,<br>CUSOLVER_C_16BF, CUSOLVER_C_TF32 |
| CUSOLVER_C_32F                                     | CUSOLVER_C_32F, CUSOLVER_C_16F, CUSOLVER_C_16BF, CUSOLVER_C_TF32                    |
| CUSOLVER_R_64F                                     | CUSOLVER_R_64F, CUSOLVER_R_32F, CUSOLVER_R_16F,<br>CUSOLVER_R_16BF, CUSOLVER_R_TF32 |
| CUSOLVER_R_32F                                     | CUSOLVER_R_32F, CUSOLVER_R_16F, CUSOLVER_R_16BF, CUSOLVER_R_TF32                    |

### 2.4.1.22. cusolverDnIRSParamsSetSolverMainPrecision()

```
cusolverStatus_t
cusolverDnIRSParamsSetSolverMainPrecision(
    cusolverDnIRSParams_t params,
    cusolverPrecType t solver main precision);
```

This function sets the main precision for the Iterative Refinement Solver (IRS). By main precision, we mean, the type of the Input and Output data. Note that, the user has to set both the main and lowest precision before a first call to the IRS solver because they are NOT set by default with the params structure creation, as it depends on the Input Output data type and user request. user can set it by either calling this function or by calling cusolverDnIRSParamsSetSolverPrecisions() which set both the main and the lowest precision together. All possible combinations of main/lowest precision are described in the table in the cusolverDnIRSParamsSetSolverPrecisions() section above.

| parameter            | Memory | In/out | Meaning                                                         |
|----------------------|--------|--------|-----------------------------------------------------------------|
| params               | host   | in/out | The cusolverDnIRSParams_t Params structure                      |
| solver_main_precisio | nhost  | input  | Allowed Inputs/Outputs datatype<br>(for example CUSOLVER_R_FP64 |

|  | for a real double precision<br>data). See the table in the<br>cusolverDnIRSParamsSetSolverPrecisions()<br>section above for the supported<br>precisions. |
|--|----------------------------------------------------------------------------------------------------|
|--|----------------------------------------------------------------------------------------------------|

| CUSOLVER_STATUS_SUCCESS                | The operation completed successfully.     |  |
|----------------------------------------|-------------------------------------------|--|
| CUSOLVER STATUS IRS PARAMS NOT INITIAL | IZEDThe Params structure was not created. |  |

### 2.4.1.23. cusolverDnIRSParamsSetSolverLowestPrecision()

```
cusolverStatus_t
cusolverDnIRSParamsSetSolverLowestPrecision(
    cusolverDnIRSParams_t params,
    cusolverPrecType_t lowest_precision_type);
```

This function sets the lowest precision that will be used by Iterative Refinement Solver. By lowest precision, we mean the solver is allowed to use as lowest computational precision during the LU factorization process. Note that, the user has to set both the main and lowest precision before a first call to the IRS solver because they are NOT set by default with the params structure creation, as it depends on the Input Output data type and user request. Usually the lowest precision defines the speedup that can be achieved. The ratio of the performance of the lowest precision over the main precision (e.g., Inputs/Outputs datatype) define somehow the upper bound of the speedup that could be obtained. More precisely, it depends on many factors, but for large matrices sizes, it is the ratio of the matrix-matrix rank-k product (e.g., GEMM where K is 256 and M=N=size of the matrix) that define the possible speedup. For instance, if the inout precision is real double precision CUSOLVER\_R\_64F and the lowest precision is CUSOLVER\_R\_32F, then we can expect a speedup of at most 2X for large problem sizes. If the lowest precision was CUSOLVER\_R\_16F, then we can expect 3X-4X. A reasonable strategy should take the number of right-hand sides, the size of the matrix as well as the convergence rate into account.

| parameter            | Memory | In/out | Meaning                                                                                                    |
|----------------------|--------|--------|----------------------------------------------------------------------------------------------------|
| params               | host   | in/out | The cusolverDnIRSParams_t Params structure                                                                                                    |
| lowest_precision_typ | ehost  | input  | Allowed lowest compute type<br>(for example CUSOLVER_R_16F<br>for half precision computation).<br>See the table in the<br>cusolverDnIRSParamsSetSolverPrecisions<br>section above for the supported<br>precisions. |

#### **Status Returned**

| CUSOLVER_STATUS_SUCCESS                   | The operation completed successfully.  |
|-------------------------------------------|----------------------------------------|
| CUSOLVER_STATUS_IRS_PARAMS_NOT_INITIALIZE | DThe Params structure was not created. |

# 2.4.1.24. cusolverDnIRSParamsSetRefinementSolver()

```
cusolverStatus_t
cusolverDnIRSParamsSetRefinementSolver(
    cusolverDnIRSParams_t params,
    cusolverIRSRefinement_t solver);
```

This function sets the refinement solver to be used in the Iterative Refinement Solver functions such as the cusolverDnIRSXgesv() or the cusolverDnIRSXgels() functions. Note that, the user has to set the refinement algorithm before a first call to the IRS solver because it is NOT set by default with the creating of params. Details about values that can be set to and theirs meaning are described in the table below.

| parameter | Memory | In/out | Meaning                                                                                                    |
|-----------|--------|--------|----------------------------------------------------------------------------------------------------|
| params    | host   | in/out | The cusolverDnIRSParams_t Params structure                                                                             |
| solver    | host   | input  | Type of the refinement solver to<br>be used by the IRS solver such<br>as cusolverDnIRSXgesv() or<br>cusolverDnIRSXgels |

| CUSOLVER_STATUS_SUCCESS                   | The operation completed successfully.  |
|-------------------------------------------|----------------------------------------|
| CUSOLVER_STATUS_IRS_PARAMS_NOT_INITIALIZE | DThe Params structure was not created. |

| Value                         | Meaning                                                                                                    |
|-------------------------------|----------------------------------------------------------------------------------------------------|
| CUSOLVER_IRS_REFINE_NOT_SET   | Solver is not set, this value is what is set when creating the params structure. IRS solver will return error.                                                                                                    |
| CUSOLVER_IRS_REFINE_NONE      | No refinement solver, the IRS solver performs<br>a factorization followed by a solve without any<br>refinement. For example, if the IRS solver was<br>cusolverDnIRSXgesv(), this is equivalent to<br>a Xgesv routine without refinement and where<br>the factorization is carried out in the lowest<br>precision. If for example the main precision<br>was CUSOLVER_R_64F and the lowest was<br>CUSOLVER_R_64F as well, then this is equivalent<br>to a call to cusolverDnDgesv(). |
| CUSOLVER_IRS_REFINE_CLASSICAL | Classical iterative refinement solver. Similar to the one used in LAPACK routines.                                                                                                    |
| CUSOLVER_IRS_REFINE_GMRES     | GMRES (Generalized Minimal Residual) based<br>iterative refinement solver. In recent study,<br>the GMRES method has drawn the scientific<br>community attention for its ability to be used as<br>refinement solver that outperforms the classical<br>iterative refinement method. Based on our<br>experimentation, we recommend this setting.                                                                                                    |

| CUSOLVER_IRS_REFINE_CLASSICAL_GMRES | Classical iterative refinement solver that uses the<br>GMRES (Generalized Minimal Residual) internally<br>to solve the correction equation at each iteration.<br>We call the <i>classical refinement iteration</i> the outer<br>iteration while the <i>GMRES</i> is called inner iteration.<br>Note that if the tolerance of the inner GMRES is<br>set very low, let say to machine precision, then the<br>outer <i>classical refinement iteration</i> will performs<br>only one iteration and thus this option will<br>behaves like CUSOLVER_IRS_REFINE_GMRES. |
|-------------------------------------|----------------------------------------------------------------------------------------------------|
| CUSOLVER_IRS_REFINE_GMRES_GMRES     | Similar to<br>CUSOLVER_IRS_REFINE_CLASSICAL_GMRES<br>which consists of classical refinement process<br>that uses GMRES to solve the inner correction<br>system, here it is a GMRES (Generalized Minimal<br>Residual) based iterative refinement solver that<br>uses another GMRES internally to solve the<br>preconditioned system.                                                                                                    |

# 2.4.1.25. cusolverDnIRSParamsSetTol()

This function sets the tolerance for the refinement solver. By default it is such that, all the RHS satisfy:

RNRM < SQRT(N)\*XNRM\*ANRM\*EPS\*BWDMAX where

- ▶ RNRM is the infinity-norm of the residual
- > XNRM is the infinity-norm of the solution
- > ANRM is the infinity-operator-norm of the matrix A
- EPS is the machine epsilon for the Inputs/Outputs datatype that matches LAPACK <X>LAMCH('Epsilon')
- BWDMAX, the value BWDMAX is fixed to 1.0

The user can use this function to change the tolerance to a lower or higher value. Our goal is to give the user more control such a way he can investigate and control every detail of the IRS solver. Note the, the tolerance value is always in *real double precision* whatever the Inputs/ Outputs datatype is.

| parameter | Memory | In/out | Meaning                                                                    |
|-----------|--------|--------|----------------------------------------------------------------------------|
| params    | host   | in/out | The cusolverDnIRSParams_t Params structure                                 |
| val       | host   | input  | double precision real value to which the refinement tolerance will be set. |

| CUSOLVER_STATUS_SUCCESS                   | The operation completed successfully.  |
|-------------------------------------------|----------------------------------------|
| CUSOLVER_STATUS_IRS_PARAMS_NOT_INITIALIZE | DThe Params structure was not created. |

## 2.4.1.26. cusolverDnIRSParamsSetTolInner()

```
cusolverStatus_t
    cusolverDnIRSParamsSetTolInner(
        cusolverDnIRSParams_t params,
        double val );
```

This function sets the tolerance for the inner refinement solver when the refinement solver consists of two-levels solver (e.g., CUSOLVER\_IRS\_REFINE\_CLASSICAL\_GMRES or CUSOLVER\_IRS\_REFINE\_GMRES\_GMRES cases). It is not referenced in case of one level refinement solver such as CUSOLVER\_IRS\_REFINE\_CLASSICAL or CUSOLVER\_IRS\_REFINE\_GMRES. It is set to 1e-4 by default. This function set the tolerance for the inner solver (e.g. the inner GMRES). For example, if the Refinement Solver was set to CUSOLVER\_IRS\_REFINE\_CLASSICAL\_GMRES, setting this tolerance mean that the inner GMRES solver will converge to that tolerance at each outer iteration of the classical refinement solver. Our goal is to give the user more control such a way he can investigate and control every detail of the IRS solver. Note the, the tolerance value is always in *real double precision* whatever the Inputs/Outputs datatype is.

| parameter | Memory | In/out | Meaning                                                                                        |
|-----------|--------|--------|------------------------------------------------------------------------------------------------|
| params    | host   | in/out | The cusolverDnIRSParams_t Params structure                                                     |
| val       | host   | input  | Double precision real value to which the tolerance of the inner refinement solver will be set. |

### **Status Returned**

| CUSOLVER_STATUS_SUCCESS                   | The operation completed successfully.  |
|-------------------------------------------|----------------------------------------|
| CUSOLVER_STATUS_IRS_PARAMS_NOT_INITIALIZE | DThe Params structure was not created. |

# 2.4.1.27. cusolverDnIRSParamsSetMaxIters()

```
cusolverStatus_t
cusolverDnIRSParamsSetMaxIters(
    cusolverDnIRSParams_t params,
    int max iters);
```

This function sets the total number of allowed refinement iterations after which the solver will stop. Total means any iteration which means the sum of the outer and the inner iterations (inner is meaningful when two-levels refinement solver is set). Default value is set to 50. Our goal is to give the user more control such a way he can investigate and control every detail of the IRS solver.

| parameter | Memory | In/out | Meaning                                    |
|-----------|--------|--------|--------------------------------------------|
| params    | host   | in/out | The cusolverDnIRSParams_t Params structure |

| max_iters | host | input | Maximum total number of iterations |
|-----------|------|-------|------------------------------------|
|           |      |       | allowed for the refinement solver  |

### **Status Returned**

| CUSOLVER_STATUS_SUCCESS |        |     |        |     |            | The operation completed successfully. |
|-------------------------|--------|-----|--------|-----|------------|---------------------------------------|
| CUSOLVER                | STATUS | IRS | PARAMS | NOT | INITIALIZE | The Params structure was not created. |

## 2.4.1.28. cusolverDnIRSParamsSetMaxItersInner()

```
cusolverStatus_t
    cusolverDnIRSParamsSetMaxItersInner(
        cusolverDnIRSParams_t params,
        cusolver_int_t maxiters_inner);
```

This function sets the maximal number of iterations allowed for the inner refinement solver. It is not referenced in case of one level refinement solver such as CUSOLVER\_IRS\_REFINE\_CLASSICAL or CUSOLVER\_IRS\_REFINE\_GMRES. The inner refinement solver will stop after reaching either the inner tolerance or the MaxItersInner value. By default, it is set to 50. Note that this value could not be larger than the MaxIters since MaxIters is the total number of allowed iterations. Note that, if the user call cusolverDnIRSParamsSetMaxIters after calling this function, the SetMaxIters has priority and will overwrite MaxItersInner to the minimum value of (MaxIters, MaxItersInner).

| parameter      | Memory | In/out | Meaning                                                                                                    |
|----------------|--------|--------|----------------------------------------------------------------------------------------------------|
| params         | host   | in/out | The cusolverDnIRSParams_t Params structure                                                                                                    |
| maxiters_inner | host   | input  | Maximum number of allowed inner<br>iterations for the inner refinement<br>solver. Meaningful when the refinement<br>solver is a two-levels solver such as<br>CUSOLVER_IRS_REFINE_CLASSICAL_GMRES<br>or<br>CUSOLVER_IRS_REFINE_GMRES_GMRES.<br>Value should be less or equal to<br>MaxIters. |

### **Status Returned**

| CUSOLVER_STATUS_SUCCESS                   | The operation completed successfully.  |
|-------------------------------------------|----------------------------------------|
| CUSOLVER_STATUS_IRS_PARAMS_NOT_INITIALIZE | DThe Params structure was not created. |
| CUSOLVER STATUS IRS PARAMS INVALID        | if the value was larger than MaxIters. |

## 2.4.1.29. cusolverDnIRSParamsEnableFallback()

```
cusolverStatus_t
    cusolverDnIRSParamsEnableFallback(
        cusolverDnIRSParams t params );
```

This function enable the fallback to the main precision in case the Iterative Refinement Solver (IRS) failed to converge. In other term, if the IRS solver failed to converge, the solver will return a no convergence code (e.g., niter < 0), but can either return the non-convergent solution as it is (e.g., disable fallback) or can fallback (e.g., enable fallback) to the main precision (which is the precision of the Inputs/Outputs data) and solve the problem from scratch returning the good solution. This is the behavior by default, and it will guarantee that the IRS solver always provide the good solution. this function is provided because we provided cusolverDnIRSParamsDisableFallback which allow the user to disable the fallback and thus this function allow him to re-enable it.

| parameter | Memory | In/out | Meaning                                    |
|-----------|--------|--------|--------------------------------------------|
| params    | host   | in/out | The cusolverDnIRSParams_t Params structure |

### **Status Returned**

| CUSOLVER_STATUS_SUCCESS                 | The operation completed successfully.    |
|-----------------------------------------|------------------------------------------|
| CUSOLVER STATUS IRS PARAMS NOT INITIALI | zedThe Params structure was not created. |

## 2.4.1.30. cusolverDnIRSParamsDisableFallback()

```
cusolverStatus_t
    cusolverDnIRSParamsDisableFallback(
        cusolverDnIRSParams t params);
```

This function disables the fallback to the main precision in case the Iterative Refinement Solver (IRS) failed to converge. In other term, if the IRS solver failed to converge, the solver will return a no convergence code (e.g., niter < 0), but can either return the non-convergent solution as it is (e.g., disable fallback) or can fallback (e.g., enable fallback) to the main precision (which is the precision of the Inputs/Outputs data) and solve the problem from scratch returning the good solution. This function disables the fallback and the returned solution is whatever the refinement solver was able to reach before it returns. Disabling fallback does not guarantee that the solution is the good one. However, for some users, who want to keep getting the solution of the lower precision, in case the IRS did not converge after certain number of iterations, they need to disable the fallback. The user can re-enable it by calling cusolverDnIRSParamsEnableFallback.

| parameter | Memory | In/out | Meaning                                    |
|-----------|--------|--------|--------------------------------------------|
| params    | host   | in/out | The cusolverDnIRSParams_t Params structure |

### **Status Returned**

| CUSOLVER_STATUS | SUCCESS The operation completed successfully.                   |  |
|-----------------|-----------------------------------------------------------------|--|
| CUSOLVER_STATUS | IRS_PARAMS_NOT_INITIALIZEDThe Params structure was not created. |  |

## 2.4.1.31. cusolverDnIRSParamsGetMaxIters()

cusolverStatus t

This function returns the current setting in the params structure for the maximal allowed number of iterations (e.g., either the default MaxIters, or the one set by the user in case he set it using cusolverDnIRSParamsSetMaxIters). Note that, this function returns the current setting in the params configuration and not to be confused with the cusolverDnIRSInfosGetMaxIters which return the maximal allowed number of iterations for a particular call to an IRS solver. To be clearer, the params structure can be used for many calls to an IRS solver. A user can change the allowed MaxIters between calls while the Infos structure in cusolverDnIRSInfosGetMaxIters contains information about a particular call and cannot be reused for different call, and thus, cusolverDnIRSInfosGetMaxIters return the allowed MaxIters for that call.

| parameter | Memory | In/out | Meaning                                                |
|-----------|--------|--------|--------------------------------------------------------|
| params    | host   | in     | The cusolverDnIRSParams_t Params structure             |
| maxiters  | host   | output | The maximal number of iterations that is currently set |

### **Status Returned**

| CUSOLVER_STATUS_SUCCESS                   | The operation completed successfully.  |
|-------------------------------------------|----------------------------------------|
| CUSOLVER_STATUS_IRS_PARAMS_NOT_INITIALIZE | DThe Params structure was not created. |

## 2.4.1.32. cusolverDnIRSInfosCreate()

```
cusolverStatus_t
cusolverDnIRSInfosCreate(
cusolverDnIRSInfos t* infos)
```

This function creates and initializes the Infos structure that will hold the refinement information of an Iterative Refinement Solver (IRS) call. Such information includes the total number of iterations that was needed to converge (Niters), the outer number of iterations (meaningful when two-levels preconditioner such as CUSOLVER\_IRS\_REFINE\_CLASSICAL\_GMRES is used ), the maximal number of iterations that was allowed for that call, and a pointer to the matrix of the convergence history residual norms. The Infos structure need to be created before a call to an IRS solver. The Infos structure is valid for only one call to an IRS solver, since it holds info about that solve and thus each solve will requires its own Infos structure.

| parameter | Memory | In/out | Meaning                                             |
|-----------|--------|--------|-----------------------------------------------------|
| info      | host   | output | Pointer to the cusolverDnIRSInfos_t Infos structure |

| CUSOLVER_STATUS_SUCCESS      | The structure was initialized successfully. |
|------------------------------|---------------------------------------------|
| CUSOLVER_STATUS_ALLOC_FAILED | The resources could not be allocated.       |

# 2.4.1.33. cusolverDnIRSInfosDestroy()

```
cusolverStatus_t
cusolverDnIRSInfosDestroy(
    cusolverDnIRSInfos t infos );
```

This function destroys and releases any memory required by the Infos structure. This function destroys all the informations (e.g., Niters performed, OuterNiters performed, residual history etc) about a solver call, thus, a user is supposed to call it once he is done from the informations he need.

| parameter | Memory | In/out | Meaning                                  |
|-----------|--------|--------|------------------------------------------|
| info      | host   | in/out | The cusolverDnIRSInfos_t Infos structure |

### Status Returned

| CUSOLVER_STATUS_SUCCESS                   | the resources are released successfully. |
|-------------------------------------------|------------------------------------------|
| CUSOLVER_STATUS_IRS_INFOS_NOT_INITIALIZED | The Infos structure was not created.     |

# 2.4.1.34. cusolverDnIRSInfosGetMaxIters()

```
cusolverStatus_t
    cusolverDnIRSInfosGetMaxIters(
        cusolverDnIRSInfos_t infos,
        cusolver_int_t *maxiters);
```

This function returns the maximal allowed number of iterations that was set for the corresponding call to the IRS solver. Note that, this function returns the setting that was set when that call happened and not to be confused with the cusolverDnIRSParamsGetMaxIters which return the current setting in the params configuration structure. To be clearer, the params structure can be used for many calls to an IRS solver. A user can change the allowed MaxIters between calls while the Infos structure in cusolverDnIRSInfosGetMaxIters contains information about a particular call and cannot be reused for different call, and thus cusolverDnIRSInfosGetMaxIters return the allowed MaxIters for that call.

| parameter | Memory | In/out | Meaning                                                |  |
|-----------|--------|--------|--------------------------------------------------------|--|
| infos     | host   | in     | The cusolverDnIRSInfos_t Infos structure               |  |
| maxiters  | host   | output | The maximal number of iterations that is currently set |  |

### **Status Returned**

| CUSOLVER_STATUS_SUCCESS                   | The operation completed successfully. |  |
|-------------------------------------------|---------------------------------------|--|
| CUSOLVER_STATUS_IRS_INFOS_NOT_INITIALIZED | The Infos structure was not created.  |  |

## 2.4.1.35. cusolverDnIRSInfosGetNiters()

This function returns the total number of iterations performed by the IRS solver. If it was negative it means that the IRS solver did not converge and if the user did not disable the fallback to full precision, then the fallback to a full precision solution happened and solution is good. Please refer to the description of negative niters values in the corresponding IRS linear solver functions such as cusolverDnXgesv() or cusolverDnXgels()

| parameter | Memory | In/out | Meaning                                                    |
|-----------|--------|--------|------------------------------------------------------------|
| infos     | host   | in     | The cusolverDnIRSInfos_t Infos structure                   |
| niters    | host   | output | The total number of iterations performed by the IRS solver |

### **Status Returned**

| CUSOLVER_STATUS_SUCCESS                   | The operation completed successfully. |
|-------------------------------------------|---------------------------------------|
| CUSOLVER_STATUS_IRS_INFOS_NOT_INITIALIZED | The Infos structure was not created.  |

## 2.4.1.36. cusolverDnIRSInfosGetOuterNiters()

```
cusolverStatus_t
    cusolverDnIRSInfosGetOuterNiters(
        cusolverDnIRSInfos_t infos,
        cusolver_int_t *outer_niters);
```

This function returns the number of iterations performed by the outer refinement loop of the IRS solver. When the refinement solver consists of a one level solver such as CUSOLVER\_IRS\_REFINE\_CLASSICAL or CUSOLVER\_IRS\_REFINE\_GMRES, it is the same as Niters. When the refinement solver consists of a twolevels solver such as CUSOLVER\_IRS\_REFINE\_CLASSICAL\_GMRES or CUSOLVER\_IRS\_REFINE\_CMRES\_CMRES\_it is the number of iterations of the outer

CUSOLVER\_IRS\_REFINE\_GMRES\_GMRES, it is the number of iterations of the outer loop. See description of cusolverIRSRefinementSolver\_t section for more details.

| parameter    | Memory | In/out | Meaning                                                                 |
|--------------|--------|--------|-------------------------------------------------------------------------|
| infos        | host   | in     | The cusolverDnIRSInfos_t Infos structure                                |
| outer_niters | host   | output | The number of iterations of the outer refinement loop of the IRS solver |

### **Status Returned**

| CUSOLVER_STATUS_SUCCESS                   | The operation completed successfully. |
|-------------------------------------------|---------------------------------------|
| CUSOLVER_STATUS_IRS_INFOS_NOT_INITIALIZED | The Infos structure was not created.  |

# 2.4.1.37. cusolverDnIRSInfosRequestResidual()

This function, once called, tell the IRS solver to store the convergence history (residual norms) of the refinement phase in a matrix, that could be accessed via a pointer returned by the cusolverDnIRSInfosGetResidualHistory() function.

| parameter | Memory | In/out | Meaning |
|-----------|--------|--------|---------|
|-----------|--------|--------|---------|

| infos | host | in | The cusolverDnIRSInfos_t Infos structure |
|-------|------|----|------------------------------------------|
|-------|------|----|------------------------------------------|

### Status Returned

| CUSOLVER_STATUS_SUCCESS                   | The operation completed successfully. |
|-------------------------------------------|---------------------------------------|
| CUSOLVER_STATUS_IRS_INFOS_NOT_INITIALIZED | The Infos structure was not created.  |

## 2.4.1.38. cusolverDnIRSInfosGetResidualHistory()

```
cusolverStatus_t
cusolverDnIRSInfosGetResidualHistory(
    cusolverDnIRSInfos_t infos,
    void **residual history);
```

If the user called cusolverDnIRSInfosRequestResidual() before the call to the IRS function, then the IRS solver will store the convergence history (residual norms) of the refinement phase in a matrix, that could be accessed via a pointer returned by this function. The datatype of the residual norms depends on the input and output data type. If the Inputs/Outputs datatype is double precision real or complex (CUSOLVER\_R\_FP64 or CUSOLVER\_C\_FP64), this residual will be of type real double precision (FP64) *double*, otherwise if the Inputs/Outputs datatype is single precision real or complex (CUSOLVER\_R\_FP32 or CUSOLVER\_C\_FP32), this residual will be real single precision FP32 *float*.

The residual history matrix consists of two columns (even for the multiple right-hand side case NRHS) of MaxIters+1 row, thus a matrix of size (MaxIters+1,2). Only the first OuterNiters+1 rows contains the residual norms the other (e.g., OuterNiters+2:Maxiters+1) are garbage. On the first column, each row "i" specify the total number of iterations happened till this outer iteration "i" and on the second columns the residual norm corresponding to this outer iteration "i". Thus, the first row (e.g., outer iteration "0") consists of the initial residual (e.g., the residual before the refinement loop start) then the consecutive rows are the residual obtained at each outer iteration of the refinement loop. Note, it only consists of the history of the outer loop.

If the refinement solver was CUSOLVER\_IRS\_REFINE\_CLASSICAL or CUSOLVER\_IRS\_REFINE\_GMRES, then OuterNiters=Niters (Niters is the total number of iterations performed) and there is Niters+1 rows of norms that correspond to the Niters outer iterations.

If the refinement solver was CUSOLVER\_IRS\_REFINE\_CLASSICAL\_GMRES or CUSOLVER\_IRS\_REFINE\_GMRES\_GMRES, then OuterNiters <= Niters corresponds to the outer iterations performed by the outer refinement loop. Thus, there is OuterNiters+1 residual norms where row "i" correspond to the outer iteration "i" and the first column specify the total number of iterations (outer and inner) that were performed till this step the second columns correspond to the residual norm at this step.

For example, let say the user specify CUSOLVER\_IRS\_REFINE\_CLASSICAL\_GMRES as a refinement solver and let say it needed 3 outer iterations to converge and 4,3,3 inner iterations at each outer respectively. This consists of 10 total iterations. Row 0 correspond to the first residual before the refinement start, so it has 0 in its first column. On row 1 which correspond to the outer iteration 1, it will be shown 4 (4 is the total number of iterations that were performed till now) on row 2, it will be 7 and on row 3 it will be 10.

As summary, let define ldh=Maxiters+1, the leading dimension of the residual matrix. then residual\_history[i] shows the total number of iterations performed at the outer iteration "i" and residual\_history[i+ldh] correspond to the norm of the residual at this outer iteration.

| parameter        | Memory | In/out | Meaning                                                                                                    |
|------------------|--------|--------|----------------------------------------------------------------------------------------------------|
| infos            | host   | in     | The cusolverDnIRSInfos_t Infos structure                                                                                                    |
| residual_history | host   | output | Returns a void pointer to the<br>matrix of the convergence history<br>residual norms. See the description<br>above for the relation between the<br>residual norm datatype and the<br>inout datatype. |

#### **Status Returned**

| CUSOLVER_STATUS_SUCCESS                   | The operation completed successfully.                                                    |
|-------------------------------------------|------------------------------------------------------------------------------------------|
| CUSOLVER_STATUS_IRS_INFOS_NOT_INITIALIZED | The Infos structure was not created.                                                     |
| CUSOLVER_STATUS_INVALID_VALUE             | This function was called without calling cusolverDnIRSInfosRequestResidual() in advance. |

## 2.4.1.39. cusolverDnCreateParams()

```
cusolverStatus_t
cusolverDnCreateParams(
    cusolverDnParams t *params);
```

This function creates and initializes the structure of 64-bit API to default values.

| parameter | Memory | In/out | Meaning                                        |
|-----------|--------|--------|------------------------------------------------|
| params    | host   | output | the pointer to the structure of 64-bit<br>API. |

### **Status Returned**

| CUSOLVER_STATUS_SUCCESS      | the structure was initialized successfully. |  |
|------------------------------|---------------------------------------------|--|
| CUSOLVER_STATUS_ALLOC_FAILED | the resources could not be allocated.       |  |

## 2.4.1.40. cusolverDnDestroyParams()

```
cusolverStatus_t
cusolverDnDestroyParams(
    cusolverDnParams t params);
```

This function destroys and releases any memory required by the structure.

| parameter | Memory | In/out | Meaning                      |
|-----------|--------|--------|------------------------------|
| params    | host   | input  | the structure of 64-bit API. |

CUSOLVER STATUS SUCCESS

the resources are released successfully.

# 2.4.1.41. cusolverDnSetAdvOptions()

```
cusolverStatus_t
cusolverDnSetAdvOptions (
    cusolverDnParams_t params,
    cusolverDnFunction_t function,
    cusolverAlgMode_t algo );
```

This function configures algorithm algo of function, a 64-bit API routine.

| parameter | Memory | In/out | Meaning                                     |
|-----------|--------|--------|---------------------------------------------|
| params    | host   | in/out | the pointer to the structure of 64-bit API. |
| function  | host   | input  | which routine to be configured.             |
| algo      | host   | input  | which algorithm to be configured.           |

### **Status Returned**

| CUSOLVER_STATUS_SUCCESS       | the operation completed successfully.  |
|-------------------------------|----------------------------------------|
| CUSOLVER_STATUS_INVALID_VALUE | wrong combination of function and algo |

# 2.4.2. Dense Linear Solver Reference (legacy)

This chapter describes linear solver API of cuSolverDN, including Cholesky factorization, LU with partial pivoting, QR factorization and Bunch-Kaufman (LDLT) factorization.

## 2.4.2.1. cusolverDn<t>potrf()

These helper functions calculate the necessary size of work buffers.

```
cusolverStatus t
cusolverDnSpotrf bufferSize(cusolverDnHandle t handle,
                 cublasFillMode t uplo,
                 int n,
                 float *A,
                 int lda,
                 int *Lwork );
cusolverStatus t
cusolverDnDpotrf_bufferSize(cusolveDnHandle_t handle,
                 cublasFillMode t uplo,
                 int n,
                 double *A,
                 int lda,
                 int *Lwork );
cusolverStatus t
cusolverDnCpotrf bufferSize(cusolverDnHandle t handle,
                 cublasFillMode t uplo,
                 int n,
                 cuComplex *A,
                 int lda,
```

The S and D data types are real valued single and double precision, respectively.

```
cusolverStatus t
cusolverDnSpotrf(cusolverDnHandle t handle,
           cublasFillMode t uplo,
           int n,
           float *A,
           int lda,
           float *Workspace,
           int Lwork,
           int *devInfo );
cusolverStatus t
cusolverDnDpotrf(cusolverDnHandle t handle,
          cublasFillMode t uplo,
           int n,
           double *A,
           int lda,
           double *Workspace,
           int Lwork,
           int *devInfo );
```

The C and Z data types are complex valued single and double precision, respectively.

```
cusolverStatus t
cusolverDnCpotrf(cusolverDnHandle t handle,
           cublasFillMode t uplo,
           int n,
           cuComplex *A,
           int lda,
           cuComplex *Workspace,
           int Lwork,
           int *devInfo );
cusolverStatus t
cusolverDnZpotrf(cusolverDnHandle t handle,
           cublasFillMode t uplo,
           int n,
           cuDoubleComplex *A,
           int lda,
           cuDoubleComplex *Workspace,
           int Lwork,
           int *devInfo );
```

This function computes the Cholesky factorization of a Hermitian positive-definite matrix.

A is a  $n \times n$  Hermitian matrix, only lower or upper part is meaningful. The input parameter uplo indicates which part of the matrix is used. The function would leave other part untouched.

If input parameter uplo is CUBLAS\_FILL\_MODE\_LOWER, only lower triangular part of A is processed, and replaced by lower triangular Cholesky factor L.

 $A = L^* L^H$ 

If input parameter uplo is CUBLAS\_FILL\_MODE\_UPPER, only upper triangular part of A is processed, and replaced by upper triangular Cholesky factor U.

 $A = U^{H} * U$ 

The user has to provide working space which is pointed by input parameter Workspace. The input parameter Lwork is size of the working space, and it is returned by potrf\_bufferSize().

If Cholesky factorization failed, i.e. some leading minor of A is not positive definite, or equivalently some diagonal elements of L or U is not a real number. The output parameter devInfo would indicate smallest leading minor of A which is not positive definite.

If output parameter devInfo = -i (less than zero), the i-th parameter is wrong (not counting handle).

| parameter | Memory | In/out | Meaning                                                                                                    |
|-----------|--------|--------|----------------------------------------------------------------------------------------------------|
| handle    | host   | input  | handle to the cuSolverDN library context.                                                                                                    |
| uplo      | host   | input  | indicates if matrix A lower or upper<br>part is stored, the other part is not<br>referenced.                                                                                                    |
| n         | host   | input  | number of rows and columns of matrix A.                                                                                                    |
| A         | device | in/out | <type> array of dimension lda * n with<br/>lda is not less than max(1,n).</type>                                                                                                    |
| lda       | host   | input  | leading dimension of two-dimensional array used to store matrix A.                                                                                                    |
| Workspace | device | in/out | working space, <type> array of size<br/>Lwork.</type>                                                                                                    |
| Lwork     | host   | input  | size of Workspace, returned by potrf_bufferSize.                                                                                                    |
| devInfo   | device | output | <pre>if devInfo = 0, the Cholesky factorization is successful. if devInfo = -i, the i-th parameter is wrong (not counting handle). if devInfo = i, the leading minor of order i is not positive definite.</pre> |

### API of potrf

| CUSOLVER_STATUS_SUCCESS         | the operation completed successfully.                                           |
|---------------------------------|---------------------------------------------------------------------------------|
| CUSOLVER_STATUS_NOT_INITIALIZED | the library was not initialized.                                                |
| CUSOLVER_STATUS_INVALID_VALUE   | invalid parameters were passed (n<0 or<br>lda <max(1,n)).< td=""></max(1,n)).<> |
| CUSOLVER_STATUS_ARCH_MISMATCH   | the device only supports compute capability 2.0 and above.                      |
| CUSOLVER_STATUS_INTERNAL_ERROR  | an internal operation failed.                                                   |

# 2.4.2.2. cusolverDnPotrf()[DEPRECATED]

[[DEPRECATED]] use cusolverDnXpotrf() instead. The routine will be removed in the next major release.

The helper functions below can calculate the sizes needed for pre-allocated buffer.

```
cusolverStatus_t
cusolverDnPotrf_bufferSize(
    cusolverDnHandle_t handle,
    cusolverDnParams_t params,
    cublasFillMode_t uplo,
    int64_t n,
    cudaDataType dataTypeA,
    const void *A,
    int64_t lda,
    cudaDataType computeType,
    size t *workspaceInBytes)
```

The routine bellow

```
cusolverStatus_t
cusolverDnPotrf(
    cusolverDnHandle_t handle,
    cusolverDnParams_t params,
    cublasFillMode_t uplo,
    int64_t n,
    cudaDataType dataTypeA,
    void *A,
    int64_t lda,
    cudaDataType computeType,
    void *pBuffer,
    size_t workspaceInBytes,
    int *info )
```

computes the Cholesky factorization of a Hermitian positive-definite matrix using the generic API interfacte.

A is a  $n \times n$  Hermitian matrix, only lower or upper part is meaningful. The input parameter uplo indicates which part of the matrix is used. The function would leave other part untouched.

If input parameter uplo is CUBLAS\_FILL\_MODE\_LOWER, only lower triangular part of A is processed, and replaced by lower triangular Cholesky factor L.

 $A = L^* L^H$ 

If input parameter uplo is CUBLAS\_FILL\_MODE\_UPPER, only upper triangular part of A is processed, and replaced by upper triangular Cholesky factor U.

 $A = U^{H} * U$ 

The user has to provide working space which is pointed by input parameter pBuffer. The input parameter workspaceInBytes is size in bytes of the working space, and it is returned by cusolverDnPotrf\_bufferSize().

If Cholesky factorization failed, i.e. some leading minor of A is not positive definite, or equivalently some diagonal elements of L or U is not a real number. The output parameter info would indicate smallest leading minor of A which is not positive definite.

If output parameter info = -i (less than zero), the i-th parameter is wrong (not counting handle).

Currently, cusolverDnPotrf supports only the default algorithm.

#### Table of algorithms supported by cusolverDnPotrf

|  |  | CUSOLVER_ALG_0 or NULL | Default algorithm. |  |
|--|--|------------------------|--------------------|--|
|--|--|------------------------|--------------------|--|

List of input arguments for cusolverDnPotrf\_bufferSize and cusolverDnPotrf: **API of potrf** 

| parameter        | Memory | In/out | Meaning                                                                                                    |
|------------------|--------|--------|----------------------------------------------------------------------------------------------------|
| handle           | host   | input  | handle to the cuSolverDN library context.                                                                                                    |
| params           | host   | input  | structure with information collected by cusolverDnSetAdvOptions.                                                                                                    |
| uplo             | host   | input  | indicates if matrix A lower or upper<br>part is stored, the other part is not<br>referenced.                                                                                                    |
| n                | host   | input  | number of rows and columns of matrix A.                                                                                                    |
| dataTypeA        | host   | in     | data type of array A.                                                                                                    |
| A                | device | in/out | array of dimension lda * n with lda is not less than max (1, n).                                                                                                    |
| lda              | host   | input  | leading dimension of two-dimensional array used to store matrix A.                                                                                                    |
| computeType      | host   | in     | data type of computation.                                                                                                    |
| pBuffer          | device | in/out | Working space. Array of type void of size workspaceInBytes bytes.                                                                                                    |
| workspaceInBytes | host   | input  | size in bytes of pBuffer, returned by cusolverDnPotrf_bufferSize.                                                                                                    |
| info             | device | output | if info = 0, the Cholesky factorization<br>is successful. if info = -i, the i-<br>th parameter is wrong (not counting<br>handle). if info = i, the leading minor<br>of order i is not positive definite. |

The generic API has two different types, dataTypeA is data type of the matrix A, computeType is compute type of the operation. cusolverDnPotrf only supports the following four combinations.

### Valid combination of data type and compute type

| DataTypeA  | ComputeType | Meaning |
|------------|-------------|---------|
| CUDA_R_32F | CUDA_R_32F  | SPOTRF  |
| CUDA_R_64F | CUDA_R_64F  | DPOTRF  |
| CUDA_C_32F | CUDA_C_32F  | CPOTRF  |

| CUDA C 64F | CUDA C 64F | ZPOTRF |  |
|------------|------------|--------|--|
|            |            |        |  |

### **Status Returned**

| CUSOLVER_STATUS_SUCCESS         | the operation completed successfully.                                           |
|---------------------------------|---------------------------------------------------------------------------------|
| CUSOLVER_STATUS_NOT_INITIALIZED | the library was not initialized.                                                |
| CUSOLVER_STATUS_INVALID_VALUE   | invalid parameters were passed (n<0 or<br>lda <max(1,n)).< td=""></max(1,n)).<> |
| CUSOLVER_STATUS_ARCH_MISMATCH   | the device only supports compute capability 2.0 and above.                      |
| CUSOLVER_STATUS_INTERNAL_ERROR  | an internal operation failed.                                                   |

## 2.4.2.3. cusolverDn<t>potrs()

```
cusolverStatus t
cusolverDnSpotrs(cusolverDnHandle t handle,
           cublasFillMode t uplo,
           int n,
           int nrhs,
           const float *A,
           int lda,
           float *B,
           int ldb,
           int *devInfo);
cusolverStatus t
cusolverDnDpotrs(cusolverDnHandle t handle,
           cublasFillMode t uplo,
           int n,
           int nrhs,
           const double *A,
           int lda,
           double *B,
           int ldb,
           int *devInfo);
cusolverStatus t
cusolverDnCpotrs(cusolverDnHandle t handle,
           cublasFillMode t uplo,
           int n,
           int nrhs,
           const cuComplex *A,
           int lda,
           cuComplex *B,
           int ldb,
           int *devInfo);
cusolverStatus t
cusolverDnZpotrs(cusolverDnHandle t handle,
           cublasFillMode t uplo,
           int n,
           int nrhs,
           const cuDoubleComplex *A,
           int lda,
           cuDoubleComplex *B,
           int ldb,
           int *devInfo);
```

This function solves a system of linear equations

A \* X = B

where A is a  $n \times n$  Hermitian matrix, only lower or upper part is meaningful. The input parameter uplo indicates which part of the matrix is used. The function would leave other part untouched.

The user has to call potrf first to factorize matrix A. If input parameter uplo is CUBLAS\_FILL\_MODE\_LOWER, A is lower triangular Cholesky factor L corresponding to  $A = L^*L^H$ . If input parameter uplo is CUBLAS\_FILL\_MODE\_UPPER, A is upper triangular Cholesky factor U corresponding to  $A = U^{H*}U$ .

The operation is in-place, i.e. matrix  ${\tt x}$  overwrites matrix  ${\tt B}$  with the same leading dimension 1db.

If output parameter devInfo = -i (less than zero), the i-th parameter is wrong (not counting handle).

| parameter | Memory | In/out | Meaning                                                                                                    |
|-----------|--------|--------|----------------------------------------------------------------------------------------------------|
| handle    | host   | input  | handle to the cuSolveDN library context.                                                                                                    |
| uplo      | host   | input  | indicates if matrix A lower or upper<br>part is stored, the other part is not<br>referenced.                                                                                |
| n         | host   | input  | number of rows and columns of matrix A.                                                                                                    |
| nrhs      | host   | input  | number of columns of matrix X and B.                                                                                                    |
| A         | device | input  | <type> array of dimension lda * n<br/>with lda is not less than max(1,n). A is<br/>either lower cholesky factor L or upper<br/>Cholesky factor U.</type>                    |
| lda       | host   | input  | leading dimension of two-dimensional array used to store matrix A.                                                                                                    |
| В         | device | in/out | <type> array of dimension ldb * nrhs.<br/>ldb is not less than max (1, n). As an<br/>input, в is right hand side matrix. As an<br/>output, в is the solution matrix.</type> |
| devInfo   | device | output | <pre>if devInfo = 0, the Cholesky factorization is successful. if devInfo = -i, the i-th parameter is wrong (not counting handle).</pre>                                    |

### API of potrs

| CUSOLVER_STATUS_SUCCESS         | the operation completed successfully.                                                                    |
|---------------------------------|----------------------------------------------------------------------------------------------------|
| CUSOLVER_STATUS_NOT_INITIALIZED | the library was not initialized.                                                                         |
| CUSOLVER_STATUS_INVALID_VALUE   | invalid parameters were passed (n<0, nrhs<0,<br>lda <max(1,n) ldb<max(1,n)).<="" or="" td=""></max(1,n)> |

| CUSOLVER_STATUS_ARCH_MISMATCH  | the device only supports compute capability 2.0 and above. |
|--------------------------------|------------------------------------------------------------|
| CUSOLVER_STATUS_INTERNAL_ERROR | an internal operation failed.                              |

## 2.4.2.4. cusolverDnPotrs()[DEPRECATED]

[[DEPRECATED]] use cusolverDnXpotrs() instead. The routine will be removed in the next major release.

```
cusolverStatus_t
cusolverDnPotrs(
    cusolverDnHandle_t handle,
    cusolverDnParams_t params,
    cublasFillMode_t uplo,
    int64_t n,
    int64_t nrhs,
    cudaDataType dataTypeA,
    const void *A,
    int64_t lda,
    cudaDataType dataTypeB,
    void *B,
    int64_t ldb,
    int *info)
```

This function solves a system of linear equations

A \* X = B

where A is a  $n \times n$  Hermitian matrix, only lower or upper part is meaningful using the generic API interface. The input parameter uplo indicates which part of the matrix is used. The function would leave other part untouched.

The user has to call cusolverDnPotrf first to factorize matrix A. If input parameter uplo is CUBLAS\_FILL\_MODE\_LOWER, A is lower triangular Cholesky factor L corresponding to  $A = L^*L^H$ . If input parameter uplo is CUBLAS\_FILL\_MODE\_UPPER, A is upper triangular Cholesky factor U corresponding to  $A = U^{H*}U$ .

The operation is in-place, i.e. matrix x overwrites matrix B with the same leading dimension ldb.

If output parameter info = -i (less than zero), the i-th parameter is wrong (not counting handle).

Currently, cusolverDnPotrs supports only the default algorithm.

### Table of algorithms supported by cusolverDnPotrs

| CUSOLVER_ALG_0 or NULL | Default algorithm. |
|------------------------|--------------------|
|------------------------|--------------------|

List of input arguments for cusolverDnPotrs:

### API of potrs

| parameter | Memory | In/out | Meaning                                  |
|-----------|--------|--------|------------------------------------------|
| handle    | host   | input  | handle to the cuSolveDN library context. |

| params    | host   | input  | structure with information collected by cusolverDnSetAdvOptions.                                                                                           |
|-----------|--------|--------|----------------------------------------------------------------------------------------------------|
| uplo      | host   | input  | indicates if matrix A lower or upper<br>part is stored, the other part is not<br>referenced.                                                               |
| n         | host   | input  | number of rows and columns of matrix A.                                                                                                    |
| nrhs      | host   | input  | number of columns of matrix x and B.                                                                                                    |
| dataTypeA | host   | in     | data type of array A.                                                                                                    |
| A         | device | input  | array of dimension lda * n with lda is<br>not less than max(1,n). A is either lower<br>cholesky factor L or upper Cholesky<br>factor U.                    |
| lda       | host   | input  | leading dimension of two-dimensional array used to store matrix A.                                                                                         |
| dataTypeB | host   | in     | data type of array B.                                                                                                    |
| В         | device | in/out | array of dimension ldb * nrhs. ldb is<br>not less than max (1, n). As an input, B is<br>right hand side matrix. As an output, B is<br>the solution matrix. |
| info      | device | output | <pre>if info = 0, the Cholesky factorization is successful. if info = -i, the i- th parameter is wrong (not counting handle).</pre>                        |

The generic API has two different types, dataTypeA is data type of the matrix A, dataTypeB is data type of the matrix B. cusolverDnPotrs only supports the following four combinations.

### Valid combination of data type and compute type

| dataTypeA  | dataTypeB  | Meaning |
|------------|------------|---------|
| CUDA_R_32F | CUDA_R_32F | SPOTRS  |
| CUDA_R_64F | CUDA_R_64F | DPOTRS  |
| CUDA_C_32F | CUDA_C_32F | CPOTRS  |
| CUDA_C_64F | CUDA_C_64F | ZPOTRS  |

| CUSOLVER_STATUS_SUCCESS         | the operation completed successfully.                                                                    |
|---------------------------------|----------------------------------------------------------------------------------------------------|
| CUSOLVER_STATUS_NOT_INITIALIZED | the library was not initialized.                                                                         |
| CUSOLVER_STATUS_INVALID_VALUE   | invalid parameters were passed (n<0, nrhs<0,<br>lda <max(1,n) ldb<max(1,n)).<="" or="" td=""></max(1,n)> |
| CUSOLVER_STATUS_ARCH_MISMATCH   | the device only supports compute capability 2.0 and above.                                               |
| CUSOLVER_STATUS_INTERNAL_ERROR  | an internal operation failed.                                                                            |

# 2.4.2.5. cusolverDn<t>potri()

These helper functions calculate the necessary size of work buffers.

```
cusolverStatus t
cusolverDnSpotri bufferSize(cusolverDnHandle t handle,
                 cublasFillMode t uplo,
                 int n,
                 float *A,
                 int lda,
                 int *Lwork );
cusolverStatus t
cusolverDnDpotri bufferSize(cusolveDnHandle t handle,
                 cublasFillMode t uplo,
                 int n,
                 double *A,
                 int lda,
                 int *Lwork );
cusolverStatus t
cusolverDnCpotri bufferSize(cusolverDnHandle t handle,
                 cublasFillMode t uplo,
                 int n,
                 cuComplex *A,
                 int lda,
                 int *Lwork );
cusolverStatus t
cusolverDnZpotri bufferSize(cusolverDnHandle t handle,
                 cublasFillMode_t uplo,
                 int n,
                 cuDoubleComplex *A,
                 int lda,
                 int *Lwork);
```

The S and D data types are real valued single and double precision, respectively.

```
cusolverStatus t
cusolverDnSpotri(cusolverDnHandle t handle,
           cublasFillMode t uplo,
           int n,
           float *A,
           int lda,
           float *Workspace,
           int Lwork,
           int *devInfo );
cusolverStatus t
cusolverDnDpotri(cusolverDnHandle t handle,
           cublasFillMode t uplo,
           int n,
           double *A,
           int lda,
           double *Workspace,
           int Lwork,
           int *devInfo );
```

The C and Z data types are complex valued single and double precision, respectively.

```
cusolverStatus t
cusolverDnCpotri(cusolverDnHandle t handle,
          cublasFillMode t uplo,
          int n,
          cuComplex *A,
          int lda,
          cuComplex *Workspace,
          int Lwork,
          int *devInfo );
cusolverStatus t
cusolverDnZpotri(cusolverDnHandle t handle,
          cublasFillMode t uplo,
          int n,
          cuDoubleComplex *A,
          int lda,
          cuDoubleComplex *Workspace,
          int Lwork,
          int *devInfo );
```

This function computes the inverse of a positive-definite matrix  ${\tt A}$  using the Cholesky factorization

$$A = L^* L^H = U^H * U$$

computed by potrf().

A is a  $n \times n$  matrix containing the triangular factor L or U computed by the Cholesky factorization. Only lower or upper part is meaningful and the input parameter uplo indicates which part of the matrix is used. The function would leave the other part untouched.

If the input parameter uplo is CUBLAS\_FILL\_MODE\_LOWER, only lower triangular part of A is processed, and replaced the by lower triangular part of the inverse of A.

If the input parameter uplo is CUBLAS\_FILL\_MODE\_UPPER, only upper triangular part of A is processed, and replaced by the upper triangular part of the inverse of A.

The user has to provide the working space which is pointed to by input parameter Workspace. The input parameter Lwork is the size of the working space, returned by potri bufferSize().

If the computation of the inverse fails, i.e. some leading minor of L or U, is null, the output parameter devInfo would indicate the smallest leading minor of L or U which is not positive definite.

If the output parameter devInfo = -i (less than zero), the *i*-th parameter is wrong (not counting the handle).

### API of potri

| parameter | Memory | In/out | Meaning                                                                                      |
|-----------|--------|--------|----------------------------------------------------------------------------------------------|
| handle    | host   | input  | handle to the cuSolverDN library context.                                                    |
| uplo      | host   | input  | indicates if matrix A lower or upper<br>part is stored, the other part is not<br>referenced. |

| n         | host   | input  | number of rows and columns of matrix A.                                                                                                    |
|-----------|--------|--------|----------------------------------------------------------------------------------------------------|
| A         | device | in/out | <type> array of dimension lda * n<br/>where lda is not less than max(1,n).</type>                                                                                                    |
| lda       | host   | input  | leading dimension of two-dimensional array used to store matrix A.                                                                                                    |
| Workspace | device | in/out | working space, <type> array of size<br/>Lwork.</type>                                                                                                    |
| Lwork     | host   | input  | size of Workspace, returned by potri_bufferSize.                                                                                                    |
| devInfo   | device | output | <pre>if devInfo = 0, the computation of the inverse is successful. if devInfo = - i, the i-th parameter is wrong (not counting handle). if devInfo = i, the leading minor of order i is zero.</pre> |

### **Status Returned**

| CUSOLVER_STATUS_SUCCESS         | the operation completed successfully.                                           |
|---------------------------------|---------------------------------------------------------------------------------|
| CUSOLVER_STATUS_NOT_INITIALIZED | the library was not initialized.                                                |
| CUSOLVER_STATUS_INVALID_VALUE   | invalid parameters were passed (n<0 or<br>lda <max(1,n)).< td=""></max(1,n)).<> |
| CUSOLVER_STATUS_ARCH_MISMATCH   | the device only supports compute capability 2.0 and above.                      |
| CUSOLVER_STATUS_INTERNAL_ERROR  | an internal operation failed.                                                   |

## 2.4.2.6. cusolverDn<t>getrf()

These helper functions calculate the size of work buffers needed.

```
cusolverStatus t
cusolverDnSgetrf_bufferSize(cusolverDnHandle_t handle,
                       int m,
                       int n,
float *A,
                       int lda,
                       int *Lwork );
cusolverStatus t
cusolverDnDgetrf bufferSize(cusolverDnHandle t handle,
                       int m,
                       int n,
                       double *A,
                      int lda,
                       int *Lwork );
cusolverStatus t
cusolverDnCgetrf bufferSize(cusolverDnHandle t handle,
                       int m,
                       int n,
                       cuComplex *A,
                      int lda,
                      int *Lwork );
```

The S and D data types are real single and double precision, respectively.

```
cusolverStatus t
cusolverDnSgetrf(cusolverDnHandle t handle,
          int m,
           int n,
           float *A,
           int lda,
           float *Workspace,
           int *devIpiv,
           int *devInfo );
cusolverStatus t
cusolverDnDgetrf(cusolverDnHandle t handle,
          int m,
           int n,
           double *A,
           int lda,
           double *Workspace,
           int *devIpiv,
           int *devInfo );
```

The C and Z data types are complex valued single and double precision, respectively.

```
cusolverStatus t
cusolverDnCgetrf(cusolverDnHandle t handle,
           int m,
           int n,
           cuComplex *A,
           int lda,
           cuComplex *Workspace,
           int *devIpiv,
           int *devInfo );
cusolverStatus t
cusolverDnZgetrf(cusolverDnHandle t handle,
           int m,
           int n,
           cuDoubleComplex *A,
           int lda,
           cuDoubleComplex *Workspace,
           int *devIpiv,
           int *devInfo );
```

This function computes the LU factorization of a m×n matrix

$$P^*A = L^*U$$

where A is a  $m \times n$  matrix, P is a permutation matrix, L is a lower triangular matrix with unit diagonal, and U is an upper triangular matrix.

The user has to provide working space which is pointed by input parameter Workspace. The input parameter Lwork is size of the working space, and it is returned by getrf\_bufferSize().

If LU factorization failed, i.e. matrix A(U) is singular, The output parameter devInfo=i indicates U(i,i) = 0.

If output parameter devInfo = -i (less than zero), the *i*-th parameter is wrong (not counting handle).

If devIpiv is null, no pivoting is performed. The factorization is A=L\*U, which is not numerically stable.

No matter LU factorization failed or not, the output parameter devIpiv contains pivoting sequence, row i is interchanged with row devIpiv(i).

The user can combine getrf and getrs to complete a linear solver. Please refer to appendix D.1.

Remark: getrf uses fastest implementation with large workspace of size m\*n. The user can choose the legacy implementation with minimal workspace by Getrf and cusolverDnSetAdvOptions (params, CUSOLVERDN GETRF, CUSOLVER ALG 1).

#### API of getrf

| parameter | Memory | In/out | Meaning                                                                                                    |
|-----------|--------|--------|----------------------------------------------------------------------------------------------------|
| handle    | host   | input  | handle to the cuSolverDN library context.                                                                                                    |
| m         | host   | input  | number of rows of matrix A.                                                                                                    |
| n         | host   | input  | number of columns of matrix A.                                                                                                    |
| А         | device | in/out | <type> array of dimension lda * n with<br/>lda is not less than max(1,m).</type>                                                                                    |
| lda       | host   | input  | leading dimension of two-dimensional array used to store matrix A.                                                                                                  |
| Workspace | device | in/out | working space, <type> array of size<br/>Lwork.</type>                                                                                                    |
| devIpiv   | device | output | array of size at least min (m, n) ,<br>containing pivot indices.                                                                                                    |
| devInfo   | device | output | <pre>if devInfo = 0, the LU factorization is successful. if devInfo = -i, the i- th parameter is wrong (not counting handle). if devInfo = i, the U(i,i) = 0.</pre> |

| CUSOLVER_STATUS_SUCCESS         | the operation completed successfully.                                              |
|---------------------------------|------------------------------------------------------------------------------------|
| CUSOLVER_STATUS_NOT_INITIALIZED | the library was not initialized.                                                   |
| CUSOLVER_STATUS_INVALID_VALUE   | invalid parameters were passed (m, n<0 or<br>lda <max(1,m)).< td=""></max(1,m)).<> |
| CUSOLVER_STATUS_ARCH_MISMATCH   | the device only supports compute capability 2.0 and above.                         |
| CUSOLVER_STATUS_INTERNAL_ERROR  | an internal operation failed.                                                      |

# 2.4.2.7. cusolverDnGetrf()[DEPRECATED]

[[DEPRECATED]] use cusolverDnXgetrf() instead. The routine will be removed in the next major release.

The helper function below can calculate the sizes needed for pre-allocated buffer.

```
cusolverStatus_t
cusolverDnGetrf_bufferSize(
    cusolverDnHandle_t handle,
    cusolverDnParams_t params,
    int64_t m,
    int64_t n,
    cudaDataType dataTypeA,
    const void *A,
    int64_t lda,
    cudaDataType computeType,
    size t *workspaceInBytes )
```

The function bellow

```
cusolverStatus_t
cusolverDnGetrf(
    cusolverDnHandle_t handle,
    cusolverDnParams_t params,
    int64_t m,
    int64_t n,
    cudaDataType dataTypeA,
    void *A,
    int64_t lda,
    int64_t *ipiv,
    cudaDataType computeType,
    void *pBuffer,
    size_t workspaceInBytes,
    int *info )
```

computes the LU factorization of a m×n matrix

#### $P^*A = L^*U$

where A is a  $m \times n$  matrix, P is a permutation matrix, L is a lower triangular matrix with unit diagonal, and U is an upper triangular matrix using the generic API interface.

If LU factorization failed, i.e. matrix A(U) is singular. The output parameter info=i indicates U(i,i) = 0.

If output parameter info = -i (less than zero), the i-th parameter is wrong (not counting handle).

If ipiv is null, no pivoting is performed. The factorization is A=L\*U, which is not numerically stable.

No matter LU factorization failed or not, the output parameter ipiv contains pivoting sequence, row i is interchanged with row ipiv(i).

The user has to provide working space which is pointed by input parameter pBuffer. The input parameter workspaceInBytes is size in bytes of the working space, and it is returned by cusolverDnGetrf\_bufferSize().

The user can combine cusolverDnGetrf and cusolverDnGetrs to complete a linear solver.

Currently, cusolverDnGetrf supports two algorithms. To select legacy implementation, the user has to call cusolverDnSetAdvOptions.

### Table of algorithms supported by cusolverDnGetrf

|                | Default algorithm. The fastest, requires a large workspace of $m*n$ elements. |
|----------------|-------------------------------------------------------------------------------|
| CUSOLVER_ALG_1 | Legacy implementation                                                         |

List of input arguments for cusolverDnGetrf\_bufferSize and cusolverDnGetrf:

### API of cusolverDnGetrf

| parameter        | Memory | In/out | Meaning                                                                                                    |
|------------------|--------|--------|----------------------------------------------------------------------------------------------------|
| handle           | host   | input  | handle to the cuSolverDN library context.                                                                                                    |
| params           | host   | input  | structure with information collected by cusolverDnSetAdvOptions.                                                                                          |
| m                | host   | input  | number of rows of matrix A.                                                                                                    |
| n                | host   | input  | number of columns of matrix A.                                                                                                    |
| dataTypeA        | host   | in     | data type of array A.                                                                                                    |
| А                | device | in/out | <type> array of dimension lda * n with<br/>lda is not less than max(1,m).</type>                                                                          |
| lda              | host   | input  | leading dimension of two-dimensional array used to store matrix A.                                                                                        |
| ipiv             | device | output | array of size at least min (m, n) , containing pivot indices.                                                                                             |
| computeType      | host   | in     | data type of computation.                                                                                                    |
| pBuffer          | device | in/out | Working space. Array of type void of size workspaceInBytes bytes.                                                                                         |
| workspaceInBytes | host   | input  | size in bytes of pBuffer, returned by cusolverDnGetrf_bufferSize.                                                                                         |
| info             | device | output | <pre>if info = 0, the LU factorization is successful. if info = -i, the i-th parameter is wrong (not counting handle). if info = i, the U(i,i) = 0.</pre> |

The generic API has two different types, dataTypeA is data type of the matrix A, computeType is compute type of the operation. cusolverDnGetrf only supports the following four combinations.

#### valid combination of data type and compute type

| DataTypeA  | ComputeType | Meaning |
|------------|-------------|---------|
| CUDA_R_32F | CUDA_R_32F  | SGETRF  |
| CUDA_R_64F | CUDA_R_64F  | DGETRF  |

| CUDA_C_32F | CUDA_C_32F | CGETRF |
|------------|------------|--------|
| CUDA_C_64F | CUDA_C_64F | ZGETRF |

### **Status Returned**

| CUSOLVER_STATUS_SUCCESS         | the operation completed successfully.                                              |
|---------------------------------|------------------------------------------------------------------------------------|
| CUSOLVER_STATUS_NOT_INITIALIZED | the library was not initialized.                                                   |
| CUSOLVER_STATUS_INVALID_VALUE   | invalid parameters were passed (m, n<0 or<br>lda <max(1,m)).< td=""></max(1,m)).<> |
| CUSOLVER_STATUS_ARCH_MISMATCH   | the device only supports compute capability 2.0 and above.                         |
| CUSOLVER_STATUS_INTERNAL_ERROR  | an internal operation failed.                                                      |

## 2.4.2.8. cusolverDn<t>getrs()

```
cusolverStatus t
cusolverDnSgetrs(cusolverDnHandle t handle,
           cublasOperation t trans,
           int n,
           int nrhs,
           const float *A,
           int lda,
           const int *devIpiv,
           float *B,
           int ldb,
           int *devInfo );
cusolverStatus t
cusolverDnDgetrs(cusolverDnHandle t handle,
           cublasOperation t trans,
           int n,
           int nrhs,
           const double *A,
           int lda,
           const int *devIpiv,
           double *B,
           int ldb,
           int *devInfo );
cusolverStatus t
cusolverDnCgetrs(cusolverDnHandle t handle,
          cublasOperation t trans,
           int n,
           int nrhs,
           const cuComplex *A,
           int lda,
           const int *devIpiv,
           cuComplex *B,
           int ldb,
           int *devInfo );
cusolverStatus t
cusolverDnZgetrs(cusolverDnHandle t handle,
           cublasOperation_t trans,
           int n,
           int nrhs,
```

```
const cuDoubleComplex *A,
int lda,
const int *devIpiv,
cuDoubleComplex *B,
int ldb,
int *devInfo );
```

This function solves a linear system of multiple right-hand sides

op(A) \* X = B

where A is a  $n \times n$  matrix, and was LU-factored by getrf, that is, lower trianular part of A is L, and upper triangular part (including diagonal elements) of A is U. B is a  $n \times nrhs$  right-hand side matrix.

The input parameter trans is defined by

 $op(A) = \begin{cases} A & \text{if trans} == \text{CUBLAS}_{OP_N} \\ A^T & \text{if trans} == \text{CUBLAS}_{OP_T} \\ A^H & \text{if trans} == \text{CUBLAS}_{OP_C} \end{cases}$ 

The input parameter devIpiv is an output of getrf. It contains pivot indices, which are used to permutate right-hand sides.

If output parameter devInfo = -i (less than zero), the i-th parameter is wrong (not counting handle).

The user can combine getrf and getrs to complete a linear solver. Please refer to appendix D.1.

| parameter | Memory | In/out | Meaning                                                                                                    |
|-----------|--------|--------|----------------------------------------------------------------------------------------------------|
| handle    | host   | input  | handle to the cuSolverDN library context.                                                                                  |
| trans     | host   | input  | operation op (A) that is non- or (conj.)<br>transpose.                                                                     |
| n         | host   | input  | number of rows and columns of matrix A.                                                                                    |
| nrhs      | host   | input  | number of right-hand sides.                                                                                                |
| A         | device | input  | <type> array of dimension lda * n with<br/>lda is not less than max(1,n).</type>                                           |
| lda       | host   | input  | leading dimension of two-dimensional array used to store matrix A.                                                         |
| devIpiv   | device | input  | array of size at least n, containing pivot indices.                                                                        |
| В         | device | output | <type> array of dimension ldb * nrhs<br/>with ldb is not less than max(1,n).</type>                                        |
| ldb       | host   | input  | leading dimension of two-dimensional array used to store matrix B.                                                         |
| devInfo   | device | output | if devInfo = 0, the operation is<br>successful. if devInfo = -i, the i-<br>th parameter is wrong (not counting<br>handle). |

### **Status Returned**

| CUSOLVER_STATUS_SUCCESS         | the operation completed successfully.                      |
|---------------------------------|------------------------------------------------------------|
| CUSOLVER_STATUS_NOT_INITIALIZED | the library was not initialized.                           |
| CUSOLVER_STATUS_INVALID_VALUE   | invalid parameters were passed $(n<0 \text{ or } lda.$     |
| CUSOLVER_STATUS_ARCH_MISMATCH   | the device only supports compute capability 2.0 and above. |
| CUSOLVER_STATUS_INTERNAL_ERROR  | an internal operation failed.                              |

# 2.4.2.9. cusolverDnGetrs()[DEPRECATED]

[[DEPRECATED]] use cusolverDnXgetrs() instead. The routine will be removed in the next major release.

```
cusolverStatus_t
cusolverDnGetrs(
    cusolverDnHandle_t handle,
    cusolverDnParams_t params,
    cublasOperation_t trans,
    int64_t n,
    int64_t nrhs,
    cudaDataType dataTypeA,
    const void *A,
    int64_t lda,
    const int64_t *ipiv,
    cudaDataType dataTypeB,
    void *B,
    int64_t ldb,
    int *info )
```

This function solves a linear system of multiple right-hand sides

### op(A) \* X = B

where A is a  $n \times n$  matrix, and was LU-factored by cusolverDnGetrf, that is, lower trianular part of A is L, and upper triangular part (including diagonal elements) of A is U. B is a  $n \times nrhs$  right-hand side matrix using the generic API interface.

The input parameter trans is defined by

 $op(A) = \begin{cases} A & \text{if trans} == \text{CUBLAS}_{OP_N} \\ A^T & \text{if trans} == \text{CUBLAS}_{OP_T} \\ A^H & \text{if trans} == \text{CUBLAS}_{OP_C} \end{cases}$ 

The input parameter ipiv is an output of cusolverDnGetrf. It contains pivot indices, which are used to permutate right-hand sides.

If output parameter info = -i (less than zero), the i-th parameter is wrong (not counting handle).

The user can combine cusolverDnGetrf and cusolverDnGetrs to complete a linear solver.

Currently, cusolverDnGetrs supports only the default algorithm.

### Table of algorithms supported by cusolverDnGetrs

CUSOLVER\_ALG\_0 or NULL

Default algorithm.

| parameter | Memory | In/out | Meaning                                                                                                    |
|-----------|--------|--------|----------------------------------------------------------------------------------------------------|
| handle    | host   | input  | handle to the cuSolverDN library context.                                                                             |
| params    | host   | input  | structure with information collected by cusolverDnSetAdvOptions.                                                      |
| trans     | host   | input  | operation op (A) that is non- or (conj.) transpose.                                                                   |
| n         | host   | input  | number of rows and columns of matrix A.                                                                               |
| nrhs      | host   | input  | number of right-hand sides.                                                                                           |
| dataTypeA | host   | in     | data type of array A.                                                                                                 |
| A         | device | input  | array of dimension lda * n with lda is not less than max (1, n).                                                      |
| lda       | host   | input  | leading dimension of two-dimensional array used to store matrix A.                                                    |
| ipiv      | device | input  | array of size at least n, containing pivot indices.                                                                   |
| dataTypeB | host   | in     | data type of array в.                                                                                                 |
| В         | device | output | <type> array of dimension ldb * nrhs<br/>with ldb is not less than max(1, n).</type>                                  |
| ldb       | host   | input  | leading dimension of two-dimensional array used to store matrix B.                                                    |
| info      | device | output | <pre>if info = 0, the operation is successful. if info = -i, the i-th parameter is wrong (not counting handle).</pre> |

List of input arguments for cusolverDnGetrss:

The generic API has two different types, dataTypeA is data type of the matrix A and dataTypeB is data type of the matrix B. cusolverDnGetrs only supports the following four combinations.

### Valid combination of data type and compute type

| DataTypeA  | dataTypeB  | Meaning |
|------------|------------|---------|
| CUDA_R_32F | CUDA_R_32F | SGETRS  |
| CUDA_R_64F | CUDA_R_64F | DGETRS  |
| CUDA_C_32F | CUDA_C_32F | CGETRS  |
| CUDA_C_64F | CUDA_C_64F | ZGETRS  |

| CUSOLVER_STATUS_SUCCESS         | the operation completed successfully.                                                              |
|---------------------------------|----------------------------------------------------------------------------------------------------|
| CUSOLVER_STATUS_NOT_INITIALIZED | the library was not initialized.                                                                   |
| CUSOLVER_STATUS_INVALID_VALUE   | invalid parameters were passed (n<0 or<br>lda <max(1,n) ldb<max(1,n)).<="" or="" td=""></max(1,n)> |
| CUSOLVER_STATUS_ARCH_MISMATCH   | the device only supports compute capability 2.0 and above.                                         |

| CUSOLVER STATUS INTERNAL ERROR | an internal operation failed. |
|--------------------------------|-------------------------------|
|--------------------------------|-------------------------------|

## 2.4.2.10. cusolverDn<t1><t2>gesv()

These functions are modelled after functions DSGESV and ZCGESV from LAPACK. They compute the solution of a system of linear equations with one or multiple right hand sides using mixed precision iterative refinement techniques based on the LU factorization Xgesv. These functions are similar in term of functionalities to the full precision LU solver (Xgesv, where X denotes Z,C,D,S) but it uses lower precision internally in order to provide faster time to solution, from here cames the name mixed precision. Mixed precision iterative refinement techniques means that the solver compute an LU factorization in lower precision and then iteratively refine the solution to achieve the accuracy of the Inputs/Outputs datatype precision. The <t1> corresponds to the Inputs/Outputs datatype precision while <t2> represent the internal lower precision at which the factorization will be carried on.

### $A \times X = B$

Where A is n-by-n matrix and X and B are n-by-nrhs matrices.

Functions API are designed to be as close as possible to LAPACK API to be considered as a quick and easy drop-in replacement. Parameters and behavior are mostly the same as LAPACK counterparts. Description of these functions and differences from LAPACK is given below. <t1><t2>gesv() functions are designated by two floating point precisions The <t1> corresponds to the main precision (e.g., Inputs/Outputs datatype precision) and the <t2> represent the internal lower precision at which the factorization will be carried on. cusolver<t1><t2>gesv() first attempts to factorize the matrix in lower precision and use this factorization within an iterative refinement procedure to obtain a solution with same normwise backward error as the main precision <t1>. If the approach fails to converge, then the method fallback to the main precision factorization and solve (Xgesv) such a way that there is always a good solution at the output of these functions. If <t2> is equal to <t1>, then it is not a mixed precision process but rather a full one precision factorisation, solve and refinement within the same main precision.

The iterative refinement process is stopped if

ITER > ITERMAX

or for all the RHS we have:

RNRM < SQRT(N)\*XNRM\*ANRM\*EPS\*BWDMAX

where

- ITER is the number of the current iteration in the iterative refinement process
- ▶ RNRM is the infinity-norm of the residual
- > XNRM is the infinity-norm of the solution
- ANRM is the infinity-operator-norm of the matrix A
- EPS is the machine epsilon that matches LAPACK <t1>LAMCH('Epsilon')

The value ITERMAX and BWDMAX are fixed to 50 and 1.0 respectively.

The function returns value describes the results of the solving process. A CUSOLVER\_STATUS\_SUCCESS indicates that the function finished with success otherwise, it indicates if one of the API arguments is incorrect, or if the function did not finish with success. More details about the error will be in the niters and the dinfo API parameters. See their description below for more details. User should provide the required workspace allocated on device memory. The amount of bytes required can be queried by calling the respective function <t1><t2>gesv\_bufferSize().

Note that in addition to the two mixed precision functions available in LAPACK (e.g., dsgesv and zcgesv), we provide a large set of mixed precision functions that include half, bfloat and tensorfloat as a lower precision as well as same precision functions (e.g., main and lowest precision are equal <t2> is equal to <t1>). The following table specifies which precisions will be used for which interface function.

Tensor Float (TF32), introduced with NVIDIA Ampere Architecture GPUs, is the most robust tensor core accelerated compute mode for the iterative refinement solver. It is able to solve the widest range of problems in HPC arising from different applications and provides up to 4X and 5X speedup for real and complex systems, respectively. On Volta and Turing architecture GPUs, half precision tensor core acceleration is recommended. In cases where the iterative refinement solver fails to converge to the desired accuracy (main precision, INOUT data precision), it is recommended to use main precision as internal lowest precision (i.e., cusolverDn[DD, ZZ]gesv for the FP64 case).

| Interface function                              | Main precision<br>(matrix, rhs and<br>solution datatype) | Lowest precision<br>allowed to be used<br>internally |
|-------------------------------------------------|----------------------------------------------------------|------------------------------------------------------|
| cusolverDnZZgesv                                | cuDoubleComplex                                          | double complex                                       |
| cusolverDnZCgesv<br>*has LAPACK<br>counterparts | cuDoubleComplex                                          | single complex                                       |
| cusolverDnZKgesv                                | cuDoubleComplex                                          | half complex                                         |
| cusolverDnZEgesv                                | cuDoubleComplex                                          | bfloat complex                                       |
| cusolverDnZYgesv                                | cuDoubleComplex                                          | tensorfloat complex                                  |
| cusolverDnCCgesv                                | cuComplex                                                | single complex                                       |
| cusolverDnCKgesv                                | cuComplex                                                | half complex                                         |
| cusolverDnCEgesv                                | cuComplex                                                | bfloat complex                                       |
| cusolverDnCYgesv                                | cuComplex                                                | tensorfloat complex                                  |
| cusolverDnDDgesv                                | double                                                   | double                                               |
| cusolverDnDSgesv<br>*has LAPACK<br>counterparts | double                                                   | single                                               |
| cusolverDnDHgesv                                | double                                                   | half                                                 |
| cusolverDnDBgesv                                | double                                                   | bfloat                                               |
| cusolverDnDXgesv                                | double                                                   | tensorfloat                                          |

| Supported combination | s of floating point preci | sions for cusolver <t1></t1> | <t2>gesv() functions</t2> |
|-----------------------|---------------------------|------------------------------|---------------------------|
|                       |                           |                              |                           |

| cusolverDnSSgesv | float | single      |
|------------------|-------|-------------|
| cusolverDnSHgesv | float | half        |
| cusolverDnSBgesv | float | bfloat      |
| cusolverDnSXgesv | float | tensorfloat |

cusolverDn<t1><t2>gesv\_bufferSize() functions will return workspace buffer size in bytes required for the corresponding cusolverDn<t1><t2>gesv() function.

|                                                                                                    | 3                                                                                                    |
|----------------------------------------------------------------------------------------------------|----------------------------------------------------------------------------------------------------|
| <pre>cusolverStatus_t cusolverDnZZgesv_bufferSize(     cusolverHandle_t     int     int     cuDoubleComplex     int     cuDoubleComplex     int     cuDoubleComplex     int     void     size_t</pre> | <pre>handle,<br/>n,<br/>nrhs,<br/>* dA,<br/>ldda,<br/>* dipiv,<br/>* dB,<br/>lddb,<br/>* dX,<br/>lddx,<br/>* dwork,<br/>* lwork_bytes);</pre> |
| cusolverStatus_t<br>cusolverDnZCgesv_bufferSize(<br>cusolverHandle_t<br>int<br>int<br>cuDoubleComplex<br>int<br>cuDoubleComplex<br>int<br>cuDoubleComplex<br>int<br>void<br>size_t                    | <pre>handle,<br/>n,<br/>nrhs,<br/>* dA,<br/>ldda,<br/>* dipiv,<br/>* dB,<br/>lddb,<br/>* dX,<br/>lddx,<br/>* dwork,<br/>* lwork_bytes);</pre> |
| <pre>cusolverStatus_t cusolverDnZKgesv_bufferSize(     cusolverHandle_t     int     int     cuDoubleComplex     int     cuDoubleComplex     int     cuDoubleComplex     int     void     size_t</pre> | <pre>handle,<br/>n,<br/>nrhs,<br/>* dA,<br/>ldda,<br/>* dipiv,<br/>* dB,<br/>lddb,<br/>* dX,<br/>lddx,<br/>* dwork,<br/>* lwork_bytes);</pre> |
| cusolverStatus_t<br>cusolverDnZEgesv_bufferSize(<br>cusolverHandle_t<br>int<br>int                                                                                                    | handle,<br>n,<br>nrhs,                                                                                                    |

| <pre>cuboubleComplex * dA,<br/>int 'ldda,<br/>int 'dipiv,<br/>cuboubleComplex * dA,<br/>int 'ldda,<br/>int 'ldda,<br/>int 'ldda,<br/>int 'ldda,<br/>'int 'ldda,<br/>'size_t 'ldda,<br/>'size_t 'ldda</pre> |                                                                                                    |                                                                                              |
|----------------------------------------------------------------------------------------------------|----------------------------------------------------------------------------------------------------|----------------------------------------------------------------------------------------------|
| <pre>int nrhs,<br/>cuDoubleComplex * dA,<br/>int 1 dda,<br/>int * dipiv,<br/>cuDoubleComplex * dX,<br/>int 1 ldds,<br/>cuDoubleComplex * dX,<br/>int 1 lddx,<br/>void * dwork,<br/>size_t * lwork_bytes);<br/>cusolverStatus_t<br/>cusolverStatus_t * lwork_bytes);<br/>cusolverPnCCgesv_bufferSize(<br/>cusolverHandle_t handle,<br/>int nrhs,<br/>cuComplex * dA,<br/>int ldda,<br/>int dipiv,<br/>cuComplex * dB,<br/>int lddb,<br/>cuComplex * dB,<br/>int lddb,<br/>cuComplex * dB,<br/>int lddb,<br/>cuComplex * dX,<br/>int lddb,<br/>cuComplex * dX,<br/>int lddb,<br/>cuComplex * dX,<br/>int lddb,<br/>cuComplex * dA,<br/>int lddb,<br/>cuComplex * dA,<br/>int lddb,<br/>cuComplex * dA,<br/>int lddb,<br/>cuComplex * dA,<br/>int lddb,<br/>cuComplex * dA,<br/>int lddb,<br/>cuComplex * dA,<br/>int lddb,<br/>cuComplex * dA,<br/>int lddb,<br/>cuComplex * dA,<br/>int lddb,<br/>cuComplex * dA,<br/>int nrhs,<br/>void * dwork,<br/>size_t * lwork_bytes);<br/>cusolverStatus_t<br/>cucomplex * dA,<br/>int lddb,<br/>int k dipiv,<br/>void * dwork,<br/>size_t * lddb,<br/>int lddb,<br/>cuComplex * dA,<br/>int lddb,<br/>int k kdipiv,<br/>void * kdv,<br/>int lddb,<br/>cucomplex * dA,<br/>int lddb,<br/>int k kdipiv,<br/>cusolverStatus_t<br/>cusolverDnCCgesv_bufferSize(<br/>cusolverDnCCgesv_bufferSize(<br/>cusolverStatus_t<br/>cusolverStatus_t<br/>cusolve</pre>                                    | <pre>int<br/>cuDoubleComplex<br/>int<br/>cuDoubleComplex<br/>int<br/>void<br/>size_t<br/>cusolverStatus_t<br/>cusolverDnZYgesv bufferSize(</pre>                                                    | <pre>* dipiv,<br/>* dB,<br/>lddb,<br/>* dX,<br/>lddx,<br/>* dwork,<br/>* lwork_bytes);</pre> |
| <pre>cusolverDnCCgesv bufferSize(<br/>cusolverHandle_t handle,<br/>int n,<br/>int nrhs,<br/>cuComplex * dA,<br/>int ldda,<br/>int dipiv,<br/>cuComplex * dB,<br/>int lddb,<br/>cuComplex * dX,<br/>int lddb,<br/>cuComplex * dX,<br/>int lddx,<br/>void * dwork,<br/>size_t * lwork_bytes);<br/>cusolverStatus_t<br/>cusolverDnCKgesv_bufferSize(<br/>cusolverHandle_t handle,<br/>int nrhs,<br/>cuComplex * dA,<br/>int ldda,<br/>int dipiv,<br/>cusolverRandle_t AdA,<br/>int ldda,<br/>int ldda,<br/>int ldda,<br/>int ldda,<br/>int ldda,<br/>int ldda,<br/>int ldda,<br/>int ldda,<br/>int ldda,<br/>int lddb,<br/>cuComplex * dA,<br/>int lddb,<br/>cuComplex * dX,<br/>int lddb,<br/>cuComplex * dX,<br/>int lddb,<br/>cuComplex * ldX,<br/>int lddb,<br/>cuComplex * ldX,<br/>int lddb,<br/>cuComplex * ldX,<br/>int lddb,<br/>cuComplex * lwork,<br/>size_t * lwork_bytes);<br/>cusolverStatus_t<br/>cusolverBnCEgesv_bufferSize(<br/>cusolverHandle_t handle,<br/>int nrhs,<br/>int nrhs,</pre>                                                                                                    | <pre>int cuDoubleComplex int cuDoubleComplex int cuDoubleComplex int void size_t</pre>                                                                                                    | <pre>nrhs, * dA, ldda, * dipiv, * dB, lddb, * dX, lddx, * dwork,</pre>                       |
| <pre>cusolverDnCKgesv_bufferSize(<br/>cusolverHandle_t handle,<br/>int n,<br/>int nrhs,<br/>cuComplex * dA,<br/>int ldda,<br/>int int * dipiv,<br/>cuComplex * dB,<br/>int lddb,<br/>cuComplex * dX,<br/>int lddx,<br/>void * dwork,<br/>size_t * lwork_bytes);<br/>cusolverStatus_t<br/>cusolverHandle_t handle,<br/>int n,<br/>int nrhs,</pre>                                                                                                    | <pre>cusolverDnCCgesv_bufferSize(     cusolverHandle_t     int     int     cuComplex     int     cuComplex     int     cuComplex     int     cuComplex     int     cuComplex     int     void</pre> | n,<br>nrhs,<br>* dA,<br>ldda,<br>* dipiv,<br>* dB,<br>lddb,<br>* dX,<br>lddx,<br>* dwork,    |
| cusolverDnCEgesv_bufferSize(<br>cusolverHandle_t handle,<br>int n,<br>int nrhs,                                                                                                    | <pre>cusolverDnCKgesv_bufferSize(     cusolverHandle_t     int     int     cuComplex     int     cuComplex     int     cuComplex     int     cuComplex     int     cuComplex     int     void</pre> | n,<br>nrhs,<br>* dA,<br>ldda,<br>* dipiv,<br>* dB,<br>lddb,<br>* dX,<br>lddx,<br>* dwork,    |
|                                                                                                    | cusolverDnCEgesv_bufferSize(<br>cusolverHandle_t<br>int<br>int                                                                                                    | n,<br>nrhs,                                                                                  |

int ldda, int \* dipiv, cuComplex \* dB, int lddb, \* dX, cuComplex int lddx, \* void dwork, \* lwork bytes); size t cusolverStatus t cusolverDnCYgesv bufferSize( cusolverHandle t handle, int n, int nrhs, cuComplex \* dA, int ldda, \* int dipiv, cuComplex \* dB, int lddb, \* cuComplex dX, lddx, int void \* dwork, size\_t \* lwork\_bytes); cusolverStatus t cusolverDnDDgesv\_bufferSize( cusolverHandle t handle, int n, int nrhs, \* double dA, int ldda, \* int dipiv, double \* dB, int lddb, \* double dX, int lddx, \* void dwork, \* lwork\_bytes); size\_t cusolverStatus t cusolverDnDSgesv\_bufferSize( cusolverHandle t handle, int n, int nrhs, \* double dA, int ldda, \* int dipiv, \* double dB, int lddb, \* double dX, lddx, int \* void dwork, \* lwork bytes); size t cusolverStatus t cusolverDnDHgesv bufferSize( cusolverHandle t handle, int n, int nrhs, double \* dA, ldda, int

int dipiv, double \* dB, int lddb, double \* dX, int lddx, \* void dwork, \* lwork bytes); size t cusolverStatus t cusolverDnDBgesv bufferSize( cusolverHandle t handle, int n, int nrhs, \* double dA, int ldda, \* int dipiv, \* double dB, int lddb, \* double dX, lddx, int \* dwork, void \* lwork\_bytes); size\_t cusolverStatus t cusolverDnDXgesv\_bufferSize( cusolverHandle t handle, int n, int nrhs, \* double dA, int ldda, int \* dipiv, double \* dB, int lddb, double \* dX, int lddx, dwork, void \* size\_t \* lwork\_bytes); cusolverStatus t cusolverDnSSgesv\_bufferSize( cusolverHandle t handle, int n, int nrhs, float \* dA, ldda, int \* int dipiv, float \* dB, lddb, int \* float dX, lddx, int \* void dwork, \* size t lwork bytes); cusolverStatus t cusolverDnSHgesv\_bufferSize( cusolverHandle t handle, int n, int nrhs, float dA, ldda, int int dipiv,

| float<br>int<br>float<br>int<br>void                                                                                                    | * * *       | dB,<br>lddb,<br>dX,<br>lddx,<br>dwork,                                                                          |
|----------------------------------------------------------------------------------------------------|-------------|----------------------------------------------------------------------------------------------------|
| size_t                                                                                                    | ~           | <pre>lwork_bytes);</pre>                                                                                        |
| <pre>cusolverStatus_t cusolverDnSBgesv_bufferSize(     cusolverHandle_t     int     float     int     float     int     int     int     int     int     int     int     int     int     int     int     int     int     int     int     int     int     int     int</pre> | *<br>*<br>* | <pre>handle,<br/>n,<br/>nrhs,<br/>dA,<br/>ldda,<br/>dipiv,<br/>dB,<br/>lddb,<br/>dX,<br/>lddx,<br/>dwork,</pre> |
| size_t                                                                                                    | *           | <pre>lwork_bytes);</pre>                                                                                        |
| <pre>cusolverStatus_t cusolverDnSXgesv_bufferSize(     cusolverHandle_t     int     float     int     float     int     float     int     void     size_t</pre>                                                                                                    | * * * * *   | handle,<br>n,<br>nrhs,<br>dA,<br>ldda,<br>dipiv,<br>dB,<br>lddb,<br>dX,<br>lddx,<br>dwork,<br>lwork_bytes);     |

## Parameters of cusolverDn<T1><T2>gesv\_bufferSize() functions

| parameter | Memory | In/out | Meaning                                                                         |
|-----------|--------|--------|---------------------------------------------------------------------------------|
| handle    | host   | input  | Handle to the cusolverDN library context.                                       |
| n         | host   | input  | Number of rows and columns of square matrix A. Should be non-negative.          |
| nrhs      | host   | input  | Number of right hand sides to solve.<br>Should be non-negative.                 |
| dA        | device | None   | Matrix A with size n-by-n. Can be NULL.                                         |
| ldda      | host   | input  | leading dimension of two-dimensional<br>array used to store matrix A. lda >= n. |
| dipiv     | device | None   | Pivoting sequence. Not used and can be NULL.                                    |
| dB        | device | None   | Set of right hand sides B of size n-by-<br>nrhs. Can be NULL.                   |

| lddb        | host   | input  | leading dimension of two-dimensional<br>array used to store matrix of right hand<br>sides B. ldb >= n.         |
|-------------|--------|--------|----------------------------------------------------------------------------------------------------|
| dX          | device | None   | Set of soultion vectors x of size n-by-<br>nrhs. Can be NULL.                                                  |
| lddx        | host   | input  | leading dimension of two-dimensional<br>array used to store matrix of solution<br>vectors X. ldx >= n.         |
| dwork       | device | none   | Pointer to device workspace. Not used and can be NULL.                                                         |
| lwork_bytes | host   | output | Pointer to a variable where required size<br>of temporary workspace in bytes will be<br>stored. Can't be NULL. |

|           | rStatus t cusolverDnZ                       | 2700  | 237 (        |
|-----------|---------------------------------------------|-------|--------------|
| CUBOIVEI  | cusolverDnHandle t                          | lages | handle,      |
|           | int                                         |       | n,           |
|           | int                                         |       | nrhs,        |
|           | cuDoubleComplex                             | *     | dA,          |
|           | int                                         |       | ldda,        |
|           | int                                         | *     | dipiv,       |
|           | cuDoubleComplex                             | *     | dB,          |
|           | int                                         |       | lddb,        |
|           | cuDoubleComplex                             | *     | dX,          |
|           | int                                         |       | lddx,        |
|           | void                                        | *     | dWorkspace,  |
|           | size_t                                      |       | lwork_bytes, |
|           | int _                                       | *     | niter,       |
|           | int                                         | *     | dinfo);      |
| augolaroa | Status t sussimorph                         | Can   |              |
| Cusorver  | rStatus_t cusolverDnZ<br>cusolverDnHandle t | loges | handle,      |
|           | int.                                        |       |              |
|           | int                                         |       | n,<br>nrhs,  |
|           | cuDoubleComplex                             | *     | dA,          |
|           | int                                         |       | ldda,        |
|           | int                                         | *     | dipiv,       |
|           | cuDoubleComplex                             | *     | dB,          |
|           | int                                         |       | lddb,        |
|           | cuDoubleComplex                             | *     | dX,          |
|           | int                                         |       | lddx,        |
|           | void                                        | *     | dWorkspace,  |
|           | size t                                      |       | lwork bytes, |
|           | int                                         | *     | niter,       |
|           | int                                         | *     | dinfo);      |
|           | 1110                                        |       | dinio),      |
| cusolver  | Status_t cusolverDnZ                        | Kges  | sv (         |
|           | cusolverDnHandle_t                          |       | handle,      |
|           | int                                         |       | n,           |
|           | int                                         |       | nrhs,        |
|           | cuDoubleComplex                             | *     | dA,          |
|           | int                                         |       | ldda,        |
|           | int                                         | *     | dipiv,       |
|           | cuDoubleComplex                             | *     | dB,          |
|           | int                                         |       | lddb,        |
|           | cuDoubleComplex                             | *     | dX,          |
|           |                                             |       |              |

```
int
                              lddx,
       void
                           *
                             dWorkspace,
       size t
                             lwork bytes,
       int
                           *
                             niter,
                           *
       int
                             dinfo);
cusolverStatus t cusolverDnZEgesv(
       cusolverDnHandle t handle,
       int
                              n,
       int
                              nrhs,
                           *
       cuDoubleComplex
                             dA,
                              ldda,
       int
                           *
       int
                             dipiv,
       cuDoubleComplex
                           *
                             dB,
       int
                              lddb,
                         * dX,
       cuDoubleComplex
       int
                             lddx,
                          * dWorkspace,
       void
       size_t
                             lwork bytes,
                           *
       int
                             niter,
                           *
       int
                              dinfo);
cusolverStatus_t cusolverDnZYgesv(
       cusolverDnHandle_t handle,
       int
                              n,
       int
                              nrhs,
       cuDoubleComplex
                           *
                              dA,
       int
                              ldda,
                           *
                              dipiv,
       int
                             dB,
       cuDoubleComplex
                           *
       int
                              lddb,
                           * dX,
       cuDoubleComplex
       int
                              lddx,
                          *
       void
                              dWorkspace,
       size_t
                              lwork_bytes,
       int
                           *
                              niter,
                           *
                              dinfo);
       int
cusolverStatus t cusolverDnCCgesv(
       cusolverDnHandle t handle,
       int
                              n,
       int
                              nrhs,
       cuComplex
                           *
                              dA,
       int
                               ldda,
                           *
       int
                              dipiv,
                           *
       cuComplex
                              dB,
       int
                               lddb,
                          *
       cuComplex
                              dX,
       int
                              lddx,
                           *
       void
                              dWorkspace,
       size t
                               lwork bytes,
                           *
       int
                               niter,
                           *
       int
                              dinfo);
cusolverStatus t cusolverDnCKgesv(
       cusolverDnHandle t handle,
       int
                              n,
       int
                               nrhs,
       cuComplex
                           *
                               dA,
       int
                               ldda,
                           *
       int
                              dipiv,
```

```
cuComplex
                           * dB,
       int
                              lddb,
       cuComplex
                           *
                             dX,
       int
                              lddx,
                           * dWorkspace,
       void
                             lwork_bytes,
niter,
       size_t
                           *
       int
                           * dinfo);
       int
cusolverStatus t cusolverDnCEgesv(
       cusolverDnHandle t handle,
       int
                              n,
       int
                              nrhs,
                          * dA,
       cuComplex
       int
                              ldda,
                             dipiv,
                           *
       int
                          * dB,
       cuComplex
                              lddb,
       int
                          * dX,
       cuComplex
                           lddx,
* dWorkspace,
       int
       void
                           lwork_bytes,
* niter,
       size_t
       int
                           *
                             dinfo);
       int
cusolverStatus t cusolverDnCYgesv(
       cusolverDnHandle_t handle,
       int
                               n,
       int
                               nrhs,
                           * dA,
       cuComplex
       int
                               ldda,
                           * dipiv,
* dB,
       int
       cuComplex
       int
                               lddb,
                           * dX,
       cuComplex
                           lddx,
* dWorkspace,
       int
       void
                           lwork_bytes,
* niter,
       size_t
       int
       int
                           *
                              dinfo);
cusolverStatus t cusolverDnDDgesv(
       cusolverDnHandle t handle,
       int
                               n,
       int
                               nrhs,
       double
                           *
                               dA,
       int
                               ldda,
                           *
       int
                               dipiv,
       double
                           *
                               dB,
       int
                               lddb,
                           *
       double
                               dX,
       int
                               lddx,
                           *
       void
                               dWorkspace,
       size t
                               lwork bytes,
                           *
       int
                               niter,
                           *
       int
                               dinfo);
cusolverStatus t cusolverDnDSgesv(
       cusolverDnHandle t
                              handle,
       int
                               n,
       int
                               nrhs,
```

\* dA, double ldda, dipiv, int int \* \* dB, double lddb, \* dX, int double lddx, \* dWorkspace, int void lwork\_bytes,
\* niter, size t int \* dinfo); int cusolverStatus t cusolverDnDHgesv( cusolverDnHandle\_t handle, int n, int nrhs, \* dA, double int ldda, \* dipiv, \* dB, int double lddb, \* dX, int double lddx, \* dWorkspace, int void lwork\_bytes,
\* niter, size t int \* dinfo); int cusolverStatus t cusolverDnDBgesv( cusolverDnHandle\_t handle, int n, int nrhs, double \* dA, int ldda, \* dipiv,
\* dB,
Lddb. int double dB, lddb, \* dX, lddx, \* dWorkspace, lwork\_bytes, \* niter, int double int void size t int \* int dinfo); cusolverStatus t cusolverDnDXgesv( cusolverDnHandle\_t handle, int n, int nrhs, \* double dA, int ldda, \* int dipiv, double \* dB, int lddb, \* dX, double lddx, int \* void dWorkspace, lwork bytes, size t \* int niter, \* int dinfo); cusolverStatus t cusolverDnSSgesv(

cusolverDnHandle t handle, int n, int nrhs, \* dA, float int ldda, dipiv, \* int \* dB, float int lddb, \* dX, float lddx, \* dWorkspace, int void lwork\_bytes,
\* niter, size t int \* dinfo); int cusolverStatus t cusolverDnSHgesv( cusolverDnHandle t handle, int n, int nrhs, dA, float \* int ldda, dipiv, int \* \* dB, float int lddb, \* dX, float lddx,
\* dWorkspace, int void lwork\_bytes,
\* niter, size t int \* int dinfo); cusolverStatus t cusolverDnSBgesv( cusolverDnHandle\_t handle, int n, int nrhs, \* float dA, int ldda, \* dipiv, \* dP int float \* dX, lddx, \* dWorkspace, lwork\_bytes, niter, fo); int float int void size\_t int int cusolverStatus t cusolverDnSXgesv( cusolverDnHandle t handle, int n, int nrhs, float \* dA, int ldda, \* int dipiv, \* float dB, int lddb, float \* dX, int lddx, \* void dWorkspace, lwork bytes, size t \* niter, int

## int \* dinfo);

## Parameters of cusolverDn<T1><T2>gesv() functions

| parameter   | Memory | In/out | Meaning                                                                                                    |
|-------------|--------|--------|----------------------------------------------------------------------------------------------------|
| handle      | host   | input  | Handle to the cusolverDN library context.                                                                                                    |
| n           | host   | input  | Number of rows and columns of square matrix A. Should be non-negative.                                                                                                    |
| nrhs        | host   | input  | Number of right hand sides to solve.<br>Should be non-negative.                                                                                                    |
| dA          | device | in/out | Matrix A with size n-by-n. Can't be NULL.<br>On return - unchanged if the iterative<br>refinement process converged. If not<br>- will contains the factorization of the<br>matrix A in the main precision <t1> (A<br/>= P * L * U, where P - permutation<br/>matrix defined by vector ipiv, L and U -<br/>lower and upper triangular matrices).</t1> |
| ldda        | host   | input  | leading dimension of two-dimensional array used to store matrix A. lda >= n.                                                                                                    |
| dipiv       | device | output | Vector that defines permutation for the factorization - row i was interchanged with row ipiv[i]                                                                                                    |
| dB          | device | input  | Set of right hand sides B of size n-<br>by-nrhs . Can't be NULL.                                                                                                    |
| lddb        | host   | input  | leading dimension of two-dimensional<br>array used to store matrix of right hand<br>sides B. ldb >= n.                                                                                                    |
| dX          | device | output | Set of soultion vectors x of size n-by-<br>nrhs . Can't be NULL.                                                                                                    |
| lddx        | host   | input  | leading dimension of two-dimensional<br>array used to store matrix of solution<br>vectors X. ldx >= n.                                                                                                    |
| dWorkspace  | device | input  | Pointer to an allocated workspace in device memory of size lwork_bytes.                                                                                                    |
| lwork_bytes | host   | input  | Size of the allocated device workspace.<br>Should be at least what was returned by<br>cusolverDn <t1><t2>gesv_bufferSize<br/>function</t2></t1>                                                                                                    |
| niters      | host   | output | If iter is                                                                                                    |
|             |        |        | <ul> <li>&lt;0 : iterative refinement has failed,<br/>main precision (Inputs/Outputs<br/>precision) factorization has been<br/>performed.</li> <li>-1 : taking into account machine<br/>parameters, n, nrhs, it is a priori not<br/>worth working in lower precision</li> </ul>                                                                      |

|       |        |        | <ul> <li>-2 : overflow of an entry when moving from main to lower precision</li> <li>-3 : failure during the factorization</li> <li>-5 : overflow occured during computation</li> <li>-50: solver stopped the iterative refinement after reaching maximum allowed iterations.</li> <li>&gt;0 : iter is a number of iterations solver perfromed to reach convergence criteria</li> </ul> |
|-------|--------|--------|----------------------------------------------------------------------------------------------------|
| dinfo | device | output | Status of the IRS solver on the return. If 0<br>- solve was successful. If dinfo = $-i$ then<br>i-th argument is not valid. If dinfo = i,<br>then $U(i, i)$ computed in main precision<br>is exactly zero. The factorization has been<br>completed, but the factor U is exactly<br>singular, so the solution could not be<br>computed.                                                  |

#### **Status Returned**

| CUSOLVER_STATUS_SUCCESS           | the operation completed successfully.                                                                                                    |
|-----------------------------------|----------------------------------------------------------------------------------------------------|
| CUSOLVER_STATUS_NOT_INITIALIZED   | the library was not initialized.                                                                                                    |
| CUSOLVER_STATUS_INVALID_VALUE     | invalid parameters were passed, for example:                                                                                                    |
|                                   | ▶ n<0                                                                                                    |
|                                   | <pre>lda<max(1,n)< pre=""></max(1,n)<></pre>                                                                                                    |
|                                   | <pre>ldb<max(1,n)< pre=""></max(1,n)<></pre>                                                                                                    |
|                                   | <pre>ldx<max(1,n)< pre=""></max(1,n)<></pre>                                                                                                    |
| CUSOLVER_STATUS_ARCH_MISMATCH     | the IRS solver supports compute capability<br>7.0 and above. The lowest precision<br>options CUSOLVER_[CR]_16BF and<br>CUSOLVER_[CR]_TF32 are only available on<br>compute capability 8.0 and above. |
| CUSOLVER_STATUS_INVALID_WORKSPACE | lwork_bytes is smaller than the required workspace.                                                                                                    |
| CUSOLVER_STATUS_IRS_OUT_OF_RANGE  | Numerical error related to niters <0, seeniters description for more details.                                                                                                    |
| CUSOLVER_STATUS_INTERNAL_ERROR    | an internal error occured, check the dinfo and the niters arguments for more details.                                                                                                    |
|                                   |                                                                                                    |

# 2.4.2.11. cusolverDnIRSXgesv()

This function is designed to perform same functionality as cusolverDn<T1><T2>gesv() functions, but wrapped in a more generic and expert interface that gives user more

control to parametrize the function as well as it provides more informations on output. cusolverDnIRSXgesv() allows additional control of the solver parameters such as setting:

- ▶ the main precision (Inputs/Outputs precision) of the solver,
- the lowest precision to be used internally by the solver,
- the refinement solver type,
- ▶ the maximum allowed number of iterations in the refinement phase,
- the tolerance of the refinement solver,
- the fallback to main precision,
- ▶ and more other.

through the configuration parameters structure gesv\_irs\_params and its helper functions. For more details about what configuration can be set and its meaning please refer to all the functions in the cuSolverDN Helper Function Section that start with cusolverDnIRSParamsxxxx(). Moreover, cusolverDnIRSXgesv() provides additional informations on the output such as the convergence history (e.g., the residual norms) at each iteration and the number of iterations needed to converge. For more details about what informations can be retrieved and its meaning please refer to all the functions in the cuSolverDN Helper Function Section that start with cusolverDnIRSInfosxxxx()

The function returns value describes the results of the solving process. A CUSOLVER\_STATUS\_SUCCESS indicates that the function finished with success otherwise, it indicates if one of the API arguments is incorrect, or if the configurations of params/infos structure is incorrect or if the function did not finish with success. More details about the error can be found by checking the niters and the dinfo API parameters. See their description below for further details. User should provide the required workspace allocated on device for the cusolverDnIRSXgesv() function. The amount of bytes required for the function can be queried by calling the respective function cusolverDnIRSXgesv\_bufferSize(). Note that, if the user would like a praticular configuration to be set via the params structure, it should be set before the call to cusolverDnIRSXgesv\_bufferSize() to get the size of the required workspace.

Tensor Float (TF32), introduced with NVIDIA Ampere Architecture GPUs, is the most robust tensor core accelerated compute mode for the iterative refinement solver. It is able to solve the widest range of problems in HPC arising from different applications and provides up to 4X and 5X speedup for real and complex systems, respectively. On Volta and Turing architecture GPUs, half precision tensor core acceleration is recommended. In cases where the iterative refinement solver fails to converge to the desired accuracy (main precision, INOUT data precision), it is recommended to use main precision as internal lowest precision.

The following table provides all possible combinations values for the lowest precision corresponding to the Inputs/Outputs data type. Note that if the lowest precision matches the Inputs/Outputs datatype, then the main precision factorization will be used.

#### Supported Inputs/Outputs data type and lower precision for the IRS solver

| Inputs/Outputs Data Type (e.g., main precision) | Supported values for the lowest precision                                           |
|-------------------------------------------------|-------------------------------------------------------------------------------------|
| CUSOLVER_C_64F                                  | CUSOLVER_C_64F, CUSOLVER_C_32F, CUSOLVER_C_16F,<br>CUSOLVER_C_16BF, CUSOLVER_C_TF32 |

| CUSOLVER_C_32F | CUSOLVER_C_32F, CUSOLVER_C_16F, CUSOLVER_C_16BF, CUSOLVER_C_TF32                    |
|----------------|-------------------------------------------------------------------------------------|
| CUSOLVER_R_64F | CUSOLVER_R_64F, CUSOLVER_R_32F, CUSOLVER_R_16F,<br>CUSOLVER_R_16BF, CUSOLVER_R_TF32 |
| CUSOLVER_R_32F | CUSOLVER_R_32F, CUSOLVER_R_16F, CUSOLVER_R_16BF, CUSOLVER_R_TF32                    |

The cusolverDnIRSXgesv\_bufferSize() function returns the required workspace buffer size in bytes for the corresponding cusolverDnXgesv() call with the given gesv\_irs\_params configuration.

```
cusolverStatus_t
cusolverDnIRSXgesv_bufferSize(
    cusolverDnHandle_t handle,
    cusolverDnIRSParams_t gesv_irs_params,
    cusolver_int_t n,
    cusolver_int_t nrhs,
    size_t * lwork_bytes);
```

## Parameters of cusolverDnIRSXgesv\_bufferSize() functions

| parameter   | Memory | In/out | Meaning                                                                                                    |
|-------------|--------|--------|----------------------------------------------------------------------------------------------------|
| handle      | host   | input  | Handle to the cusolverDn library context.                                                                                                    |
| params      | host   | input  | Xgesv configuration parameters                                                                                                    |
| n           | host   | input  | Number of rows and columns of the square matrix A. Should be non-negative.                                                                                                    |
| nrhs        | host   | input  | Number of right hand sides to<br>solve. Should be non-negative.<br>Note that, nrhs is limited to 1 if the<br>selected IRS refinement solver is<br>CUSOLVER_IRS_REFINE_GMRES,<br>CUSOLVER_IRS_REFINE_GMRES_GMRES,<br>CUSOLVER_IRS_REFINE_CLASSICAL_GMRES |
| lwork_bytes | host   | out    | Pointer to a variable, where the<br>required size in bytes, of the<br>workspace will be stored after a call to<br>cusolverDnIRSXgesv_bufferSize. Can't be<br>NULL.                                                                                      |

#### cusolverStatus t cusolverDnIRSXgesv(

| cusolverDnHandle_t    |   | handle,          |
|-----------------------|---|------------------|
| cusolverDnIRSParams_t |   | gesv_irs_params, |
| cusolverDnIRSInfos_t  |   | gesv_irs_infos,  |
| int                   |   | n,               |
| int                   |   | nrhs,            |
| void                  | * | dA,              |
| int                   |   | ldda,            |
| void                  | * | dB,              |
| int                   |   | lddb,            |
| void                  | * | dX,              |
| int                   |   | lddx,            |
| void                  | * | dWorkspace,      |
|                       |   |                  |

| size | t |
|------|---|
| int  | - |

#### lwork\_bytes, dinfo);

\*

## Parameters of cusolverDnIRSXgesv() functions

| parameter       | Memory | In/out | Meaning                                                                                                    |
|-----------------|--------|--------|----------------------------------------------------------------------------------------------------|
| handle          | host   | input  | Handle to the cusolverDn library context.                                                                                                    |
| gesv_irs_params | host   | input  | Configuration parameters structure, can serve one or more calls to any IRS solver                                                                                                    |
| gesv_irs_infos  | host   | in/out | Info structure, where information<br>about a particular solve will be<br>stored. The gesv_irs_infos struture<br>correspond to a particular call. Thus<br>different calls requires different<br>gesv_irs_infos structure otherwise, it will<br>be overwritten.                                                                                                    |
| n               | host   | input  | Number of rows and columns of square matrix A. Should be non-negative.                                                                                                    |
| nrhs            | host   | input  | Number of right hand sides to<br>solve. Should be non-negative.<br>Note that, nrhs is limited to 1 if the<br>selected IRS refinement solver is<br>CUSOLVER_IRS_REFINE_GMRES,<br>CUSOLVER_IRS_REFINE_GMRES_GMRES,<br>CUSOLVER_IRS_REFINE_CLASSICAL_GMF                                                                                                    |
| dA              | device | in/out | Matrix A with size $n-by-n$ . Can't be NULL.<br>On return - will contain the factorization<br>of the matrix A in the main precision (A<br>= P * L * U, where P - permutation<br>matrix defined by vector ipiv, L and U -<br>lower and upper triangular matrices)<br>if the iterative refinement solver was<br>set to CUSOLVER_IRS_REFINE_NONE<br>and the lowest precision is equal to the<br>main precision (Inputs/Ouputs datatype),<br>or if the iterative refinement solver did<br>not converge and the fallback to main<br>precision was enabled (fallback enabled<br>is the default setting); - unchanged<br>otherwise. |
| ldda            | host   | input  | leading dimension of two-dimensional array used to store matrix A. lda >= n.                                                                                                    |
| dB              | device | input  | Set of right hand sides B of size n-<br>by-nrhs . Can't be NULL.                                                                                                    |
| lddb            | host   | input  | leading dimension of two-dimensional<br>array used to store matrix of right hand<br>sides B. ldb >= n.                                                                                                    |
| dX              | device | output | Set of soultion vectors x of size n-by-<br>nrhs . Can't be NULL.                                                                                                    |

| lddx        | host   | input  | leading dimension of two-dimensional<br>array used to store matrix of solution<br>vectors x. ldx >= n.                                                                                                    |
|-------------|--------|--------|----------------------------------------------------------------------------------------------------|
| dWorkspace  | device | input  | Pointer to an allocated workspace in device memory of size lwork_bytes.                                                                                                    |
| lwork_bytes | host   | input  | Size of the allocated device workspace.<br>Should be at least what was returned by<br>cusolverDnIRSXgesv_bufferSize()<br>function                                                                                                    |
| niters      | host   | output | <ul> <li>If iter is</li> <li>&lt;0: iterative refinement has failed,<br/>main precision (Inputs/Outputs<br/>precision) factorization has been<br/>performed if fallback is enabled.</li> <li>-1: taking into account machine<br/>parameters, n, nrhs, it is a priori not<br/>worth working in lower precision</li> <li>-2: overflow of an entry when moving<br/>from main to lower precision</li> <li>-3: failure during the factorization</li> <li>-5: overflow occured during<br/>computation</li> <li>-maxiter: solver stopped the iterative<br/>refinement after reaching maximum<br/>allowed iterations.</li> <li>&gt;0: iter is a number of iterations<br/>solver perfromed to reach<br/>convergence criteria</li> </ul> |
| dinfo       | device | output | Status of the IRS solver on the return. If 0<br>- solve was successful. If dinfo = -i then<br>i-th argument is not valid. If dinfo = i,<br>then U(i,i) computed in main precision<br>is exactly zero. The factorization has been<br>completed, but the factor U is exactly<br>singular, so the solution could not be<br>computed.                                                                                                    |

## **Status Returned**

| CUSOLVER_STATUS_SUCCESS         | the operation completed successfully.        |
|---------------------------------|----------------------------------------------|
| CUSOLVER_STATUS_NOT_INITIALIZED | the library was not initialized.             |
| CUSOLVER_STATUS_INVALID_VALUE   | invalid parameters were passed, for example: |
|                                 | ▶ n<0                                        |
|                                 | <pre>lda<max(1,n)< pre=""></max(1,n)<></pre> |
|                                 | <pre>ldb<max(1,n)< pre=""></max(1,n)<></pre> |
|                                 | <pre>ldx<max(1,n)< pre=""></max(1,n)<></pre> |
|                                 |                                              |

| CUSOLVER_STATUS_ARCH_MISMATCH             | the IRS solver supports compute capability<br>7.0 and above. The lowest precision<br>options CUSOLVER_[CR]_16BF and<br>CUSOLVER_[CR]_TF32 are only available on<br>compute capability 8.0 and above.                                    |
|-------------------------------------------|----------------------------------------------------------------------------------------------------|
| CUSOLVER_STATUS_INVALID_WORKSPACE         | <pre>lwork_bytes is smaller than the required<br/>workspace. Could happen if the users called<br/>cusolverDnIRSXgesv_bufferSize() function,<br/>then changed some of the configurations setting<br/>such as the lowest precision.</pre> |
| CUSOLVER_STATUS_IRS_OUT_OF_RANGE          | Numerical error related to niters <0, see niters description for more details.                                                                                                    |
| CUSOLVER_STATUS_INTERNAL_ERROR            | an internal error occured, check the dinfo and the niters arguments for more details.                                                                                                    |
| CUSOLVER_STATUS_IRS_PARAMS_NOT_INITIALIZE | DThe configuration parameter gesv_irs_params structure was not created.                                                                                                    |
| CUSOLVER_STATUS_IRS_PARAMS_INVALID        | One of the configuration parameter in the gesv_irs_params structure is not valid.                                                                                                    |
| CUSOLVER_STATUS_IRS_PARAMS_INVALID_PREC   | The main and/or the lowest precision<br>configuration parameter in the gesv_irs_params<br>structure is not valid, check the table above for<br>the supported combinations.                                                              |
| CUSOLVER_STATUS_IRS_PARAMS_INVALID_MAXITE | RThe maxiter configuration parameter in the gesv_irs_params structure is not valid.                                                                                                    |
| CUSOLVER_STATUS_IRS_PARAMS_INVALID_REFINE | The refinement solver configuration parameter in the gesv_irs_params structure is not valid.                                                                                                    |
| CUSOLVER_STATUS_IRS_NOT_SUPPORTED         | One of the configuration parameter in the<br>gesv_irs_params structure is not supported. For<br>example if nrhs >1, and refinement solver was set<br>to CUSOLVER_IRS_REFINE_GMRES                                                       |
| CUSOLVER_STATUS_IRS_INFOS_NOT_INITIALIZED | The information structure gesv_irs_infos was not created.                                                                                                    |
| CUSOLVER_STATUS_ALLOC_FAILED              | CPU memory allocation failed, most likely during the allocation of the residual array that store the residual norms.                                                                                                    |

# 2.4.2.12. cusolverDn<t>geqrf()

These helper functions calculate the size of work buffers needed.

```
int m,
                       int n,
                       double *A,
                       int lda,
                       int *Lwork );
cusolverStatus t
cusolverDnCgeqrf bufferSize(cusolverDnHandle t handle,
                      int m,
                      int n,
                      cuComplex *A,
                      int lda,
                      int *Lwork );
cusolverStatus t
cusolverDnZgeqrf bufferSize(cusolverDnHandle t handle,
                      int m,
                      int n,
                      cuDoubleComplex *A,
                      int lda,
                      int *Lwork );
```

The S and D data types are real valued single and double precision, respectively.

```
cusolverStatus t
cusolverDnSgeqrf(cusolverDnHandle t handle,
           int m,
           int n,
           float *A,
           int lda,
           float *TAU,
           float *Workspace,
           int Lwork,
           int *devInfo );
cusolverStatus t
cusolverDnDgeqrf(cusolverDnHandle t handle,
           int m,
           int n,
           double *A,
           int lda,
           double *TAU,
           double *Workspace,
           int Lwork,
           int *devInfo );
```

The C and Z data types are complex valued single and double precision, respectively.

```
int m,
int n,
cuDoubleComplex *A,
int lda,
cuDoubleComplex *TAU,
cuDoubleComplex *Workspace,
int Lwork,
int *devInfo );
```

This function computes the QR factorization of a  $m \times n$  matrix

A = Q \* R

where A is a  $m \times n$  matrix, Q is a  $m \times n$  matrix, and R is a  $n \times n$  upper triangular matrix.

The user has to provide working space which is pointed by input parameter Workspace. The input parameter Lwork is size of the working space, and it is returned by geqrf\_bufferSize().

The matrix R is overwritten in upper triangular part of A, including diagonal elements.

The matrix Q is not formed explicitly, instead, a sequence of householder vectors are stored in lower triangular part of A. The leading nonzero element of householder vector is assumed to be 1 such that output parameter TAU contains the scaling factor  $\tau$ . If v is original householder vector, q is the new householder vector corresponding to  $\tau$ , satisfying the following relation

```
I - 2^* v^* v^H = I - \tau^* q^* q^H
```

If output parameter devInfo = -i (less than zero), the *i*-th parameter is wrong (not counting handle).

| parameter | Memory | In/out | Meaning                                                                                                    |
|-----------|--------|--------|----------------------------------------------------------------------------------------------------|
| handle    | host   | input  | handle to the cuSolverDN library context.                                                                                         |
| m         | host   | input  | number of rows of matrix A.                                                                                                    |
| n         | host   | input  | number of columns of matrix A.                                                                                                    |
| А         | device | in/out | <type> array of dimension lda * n with<br/>lda is not less than max(1,m).</type>                                                  |
| lda       | host   | input  | leading dimension of two-dimensional array used to store matrix A.                                                                |
| TAU       | device | output | <type> array of dimension at least<br/>min (m, n).</type>                                                                         |
| Workspace | device | in/out | working space, <type> array of size<br/>Lwork.</type>                                                                             |
| Lwork     | host   | input  | size of working array Workspace.                                                                                                  |
| devInfo   | device | output | if devInfo = 0, the LU factorization<br>is successful. if devInfo = -i, the i-<br>th parameter is wrong (not counting<br>handle). |

API of gegrf

### **Status Returned**

| CUSOLVER_STATUS_SUCCESS | the operation completed successfully. |
|-------------------------|---------------------------------------|
|-------------------------|---------------------------------------|

| CUSOLVER_STATUS_NOT_INITIALIZED | the library was not initialized.                                                  |
|---------------------------------|-----------------------------------------------------------------------------------|
| CUSOLVER_STATUS_INVALID_VALUE   | invalid parameters were passed {m,n<0 or<br>lda <max(1,m)}.< td=""></max(1,m)}.<> |
| CUSOLVER_STATUS_ARCH_MISMATCH   | the device only supports compute capability 2.0 and above.                        |
| CUSOLVER_STATUS_INTERNAL_ERROR  | an internal operation failed.                                                     |

# 2.4.2.13. cusolverDnGeqrf()[DEPRECATED]

[[DEPRECATED]] use cusolverDnXgeqrf() instead. The routine will be removed in the next major release.

The helper functions below can calculate the sizes needed for pre-allocated buffer.

```
cusolverStatus_t
cusolverDnGeqrf_bufferSize(
    cusolverDnHandle_t handle,
    cusolverDnParams_t params,
    int64_t m,
    int64_t n,
    cudaDataType dataTypeA,
    const void *A,
    int64_t lda,
    cudaDataType dataTypeTau,
    const void *tau,
    cudaDataType computeType,
    size_t *workspaceInBytes )
```

The routine bellow

```
cusolverStatus_t
cusolverDnGeqrf(
    cusolverDnHandle_t handle,
    cusolverDnParams_t params,
    int64_t m,
    int64_t n,
    cudaDataType dataTypeA,
    void *A,
    int64_t lda,
    cudaDataType dataTypeTau,
    void *tau,
    cudaDataType computeType,
    void *pBuffer,
    size_t workspaceInBytes,
    int *info )
```

computes the QR factorization of a m×n matrix

### A = Q \* R

where A is a  $m \times n$  matrix, Q is a  $m \times n$  matrix, and R is a  $n \times n$  upper triangular matrix using the generic API interface.

The user has to provide working space which is pointed by input parameter pBuffer. The input parameter workspaceInBytes is size in bytes of the working space, and it is returned by cusolverDnGeqrf\_bufferSize().

The matrix R is overwritten in upper triangular part of A, including diagonal elements.

The matrix Q is not formed explicitly, instead, a sequence of householder vectors are stored in lower triangular part of A. The leading nonzero element of householder vector is assumed to be 1 such that output parameter TAU contains the scaling factor  $\tau$ . If v is original householder vector, q is the new householder vector corresponding to  $\tau$ , satisfying the following relation

$$I - 2^* \nu^* \nu^H = I - \tau^* q^* q^H$$

If output parameter info = -i (less than zero), the i-th parameter is wrong (not counting handle).

Currently, cusolverDnGeqrf supports only the default algorithm.

#### Table of algorithms supported by cusolverDnGeqrf

| CUSOLVER ALG 0 or NULL | Default algorithm. |
|------------------------|--------------------|
|                        | 5                  |

List of input arguments for cusolverDnGeqrf\_bufferSize and cusolverDnGeqrf: API of geqrf

| parameter        | Memory | In/out | Meaning                                                                                                    |
|------------------|--------|--------|----------------------------------------------------------------------------------------------------|
| handle           | host   | input  | handle to the cuSolverDN library context.                                                                                  |
| params           | host   | input  | structure with information collected by cusolverDnSetAdvOptions.                                                           |
| m                | host   | input  | number of rows of matrix A.                                                                                                |
| n                | host   | input  | number of columns of matrix A.                                                                                             |
| dataTypeA        | host   | in     | data type of array A.                                                                                                    |
| А                | device | in/out | array of dimension lda * n with lda is not less than max (1, m).                                                           |
| lda              | host   | input  | leading dimension of two-dimensional array used to store matrix A.                                                         |
| TAU              | device | output | array of dimension at least $\min(m, n)$ .                                                                                 |
| computeType      | host   | in     | data type of computation.                                                                                                  |
| pBuffer          | device | in/out | Working space. Array of type void of size workspaceInBytes bytes.                                                          |
| workspaceInBytes | host   | input  | size in bytes of working array pBuffer.                                                                                    |
| info             | device | output | if info = 0, the LU factorization is<br>successful. if info = -i, the i-th<br>parameter is wrong (not counting<br>handle). |

The generic API has two different types, dataTypeA is data type of the matrix A and array tau and computeType is compute type of the operation. cusolverDnGeqrf only supports the following four combinations.

#### Valid combination of data type and compute type

| DataTypeA  | ComputeType | Meaning |
|------------|-------------|---------|
| CUDA_R_32F | CUDA_R_32F  | SGEQRF  |

| CUDA_R_64F | CUDA_R_64F | DGEQRF |
|------------|------------|--------|
| CUDA_C_32F | CUDA_C_32F | CGEQRF |
| CUDA_C_64F | CUDA_C_64F | ZGEQRF |

#### **Status Returned**

| CUSOLVER_STATUS_SUCCESS         | the operation completed successfully.                                             |
|---------------------------------|-----------------------------------------------------------------------------------|
| CUSOLVER_STATUS_NOT_INITIALIZED | the library was not initialized.                                                  |
| CUSOLVER_STATUS_INVALID_VALUE   | invalid parameters were passed (m,n<0 or<br>lda <max(1,m)).< td=""></max(1,m)).<> |
| CUSOLVER_STATUS_ARCH_MISMATCH   | the device only supports compute capability 2.0 and above.                        |
| CUSOLVER_STATUS_INTERNAL_ERROR  | an internal operation failed.                                                     |

# 2.4.2.14. cusolverDn<t1><t2>gels()

These functions compute the solution of a system of linear equations with one or multiple right hand sides using mixed precision iterative refinement techniques based on the QR factorization Xgels. These functions are similar in term of functionalities to the full precision LAPACK QR (least squares) solver (Xgels, where X denotes Z,C,D,S) but it uses lower precision internally in order to provide faster time to solution, from here cames the name mixed precision. Mixed precision iterative refinement techniques means that the solver compute an QR factorization in lower precision and then iteratively refine the solution to achieve the accuracy of the Inputs/Outputs datatype precision. The <t1> corresponds to the Inputs/Outputs datatype precision at which the factorization will be carried on.

#### $A \times X = B$

Where A is m-by-n matrix and X is n-by-nrhs and B is m-by-nrhs matrices.

Functions API are designed to be as close as possible to LAPACK API to be considered as a quick and easy drop-in replacement. Description of these functions is given below. <t1><t2>gels() functions are designated by two floating point precisions The <t1> corresponds to the main precision (e.g., Inputs/Outputs datatype precision) and the <t2> represent the internal lower precision at which the factorization will be carried on. cusolver<t1><t2>gels() first attempts to factorize the matrix in lower precision and use this factorization within an iterative refinement procedure to obtain a solution with same normwise backward error as the main precision <t1>. If the approach fails to converge, then the method fallback to the main precision factorization and solve (Xgels) such a way that there is always a good solution at the output of these functions. If <t2> is equal to <t1>, then it is not a mixed precision process but rather a full one precision factorisation, solve and refinement within the same main precision.

The iterative refinement process is stopped if

ITER > ITERMAX

or for all the RHS we have:

RNRM < SQRT(N) \*XNRM\*ANRM\*EPS\*BWDMAX

where

- ▶ ITER is the number of the current iteration in the iterative refinement process
- RNRM is the infinity-norm of the residual
- > XNRM is the infinity-norm of the solution
- > ANRM is the infinity-operator-norm of the matrix A
- ► EPS is the machine epsilon that matches LAPACK <t1>LAMCH('Epsilon')

The value ITERMAX and BWDMAX are fixed to 50 and 1.0 respectively.

The function returns value describes the results of the solving process. A CUSOLVER\_STATUS\_SUCCESS indicates that the function finished with success otherwise, it indicates if one of the API arguments is incorrect, or if the function did not finish with success. More details about the error will be in the niters and the dinfo API parameters. See their description below for more details. User should provide the required workspace allocated on device memory. The amount of bytes required can be queried by calling the respective function <t1><t2>gels\_bufferSize().

We provide a large set of mixed precision functions that include half, bfloat and tensorfloat as a lower precision as well as same precision functions (e.g., main and lowest precision are equal <t2> is equal to <t1>). The following table specifies which precisions will be used for which interface function:

Tensor Float (TF32), introduced with NVIDIA Ampere Architecture GPUs, is the most robust tensor core accelerated compute mode for the iterative refinement solver. It is able to solve the widest range of problems in HPC arising from different applications and provides up to 4X and 5X speedup for real and complex systems, respectively. On Volta and Turing architecture GPUs, half precision tensor core acceleration is recommended. In cases where the iterative refinement solver fails to converge to the desired accuracy (main precision, INOUT data precision), it is recommended to use main precision as internal lowest precision (i.e., cusolverDn[DD, ZZ]gels for the FP64 case).

| Interface function | Main precision<br>(matrix, rhs and<br>solution datatype) | Lowest precision<br>allowed to be used<br>internally |
|--------------------|----------------------------------------------------------|------------------------------------------------------|
| cusolverDnZZgels   | cuDoubleComplex                                          | double complex                                       |
| cusolverDnZCgels   | cuDoubleComplex                                          | single complex                                       |
| cusolverDnZKgels   | cuDoubleComplex                                          | half complex                                         |
| cusolverDnZEgels   | cuDoubleComplex                                          | bfloat complex                                       |
| cusolverDnZYgels   | cuDoubleComplex                                          | tensorfloat complex                                  |
| cusolverDnCCgels   | cuComplex                                                | single complex                                       |
| cusolverDnCKgels   | cuComplex                                                | half complex                                         |
| cusolverDnCEgels   | cuComplex                                                | bfloat complex                                       |
| cusolverDnCYgels   | cuComplex                                                | tensorfloat complex                                  |
| cusolverDnDDgels   | double                                                   | double                                               |

Supported combinations of floating point precisions for cusolver <t1><t2>gels() functions

| cusolverDnDSgels  | double | single      |
|-------------------|--------|-------------|
| cusorverbilbsgers | acabie | STIGTE      |
| cusolverDnDHgels  | double | half        |
| cusolverDnDBgels  | double | bfloat      |
| cusolverDnDXgels  | double | tensorfloat |
| cusolverDnSSgels  | float  | single      |
| cusolverDnSHgels  | float  | half        |
| cusolverDnSBgels  | float  | bfloat      |
| cusolverDnSXgels  | float  | tensorfloat |

cusolverDn<t1><t2>gels\_bufferSize() functions will return workspace buffer size in bytes required for the corresponding cusolverDn<t1><t2>gels() function.

| <pre>cusolverStatus_t cusolverDnZZgels_bufferSize(     cusolverHandle_t     int     int     cuDoubleComplex     int     cuDoubleComplex     int     cuDoubleComplex     int     cuDoubleComplex     int     void     size_t</pre> | * * * * | <pre>handle,<br/>m,<br/>n,<br/>nrhs,<br/>dA,<br/>ldda,<br/>dB,<br/>lddb,<br/>dX,<br/>lddx,<br/>dwork,<br/>lwork_bytes);</pre>           |
|----------------------------------------------------------------------------------------------------|---------|----------------------------------------------------------------------------------------------------|
| <pre>cusolverStatus_t cusolverDnZCgels_bufferSize(     cusolverHandle_t     int     int     cuDoubleComplex     int     cuDoubleComplex     int     cuDoubleComplex     int     void     size_t</pre>                             | * * * * | <pre>handle,<br/>m,<br/>n,<br/>nrhs,<br/>dA,<br/>ldda,<br/>dB,<br/>lddb,<br/>dX,<br/>lddx,<br/>lddx,<br/>lwork,<br/>lwork_bytes);</pre> |
| <pre>cusolverStatus_t cusolverDnZKgels_bufferSize(     cusolverHandle_t     int     int     cuDoubleComplex     int     cuDoubleComplex     int     cuDoubleComplex     int     void     size_t</pre>                             | * * * * | <pre>handle,<br/>m,<br/>n,<br/>nrhs,<br/>dA,<br/>ldda,<br/>dB,<br/>lddb,<br/>dX,<br/>lddx,<br/>dwork,<br/>lwork_bytes);</pre>           |

```
cusolverStatus t
cusolverDnZEgels bufferSize(
   cusolverHandle t
                                   handle,
   int
                                   m,
   int
                                   n,
   int
                                  nrhs,
                               * dA,
   cuDoubleComplex
                               ldda,
* dB,
   int
   cuDoubleComplex
                                  lddb,
   int
                               * dX,
   cuDoubleComplex
                                  lddx,
   int
                                 dwork,
                               *
   void
                               *
   size t
                                  lwork bytes);
cusolverStatus t
cusolverDnZYgels bufferSize(
  cusolverHandle t
                                   handle,
   int
                                   m,
   int
                                   n,
   int
                                  nrhs,
                               * dA,
   cuDoubleComplex
   int
                                  ldda,
                               * dB,
   cuDoubleComplex
                                  lddb,
   int
                               * dX,
   cuDoubleComplex
                               lddx,
* dwork,
   int
   void
                               *
                                  lwork bytes);
   size t
cusolverStatus_t
cusolverDnCCgels_bufferSize(
   cusolverHandle t
                                   handle,
   int
                                   m,
   int
                                   n,
   int
                                   nrhs,
                               *
   cuComplex
                                   dA,
   int
                                   ldda,
                               *
   cuComplex
                                   dB,
                                   lddb,
   int
                               *
   cuComplex
                                   dX,
   int
                                   lddx,
                               *
   void
                                   dwork,
                               *
                                   lwork_bytes);
   size_t
cusolverStatus t
cusolverDnCKgels bufferSize(
   cusolverHandle t
                                   handle,
   int
                                   m,
   int
                                   n,
   int
                                   nrhs,
                               *
   cuComplex
                                   dA,
   int
                                   ldda,
                               *
   cuComplex
                                   dB,
                                   lddb,
   int
                               *
   cuComplex
                                   dX,
                                  lddx,
   int
                               * dwork,
   void
                               * lwork bytes);
   size t
```

```
cusolverStatus t
cusolverDnCEgels bufferSize(
   cusolverHandle t
                                   handle,
   int
                                   m,
   int
                                   n,
   int
                                   nrhs,
                                * dA,
   cuComplex
   int
                                   ldda,
                                * dB,
   cuComplex
                                   lddb,
   int
                                * dX,
   cuComplex
   int
                                   lddx,
                                * dwork,
   void
                                *
   size t
                                  lwork bytes);
cusolverStatus t
cusolverDnCYgels bufferSize(
   cusolverHandle t
                                   handle,
   int
                                    m,
   int
                                   n,
   int
                                   nrhs,
   cuComplex
                                *
                                   dA,
   int
                                   ldda,
                                *
   cuComplex
                                   dB,
   int
                                   lddb,
                                *
   cuComplex
                                   dX,
   int
                                   lddx,
   void
                                *
                                   dwork,
                                *
                                   lwork bytes);
   size t
cusolverStatus t
cusolverDnDDgels bufferSize(
   cusolverHandle t
                                   handle,
   int
                                   m,
   int
                                   n,
   int
                                   nrhs,
                                *
   double
                                    dA,
   int
                                   ldda,
                                *
   double
                                    dB,
   int
                                   lddb,
                                *
   double
                                    dX,
   int
                                   lddx,
                                *
   void
                                    dwork,
                                *
                                   lwork_bytes);
   size_t
cusolverStatus_t
cusolverDnDSgels_bufferSize(
   cusolverHandle t
                                    handle,
   int
                                    m,
   int
                                    n,
   int
                                    nrhs,
                                *
   double
                                    dA,
                                    ldda,
   int
                                *
   double
                                    dB,
                                    lddb,
   int
                                *
   double
                                    dX,
   int
                                   lddx,
   void
                               *
                                    dwork,
                                *
    size t
                                   lwork_bytes);
cusolverStatus t
```

```
cusolverDnDHgels bufferSize(
   cusolverHandle t
                                    handle,
   int
                                    m,
   int
                                    n,
   int
                                   nrhs,
                                *
   double
                                  dA,
   int
                                   ldda,
                                *
                                  dB,
   double
   int
                                   lddb,
                                * dX,
   double
   int
                                   lddx,
                                *
                                  dwork,
   void
   size t
                                *
                                   lwork bytes);
cusolverStatus t
cusolverDnDBgels bufferSize(
   cusolverHandle t
                                    handle,
   int
                                    m,
   int
                                    n,
   int
                                   nrhs,
                                *
   double
                                   dA,
                                    ldda,
   int
                                *
   double
                                    dB,
   int
                                    lddb,
                                *
   double
                                   dX,
   int
                                   lddx,
                                *
                                   dwork,
   void
   size t
                                *
                                   lwork bytes);
cusolverStatus_t
cusolverDnDXgels bufferSize(
   cusolverHandle t
                                    handle,
                                    m,
   int
   int
                                    n,
   int
                                    nrhs,
                                *
   double
                                    dA,
   int
                                    ldda,
                                *
   double
                                    dB,
   int
                                    lddb,
                                *
   double
                                    dX,
   int
                                    lddx,
                                *
   void
                                    dwork,
   size t
                                *
                                    lwork bytes);
cusolverStatus_t
cusolverDnSSgels_bufferSize(
   cusolverHandle t
                                    handle,
   int
                                    m,
   int
                                    n,
   int
                                    nrhs,
   float
                                *
                                    dA,
                                    ldda,
   int
                                *
   float
                                    dB,
   int
                                    lddb,
                                *
   float
                                    dX,
                                   lddx,
   int
                                *
   void
                                    dwork,
   size t
                                * lwork bytes);
cusolverStatus t
cusolverDnSHgels bufferSize(
```

| cusolverHandle_t<br>int<br>int<br>float<br>int<br>float<br>int<br>float<br>int<br>void<br>size_t | *<br>*<br>* | <pre>handle,<br/>m,<br/>n,<br/>nrhs,<br/>dA,<br/>ldda,<br/>dB,<br/>lddb,<br/>dX,<br/>lddx,<br/>dwork,<br/>lwork_bytes);</pre> |
|--------------------------------------------------------------------------------------------------|-------------|----------------------------------------------------------------------------------------------------|
|                                                                                                  |             |                                                                                                    |
| cusolverStatus_t                                                                                 |             |                                                                                                    |
| cusolverDnSBgels_bufferSize(                                                                     |             |                                                                                                    |
| cusolverHandle_t                                                                                 |             | handle,                                                                                                    |
| int                                                                                              |             | m,                                                                                                    |
| int                                                                                              |             | n,                                                                                                    |
| int                                                                                              |             | nrhs,                                                                                                    |
| float                                                                                            | *           | dA,                                                                                                    |
| int                                                                                              | -1-         | ldda,                                                                                                    |
| float                                                                                            | *           | dB,                                                                                                    |
| int                                                                                              | *           | lddb,                                                                                                    |
| float                                                                                            | ~           | dX,<br>lddx,                                                                                                    |
| int<br>void                                                                                      | *           | dwork,                                                                                                    |
| size t                                                                                           | *           | lwork bytes);                                                                                                    |
| 5120_0                                                                                           |             | iwoik_byccs),                                                                                                    |
| cusolverStatus t                                                                                 |             |                                                                                                    |
| cusolverDnSXgels bufferSize(                                                                     |             |                                                                                                    |
| cusolverHandle t                                                                                 |             | handle,                                                                                                    |
| int                                                                                              |             | m,                                                                                                    |
| int                                                                                              |             | n,                                                                                                    |
| int                                                                                              |             | nrhs,                                                                                                    |
| float                                                                                            | *           | dA,                                                                                                    |
| int                                                                                              |             | ldda,                                                                                                    |
| float                                                                                            | *           | dB,                                                                                                    |
| int                                                                                              |             | lddb,                                                                                                    |
| float                                                                                            | *           | dX,                                                                                                    |
| int                                                                                              |             | lddx,                                                                                                    |
| void                                                                                             | *           | dwork,                                                                                                    |
| size_t                                                                                           | *           | lwork_bytes);                                                                                                    |
|                                                                                                  |             |                                                                                                    |

## Parameters of cusolverDn<T1><T2>gels\_bufferSize() functions

| parameter | Memory | In/out | Meaning                                                                          |
|-----------|--------|--------|----------------------------------------------------------------------------------|
| handle    | host   | input  | Handle to the cusolverDN library context.                                        |
| m         | host   | input  | Number of rows of the matrix A. Should be non-negative and n<=m                  |
| n         | host   | input  | Number of columns of the matrix A.<br>Should be non-negative and n<=m.           |
| nrhs      | host   | input  | Number of right hand sides to solve.<br>Should be non-negative.                  |
| dA        | device | None   | Matrix A with size m-by-n. Can be NULL.                                          |
| ldda      | host   | input  | leading dimension of two-dimensional<br>array used to store matrix A. 1dda >= m. |

| dB          | device | None   | Set of right hand sides B of size m-by-<br>nrhs. Can be NULL.                                                                    |
|-------------|--------|--------|----------------------------------------------------------------------------------------------------|
| lddb        | host   | input  | <pre>leading dimension of two-dimensional<br/>array used to store matrix of right hand<br/>sides B. lddb &gt;= max(l,m,n).</pre> |
| dX          | device | None   | Set of soultion vectors x of size n-by-<br>nrhs. Can be NULL.                                                                    |
| lddx        | host   | input  | <pre>leading dimension of two-dimensional<br/>array used to store matrix of solution<br/>vectors X.lddx &gt;= max(1,m,n).</pre>  |
| dwork       | device | none   | Pointer to device workspace. Not used and can be NULL.                                                                           |
| lwork_bytes | host   | output | Pointer to a variable where required size<br>of temporary workspace in bytes will be<br>stored. Can't be NULL.                   |

```
cusolverStatus t cusolverDnZZgels(
```

| cusolver | rStatus_t cusolverDn2 | ZZge. | Ls(          |
|----------|-----------------------|-------|--------------|
|          | cusolverDnHandle_t    |       | handle,      |
|          | int                   |       | m,           |
|          | int                   |       | n,           |
|          | int                   |       | nrhs,        |
|          | cuDoubleComplex       | *     | dA,          |
|          | int                   |       | ldda,        |
|          | cuDoubleComplex       | *     | dB,          |
|          | int                   |       | lddb,        |
|          | cuDoubleComplex       | *     | dX,          |
|          | int                   |       | lddx,        |
|          | void                  | *     | dWorkspace,  |
|          | size_t                |       | lwork_bytes, |
|          | int                   | *     | niter,       |
|          | int                   | *     | dinfo);      |
| cusolver | rStatus t cusolverDn2 |       |              |
| CUSOIVEI | cusolverDnHandle t    | logel | handle,      |
|          | int                   |       | m,           |
|          | int                   |       | n,           |
|          | int                   |       | nrhs,        |
|          | cuDoubleComplex       | *     | dA,          |
|          | int                   |       | ldda,        |
|          | cuDoubleComplex       | *     | dB,          |
|          | int                   |       | lddb,        |
|          | cuDoubleComplex       | *     | dX,          |
|          | int                   |       | lddx,        |
|          | void                  | *     | dWorkspace,  |
|          | size t                |       | lwork bytes, |
|          | int                   | *     | niter,       |
|          | int                   | *     | dinfo);      |
|          | 1110                  |       |              |
| cusolve  | rStatus_t cusolverDn2 | ZKgel |              |
|          | cusolverDnHandle_t    |       | handle,      |
|          | int                   |       | m,           |
|          | int                   |       | n,           |
|          | int                   |       | nrhs,        |
|          | cuDoubleComplex       | *     | dA,          |
|          | int                   |       | ldda,        |
|          | cuDoubleComplex       | *     | dB,          |
|          |                       |       |              |

```
int
                            lddb,
       cuDoubleComplex
                           *
                             dX,
       int
                             lddx,
                           *
                             dWorkspace,
       void
       size t
                             lwork bytes,
                             niter,
                           *
       int
                           *
       int
                             dinfo);
cusolverStatus t cusolverDnZEgels(
       cusolverDnHandle t handle,
       int
                              m,
       int
                              n,
       int
                              nrhs,
       cuDoubleComplex
                           *
                             dA,
       int
                              ldda,
                             dB,
                           *
       cuDoubleComplex
       int
                              lddb,
                         * dX,
       cuDoubleComplex
       int
                             lddx,
                          * dWorkspace,
       void
                             lwork bytes,
       size t
                           *
       int
                             niter,
       int
                           *
                             dinfo);
cusolverStatus_t cusolverDnZYgels(
       cusolverDnHandle t handle,
       int
                              m,
       int
                              n,
       int
                              nrhs,
       cuDoubleComplex
                           *
                              dA,
       int
                              ldda,
                           *
       cuDoubleComplex
                              dB,
       int
                              lddb,
                          * dX,
       cuDoubleComplex
       int
                              lddx,
                          *
       void
                              dWorkspace,
                              lwork_bytes,
       size_t
                          *
       int
                              niter,
       int
                           *
                              dinfo);
cusolverStatus t cusolverDnCCgels(
       cusolverDnHandle t handle,
       int
                              m,
       int
                              n,
       int
                              nrhs,
       cuComplex
                           *
                              dA,
       int
                              ldda,
                           *
       cuComplex
                              dB,
       int
                              lddb,
                          *
       cuComplex
                              dX,
       int
                              lddx,
                          *
       void
                              dWorkspace,
       size t
                              lwork bytes,
                           *
       int
                              niter,
                          *
       int
                              dinfo);
cusolverStatus t cusolverDnCKgels(
       cusolverDnHandle t
                             handle,
       int
                              m,
       int
                              n,
       int
                              nrhs,
```

\* dA, cuComplex int ldda, dB, cuComplex \* int lddb, \* dX, cuComplex lddx, \* dWorkspace, int void lwork\_bytes,
\* niter, size t int \* dinfo); int cusolverStatus t cusolverDnCEgels( cusolverDnHandle t handle, int m, int n, int nrhs, \* dA, cuComplex ldda, int \* dB, cuComplex lddb, \* dX, int cuComplex lddx, \* dWorkspace, int void lwork\_bytes,
\* niter,
\* dinfo); size\_t int int cusolverStatus t cusolverDnCYgels( cusolverDnHandle\_t handle, int m, int n, nrhs, int \* cuComplex dA, int ldda, \* cuComplex dB, int lddb, \* dX, cuComplex lddx,
\* dWorkspace,
lwork\_bytes,
\* niter,
\* int void size\_t int \* int dinfo); cusolverStatus t cusolverDnDDgels( cusolverDnHandle\_t handle, int m, int n, int nrhs, double \* dA, int ldda, \* double dB, int lddb, \* double dX, int lddx, \* void dWorkspace, lwork\_bytes, size t \* niter, int \* dinfo); int cusolverStatus t cusolverDnDSgels( cusolverDnHandle t handle,

int m, int n, int nrhs, double \* dA, int ldda, \* dB, double lddb, \* dX, int double lddx,
\* dWorkspace, int void lwork\_bytes, niter, size t \* int \* dinfo); int cusolverStatus t cusolverDnDHgels( cusolverDnHandle t handle, int m, int n, int nrhs, double \* dA, ldda, \* dB, int double lddb, \* dX, int double lddx,
\* dWorkspace, int void size\_t lwork\_bytes,
\* niter, int \* int dinfo); cusolverStatus t cusolverDnDBgels( cusolverDnHandle\_t handle, int m, int n, int nrhs, double \* dA, int ldda, \* double dB, int lddb, \* dX, lddx, \* dWorkspace, lwork bytes double int void size\_t lwork bytes, \* int niter, \* int dinfo); cusolverStatus t cusolverDnDXgels( cusolverDnHandle t handle, int m, int n, int nrhs, double \* dA, ldda, int \* double dB, lddb, int \* double dX, int lddx, void \* dWorkspace, size t lwork bytes, \* int niter, \* int dinfo);

```
cusolverStatus t cusolverDnSSgels(
       cusolverDnHandle t
                               handle,
       int
                                m,
       int
                               n,
       int
                               nrhs,
                            *
       float
                              dA,
       int
                               ldda,
                              dB,
                            *
       float
                           lddb,
* dX,
       int
       float
                           lddx,
* dWorkspace,
       int
       void
                            lwork_bytes,
* niter,
       size t
       int
                            * dinfo);
       int
cusolverStatus t cusolverDnSHgels(
       cusolverDnHandle_t handle,
        int
                                m,
       int
                                n,
       int
                                nrhs,
        float
                            *
                                dA,
       int
                                ldda,
                            *
       float
                                dB,
       int
                                lddb,
                            * dX,
       float
                            lddx,
* dWorkspace,
       int
       void
                            lwork_bytes,
* niter,
       size t
       int
                            *
       int
                               dinfo);
cusolverStatus_t cusolverDnSBgels(
       cusolverDnHandle_t handle,
        int
                                m,
        int
                                n,
        int
                                nrhs,
        float
                            *
                                dA,
        int
                                ldda,
                            *
        float
                                dB,
        int
                                lddb,
                            *
        float
                                dX,
                            *
       int
                                lddx,
       void
                                dWorkspace,
       size_t
                                lwork bytes,
                            *
        int
                                niter,
                            *
        int
                                dinfo);
cusolverStatus t cusolverDnSXgels(
        cusolverDnHandle t handle,
        int
                                m,
        int
                                n,
        int
                                nrhs,
                            *
        float
                                dA,
        int
                                ldda,
        float
                            *
                                dB,
        int
                                lddb,
        float
                            *
                                dX,
        int
                                lddx,
                            *
        void
                                dWorkspace,
```

| size t |   | lwork_bytes, |
|--------|---|--------------|
| int -  | * | niter,       |
| int    | * | dinfo);      |

## Parameters of cusolverDn<T1><T2>gels() functions

| parameter   | Memory | In/out | Meaning                                                                                                    |
|-------------|--------|--------|----------------------------------------------------------------------------------------------------|
| handle      | host   | input  | Handle to the cusolverDN library context.                                                                                                    |
| m           | host   | input  | Number of rows of the matrix A. Should be non-negative and n<=m                                                                                                    |
| n           | host   | input  | Number of columns of the matrix A.<br>Should be non-negative and n<=m.                                                                                                    |
| nrhs        | host   | input  | Number of right hand sides to solve.<br>Should be non-negative.                                                                                                    |
| dA          | device | in/out | Matrix A with size m-by-n. Can't be<br>NULL. On return - unchanged if the<br>lowest precision is not equal to the main<br>precision and the iterative refinement<br>solver converged, - garbage otherwise.                                                                                                    |
| ldda        | host   | input  | leading dimension of two-dimensional array used to store matrix A. ldda >= m.                                                                                                    |
| dB          | device | input  | Set of right hand sides B of size m-<br>by-nrhs . Can't be NULL.                                                                                                    |
| lddb        | host   | input  | leading dimension of two-dimensional<br>array used to store matrix of right hand<br>sides B. lddb >= max(1,m,n).                                                                                                    |
| dX          | device | output | Set of soultion vectors x of size n-by-<br>nrhs . Can't be NULL.                                                                                                    |
| lddx        | host   | input  | <pre>leading dimension of two-dimensional<br/>array used to store matrix of solution<br/>vectors X.lddx &gt;= max(1,m,n).</pre>                                                                                                    |
| dWorkspace  | device | input  | Pointer to an allocated workspace in device memory of size lwork_bytes.                                                                                                    |
| lwork_bytes | host   | input  | Size of the allocated device workspace.<br>Should be at least what was returned by<br>cusolverDn <t1><t2>gels_bufferSize (<br/>function</t2></t1>                                                                                                    |
| niters      | host   | output | <ul> <li>If iter is</li> <li>&lt;0: iterative refinement has failed,<br/>main precision (Inputs/Outputs<br/>precision) factorization has been<br/>performed.</li> <li>-1: taking into account machine<br/>parameters, n, nrhs, it is a priori not<br/>worth working in lower precision</li> <li>-2: overflow of an entry when moving<br/>from main to lower precision</li> <li>-3: failure during the factorization</li> </ul> |

|       |        |        | <ul> <li>-5 : overflow occured during computation</li> <li>-50: solver stopped the iterative refinement after reaching maximum allowed iterations.</li> <li>&gt;0 : iter is a number of iterations solver perfromed to reach convergence criteria</li> </ul> |
|-------|--------|--------|----------------------------------------------------------------------------------------------------|
| dinfo | device | output | Status of the IRS solver on the return. If 0<br>- solve was successful. If dinfo = -i then<br>i-th argument is not valid.                                                                                                    |

#### **Status Returned**

| CURCINER STATUS SUCCESS           | the operation completed successfully.                                                                                                    |
|-----------------------------------|----------------------------------------------------------------------------------------------------|
| CUSOLVER_STATUS_SUCCESS           |                                                                                                    |
| CUSOLVER_STATUS_NOT_INITIALIZED   | the library was not initialized.                                                                                                    |
| CUSOLVER_STATUS_INVALID_VALUE     | invalid parameters were passed, for example:                                                                                                    |
|                                   | ▶ n<0                                                                                                    |
|                                   | <pre>ldda<max(1,m)< pre=""></max(1,m)<></pre>                                                                                                    |
|                                   | <pre>lddb<max(1,m,n)< pre=""></max(1,m,n)<></pre>                                                                                                    |
|                                   | <pre>lddx<max(1,m,n)< pre=""></max(1,m,n)<></pre>                                                                                                    |
| CUSOLVER_STATUS_ARCH_MISMATCH     | the IRS solver supports compute capability<br>7.0 and above. The lowest precision<br>options CUSOLVER_[CR]_16BF and<br>CUSOLVER_[CR]_TF32 are only available on<br>compute capability 8.0 and above. |
| CUSOLVER_STATUS_INVALID_WORKSPACE | lwork_bytes is smaller than the required workspace.                                                                                                    |
| CUSOLVER_STATUS_IRS_OUT_OF_RANGE  | Numerical error related to niters <0, see niters description for more details.                                                                                                    |
| CUSOLVER_STATUS_INTERNAL_ERROR    | an internal error occured, check the dinfo and the niters arguments for more details.                                                                                                    |

# 2.4.2.15. cusolverDnIRSXgels()

This function is designed to perform same functionality as cusolverDn<T1><T2>gels() functions, but wrapped in a more generic and expert interface that gives user more control to parametrize the function as well as it provides more informations on output. cusolverDnIRSXgels() allows additional control of the solver parameters such as setting:

- the main precision (Inputs/Outputs precision) of the solver,
- the lowest precision to be used internally by the solver,
- the refinement solver type,
- the maximum allowed number of iterations in the refinement phase,
- the tolerance of the refinement solver,

- the fallback to main precision,
- ▶ and more other.

through the configuration parameters structure gels\_irs\_params and its helper functions. For more details about what configuration can be set and its meaning please refer to all the functions in the cuSolverDN Helper Function Section that start with cusolverDnIRSParamsxxxx(). Moreover, cusolverDnIRSXgels() provides additional informations on the output such as the convergence history (e.g., the residual norms) at each iteration and the number of iterations needed to converge. For more details about what informations can be retrieved and its meaning please refer to all the functions in the cuSolverDN Helper Function Section that start with cusolverDnIRSInfosxxxx()

The function returns value describes the results of the solving process. A CUSOLVER\_STATUS\_SUCCESS indicates that the function finished with success otherwise, it indicates if one of the API arguments is incorrect, or if the configurations of params/infos structure is incorrect or if the function did not finish with success. More details about the error can be found by checking the niters and the dinfo API parameters. See their description below for further details. User should provide the required workspace allocated on device for the cusolverDnIRSXgels() function. The amount of bytes required for the function can be queried by calling the respective function cusolverDnIRSXgels\_bufferSize(). Note that, if the user would like a praticular configuration to be set via the params structure, it should be set before the call to cusolverDnIRSXgels\_bufferSize() to get the size of the required workspace.

The following table provides all possible combinations values for the lowest precision corresponding to the Inputs/Outputs data type. Note that if the lowest precision matches the Inputs/Outputs datatype, then main precision factorization will be used

Tensor Float (TF32), introduced with NVIDIA Ampere Architecture GPUs, is the most robust tensor core accelerated compute mode for the iterative refinement solver. It is able to solve the widest range of problems in HPC arising from different applications and provides up to 4X and 5X speedup for real and complex systems, respectively. On Volta and Turing architecture GPUs, half precision tensor core acceleration is recommended. In cases where the iterative refinement solver fails to converge to the desired accuracy (main precision, INOUT data precision), it is recommended to use main precision as internal lowest precision.

| Inputs/Outputs Data Type<br>(e.g., main precision) | Supported values for the lowest precision                                           |
|----------------------------------------------------|-------------------------------------------------------------------------------------|
| CUSOLVER_C_64F                                     | CUSOLVER_C_64F, CUSOLVER_C_32F, CUSOLVER_C_16F,<br>CUSOLVER_C_16BF, CUSOLVER_C_TF32 |
| CUSOLVER_C_32F                                     | CUSOLVER_C_32F, CUSOLVER_C_16F, CUSOLVER_C_16BF,<br>CUSOLVER_C_TF32                 |
| CUSOLVER_R_64F                                     | CUSOLVER_R_64F, CUSOLVER_R_32F, CUSOLVER_R_16F,<br>CUSOLVER_R_16BF, CUSOLVER_R_TF32 |
| CUSOLVER_R_32F                                     | CUSOLVER_R_32F, CUSOLVER_R_16F, CUSOLVER_R_16BF,<br>CUSOLVER_R_TF32                 |

#### Supported Inputs/Outputs data type and lower precision for the IRS solver

The cusolverDnIRSXgels\_bufferSize() function return the required workspace buffer size in bytes for the corresponding cusolverDnXgels() call with given gels\_irs\_params configuration.

```
cusolverStatus_t
cusolverDnIRSXgels_bufferSize(
    cusolverDnHandle_t handle,
    cusolverDnIRSParams_t gels_irs_params,
    cusolver_int_t m,
    cusolver_int_t n,
    cusolver_int_t nrhs,
    size_t * lwork_bytes);
```

## Parameters of cusolverDnIRSXgels\_bufferSize() functions

| parameter   | Memory | In/out | Meaning                                                                                                    |
|-------------|--------|--------|----------------------------------------------------------------------------------------------------|
| handle      | host   | input  | Handle to the cusolverDn library context.                                                                                                    |
| params      | host   | input  | Xgels configuration parameters                                                                                                    |
| m           | host   | input  | Number of rows of the matrix A. Should be non-negative and n<=m                                                                                                    |
| n           | host   | input  | Number of columns of the matrix A.<br>Should be non-negative and n<=m.                                                                                                    |
| nrhs        | host   | input  | Number of right hand sides to<br>solve. Should be non-negative.<br>Note that, nrhs is limited to 1 if the<br>selected IRS refinement solver is<br>CUSOLVER_IRS_REFINE_GMRES,<br>CUSOLVER_IRS_REFINE_GMRES_GMRES,<br>CUSOLVER_IRS_REFINE_CLASSICAL_GMRE |
| lwork_bytes | host   | out    | Pointer to a variable, where the<br>required size in bytes, of the<br>workspace will be stored after a call to<br>cusolverDnIRSXgels_bufferSize. Can't be<br>NULL.                                                                                     |

#### cusolverStatus t cusolverDnIRSXgels(

| cusolverDnHandle t    |   | handle,          |
|-----------------------|---|------------------|
| cusolverDnIRSParams t |   | gels irs params, |
| cusolverDnIRSInfos t  |   | gels irs infos,  |
| int –                 |   | m,               |
| int                   |   | n,               |
| int                   |   | nrhs,            |
| void                  | * | dA,              |
| int                   |   | ldda,            |
| void                  | * | dB,              |
| int                   |   | lddb,            |
| void                  | * | dX,              |
| int                   |   | lddx,            |
| void                  | * | dWorkspace,      |
| size t                |   | lwork bytes,     |
| int                   | * | dinfo);          |
|                       |   |                  |

## Parameters of cusolverDnIRSXgels() functions

| parameter | Memory | In/out | Meaning                                   |
|-----------|--------|--------|-------------------------------------------|
| handle    | host   | input  | Handle to the cusolverDn library context. |

| gels_irs_params | host   | input  | Configuration parameters structure, can serve one or more calls to any IRS solver                                                                                                    |
|-----------------|--------|--------|----------------------------------------------------------------------------------------------------|
| gels_irs_infos  | host   | in/out | Info structure, where information<br>about a particular solve will be<br>stored. The gels_irs_infos struture<br>correspond to a particular call. Thus<br>different calls requires different<br>gels_irs_infos structure otherwise, it will<br>be overwritten. |
| m               | host   | input  | Number of rows of the matrix A. Should be non-negative and n<=m                                                                                                    |
| n               | host   | input  | Number of columns of the matrix A.<br>Should be non-negative and n<=m.                                                                                                    |
| nrhs            | host   | input  | Number of right hand sides to<br>solve. Should be non-negative.<br>Note that, nrhs is limited to 1 if the<br>selected IRS refinement solver is<br>CUSOLVER_IRS_REFINE_GMRES,<br>CUSOLVER_IRS_REFINE_GMRES_GMRES,<br>CUSOLVER_IRS_REFINE_CLASSICAL_GMRE        |
| dA              | device | in/out | Matrix A with size m-by-n. Can't be<br>NULL. On return - unchanged if the<br>lowest precision is not equal to the main<br>precision and the iterative refinement<br>solver converged, - garbage otherwise.                                                    |
| ldda            | host   | input  | leading dimension of two-dimensional array used to store matrix A. ldda >= m.                                                                                                    |
| dB              | device | input  | Set of right hand sides B of size m-<br>by-nrhs . Can't be NULL.                                                                                                    |
| lddb            | host   | input  | leading dimension of two-dimensional<br>array used to store matrix of right hand<br>sides B. lddb >= max(1,m,n).                                                                                                    |
| dX              | device | output | Set of soultion vectors x of size n-by-<br>nrhs . Can't be NULL.                                                                                                    |
| lddx            | host   | input  | <pre>leading dimension of two-dimensional<br/>array used to store matrix of solution<br/>vectors X. lddx &gt;= max(1,m,n).</pre>                                                                                                    |
| dWorkspace      | device | input  | Pointer to an allocated workspace in device memory of size lwork_bytes.                                                                                                    |
| lwork_bytes     | host   | input  | Size of the allocated device workspace.<br>Should be at least what was returned by<br>cusolverDnIRSXgels_bufferSize()<br>function                                                                                                    |
| niters          | host   | output | <ul> <li>If iter is</li> <li>&lt;0 : iterative refinement has failed,<br/>main precision (Inputs/Outputs<br/>precision) factorization has been<br/>performed if fallback is enabled.</li> </ul>                                                               |

|       |        |        | <ul> <li>-1 : taking into account machine parameters, n, nrhs, it is a priori not worth working in lower precision</li> <li>-2 : overflow of an entry when moving from main to lower precision</li> <li>-3 : failure during the factorization</li> <li>-5 : overflow occured during computation</li> <li>-maxiter: solver stopped the iterative refinement after reaching maximum allowed iterations.</li> <li>&gt;0 : iter is a number of iterations solver perfromed to reach convergence criteria</li> </ul> |
|-------|--------|--------|----------------------------------------------------------------------------------------------------|
| dinfo | device | output | Status of the IRS solver on the return. If 0<br>- solve was successful. If dinfo = -i then<br>i-th argument is not valid.                                                                                                    |

## **Status Returned**

| CUSOLVER_STATUS_SUCCESS                   | the operation completed successfully.                                                                                                    |
|-------------------------------------------|----------------------------------------------------------------------------------------------------|
| CUSOLVER_STATUS_NOT_INITIALIZED           | the library was not initialized.                                                                                                    |
| CUSOLVER_STATUS_INVALID_VALUE             | invalid parameters were passed, for example:                                                                                                    |
|                                           | ▶ n<0                                                                                                    |
|                                           | <pre>ldda<max(1,m)< pre=""></max(1,m)<></pre>                                                                                                    |
|                                           | <pre>lddb<max(1,m,n)< pre=""></max(1,m,n)<></pre>                                                                                                    |
|                                           | <pre>lddx<max(1,m,n)< pre=""></max(1,m,n)<></pre>                                                                                                    |
|                                           |                                                                                                    |
| CUSOLVER_STATUS_ARCH_MISMATCH             | the IRS solver supports compute capability<br>7.0 and above. The lowest precision<br>options CUSOLVER_[CR]_16BF and<br>CUSOLVER_[CR]_TF32 are only available on<br>compute capability 8.0 and above.                                    |
| CUSOLVER_STATUS_INVALID_WORKSPACE         | <pre>lwork_bytes is smaller than the required<br/>workspace. Could happen if the users called<br/>cusolverDnIRSXgels_bufferSize() function,<br/>then changed some of the configurations setting<br/>such as the lowest precision.</pre> |
| CUSOLVER_STATUS_IRS_OUT_OF_RANGE          | Numerical error related to niters <0, see niters description for more details.                                                                                                    |
| CUSOLVER_STATUS_INTERNAL_ERROR            | an internal error occured, check the dinfo and the niters arguments for more details.                                                                                                    |
| CUSOLVER_STATUS_IRS_PARAMS_NOT_INITIALIZE | DThe configuration parameter gels_irs_params structure was not created.                                                                                                    |
| CUSOLVER_STATUS_IRS_PARAMS_INVALID        | One of the configuration parameter in the gels_irs_params structure is not valid.                                                                                                    |
|                                           |                                                                                                    |

| CUSOLVER_STATUS_IRS_PARAMS_INVALID_PREC   | The main and/or the lowest precision<br>configuration parameter in the gels_irs_params<br>structure is not valid, check the table above for<br>the supported combinations.        |
|-------------------------------------------|----------------------------------------------------------------------------------------------------|
| CUSOLVER_STATUS_IRS_PARAMS_INVALID_MAXITE | RThe maxiter configuration parameter in the gels_irs_params structure is not valid.                                                                                               |
| CUSOLVER_STATUS_IRS_PARAMS_INVALID_REFINE | The refinement solver configuration parameter in the gels_irs_params structure is not valid.                                                                                      |
| CUSOLVER_STATUS_IRS_NOT_SUPPORTED         | One of the configuration parameter in the<br>gels_irs_params structure is not supported. For<br>example if nrhs >1, and refinement solver was set<br>to CUSOLVER_IRS_REFINE_GMRES |
| CUSOLVER_STATUS_IRS_INFOS_NOT_INITIALIZED | The information structure gels_irs_infos was not created.                                                                                                    |
| CUSOLVER_STATUS_ALLOC_FAILED              | CPU memory allocation failed, most likely during<br>the allocation of the residual array that store the<br>residual norms.                                                        |

## 2.4.2.16. cusolverDn<t>ormqr()

These helper functions calculate the size of work buffers needed.

```
cusolverStatus t
cusolverDnSormqr bufferSize(
   cusolverDnHandle t handle,
   cublasSideMode t side,
   cublasOperation t trans,
   int m,
   int n,
   int k,
   const float *A,
   int lda,
   const float *tau,
   const float *C,
   int ldc,
   int *lwork);
cusolverStatus t
cusolverDnDormqr_bufferSize(
   cusolverDnHandle_t handle,
   cublasSideMode_t_side,
   cublasOperation_t trans,
   int m,
   int n,
   int k,
   const double *A,
   int lda,
   const double *tau,
   const double *C,
   int ldc,
   int *lwork);
cusolverStatus t
cusolverDnCunmqr bufferSize(
cusolverDnHandle t handle,
```

```
cublasSideMode t side,
   cublasOperation t trans,
   int m,
   int n,
   int k,
   const cuComplex *A,
   int lda,
   const cuComplex *tau,
   const cuComplex *C,
   int ldc,
   int *lwork);
cusolverStatus t
cusolverDnZunmqr bufferSize(
   cusolverDnHandle t handle,
   cublasSideMode t side,
   cublasOperation t trans,
   int m,
   int n,
   int k,
   const cuDoubleComplex *A,
   int lda,
   const cuDoubleComplex *tau,
   const cuDoubleComplex *C,
   int ldc,
    int *lwork);
```

```
cusolverStatus t
cusolverDnSormqr(
   cusolverDnHandle t handle,
   cublasSideMode t side,
   cublasOperation t trans,
   int m,
   int n,
   int k,
   const float *A,
   int lda,
   const float *tau,
   float *C,
   int ldc,
   float *work,
    int lwork,
   int *devInfo);
cusolverStatus t
cusolverDnDormqr(
    cusolverDnHandle t handle,
    cublasSideMode t side,
   cublasOperation t trans,
   int m,
   int n,
   int k,
    const double *A,
    int lda,
    const double *tau,
    double *C,
    int ldc,
    double *work,
```

```
int lwork,
int *devInfo);
```

```
cusolverStatus t
cusolverDnCunmqr(
   cusolverDnHandle t handle,
   cublasSideMode t side,
   cublasOperation t trans,
   int m,
   int n,
   int k,
   const cuComplex *A,
   int lda,
   const cuComplex *tau,
   cuComplex *C,
   int ldc,
   cuComplex *work,
   int lwork,
   int *devInfo);
cusolverStatus t
cusolverDnZunmqr(
   cusolverDnHandle t handle,
   cublasSideMode t side,
   cublasOperation t trans,
   int m,
   int n,
   int k,
   const cuDoubleComplex *A,
   int lda,
   const cuDoubleComplex *tau,
   cuDoubleComplex *C,
   int ldc,
   cuDoubleComplex *work,
   int lwork,
   int *devInfo);
```

This function overwrites m×n matrix c by

 $C = \begin{cases} \operatorname{op}(Q)^* C & \text{if side} == \mathsf{CUBLAS\_SIDE\_LEFT} \\ C^* \operatorname{op}(Q) & \text{if side} == \mathsf{CUBLAS\_SIDE\_RIGHT} \end{cases}$ 

The operation of Q is defined by

 $op(Q) = \begin{cases} Q & \text{if transa} == \text{CUBLAS_OP_N} \\ Q^T & \text{if transa} == \text{CUBLAS_OP_T} \\ Q^H & \text{if transa} == \text{CUBLAS_OP_C} \end{cases}$ 

Q is a unitary matrix formed by a sequence of elementary reflection vectors from QR factorization (geqrf) of A.

Q=H(1) H(2) ... H(k)

Q is of order m if side = CUBLAS\_SIDE\_LEFT and of order n if side = CUBLAS\_SIDE\_RIGHT.

The user has to provide working space which is pointed by input parameter work. The input parameter lwork is size of the working space, and it is returned by geqrf\_bufferSize() or ormqr\_bufferSize().

If output parameter devInfo = -i (less than zero), the i-th parameter is wrong (not counting handle).

The user can combine geqrf, ormqr and trsm to complete a linear solver or a least-square solver. Please refer to appendix C.1.

| parameter | Memory | In/out | Meaning                                                                                                    |
|-----------|--------|--------|----------------------------------------------------------------------------------------------------|
| handle    | host   | input  | Handle to the cuSolverDn library context.                                                                                                    |
| side      | host   | input  | Indicates if matrix <u>Q</u> is on the left or right of c.                                                                                                    |
| trans     | host   | input  | Operation op (Q) that is non- or (conj.)<br>transpose.                                                                                                    |
| m         | host   | input  | Number of columns of matrix c.                                                                                                    |
| n         | host   | input  | Number of rows of matrix c.                                                                                                    |
| k         | host   | input  | Number of elementary relfections whose product defines the matrix Q.                                                                                                    |
| A         | device | in/out | <type> array of dimension lda * k<br/>with lda is not less than max (1,m). The<br/>matrix A is from gegrf, so i-th column<br/>contains elementary reflection vector.</type> |
| lda       | host   | input  | Leading dimension of two-dimensional<br>array used to store matrix A. if side is<br>CUBLAS_SIDE_LEFT, lda >= max(1,m);<br>if side is CUBLAS_SIDE_RIGHT, lda >=<br>max(1,n). |
| tau       | device | output | <type> array of dimension at least<br/>min (m, n). The vector tau is from<br/>gegrf, so tau (i) is the scalar of i-th<br/>elementary reflection vector.</type>              |
| С         | device | in/out | <type> array of size ldc <math>*</math> n. On exit, c is overwritten by op (Q) *C.</type>                                                                                   |
| ldc       | host   | input  | Leading dimension of two-dimensional array of matrix c. ldc >= max(1,m).                                                                                                    |
| work      | device | in/out | Working space, <type> array of size lwork.</type>                                                                                                    |
| lwork     | host   | input  | Size of working array work.                                                                                                    |
| devInfo   | device | output | <pre>If devInfo = 0, the ormqr is successful. If devInfo = -i, the i-th parameter is wrong (not counting handle).</pre>                                                     |

### API of ormqr

### Status Returned

| CUSOLVER STATUS SUCCESS   | The operation completed successfully. |
|---------------------------|---------------------------------------|
| CODOLIVER_DIATOD_DOCCEDDD | The operation completed successfully. |

| CUSOLVER_STATUS_NOT_INITIALIZED | The library was not initialized.                                |
|---------------------------------|-----------------------------------------------------------------|
| CUSOLVER_STATUS_INVALID_VALUE   | Invalid parameters were passed (m, n<0 or wrong<br>1da or 1dc). |
| CUSOLVER_STATUS_ARCH_MISMATCH   | The device only supports compute capability 2.0 and above.      |
| CUSOLVER_STATUS_INTERNAL_ERROR  | An internal operation failed.                                   |

# 2.4.2.17. cusolverDn<t>orgqr()

These helper functions calculate the size of work buffers needed.

```
cusolverStatus t
cusolverDnSorgqr bufferSize(
   cusolverDnHandle_t handle,
   int m,
   int n,
   int k,
   const float *A,
   int lda,
   const float *tau,
   int *lwork);
cusolverStatus t
cusolverDnDorgqr bufferSize(
   cusolverDnHandle t handle,
   int m,
   int n,
   int k,
   const double *A,
   int lda,
   const double *tau,
   int *lwork);
cusolverStatus t
cusolverDnCungqr bufferSize(
   cusolverDnHandle t handle,
   int m,
   int n,
   int k,
   const cuComplex *A,
   int lda,
   const cuComplex *tau,
   int *lwork);
cusolverStatus t
cusolverDnZungqr_bufferSize(
   cusolverDnHandle_t handle,
   int m,
   int n,
   int k,
   const cuDoubleComplex *A,
   int lda,
    const cuDoubleComplex *tau,
    int *lwork);
```

The S and D data types are real valued single and double precision, respectively.

```
cusolverStatus t
cusolverDnSorgqr(
   cusolverDnHandle t handle,
   int m,
   int n,
   int k,
   float *A,
   int lda,
   const float *tau,
   float *work,
   int lwork,
   int *devInfo);
cusolverStatus t
cusolverDnDorgqr(
   cusolverDnHandle t handle,
   int m,
   int n,
   int k,
   double *A,
   int lda,
   const double *tau,
   double *work,
   int lwork,
   int *devInfo);
```

```
cusolverStatus t
cusolverDnCungqr(
   cusolverDnHandle t handle,
   int m,
   int n,
   int k,
   cuComplex *A,
   int lda,
   const cuComplex *tau,
   cuComplex *work,
   int lwork,
   int *devInfo);
cusolverStatus t
cusolverDnZungqr(
   cusolverDnHandle t handle,
   int m,
   int n,
   int k,
   cuDoubleComplex *A,
   int lda,
   const cuDoubleComplex *tau,
   cuDoubleComplex *work,
    int lwork,
    int *devInfo);
```

This function overwrites m×n matrix A by

### $Q = H(1)^*H(2)^*...^*H(k)$

where Q is a unitary matrix formed by a sequence of elementary reflection vectors stored in A.

The user has to provide working space which is pointed by input parameter work. The input parameter lwork is size of the working space, and it is returned by orgqr\_bufferSize().

If output parameter devInfo = -i (less than zero), the *i*-th parameter is wrong (not counting handle).

The user can combine geqrf, orgqr to complete orthogonalization. Please refer to appendix C.2.

| parameter | Memory | In/out | Meaning                                                                                                    |
|-----------|--------|--------|----------------------------------------------------------------------------------------------------|
| handle    | host   | input  | handle to the cuSolverDN library context.                                                                                                    |
| m         | host   | input  | number of rows of matrix g. m >= 0;                                                                                                    |
| n         | host   | input  | number of columns of matrix <code>Q. m &gt;= n &gt;= 0;</code>                                                                                    |
| k         | host   | input  | number of elementary relfections whose product defines the matrix Q. n >= k >= 0;                                                                 |
| A         | device | in/out | <type> array of dimension lda * n<br/>with lda is not less than max(1,m). i-<br/>th column of A contains elementary<br/>reflection vector.</type> |
| lda       | host   | input  | leading dimension of two-dimensional<br>array used to store matrix A. lda >=<br>max[1,m].                                                         |
| tau       | device | output | <type> array of dimension k. tau(i) is<br/>the scalar of i-th elementary reflection<br/>vector.</type>                                            |
| work      | device | in/out | working space, <type> array of size<br/>lwork.</type>                                                                                             |
| lwork     | host   | input  | size of working array work.                                                                                                    |
| devInfo   | device | output | <pre>if info = 0, the orgqr is successful. if<br/>info = -i, the i-th parameter is wrong<br/>(not counting handle).</pre>                         |

### API of ormqr

### **Status Returned**

| CUSOLVER_STATUS_SUCCESS         | the operation completed successfully.                                           |
|---------------------------------|---------------------------------------------------------------------------------|
| CUSOLVER_STATUS_NOT_INITIALIZED | the library was not initialized.                                                |
| CUSOLVER_STATUS_INVALID_VALUE   | invalid parameters were passed (m,n,k<0, n>m,<br>k>n or lda <m).< td=""></m).<> |
| CUSOLVER_STATUS_ARCH_MISMATCH   | the device only supports compute capability 2.0 and above.                      |
| CUSOLVER_STATUS_INTERNAL_ERROR  | an internal operation failed.                                                   |

# 2.4.2.18. cusolverDn<t>sytrf()

These helper functions calculate the size of the needed buffers.

cusolverStatus t

```
cusolverDnSsytrf bufferSize(cusolverDnHandle t handle,
                      int n,
                      float *A,
                      int lda,
                      int *Lwork );
cusolverStatus t
cusolverDnDsytrf bufferSize(cusolverDnHandle t handle,
                      int n,
                      double *A,
                      int lda,
                      int *Lwork );
cusolverStatus t
cusolverDnCsytrf bufferSize(cusolverDnHandle t handle,
                      int n,
                      cuComplex *A,
                      int lda,
                      int *Lwork );
cusolverStatus t
cusolverDnZsytrf bufferSize(cusolverDnHandle t handle,
                      int n,
                      cuDoubleComplex *A,
                      int lda,
                      int *Lwork );
```

```
cusolverStatus t
cusolverDnSsytrf(cusolverDnHandle t handle,
           cublasFillMode t uplo,
           int n,
           float *A,
           int lda,
           int *ipiv,
           float *work,
           int lwork,
           int *devInfo );
cusolverStatus t
cusolverDnDsytrf(cusolverDnHandle t handle,
           cublasFillMode_t uplo,
           int n,
           double *A,
           int lda,
           int *ipiv,
           double *work,
           int lwork,
           int *devInfo );
```

The C and Z data types are complex valued single and double precision, respectively.

This function computes the Bunch-Kaufman factorization of a n×n symmetric indefinite matrix

A is a n×n symmetric matrix, only lower or upper part is meaningful. The input parameter uplo which part of the matrix is used. The function would leave other part untouched.

If input parameter uplo is CUBLAS\_FILL\_MODE\_LOWER, only lower triangular part of A is processed, and replaced by lower triangular factor L and block diagonal matrix D. Each block of D is either 1x1 or 2x2 block, depending on pivoting.

$$P^*A^*P^T = L^*D^*L^T$$

If input parameter uplo is CUBLAS\_FILL\_MODE\_UPPER, only upper triangular part of A is processed, and replaced by upper triangular factor U and block diagonal matrix D.

$$P^*A^*P^T = U^*D^*U^T$$

The user has to provide working space which is pointed by input parameter work. The input parameter lwork is size of the working space, and it is returned by sytrf bufferSize().

If Bunch-Kaufman factorization failed, i.e. A is singular. The output parameter devInfo = i would indicate D(i,i)=0.

If output parameter devInfo = -i (less than zero), the i-th parameter is wrong (not counting handle).

The output parameter devIpiv contains pivoting sequence. If devIpiv(i) = k > 0, D(i,i) is 1x1 block, and i-th row/column of A is interchanged with k-th row/column of A. If uplo is CUBLAS\_FILL\_MODE\_UPPER and devIpiv(i-1) = devIpiv(i) = -m < 0, D(i-1:i,i-1:i) is a 2x2 block, and (i-1)-th row/column is interchanged with m-th row/column. If uplo is CUBLAS\_FILL\_MODE\_LOWER and devIpiv(i+1) = devIpiv(i) = -m < 0, D(i:i+1,i:i+1) is a 2x2 block, and (i+1)-th row/column is interchanged with m-th row/column.

| API | of | sy | trf |
|-----|----|----|-----|
|-----|----|----|-----|

. \_ . .

| parameter | Memory | In/out | Meaning                                                                                      |
|-----------|--------|--------|----------------------------------------------------------------------------------------------|
| handle    | host   | input  | handle to the cuSolverDN library context.                                                    |
| uplo      | host   | input  | indicates if matrix A lower or upper<br>part is stored, the other part is not<br>referenced. |
| n         | host   | input  | number of rows and columns of matrix A.                                                      |
| A         | device | in/out | <type> array of dimension lda * n with<br/>lda is not less than max(1,n).</type>             |

| lda     | host   | input  | leading dimension of two-dimensional array used to store matrix A.                                                                                                  |
|---------|--------|--------|----------------------------------------------------------------------------------------------------|
| ipiv    | device | output | array of size at least n, containing pivot indices.                                                                                                    |
| work    | device | in/out | working space, <type> array of size<br/>lwork.</type>                                                                                                    |
| lwork   | host   | input  | size of working space work.                                                                                                    |
| devInfo | device | output | <pre>if devInfo = 0, the LU factorization is successful. if devInfo = -i, the i- th parameter is wrong (not counting handle). if devInfo = i, the D(i,i) = 0.</pre> |

| CUSOLVER_STATUS_SUCCESS         | the operation completed successfully.                                           |
|---------------------------------|---------------------------------------------------------------------------------|
| CUSOLVER_STATUS_NOT_INITIALIZED | the library was not initialized.                                                |
| CUSOLVER_STATUS_INVALID_VALUE   | invalid parameters were passed (n<0 or<br>lda <max(1,n)).< td=""></max(1,n)).<> |
| CUSOLVER_STATUS_ARCH_MISMATCH   | the device only supports compute capability 2.0 and above.                      |
| CUSOLVER_STATUS_INTERNAL_ERROR  | an internal operation failed.                                                   |

## 2.4.2.19. cusolverDn<t>potrfBatched()

The S and D data types are real valued single and double precision, respectively.

```
cusolverStatus t
cusolverDnSpotrfBatched(
   cusolverDnHandle t handle,
   cublasFillMode t uplo,
   int n,
   float *Aarray[],
   int lda,
   int *infoArray,
   int batchSize);
cusolverStatus t
cusolverDnDpotrfBatched(
   cusolverDnHandle t handle,
   cublasFillMode t uplo,
   int n,
   double *Aarray[],
   int lda,
   int *infoArray,
   int batchSize);
```

The C and Z data types are complex valued single and double precision, respectively.

```
cusolverStatus_t
cusolverDnCpotrfBatched(
    cusolverDnHandle_t handle,
    cublasFillMode_t uplo,
```

```
int n,
cuComplex *Aarray[],
int lda,
int *infoArray,
int batchSize);
cusolverStatus_t
cusolverDnZpotrfBatched(
cusolverDnHandle_t handle,
cublasFillMode_t uplo,
int n,
cuDoubleComplex *Aarray[],
int lda,
int *infoArray,
int batchSize);
```

This function computes the Cholesky factorization of a squence of Hermitian positive-definite matrices.

Each Aarray[i] for i=0,1,..., batchSize-1 is a n×n Hermitian matrix, only lower or upper part is meaningful. The input parameter uplo indicates which part of the matrix is used.

If input parameter uplo is CUBLAS\_FILL\_MODE\_LOWER, only lower triangular part of A is processed, and replaced by lower triangular Cholesky factor L.

$$A = L^* L^H$$

If input parameter uplo is CUBLAS\_FILL\_MODE\_UPPER, only upper triangular part of A is processed, and replaced by upper triangular Cholesky factor U.

 $A = U^{H} * U$ 

If Cholesky factorization failed, i.e. some leading minor of A is not positive definite, or equivalently some diagonal elements of L or U is not a real number. The output parameter infoArray would indicate smallest leading minor of A which is not positive definite.

infoArray is an integer array of size batchsize. If potrfBatched returns CUSOLVER\_STATUS\_INVALID\_VALUE, infoArray[0] = -i (less than zero), meaning that the i-th parameter is wrong (not counting handle). If potrfBatched returns CUSOLVER\_STATUS\_SUCCESS but infoArray[i] = k is positive, then i-th matrix is not positive definite and the Cholesky factorization failed at row k.

Remark: the other part of A is used as a workspace. For example, if uplo is CUBLAS\_FILL\_MODE\_UPPER, upper triangle of A contains cholesky factor U and lower triangle of A is destroyed after potrfBatched.

### API of potrfBatched

| parameter | Memory | In/out | Meaning                                                                               |
|-----------|--------|--------|---------------------------------------------------------------------------------------|
| handle    | host   | input  | handle to the cuSolverDN library context.                                             |
| uplo      | host   | input  | indicates if lower or upper part is stored,<br>the other part is used as a workspace. |
| n         | host   | input  | number of rows and columns of matrix A.                                               |

| Aarray    | device | in/out | array of pointers to <type> array of<br/>dimension lda * n with lda is not less<br/>than max(1,n).</type>                                                                                                    |
|-----------|--------|--------|----------------------------------------------------------------------------------------------------|
| lda       | host   | input  | leading dimension of two-dimensional<br>array used to store each matrix<br>Aarray[i].                                                                                                    |
| infoArray | device | output | <pre>array of size batchSize. infoArray[i]<br/>contains information of factorization of<br/>Aarray[i]. if potrfBatched returns<br/>CUSOLVER_STATUS_INVALID_VALUE,<br/>infoArray[0] = -i (less than zero)<br/>means the i-th parameter is wrong<br/>(not counting handle). if potrfBatched<br/>returns CUSOLVER_STATUS_SUCCESS,<br/>infoArray[i] = 0 means the Cholesky<br/>factorization of i-th matrix is successful,<br/>and infoArray[i] = k means the<br/>leading submatrix of order k of i-th<br/>matrix is not positive definite.</pre> |
| batchSize | host   | input  | number of pointers in Aarray.                                                                                                    |

| CUSOLVER_STATUS_SUCCESS         | the operation completed successfully.                                                             |
|---------------------------------|---------------------------------------------------------------------------------------------------|
| CUSOLVER_STATUS_NOT_INITIALIZED | the library was not initialized.                                                                  |
| CUSOLVER_STATUS_INVALID_VALUE   | invalid parameters were passed (n<0 or<br>lda <max(1,n) batchsize<1).<="" or="" td=""></max(1,n)> |
| CUSOLVER_STATUS_INTERNAL_ERROR  | an internal operation failed.                                                                     |

# 2.4.2.20. cusolverDn<t>potrsBatched()

```
cusolverStatus t
cusolverDnSpotrsBatched(
   cusolverDnHandle_t handle,
   cublasFillMode_t_uplo,
   int n,
   int nrhs,
   float *Aarray[],
   int lda,
   float *Barray[],
   int ldb,
   int *info,
   int batchSize);
cusolverStatus_t
cusolverDnDpotrsBatched(
   cusolverDnHandle_t handle,
   cublasFillMode_t_uplo,
   int n,
   int nrhs,
   double *Aarray[],
   int lda,
   double *Barray[],
```

```
int ldb,
   int *info,
   int batchSize);
cusolverStatus t
cusolverDnCpotrsBatched(
   cusolverDnHandle t handle,
   cublasFillMode t uplo,
   int n,
   int nrhs,
   cuComplex *Aarray[],
   int lda,
   cuComplex *Barray[],
   int ldb,
   int *info,
   int batchSize);
cusolverStatus t
cusolverDnZpotrsBatched(
   cusolverDnHandle t handle,
   cublasFillMode t uplo,
   int n,
   int nrhs,
   cuDoubleComplex *Aarray[],
   int lda,
   cuDoubleComplex *Barray[],
   int ldb,
   int *info,
   int batchSize);
```

This function solves a squence of linear systems

 $A[i]^*X[i] = B[i]$ 

where each Aarray[i] for i=0,1,..., batchSize-1 is a n×n Hermitian matrix, only lower or upper part is meaningful. The input parameter uplo indicates which part of the matrix is used.

The user has to call potrfBatched first to factorize matrix Aarray[i]. If input parameter uplo is CUBLAS\_FILL\_MODE\_LOWER, A is lower triangular Cholesky factor L corresponding to  $A = L^*L^H$ . If input parameter uplo is CUBLAS\_FILL\_MODE\_UPPER, A is upper triangular Cholesky factor U corresponding to  $A = U^H * U$ .

The operation is in-place, i.e. matrix x overwrites matrix B with the same leading dimension ldb.

The output parameter info is a scalar. If info = -i (less than zero), the i-th parameter is wrong (not counting handle).

Remark 1: only nrhs=1 is supported.

Remark 2: infoArray from potrfBatched indicates if the matrix is positive definite. info from potrsBatched only shows which input parameter is wrong (not counting handle).

Remark 3: the other part of A is used as a workspace. For example, if uplo is CUBLAS\_FILL\_MODE\_UPPER, upper triangle of A contains cholesky factor U and lower triangle of A is destroyed after potrsBatched.

### API of potrsBatched

| parameter | Memory | In/out | Meaning                                                                                                    |
|-----------|--------|--------|----------------------------------------------------------------------------------------------------|
| handle    | host   | input  | handle to the cuSolveDN library context.                                                                                                    |
| uplo      | host   | input  | indicates if matrix A lower or upper part is stored.                                                                                                    |
| n         | host   | input  | number of rows and columns of matrix A.                                                                                                    |
| nrhs      | host   | input  | number of columns of matrix x and B.                                                                                                    |
| Aarray    | device | in/out | array of pointers to <type> array of<br/>dimension lda * n with lda is not<br/>less than max(1,n). Aarray[i] is<br/>either lower cholesky factor L or upper<br/>Cholesky factor U.</type>                         |
| lda       | host   | input  | leading dimension of two-dimensional<br>array used to store each matrix<br>Aarray[i].                                                                                                    |
| Barray    | device | in/out | array of pointers to <type> array of<br/>dimension ldb * nrhs.ldb is not less<br/>than max(1,n). As an input, Barray[i]<br/>is right hand side matrix. As an output,<br/>Barray[i] is the solution matrix.</type> |
| ldb       | host   | input  | leading dimension of two-dimensional<br>array used to store each matrix<br>Barray[i].                                                                                                    |
| info      | device | output | <pre>if info = 0, all parameters are correct.<br/>if info = -i, the i-th parameter is<br/>wrong (not counting handle).</pre>                                                                                      |
| batchSize | host   | input  | number of pointers in Aarray.                                                                                                    |

| CUSOLVER_STATUS_SUCCESS         | the operation completed successfully.                                                                                     |
|---------------------------------|----------------------------------------------------------------------------------------------------|
| CUSOLVER_STATUS_NOT_INITIALIZED | the library was not initialized.                                                                                          |
| CUSOLVER_STATUS_INVALID_VALUE   | invalid parameters were passed (n<0, nrhs<0,<br>lda <max(1,n), batchsize<0).<="" ldb<max(1,n)="" or="" td=""></max(1,n),> |
| CUSOLVER_STATUS_INTERNAL_ERROR  | an internal operation failed.                                                                                             |

# 2.4.3. Dense Eigenvalue Solver Reference (legacy)

This chapter describes eigenvalue solver API of cuSolverDN, including bidiagonalization and SVD.

# 2.4.3.1. cusolverDn<t>gebrd()

These helper functions calculate the size of work buffers needed.

```
cusolverStatus_t
cusolverDnSgebrd_bufferSize(
    cusolverDnHandle_t handle,
    int m,
```

```
int n,
   int *Lwork );
cusolverStatus t
cusolverDnDgebrd bufferSize(
   cusolverDnHandle t handle,
   int m,
   int n,
   int *Lwork );
cusolverStatus t
cusolverDnCgebrd bufferSize(
   cusolverDnHandle t handle,
   int m,
   int n,
   int *Lwork );
cusolverStatus t
cusolverDnZgebrd bufferSize(
   cusolverDnHandle t handle,
   int m,
   int n,
 int *Lwork );
```

```
cusolverStatus t
cusolverDnSgebrd(cusolverDnHandle t handle,
           int m,
           int n,
           float *A,
           int lda,
           float *D,
           float *E,
           float *TAUQ,
           float *TAUP,
           float *Work,
           int Lwork,
           int *devInfo );
cusolverStatus t
cusolverDnDgebrd(cusolverDnHandle t handle,
           int m,
           int n,
           double *A,
           int lda,
           double *D,
           double *E,
           double *TAUQ,
           double *TAUP,
           double *Work,
           int Lwork,
           int *devInfo );
```

The C and Z data types are complex valued single and double precision, respectively.

```
int lda,
          float *D,
          float *E,
          cuComplex *TAUQ,
          cuComplex *TAUP,
          cuComplex *Work,
          int Lwork,
          int *devInfo );
cusolverStatus t
cusolverDnZgebrd(cusolverDnHandle t handle,
          int m,
          int n,
          cuDoubleComplex *A,
          int lda,
          double *D,
           double *E,
          cuDoubleComplex *TAUQ,
          cuDoubleComplex *TAUP,
          cuDoubleComplex *Work,
           int Lwork,
           int *devInfo );
```

This function reduces a general  $m \times n$  matrix A to a real upper or lower bidiagonal form B by an orthogonal transformation:  $Q^{H*}A*P = B$ 

If  $m \ge n$ , B is upper bidiagonal; if m < n, B is lower bidiagonal.

The matrix Q and P are overwritten into matrix A in the following sense:

if  $m \ge n$ , the diagonal and the first superdiagonal are overwritten with the upper bidiagonal matrix B; the elements below the diagonal, with the array TAUQ, represent the orthogonal matrix Q as a product of elementary reflectors, and the elements above the first superdiagonal, with the array TAUP, represent the orthogonal matrix P as a product of elementary reflectors.

if m < n, the diagonal and the first subdiagonal are overwritten with the lower bidiagonal matrix B; the elements below the first subdiagonal, with the array TAUQ, represent the orthogonal matrix Q as a product of elementary reflectors, and the elements above the diagonal, with the array TAUP, represent the orthogonal matrix P as a product of elementary reflectors.

The user has to provide working space which is pointed by input parameter Work. The input parameter Lwork is size of the working space, and it is returned by gebrd bufferSize().

If output parameter devInfo = -i (less than zero), the i-th parameter is wrong (not counting handle).

Remark: gebrd only supports m>=n.

### API of gebrd

| parameter | Memory | In/out | Meaning                                                                          |
|-----------|--------|--------|----------------------------------------------------------------------------------|
| handle    | host   | input  | handle to the cuSolverDN library context.                                        |
| m         | host   | input  | number of rows of matrix A.                                                      |
| n         | host   | input  | number of columns of matrix A.                                                   |
| А         | device | in/out | <type> array of dimension lda * n with<br/>lda is not less than max(1,n).</type> |

| lda     | host   | input  | leading dimension of two-dimensional array used to store matrix A.                                                                                                    |
|---------|--------|--------|----------------------------------------------------------------------------------------------------|
| D       | device | output | real array of dimension min(m,n). The<br>diagonal elements of the bidiagonal<br>matrix B: D(i) = A(i,i).                                                                                                    |
| Ε       | device | output | <pre>real array of dimension min (m, n). The<br/>off-diagonal elements of the bidiagonal<br/>matrix B: if m&gt;=n, E(i) = A(i,i+1) for<br/>i = 1,2,,n-1; if m<n, e(i)="A(i&lt;br">+1,i) for i = 1,2,,m-1.</n,></pre> |
| TAUQ    | device | output | <type> array of dimension min(m,n).<br/>The scalar factors of the elementary<br/>reflectors which represent the<br/>orthogonal matrix Q.</type>                                                                      |
| TAUP    | device | output | <type> array of dimension min(m,n).<br/>The scalar factors of the elementary<br/>reflectors which represent the<br/>orthogonal matrix P.</type>                                                                      |
| Work    | device | in/out | working space, <type> array of size<br/>Lwork.</type>                                                                                                    |
| Lwork   | host   | input  | size of Work, returned by gebrd_bufferSize.                                                                                                    |
| devInfo | device | output | <pre>if devInfo = 0, the operation is successful. if devInfo = -i, the i- th parameter is wrong (not counting handle).</pre>                                                                                         |

| CUSOLVER_STATUS_SUCCESS         | the operation completed successfully.                                               |
|---------------------------------|-------------------------------------------------------------------------------------|
| CUSOLVER_STATUS_NOT_INITIALIZED | the library was not initialized.                                                    |
| CUSOLVER_STATUS_INVALID_VALUE   | invalid parameters were passed (m, n<0, or<br>lda <max(1,m)).< td=""></max(1,m)).<> |
| CUSOLVER_STATUS_ARCH_MISMATCH   | the device only supports compute capability 2.0 and above.                          |
| CUSOLVER_STATUS_INTERNAL_ERROR  | an internal operation failed.                                                       |

# 2.4.3.2. cusolverDn<t>orgbr()

These helper functions calculate the size of work buffers needed.

```
cusolverStatus_t
cusolverDnSorgbr_bufferSize(
    cusolverDnHandle_t handle,
    cublasSideMode_t side,
    int m,
    int n,
    int k,
    const float *A,
    int lda,
```

```
const float *tau,
   int *lwork);
cusolverStatus t
cusolverDnDorgbr bufferSize(
   cusolverDnHandle t handle,
   cublasSideMode t side,
   int m,
   int n,
   int k,
   const double *A,
   int lda,
   const double *tau,
   int *lwork);
cusolverStatus t
cusolverDnCungbr bufferSize(
   cusolverDnHandle t handle,
   cublasSideMode t side,
   int m,
   int n,
   int k,
   const cuComplex *A,
   int lda,
   const cuComplex *tau,
   int *lwork);
cusolverStatus t
cusolverDnZungbr bufferSize(
   cusolverDnHandle t handle,
   cublasSideMode t side,
   int m,
   int n,
   int k,
   const cuDoubleComplex *A,
   int lda,
   const cuDoubleComplex *tau,
    int *lwork);
```

```
cusolverStatus t
cusolverDnSorgbr(
   cusolverDnHandle t handle,
   cublasSideMode t side,
   int m,
   int n,
   int k,
   float *A,
   int lda,
   const float *tau,
   float *work,
    int lwork,
   int *devInfo);
cusolverStatus t
cusolverDnDorgbr(
   cusolverDnHandle t handle,
    cublasSideMode t side,
int m,
```

int n, int k, double \*A, int lda, const double \*tau, double \*work, int lwork, int lwork, int \*devInfo);

The C and Z data types are complex valued single and double precision, respectively.

```
cusolverStatus t
cusolverDnCungbr(
   cusolverDnHandle t handle,
   cublasSideMode t side,
   int m,
   int n,
   int k,
   cuComplex *A,
   int lda,
   const cuComplex *tau,
   cuComplex *work,
   int lwork,
   int *devInfo);
cusolverStatus t
cusolverDnZungbr(
   cusolverDnHandle_t handle,
   cublasSideMode t side,
   int m,
   int n,
   int k,
   cuDoubleComplex *A,
   int lda,
   const cuDoubleComplex *tau,
   cuDoubleComplex *work,
   int lwork,
   int *devInfo);
```

This function generates one of the unitary matrices Q or P\*\*H determined by gebrd when reducing a matrix A to bidiagonal form:  $Q^{H*}A*P=B$ 

Q and P\*\*H are defined as products of elementary reflectors H(i) or G(i) respectively.

The user has to provide working space which is pointed by input parameter work. The input parameter lwork is size of the working space, and it is returned by orgbr bufferSize().

If output parameter devInfo = -i (less than zero), the i-th parameter is wrong (not counting handle).

### API of orgbr

| parameter | Memory | In/out | Meaning                                                                                        |
|-----------|--------|--------|------------------------------------------------------------------------------------------------|
| handle    | host   | input  | handle to the cuSolverDN library context.                                                      |
| side      | host   | input  | <pre>if side = CUBLAS_SIDE_LEFT, generate Q. if side = CUBLAS_SIDE_RIGHT, generate P**T.</pre> |

| m       | host   | input  | number of rows of matrix $Q$ or $P^{**}T$ .                                                                                                    |
|---------|--------|--------|----------------------------------------------------------------------------------------------------|
| n       | host   | input  | <pre>if side = CUBLAS_SIDE_LEFT, m&gt;= n&gt;= min(m,k). if side = CUBLAS_SIDE_RIGHT, n&gt;= m&gt;= min(n,k).</pre>                                                                                                    |
| k       | host   | input  | <pre>if side = CUBLAS_SIDE_LEFT, the<br/>number of columns in the original m-<br/>by-k matrix reduced by gebrd. if side<br/>= CUBLAS_SIDE_RIGHT, the number<br/>of rows in the original k-by-n matrix<br/>reduced by gebrd.</pre>                                                                                               |
| A       | device | in/out | <type> array of dimension lda * n<br/>On entry, the vectors which define the<br/>elementary reflectors, as returned by<br/>gebrd. On exit, the m-by-n matrix Q or<br/>P**T.</type>                                                                                                    |
| lda     | host   | input  | leading dimension of two-dimensional<br>array used to store matrix A. lda >=<br>max(1,m);                                                                                                    |
| tau     | device | output | <type> array of dimension min (m, k)<br/>if side is CUBLAS_SIDE_LEFT; of<br/>dimension min (n, k) if side is<br/>CUBLAS_SIDE_RIGHT; tau(i) must contain<br/>the scalar factor of the elementary<br/>reflector H(i) or G(i), which determines Q<br/>or P**T, as returned by gebrd in its array<br/>argument TAUQ or TAUP.</type> |
| work    | device | in/out | working space, <type> array of size<br/>lwork.</type>                                                                                                    |
| lwork   | host   | input  | size of working array work.                                                                                                    |
| devInfo | device | output | if info = 0, the ormqr is successful. if<br>info = -i, the i-th parameter is wrong<br>(not counting handle).                                                                                                    |

| CUSOLVER_STATUS_SUCCESS         | the operation completed successfully.                      |
|---------------------------------|------------------------------------------------------------|
| CUSOLVER_STATUS_NOT_INITIALIZED | the library was not initialized.                           |
| CUSOLVER_STATUS_INVALID_VALUE   | invalid parameters were passed (m, n<0 or wrong lda ).     |
| CUSOLVER_STATUS_ARCH_MISMATCH   | the device only supports compute capability 2.0 and above. |
| CUSOLVER_STATUS_INTERNAL_ERROR  | an internal operation failed.                              |

# 2.4.3.3. cusolverDn<t>sytrd()

These helper functions calculate the size of work buffers needed.

```
cusolverStatus_t
cusolverDnSsytrd_bufferSize(
```

```
cusolverDnHandle t handle,
   cublasFillMode t uplo,
   int n,
   const float *A,
   int lda,
   const float *d,
   const float *e,
   const float *tau,
   int *lwork);
cusolverStatus t
cusolverDnDsytrd bufferSize(
   cusolverDnHandle t handle,
   cublasFillMode t uplo,
   int n,
   const double *A,
   int lda,
   const double *d,
   const double *e,
   const double *tau,
   int *lwork);
cusolverStatus t
cusolverDnChetrd bufferSize(
   cusolverDnHandle_t handle,
   cublasFillMode t uplo,
   int n,
   const cuComplex *A,
   int lda,
   const float *d,
   const float *e,
    const cuComplex *tau,
   int *lwork);
cusolverStatus t
cusolverDnZhetrd_bufferSize(
   cusolverDnHandle_t handle,
   cublasFillMode t uplo,
   int n,
   const cuDoubleComplex *A,
   int lda,
   const double *d,
   const double *e,
   const cuDoubleComplex *tau,
    int *lwork);
```

```
cusolverStatus_t
cusolverDnSsytrd(
    cusolverDnHandle_t handle,
    cublasFillMode_t uplo,
    int n,
    float *A,
    int lda,
    float *d,
    float *e,
    float *tau,
    float *work,
    int lwork,
```

```
int *devInfo);
cusolverStatus_t
cusolverDnDsytrd(
    cusolverDnHandle_t handle,
    cublasFillMode_t uplo,
    int n,
    double *A,
    int lda,
    double *d,
    double *d,
    double *tau,
    double *tau,
    double *tau,
    int lwork,
    int lwork,
    int *devInfo);
```

```
cusolverStatus t
cusolverDnChetrd(
   cusolverDnHandle t handle,
   cublasFillMode t uplo,
   int n,
   cuComplex *A,
   int lda,
   float *d,
   float *e,
   cuComplex *tau,
   cuComplex *work,
   int lwork,
   int *devInfo);
cusolverStatus t CUDENSEAPI cusolverDnZhetrd(
   cusolverDnHandle t handle,
   cublasFillMode t uplo,
   int n,
   cuDoubleComplex *A,
   int lda,
   double *d,
   double *e,
   cuDoubleComplex *tau,
   cuDoubleComplex *work,
    int lwork,
   int *devInfo);
```

This function reduces a general symmetric (Hermitian)  $n \times n$  matrix A to real symmetric tridiagonal form T by an orthogonal transformation:  $Q^{H*}A^*Q = T$ 

As an output, A contains T and householder reflection vectors. If uplo = CUBLAS\_FILL\_MODE\_UPPER, the diagonal and first superdiagonal of A are overwritten by the corresponding elements of the tridiagonal matrix T, and the elements above the first superdiagonal, with the array tau, represent the orthogonal matrix Q as a product of elementary reflectors; If uplo = CUBLAS\_FILL\_MODE\_LOWER, the diagonal and first subdiagonal of A are overwritten by the corresponding elements of the tridiagonal matrix T, and the elements below the first subdiagonal, with the array tau, represent the orthogonal matrix Q as a product of elementary reflectors.

The user has to provide working space which is pointed by input parameter work. The input parameter lwork is size of the working space, and it is returned by sytrd\_bufferSize().

If output parameter devInfo = -i (less than zero), the i-th parameter is wrong (not counting handle).

### API of sytrd

| parameter | Memory | In/out | Meaning                                                                                                    |
|-----------|--------|--------|----------------------------------------------------------------------------------------------------|
| handle    | host   | input  | handle to the cuSolverDN library context.                                                                                                    |
| uplo      | host   | input  | <pre>specifies which part of A is stored.<br/>uplo = CUBLAS_FILL_MODE_LOWER:<br/>Lower triangle of A is stored. uplo =<br/>CUBLAS_FILL_MODE_UPPER: Upper<br/>triangle of A is stored.</pre>                                                                                                    |
| n         | host   | input  | number of rows (columns) of matrix A.                                                                                                    |
| A         | device | in/out | <type> array of dimension lda * n<br/>with lda is not less than max(1,n). If<br/>uplo = CUBLAS_FILL_MODE_UPPER, the<br/>leading n-by-n upper triangular part of A<br/>contains the upper triangular part of the<br/>matrix A, and the strictly lower triangular<br/>part of A is not referenced. If uplo =<br/>CUBLAS_FILL_MODE_LOWER, the leading<br/>n-by-n lower triangular part of A contains<br/>the lower triangular part of the matrix A,<br/>and the strictly upper triangular part of A<br/>is not referenced. On exit, A is overwritten<br/>by T and householder reflection vectors.</type> |
| lda       | host   | input  | <pre>leading dimension of two-dimensional<br/>array used to store matrix A. lda &gt;=<br/>max(1,n).</pre>                                                                                                    |
| D         | device | output | real array of dimension n. The diagonal<br>elements of the tridiagonal matrix T:<br>D(i) = A(i,i).                                                                                                    |
| Ε         | device | output | <pre>real array of dimension (n-1). The off-diagonal elements of the tridiagonal matrix T: if uplo = CUBLAS_FILL_MODE_UPPER, E(i) = A(i,i+1). if uplo = CUBLAS_FILL_MODE_LOWER E(i) = A(i +1,i).</pre>                                                                                                    |
| tau       | device | output | <type> array of dimension (n-1).<br/>The scalar factors of the elementary<br/>reflectors which represent the<br/>orthogonal matrix Q.</type>                                                                                                    |
| work      | device | in/out | working space, <type> array of size <pre>lwork.</pre></type>                                                                                                    |
| lwork     | host   | input  | size of work, returned by sytrd_bufferSize.                                                                                                    |
| devInfo   | device | output | if devInfo = 0, the operation is successful. if devInfo = -i, the i-                                                                                                    |

|  |  |  | th parameter is wrong (not counting handle). |
|--|--|--|----------------------------------------------|
|--|--|--|----------------------------------------------|

| CUSOLVER_STATUS_SUCCESS         | the operation completed successfully.                                                                                                    |
|---------------------------------|----------------------------------------------------------------------------------------------------|
| CUSOLVER_STATUS_NOT_INITIALIZED | the library was not initialized.                                                                                                    |
| CUSOLVER_STATUS_INVALID_VALUE   | invalid parameters were passed<br>(n<0, or lda <max(1,n), is<br="" or="" uplo="">not CUBLAS_FILL_MODE_LOWER or<br/>CUBLAS_FILL_MODE_UPPER).</max(1,n),> |
| CUSOLVER_STATUS_ARCH_MISMATCH   | the device only supports compute capability 2.0 and above.                                                                                              |
| CUSOLVER_STATUS_INTERNAL_ERROR  | an internal operation failed.                                                                                                    |

# 2.4.3.4. cusolverDn<t>ormtr()

These helper functions calculate the size of work buffers needed.

```
cusolverStatus t
cusolverDnSormtr bufferSize(
   cusolverDnHandle t handle,
   cublasSideMode t side,
   cublasFillMode t uplo,
   cublasOperation t trans,
   int m,
   int n,
   const float *A,
   int lda,
   const float *tau,
   const float *C,
   int ldc,
   int *lwork);
cusolverStatus t
cusolverDnDormtr bufferSize(
    cusolverDnHandle t handle,
   cublasSideMode t side,
   cublasFillMode t uplo,
   cublasOperation t trans,
   int m,
   int n,
   const double *A,
   int lda,
   const double *tau,
   const double *C,
   int ldc,
    int *lwork);
cusolverStatus t
cusolverDnCunmtr bufferSize(
    cusolverDnHandle_t handle,
    cublasSideMode_t side,
    cublasFillMode_t uplo,
    cublasOperation_t trans,
    int m,
   int n,
```

```
const cuComplex *A,
   int lda,
   const cuComplex *tau,
   const cuComplex *C,
   int ldc,
   int *lwork);
cusolverStatus t
cusolverDnZunmtr bufferSize(
   cusolverDnHandle t handle,
    cublasSideMode t side,
   cublasFillMode t uplo,
   cublasOperation t trans,
   int m,
   int n,
   const cuDoubleComplex *A,
   int lda,
   const cuDoubleComplex *tau,
   const cuDoubleComplex *C,
   int ldc,
    int *lwork);
```

```
cusolverStatus t
cusolverDnSormtr(
   cusolverDnHandle_t handle,
   cublasSideMode t side,
   cublasFillMode t uplo,
   cublasOperation t trans,
   int m,
   int n,
   float *A,
   int lda,
   float *tau,
   float *C,
   int ldc,
   float *work,
    int lwork,
   int *devInfo);
cusolverStatus t
cusolverDnDormtr(
   cusolverDnHandle t handle,
    cublasSideMode t side,
    cublasFillMode_t uplo,
   cublasOperation t trans,
   int m,
   int n,
   double *A,
    int lda,
   double *tau,
    double *C,
    int ldc,
    double *work,
    int lwork,
   int *devInfo);
```

```
cusolverStatus t
cusolverDnCunmtr(
   cusolverDnHandle t handle,
   cublasSideMode t side,
   cublasFillMode t uplo,
   cublasOperation t trans,
   int m,
   int n,
   cuComplex *A,
   int lda,
   cuComplex *tau,
   cuComplex *C,
   int ldc,
   cuComplex *work,
   int lwork,
   int *devInfo);
cusolverStatus t
cusolverDnZunmtr(
    cusolverDnHandle t handle,
   cublasSideMode t side,
   cublasFillMode t uplo,
   cublasOperation t trans,
   int m,
   int n,
   cuDoubleComplex *A,
   int lda,
   cuDoubleComplex *tau,
   cuDoubleComplex *C,
   int ldc,
   cuDoubleComplex *work,
    int lwork,
    int *devInfo);
```

This function overwrites m×n matrix C by

 $C = \begin{cases} op(Q) * C & \text{if side} == \text{CUBLAS_SIDE_LEFT} \\ C * op(Q) & \text{if side} == \text{CUBLAS_SIDE_RIGHT} \end{cases}$ 

where g is a unitary matrix formed by a sequence of elementary reflection vectors from sytrd.

The operation on Q is defined by

 $op(Q) = \begin{cases} Q & \text{if transa} == \text{CUBLAS_OP_N} \\ Q^T & \text{if transa} == \text{CUBLAS_OP_T} \\ Q^H & \text{if transa} == \text{CUBLAS_OP_C} \end{cases}$ 

The user has to provide working space which is pointed by input parameter work. The input parameter lwork is size of the working space, and it is returned by ormtr bufferSize().

If output parameter devInfo = -i (less than zero), the i-th parameter is wrong (not counting handle).

### API of ormtr

| parameter Memory | In/out Mea | ning |
|------------------|------------|------|
|------------------|------------|------|

| handle  | host   | input  | handle to the cuSolverDN library context.                                                                                                    |
|---------|--------|--------|----------------------------------------------------------------------------------------------------|
| side    | host   | input  | <pre>side = CUBLAS_SIDE_LEFT, apply Q or Q**T from the Left; side = CUBLAS_SIDE_RIGHT, apply Q or Q**T from the Right.</pre>                                                                                                    |
| uplo    | host   | input  | <pre>uplo = CUBLAS_FILL_MODE_LOWER:<br/>Lower triangle of A contains elementary<br/>reflectors from sytrd. uplo =<br/>CUBLAS_FILL_MODE_UPPER: Upper<br/>triangle of A contains elementary<br/>reflectors from sytrd.</pre>           |
| trans   | host   | input  | operation $op(Q)$ that is non- or (conj.) transpose.                                                                                                    |
| m       | host   | input  | number of rows of matrix c.                                                                                                    |
| n       | host   | input  | number of columns of matrix c.                                                                                                    |
| A       | device | in/out | <type> array of dimension lda * m if<br/>side = CUBLAS_SIDE_LEFT; lda * n if<br/>side = CUBLAS_SIDE_RIGHT. The matrix<br/>A from sytrd contains the elementary<br/>reflectors.</type>                                                |
| lda     | host   | input  | <pre>leading dimension of two-dimensional<br/>array used to store matrix A. if side is<br/>CUBLAS_SIDE_LEFT, lda &gt;= max(1,m);<br/>if side is CUBLAS_SIDE_RIGHT, lda &gt;=<br/>max(1,n).</pre>                                     |
| tau     | device | output | <type> array of dimension (m-1) if side<br/>is CUBLAS_SIDE_LEFT; of dimension<br/>(n-1) if side is CUBLAS_SIDE_RIGHT;<br/>The vector tau is from sytrd, so tau(i)<br/>is the scalar of i-th elementary reflection<br/>vector.</type> |
| С       | device | in/out | <type> array of size ldc <math>*</math> n. On exit, c is overwritten by op (Q) *C or C*op (Q).</type>                                                                                                    |
| ldc     | host   | input  | leading dimension of two-dimensional array of matrix c. ldc >= max(1,m).                                                                                                    |
| work    | device | in/out | working space, <type> array of size lwork.</type>                                                                                                    |
| lwork   | host   | input  | size of working array work.                                                                                                    |
| devInfo | device | output | if $devInfo = 0$ , the ormqr is successful.<br>if $devInfo = -i$ , the i-th parameter is<br>wrong (not counting handle).                                                                                                    |

| CUSOLVER_STATUS_SUCCESS         | the operation completed successfully.                           |
|---------------------------------|-----------------------------------------------------------------|
| CUSOLVER_STATUS_NOT_INITIALIZED | the library was not initialized.                                |
| CUSOLVER_STATUS_INVALID_VALUE   | invalid parameters were passed (m, n<0 or wrong<br>lda or ldc). |

| CUSOLVER_STATUS_ARCH_MISMATCH  | the device only supports compute capability 2.0 and above. |
|--------------------------------|------------------------------------------------------------|
| CUSOLVER_STATUS_INTERNAL_ERROR | an internal operation failed.                              |

# 2.4.3.5. cusolverDn<t>orgtr()

These helper functions calculate the size of work buffers needed.

```
cusolverStatus t
cusolverDnSorgtr bufferSize(
    cusolverDnHandle_t handle,
    cublasFillMode t uplo,
   int n,
   const float *A,
   int lda,
    const float *tau,
    int *lwork);
cusolverStatus t
cusolverDnDorgtr bufferSize(
    cusolverDnHandle_t handle,
    cublasFillMode t uplo,
    int n,
   const double *A,
    int lda,
    const double *tau,
    int *lwork);
cusolverStatus t
cusolverDnCungtr bufferSize(
    cusolverDnHandle t handle,
    cublasFillMode t uplo,
   int n,
    const cuComplex *A,
   int lda,
    const cuComplex *tau,
    int *lwork);
cusolverStatus t
cusolverDnZungtr bufferSize(
    cusolverDnHandle t handle,
    cublasFillMode t uplo,
   int n,
   const cuDoubleComplex *A,
   int lda,
    const cuDoubleComplex *tau,
    int *lwork);
```

The S and D data types are real valued single and double precision, respectively.

```
cusolverStatus_t
cusolverDnSorgtr(
    cusolverDnHandle_t handle,
    cublasFillMode_t uplo,
    int n,
    float *A,
    int lda,
    const float *tau,
```

```
float *work,
int lwork,
int *devInfo);
cusolverStatus_t
cusolverDnDorgtr(
    cusolverDnHandle_t handle,
    cublasFillMode_t uplo,
    int n,
    double *A,
    int lda,
    const double *tau,
    double *work,
    int lwork,
    int ivork,
    int *devInfo);
```

```
cusolverStatus t
cusolverDnCungtr(
   cusolverDnHandle t handle,
   cublasFillMode t uplo,
   int n,
   cuComplex *A,
   int lda,
   const cuComplex *tau,
   cuComplex *work,
   int lwork,
   int *devInfo);
cusolverStatus t
cusolverDnZungtr(
   cusolverDnHandle t handle,
   cublasFillMode t uplo,
   int n,
   cuDoubleComplex *A,
   int lda,
   const cuDoubleComplex *tau,
   cuDoubleComplex *work,
   int lwork,
   int *devInfo);
```

This function generates a unitary matrix Q which is defined as the product of n-1 elementary reflectors of order n, as returned by sytra:

The user has to provide working space which is pointed by input parameter work. The input parameter lwork is size of the working space, and it is returned by orgtr bufferSize().

If output parameter devInfo = -i (less than zero), the *i*-th parameter is wrong (not counting handle).

### API of orgtr

| parameter | Memory | In/out | Meaning                                                                                                    |
|-----------|--------|--------|----------------------------------------------------------------------------------------------------|
| handle    | host   | input  | handle to the cuSolverDN library context.                                                                  |
| uplo      | host   | input  | uplo = CUBLAS_FILL_MODE_LOWER:<br>Lower triangle of A contains elementary<br>reflectors from sytrd. uplo = |

|         |        |        | CUBLAS_FILL_MODE_UPPER: Upper<br>triangle of A contains elementary<br>reflectors from sytrd.                                                                                      |
|---------|--------|--------|----------------------------------------------------------------------------------------------------|
| n       | host   | input  | number of rows (columns) of matrix <code>Q</code> .                                                                                                    |
| A       | device | in/out | <type> array of dimension lda * n On<br/>entry, matrix A from sytrd contains the<br/>elementary reflectors. On exit, matrix A<br/>contains the n-by-n orthogonal matrix Q.</type> |
| lda     | host   | input  | leading dimension of two-dimensional<br>array used to store matrix A. lda >=<br>max[1,n].                                                                                         |
| tau     | device | output | <type> array of dimension (n-1) tau(i)<br/>is the scalar of i-th elementary reflection<br/>vector.</type>                                                                         |
| work    | device | in/out | working space, <type> array of size<br/>lwork.</type>                                                                                                    |
| lwork   | host   | input  | size of working array work.                                                                                                    |
| devInfo | device | output | if $devInfo = 0$ , the orgtr is successful.<br>if $devInfo = -i$ , the i-th parameter is<br>wrong (not counting handle).                                                          |

| CUSOLVER_STATUS_SUCCESS         | the operation completed successfully.                      |
|---------------------------------|------------------------------------------------------------|
| CUSOLVER_STATUS_NOT_INITIALIZED | the library was not initialized.                           |
| CUSOLVER_STATUS_INVALID_VALUE   | invalid parameters were passed (n<0 or wrong lda ).        |
| CUSOLVER_STATUS_ARCH_MISMATCH   | the device only supports compute capability 2.0 and above. |
| CUSOLVER_STATUS_INTERNAL_ERROR  | an internal operation failed.                              |

# 2.4.3.6. cusolverDn<t>gesvd()

The helper functions below can calculate the sizes needed for pre-allocated buffer.

```
cusolverStatus t
cusolverDnSgesvd_bufferSize(
   cusolverDnHandle_t handle,
   int m,
   int n,
   int *lwork );
cusolverStatus t
cusolverDnDgesvd_bufferSize(
   cusolverDnHandle_t handle,
   int m,
   int n,
   int *lwork );
cusolverStatus_t
cusolverDnCgesvd_bufferSize(
   cusolverDnHandle_t handle,
   int m,
 int n,
```

```
int *lwork );
cusolverStatus_t
cusolverDnZgesvd_bufferSize(
    cusolverDnHandle_t handle,
    int m,
    int n,
    int *lwork );
```

```
cusolverStatus t
cusolverDnSgesvd (
   cusolverDnHandle_t handle,
   signed char jobu,
   signed char jobvt,
   int m,
   int n,
   float *A,
   int lda,
   float *S,
float *U,
   int ldu,
   float *VT,
    int ldvt,
   float *work,
   int lwork,
    float *rwork,
    int *devInfo);
cusolverStatus t
cusolverDnDgesvd (
   cusolverDnHandle_t handle,
   signed char jobu,
signed char jobvt,
   int m,
   int n,
    double *A,
    int lda,
   double *S,
    double *U,
    int ldu,
    double *VT,
    int ldvt,
    double *work,
    int lwork,
    double *rwork,
    int *devInfo);
```

The C and Z data types are complex valued single and double precision, respectively.

```
cusolverStatus_t
cusolverDnCgesvd (
    cusolverDnHandle_t handle,
    signed char jobu,
    signed char jobvt,
    int m,
    int n,
    cuComplex *A,
    int lda,
    float *S,
    cuComplex *U,
    int ldu,
    cuComplex *VT,
    int ldvt,
```

```
cuComplex *work,
   int lwork,
   float *rwork,
   int *devInfo);
cusolverStatus t
cusolverDnZgesvd (
   cusolverDnHandle t handle,
   signed char jobu,
   signed char jobvt,
   int m,
   int n,
   cuDoubleComplex *A,
   int lda,
   double *S,
   cuDoubleComplex *U,
   int ldu,
   cuDoubleComplex *VT,
   int ldvt,
   cuDoubleComplex *work,
   int lwork,
   double *rwork,
   int *devInfo);
```

This function computes the singular value decomposition (SVD) of a  $m \times n$  matrix A and corresponding the left and/or right singular vectors. The SVD is written

### $A = U^* \Sigma^* V^H$

where  $\Sigma$  is an m×n matrix which is zero except for its min (m, n) diagonal elements, U is an m×m unitary matrix, and v is an n×n unitary matrix. The diagonal elements of  $\Sigma$  are the singular values of A; they are real and non-negative, and are returned in descending order. The first min (m, n) columns of U and v are the left and right singular vectors of A.

The user has to provide working space which is pointed by input parameter work. The input parameter lwork is size of the working space, and it is returned by gesvd bufferSize().

If output parameter devInfo = -i (less than zero), the i-th parameter is wrong (not counting handle). if bdsqr did not converge, devInfo specifies how many superdiagonals of an intermediate bidiagonal form did not converge to zero.

The rwork is real array of dimension (min(m,n)-1). If devInfo>0 and rwork is not nil, rwork contains the unconverged superdiagonal elements of an upper bidiagonal matrix. This is slightly different from LAPACK which puts unconverged superdiagonal elements in work if type is real; in rwork if type is complex. rwork can be a NULL pointer if the user does not want the information from supperdiagonal.

Appendix G.1 provides a simple example of gesvd.

Remark 1: gesvd only supports m>=n.

Remark 2: the routine returns  $V^H$  , not v.

#### API of gesvd

| parameter | Memory | In/out | Meaning                                   |
|-----------|--------|--------|-------------------------------------------|
| handle    | host   | input  | handle to the cuSolverDN library context. |

| jobu  | host   | input  | specifies options for computing all or<br>part of the matrix $U$ : = 'A': all m columns<br>of U are returned in array U: = 'S':<br>the first min(m,n) columns of U (the<br>left singular vectors) are returned in<br>the array U; = 'O': the first min(m,n)<br>columns of U (the left singular vectors)<br>are overwritten on the array A; = 'N': no<br>columns of U (no left singular vectors)<br>are computed.          |
|-------|--------|--------|----------------------------------------------------------------------------------------------------|
| jobvt | host   | input  | specifies options for computing all or<br>part of the matrix V**T: = 'A': all N rows<br>of V**T are returned in the array VT; =<br>'S': the first min(m,n) rows of V**T (the<br>right singular vectors) are returned in the<br>array VT; = 'O': the first min(m,n) rows<br>of V**T (the right singular vectors) are<br>overwritten on the array A; = 'N': no rows<br>of V**T (no right singular vectors) are<br>computed. |
| m     | host   | input  | number of rows of matrix A.                                                                                                    |
| n     | host   | input  | number of columns of matrix A.                                                                                                    |
| A     | device | in/out | <type> array of dimension lda * n with<br/>lda is not less than max (1, m). On exit,<br/>the contents of A are destroyed.</type>                                                                                                    |
| lda   | host   | input  | leading dimension of two-dimensional array used to store matrix A.                                                                                                    |
| S     | device | output | <pre>real array of dimension min(m,n). The<br/>singular values of A, sorted so that s(i)<br/>&gt;= s(i+1).</pre>                                                                                                    |
| U     | device | output | <type> array of dimension ldu * m with<br/>ldu is not less than max (1,m). U contains<br/>the m×m unitary matrix U.</type>                                                                                                    |
| ldu   | host   | input  | leading dimension of two-dimensional array used to store matrix <b>v</b> .                                                                                                    |
| VT    | device | output | <type> array of dimension ldvt * n with ldvt is not less than max (1, n). VT contains the n×n unitary matrix V**T.</type>                                                                                                    |
| ldvt  | host   | input  | leading dimension of two-dimensional array used to store matrix $\nabla t$ .                                                                                                    |
| work  | device | in/out | working space, <type> array of size lwork.</type>                                                                                                    |
| lwork | host   | input  | size of work, returned by gesvd_bufferSize.                                                                                                    |
| rwork | device | input  | real array of dimension min(m,n)-1. It<br>contains the unconverged superdiagonal<br>elements of an upper bidiagonal matrix if<br>devInfo > 0.                                                                                                    |

| devInfo device | output | if devInfo = 0, the operation is<br>successful. if devInfo = -i, the i-<br>th parameter is wrong (not counting<br>handle). if devInfo > 0, devInfo<br>indicates how many superdiagonals of<br>an intermediate bidiagonal form did not<br>converge to zero. |
|----------------|--------|----------------------------------------------------------------------------------------------------|
|----------------|--------|----------------------------------------------------------------------------------------------------|

| CUSOLVER_STATUS_SUCCESS         | the operation completed successfully.                                                                                                 |
|---------------------------------|----------------------------------------------------------------------------------------------------|
| CUSOLVER_STATUS_NOT_INITIALIZED | the library was not initialized.                                                                                                    |
| CUSOLVER_STATUS_INVALID_VALUE   | <pre>invalid parameters were passed (m, n&lt;0 Or lda<max(1,m) ).<="" ldu<max(1,m)="" ldvt<max(1,n)="" or="" pre=""></max(1,m)></pre> |
| CUSOLVER_STATUS_ARCH_MISMATCH   | the device only supports compute capability 2.0 and above.                                                                            |
| CUSOLVER_STATUS_INTERNAL_ERROR  | an internal operation failed.                                                                                                    |

# 2.4.3.7. cusolverDnGesvd()[DEPRECATED]

[[DEPRECATED]] use cusolverDnXgesvd() instead. The routine will be removed in the next major release.

The helper functions below can calculate the sizes needed for pre-allocated buffer.

```
cusolverStatus t cusolverDnGesvd bufferSize(
   cusolverDnHandle t handle,
   cusolverDnParams_t params,
   signed char jobu,
   signed char jobvt,
   int64 t m,
   int64<sup>-</sup>t n,
   cudaDataType dataTypeA,
   const void *A,
int64_t lda,
   cudaDataType dataTypeS,
   const void *S,
   cudaDataType dataTypeU,
    const void *U,
   int64 t ldu,
   cudaDataType dataTypeVT,
   const void *VT,
   int64_t ldvt,
cudaDataType computeType,
    size t *workspaceInBytes);
```

The routine below

```
cusolverStatus_t CUSOLVERAPI cusolverDnGesvd(
    cusolverDnHandle_t handle,
    cusolverDnParams_t params,
    signed char jobu,
    signed char jobvt,
    int64_t m,
    int64_t n,
    cudaDataType dataTypeA,
    void *A,
```

```
int64_t lda,
cudaDataType dataTypeS,
void *S,
cudaDataType dataTypeU,
void *U,
int64_t ldu,
cudaDataType dataTypeVT,
void *VT,
int64_t ldvt,
cudaDataType computeType,
void *pBuffer,
size_t workspaceInBytes,
int *info);
```

This function computes the singular value decomposition (SVD) of a  $m \times n$  matrix A and corresponding the left and/or right singular vectors. The SVD is written

 $A = U^* \Sigma^* V^H$ 

where  $\Sigma$  is an m×n matrix which is zero except for its min (m, n) diagonal elements, U is an m×m unitary matrix, and v is an n×n unitary matrix. The diagonal elements of  $\Sigma$  are the singular values of A; they are real and non-negative, and are returned in descending order. The first min (m, n) columns of U and v are the left and right singular vectors of A.

The user has to provide working space which is pointed by input parameter pBuffer. The input parameter workspaceInBytes is size in bytes of the working space, and it is returned by cusolverDnGesvd\_bufferSize().

If output parameter info = -i (less than zero), the i-th parameter is wrong (not counting handle). if bdsgr did not converge, info specifies how many superdiagonals of an intermediate bidiagonal form did not converge to zero.

Currently, cusolverDnGesvd supports only the default algorithm.

### Table of algorithms supported by cusolverDnGesvd

| CUSOLVER_ALG_0 or NULL | Default algorithm. |
|------------------------|--------------------|
|------------------------|--------------------|

Appendix G.5 provides a simple example of cusolverDnGesvd.

Remark 1: gesvd only supports  $m \ge n$ .

Remark 2: the routine returns  $V^H$  , not v.

List of input arguments for cusolverDnGesvd bufferSize and cusolverDnGesvd:

### API of cusolverDnGesvd

| parameter | Memory | In/out | Meaning                                                                                                    |
|-----------|--------|--------|----------------------------------------------------------------------------------------------------|
| handle    | host   | input  | handle to the cuSolverDN library context.                                                                                                    |
| params    | host   | input  | structure with information collected by cusolverDnSetAdvOptions.                                                                                                    |
| jobu      | host   | input  | specifies options for computing all or<br>part of the matrix $v := A': all m$ columns<br>of U are returned in array U: = 'S':<br>the first min(m,n) columns of U (the<br>left singular vectors) are returned in<br>the array U; = 'O': the first min(m,n) |

|                  |        |        | columns of U (the left singular vectors)<br>are overwritten on the array A; = 'N': no<br>columns of U (no left singular vectors)<br>are computed.                                                                                                    |
|------------------|--------|--------|----------------------------------------------------------------------------------------------------|
| jobvt            | host   | input  | specifies options for computing all or<br>part of the matrix V**T: = 'A': all N rows<br>of V**T are returned in the array VT; =<br>'S': the first min(m,n) rows of V**T (the<br>right singular vectors) are returned in the<br>array VT; = 'O': the first min(m,n) rows<br>of V**T (the right singular vectors) are<br>overwritten on the array A; = 'N': no rows<br>of V**T (no right singular vectors) are<br>computed. |
| m                | host   | input  | number of rows of matrix A.                                                                                                    |
| n                | host   | input  | number of columns of matrix A.                                                                                                    |
| dataTypeA        | host   | input  | data type of array A.                                                                                                    |
| A                | device | in/out | array of dimension lda * n with lda<br>is not less than max(1,m). On exit, the<br>contents of A are destroyed.                                                                                                    |
| lda              | host   | input  | leading dimension of two-dimensional array used to store matrix A.                                                                                                    |
| dataTypeS        | host   | input  | data type of array s.                                                                                                    |
| S                | device | output | <pre>real array of dimension min(m,n). The<br/>singular values of A, sorted so that s(i)<br/>&gt;= s(i+1).</pre>                                                                                                    |
| dataTypeU        | host   | input  | data type of array U.                                                                                                    |
| U                | device | output | array of dimension ldu * m with ldu is<br>not less than max (1,m). U contains the<br>m×m unitary matrix U.                                                                                                    |
| ldu              | host   | input  | leading dimension of two-dimensional array used to store matrix $v$ .                                                                                                    |
| dataTypeVT       | host   | input  | data type of array VT.                                                                                                    |
| VT               | device | output | array of dimension $ldvt * n$ with $ldvt$<br>is not less than max(1,n). VT contains<br>the n×n unitary matrix V**T.                                                                                                    |
| ldvt             | host   | input  | leading dimension of two-dimensional array used to store matrix Vt.                                                                                                    |
| computeType      | host   | input  | data type of computation.                                                                                                    |
| pBuffer          | device | in/out | Working space. Array of type void of size workspaceInBytes bytes.                                                                                                    |
| workspaceInBytes | host   | input  | Size in bytes of pBuffer, returned by cusolverDnGesvd_bufferSize.                                                                                                    |
| info             | device | output | <pre>if info = 0, the operation is successful. if info = -i, the i-th parameter is wrong (not counting handle). if info &gt; 0, info indicates how many superdiagonals</pre>                                                                                                    |

| of an intermediate bidiagonal form did |
|----------------------------------------|
| not converge to zero.                  |

The generic API has three different types, dataTypeA is data type of the matrix A, dataTypeS is data type of the vector s and dataTypeU is data type of the matrix U, dataTypeVT is data type of the matrix VT, computeType is compute type of the operation. cusolverDnGesvd only supports the following four combinations.

### Valid combination of data type and compute type

| DataTypeA  | DataTypeS  | DataTypeU  | DataTypeVT | ComputeType | Meaning |
|------------|------------|------------|------------|-------------|---------|
| CUDA_R_32F | CUDA_R_32F | CUDA_R_32F | CUDA_R_32F | CUDA_R_32F  | SGESVD  |
| CUDA_R_64F | CUDA_R_64F | CUDA_R_64F | CUDA_R_64F | CUDA_R_64F  | DGESVD  |
| CUDA_C_32F | CUDA_C_32F | CUDA_C_32F | CUDA_C_32F | CUDA_C_32F  | CGESVD  |
| CUDA_C_64F | CUDA_C_64F | CUDA_C_64F | CUDA_C_64F | CUDA_C_64F  | ZGESVD  |

### **Status Returned**

| CUSOLVER_STATUS_SUCCESS         | the operation completed successfully.                                                                                                 |
|---------------------------------|----------------------------------------------------------------------------------------------------|
| CUSOLVER_STATUS_NOT_INITIALIZED | the library was not initialized.                                                                                                    |
| CUSOLVER_STATUS_INVALID_VALUE   | <pre>invalid parameters were passed (m, n&lt;0 or lda<max(1,m) ).<="" ldu<max(1,m)="" ldvt<max(1,n)="" or="" pre=""></max(1,m)></pre> |
| CUSOLVER_STATUS_INTERNAL_ERROR  | an internal operation failed.                                                                                                    |

# 2.4.3.8. cusolverDn<t>gesvdj()

The helper functions below can calculate the sizes needed for pre-allocated buffer.

```
cusolverStatus t
cusolverDnSgesvdj_bufferSize(
   cusolverDnHandle t handle,
   cusolverEigMode t jobz,
   int econ,
   int m,
   int n,
   const float *A,
   int lda,
   const float *S,
   const float *U,
   int ldu,
   const float *V,
    int ldv,
   int *lwork,
   gesvdjInfo_t params);
cusolverStatus t
cusolverDnDgesvdj_bufferSize(
   cusolverDnHandle t handle,
   cusolverEigMode_t jobz,
   int econ,
   int m,
   int n,
   const double *A,
   int lda,
   const double *S,
   const double *U,
  int ldu,
```

```
const double *V,
   int ldv,
   int *lwork,
   gesvdjInfo_t params);
cusolverStatus t
cusolverDnCgesvdj bufferSize(
   cusolverDnHandle_t handle,
   cusolverEigMode t jobz,
   int econ,
   int m,
   int n,
   const cuComplex *A,
   int lda,
   const float *S,
   const cuComplex *U,
   int ldu,
   const cuComplex *V,
   int ldv,
    int *lwork,
    gesvdjInfo_t params);
cusolverStatus_t
cusolverDnZgesvdj_bufferSize(
   cusolverDnHandle_t handle,
   cusolverEigMode t jobz,
   int econ,
   int m,
    int n,
   const cuDoubleComplex *A,
   int lda,
   const double *S,
    const cuDoubleComplex *U,
   int ldu,
   const cuDoubleComplex *V,
   int ldv,
   int *lwork,
    gesvdjInfo_t params);
```

```
cusolverStatus t
cusolverDnSgesvdj(
   cusolverDnHandle t handle,
   cusolverEigMode_t jobz,
    int econ,
   int m,
   int n,
   float *A,
   int lda,
   float *S,
   float *U,
   int ldu,
   float *V,
    int ldv,
   float *work,
   int lwork,
   int *info,
   gesvdjInfo t params);
cusolverStatus t
cusolverDnDgesvdj(
   cusolverDnHandle t handle,
   cusolverEigMode_t jobz,
   int econ,
   int m,
 int n,
```

double \*A, int lda, double \*S, double \*U, int ldu, double \*V, int ldv, double \*work, int lwork, int lwork, int \*info, gesvdjInfo\_t params);

The C and Z data types are complex valued single and double precision, respectively.

```
cusolverStatus t
cusolverDnCgesvdj(
   cusolverDnHandle_t handle,
   cusolverEigMode_t jobz,
   int econ,
   int m,
   int n,
   cuComplex *A,
   int lda,
   float *S,
   cuComplex *U,
   int ldu,
   cuComplex *V,
   int ldv,
   cuComplex *work,
   int lwork,
   int *info,
   gesvdjInfo t params);
cusolverStatus t
cusolverDnZgesvdj(
   cusolverDnHandle t handle,
   cusolverEigMode t jobz,
   int econ,
   int m,
   int n,
   cuDoubleComplex *A,
   int lda,
   double *S,
   cuDoubleComplex *U,
   int ldu,
   cuDoubleComplex *V,
   int ldv,
   cuDoubleComplex *work,
   int lwork,
   int *info,
    gesvdjInfo_t params);
```

This function computes the singular value decomposition (SVD) of a  $m \times n$  matrix A and corresponding the left and/or right singular vectors. The SVD is written

$$A = U^* \Sigma^* V^H$$

where  $\Sigma$  is an m×n matrix which is zero except for its min (m, n) diagonal elements, U is an m×m unitary matrix, and V is an n×n unitary matrix. The diagonal elements of  $\Sigma$  are the singular

values of A; they are real and non-negative, and are returned in descending order. The first min (m, n) columns of U and V are the left and right singular vectors of A.

gesvdj has the same functionality as gesvd. The difference is that gesvd uses QR algorithm and gesvdj uses Jacobi method. The parallelism of Jacobi method gives GPU better performance on small and medium size matrices. Moreover the user can configure gesvdj to perform approximation up to certain accuracy.

gesvdj iteratively generates a sequence of unitary matrices to transform matrix A to the following form

$$U^{H} * A * V = S + E$$

where s is diagonal and diagonal of E is zero.

During the iterations, the Frobenius norm of E decreases monotonically. As E goes down to zero, s is the set of singular values. In practice, Jacobi method stops if

 $||E||_{F} \le eps * ||A||_{F}$ 

where eps is given tolerance.

gesvdj has two parameters to control the accuracy. First parameter is tolerance (eps). The default value is machine accuracy but The user can use function cusolverDnXgesvdjSetTolerance to set a priori tolerance. The second parameter is maximum number of sweeps which controls number of iterations of Jacobi method. The default value is 100 but the user can use function cusolverDnXgesvdjSetMaxSweeps to set a proper bound. The experimentis show 15 sweeps are good enough to converge to machine accuracy. gesvdj stops either tolerance is met or maximum number of sweeps is met.

Jacobi method has quadratic convergence, so the accuracy is not proportional to number of sweeps. To guarantee certain accuracy, the user should configure tolerance only.

The user has to provide working space which is pointed by input parameter work. The input parameter lwork is the size of the working space, and it is returned by gesvdj bufferSize().

If output parameter info = -i (less than zero), the *i*-th parameter is wrong (not counting handle). If info = min(m, n) + 1, gesvdj does not converge under given tolerance and maximum sweeps.

If the user sets an improper tolerance, gesvdj may not converge. For example, tolerance should not be smaller than machine accuracy.

Appendix G.2 provides a simple example of gesvdj.

Remark 1: gesvdj supports any combination of m and n.

Remark 2: the routine returns v, not  $V^H$  . This is different from gesvd.

### API of gesvdj

| parameter | Memory | In/out | Meaning                                                       |
|-----------|--------|--------|---------------------------------------------------------------|
| handle    | host   | input  | handle to the cuSolverDN library context.                     |
| jobz      | host   | input  | specifies options to either<br>compute singular value only or |

|        |        |        | singular vectors as well: jobz =<br>CUSOLVER_EIG_MODE_NOVECTOR :<br>Compute singular values only; jobz =<br>CUSOLVER_EIG_MODE_VECTOR : Compute<br>singular values and singular vectors.                           |
|--------|--------|--------|----------------------------------------------------------------------------------------------------|
| econ   | host   | input  | econ = 1 for economy size for ${\tt U}$ and ${\tt V}.$                                                                                                    |
| m      | host   | input  | number of rows of matrix A.                                                                                                    |
| n      | host   | input  | number of columns of matrix A.                                                                                                    |
| A      | device | in/out | <type> array of dimension lda * n with<br/>lda is not less than max(1,m). On exit,<br/>the contents of A are destroyed.</type>                                                                                    |
| lda    | host   | input  | leading dimension of two-dimensional array used to store matrix A.                                                                                                    |
| S      | device | output | <pre>real array of dimension min(m,n). The<br/>singular values of A, sorted so that S(i)<br/>&gt;= S(i+1).</pre>                                                                                                  |
| U      | device | output | <type> array of dimension ldu * m<br/>if econ is zero. If econ is nonzero,<br/>the dimension is ldu * min(m,n).U<br/>contains the left singular vectors.</type>                                                   |
| ldu    | host   | input  | leading dimension of two-dimensional<br>array used to store matrix U. ldu is not<br>less than max (1, m).                                                                                                    |
| V      | device | output | <type> array of dimension ldv * n<br/>if econ is zero. If econ is nonzero,<br/>the dimension is ldv * min(m,n). V<br/>contains the right singular vectors.</type>                                                 |
| ldv    | host   | input  | leading dimension of two-dimensional array used to store matrix V. $ldv$ is not less than max $(1, n)$ .                                                                                                    |
| work   | device | in/out | <type> array of size lwork, working space.</type>                                                                                                    |
| lwork  | host   | input  | size of work, returned by gesvdj_bufferSize.                                                                                                    |
| info   | device | output | <pre>if info = 0, the operation is successful. if info = -i, the i-th parameter is wrong (not counting handle). if info = min (m, n) +1, gesvdj dose not converge under given tolerance and maximum sweeps.</pre> |
| params | host   | in/out | structure filled with parameters of Jacobi algorithm and results of gesvdj.                                                                                                    |

| CUSOLVER_STATUS_SUCCESS         | the operation completed successfully. |
|---------------------------------|---------------------------------------|
| CUSOLVER_STATUS_NOT_INITIALIZED | the library was not initialized.      |

| CUSOLVER_STATUS_INVALID_VALUE  | <pre>invalid parameters were passed (m, n&lt;0 or lda<max(1,m) ).<="" cusolver_eig_mode_novector="" cusolver_eig_mode_vector="" is="" jobz="" ldu<max(1,m)="" ldv<max(1,n)="" not="" or="" pre=""></max(1,m)></pre> |
|--------------------------------|----------------------------------------------------------------------------------------------------|
| CUSOLVER_STATUS_INTERNAL_ERROR | an internal operation failed.                                                                                                    |

# 2.4.3.9. cusolverDn<t>gesvdjBatched()

```
cusolverStatus t
cusolverDnSgesvdjBatched bufferSize(
    cusolverDnHandle t handle,
   cusolverEigMode_t jobz,
   int m,
   int n,
    const float *A,
   int lda,
   const float *S,
   const float *U,
   int ldu,
    const float *V,
   int ldv,
   int *lwork,
    gesvdjInfo_t params,
    int batchSize);
cusolverStatus t
cusolverDnDgesvdjBatched bufferSize(
    cusolverDnHandle_t handle,
   cusolverEigMode t jobz,
   int m,
   int n,
    const double *A,
    int lda,
   const double *S,
   const double *U,
   int ldu,
    const double *V,
   int ldv,
    int *lwork,
    gesvdjInfo_t params,
    int batchSize);
cusolverStatus t
cusolverDnCgesvdjBatched_bufferSize(
   cusolverDnHandle_t handle,
cusolverEigMode_t jobz,
   int m,
   int n,
    const cuComplex *A,
    int lda,
   const float *S,
   const cuComplex *U,
   int ldu,
    const cuComplex *V,
    int ldv,
    int *lwork,
    gesvdjInfo_t params,
    int batchSize);
cusolverStatus t
cusolverDnZgesvdjBatched bufferSize(
```

```
cusolverDnHandle_t handle,
cusolverEigMode_t jobz,
int m,
int n,
const cuDoubleComplex *A,
int lda,
const double *S,
const cuDoubleComplex *U,
int ldu,
const cuDoubleComplex *V,
int ldv,
int tlwork,
gesvdjInfo_t params,
int batchSize);
```

```
cusolverStatus t
cusolverDnSgesvdjBatched(
   cusolverDnHandle_t handle,
   cusolverEigMode_t jobz,
   int m,
   int n,
   float *A,
   int lda,
   float *S,
   float *U,
   int ldu,
    float *V,
   int ldv,
   float *work,
   int lwork,
    int *info,
    gesvdjInfo t params,
    int batchSize);
cusolverStatus t
cusolverDnDgesvdjBatched(
   cusolverDnHandle t handle,
   cusolverEigMode_t jobz,
   int m,
   int n,
   double *A,
   int lda,
   double *S,
double *U,
   int ldu,
   double *V,
   int ldv,
   double *work,
   int lwork,
   int *info,
    gesvdjInfo_t params,
    int batchSize);
```

The C and Z data types are complex valued single and double precision, respectively.

```
cusolverStatus_t
cusolverDnCgesvdjBatched(
    cusolverDnHandle_t handle,
    cusolverEigMode_t jobz,
    int m,
    int n,
```

```
cuComplex *A,
   int lda,
   float *S,
   cuComplex *U,
   int ldu,
   cuComplex *V,
   int ldv,
   cuComplex *work,
   int lwork,
   int *info,
   gesvdjInfo t params,
   int batchSize);
cusolverStatus t
cusolverDnZgesvdjBatched(
   cusolverDnHandle_t handle,
   cusolverEigMode t jobz,
   int m,
   int n,
   cuDoubleComplex *A,
   int lda,
   double *S,
   cuDoubleComplex *U,
   int ldu,
   cuDoubleComplex *V,
   int ldv,
   cuDoubleComplex *work,
   int lwork,
   int *info,
   gesvdjInfo t params,
    int batchSize);
```

This function computes singular values and singular vectors of a squence of general  $m \times n$  matrices

$$A_j = U_j^* \boldsymbol{\Sigma}_j^* \boldsymbol{V}_j^H$$

where  $\Sigma_j$  is a real m×n diagonal matrix which is zero except for its min (m, n) diagonal elements.  $U_j$  (left singular vectors) is a m×m unitary matrix and  $V_j$  (right singular vectors) is a n×n unitary matrix. The diagonal elements of  $\Sigma_j$  are the singular values of  $A_j$  in either descending order or non-sorting order.

gesvdjBatched performs gesvdj on each matrix. It requires that all matrices are of the same size m, n no greater than 32 and are packed in contiguous way,

$$A = (A0 A1 \cdots)$$

Each matrix is column-major with leading dimension 1da, so the formula for random access is  $A_k(\mathbf{i},\mathbf{j}) = \mathbf{A}[\mathbf{i} + \mathbf{l}d\mathbf{a}^*\mathbf{j} + \mathbf{l}d\mathbf{a}^*\mathbf{n}^*\mathbf{k}]$ .

The parameter s also contains singular values of each matrix in contiguous way,

$$S = (SO S1 \cdots)$$

The formula for random access of s is  $S_k(j) = S[j + min(m,n)*k]$ .

Except for tolerance and maximum sweeps, gesvdjBatched can either sort the singular values in descending order (default) or chose as-is (without sorting) by the function cusolverDnXgesvdjSetSortEig. If the user packs several tiny matrices into diagonal blocks of one matrix, non-sorting option can separate singular values of those tiny matrices.

gesvdjBatched cannot report residual and executed sweeps by function cusolverDnXgesvdjGetResidual and cusolverDnXgesvdjGetSweeps. Any call of the above two returns CUSOLVER\_STATUS\_NOT\_SUPPORTED. The user needs to compute residual explicitly.

The user has to provide working space pointed by input parameter work. The input parameter lwork is the size of the working space, and it is returned by gesvdjBatched bufferSize().

The output parameter info is an integer array of size batchSize. If the function returns CUSOLVER\_STATUS\_INVALID\_VALUE, the first element info[0] = -i (less than zero) indicates i-th parameter is wrong (not counting handle). Otherwise, if info[i] = min (m, n) +1, gesvdjBatched does not converge on i-th matrix under given tolerance and maximum sweeps.

Appendix G.3 provides a simple example of gesvdjBatched.

### API of syevjBatched

| parameter | Memory | In/out | Meaning                                                                                                    |
|-----------|--------|--------|----------------------------------------------------------------------------------------------------|
| handle    | host   | input  | handle to the cuSolverDN library context.                                                                                                    |
| jobz      | host   | input  | <pre>specifies options to either<br/>compute singular value only or<br/>singular vectors as well: jobz =<br/>CUSOLVER_EIG_MODE_NOVECTOR :<br/>Compute singular values only; jobz =<br/>CUSOLVER_EIG_MODE_VECTOR : Compute<br/>singular values and singular vectors.</pre> |
| m         | host   | input  | number of rows of matrix Aj.m is no greater than 32.                                                                                                    |
| n         | host   | input  | number of columns of matrix Aj. n is no greater than 32.                                                                                                    |
| A         | device | in/out | <type> array of dimension lda * n *<br/>batchSize with lda is not less than<br/>max(1,n). on Exit: the contents of Aj are<br/>destroyed.</type>                                                                                                    |
| lda       | host   | input  | leading dimension of two-dimensional array used to store matrix Aj.                                                                                                    |
| S         | device | output | a real array of dimension<br>min (m,n) *batchSize. It stores the<br>singular values of Aj in descending order<br>or non-sorting order.                                                                                                    |
| U         | device | output | <type> array of dimension ldu * m *<br/>batchSize.Uj contains the left singular<br/>vectors of Aj.</type>                                                                                                    |

| ldu       | host   | input  | leading dimension of two-dimensional<br>array used to store matrix Uj. 1du is not<br>less than max (1, m).                                                                                                    |
|-----------|--------|--------|----------------------------------------------------------------------------------------------------|
| V         | device | output | <type> array of dimension ldv * n<br/>* batchSize. Vj contains the right<br/>singular vectors of Aj.</type>                                                                                                    |
| ldv       | host   | input  | leading dimension of two-dimensional<br>array used to store matrix vj. ldv is not<br>less than max (1, n).                                                                                                    |
| work      | device | in/out | <type> array of size lwork, working space.</type>                                                                                                    |
| lwork     | host   | input  | size of work, returned by gesvdjBatched_bufferSize.                                                                                                    |
| info      | device | output | <pre>an integer array of<br/>dimension batchSize. If<br/>CUSOLVER_STATUS_INVALID_VALUE<br/>is returned, info[0] = -i (less than<br/>zero) indicates i-th parameter is<br/>wrong (not counting handle). Otherwise,<br/>if info[i] = 0, the operation is<br/>successful. if info[i] = min(m,n)+1,<br/>gesvdjBatched dose not converge on<br/>i-th matrix under given tolerance and<br/>maximum sweeps.</pre> |
| params    | host   | in/out | structure filled with parameters of Jacobi algorithm.                                                                                                    |
| batchSize | host   | input  | number of matrices.                                                                                                    |

| CUSOLVER_STATUS_SUCCESS         | the operation completed successfully.                           |
|---------------------------------|-----------------------------------------------------------------|
| CUSOLVER_STATUS_NOT_INITIALIZED | the library was not initialized.                                |
| CUSOLVER_STATUS_INVALID_VALUE   | invalid parameters were passed (m, n<0                          |
|                                 | <pre>Orlda<max(1,m) orldu<max(1,m)<="" pre=""></max(1,m)></pre> |
|                                 | or ldv <max(1,n) is="" jobz="" not<="" or="" td=""></max(1,n)>  |
|                                 | CUSOLVER_EIG_MODE_NOVECTOR or                                   |
|                                 | CUSOLVER_EIG_MODE_VECTOR, or batchSize<0 ).                     |
| CUSOLVER_STATUS_INTERNAL_ERROR  | an internal operation failed.                                   |

# 2.4.3.10. cusolverDn<t>gesvdaStridedBatched()

```
cusolverStatus_t
cusolverDnSgesvdaStridedBatched_bufferSize(
    cusolverDnHandle_t handle,
    cusolverEigMode_t jobz,
    int rank,
    int m,
    int n,
```

```
const float *A,
   int lda,
    long long int strideA,
    const float *S,
   long long int strideS,
   const float *U,
    int ldu,
   long long int strideU,
   const float *V,
   int ldv,
   long long int strideV,
    int *lwork,
   int batchSize);
cusolverStatus t
cusolverDnDgesvdaStridedBatched bufferSize(
   cusolverDnHandle_t handle,
   cusolverEigMode t jobz,
   int rank,
    int m,
   int n,
   const double *A,
   int lda,
   long long int strideA,
    const double *S,
   long long int strideS,
   const double *U,
    int ldu,
    long long int strideU,
   const double *V,
   int ldv,
   long long int strideV,
int *lwork,
   int batchSize);
cusolverStatus_t
cusolverDnCgesvdaStridedBatched bufferSize(
   cusolverDnHandle_t handle,
   cusolverEigMode t jobz,
   int rank,
   int m,
   int n,
   const cuComplex *A,
   int lda,
   long long int strideA,
    const float *S,
   long long int strideS,
   const cuComplex *U,
   int ldu,
   long long int strideU,
   const cuComplex *V,
   int ldv,
   long long int strideV,
    int *lwork,
    int batchSize);
cusolverStatus t
cusolverDnZgesvdaStridedBatched bufferSize(
    cusolverDnHandle t handle,
   cusolverEigMode_t jobz,
   int rank,
   int m,
   int n,
    const cuDoubleComplex *A,
    int lda,
   long long int strideA,
   const double *S,
long long int strideS,
  const cuDoubleComplex *U,
```

int ldu, long long int strideU, const cuDoubleComplex \*V, int ldv, long long int strideV, int \*lwork, int batchSize);

The S and D data types are real valued single and double precision, respectively.

```
cusolverStatus t
cusolverDnSgesvdaStridedBatched(
   cusolverDnHandle_t handle,
   cusolverEigMode t jobz,
   int rank,
   int m,
   int n,
   const float *A,
   int lda,
    long long int strideA,
   float *S,
   long long int strideS,
   float *U,
    int ldu,
   long long int strideU,
   float *V,
   int ldv,
    long long int strideV,
    float *work,
   int lwork,
    int *info,
    double *h R nrmF,
    int batchSize);
cusolverStatus t
cusolverDnDgesvdaStridedBatched(
   cusolverDnHandle_t handle,
    cusolverEigMode_t jobz,
   int rank,
   int m,
   int n,
    const double *A,
   int lda,
   long long int strideA,
   double *S,
    long long int strideS,
   double *U,
   int ldu,
   long long int strideU,
   double *V,
   int ldv,
   long long int strideV,
    double *work,
    int lwork,
    int *info,
    double *h R nrmF,
    int batchSize);
```

The C and Z data types are complex valued single and double precision, respectively.

```
cusolverStatus_t
cusolverDnCgesvdaStridedBatched(
    cusolverDnHandle_t handle,
    cusolverEigMode_t jobz,
```

```
int rank,
   int m,
   int n,
   const cuComplex *A,
   int lda,
   long long int strideA,
   float *S,
   long long int strideS,
   cuComplex *U,
   int ldu,
   long long int strideU,
   cuComplex *V,
   int ldv,
   long long int strideV,
   cuComplex *work,
   int lwork,
   int *info,
   double *h R nrmF,
   int batchSize);
cusolverStatus t
cusolverDnZgesvdaStridedBatched(
   cusolverDnHandle_t handle,
   cusolverEigMode t jobz,
   int rank,
   int m,
   int n,
   const cuDoubleComplex *A,
   int lda,
   long long int strideA,
   double *S,
   long long int strideS,
   cuDoubleComplex *U,
   int ldu,
   long long int strideU,
   cuDoubleComplex *V,
   int ldv,
   long long int strideV,
   cuDoubleComplex *work,
   int lwork,
   int *info,
   double *h R nrmF,
    int batchSize);
```

This function gesvda (a stands for approximate) approximates the singular value decomposition of a tall skinny  $m \times n$  matrix A and corresponding the left and right singular vectors. The economy form of SVD is written by

$$A = U^* \Sigma^* V^H$$

where  $\Sigma$  is an  $n \times n$  matrix. U is an  $m \times n$  unitary matrix, and V is an  $n \times n$  unitary matrix. The diagonal elements of  $\Sigma$  are the singular values of A; they are real and non-negative, and are returned in descending order. U and V are the left and right singular vectors of A.

gesvda computes eigenvalues of  $A^*T^*A$  to approximate singular values and singular vectors. It generates matrices u and v and transforms the matrix A to the following form

$$U^{H} * A * V = S + E$$

where s is diagonal and E depends on rounding errors. To certain conditions, v, v and s approximate singular values and singular vectors up to machine zero of single precision. In general, v is unitary, s is more accurate than v. If singular value is far from zero, then left singular vector v is accurate. In other words, the accuracy of singular values and left singular vectors depend on the distance between singular value and zero.

The input parameter rank decides the number of singualr values and singular vectors are computed in parameter s, v and v.

The output parameter h RnrmF computes Frobenius norm of residual.

$$A - U * S * V^H$$

if the paramter rank is equal n. Otherwise, h RnrmF reports

$$||U * S * V^{H}|| - ||S||$$

in Frobenius norm sense. That is, how far  $\upsilon$  is from unitary.

gesvdaStridedBatched performs gesvda on each matrix. It requires that all matrices are of the same size m, n and are packed in contiguous way,

$$A = (A0 \quad A1 \quad \cdots)$$

Each matrix is column-major with leading dimension 1da, so the formula for random access is  $A_k(\mathbf{i},\mathbf{j}) = \mathbf{A}[\mathbf{i} + \mathbf{lda^*j} + \mathbf{strideA^*k}]$ . Similarly, the formula for random access of s is  $S_k(\mathbf{j}) = \mathbf{S}[\mathbf{j} + \mathbf{strideS^*k}]$ , the formula for random access of  $\upsilon$  is  $U_k(\mathbf{i},\mathbf{j}) = \mathbf{U}[\mathbf{i} + \mathbf{ldu^*j} + \mathbf{strideU^*k}]$  and the formula for random access of  $\upsilon$  is  $V_k(\mathbf{i},\mathbf{j}) = \mathbf{V}[\mathbf{i} + \mathbf{ldv^*j} + \mathbf{strideV^*k}]$ .

The user has to provide working space which is pointed by input parameter work. The input parameter lwork is the size of the working space, and it is returned by gesvdaStridedBatched bufferSize().

The output parameter info is an integer array of size batchSize. If the function returns CUSOLVER\_STATUS\_INVALID\_VALUE, the first element info[0] = -i (less than zero) indicates i-th parameter is wrong (not counting handle). Otherwise, if info[i] = min (m, n) +1, gesvdaStridedBatched does not converge on i-th matrix under given tolerance.

Appendix G.4 provides a simple example of gesvda.

Remark 1: the routine returns v, not  $V^H$ . This is different from gesvd.

Remark 2: if the user is confident on the accuracy of singular values and singular vectors, for example, certain conditions hold (required singular value is far from zero), then the performance can be improved by passing null pointer to h\_RnrmF, i.e. no computation of residual norm.

### API of gesvda

| parameter | Memory | In/out | Meaning                                                       |
|-----------|--------|--------|---------------------------------------------------------------|
| handle    | host   | input  | handle to the cuSolverDN library context.                     |
| jobz      | host   | input  | specifies options to either<br>compute singular value only or |

|         |        |        | <pre>singular vectors as well: jobz = CUSOLVER_EIG_MODE_NOVECTOR : Compute singular values only; jobz = CUSOLVER_EIG_MODE_VECTOR : Compute singular values and singular vectors.</pre> |
|---------|--------|--------|----------------------------------------------------------------------------------------------------|
| rank    | host   | input  | number of singular values (from largest to smallest).                                                                                                    |
| m       | host   | input  | number of rows of matrix Aj.                                                                                                    |
| n       | host   | input  | number of columns of matrix Aj.                                                                                                    |
| A       | device | input  | <type> array of dimension strideA *<br/>batchSize with lda is not less than<br/>max(1,m).Aj is of dimension m * n.</type>                                                              |
| lda     | host   | input  | leading dimension of two-dimensional array used to store matrix Aj.                                                                                                    |
| strideA | host   | input  | <pre>value of type long long int that gives the<br/>address offset between A[i] and A[i<br/>+1]. strideA is not less than lda*n.</pre>                                                 |
| S       | device | output | a real array of dimension<br>strideS*batchSize. It stores the<br>singular values of Aj in descending<br>order. Sj is of dimension rank * 1                                             |
| strideS | host   | input  | <pre>value of type long long int that gives the<br/>address offset between s[i] and s[i<br/>+1]. strides is not less than rank.</pre>                                                  |
| υ       | device | output | <type> array of dimension strideU *<br/>batchSize.Uj contains the left singular<br/>vectors of Aj.Uj is of dimension m *<br/>rank.</type>                                              |
| ldu     | host   | input  | leading dimension of two-dimensional<br>array used to store matrix Uj. ldu is not<br>less than max (1,m).                                                                              |
| strideU | host   | input  | <pre>value of type long long int that gives the<br/>address offset between U[i] and U[i<br/>+1]. strideU is not less than ldu*rank.</pre>                                              |
| V       | device | output | <type> array of dimension strideV<br/>* batchSize.Vj contains the right<br/>singular vectors of Aj.Vj is of dimension<br/>n * rank.</type>                                             |
| ldv     | host   | input  | leading dimension of two-dimensional<br>array used to store matrix Vj. ldv is not<br>less than max (1, n).                                                                             |
| strideV | host   | input  | <pre>value of type long long int that gives the<br/>address offset between v[i] and v[i<br/>+1]. stridev is not less than ldv*rank.</pre>                                              |
| work    | device | in/out | <type> array of size lwork, working space.</type>                                                                                                    |

| lwork     | host   | input  | size of work, returned by<br>gesvdaStridedBatched_bufferSize.                                                                                                    |
|-----------|--------|--------|----------------------------------------------------------------------------------------------------|
| info      | device | output | <pre>an integer array of<br/>dimension batchSize. If<br/>CUSOLVER_STATUS_INVALID_VALUE<br/>is returned, info[0] = -i (less than<br/>zero) indicates i-th parameter is<br/>wrong (not counting handle). Otherwise,<br/>if info[i] = 0, the operation is<br/>successful. if info[i] = min(m,n)+1,<br/>gesvdaStridedBatched dose not<br/>converge on i-th matrix.</pre> |
| h_RnrmF   | host   | output | <pre><double> array of size batchSize. h_RnrmF[i] is norm of residual of i-th matrix.</double></pre>                                                                                                    |
| batchSize | host   | input  | number of matrices. batchSize is not less than 1.                                                                                                    |

| the operation completed successfully.                                                                                                    |
|----------------------------------------------------------------------------------------------------|
| the library was not initialized.                                                                                                    |
| <pre>invalid parameters were passed {m, n&lt;0 Or lda<max(1,m) batchsize<1="" cusolver_eig_mode_novector="" cusolver_eig_mode_vector="" is="" jobz="" ldu<max(1,m)="" ldv<max(1,n)="" not="" or="" pre="" stridea<lda*n="" strides<rank="" strideu<ldu*rank="" stridev<ldv*rank="" }.<=""></max(1,m)></pre> |
| an internal operation failed.                                                                                                    |
|                                                                                                    |

# 2.4.3.11. cusolverDn<t>syevd()

```
cusolverStatus t
cusolverDnSsyevd bufferSize(
   cusolverDnHandle t handle,
   cusolverEigMode_t jobz,
   cublasFillMode t uplo,
   int n,
const float *A,
   int lda,
    const float *W,
   int *lwork);
cusolverStatus_t
cusolverDnDsyevd bufferSize(
   cusolverDnHandle_t handle,
   cusolverEigMode t jobz,
   cublasFillMode_t uplo,
   int n,
const double *A,
   int lda,
    const double *W,
   int *lwork);
```

```
cusolverStatus t
cusolverDnCheevd bufferSize(
   cusolverDnHandle_t handle,
   cusolverEigMode t jobz,
   cublasFillMode t uplo,
   int n,
const cuComplex *A,
   int lda,
   const float *W,
   int *lwork);
cusolverStatus t
cusolverDnZheevd bufferSize(
   cusolverDnHandle_t handle,
   cusolverEigMode t jobz,
   cublasFillMode_t uplo,
   int n,
   const cuDoubleComplex *A,
    int lda,
    const double *W,
   int *lwork);
```

```
cusolverStatus t
cusolverDnSsyevd(
   cusolverDnHandle t handle,
   cusolverEigMode_t jobz,
    cublasFillMode t uplo,
   int n,
float *A,
   int lda,
    float *W,
   float *work,
   int lwork,
   int *devInfo);
cusolverStatus t
cusolverDnDsyevd(
   cusolverDnHandle_t handle,
   cusolverEigMode_t jobz,
    cublasFillMode t uplo,
   int n,
   double *A,
    int lda,
    double *W,
   double *work,
    int lwork,
    int *devInfo);
```

The C and Z data types are complex valued single and double precision, respectively.

```
cusolverStatus_t
cusolverDnCheevd(
    cusolverDnHandle_t handle,
    cusolverEigMode_t jobz,
    cublasFillMode_t uplo,
    int n,
    cuComplex *A,
    int lda,
    float *W,
    cuComplex *work,
    int lwork,
    int *devInfo);
```

```
cusolverStatus_t
cusolverDnZheevd(
    cusolverDnHandle_t handle,
    cusolverEigMode_t jobz,
    cublasFillMode_t uplo,
    int n,
    cuDoubleComplex *A,
    int lda,
    double *W,
    cuDoubleComplex *work,
    int lwork,
    int *devInfo);
```

This function computes eigenvalues and eigenvectors of a symmetric (Hermitian)  $n \times n$  matrix A. The standard symmetric eigenvalue problem is

 $A^*V = V^*A$ 

where  $\Lambda$  is a real  $n \times n$  diagonal matrix. v is an  $n \times n$  unitary matrix. The diagonal elements of  $\Lambda$  are the eigenvalues of  $\Lambda$  in ascending order.

The user has to provide working space which is pointed by input parameter work. The input parameter lwork is size of the working space, and it is returned by syevd bufferSize().

If output parameter devInfo = -i (less than zero), the i-th parameter is wrong (not counting handle). If devInfo = i (greater than zero), i off-diagonal elements of an intermediate tridiagonal form did not converge to zero.

if jobz = CUSOLVER\_EIG\_MODE\_VECTOR, A contains the orthonormal eigenvectors of the matrix A. The eigenvectors are computed by a divide and conquer algorithm.

Appendix F.1 provides a simple example of syevd.

| API of syevd |  |
|--------------|--|
|--------------|--|

| parameter | Memory | In/out | Meaning                                                                                                    |
|-----------|--------|--------|----------------------------------------------------------------------------------------------------|
| handle    | host   | input  | handle to the cuSolverDN library context.                                                                                                    |
| jobz      | host   | input  | <pre>specifies options to either compute eigenvalue only or compute eigen-pair: jobz = CUSOLVER_EIG_MODE_NOVECTOR : Compute eigenvalues only; jobz = CUSOLVER_EIG_MODE_VECTOR : Compute eigenvalues and eigenvectors.</pre> |
| uplo      | host   | input  | <pre>specifies which part of A is stored.<br/>uplo = CUBLAS_FILL_MODE_LOWER:<br/>Lower triangle of A is stored. uplo =<br/>CUBLAS_FILL_MODE_UPPER: Upper<br/>triangle of A is stored.</pre>                                 |
| n         | host   | input  | number of rows (or columns) of matrix A.                                                                                                    |
| A         | device | in/out | <type> array of dimension lda * n<br/>with lda is not less than max(1,n).<br/>If uplo = CUBLAS_FILL_MODE_UPPER,<br/>the leading n-by-n upper triangular<br/>part of A contains the upper triangular</type>                  |

|         |        |        | <pre>part of the matrix A. If uplo =<br/>CUBLAS_FILL_MODE_LOWER, the<br/>leading n-by-n lower triangular part<br/>of A contains the lower triangular<br/>part of the matrix A. On exit, if jobz<br/>= CUSOLVER_EIG_MODE_VECTOR, and<br/>devInfo = 0, A contains the orthonormal<br/>eigenvectors of the matrix A. If jobz =<br/>CUSOLVER_EIG_MODE_NOVECTOR, the<br/>contents of A are destroyed.</pre> |
|---------|--------|--------|----------------------------------------------------------------------------------------------------|
| lda     | host   | input  | leading dimension of two-dimensional array used to store matrix A.                                                                                                    |
| W       | device | output | a real array of dimension n. The<br>eigenvalue values of A, in ascending<br>order ie, sorted so that W(i) <= W(i+1).                                                                                                    |
| work    | device | in/out | working space, <type> array of size<br/>lwork.</type>                                                                                                    |
| Lwork   | host   | input  | size of work, returned by syevd_bufferSize.                                                                                                    |
| devInfo | device | output | <pre>if devInfo = 0, the operation is successful. if devInfo = -i, the i- th parameter is wrong (not counting handle). if devInfo = i (&gt; 0), devInfo indicates i off-diagonal elements of an intermediate tridiagonal form did not converge to zero;</pre>                                                                                                    |

| CUSOLVER STATUS SUCCESS         | the operation completed successfully.                                                                                                    |
|---------------------------------|----------------------------------------------------------------------------------------------------|
| CUSOLVER_STATUS_NOT_INITIALIZED | the library was not initialized.                                                                                                    |
| CUSOLVER_STATUS_INVALID_VALUE   | invalid parameters were passed (n<0,<br>or lda <max(1,n), is="" jobz="" not<br="" or="">CUSOLVER_EIG_MODE_NOVECTOR or<br/>CUSOLVER_EIG_MODE_VECTOR, or uplo<br/>is not CUBLAS_FILL_MODE_LOWER or<br/>CUBLAS_FILL_MODE_UPPER).</max(1,n),> |
| CUSOLVER_STATUS_ARCH_MISMATCH   | the device only supports compute capability 2.0 and above.                                                                                                    |
| CUSOLVER_STATUS_INTERNAL_ERROR  | an internal operation failed.                                                                                                    |

# 2.4.3.12. cusolverDnSyevd()[DEPRECATED]

[[DEPRECATED]] use cusolverDnXsyevd() instead. The routine will be removed in the next major release.

```
cusolverStatus_t
cusolverDnSyevd_bufferSize(
  cusolverDnHandle_t handle,
```

```
cusolverParams_t params,
cusolverEigMode_t jobz,
cublasFillMode_t uplo,
int n,
cudaDataType dataTypeA,
const void *A,
int64_t lda,
cudaDataType dataTypeW,
const void *W,
cudaDataType computeType,
size_t *workspaceInBytes);
```

The routine bellow

```
cusolverStatus_t
cusolverDnSyevd(
cusolverDnHandle_t handle,
cusolverParams_t params,
cusolverEigMode_t jobz,
cublasFillMode_t uplo,
int n,
cudaDataType dataTypeA,
const void *A,
int64_t lda,
cudaDataType dataTypeW,
const void *W,
cudaDataType computeType,
void *pBuffer,
size_t workspaceInBytes,
int *info);
```

computes eigenvalues and eigenvectors of a symmetric (Hermitian)  $n \times n$  matrix A using the generic API interface. The standard symmetric eigenvalue problem is

#### $A^*V\!=\!V^*\!\Lambda$

where  $\Lambda$  is a real  $n \times n$  diagonal matrix. v is an  $n \times n$  unitary matrix. The diagonal elements of  $\Lambda$  are the eigenvalues of  $\Lambda$  in ascending order.

The user has to provide working space which is pointed by input parameter pBuffer. The input parameter workspaceInBytes is size in bytes of the working space, and it is returned by cusolverDnSyevd\_bufferSize().

If output parameter info = -i (less than zero), the i-th parameter is wrong (not counting handle). If info = i (greater than zero), i off-diagonal elements of an intermediate tridiagonal form did not converge to zero.

if jobz = CUSOLVER\_EIG\_MODE\_VECTOR, A contains the orthonormal eigenvectors of the matrix A. The eigenvectors are computed by a divide and conquer algorithm.

Currently, cusolverDnSyevd supports only the default algorithm.

### Table of algorithms supported by cusolverDnSyevd

| CUSOLVER_ALG_0 or NULL | Default algorithm. |
|------------------------|--------------------|
|------------------------|--------------------|

List of input arguments for cusolverDnSyevd\_bufferSize and cusolverDnSyevd: API of cusolverDnSyevd

| parameter | Memory | In/out | Meaning                                   |
|-----------|--------|--------|-------------------------------------------|
| handle    | host   | input  | handle to the cuSolverDN library context. |

| narama           | host   | input  | structure with information collected by                                                                                                    |
|------------------|--------|--------|----------------------------------------------------------------------------------------------------|
| params           | host   | input  | cusolverDnSetAdvOptions.                                                                                                    |
| jobz             | host   | input  | <pre>specifies options to either compute eigenvalue only or compute eigen-pair: jobz = CUSOLVER_EIG_MODE_NOVECTOR : Compute eigenvalues only; jobz = CUSOLVER_EIG_MODE_VECTOR : Compute eigenvalues and eigenvectors.</pre>                                                                                                    |
| uplo             | host   | input  | <pre>specifies which part of A is stored.<br/>uplo = CUBLAS_FILL_MODE_LOWER:<br/>Lower triangle of A is stored. uplo =<br/>CUBLAS_FILL_MODE_UPPER: Upper<br/>triangle of A is stored.</pre>                                                                                                    |
| n                | host   | input  | number of rows (or columns) of matrix A.                                                                                                    |
| dataTypeA        | host   | in     | data type of array A.                                                                                                    |
| A                | device | in/out | array of dimension lda * n with lda<br>is not less than max (1, n). If uplo<br>= CUBLAS_FILL_MODE_UPPER, the<br>leading n-by-n upper triangular part<br>of A contains the upper triangular<br>part of the matrix A. If uplo =<br>CUBLAS_FILL_MODE_LOWER, the<br>leading n-by-n lower triangular part<br>of A contains the lower triangular<br>part of the matrix A. On exit, if jobz<br>= CUSOLVER_EIG_MODE_VECTOR, and<br>info = 0, A contains the orthonormal<br>eigenvectors of the matrix A. If jobz =<br>CUSOLVER_EIG_MODE_NOVECTOR, the<br>contents of A are destroyed. |
| lda              | host   | input  | leading dimension of two-dimensional array used to store matrix A.                                                                                                    |
| dataType₩        | host   | in     | data type of array w.                                                                                                    |
| W                | device | output | a real array of dimension n. The eigenvalue values of A, in ascending order ie, sorted so that $W(i) <= W(i+1)$ .                                                                                                    |
| computeType      | host   | in     | data type of computation.                                                                                                    |
| pBuffer          | device | in/out | Working space. Array of type void of size workspaceInBytes bytes.                                                                                                    |
| workspaceInBytes | host   | input  | Size in bytes of pBuffer, returned by cusolverDnSyevd_bufferSize.                                                                                                    |
| info             | device | output | <pre>if info = 0, the operation is successful. if info = -i, the i-th parameter is wrong (not counting handle). if info = i (&gt; 0), info indicates i off-diagonal elements of an intermediate tridiagonal form did not converge to zero;</pre>                                                                                                    |

The generic API has three different types, dataTypeA is data type of the matrix A, dataTypeW is data type of the matrix W and computeType is compute type of the operation. cusolverDnSyevd only supports the following four combinations.

### Valid combination of data type and compute type

| DataTypeA  | DataTypeW  | ComputeType | Meaning |
|------------|------------|-------------|---------|
| Dacatypen  | Dacarypen  | compacerype | neaning |
| CUDA_R_32F | CUDA_R_32F | CUDA_R_32F  | SSYEVD  |
| CUDA_R_64F | CUDA_R_64F | CUDA_R_64F  | DSYEVD  |
| CUDA_C_32F | CUDA_C_32F | CUDA_C_32F  | CHEEVD  |
| CUDA_C_64F | CUDA_C_64F | CUDA_C_64F  | ZHEEVD  |

### **Status Returned**

| CUSOLVER_STATUS_SUCCESS         | the operation completed successfully.                                                                                                    |
|---------------------------------|----------------------------------------------------------------------------------------------------|
| CUSOLVER_STATUS_NOT_INITIALIZED | the library was not initialized.                                                                                                    |
| CUSOLVER_STATUS_INVALID_VALUE   | invalid parameters were passed (n<0,<br>or lda <max(1,n), is="" jobz="" not<br="" or="">CUSOLVER_EIG_MODE_NOVECTOR or<br/>CUSOLVER_EIG_MODE_VECTOR, or uplo<br/>is not CUBLAS_FILL_MODE_LOWER or<br/>CUBLAS_FILL_MODE_UPPER).</max(1,n),> |
| CUSOLVER_STATUS_ARCH_MISMATCH   | the device only supports compute capability 2.0 and above.                                                                                                    |
| CUSOLVER_STATUS_INTERNAL_ERROR  | an internal operation failed.                                                                                                    |

# 2.4.3.13. cusolverDn<t>syevdx()

```
cusolverStatus t
cusolverDnSsyevdx_bufferSize(
   cusolverDnHandle t handle,
   cusolverEigMode_t jobz,
   cusolverEigRange_t range,
   cublasFillMode t uplo,
   int n,
const float *A,
    int lda,
   float vl,
   float vu,
   int il,
   int iu,
   int *h meig,
   const float *W,
   int *lwork);
cusolverStatus t
cusolverDnDsyevdx bufferSize(
   cusolverDnHandle t handle,
   cusolverEigMode t jobz,
   cusolverEigRange_t range,
    cublasFillMode t uplo,
   int n,
const double *A,
    int lda,
   double vl,
```

```
double vu,
   int il,
    int iu,
   int *h_meig,
   const double *W,
   int *lwork);
cusolverStatus t
cusolverDnCheevdx bufferSize(
   cusolverDnHandle_t handle,
   cusolverEigMode_t jobz,
    cusolverEigRange t range,
   cublasFillMode_t uplo,
   int n,
   const cuComplex *A,
    int lda,
   float vl,
   float vu,
   int il,
    int iu,
   int *h_meig,
   const float *W,
   int *lwork);
cusolverStatus t
cusolverDnZheevdx bufferSize(
   cusolverDnHandle_t handle,
   cusolverEigMode_t jobz,
   cusolverEigRange t range,
   cublasFillMode_t_uplo,
   int n,
   const cuDoubleComplex *A,
    int lda,
   double vl,
   double vu,
   int il,
    int iu,
   int *h_meig,
    const double *W,
    int *lwork);
```

```
cusolverStatus t
cusolverDnSsyevdx(
   cusolverDnHandle_t handle,
    cusolverEigMode t jobz,
   cusolverEigRange_t range,
   cublasFillMode t uplo,
   int n,
   float *A,
   int lda,
   float vl,
   float vu,
    int il,
    int iu,
   int *h meig,
   float <sup>*</sup>W,
    float *work,
    int lwork,
    int *devInfo);
cusolverStatus_t
cusolverDnDsyevdx(
   cusolverDnHandle t handle,
   cusolverEigMode_t jobz,
   cusolverEigRange_t range,
 cublasFillMode_t uplo,
```

int n, double \*A, int lda, double vl, double vu, int il, int iu, int \*h\_meig, double \*W, double \*W, double \*work, int lwork, int \*devInfo);

The C and Z data types are complex valued single and double precision, respectively.

```
cusolverStatus t
cusolverDnCheevdx(
   cusolverDnHandle t handle,
   cusolverEigMode t jobz,
   cusolverEigRange t range,
   cublasFillMode t uplo,
   int n,
   cuComplex *A,
   int lda,
   float vl,
   float vu,
   int il,
   int iu,
   int *h meig,
   float *W,
   cuComplex *work,
   int lwork,
   int *devInfo);
cusolverStatus t
cusolverDnZheevdx(
   cusolverDnHandle_t handle,
   cusolverEigMode_t jobz,
   cusolverEigRange_t range,
   cublasFillMode t uplo,
   int n,
   cuDoubleComplex *A,
   int lda,
   double vl,
   double vu,
   int il,
   int iu,
   int *h_meig,
   double *W,
   cuDoubleComplex *work,
   int lwork,
    int *devInfo);
```

This function computes all or selection of the eigenvalues and optionally eigenvectors of a symmetric (Hermitian)  $n \times n$  matrix A. The standard symmetric eigenvalue problem is

### $A^*V = V^*\Lambda$

where  $\Lambda$  is a real  $n \times h_{meig}$  diagonal matrix. v is an  $n \times h_{meig}$  unitary matrix.  $h_{meig}$  is the number of eigenvalues/eigenvectors computed by the routine,  $h_{meig}$  is equal to n when

the whole spectrum (e.g., range = CUSOLVER\_EIG\_RANGE\_ALL) is requested. The diagonal elements of A are the eigenvalues of A in ascending order.

The user has to provide working space which is pointed by input parameter work. The input parameter lwork is size of the working space, and it is returned by syevdx bufferSize().

If output parameter devInfo = -i (less than zero), the i-th parameter is wrong (not counting handle). If devInfo = i (greater than zero), i off-diagonal elements of an intermediate tridiagonal form did not converge to zero.

if jobz = CUSOLVER\_EIG\_MODE\_VECTOR, A contains the orthonormal eigenvectors of the matrix A. The eigenvectors are computed by a divide and conquer algorithm.

Appendix F.1 provides a simple example of syevdx.

| API of | syevdx |
|--------|--------|
|--------|--------|

| parameter | Memory | In/out | Meaning                                                                                                    |
|-----------|--------|--------|----------------------------------------------------------------------------------------------------|
| handle    | host   | input  | handle to the cuSolverDN library context.                                                                                                    |
| jobz      | host   | input  | <pre>specifies options to either compute eigenvalue only or compute eigen-pair: jobz = CUSOLVER_EIG_MODE_NOVECTOR : Compute eigenvalues only; jobz = CUSOLVER_EIG_MODE_VECTOR : Compute eigenvalues and eigenvectors.</pre>                                                                                                    |
| range     | host   | input  | <pre>specifies options to which selection of<br/>eigenvalues and optionally eigenvectors<br/>that need to be computed: range<br/>= CUSOLVER_EIG_RANGE_ALL : all<br/>eigenvalues/eigenvectors will be<br/>found, will becomes the classical<br/>syevd/heevd routine; range =<br/>CUSOLVER_EIG_RANGE_V : all<br/>eigenvalues/eigenvectors in the half-<br/>open interval (vl,vu) will be found; range<br/>= CUSOLVER_EIG_RANGE_I : the il-th<br/>through iu-th eigenvalues/eigenvectors<br/>will be found;</pre> |
| uplo      | host   | input  | <pre>specifies which part of A is stored.<br/>uplo = CUBLAS_FILL_MODE_LOWER:<br/>Lower triangle of A is stored. uplo =<br/>CUBLAS_FILL_MODE_UPPER: Upper<br/>triangle of A is stored.</pre>                                                                                                    |
| n         | host   | input  | number of rows (or columns) of matrix A.                                                                                                    |
| A         | device | in/out | <type> array of dimension lda * n<br/>with lda is not less than max(1,n).<br/>If uplo = CUBLAS_FILL_MODE_UPPER,<br/>the leading n-by-n upper triangular<br/>part of A contains the upper triangular<br/>part of the matrix A. If uplo =<br/>CUBLAS_FILL_MODE_LOWER, the<br/>leading n-by-n lower triangular part<br/>of A contains the lower triangular</type>                                                                                                    |

| lda    | host   | input  | <pre>part of the matrix A. On exit, if jobz<br/>= CUSOLVER_EIG_MODE_VECTOR, and<br/>devInfo = 0, A contains the orthonormal<br/>eigenvectors of the matrix A. If jobz =<br/>CUSOLVER_EIG_MODE_NOVECTOR, the<br/>contents of A are destroyed.<br/>leading dimension of two-dimensional<br/>array used to store matrix A.lda is not<br/>less than max(1,n).</pre>                                                                                                    |
|--------|--------|--------|----------------------------------------------------------------------------------------------------|
| vl,vu  | host   | input  | real values float or double for (C,<br>S) or (Z, D) precision respectively. If<br>range = CUSOLVER_EIG_RANGE_V,<br>the lower and upper bounds of the<br>interval to be searched for eigenvalues.<br>vl > vu. Not referenced if range =<br>CUSOLVER_EIG_RANGE_ALL or range<br>= CUSOLVER_EIG_RANGE_I. Note that,<br>if eigenvalues are very close to each<br>other, it is well known that two different<br>eigenvalues routines might find slightly<br>different number of eigenvalues inside<br>the same interval. This is due to the fact<br>that different eigenvalue algorithms,<br>or even same algorithm but different<br>run might find eigenvalues within some<br>rounding error close to the machine<br>precision. Thus, if the user want to be<br>sure not to miss any eigenvalue within<br>the interval bound, we suggest that, the<br>user substract/add epsilon (machine<br>precision) to the interval bound such as<br>(vl=vl-eps, vu=vu+eps]. this suggestion<br>is valid for any selective routine from<br>cuSolver or LAPACK. |
| il,iu  | host   | input  | <pre>integer. If range = CUSOLVER_EIG_RANGE_I, the indices (in ascending order) of the smallest and largest eigenvalues to be returned. 1 &lt;= il &lt;= iu &lt;= n, if n &gt; 0; il = 1 and iu = 0 if n = 0. Not referenced if range = CUSOLVER_EIG_RANGE_ALL or range = CUSOLVER_EIG_RANGE_V.</pre>                                                                                                    |
| h_meig | host   | output | <pre>integer. The total number of eigenvalues found. 0 &lt;= h_meig &lt;= n. If range = CUSOLVER_EIG_RANGE_ALL, h_meig = n, and if range = CUSOLVER_EIG_RANGE_I, h_meig = iu-il+1.</pre>                                                                                                    |
| W      | device | output | a real array of dimension n. The<br>eigenvalue values of A, in ascending<br>order ie, sorted so that W(i) <= W(i+1).                                                                                                    |

| work    | device | in/out | working space, <type> array of size<br/>lwork.</type>                                                                                                    |
|---------|--------|--------|----------------------------------------------------------------------------------------------------|
| lwork   | host   | input  | size of work, returned by syevdx_bufferSize.                                                                                                    |
| devInfo | device | output | <pre>if devInfo = 0, the operation is successful. if devInfo = -i, the i- th parameter is wrong (not counting handle). if devInfo = i (&gt; 0), devInfo indicates i off-diagonal elements of an intermediate tridiagonal form did not converge to zero;</pre> |

| CUSOLVER_STATUS_SUCCESS<br>CUSOLVER_STATUS_NOT_INITIALIZED | the operation completed successfully.<br>the library was not initialized.                                                                                                    |
|------------------------------------------------------------|----------------------------------------------------------------------------------------------------|
| CUSOLVER_STATUS_INVALID_VALUE                              | invalid parameters were passed (n<0,<br>or lda <max(1,n), is="" jobz="" not<br="" or="">CUSOLVER_EIG_MODE_NOVECTOR or<br/>CUSOLVER_EIG_MODE_VECTOR, or range<br/>is not CUSOLVER_EIG_RANGE_ALL<br/>or CUSOLVER_EIG_RANGE_V or<br/>CUSOLVER_EIG_RANGE_I, or uplo is<br/>not CUBLAS_FILL_MODE_LOWER or<br/>CUBLAS_FILL_MODE_UPPER).</max(1,n),> |
| CUSOLVER_STATUS_ARCH_MISMATCH                              | the device only supports compute capability 2.0 and above.                                                                                                    |
| CUSOLVER_STATUS_INTERNAL_ERROR                             | an internal operation failed.                                                                                                    |

# 2.4.3.14. cusolverDnSyevdx()[DEPRECATED]

[[DEPRECATED]] use cusolverDnXsyevdx() instead. The routine will be removed in the next major release.

```
cusolverStatus t
cusolverDnSyevdx_bufferSize(
cusolverDnHandle t handle,
cusolverParams_t params,
cusolverEigMode_t jobz,
cusolverEigRange_t range,
 cublasFillMode t uplo,
int n,
cudaDataType dataTypeA,
const void *A,
int64_t lda,
void *vl,
void *vu,
int64 t il,
int64_t iu,
int64_t *h_meig,
cudaDataType dataTypeW,
const void *W,
cudaDataType computeType,
size t *workspaceInBytes);
```

### The routine bellow

```
cusolverStatus t
cusolverDnSyevdx (
cusolverDnHandle_t handle,
cusolverParams t params,
cusolverEigMode_t jobz,
cusolverEigRange t range,
 cublasFillMode t uplo,
int n,
 cudaDataType dataTypeA,
 const void *A,
int64 t lda,
void *vl,
 void *vu,
int64 t il,
int64 t iu,
int64 t *h meig,
 cudaDataType dataTypeW,
 const void *W,
cudaDataType computeType,
void *pBuffer,
size t workspaceInBytes,
int *info);
```

computes all or selection of the eigenvalues and optionally eigenvectors of a symmetric (Hermitian)  $n \times n$  matrix A using the generic API interface. The standard symmetric eigenvalue problem is

#### $A^*V \!=\! V^* \Lambda$

where  $\Lambda$  is a real n×h\_meig diagonal matrix. V is an n×h\_meig unitary matrix. h\_meig is the number of eigenvalues/eigenvectors computed by the routine, h\_meig is equal to n when the whole spectrum (e.g., range = CUSOLVER\_EIG\_RANGE\_ALL) is requested. The diagonal elements of  $\Lambda$  are the eigenvalues of  $\Lambda$  in ascending order.

The user has to provide working space which is pointed by input parameter pBuffer. The input parameter workspaceInBytes is size in bytesr of the working space, and it is returned by cusolverDnSyevdx bufferSize().

If output parameter info = -i (less than zero), the i-th parameter is wrong (not counting handle). If info = i (greater than zero), i off-diagonal elements of an intermediate tridiagonal form did not converge to zero.

if jobz = CUSOLVER\_EIG\_MODE\_VECTOR, A contains the orthonormal eigenvectors of the matrix A. The eigenvectors are computed by a divide and conquer algorithm.

Currently, cusolverDnSyevdx supports only the default algorithm.

### Table of algorithms supported by cusolverDnSyevdx

| CUSOLVER_ALG_0 or NULL | Default algorithm. |
|------------------------|--------------------|
|------------------------|--------------------|

List of input arguments for cusolverDnSyevdx\_bufferSize and cusolverDnSyevdx:

### API of cusolverDnSyevdx

| parameter | Memory | In/out | Meaning                                                                                                    |  |
|-----------|--------|--------|----------------------------------------------------------------------------------------------------|--|
| handle    | host   | input  | handle to the cuSolverDN library context.                                                                                                    |  |
| params    | host   | input  | structure with information collected by cusolverDnSetAdvOptions.                                                                                                    |  |
| jobz      | host   | input  | <pre>specifies options to either compute eigenvalue only or compute eigen-pair: jobz = CUSOLVER_EIG_MODE_NOVECTOR : Compute eigenvalues only; jobz = CUSOLVER_EIG_MODE_VECTOR : Compute eigenvalues and eigenvectors.</pre>                                                                                                    |  |
| range     | host   | input  | <pre>specifies options to which selection of<br/>eigenvalues and optionally eigenvectors<br/>that need to be computed: range<br/>= CUSOLVER_EIG_RANGE_ALL : all<br/>eigenvalues/eigenvectors will be<br/>found, will becomes the classical<br/>syevd/heevd routine; range =<br/>CUSOLVER_EIG_RANGE_V : all<br/>eigenvalues/eigenvectors in the half-<br/>open interval (vl,vu) will be found; range<br/>= CUSOLVER_EIG_RANGE_I : the il-th<br/>through iu-th eigenvalues/eigenvectors<br/>will be found;</pre>                                                                |  |
| uplo      | host   | input  | <pre>specifies which part of A is stored.<br/>uplo = CUBLAS_FILL_MODE_LOWER:<br/>Lower triangle of A is stored. uplo =<br/>CUBLAS_FILL_MODE_UPPER: Upper<br/>triangle of A is stored.</pre>                                                                                                    |  |
| n         | host   | input  | number of rows (or columns) of matrix A.                                                                                                    |  |
| dataTypeA | host   | in     | data type of array A.                                                                                                    |  |
| A         | device | in/out | array of dimension lda * n with lda<br>is not less than max (1, n). If uplo<br>= CUBLAS_FILL_MODE_UPPER, the<br>leading n-by-n upper triangular part<br>of A contains the upper triangular<br>part of the matrix A. If uplo =<br>CUBLAS_FILL_MODE_LOWER, the<br>leading n-by-n lower triangular part<br>of A contains the lower triangular<br>part of the matrix A. On exit, if jobz<br>= CUSOLVER_EIG_MODE_VECTOR, and<br>info = 0, A contains the orthonormal<br>eigenvectors of the matrix A. If jobz =<br>CUSOLVER_EIG_MODE_NOVECTOR, the<br>contents of A are destroyed. |  |
| lda       | host   | input  | leading dimension of two-dimensional<br>array used to store matrix A.1da is not<br>less than max(1,n).                                                                                                    |  |

| vl,vu            | host   | input  | If range = CUSOLVER_EIG_RANGE_V,<br>the lower and upper bounds of the<br>interval to be searched for eigenvalues.<br>vl > vu. Not referenced if range =<br>CUSOLVER_EIG_RANGE_ALL or range<br>= CUSOLVER_EIG_RANGE_I. Note that,<br>if eigenvalues are very close to each<br>other, it is well known that two different<br>eigenvalues routines might find slightly<br>different number of eigenvalues inside<br>the same interval. This is due to the fact<br>that different eigenvalue algorithms,<br>or even same algorithm but different<br>run might find eigenvalues within some<br>rounding error close to the machine<br>precision. Thus, if the user want to be<br>sure not to miss any eigenvalue within<br>the interval bound, we suggest that, the<br>user substract/add epsilon (machine<br>precision) to the interval bound such as<br>(vl=vl-eps, vu=vu+eps]. this suggestion<br>is valid for any selective routine from<br>cuSolver or LAPACK. |
|------------------|--------|--------|----------------------------------------------------------------------------------------------------|
| il,iu            | host   | input  | <pre>integer. If range = CUSOLVER_EIG_RANGE_I, the indices (in ascending order) of the smallest and largest eigenvalues to be returned. 1 &lt;= il &lt;= iu &lt;= n, if n &gt; 0; il = 1 and iu = 0 if n = 0. Not referenced if range = CUSOLVER_EIG_RANGE_ALL or range = CUSOLVER_EIG_RANGE_V.</pre>                                                                                                    |
| h_meig           | host   | output | <pre>integer. The total number of eigenvalues<br/>found. 0 &lt;= h_meig &lt;= n. If range =<br/>CUSOLVER_EIG_RANGE_ALL, h_meig = n,<br/>and if range = CUSOLVER_EIG_RANGE_I,<br/>h_meig = iu-il+1.</pre>                                                                                                    |
| dataTypeW        | host   | in     | data type of array w.                                                                                                    |
| Μ                | device | output | a real array of dimension n. The eigenvalue values of A, in ascending order ie, sorted so that $W(i) <= W(i+1)$ .                                                                                                    |
| computeType      | host   | in     | data type of computation.                                                                                                    |
| pBuffer          | device | in/out | Working space. Array of type void of size workspaceInBytes bytes.                                                                                                    |
| workspaceInBytes | host   | input  | Size in bytes of pBuffer, returned by cusolverDnSyevdx_bufferSize.                                                                                                    |
| info             | device | output | <pre>if info = 0, the operation is successful. if info = -i, the i-th parameter is wrong (not counting handle). if info = i (&gt; 0), info indicates i off-diagonal</pre>                                                                                                    |

| elements of an intermediate tridiagonal<br>form did not converge to zero; |
|---------------------------------------------------------------------------|
|---------------------------------------------------------------------------|

The generic API has three different types, dataTypeA is data type of the matrix A, dataTypeW is data type of the matrix W and computeType is compute type of the operation. cusolverDnSyevdx only supports the following four combinations.

#### Valid combination of data type and compute type

| DataTypeA  | DataTypeW  | ComputeType | Meaning |
|------------|------------|-------------|---------|
| CUDA_R_32F | CUDA_R_32F | CUDA_R_32F  | SSYEVDX |
| CUDA_R_64F | CUDA_R_64F | CUDA_R_64F  | DSYEVDX |
| CUDA_C_32F | CUDA_C_32F | CUDA_C_32F  | CHEEVDX |
| CUDA_C_64F | CUDA_C_64F | CUDA_C_64F  | ZHEEVDX |

#### **Status Returned**

| CUSOLVER_STATUS_SUCCESS         | the operation completed successfully.                                                                                                    |
|---------------------------------|----------------------------------------------------------------------------------------------------|
| CUSOLVER_STATUS_NOT_INITIALIZED | the library was not initialized.                                                                                                    |
| CUSOLVER_STATUS_INVALID_VALUE   | <pre>invalid parameters were passed (n&lt;0,<br/>or lda<max(1,n), is="" jobz="" not<br="" or="">CUSOLVER_EIG_MODE_NOVECTOR or<br/>CUSOLVER_EIG_MODE_VECTOR, or range<br/>is not CUSOLVER_EIG_RANGE_ALL<br/>or CUSOLVER_EIG_RANGE_V or<br/>CUSOLVER_EIG_RANGE_I, or uplo is<br/>not CUBLAS_FILL_MODE_LOWER or<br/>CUBLAS_FILL_MODE_UPPER).</max(1,n),></pre> |
| CUSOLVER_STATUS_ARCH_MISMATCH   | the device only supports compute capability 2.0 and above.                                                                                                    |
| CUSOLVER_STATUS_INTERNAL_ERROR  | an internal operation failed.                                                                                                    |

# 2.4.3.15. cusolverDn<t>sygvd()

```
cusolverStatus t
cusolverDnSsygvd_bufferSize(
   cusolverDnHandle t handle,
   cusolverEigType_t itype,
   cusolverEigMode t jobz,
   cublasFillMode_t uplo,
   int n,
const float *A,
   int lda,
   const float *B,
   int ldb,
   const float *W,
   int *lwork);
cusolverStatus t
cusolverDnDsygvd bufferSize(
   cusolverDnHandle_t handle,
   cusolverEigType t itype,
   cusolverEigMode_t jobz,
  cublasFillMode t uplo,
```

```
int n,
   const double *A,
    int lda,
   const double *B,
   int ldb,
   const double *W,
   int *lwork);
cusolverStatus t
cusolverDnChegvd bufferSize(
   cusolverDnHandle_t handle,
    cusolverEigType t itype,
   cusolverEigMode t jobz,
   cublasFillMode t uplo,
   int n,
   const cuComplex *A,
   int lda,
   const cuComplex *B,
   int ldb,
    const float *W,
   int *lwork);
cusolverStatus_t
cusolverDnZhegvd bufferSize(
    cusolverDnHandle t handle,
   cusolverEigType_t itype,
   cusolverEigMode_t jobz,
   cublasFillMode_t uplo,
    int n,
   const cuDoubleComplex *A,
   int lda,
   const cuDoubleComplex *B,
    int ldb,
   const double *W,
    int *lwork);
```

```
cusolverStatus t
cusolverDnSsygvd(
    cusolverDnHandle_t handle,
   cusolverEigType_t itype,
cusolverEigMode_t jobz,
   cublasFillMode_t uplo,
   int n,
float *A,
    int lda,
   float *B,
   int ldb,
    float *W,
    float *work,
    int lwork,
    int *devInfo);
cusolverStatus t
cusolverDnDsygvd(
   cusolverDnHandle t handle,
    cusolverEigType t itype,
   cusolverEigMode_t jobz,
    cublasFillMode t uplo,
    int n,
    double *A,
    int lda,
    double *B,
    int ldb,
    double *W,
    double *work,
    int lwork,
```

```
int *devInfo);
```

```
cusolverStatus t
cusolverDnChegvd(
   cusolverDnHandle_t handle,
   cusolverEigType_t itype,
   cusolverEigMode t jobz,
   cublasFillMode t uplo,
   int n,
   cuComplex *A,
    int lda,
   cuComplex *B,
    int ldb,
   float *W,
    cuComplex *work,
    int lwork,
    int *devInfo);
cusolverStatus t
cusolverDnZheqvd(
   cusolverDnHandle t handle,
    cusolverEigType t itype,
   cusolverEigMode t jobz,
   cublasFillMode t uplo,
   int n,
   cuDoubleComplex *A,
   int lda,
   cuDoubleComplex *B,
   int ldb,
   double *W,
    cuDoubleComplex *work,
    int lwork,
    int *devInfo);
```

This function computes eigenvalues and eigenvectors of a symmetric (Hermitian)  $n \times n$  matrixpair (A,B). The generalized symmetric-definite eigenvalue problem is

```
eig(A,B) = \begin{cases} A^*V = B^*V^*\Lambda & \text{if itype} = \text{CUSOLVER\_EIG\_TYPE\_1} \\ A^*B^*V = V^*\Lambda & \text{if itype} = \text{CUSOLVER\_EIG\_TYPE\_2} \\ B^*A^*V = V^*\Lambda & \text{if itype} = \text{CUSOLVER\_EIG\_TYPE\_3} \end{cases}
```

where the matrix B is positive definite. A is a real  $n \times n$  diagonal matrix. The diagonal elements of A are the eigenvalues of (A, B) in ascending order. V is an  $n \times n$  orthogonal matrix. The eigenvectors are normalized as follows:

```
\begin{cases} V^{H} * B * V = I & \text{if itype} = \text{CUSOLVER\_EIG\_TYPE\_1, CUSOLVER\_EIG\_TYPE\_2} \\ V^{H} * \text{inv}(B) * V = I & \text{if itype} = \text{CUSOLVER\_EIG\_TYPE\_3} \end{cases}
```

The user has to provide working space which is pointed by input parameter work. The input parameter lwork is size of the working space, and it is returned by sygvd\_bufferSize().

If output parameter devInfo = -i (less than zero), the i-th parameter is wrong (not counting handle). If devInfo = i (i > 0 and i<=n) and jobz = CUSOLVER\_EIG\_MODE\_NOVECTOR, i off-diagonal elements of an intermediate tridiagonal form did not converge to zero. If devInfo = N + i (i > 0), then the leading minor of order i of B is not positive definite. The factorization of B could not be completed and no eigenvalues or eigenvectors were computed.

if jobz = CUSOLVER\_EIG\_MODE\_VECTOR, A contains the orthogonal eigenvectors of the matrix A. The eigenvectors are computed by divide and conquer algorithm.

Appendix F.2 provides a simple example of sygvd.

### API of sygvd

| parameter | Memory | In/out | Meaning                                                                                                    |
|-----------|--------|--------|----------------------------------------------------------------------------------------------------|
| handle    | host   | input  | handle to the cuSolverDN library context.                                                                                                    |
| itype     | host   | input  | Specifies the problem type to be solved:<br>itype=CUSOLVER_EIG_TYPE_1:<br>A*x = (lambda)*B*x.<br>itype=CUSOLVER_EIG_TYPE_2:<br>A*B*x = (lambda)*x.<br>itype=CUSOLVER_EIG_TYPE_3: B*A*x =<br>(lambda)*x.                                                                                                    |
| jobz      | host   | input  | <pre>specifies options to either compute eigenvalue only or compute eigen-pair: jobz = CUSOLVER_EIG_MODE_NOVECTOR : Compute eigenvalues only; jobz = CUSOLVER_EIG_MODE_VECTOR : Compute eigenvalues and eigenvectors.</pre>                                                                                                    |
| uplo      | host   | input  | <pre>specifies which part of A and B are stored. uplo = CUBLAS_FILL_MODE_LOWER: Lower triangle of A and B are stored. uplo = CUBLAS_FILL_MODE_UPPER: Upper triangle of A and B are stored.</pre>                                                                                                    |
| n         | host   | input  | number of rows (or columns) of matrix A and B.                                                                                                    |
| A         | device | in/out | <pre><type> array of dimension lda * n with lda is not less than max(l,n). If uplo = CUBLAS_FILL_MODE_UPPER, the leading n-by-n upper triangular part of A contains the upper triangular part of the matrix A. If uplo = CUBLAS_FILL_MODE_LOWER, the leading n-by-n lower triangular part of A contains the lower triangular part of the matrix A. On exit, if jobz = CUSOLVER_EIG_MODE_VECTOR, and devInfo = 0, A contains the orthonormal eigenvectors of the matrix A. If jobz = CUSOLVER_EIG_MODE_NOVECTOR, the contents of A are destroyed.</type></pre> |
| lda       | host   | input  | leading dimension of two-dimensional<br>array used to store matrix A. lda is not<br>less than max (1, n).                                                                                                    |

| В       | device | in/out | <type> array of dimension ldb * n.<br/>If uplo = CUBLAS_FILL_MODE_UPPER,<br/>the leading n-by-n upper triangular<br/>part of B contains the upper triangular<br/>part of the matrix B. If uplo =<br/>CUBLAS_FILL_MODE_LOWER, the leading<br/>n-by-n lower triangular part of B contains<br/>the lower triangular part of the matrix<br/>B. On exit, if devInfo is less than n, B is<br/>overwritten by triangular factor U or L<br/>from the Cholesky factorization of B.</type> |
|---------|--------|--------|----------------------------------------------------------------------------------------------------|
| ldb     | host   | input  | leading dimension of two-dimensional<br>array used to store matrix B. ldb is not<br>less than max (1, n).                                                                                                    |
| W       | device | output | a real array of dimension n. The<br>eigenvalue values of A, sorted so that<br>W(i) >= W(i+1).                                                                                                    |
| work    | device | in/out | working space, <type> array of size<br/>lwork.</type>                                                                                                    |
| Lwork   | host   | input  | size of work, returned by sygvd_bufferSize.                                                                                                    |
| devInfo | device | output | <pre>if devInfo = 0, the operation is successful. if devInfo = -i, the i- th parameter is wrong (not counting handle). if devInfo = i (&gt; 0), devInfo indicates either potrf or syevd is wrong.</pre>                                                                                                    |

| CUSOLVER_STATUS_SUCCESS         | the operation completed successfully.                                                                                                    |
|---------------------------------|----------------------------------------------------------------------------------------------------|
| CUSOLVER_STATUS_NOT_INITIALIZED | the library was not initialized.                                                                                                    |
| CUSOLVER_STATUS_INVALID_VALUE   | invalid parameters were passed (n<0, or<br>lda <max(1,n), itype<br="" ldb<max(1,n),="" or="">is not 1, 2 or 3, or jobz is not 'N' or 'V', or<br/>uplo is not CUBLAS_FILL_MODE_LOWER or<br/>CUBLAS_FILL_MODE_UPPER).</max(1,n),> |
| CUSOLVER_STATUS_ARCH_MISMATCH   | the device only supports compute capability 2.0 and above.                                                                                                    |
| CUSOLVER_STATUS_INTERNAL_ERROR  | an internal operation failed.                                                                                                    |

# 2.4.3.16. cusolverDn<t>sygvdx()

```
cusolverStatus_t
cusolverDnSsygvdx_bufferSize(
    cusolverDnHandle_t handle,
    cusolverEigType_t itype,
    cusolverEigMode_t jobz,
    cusolverEigRange_t range,
    cublasFillMode_t uplo,
    int n,
```

```
const float *A,
   int lda,
    const float *B,
   int ldb,
   float vl,
   float vu,
    int il,
    int iu,
   int *h meig,
    const float *W,
    int *lwork);
cusolverStatus t
cusolverDnDsygvdx bufferSize(
   cusolverDnHandle_t handle,
   cusolverEigType_t itype,
cusolverEigMode_t jobz,
   cusolverEigRange t range,
   cublasFillMode t uplo,
    int n,
    const double *A,
   int lda,
   const double *B,
    int ldb,
    double vl,
   double vu,
   int il,
    int iu,
    int *h_meig,
    const double *W,
    int *lwork);
cusolverStatus t
cusolverDnChegvdx_bufferSize(
   cusolverDnHandle t handle,
    cusolverEigType_t itype,
    cusolverEigMode_t jobz,
    cusolverEigRange_t range,
   cublasFillMode t uplo,
   int n,
   const cuComplex *A,
   int lda,
   const cuComplex *B,
    int ldb,
    float vl,
    float vu,
   int il,
   int iu,
    int *h meig,
    const float *W,
    int *lwork);
cusolverStatus t
cusolverDnZhegvdx_bufferSize(
   cusolverDnHandle t handle,
    cusolverEigType_t itype,
   cusolverEigMode_t jobz,
   cusolverEigRange_t range,
    cublasFillMode t uplo,
   int n,
   const cuDoubleComplex *A,
   int lda,
    const cuDoubleComplex *B,
    int ldb,
    double vl,
    double vu,
    int il,
    int iu,
  int *h_meig,
```

```
const double *W,
int *lwork);
```

```
cusolverStatus t
cusolverDnSsygvdx(
   cusolverDnHandle t handle,
   cusolverEigType_t itype,
   cusolverEigMode t jobz,
   cusolverEigRange_t range,
   cublasFillMode_t uplo,
   int n,
float *A,
   int lda,
   float *B,
    int ldb,
   float vl,
   float vu,
   int il,
    int iu,
    int *h_meig,
   float \overline{*}W,
   float *work,
    int lwork,
   int *devInfo);
cusolverStatus t
cusolverDnDsygvdx(
   cusolverDnHandle_t handle,
   cusolverEigType_t itype,
   cusolverEigMode t jobz,
   cusolverEigRange_t range,
   cublasFillMode t uplo,
   int n,
   double *A,
    int lda,
    double *B,
    int ldb,
   double vl,
   double vu,
    int il,
    int iu,
   int *h_meig,
   double *W,
    double *work,
    int lwork,
    int *devInfo);
```

The C and Z data types are complex valued single and double precision, respectively.

```
cusolverStatus_t
cusolverDnChegvdx(
    cusolverDnHandle_t handle,
    cusolverEigType_t itype,
    cusolverEigRange_t range,
    cublasFillMode_t uplo,
    int n,
    cuComplex *A,
    int lda,
    cuComplex *B,
    int ldb,
    float vl,
    float vu,
```

```
int il,
   int iu,
   int *h meig,
   float *W,
   cuComplex *work,
   int lwork,
   int *devInfo);
cusolverStatus t
cusolverDnZhegvdx(
   cusolverDnHandle t handle,
   cusolverEigType t itype,
   cusolverEigMode t jobz,
   cusolverEigRange t range,
   cublasFillMode t uplo,
   int n,
   cuDoubleComplex *A,
   int lda,
   cuDoubleComplex *B,
   int ldb,
   double vl,
   double vu,
   int il,
   int iu,
   int *h meig,
   double *W,
    cuDoubleComplex *work,
   int lwork,
    int *devInfo);
```

This function computes all or selection of the eigenvalues and optionally eigenvectors of a symmetric (Hermitian)  $n \times n$  matrix-pair (A,B). The generalized symmetric-definite eigenvalue problem is

 $eig(A,B) = \begin{cases} A^*V = B^*V^*\Lambda & \text{if itype} = \text{CUSOLVER\_EIG\_TYPE\_1} \\ A^*B^*V = V^*\Lambda & \text{if itype} = \text{CUSOLVER\_EIG\_TYPE\_2} \\ B^*A^*V = V^*\Lambda & \text{if itype} = \text{CUSOLVER\_EIG\_TYPE\_3} \end{cases}$ 

where the matrix B is positive definite. A is a real  $n \times h_{meig}$  diagonal matrix. The diagonal elements of A are the eigenvalues of (A, B) in ascending order. V is an  $n \times h_{meig}$  orthogonal matrix.  $h_{meig}$  is the number of eigenvalues/eigenvectors computed by the routine,  $h_{meig}$  is equal to n when the whole spectrum (e.g., range = CUSOLVER\_EIG\_RANGE\_ALL) is requested. The eigenvectors are normalized as follows:

```
\begin{cases} V^{H} * B * V = I & \text{if itype} = \text{CUSOLVER\_EIG\_TYPE\_1, CUSOLVER\_EIG\_TYPE\_2} \\ V^{H} * \text{inv}(B) * V = I & \text{if itype} = \text{CUSOLVER\_EIG\_TYPE\_3} \end{cases}
```

The user has to provide working space which is pointed by input parameter work. The input parameter lwork is size of the working space, and it is returned by sygvdx\_bufferSize().

If output parameter devInfo = -i (less than zero), the i-th parameter is wrong (not counting handle). If devInfo = i (i > 0 and i<=n) and jobz = CUSOLVER\_EIG\_MODE\_NOVECTOR, i off-diagonal elements of an intermediate tridiagonal form did not converge to zero. If devInfo = n + i (i > 0), then the leading minor of order i of B is not positive definite. The factorization of B could not be completed and no eigenvalues or eigenvectors were computed. if jobz = CUSOLVER\_EIG\_MODE\_VECTOR, A contains the orthogonal eigenvectors of the matrix A. The eigenvectors are computed by divide and conquer algorithm.

Appendix F.2 provides a simple example of sygvdx.

# API of sygvdx

| parameter | Memory | In/out | Meaning                                                                                                    |
|-----------|--------|--------|----------------------------------------------------------------------------------------------------|
| handle    | host   | input  | handle to the cuSolverDN library context.                                                                                                    |
| itype     | host   | input  | <pre>Specifies the problem type to be solved:<br/>itype=CUSOLVER_EIG_TYPE_1:<br/>A*x = (lambda)*B*x.<br/>itype=CUSOLVER_EIG_TYPE_2:<br/>A*B*x = (lambda)*x.<br/>itype=CUSOLVER_EIG_TYPE_3: B*A*x =<br/>(lambda)*x.</pre>                                                                                                    |
| jobz      | host   | input  | <pre>specifies options to either compute eigenvalue only or compute eigen-pair: jobz = CUSOLVER_EIG_MODE_NOVECTOR : Compute eigenvalues only; jobz = CUSOLVER_EIG_MODE_VECTOR : Compute eigenvalues and eigenvectors.</pre>                                                                                                    |
| range     | host   | input  | <pre>specifies options to which selection of<br/>eigenvalues and optionally eigenvectors<br/>that need to be computed: range<br/>= CUSOLVER_EIG_RANGE_ALL : all<br/>eigenvalues/eigenvectors will be<br/>found, will becomes the classical<br/>syevd/heevd routine; range =<br/>CUSOLVER_EIG_RANGE_V : all<br/>eigenvalues/eigenvectors in the half-<br/>open interval (vl,vu) will be found; range<br/>= CUSOLVER_EIG_RANGE_I : the il-th<br/>through iu-th eigenvalues/eigenvectors<br/>will be found;</pre> |
| uplo      | host   | input  | <pre>specifies which part of A and B are stored. uplo = CUBLAS_FILL_MODE_LOWER: Lower triangle of A and B are stored. uplo = CUBLAS_FILL_MODE_UPPER: Upper triangle of A and B are stored.</pre>                                                                                                    |
| n         | host   | input  | number of rows (or columns) of matrix ${\tt A}$ and ${\tt B}.$                                                                                                    |
| A         | device | in/out | <type> array of dimension lda * n<br/>with lda is not less than max(1,n).<br/>If uplo = CUBLAS_FILL_MODE_UPPER,<br/>the leading n-by-n upper triangular<br/>part of A contains the upper triangular<br/>part of the matrix A. If uplo =<br/>CUBLAS_FILL_MODE_LOWER, the<br/>leading n-by-n lower triangular part<br/>of A contains the lower triangular</type>                                                                                                    |

| lda   | host   | input  | <pre>part of the matrix A. On exit, if jobz<br/>= CUSOLVER_EIG_MODE_VECTOR, and<br/>devInfo = 0, A contains the orthonormal<br/>eigenvectors of the matrix A. If jobz =<br/>CUSOLVER_EIG_MODE_NOVECTOR, the<br/>contents of A are destroyed.<br/>leading dimension of two-dimensional<br/>array used to store matrix A. 1da is not<br/>less than max (1, n).</pre>                                                                                                    |
|-------|--------|--------|----------------------------------------------------------------------------------------------------|
| B     | device | in/out | <pre><type> array of dimension ldb * n. If uplo = CUBLAS_FILL_MODE_UPPER, the leading n-by-n upper triangular part of B contains the upper triangular part of the matrix B. If uplo = CUBLAS_FILL_MODE_LOWER, the leading n-by-n lower triangular part of B contains the lower triangular part of the matrix B. On exit, if devInfo is less than n, B is overwritten by triangular factor U or L from the Cholesky factorization of B.</type></pre>                                                                                                    |
| ldb   | host   | input  | leading dimension of two-dimensional<br>array used to store matrix B. ldb is not<br>less than max (1, n).                                                                                                    |
| vl,vu | host   | input  | real values float or double for (C,<br>S) or (Z, D) precision respectively. If<br>range = CUSOLVER_EIG_RANGE_V,<br>the lower and upper bounds of the<br>interval to be searched for eigenvalues.<br>vl > vu. Not referenced if range =<br>CUSOLVER_EIG_RANGE_ALL or range<br>= CUSOLVER_EIG_RANGE_I. Note that,<br>if eigenvalues are very close to each<br>other, it is well known that two different<br>eigenvalues routines might find slightly<br>different number of eigenvalues inside<br>the same interval. This is due to the fact<br>that different eigenvalue algorithms,<br>or even same algorithm but different<br>run might find eigenvalues within some<br>rounding error close to the machine<br>precision. Thus, if the user want to be<br>sure not to miss any eigenvalue within<br>the interval bound, we suggest that, the<br>user substract/add epsilon (machine<br>precision) to the interval bound such as<br>(vl=vl-eps, vu=vu+eps]. this suggestion<br>is valid for any selective routine from<br>cuSolver or LAPACK. |
| il,iu | host   | input  | integer. If range =<br>CUSOLVER_EIG_RANGE_I, the indices<br>(in ascending order) of the smallest<br>and largest eigenvalues to be returned.                                                                                                    |

|         |        |        | 1 <= il <= iu <= n, if n > 0; il = 1 and iu<br>= 0 if n = 0. Not referenced if range =<br>CUSOLVER_EIG_RANGE_ALL or range =<br>CUSOLVER_EIG_RANGE_V.                                                    |
|---------|--------|--------|----------------------------------------------------------------------------------------------------|
| h_meig  | host   | output | <pre>integer. The total number of eigenvalues found. 0 &lt;= h_meig &lt;= n. If range = CUSOLVER_EIG_RANGE_ALL, h_meig = n, and if range = CUSOLVER_EIG_RANGE_I, h_meig = iu-il+1.</pre>                |
| W       | device | output | a real array of dimension n. The<br>eigenvalue values of A, sorted so that<br>W(i) >= W(i+1).                                                                                                    |
| work    | device | in/out | working space, <type> array of size<br/>lwork.</type>                                                                                                    |
| lwork   | host   | input  | size of work, returned by<br>sygvdx_bufferSize.                                                                                                    |
| devInfo | device | output | <pre>if devInfo = 0, the operation is successful. if devInfo = -i, the i- th parameter is wrong (not counting handle). if devInfo = i (&gt; 0), devInfo indicates either potrf or syevd is wrong.</pre> |

| CUSOLVER_STATUS_SUCCESS         | the operation completed successfully.                                                                                                    |
|---------------------------------|----------------------------------------------------------------------------------------------------|
| CUSOLVER_STATUS_NOT_INITIALIZED | the library was not initialized.                                                                                                    |
| CUSOLVER_STATUS_INVALID_VALUE   | <pre>invalid parameters were passed (n&lt;0,<br/>or lda<max(1,n), ldb<max(1,n),<br="" or="">or itype is not CUSOLVER_EIG_TYPE_1<br/>or CUSOLVER_EIG_TYPE_2 or<br/>CUSOLVER_EIG_TYPE_3 or jobz is<br/>not CUSOLVER_EIG_MODE_NOVECTOR<br/>or CUSOLVER_EIG_MODE_VECTORL, or<br/>range is not CUSOLVER_EIG_RANGE_ALL<br/>or CUSOLVER_EIG_RANGE_V or<br/>CUSOLVER_EIG_RANGE_I, or uplo is<br/>not CUBLAS_FILL_MODE_LOWER or<br/>CUBLAS_FILL_MODE_UPPER).</max(1,n),></pre> |
| CUSOLVER_STATUS_ARCH_MISMATCH   | the device only supports compute capability 2.0 and above.                                                                                                    |
| CUSOLVER_STATUS_INTERNAL_ERROR  | an internal operation failed.                                                                                                    |

# 2.4.3.17. cusolverDn<t>syevj()

```
cusolverStatus_t
cusolverDnSsyevj_bufferSize(
    cusolverDnHandle_t handle,
    cusolverEigMode_t jobz,
    cublasFillMode_t uplo,
```

```
int n,
   const float *A,
    int lda,
    const float *W,
   int *lwork,
   syevjInfo t params);
cusolverStatus_t
cusolverDnDsyevj bufferSize(
   cusolverDnHandle_t handle,
   cusolverEigMode_t jobz,
    cublasFillMode t uplo,
   int n,
   const double *A,
   int lda,
   const double *W,
   int *lwork,
   syevjInfo t params);
cusolverStatus t
cusolverDnCheevj bufferSize(
   cusolverDnHandle_t handle,
   cusolverEigMode t jobz,
   cublasFillMode_t uplo,
   int n,
   const cuComplex *A,
   int lda,
   const float *W,
    int *lwork,
   syevjInfo_t params);
cusolverStatus_t
cusolverDnZheevj bufferSize(
   cusolverDnHandle_t handle,
   cusolverEigMode t jobz,
   cublasFillMode t uplo,
   int n,
    const cuDoubleComplex *A,
   int lda,
   const double *W,
    int *lwork,
   syevjInfo_t params);
```

The S and D data types are real valued single and double precision, respectively.

```
cusolverStatus t
cusolverDnSsyevj(
   cusolverDnHandle t handle,
   cusolverEigMode_t jobz,
   cublasFillMode t uplo,
   int n,
   float *A,
   int lda,
   float *W,
   float *work,
    int lwork,
    int *info,
   syevjInfo_t params);
cusolverStatus_t
cusolverDnDsyevj(
   cusolverDnHandle t handle,
   cusolverEigMode t jobz,
   cublasFillMode t uplo,
    int n,
   double *A,
   int lda,
   double *W,
   double *work,
```

```
int lwork,
int *info,
syevjInfo_t params);
```

The C and Z data types are complex valued single and double precision, respectively.

```
cusolverStatus t
cusolverDnCheevj(
   cusolverDnHandle t handle,
   cusolverEigMode t jobz,
   cublasFillMode t uplo,
   int n,
   cuComplex *A,
   int lda,
   float *W,
   cuComplex *work,
   int lwork,
   int *info,
   syevjInfo t params);
cusolverStatus t
cusolverDnZheevj(
   cusolverDnHandle t handle,
   cusolverEigMode t jobz,
   cublasFillMode t uplo,
   int n,
   cuDoubleComplex *A,
   int lda,
   double *W,
   cuDoubleComplex *work,
   int lwork,
   int *info,
   syevjInfo t params);
```

This function computes eigenvalues and eigenvectors of a symmetric (Hermitian)  $n \times n$  matrix A. The standard symmetric eigenvalue problem is

#### $A^*Q = Q^*\Lambda$

where  $\Lambda$  is a real  $n \times n$  diagonal matrix. Q is an  $n \times n$  unitary matrix. The diagonal elements of  $\Lambda$  are the eigenvalues of  $\Lambda$  in ascending order.

syevj has the same functionality as syevd. The difference is that syevd uses QR algorithm and syevj uses Jacobi method. The parallelism of Jacobi method gives GPU better performance on small and medium size matrices. Moreover the user can configure syevj to perform approximation up to certain accuracy.

How does it work?

 $\mathtt{syevj}$  iteratively generates a sequence of unitary matrices to transform matrix  $\mathtt{A}$  to the following form

$$V^{H} * A * V = W + E$$

where w is diagonal and E is symmetric without diagonal.

During the iterations, the Frobenius norm of E decreases monotonically. As E goes down to zero, w is the set of eigenvalues. In practice, Jacobi method stops if

$$||E||_{F} \le eps * ||A||_{F}$$

where eps is given tolerance.

syevj has two parameters to control the accuracy. First parameter is tolerance (eps). The default value is machine accuracy but The user can use function cusolverDnXsyevjSetTolerance to set a priori tolerance. The second parameter is maximum number of sweeps which controls number of iterations of Jacobi method. The default value is 100 but the user can use function cusolverDnXsyevjSetMaxSweeps to set a proper bound. The experimentis show 15 sweeps are good enough to converge to machine accuracy. syevj stops either tolerance is met or maximum number of sweeps is met.

Jacobi method has quadratic convergence, so the accuracy is not proportional to number of sweeps. To guarantee certain accuracy, the user should configure tolerance only.

After syevj, the user can query residual by function cusolverDnXsyevjGetResidual and number of executed sweeps by function cusolverDnXsyevjGetSweeps. However the user needs to be aware that residual is the Frobenius norm of E, not accuracy of individual eigenvalue, i.e.

residual = 
$$||\mathbf{E}||_{F} = ||\mathbf{A} - W||_{F}$$

The same as syevd, the user has to provide working space pointed by input parameter work. The input parameter lwork is the size of the working space, and it is returned by syevj\_bufferSize().

If output parameter info = -i (less than zero), the i-th parameter is wrong (not counting handle). If info = n+1, syevj does not converge under given tolerance and maximum sweeps.

If the user sets an improper tolerance, syevj may not converge. For example, tolerance should not be smaller than machine accuracy.

if jobz = CUSOLVER\_EIG\_MODE\_VECTOR, A contains the orthonormal eigenvectors v.

Appendix F.3 provides a simple example of syevj.

| API | of | syevj |
|-----|----|-------|
| API | 01 | syevj |

| parameter | Memory | In/out | Meaning                                                                                                    |
|-----------|--------|--------|----------------------------------------------------------------------------------------------------|
| handle    | host   | input  | handle to the cuSolverDN library context.                                                                                                    |
| jobz      | host   | input  | <pre>specifies options to either compute eigenvalue only or compute eigen-pair: jobz = CUSOLVER_EIG_MODE_NOVECTOR : Compute eigenvalues only; jobz = CUSOLVER_EIG_MODE_VECTOR : Compute eigenvalues and eigenvectors.</pre> |
| uplo      | host   | input  | <pre>specifies which part of A is stored.<br/>uplo = CUBLAS_FILL_MODE_LOWER:<br/>Lower triangle of A is stored. uplo =<br/>CUBLAS_FILL_MODE_UPPER: Upper<br/>triangle of A is stored.</pre>                                 |
| n         | host   | input  | number of rows (or columns) of matrix A.                                                                                                    |

| A      | device | in/out | <type> array of dimension lda * n<br/>with lda is not less than max(1,n).<br/>If uplo = CUBLAS_FILL_MODE_UPPER,<br/>the leading n-by-n upper triangular<br/>part of A contains the upper triangular<br/>part of the matrix A. If uplo =<br/>CUBLAS_FILL_MODE_LOWER, the<br/>leading n-by-n lower triangular part<br/>of A contains the lower triangular<br/>part of the matrix A. On exit, if jobz<br/>= CUSOLVER_EIG_MODE_VECTOR, and<br/>info = 0, A contains the orthonormal<br/>eigenvectors of the matrix A. If jobz =<br/>CUSOLVER_EIG_MODE_NOVECTOR, the<br/>contents of A are destroyed.</type> |
|--------|--------|--------|----------------------------------------------------------------------------------------------------|
| lda    | host   | input  | leading dimension of two-dimensional array used to store matrix A.                                                                                                    |
| W      | device | output | a real array of dimension n. The eigenvalue values of A, in ascending order ie, sorted so that $W(i) \leq W(i+1)$ .                                                                                                    |
| work   | device | in/out | working space, <type> array of size<br/>lwork.</type>                                                                                                    |
| lwork  | host   | input  | size of work, returned by syevj_bufferSize.                                                                                                    |
| info   | device | output | <pre>if info = 0, the operation is successful.<br/>if info = -i, the i-th parameter is<br/>wrong (not counting handle). if info = n<br/>+1, syevj dose not converge under given<br/>tolerance and maximum sweeps.</pre>                                                                                                    |
| params | host   | in/out | structure filled with parameters of Jacobi algorithm and results of syevj.                                                                                                    |

| CUSOLVER_STATUS_SUCCESS         | the operation completed successfully.                                                                                                    |
|---------------------------------|----------------------------------------------------------------------------------------------------|
| CUSOLVER_STATUS_NOT_INITIALIZED | the library was not initialized.                                                                                                    |
| CUSOLVER_STATUS_INVALID_VALUE   | invalid parameters were passed (n<0,<br>or lda <max(1,n), is="" jobz="" not<br="" or="">CUSOLVER_EIG_MODE_NOVECTOR or<br/>CUSOLVER_EIG_MODE_VECTOR, or uplo<br/>is not CUBLAS_FILL_MODE_LOWER or<br/>CUBLAS_FILL_MODE_UPPER).</max(1,n),> |
| CUSOLVER_STATUS_INTERNAL_ERROR  | an internal operation failed.                                                                                                    |

# 2.4.3.18. cusolverDn<t>sygvj()

```
cusolverStatus_t
cusolverDnSsygvj_bufferSize(
```

```
cusolverDnHandle t handle,
    cusolverEigType_t itype,
cusolverEigMode_t jobz,
    cublasFillMode_t uplo,
    int n,
    const float *A,
    int lda,
    const float *B,
   int ldb,
    const float *W,
    int *lwork,
    syevjInfo t params);
cusolverStatus t
cusolverDnDsygvj_bufferSize(
    cusolverDnHandle t handle,
    cusolverEigType_t itype,
   cusolverEigMode t jobz,
    cublasFillMode t uplo,
    int n,
    const double *A,
    int lda,
    const double *B,
    int ldb,
    const double *W,
   int *lwork,
    syevjInfo_t params);
cusolverStatus t
cusolverDnChegvj_bufferSize(
   cusolverDnHandle t handle,
   cusolverEigType_t itype,
cusolverEigMode_t jobz,
    cublasFillMode_t uplo,
   int n,
    const cuComplex *A,
    int lda,
    const cuComplex *B,
    int ldb,
    const float *W,
    int *lwork,
    syevjInfo t params);
cusolverStatus t
cusolverDnZhegvj_bufferSize(
   cusolverDnHandle t handle,
    cusolverEigType_t itype,
    cusolverEigMode t jobz,
    cublasFillMode t uplo,
    int n,
    const cuDoubleComplex *A,
    int lda,
    const cuDoubleComplex *B,
    int ldb,
    const double *W,
    int *lwork,
    syevjInfo_t params);
```

The S and D data types are real valued single and double precision, respectively.

```
cusolverStatus_t
cusolverDnSsygvj(
    cusolverDnHandle_t handle,
    cusolverEigType_t itype,
    cusolverEigMode_t jobz,
    cublasFillMode_t uplo,
    int n,
    float *A,
```

```
int lda,
   float *B,
    int ldb,
   float *W,
   float *work,
   int lwork,
   int *info,
   syevjInfo_t params);
cusolverStatus t
cusolverDnDsygvj(
   cusolverDnHandle t handle,
   cusolverEigType_t itype,
   cusolverEigMode t jobz,
   cublasFillMode_t uplo,
    int n,
   double *A,
   int lda,
   double *B,
    int ldb,
   double *W,
   double *work,
   int lwork,
   int *info,
    syevjInfo_t params);
```

The C and Z data types are complex valued single and double precision, respectively.

```
cusolverStatus t
cusolverDnChegvj(
   cusolverDnHandle t handle,
   cusolverEigType t itype,
   cusolverEigMode t jobz,
   cublasFillMode t uplo,
   int n,
   cuComplex *A,
   int lda,
   cuComplex *B,
   int ldb,
   float *W,
   cuComplex *work,
   int lwork,
   int *info,
    syevjInfo t params);
cusolverStatus t
cusolverDnZhegvj(
   cusolverDnHandle t handle,
   cusolverEigType_t itype,
   cusolverEigMode_t jobz,
   cublasFillMode t uplo,
   int n,
   cuDoubleComplex *A,
   int lda,
   cuDoubleComplex *B,
   int ldb,
   double *W,
   cuDoubleComplex *work,
   int lwork,
   int *info,
    syevjInfo t params);
```

This function computes eigenvalues and eigenvectors of a symmetric (Hermitian)  $n \times n$  matrixpair (A,B). The generalized symmetric-definite eigenvalue problem is

$$eig(A,B) = \begin{cases} A^*V = B^*V^*\Lambda & \text{if itype} = \text{CUSOLVER\_EIG\_TYPE\_1} \\ A^*B^*V = V^*\Lambda & \text{if itype} = \text{CUSOLVER\_EIG\_TYPE\_2} \\ B^*A^*V = V^*\Lambda & \text{if itype} = \text{CUSOLVER\_EIG\_TYPE\_3} \end{cases}$$

where the matrix B is positive definite. A is a real  $n \times n$  diagonal matrix. The diagonal elements of A are the eigenvalues of (A, B) in ascending order. V is an  $n \times n$  orthogonal matrix. The eigenvectors are normalized as follows:

$$\begin{cases} V^{H} * B^{*}V = I & \text{if itype} = \text{CUSOLVER\_EIG\_TYPE\_1, CUSOLVER\_EIG\_TYPE\_2} \\ V^{H} * \text{inv}(B)^{*}V = I & \text{if itype} = \text{CUSOLVER\_EIG\_TYPE\_3} \end{cases}$$

This function has the same functionality as sygvd except that syevd in sygvd is replaced by syevj in sygvj. Therefore, sygvj inherits properties of syevj, the user can use cusolverDnXsyevjSetTolerance and cusolverDnXsyevjSetMaxSweeps to configure tolerance and maximum sweeps.

However the meaning of residual is different from syevj. sygvj first computes Cholesky factorization of matrix B,

$$B = L^* L^H$$

transform the problem to standard eigenvalue problem, then calls syevj.

For example, the standard eigenvalue problem of type I is

$$M^*Q = Q^*\Lambda$$

where matrix M is symmtric

$$M = L^{-1} * A * L^{-H}$$

The residual is the result of syevj on matrix M, not A.

The user has to provide working space which is pointed by input parameter work. The input parameter lwork is the size of the working space, and it is returned by sygvj bufferSize().

If output parameter info = -i (less than zero), the i-th parameter is wrong (not counting handle). If info = i (i > 0 and i<=n), B is not positive definite, the factorization of B could not be completed and no eigenvalues or eigenvectors were computed. If info = n+1, syevj does not converge under given tolerance and maximum sweeps. In this case, the eigenvalues and eigenvectors are still computed because non-convergence comes from improper tolerance of maximum sweeps.

if jobz = CUSOLVER\_EIG\_MODE\_VECTOR, A contains the orthogonal eigenvectors v.

Appendix F.4 provides a simple example of sygvj.

## API of sygvj

| parameter | Memory | In/out | Meaning                                   |
|-----------|--------|--------|-------------------------------------------|
| handle    | host   | input  | handle to the cuSolverDN library context. |

| itype | host   | input  | Specifies the problem type to be solved:<br>itype=CUSOLVER_EIG_TYPE_1:<br>A*x = (lambda)*B*x.<br>itype=CUSOLVER_EIG_TYPE_2:<br>A*B*x = (lambda)*x.<br>itype=CUSOLVER_EIG_TYPE_3: B*A*x =<br>(lambda)*x.                                                                                                    |
|-------|--------|--------|----------------------------------------------------------------------------------------------------|
| jobz  | host   | input  | <pre>specifies options to either compute eigenvalue only or compute eigen-pair: jobz = CUSOLVER_EIG_MODE_NOVECTOR : Compute eigenvalues only; jobz = CUSOLVER_EIG_MODE_VECTOR : Compute eigenvalues and eigenvectors.</pre>                                                                                                    |
| uplo  | host   | input  | <pre>specifies which part of A and B are stored. uplo = CUBLAS_FILL_MODE_LOWER: Lower triangle of A and B are stored. uplo = CUBLAS_FILL_MODE_UPPER: Upper triangle of A and B are stored.</pre>                                                                                                    |
| n     | host   | input  | number of rows (or columns) of matrix A and B.                                                                                                    |
| A     | device | in/out | <type> array of dimension lda * n<br/>with lda is not less than max(1,n).<br/>If uplo = CUBLAS_FILL_MODE_UPPER,<br/>the leading n-by-n upper triangular<br/>part of A contains the upper triangular<br/>part of the matrix A. If uplo =<br/>CUBLAS_FILL_MODE_LOWER, the<br/>leading n-by-n lower triangular part<br/>of A contains the lower triangular<br/>part of the matrix A. On exit, if jobz<br/>= CUSOLVER_EIG_MODE_VECTOR, and<br/>info = 0, A contains the orthonormal<br/>eigenvectors of the matrix A. If jobz =<br/>CUSOLVER_EIG_MODE_NOVECTOR, the<br/>contents of A are destroyed.</type> |
| lda   | host   | input  | leading dimension of two-dimensional<br>array used to store matrix A. lda is not<br>less than max (1, n).                                                                                                    |
| В     | device | in/out | <type> array of dimension ldb * n.<br/>If uplo = CUBLAS_FILL_MODE_UPPER,<br/>the leading n-by-n upper triangular<br/>part of B contains the upper triangular<br/>part of the matrix B. If uplo =<br/>CUBLAS_FILL_MODE_LOWER, the leading<br/>n-by-n lower triangular part of B contains<br/>the lower triangular part of the matrix<br/>B. On exit, if info is less than n, B is<br/>overwritten by triangular factor U or L<br/>from the Cholesky factorization of B.</type>                                                                                                    |

| ldb   | host   | input  | leading dimension of two-dimensional<br>array used to store matrix B. ldb is not<br>less than max (1, n).                                                                                                    |
|-------|--------|--------|----------------------------------------------------------------------------------------------------|
| W     | device | output | a real array of dimension n. The eigenvalue values of A, sorted so that $W(i) \ge W(i+1)$ .                                                                                                    |
| work  | device | in/out | working space, <type> array of size<br/>lwork.</type>                                                                                                    |
| lwork | host   | input  | size of work, returned by sygvj_bufferSize.                                                                                                    |
| info  | device | output | <pre>if info = 0, the operation is successful.<br/>if info = -i, the i-th parameter is<br/>wrong (not counting handle). if info<br/>= i (&gt; 0), info indicates either B is<br/>not positive definite or syevj (called by<br/>sygvj) does not converge.</pre> |

| CUSOLVER_STATUS_SUCCESS         | the operation completed successfully.                                                                                                    |
|---------------------------------|----------------------------------------------------------------------------------------------------|
| CUSOLVER_STATUS_NOT_INITIALIZED | the library was not initialized.                                                                                                    |
| CUSOLVER_STATUS_INVALID_VALUE   | <pre>invalid parameters were passed (n&lt;0,<br/>or lda<max(1,n), ldb<max(1,n),<br="" or="">or itype is not 1, 2 or 3, or jobz is not<br/>CUSOLVER_EIG_MODE_NOVECTOR or<br/>CUSOLVER_EIG_MODE_VECTOR, or uplo<br/>is not CUBLAS_FILL_MODE_LOWER or<br/>CUBLAS_FILL_MODE_UPPER).</max(1,n),></pre> |
| CUSOLVER_STATUS_INTERNAL_ERROR  | an internal operation failed.                                                                                                    |

# 2.4.3.19. cusolverDn<t>syevjBatched()

```
cusolverStatus t
cusolverDnSsyevjBatched_bufferSize(
   cusolverDnHandle t handle,
   cusolverEigMode_t jobz,
   cublasFillMode_t uplo,
   int n,
const float *A,
int lda,
   const float *W,
   int *lwork,
   syevjInfo_t params,
    int batchSize
   );
cusolverStatus_t
cusolverDnDsyevjBatched_bufferSize(
   cusolverDnHandle t handle,
   cusolverEigMode t jobz,
   cublasFillMode_t uplo,
    int n,
  const double *A,
```

```
int lda,
   const double *W,
    int *lwork,
    syevjInfo_t params,
    int batchSize
   );
cusolverStatus t
cusolverDnCheevjBatched bufferSize(
   cusolverDnHandle_t handle,
   cusolverEigMode_t jobz,
    cublasFillMode t uplo,
   int n,
   const cuComplex *A,
   int lda,
    const float *W,
   int *lwork,
   syevjInfo t params,
    int batchSize
    );
cusolverStatus t
cusolverDnZheevjBatched_bufferSize(
   cusolverDnHandle_t handle,
cusolverEigMode_t jobz,
   cublasFillMode_t uplo,
   int n,
   const cuDoubleComplex *A,
    int lda,
   const double *W,
   int *lwork,
    syevjInfo t params,
    int batchSize
    );
```

The S and D data types are real valued single and double precision, respectively.

```
cusolverStatus t
cusolverDnSsyevjBatched(
   cusolverDnHandle t handle,
   cusolverEigMode_t jobz,
   cublasFillMode_t uplo,
   int n,
float *A,
   int lda,
   float *W,
float *work,
   int lwork,
   int *info,
    syevjInfo_t params,
    int batchSize
    );
cusolverStatus t
cusolverDnDsyevjBatched(
   cusolverDnHandle t handle,
   cusolverEigMode t jobz,
   cublasFillMode t uplo,
   int n,
    double *A,
   int lda,
double *W,
    double *work,
    int lwork,
    int *info,
   syevjInfo t params,
    int batchSize
   );
```

The C and Z data types are complex valued single and double precision, respectively.

```
cusolverStatus t
cusolverDnCheevjBatched(
   cusolverDnHandle t handle,
   cusolverEigMode t jobz,
   cublasFillMode t uplo,
   int n,
   cuComplex *A,
   int lda,
   float *W,
   cuComplex *work,
   int lwork,
   int *info,
   syevjInfo t params,
   int batchSize
   );
cusolverStatus t
cusolverDnZheevjBatched(
   cusolverDnHandle_t handle,
   cusolverEigMode_t jobz,
   cublasFillMode t uplo,
   int n,
   cuDoubleComplex *A,
   int lda,
   double *W,
   cuDoubleComplex *work,
   int lwork,
   int *info,
   syevjInfo t params,
    int batchSize
    );
```

This function computes eigenvalues and eigenvectors of a squence of symmetric (Hermitian)  $n \times n$  matrices

$$A_j^* Q_j = Q_j^* \Lambda_j$$

where  $\Lambda_j$  is a real  $n \times n$  diagonal matrix.  $Q_j$  is an  $n \times n$  unitary matrix. The diagonal elements of  $\Lambda_i$  are the eigenvalues of  $A_i$  in either ascending order or non-sorting order.

syevjBatched performs syevj on each matrix. It requires that all matrices are of the same size n and are packed in contiguous way,

$$A = (A0 \quad A1 \quad \cdots)$$

Each matrix is column-major with leading dimension 1da, so the formula for random access is  $A_k(\mathbf{i},\mathbf{j}) = \mathbf{A}[\mathbf{i} + \mathbf{l}d\mathbf{a}^*\mathbf{j} + \mathbf{l}d\mathbf{a}^*\mathbf{n}^*\mathbf{k}]$ .

The parameter w also contains eigenvalues of each matrix in contiguous way,

$$W = (W0 W1 \cdots)$$

The formula for random access of w is  $W_k(\mathbf{j}) = W[\mathbf{j} + \mathbf{n}^* \mathbf{k}]$ .

Except for tolerance and maximum sweeps, syevjBatched can either sort the eigenvalues in ascending order (default) or chose as-is (without sorting) by the function cusolverDnXsyevjSetSortEig. If the user packs several tiny matrices into diagonal blocks of one matrix, non-sorting option can separate spectrum of those tiny matrices.

syevjBatched cannot report residual and executed sweeps by function cusolverDnXsyevjGetResidual and cusolverDnXsyevjGetSweeps. Any call of the above two returns CUSOLVER\_STATUS\_NOT\_SUPPORTED. The user needs to compute residual explicitly.

The user has to provide working space pointed by input parameter work. The input parameter lwork is the size of the working space, and it is returned by syevjBatched\_bufferSize().

The output parameter info is an integer array of size batchSize. If the function returns CUSOLVER\_STATUS\_INVALID\_VALUE, the first element info[0] = -i (less than zero) indicates i-th parameter is wrong (not counting handle). Otherwise, if info[i] = n+1, syevjBatched does not converge on i-th matrix under given tolerance and maximum sweeps.

```
if jobz = CUSOLVER\_EIG\_MODE\_VECTOR, A_i contains the orthonormal eigenvectors V_i.
```

Appendix F.5 provides a simple example of syevjBatched.

# API of syevjBatched

| parameter | Memory | In/out | Meaning                                                                                                    |
|-----------|--------|--------|----------------------------------------------------------------------------------------------------|
| handle    | host   | input  | handle to the cuSolverDN library context.                                                                                                    |
| jobz      | host   | input  | <pre>specifies options to either compute eigenvalue only or compute eigen-pair: jobz = CUSOLVER_EIG_MODE_NOVECTOR : Compute eigenvalues only; jobz = CUSOLVER_EIG_MODE_VECTOR : Compute eigenvalues and eigenvectors.</pre>                                                                                                    |
| uplo      | host   | input  | <pre>specifies which part of Aj is stored.<br/>uplo = CUBLAS_FILL_MODE_LOWER:<br/>Lower triangle of Aj is stored. uplo<br/>= CUBLAS_FILL_MODE_UPPER: Upper<br/>triangle of Aj is stored.</pre>                                                                                                    |
| n         | host   | input  | number of rows (or columns) of matrix each Aj.                                                                                                    |
| A         | device | in/out | <type> array of dimension lda *<br/>n * batchSize with lda is not<br/>less than max (1, n). If uplo =<br/>CUBLAS_FILL_MODE_UPPER, the<br/>leading n-by-n upper triangular part<br/>of Aj contains the upper triangular<br/>part of the matrix Aj. If uplo =<br/>CUBLAS_FILL_MODE_LOWER, the<br/>leading n-by-n lower triangular part<br/>of Aj contains the lower triangular<br/>part of the matrix Aj. On exit, if jobz<br/>= CUSOLVER_EIG_MODE_VECTOR,<br/>and info[j] = 0, Aj contains</type> |

|           |        |        | the orthonormal eigenvectors<br>of the matrix Aj. If jobz =<br>CUSOLVER_EIG_MODE_NOVECTOR, the<br>contents of Aj are destroyed.                                                                                                    |
|-----------|--------|--------|----------------------------------------------------------------------------------------------------|
| lda       | host   | input  | leading dimension of two-dimensional<br>array used to store matrix Aj.                                                                                                    |
| Μ         | device | output | a real array of dimension n*batchSize.<br>It stores the eigenvalues of Aj in<br>ascending order or non-sorting order.                                                                                                    |
| work      | device | in/out | <type> array of size lwork, workspace.</type>                                                                                                    |
| lwork     | host   | input  | size of work, returned by syevjBatched_bufferSize.                                                                                                    |
| info      | device | output | <pre>an integer array of<br/>dimension batchSize. If<br/>CUSOLVER_STATUS_INVALID_VALUE is<br/>returned, info[0] = -i (less than zero)<br/>indicates i-th parameter is wrong (not<br/>counting handle). Otherwise, if info[i]<br/>= 0, the operation is successful. if<br/>info[i] = n+1, syevjBatched dose<br/>not converge on i-th matrix under given<br/>tolerance and maximum sweeps.</pre> |
| params    | host   | in/out | structure filled with parameters of Jacobi algorithm.                                                                                                    |
| batchSize | host   | input  | number of matrices.                                                                                                    |

| CUSOLVER_STATUS_SUCCESS         | the operation completed successfully.                                                                                                    |
|---------------------------------|----------------------------------------------------------------------------------------------------|
| CUSOLVER_STATUS_NOT_INITIALIZED | the library was not initialized.                                                                                                    |
| CUSOLVER_STATUS_INVALID_VALUE   | <pre>invalid parameters were passed (n&lt;0,<br/>or lda<max(1,n), is="" jobz="" not<br="" or="">CUSOLVER_EIG_MODE_NOVECTOR or<br/>CUSOLVER_EIG_MODE_VECTOR, or uplo<br/>is not CUBLAS_FILL_MODE_LOWER or<br/>CUBLAS_FILL_MODE_UPPER), or batchSize&lt;0.</max(1,n),></pre> |
| CUSOLVER_STATUS_INTERNAL_ERROR  | an internal operation failed.                                                                                                    |

# 2.4.4. Dense Linear Solver Reference (64-bit API)

This chapter describes linear solver 64-bit API of cuSolverDN, including Cholesky factorization, LU with partial pivoting and QR factorization.

# 2.4.4.1. cusolverDnXpotrf()

```
cusolverStatus_t
cusolverDnXpotrf bufferSize(
```

```
cusolverDnHandle_t handle,
cusolverDnParams_t params,
cublasFillMode_t uplo,
int64_t n,
cudaDataType dataTypeA,
const void *A,
int64_t lda,
cudaDataType computeType,
size_t *workspaceInBytesOnDevice,
size t *workspaceInBytesOnHost)
```

The routine bellow

```
cusolverStatus_t
cusolverDnXpotrf(
    cusolverDnHandle_t handle,
    cusolverDnParams_t params,
    cublasFillMode_t uplo,
    int64_t n,
    cudaDataType dataTypeA,
    void *A,
    int64_t lda,
    cudaDataType computeType,
    void *bufferOnDevice,
    size_t workspaceInBytesOnDevice,
    void *bufferOnHost,
    size_t workspaceInBytesOnHost,
    int *info )
```

computes the Cholesky factorization of a Hermitian positive-definite matrix using the generic API interfacte.

A is a  $n \times n$  Hermitian matrix, only lower or upper part is meaningful. The input parameter uplo indicates which part of the matrix is used. The function would leave other part untouched.

If input parameter uplo is CUBLAS\_FILL\_MODE\_LOWER, only lower triangular part of A is processed, and replaced by lower triangular Cholesky factor L.

```
A = L^* L^H
```

If input parameter uplo is CUBLAS\_FILL\_MODE\_UPPER, only upper triangular part of A is processed, and replaced by upper triangular Cholesky factor U.

 $A = U^{H} * U$ 

The user has to provide device and host working spaces which are pointed by input parameters bufferOnDevice and bufferOnHost. The input parameters workspaceInBytesOnDevice (and workspaceInBytesOnHost) is size in bytes of the device (and host) working space, and it is returned by cusolverDnXpotrf\_bufferSize().

If Cholesky factorization failed, i.e. some leading minor of A is not positive definite, or equivalently some diagonal elements of L or U is not a real number. The output parameter info would indicate smallest leading minor of A which is not positive definite.

If output parameter info = -i (less than zero), the i-th parameter is wrong (not counting handle).

Currently, cusolverDnXpotrf supports only the default algorithm.

## Table of algorithms supported by cusolverDnXpotrf

CUSOLVER\_ALG\_0 or NULL

Default algorithm.

List of input arguments for cusolverDnXpotrf\_bufferSize and cusolverDnXpotrf: **API of potrf** 

| parameter            | Memory | In/out | Meaning                                                                                                    |
|----------------------|--------|--------|----------------------------------------------------------------------------------------------------|
| handle               | host   | input  | handle to the cuSolverDN library context.                                                                                                    |
| params               | host   | input  | structure with information collected by cusolverDnSetAdvOptions.                                                                                                    |
| uplo                 | host   | input  | indicates if matrix A lower or upper<br>part is stored, the other part is not<br>referenced.                                                                                                    |
| n                    | host   | input  | number of rows and columns of matrix A.                                                                                                    |
| dataTypeA            | host   | in     | data type of array A.                                                                                                    |
| A                    | device | in/out | array of dimension lda * n with lda is not less than max (1, n).                                                                                                    |
| lda                  | host   | input  | leading dimension of two-dimensional array used to store matrix A.                                                                                                    |
| computeType          | host   | in     | data type of computation.                                                                                                    |
| bufferOnDevice       | device | in/out | device workspace. Array of type void of size workspaceInBytesOnDevice bytes.                                                                                                    |
| workspaceInBytesOnDe | vhoet  | input  | size in bytes of<br>bufferOnDevice, returned by<br>cusolverDnXpotrf_bufferSize.                                                                                                    |
| bufferOnHost         | device | in/out | host workspace. Array of type void of size workspaceInBytesOnHost bytes.                                                                                                    |
| workspaceInBytesOnHo | shost  | input  | size in bytes of bufferOnHost, returned by cusolverDnXpotrf_bufferSize.                                                                                                    |
| info                 | device | output | if info = 0, the Cholesky factorization<br>is successful. if info = -i, the i-<br>th parameter is wrong (not counting<br>handle). if info = i, the leading minor<br>of order i is not positive definite. |

The generic API has two different types, dataTypeA is data type of the matrix A, computeType is compute type of the operation. cusolverDnXpotrf only supports the following four combinations.

# Valid combination of data type and compute type

| DataTypeA  | ComputeType | Meaning |
|------------|-------------|---------|
| CUDA_R_32F | CUDA_R_32F  | SPOTRF  |
| CUDA_R_64F | CUDA_R_64F  | DPOTRF  |
| CUDA_C_32F | CUDA_C_32F  | CPOTRF  |
| CUDA_C_64F | CUDA_C_64F  | ZPOTRF  |

| CUSOLVER_STATUS_SUCCESS         | the operation completed successfully.                                           |
|---------------------------------|---------------------------------------------------------------------------------|
| CUSOLVER_STATUS_NOT_INITIALIZED | the library was not initialized.                                                |
| CUSOLVER_STATUS_INVALID_VALUE   | invalid parameters were passed (n<0 or<br>lda <max(1,n)).< td=""></max(1,n)).<> |
| CUSOLVER_STATUS_INTERNAL_ERROR  | an internal operation failed.                                                   |

# 2.4.4.2. cusolverDnXpotrs()

```
cusolverStatus_t
cusolverDnXpotrs(
    cusolverDnHandle_t handle,
    cusolverDnParams_t params,
    cublasFillMode_t uplo,
    int64_t n,
    int64_t nrhs,
    cudaDataType dataTypeA,
    const void *A,
    int64_t lda,
    cudaDataType dataTypeB,
    void *B,
    int64_t ldb,
    int *info)
```

This function solves a system of linear equations

A \* X = B

where A is a  $n \times n$  Hermitian matrix, only lower or upper part is meaningful using the generic API interface. The input parameter uplo indicates which part of the matrix is used. The function would leave other part untouched.

The user has to call cusolverDnXpotrf first to factorize matrix A. If input parameter uplo is CUBLAS\_FILL\_MODE\_LOWER, A is lower triangular Cholesky factor L corresponding to  $A = L^*L^H$ . If input parameter uplo is CUBLAS\_FILL\_MODE\_UPPER, A is upper triangular Cholesky factor U corresponding to  $A = U^{H*}U$ .

The operation is in-place, i.e. matrix x overwrites matrix B with the same leading dimension ldb.

If output parameter info = -i (less than zero), the i-th parameter is wrong (not counting handle).

Currently, cusolverDnXpotrs supports only the default algorithm.

#### Table of algorithms supported by cusolverDnXpotrs

| CUSOLVER ALG 0 OF NULL | Default algorithm. |
|------------------------|--------------------|

List of input arguments for cusolverDnXpotrs:

#### API of potrs

| parameter | Memory | In/out | Meaning                                  |
|-----------|--------|--------|------------------------------------------|
| handle    | host   | input  | handle to the cuSolveDN library context. |

| params    | host   | input  | structure with information collected by cusolverDnSetAdvOptions.                                                                                           |
|-----------|--------|--------|----------------------------------------------------------------------------------------------------|
| uplo      | host   | input  | indicates if matrix A lower or upper<br>part is stored, the other part is not<br>referenced.                                                               |
| n         | host   | input  | number of rows and columns of matrix A.                                                                                                    |
| nrhs      | host   | input  | number of columns of matrix x and B.                                                                                                    |
| dataTypeA | host   | in     | data type of array A.                                                                                                    |
| A         | device | input  | array of dimension lda * n with lda is<br>not less than max(1,n). A is either lower<br>cholesky factor L or upper Cholesky<br>factor U.                    |
| lda       | host   | input  | leading dimension of two-dimensional array used to store matrix A.                                                                                         |
| dataTypeB | host   | in     | data type of array B.                                                                                                    |
| В         | device | in/out | array of dimension ldb * nrhs. ldb is<br>not less than max (1, n). As an input, B is<br>right hand side matrix. As an output, B is<br>the solution matrix. |
| info      | device | output | <pre>if info = 0, the Cholesky factorization is successful. if info = -i, the i- th parameter is wrong (not counting handle).</pre>                        |

The generic API has two different types, dataTypeA is data type of the matrix A, dataTypeB is data type of the matrix B. cusolverDnXpotrs only supports the following four combinations.

# Valid combination of data type and compute type

| dataTypeA  | dataTypeB  | Meaning |
|------------|------------|---------|
| CUDA_R_32F | CUDA_R_32F | SPOTRS  |
| CUDA_R_64F | CUDA_R_64F | DPOTRS  |
| CUDA_C_32F | CUDA_C_32F | CPOTRS  |
| CUDA_C_64F | CUDA_C_64F | ZPOTRS  |

## **Status Returned**

| CUSOLVER_STATUS_SUCCESS         | the operation completed successfully.                                                                    |
|---------------------------------|----------------------------------------------------------------------------------------------------|
| CUSOLVER_STATUS_NOT_INITIALIZED | the library was not initialized.                                                                         |
| CUSOLVER_STATUS_INVALID_VALUE   | invalid parameters were passed (n<0, nrhs<0,<br>lda <max(1,n) ldb<max(1,n)].<="" or="" td=""></max(1,n)> |
| CUSOLVER_STATUS_INTERNAL_ERROR  | an internal operation failed.                                                                            |

# 2.4.4.3. cusolverDnXgetrf()

```
cusolverStatus_t cusolverDnXgetrf_bufferSize(
```

```
cusolverDnHandle_t handle,
cusolverDnParams_t params,
int64_t m,
int64_t n,
cudaDataType dataTypeA,
const void *A,
int64_t lda,
cudaDataType computeType,
size_t *workspaceInBytesOnDevice,
size t *workspaceInBytesOnHost)
```

The function bellow

```
cusolverStatus t
cusolverDnXgetrf(
   cusolverDnHandle t handle,
   cusolverDnParams t params,
   int64 t m,
   int64 t n,
   cudaDataType dataTypeA,
   void *A,
   int64 t lda,
   int64 t *ipiv,
   cudaDataType computeType,
   void *bufferOnDevice,
   size t workspaceInBytesOnDevice,
   void *bufferOnHost,
   size t workspaceInBytesOnHost,
   int *info )
```

computes the LU factorization of a m×n matrix

#### $P^*A = L^*U$

where A is a  $m \times n$  matrix, P is a permutation matrix, L is a lower triangular matrix with unit diagonal, and U is an upper triangular matrix using the generic API interface.

If LU factorization failed, i.e. matrix A(U) is singular. The output parameter info=i indicates U(i,i) = 0.

If output parameter info = -i (less than zero), the i-th parameter is wrong (not counting handle).

If ipiv is null, no pivoting is performed. The factorization is A=L\*U, which is not numerically stable.

No matter LU factorization failed or not, the output parameter <code>ipiv</code> contains pivoting sequence, row <code>i</code> is interchanged with row <code>ipiv(i)</code>.

The user has to provide device and host working spaces which are pointed by input parameters bufferOnDevice and bufferOnHost. The input parameters workspaceInBytesOnDevice (and workspaceInBytesOnHost) is size in bytes of the device (and host) working space, and it is returned by cusolverDnXgetrf\_bufferSize().

The user can combine cusolverDnXgetrf and cusolverDnGetrs to complete a linear solver.

Currently, cusolverDnXgetrf supports two algorithms. To select legacy implementation, the user has to call cusolverDnSetAdvOptions.

#### Table of algorithms supported by cusolverDnXgetrf

|                | Default algorithm. The fastest, requires a large workspace of $m*n$ elements. |
|----------------|-------------------------------------------------------------------------------|
| CUSOLVER_ALG_1 | Legacy implementation                                                         |

List of input arguments for cusolverDnXgetrf\_bufferSize and cusolverDnXgetrf: API of cusolverDnXgetrf

| parameter            | Memory | In/out | Meaning                                                                                                    |
|----------------------|--------|--------|----------------------------------------------------------------------------------------------------|
| handle               | host   | input  | handle to the cuSolverDN library context.                                                                                                    |
| params               | host   | input  | structure with information collected by cusolverDnSetAdvOptions.                                                                                          |
| m                    | host   | input  | number of rows of matrix A.                                                                                                    |
| n                    | host   | input  | number of columns of matrix A.                                                                                                    |
| dataTypeA            | host   | in     | data type of array A.                                                                                                    |
| A                    | device | in/out | <type> array of dimension lda * n with<br/>lda is not less than max (1,m).</type>                                                                         |
| lda                  | host   | input  | leading dimension of two-dimensional array used to store matrix A.                                                                                        |
| ipiv                 | device | output | array of size at least min (m, n),<br>containing pivot indices.                                                                                           |
| computeType          | host   | in     | data type of computation.                                                                                                    |
| bufferOnDevice       | device | in/out | device workspace. Array of type void of size workspaceInBytesOnDevice bytes.                                                                              |
| workspaceInBytesOnDe | vhoet  | input  | size in bytes of<br>bufferOnDevice, returned by<br>cusolverDnXpotrf_bufferSize.                                                                           |
| bufferOnHost         | device | in/out | host workspace. Array of type void of size workspaceInBytesOnHost bytes.                                                                                  |
| workspaceInBytesOnHo | shost  | input  | size in bytes of bufferOnHost, returned<br>by cusolverDnXpotrf_bufferSize.                                                                                |
| info                 | device | output | <pre>if info = 0, the LU factorization is successful. if info = -i, the i-th parameter is wrong (not counting handle). if info = i, the U(i,i) = 0.</pre> |

The generic API has two different types, dataTypeA is data type of the matrix A, computeType is compute type of the operation. cusolverDnXgetrf only supports the following four combinations.

# valid combination of data type and compute type

| DataTypeA  | ComputeType | Meaning |
|------------|-------------|---------|
| CUDA_R_32F | CUDA_R_32F  | SGETRF  |
| CUDA_R_64F | CUDA_R_64F  | DGETRF  |
| CUDA_C_32F | CUDA_C_32F  | CGETRF  |
| CUDA_C_64F | CUDA_C_64F  | ZGETRF  |

| CUSOLVER_STATUS_SUCCESS         | the operation completed successfully.                                              |
|---------------------------------|------------------------------------------------------------------------------------|
| CUSOLVER_STATUS_NOT_INITIALIZED | the library was not initialized.                                                   |
| CUSOLVER_STATUS_INVALID_VALUE   | invalid parameters were passed (m, n<0 or<br>lda <max(1,m)).< td=""></max(1,m)).<> |
| CUSOLVER_STATUS_INTERNAL_ERROR  | an internal operation failed.                                                      |

# 2.4.4.4. cusolverDnXgetrs()

```
cusolverStatus_t
cusolverDnXgetrs(
    cusolverDnHandle_t handle,
    cusolverDnParams_t params,
    cublasOperation_t trans,
    int64_t n,
    int64_t nrhs,
    cudaDataType dataTypeA,
    const void *A,
    int64_t lda,
    const int64_t *ipiv,
    cudaDataType dataTypeB,
    void *B,
    int64_t ldb,
    int *info )
```

This function solves a linear system of multiple right-hand sides

## op(A) \* X = B

where A is a  $n \times n$  matrix, and was LU-factored by cusolverDnXgetrf, that is, lower trianular part of A is L, and upper triangular part (including diagonal elements) of A is U. B is a  $n \times nrhs$  right-hand side matrix using the generic API interface.

The input parameter trans is defined by

$$op(A) = \begin{cases} A & \text{if trans} == \text{CUBLAS_OP_N} \\ A^T & \text{if trans} == \text{CUBLAS_OP_T} \\ A^H & \text{if trans} == \text{CUBLAS_OP_C} \end{cases}$$

The input parameter ipiv is an output of cusolverDnXgetrf. It contains pivot indices, which are used to permutate right-hand sides.

If output parameter info = -i (less than zero), the i-th parameter is wrong (not counting handle).

The user can combine cusolverDnXgetrf and cusolverDnXgetrs to complete a linear solver.

Currently, cusolverDnXgetrs supports only the default algorithm.

#### Table of algorithms supported by cusolverDnXgetrs

| CUSOLVER_ALG_0 or NULL | Default algorithm. |
|------------------------|--------------------|
|------------------------|--------------------|

List of input arguments for cusolverDnXgetrss:

| parameter | Memory | In/out | Meaning                                                                                                    |
|-----------|--------|--------|----------------------------------------------------------------------------------------------------|
| handle    | host   | input  | handle to the cuSolverDN library context.                                                                             |
| params    | host   | input  | structure with information collected by cusolverDnSetAdvOptions.                                                      |
| trans     | host   | input  | operation op (A) that is non- or (conj.) transpose.                                                                   |
| n         | host   | input  | number of rows and columns of matrix A.                                                                               |
| nrhs      | host   | input  | number of right-hand sides.                                                                                           |
| dataTypeA | host   | in     | data type of array A.                                                                                                 |
| A         | device | input  | array of dimension lda * n with lda is not less than max (1, n).                                                      |
| lda       | host   | input  | leading dimension of two-dimensional array used to store matrix A.                                                    |
| ipiv      | device | input  | array of size at least n, containing pivot indices.                                                                   |
| dataTypeB | host   | in     | data type of array B.                                                                                                 |
| В         | device | output | <type> array of dimension ldb * nrhs<br/>with ldb is not less than max(1,n).</type>                                   |
| ldb       | host   | input  | leading dimension of two-dimensional array used to store matrix B.                                                    |
| info      | device | output | <pre>if info = 0, the operation is successful. if info = -i, the i-th parameter is wrong (not counting handle).</pre> |

The generic API has two different types, dataTypeA is data type of the matrix A and dataTypeB is data type of the matrix B. cusolverDnXgetrs only supports the following four combinations.

# Valid combination of data type and compute type

| DataTypeA  | dataTypeB  | Meaning |
|------------|------------|---------|
| CUDA_R_32F | CUDA_R_32F | SGETRS  |
| CUDA_R_64F | CUDA_R_64F | DGETRS  |
| CUDA_C_32F | CUDA_C_32F | CGETRS  |
| CUDA_C_64F | CUDA_C_64F | ZGETRS  |

# **Status Returned**

| CUSOLVER_STATUS_SUCCESS         | the operation completed successfully.                                                              |
|---------------------------------|----------------------------------------------------------------------------------------------------|
| CUSOLVER_STATUS_NOT_INITIALIZED | the library was not initialized.                                                                   |
| CUSOLVER_STATUS_INVALID_VALUE   | invalid parameters were passed (n<0 or<br>lda <max(1,n) ldb<max(1,n)).<="" or="" td=""></max(1,n)> |
| CUSOLVER_STATUS_INTERNAL_ERROR  | an internal operation failed.                                                                      |

# 2.4.4.5. cusolverDnXgeqrf()

The helper functions below can calculate the sizes needed for pre-allocated buffer.

```
cusolverStatus_t
cusolverDnXgeqrf_bufferSize(
    cusolverDnHandle_t handle,
    cusolverDnParams_t params,
    int64_t m,
    int64_t n,
    cudaDataType dataTypeA,
    const void *A,
    int64_t lda,
    cudaDataType dataTypeTau,
    const void *tau,
    cudaDataType computeType,
    size_t *workspaceInBytesOnDevice,
    size_t *workspaceInBytesOnHost)
```

The routine bellow

```
cusolverStatus t cusolverDnXgeqrf(
   cusolverDnHandle t handle,
   cusolverDnParams t params,
   int64 t m,
   int64 t n,
   cudaDataType dataTypeA,
   void *A,
   int64 t lda,
   cudaDataType dataTypeTau,
   void *tau,
   cudaDataType computeType,
   void *bufferOnDevice,
   size t workspaceInBytesOnDevice,
   void *bufferOnHost,
   size t workspaceInBytesOnHost,
   int <sup>*</sup>info )
```

computes the QR factorization of a m×n matrix

A = Q \* R

where A is a  $m \times n$  matrix, Q is a  $m \times n$  matrix, and R is a  $n \times n$  upper triangular matrix using the generic API interface.

The user has to provide device and host working spaces which are pointed by input parameters bufferOnDevice and bufferOnHost. The input parameters workspaceInBytesOnDevice (and workspaceInBytesOnHost) is size in bytes of the device (and host) working space, and it is returned by cusolverDnXgeqrf\_bufferSize().

The matrix R is overwritten in upper triangular part of A, including diagonal elements.

The matrix Q is not formed explicitly, instead, a sequence of householder vectors are stored in lower triangular part of A. The leading nonzero element of householder vector is assumed to be 1 such that output parameter TAU contains the scaling factor  $\tau$ . If v is original householder vector, q is the new householder vector corresponding to  $\tau$ , satisying the following relation

$$I - 2^* v^* v^H = I - \tau^* q^* q^H$$

If output parameter info = -i (less than zero), the i-th parameter is wrong (not counting handle).

Currently, cusolverDnXgeqrf supports only the default algorithm.

## Table of algorithms supported by cusolverDnXgeqrf

| CUSOLVER ALG 0 OF NULL | Default algorithm. |
|------------------------|--------------------|
|                        |                    |

List of input arguments for cusolverDnXgeqrf\_bufferSize and cusolverDnXgeqrf:

#### API of geqrf

| parameter            | Memory | In/out | Meaning                                                                                                    |
|----------------------|--------|--------|----------------------------------------------------------------------------------------------------|
| handle               | host   | input  | handle to the cuSolverDN library context.                                                                                                |
| params               | host   | input  | structure with information collected by cusolverDnSetAdvOptions.                                                                         |
| m                    | host   | input  | number of rows of matrix A.                                                                                                    |
| n                    | host   | input  | number of columns of matrix A.                                                                                                    |
| dataTypeA            | host   | in     | data type of array A.                                                                                                    |
| A                    | device | in/out | array of dimension lda * n with lda is not less than max (1, m).                                                                         |
| lda                  | host   | input  | leading dimension of two-dimensional array used to store matrix A.                                                                       |
| TAU                  | device | output | array of dimension at least min(m,n).                                                                                                    |
| computeType          | host   | in     | data type of computation.                                                                                                    |
| bufferOnDevice       | device | in/out | device workspace. Array of type void of size workspaceInBytesOnDevice bytes.                                                             |
| workspaceInBytesOnDe | vhaet  | input  | size in bytes of<br>bufferOnDevice, returned by<br>cusolverDnXpotrf_bufferSize.                                                          |
| bufferOnHost         | device | in/out | host workspace. Array of type void of size workspaceInBytesOnHost bytes.                                                                 |
| workspaceInBytesOnHo | shost  | input  | <pre>size in bytes of bufferOnHost, returned<br/>by cusolverDnXpotrf_bufferSize.</pre>                                                   |
| info                 | device | output | <pre>if info = 0, the LU factorization is<br/>successful. if info = -i, the i-th<br/>parameter is wrong (not counting<br/>handle).</pre> |

The generic API has two different types, dataTypeA is data type of the matrix A and array tau and computeType is compute type of the operation. cusolverDnXgeqrf only supports the following four combinations.

#### Valid combination of data type and compute type

| DataTypeA  | ComputeType | Meaning |
|------------|-------------|---------|
| CUDA_R_32F | CUDA_R_32F  | SGEQRF  |
| CUDA_R_64F | CUDA_R_64F  | DGEQRF  |
| CUDA_C_32F | CUDA_C_32F  | CGEQRF  |

| CUDA_C_64F | CUDA_C_64F | ZGEQRF |
|------------|------------|--------|
|            |            |        |

| CUSOLVER_STATUS_SUCCESS         | the operation completed successfully.                                             |
|---------------------------------|-----------------------------------------------------------------------------------|
| CUSOLVER_STATUS_NOT_INITIALIZED | the library was not initialized.                                                  |
| CUSOLVER_STATUS_INVALID_VALUE   | invalid parameters were passed (m,n<0 or<br>lda <max(1,m)).< td=""></max(1,m)).<> |
| CUSOLVER_STATUS_INTERNAL_ERROR  | an internal operation failed.                                                     |

# 2.4.5. Dense Eigenvalue Solver Reference (64-bit API)

This chapter describes eigenvalue solver API of cuSolverDN, including bidiagonalization and SVD.

# 2.4.5.1. cusolverDnXgesvd()

```
cusolverStatus t
cusolverDnXgesvd bufferSize(
   cusolverDnHandle_t handle,
    cusolverDnParams t params,
    signed char jobu,
   signed char jobvt,
    int64_t m,
   int64_t n,
cudaDataType dataTypeA,
   const void *A,
    int64_t lda,
    cudaDataType dataTypeS,
    const void *S,
    cudaDataType dataTypeU,
    const void *U,
    int64_t ldu,
    cudaDataType dataTypeVT,
    const void *VT,
    int64 t ldvt,
    cudaDataType computeType,
    size_t *workspaceInBytesOnDevice,
size_t *workspaceInBytesOnHost)
```

```
The routine below
```

```
cusolverStatus_t
cusolverDnXgesvd(
    cusolverDnHandle_t handle,
    cusolverDnParams_t params,
    signed char jobu,
    signed char jobvt,
    int64_t m,
    int64_t n,
    cudaDataType dataTypeA,
    void *A,
    int64_t lda,
    cudaDataType dataTypeS,
    void *S,
    cudaDataType dataTypeU,
```

void \*U, int64\_t ldu, cudaDataType dataTypeVT, void \*VT, int64\_t ldvt, cudaDataType computeType, void \*bufferOnDevice, size\_t workspaceInBytesOnDevice, void \*bufferOnHost, size\_t workspaceInBytesOnHost, int \*info)

This function computes the singular value decomposition (SVD) of a  $m \times n$  matrix A and corresponding the left and/or right singular vectors. The SVD is written

$$A = U^* \Sigma^* V^H$$

where  $\Sigma$  is an m×n matrix which is zero except for its min (m, n) diagonal elements, U is an m×m unitary matrix, and v is an n×n unitary matrix. The diagonal elements of  $\Sigma$  are the singular values of A; they are real and non-negative, and are returned in descending order. The first min (m, n) columns of U and v are the left and right singular vectors of A.

The user has to provide device and host working spaces which are pointed by input parameters bufferOnDevice and bufferOnHost. The input parameters workspaceInBytesOnDevice (and workspaceInBytesOnHost) is size in bytes of the device (and host) working space, and it is returned by cusolverDnXgesvd bufferSize().

If output parameter info = -i (less than zero), the i-th parameter is wrong (not counting handle). if bdsgr did not converge, info specifies how many superdiagonals of an intermediate bidiagonal form did not converge to zero.

Currently, cusolverDnXgesvd supports only the default algorithm.

## Table of algorithms supported by cusolverDnXgesvd

| CUSOLVER ALG 0 OF NULL | Default algorithm. |  |
|------------------------|--------------------|--|
|                        |                    |  |

Appendix G.5 provides a simple example of cusolverDnXgesvd.

Remark 1: gesvd only supports m>=n.

Remark 2: the routine returns  $V^H$  , not v.

List of input arguments for cusolverDnXgesvd\_bufferSize and cusolverDnXgesvd:

## API of cusolverDnXgesvd

| parameter | Memory | In/out | Meaning                                                                                                    |
|-----------|--------|--------|----------------------------------------------------------------------------------------------------|
| handle    | host   | input  | handle to the cuSolverDN library context.                                                                                                    |
| params    | host   | input  | structure with information collected by cusolverDnSetAdvOptions.                                                                                                    |
| jobu      | host   | input  | specifies options for computing all or<br>part of the matrix $U$ : = 'A': all m columns<br>of U are returned in array U: = 'S':<br>the first min(m,n) columns of U (the<br>left singular vectors) are returned in<br>the array U; = '0': the first min(m,n)<br>columns of U (the left singular vectors)<br>are overwritten on the array A; = 'N': no |

|                      |                |        | columns of U (no left singular vectors)<br>are computed.                                                                                                    |
|----------------------|----------------|--------|----------------------------------------------------------------------------------------------------|
| jobvt                | host           | input  | specifies options for computing all or<br>part of the matrix V**T: = 'A': all N rows<br>of V**T are returned in the array VT; =<br>'S': the first min(m,n) rows of V**T (the<br>right singular vectors) are returned in the<br>array VT; = 'O': the first min(m,n) rows<br>of V**T (the right singular vectors) are<br>overwritten on the array A; = 'N': no rows<br>of V**T (no right singular vectors) are<br>computed. |
| m                    | host           | input  | number of rows of matrix A.                                                                                                    |
| n                    | host           | input  | number of columns of matrix A.                                                                                                    |
| dataTypeA            | host           | input  | data type of array A.                                                                                                    |
| A                    | device         | in/out | array of dimension lda * n with lda<br>is not less than max(1,m). On exit, the<br>contents of A are destroyed.                                                                                                    |
| lda                  | host           | input  | leading dimension of two-dimensional array used to store matrix A.                                                                                                    |
| dataTypeS            | host           | input  | data type of array S.                                                                                                    |
| S                    | device         | output | <pre>real array of dimension min (m, n). The<br/>singular values of A, sorted so that s(i)<br/>&gt;= s(i+1).</pre>                                                                                                    |
| dataTypeU            | host           | input  | data type of array U.                                                                                                    |
| U                    | device         | output | array of dimension ldu * m with ldu is<br>not less than max (1,m). U contains the<br>m×m unitary matrix U.                                                                                                    |
| ldu                  | host           | input  | leading dimension of two-dimensional array used to store matrix ${\tt U}.$                                                                                                    |
| dataTypeVT           | host           | input  | data type of array VT.                                                                                                    |
| VT                   | device         | output | array of dimension ldvt * n with ldvt<br>is not less than max(1,n).VT contains<br>the n×n unitary matrix V**T.                                                                                                    |
| ldvt                 | host           | input  | leading dimension of two-dimensional array used to store matrix $vt$ .                                                                                                    |
| computeType          | host           | input  | data type of computation.                                                                                                    |
| bufferOnDevice       | device         | in/out | device workspace. Array of type void of size workspaceInBytesOnDevice bytes.                                                                                                    |
| workspaceInBytesOnDe | vh <b>ce</b> t | input  | size in bytes of<br>bufferOnDevice, returned by<br>cusolverDnXpotrf_bufferSize.                                                                                                    |
| bufferOnHost         | device         | in/out | host workspace. Array of type void of size workspaceInBytesOnHost bytes.                                                                                                    |
| workspaceInBytesOnHo | shost          | input  | size in bytes of bufferOnHost, returned by cusolverDnXpotrf_bufferSize.                                                                                                    |

| info | device | output | <pre>if info = 0, the operation is successful. if info = -i, the i-th parameter is wrong (not counting handle). if info &gt; 0, info indicates how many superdiagonals of an intermediate bidiagonal form did not converge to zero.</pre> |
|------|--------|--------|----------------------------------------------------------------------------------------------------|
|------|--------|--------|----------------------------------------------------------------------------------------------------|

The generic API has three different types, dataTypeA is data type of the matrix A, dataTypeS is data type of the vector S and dataTypeU is data type of the matrix U, dataTypeVT is data type of the matrix VT, computeType is compute type of the operation. cusolverDnXgesvd only supports the following four combinations.

## Valid combination of data type and compute type

| DataTypeA  | DataTypeS  | DataTypeU  | DataTypeVT | ComputeType | Meaning |
|------------|------------|------------|------------|-------------|---------|
| CUDA_R_32F | CUDA_R_32F | CUDA_R_32F | CUDA_R_32F | CUDA_R_32F  | SGESVD  |
| CUDA_R_64F | CUDA_R_64F | CUDA_R_64F | CUDA_R_64F | CUDA_R_64F  | DGESVD  |
| CUDA_C_32F | CUDA_C_32F | CUDA_C_32F | CUDA_C_32F | CUDA_C_32F  | CGESVD  |
| CUDA_C_64F | CUDA_C_64F | CUDA_C_64F | CUDA_C_64F | CUDA_C_64F  | ZGESVD  |

#### Status Returned

| CUSOLVER_STATUS_SUCCESS         | the operation completed successfully.                                                                                                 |
|---------------------------------|----------------------------------------------------------------------------------------------------|
| CUSOLVER_STATUS_NOT_INITIALIZED | the library was not initialized.                                                                                                    |
| CUSOLVER_STATUS_INVALID_VALUE   | <pre>invalid parameters were passed (m, n&lt;0 or lda<max(1,m) ).<="" ldu<max(1,m)="" ldvt<max(1,n)="" or="" pre=""></max(1,m)></pre> |
| CUSOLVER_STATUS_INTERNAL_ERROR  | an internal operation failed.                                                                                                    |

# 2.4.5.2. cusolverDnXgesvdp()

```
cusolverStatus t
cusolverDnXgesvdp_bufferSize(
   cusolverDnHandle_t handle,
   cusolverDnParams_t params,
cusolverEigMode_t jobz,
   int econ,
   int64_t m,
    int64_t n,
    cudaDataType dataTypeA,
   const void *A,
   int64_t lda,
    cudaDataType dataTypeS,
    const void *S,
   cudaDataType dataTypeU,
   const void *U,
    int64_t ldu,
    cudaDataType dataTypeV,
    const void *V,
    int64 t ldv,
    cudaDataType computeType,
   size_t *workspaceInBytesOnDevice,
size_t *workspaceInBytesOnHost)
```

The routine below

```
cusolverStatus t
cusolverDnXgesvdp(
   cusolverDnHandle t handle,
   cusolverDnParams t params,
   cusolverEigMode_t jobz,
    int econ,
   int64 t m,
   int64 t n,
   cudaDataType dataTypeA,
    void *A,
   int64 t lda,
   cudaDataType dataTypeS,
   void *S,
   cudaDataType dataTypeU,
   void *U,
   int64 t ldu,
   cudaDataType dataTypeV,
   void *V,
   int64 t ldv,
   cudaDataType computeType,
   void *bufferOnDevice,
   size_t workspaceInBytesOnDevice,
    void *bufferOnHost,
   size t workspaceInBytesOnHost,
    int *d info,
   double *h err sigma)
```

This function computes the singular value decomposition (SVD) of a  $m \times n$  matrix A and corresponding the left and/or right singular vectors. The SVD is written

 $A = U^* \Sigma^* V^H$ 

where  $\Sigma$  is an m×n matrix which is zero except for its min (m, n) diagonal elements, U is an m×m unitary matrix, and v is an n×n unitary matrix. The diagonal elements of  $\Sigma$  are the singular values of A; they are real and non-negative, and are returned in descending order. The first min (m, n) columns of U and v are the left and right singular vectors of A.

cusolverDnXgesvdp combines polar decomposition in [14] and cusolverDnXsyevd to compute SVD. It is much faster than cusolverDnXgesvd which is based on QR algorithm. However polar decomposition in [14] may not deliver a full unitary matrix when the matrix A has a singular value close to zero. To workaround the issue when the singular value is close to zero, we add a small perturbation so polar decomposition can deliver the correct result. The consequence is inaccurate singular values shifted by this perturbation. The output parameter h\_err\_sigma is the magnitude of this perturbation. In other words, h\_err\_sigma shows the accuracy of SVD.

The user has to provide device and host working spaces which are pointed by input parameters bufferOnDevice and bufferOnHost. The input parameters workspaceInBytesOnDevice (and workspaceInBytesOnHost) is size in bytes of the device (and host) working space, and it is returned by cusolverDnXgesvdp\_bufferSize().

If output parameter info = -i (less than zero), the i-th parameter is wrong (not counting handle).

Currently, cusolverDnXgesvdp supports only the default algorithm.

#### Table of algorithms supported by cusolverDnXgesvdp

| CUSOLVER_ALG_0 or NULL Default algorithm. |
|-------------------------------------------|
|-------------------------------------------|

Appendix G.6 provides a simple example of cusolverDnXgesvdp.

Remark 1: gesvdp supports n>=m as well.

Remark 2: the routine returns v, not  $V^H$ 

List of input arguments for cusolverDnXgesvdp\_bufferSize and cusolverDnXgesvdp:

# API of cusolverDnXgesvdp

| parameter   | Memory | In/out | Meaning                                                                                                    |
|-------------|--------|--------|----------------------------------------------------------------------------------------------------|
| handle      | host   | input  | handle to the cuSolverDN library context.                                                                                                    |
| params      | host   | input  | structure with information collected by cusolverDnSetAdvOptions.                                                                                                    |
| jobz        | host   | input  | <pre>specifies options to either compute singular values only or compute singular vectors as well jobz = CUSOLVER_EIG_MODE_NOVECTOR : Compute singular values only; jobz = CUSOLVER_EIG_MODE_VECTOR : Compute singular values and singular vectors.</pre> |
| econ        | host   | input  | econ = 1 for economy size for $v$ and $v$ .                                                                                                    |
| m           | host   | input  | number of rows of matrix A.                                                                                                    |
| n           | host   | input  | number of columns of matrix A.                                                                                                    |
| dataTypeA   | host   | input  | data type of array A.                                                                                                    |
| A           | device | in/out | array of dimension lda * n with lda<br>is not less than max(1,m). On exit, the<br>contents of A are destroyed.                                                                                                    |
| lda         | host   | input  | leading dimension of two-dimensional array used to store matrix A.                                                                                                    |
| dataTypeS   | host   | input  | data type of array s.                                                                                                    |
| S           | device | output | <pre>real array of dimension min(m,n). The<br/>singular values of A, sorted so that s(i)<br/>&gt;= s(i+1).</pre>                                                                                                    |
| dataTypeU   | host   | input  | data type of array U.                                                                                                    |
| U           | device | output | array of dimension ldu * m with ldu<br>is not less than max (1,m). U contains<br>the m×m unitary matrix U. if econ=1, only<br>reports first min(m,n) columns of U.                                                                                        |
| ldu         | host   | input  | leading dimension of two-dimensional array used to store matrix U.                                                                                                    |
| dataTypeV   | host   | input  | data type of array v.                                                                                                    |
| V           | device | output | array of dimension ldv * n with ldv<br>is not less than max (1, n). V contains<br>the n×n unitary matrix V. if econ=1, only<br>reports first min(m,n) columns of V.                                                                                       |
| ldv         | host   | input  | leading dimension of two-dimensional array used to store matrix v.                                                                                                    |
| computeType | host   | input  | data type of computation.                                                                                                    |

| bufferOnDevice       | device | in/out | device workspace. Array of type void of size workspaceInBytesOnDevice bytes.                                                  |
|----------------------|--------|--------|----------------------------------------------------------------------------------------------------|
| workspaceInBytesOnDe | vhoet  | input  | size in bytes of<br>bufferOnDevice, returned by<br>cusolverDnXpotrf_bufferSize.                                               |
| bufferOnHost         | device | in/out | host workspace. Array of type void of size workspaceInBytesOnHost bytes.                                                      |
| workspaceInBytesOnHo | shost  | input  | size in bytes of bufferOnHost, returned<br>by cusolverDnXpotrf_bufferSize.                                                    |
| info                 | device | output | <pre>if info = 0, the operation is successful.<br/>if info = -i, the i-th parameter is<br/>wrong (not counting handle).</pre> |

The generic API has three different types, dataTypeA is data type of the matrix A, dataTypeS is data type of the vector S and dataTypeU is data type of the matrix U, dataTypeV is data type of the matrix V, computeType is compute type of the operation. cusolverDnXgesvdp only supports the following four combinations.

#### Valid combination of data type and compute type

| DataTypeA  | DataTypeS  | DataTypeU  | DataTypeV  | ComputeType | Meaning |
|------------|------------|------------|------------|-------------|---------|
| CUDA_R_32F | CUDA_R_32F | CUDA_R_32F | CUDA_R_32F | CUDA_R_32F  | SGESVDP |
| CUDA_R_64F | CUDA_R_64F | CUDA_R_64F | CUDA_R_64F | CUDA_R_64F  | DGESVDP |
| CUDA_C_32F | CUDA_C_32F | CUDA_C_32F | CUDA_C_32F | CUDA_C_32F  | CGESVDP |
| CUDA_C_64F | CUDA_C_64F | CUDA_C_64F | CUDA_C_64F | CUDA_C_64F  | ZGESVDP |

#### Status Returned

| CUSOLVER_STATUS_SUCCESS         | the operation completed successfully.                                                                                                |
|---------------------------------|----------------------------------------------------------------------------------------------------|
| CUSOLVER_STATUS_NOT_INITIALIZED | the library was not initialized.                                                                                                    |
| CUSOLVER_STATUS_INVALID_VALUE   | <pre>invalid parameters were passed (m, n&lt;0 or lda<max(1,m) ).<="" ldu<max(1,m)="" ldv<max(1,n)="" or="" pre=""></max(1,m)></pre> |
| CUSOLVER_STATUS_INTERNAL_ERROR  | an internal operation failed.                                                                                                    |

# 2.4.5.3. cusolverDnXsyevd()

```
cusolverStatus_t
cusolverDnXsyevd_bufferSize(
   cusolverDnHandle_t handle,
   cusolverDnParams_t params,
   cusolverEigMode_t jobz,
   cublasFillMode_t uplo,
   int64_t n,
   cudaDataType dataTypeA,
   const void *A,
   int64_t lda,
   cudaDataType dataTypeW,
   const void *W,
   cudaDataType computeType,
   size t *workspaceInBytesOnDevice,
```

```
size_t *workspaceInBytesOnHost)
```

#### The routine bellow

```
cusolverStatus t
cusolverDnXsyevd(
   cusolverDnHandle t handle,
   cusolverDnParams_t params,
   cusolverEigMode t jobz,
   cublasFillMode_t uplo,
   int64 t n,
   cudaDataType dataTypeA,
   void *A,
   int64 t lda,
   cudaDataType dataTypeW,
   void *W,
   cudaDataType computeType,
    void *bufferOnDevice,
   size t workspaceInBytesOnDevice,
   void *bufferOnHost,
    size t workspaceInBytesOnHost,
    int <sup>*</sup>info)
```

computes eigenvalues and eigenvectors of a symmetric (Hermitian)  $n \times n$  matrix A using the generic API interface. The standard symmetric eigenvalue problem is

## $A^*V\!=\!V^*\!\Lambda$

where  $\Lambda$  is a real  $n \times n$  diagonal matrix. v is an  $n \times n$  unitary matrix. The diagonal elements of  $\Lambda$  are the eigenvalues of  $\Lambda$  in ascending order.

The user has to provide device and host working spaces which are pointed by input parameters bufferOnDevice and bufferOnHost. The input parameters workspaceInBytesOnDevice (and workspaceInBytesOnHost) is size in bytes of the device (and host) working space, and it is returned by cusolverDnXsyevd\_bufferSize().

If output parameter info = -i (less than zero), the i-th parameter is wrong (not counting handle). If info = i (greater than zero), i off-diagonal elements of an intermediate tridiagonal form did not converge to zero.

if jobz = CUSOLVER\_EIG\_MODE\_VECTOR, A contains the orthonormal eigenvectors of the matrix A. The eigenvectors are computed by a divide and conquer algorithm.

Currently, cusolverDnXsyevd supports only the default algorithm.

#### Table of algorithms supported by cusolverDnXsyevd

| USOLVER_ALG_0 or NULL | Default algorithm. |
|-----------------------|--------------------|
|-----------------------|--------------------|

List of input arguments for cusolverDnXsyevd\_bufferSize and cusolverDnXsyevd: API of cusolverDnXsyevd

| parameter | Memory | In/out | Meaning                                                                                                    |
|-----------|--------|--------|----------------------------------------------------------------------------------------------------|
| handle    | host   | input  | handle to the cuSolverDN library context.                                                                          |
| params    | host   | input  | structure with information collected by cusolverDnSetAdvOptions.                                                   |
| jobz      | host   | input  | specifies options to either compute<br>eigenvalue only or compute eigen-pair:<br>jobz = CUSOLVER_EIG_MODE_NOVECTOR |

|                      |        |        | : Compute eigenvalues only; jobz =<br>CUSOLVER_EIG_MODE_VECTOR : Compute<br>eigenvalues and eigenvectors.                                                                                                    |
|----------------------|--------|--------|----------------------------------------------------------------------------------------------------|
| uplo                 | host   | input  | <pre>specifies which part of A is stored.<br/>uplo = CUBLAS_FILL_MODE_LOWER:<br/>Lower triangle of A is stored. uplo =<br/>CUBLAS_FILL_MODE_UPPER: Upper<br/>triangle of A is stored.</pre>                                                                                                    |
| n                    | host   | input  | number of rows (or columns) of matrix A.                                                                                                    |
| dataTypeA            | host   | in     | data type of array A.                                                                                                    |
| A                    | device | in/out | array of dimension lda * n with lda<br>is not less than max (1, n). If uplo<br>= CUBLAS_FILL_MODE_UPPER, the<br>leading n-by-n upper triangular part<br>of A contains the upper triangular<br>part of the matrix A. If uplo =<br>CUBLAS_FILL_MODE_LOWER, the<br>leading n-by-n lower triangular part<br>of A contains the lower triangular<br>part of the matrix A. On exit, if jobz<br>= CUSOLVER_EIG_MODE_VECTOR, and<br>info = 0, A contains the orthonormal<br>eigenvectors of the matrix A. If jobz =<br>CUSOLVER_EIG_MODE_NOVECTOR, the<br>contents of A are destroyed. |
| lda                  | host   | input  | leading dimension of two-dimensional array used to store matrix A.                                                                                                    |
| dataTypeW            | host   | in     | data type of array w.                                                                                                    |
| Ψ                    | device | output | a real array of dimension n. The<br>eigenvalue values of A, in ascending<br>order ie, sorted so that W(i) <= W(i+1).                                                                                                    |
| computeType          | host   | in     | data type of computation.                                                                                                    |
| bufferOnDevice       | device | in/out | device workspace. Array of type void of Size workspaceInBytesOnDevice bytes.                                                                                                    |
| workspaceInBytesOnDe | vhoet  | input  | <pre>size in bytes of<br/>bufferOnDevice, returned by<br/>cusolverDnXpotrf_bufferSize.</pre>                                                                                                    |
| bufferOnHost         | device | in/out | host workspace. Array of type void of size workspaceInBytesOnHost bytes.                                                                                                    |
| workspaceInBytesOnHo | shost  | input  | size in bytes of bufferOnHost, returned by cusolverDnXpotrf_bufferSize.                                                                                                    |
| info                 | device | output | <pre>if info = 0, the operation is successful. if info = -i, the i-th parameter is wrong (not counting handle). if info = i (&gt; 0), info indicates i off-diagonal elements of an intermediate tridiagonal form did not converge to zero;</pre>                                                                                                    |

The generic API has three different types, dataTypeA is data type of the matrix A, dataTypeW is data type of the matrix W and computeType is compute type of the operation. cusolverDnXsyevd only supports the following four combinations.

## Valid combination of data type and compute type

| DataTypeA  | DataTypeW  | ComputeType | Meaning |
|------------|------------|-------------|---------|
| CUDA_R_32F | CUDA_R_32F | CUDA_R_32F  | SSYEVD  |
| CUDA_R_64F | CUDA_R_64F | CUDA_R_64F  | DSYEVD  |
| CUDA_C_32F | CUDA_C_32F | CUDA_C_32F  | CHEEVD  |
| CUDA_C_64F | CUDA_C_64F | CUDA_C_64F  | ZHEEVD  |

## **Status Returned**

| CUSOLVER STATUS SUCCESS         | the operation completed successfully.                                                                    |
|---------------------------------|----------------------------------------------------------------------------------------------------|
| CUSOLVER STATUS NOT INITIALIZED | the library was not initialized.                                                                         |
|                                 |                                                                                                    |
| CUSOLVER_STATUS_INVALID_VALUE   | invalid parameters were passed (n<0,<br>or lda <max(1,n), is="" jobz="" not<="" or="" td=""></max(1,n),> |
|                                 | CUSOLVER_EIG_MODE_NOVECTOR or                                                                            |
|                                 | CUSOLVER_EIG_MODE_VECTOR, or uplo                                                                        |
|                                 | is not CUBLAS_FILL_MODE_LOWER or CUBLAS_FILL_MODE_UPPER).                                                |
| CUSOLVER_STATUS_INTERNAL_ERROR  | an internal operation failed.                                                                            |

## 2.4.5.4. cusolverDnXsyevdx()

The helper functions below can calculate the sizes needed for pre-allocated buffer.

```
cusolverStatus t
cusolverDnXsyevdx bufferSize(
   cusolverDnHandle_t handle,
   cusolverDnParams_t params,
   cusolverEigMode_t jobz,
   cusolverEigRange t range,
   cublasFillMode t uplo,
   int64 t n,
   cudaDataType dataTypeA,
   const void *A,
   int64_t lda,
   void <sup>*</sup>vl,
   void *vu,
   int64 t il,
   int64_t iu,
   int64_t *h_meig,
   cudaDataType dataTypeW,
   const void *W,
   cudaDataType computeType,
    size_t *workspaceInBytesOnDevice,
    size t *workspaceInBytesOnHost)
```

#### The routine bellow

```
cusolverStatus_t CUSOLVERAPI cusolverDnXsyevdx(
    cusolverDnHandle_t handle,
    cusolverDnParams_t params,
    cusolverEigMode_t jobz,
    cusolverEigRange_t range,
    cublasFillMode_t uplo,
```

```
int64_t n,
cudaDataType dataTypeA,
void *A,
int64_t lda,
void * vl,
void * vu,
int64_t il,
int64_t iu,
int64_t *meig64,
cudaDataType dataTypeW,
void *W,
cudaDataType computeType,
void *bufferOnDevice,
size_t workspaceInBytesOnDevice,
void *bufferOnHost,
size_t workspaceInBytesOnHost,
int *info)
```

computes all or selection of the eigenvalues and optionally eigenvectors of a symmetric (Hermitian)  $n \times n$  matrix A using the generic API interface. The standard symmetric eigenvalue problem is

### $A^*V = V^* \Lambda$

where  $\Lambda$  is a real n×h\_meig diagonal matrix. V is an n×h\_meig unitary matrix. h\_meig is the number of eigenvalues/eigenvectors computed by the routine, h\_meig is equal to n when the whole spectrum (e.g., range = CUSOLVER\_EIG\_RANGE\_ALL) is requested. The diagonal elements of  $\Lambda$  are the eigenvalues of  $\Lambda$  in ascending order.

The user has to provide device and host working spaces which are pointed by input parameters bufferOnDevice and bufferOnHost. The input parameters workspaceInBytesOnDevice (and workspaceInBytesOnHost) is size in bytes of the device (and host) working space, and it is returned by cusolverDnXsyevdx bufferSize().

If output parameter info = -i (less than zero), the i-th parameter is wrong (not counting handle). If info = i (greater than zero), i off-diagonal elements of an intermediate tridiagonal form did not converge to zero.

if jobz = CUSOLVER\_EIG\_MODE\_VECTOR, A contains the orthonormal eigenvectors of the matrix A. The eigenvectors are computed by a divide and conquer algorithm.

Currently, cusolverDnXsyevdx supports only the default algorithm.

### Table of algorithms supported by cusolverDnXsyevdx

| CUSOLVER ALG 0 OF NULL | Default algorithm.  |  |
|------------------------|---------------------|--|
|                        | Deladit digeritimi. |  |

List of input arguments for cusolverDnXsyevdx bufferSize and cusolverDnXsyevdx:

## API of cusolverDnXsyevdx

| parameter | Memory | In/out | Meaning                                                                                                    |
|-----------|--------|--------|----------------------------------------------------------------------------------------------------|
| handle    | host   | input  | handle to the cuSolverDN library context.                                                                                                    |
| params    | host   | input  | structure with information collected by cusolverDnSetAdvOptions.                                                                                           |
| jobz      | host   | input  | <pre>specifies options to either compute eigenvalue only or compute eigen-pair: jobz = CUSOLVER_EIG_MODE_NOVECTOR : Compute eigenvalues only; jobz =</pre> |

|           |        |        | CUSOLVER_EIG_MODE_VECTOR : Compute eigenvalues and eigenvectors.                                                                                                    |
|-----------|--------|--------|----------------------------------------------------------------------------------------------------|
| range     | host   | input  | <pre>specifies options to which selection of<br/>eigenvalues and optionally eigenvectors<br/>that need to be computed: range<br/>= CUSOLVER_EIG_RANGE_ALL : all<br/>eigenvalues/eigenvectors will be<br/>found, will becomes the classical<br/>syevd/heevd routine; range =<br/>CUSOLVER_EIG_RANGE_V : all<br/>eigenvalues/eigenvectors in the half-<br/>open interval (vl,vu) will be found; range<br/>= CUSOLVER_EIG_RANGE_I : the il-th<br/>through iu-th eigenvalues/eigenvectors<br/>will be found;</pre>                                                                |
| uplo      | host   | input  | <pre>specifies which part of A is stored.<br/>uplo = CUBLAS_FILL_MODE_LOWER:<br/>Lower triangle of A is stored. uplo =<br/>CUBLAS_FILL_MODE_UPPER: Upper<br/>triangle of A is stored.</pre>                                                                                                    |
| n         | host   | input  | number of rows (or columns) of matrix A.                                                                                                    |
| dataTypeA | host   | in     | data type of array A.                                                                                                    |
| Α         | device | in/out | array of dimension lda * n with lda<br>is not less than max (1, n). If uplo<br>= CUBLAS_FILL_MODE_UPPER, the<br>leading n-by-n upper triangular part<br>of A contains the upper triangular<br>part of the matrix A. If uplo =<br>CUBLAS_FILL_MODE_LOWER, the<br>leading n-by-n lower triangular part<br>of A contains the lower triangular<br>part of the matrix A. On exit, if jobz<br>= CUSOLVER_EIG_MODE_VECTOR, and<br>info = 0, A contains the orthonormal<br>eigenvectors of the matrix A. If jobz =<br>CUSOLVER_EIG_MODE_NOVECTOR, the<br>contents of A are destroyed. |
| lda       | host   | input  | leading dimension of two-dimensional<br>array used to store matrix A.1da is not<br>less than max(1,n).                                                                                                    |
| vl,vu     | host   | input  | <pre>If range = CUSOLVER_EIG_RANGE_V, the lower and upper bounds of the interval to be searched for eigenvalues. vl &gt; vu. Not referenced if range = CUSOLVER_EIG_RANGE_ALL or range = CUSOLVER_EIG_RANGE_I. Note that, if eigenvalues are very close to each other, it is well known that two different eigenvalues routines might find slightly different number of eigenvalues inside the same interval. This is due to the fact</pre>                                                                                                    |

|                    |                  |        | that different eigenvalue algorithms,<br>or even same algorithm but different<br>run might find eigenvalues within some<br>rounding error close to the machine<br>precision. Thus, if the user want to be<br>sure not to miss any eigenvalue within<br>the interval bound, we suggest that, the<br>user substract/add epsilon (machine<br>precision) to the interval bound such as<br>(vl=vl-eps, vu=vu+eps]. this suggestion<br>is valid for any selective routine from<br>cuSolver or LAPACK. |
|--------------------|------------------|--------|----------------------------------------------------------------------------------------------------|
| il,iu              | host             | input  | <pre>integer. If range = CUSOLVER_EIG_RANGE_I, the indices (in ascending order) of the smallest and largest eigenvalues to be returned. 1 &lt;= il &lt;= iu &lt;= n, if n &gt; 0; il = 1 and iu = 0 if n = 0. Not referenced if range = CUSOLVER_EIG_RANGE_ALL or range = CUSOLVER_EIG_RANGE_V.</pre>                                                                                                    |
| h_meig             | host             | output | <pre>integer. The total number of eigenvalues found. 0 &lt;= h_meig &lt;= n. If range = CUSOLVER_EIG_RANGE_ALL, h_meig = n, and if range = CUSOLVER_EIG_RANGE_I, h_meig = iu-il+1.</pre>                                                                                                    |
| dataTypeW          | host             | in     | data type of array w.                                                                                                    |
| Μ                  | device           | output | a real array of dimension n. The eigenvalue values of A, in ascending order ie, sorted so that $W(i) \leq W(i+1)$ .                                                                                                    |
| computeType        | host             | in     | data type of computation.                                                                                                    |
| bufferOnDevice     | device           | in/out | device workspace. Array of type void of size workspaceInBytesOnDevice bytes.                                                                                                    |
| workspaceInBytesOn | Dev <b>hce</b> t | input  | size in bytes of<br>bufferOnDevice, returned by<br>cusolverDnXpotrf_bufferSize.                                                                                                    |
| bufferOnHost       | device           | in/out | host workspace. Array of type void of size workspaceInBytesOnHost bytes.                                                                                                    |
| workspaceInBytesOn | Hoshost          | input  | size in bytes of bufferOnHost, returned by cusolverDnXpotrf_bufferSize.                                                                                                    |
| info               | device           | output | <pre>if info = 0, the operation is successful. if info = -i, the i-th parameter is wrong (not counting handle). if info = i (&gt; 0), info indicates i off-diagonal elements of an intermediate tridiagonal form did not converge to zero;</pre>                                                                                                    |

The generic API has three different types, dataTypeA is data type of the matrix A, dataTypeW is data type of the matrix W and computeType is compute type of the operation. cusolverDnXsyevdx only supports the following four combinations.

| DataTypeA  | DataTypeW  | ComputeType | Meaning |
|------------|------------|-------------|---------|
| CUDA_R_32F | CUDA_R_32F | CUDA_R_32F  | SSYEVDX |
| CUDA_R_64F | CUDA_R_64F | CUDA_R_64F  | DSYEVDX |
| CUDA_C_32F | CUDA_C_32F | CUDA_C_32F  | CHEEVDX |
| CUDA_C_64F | CUDA_C_64F | CUDA_C_64F  | ZHEEVDX |

## Valid combination of data type and compute type

## **Status Returned**

| CUSOLVER_STATUS_SUCCESS         | the operation completed successfully.                                                                                                    |
|---------------------------------|----------------------------------------------------------------------------------------------------|
| CUSOLVER_STATUS_NOT_INITIALIZED | the library was not initialized.                                                                                                    |
| CUSOLVER_STATUS_INVALID_VALUE   | <pre>invalid parameters were passed (n&lt;0,<br/>or lda<max(1,n), is="" jobz="" not<br="" or="">CUSOLVER_EIG_MODE_NOVECTOR or<br/>CUSOLVER_EIG_MODE_VECTOR, or range<br/>is not CUSOLVER_EIG_RANGE_ALL<br/>or CUSOLVER_EIG_RANGE_V or<br/>CUSOLVER_EIG_RANGE_I, or uplo is<br/>not CUBLAS_FILL_MODE_LOWER or<br/>CUBLAS_FILL_MODE_UPPER).</max(1,n),></pre> |
| CUSOLVER_STATUS_INTERNAL_ERROR  | an internal operation failed.                                                                                                    |

# 2.5. cuSolverSP: sparse LAPACK Function Reference

This chapter describes the API of cuSolverSP, which provides a subset of LAPACK funtions for sparse matrices in CSR or CSC format.

# 2.5.1. Helper Function Reference

## 2.5.1.1. cusolverSpCreate()

```
cusolverStatus_t
cusolverSpCreate(cusolverSpHandle t *handle)
```

This function initializes the cuSolverSP library and creates a handle on the cuSolver context. It must be called before any other cuSolverSP API function is invoked. It allocates hardware resources necessary for accessing the GPU.

## Output

| handle | the pointer to the handle to the cuSolverSP |
|--------|---------------------------------------------|
|        | context.                                    |

### **Status Returned**

| CUSOLVER_STATUS_SUCCESS | the initialization succeeded. |
|-------------------------|-------------------------------|
|-------------------------|-------------------------------|

| CUSOLVER_STATUS_NOT_INITIALIZED | the CUDA Runtime initialization failed.                    |
|---------------------------------|------------------------------------------------------------|
| CUSOLVER_STATUS_ALLOC_FAILED    | the resources could not be allocated.                      |
| CUSOLVER_STATUS_ARCH_MISMATCH   | the device only supports compute capability 2.0 and above. |

## 2.5.1.2. cusolverSpDestroy()

cusolverStatus t

cusolverSpDestroy(cusolverSpHandle\_t handle)

This function releases CPU-side resources used by the cuSolverSP library.

### Input

| handle | the handle to the cuSolverSP context. |
|--------|---------------------------------------|
|        |                                       |

### **Status Returned**

| CUSOLVER_STATUS_SUCCESS         | the shutdown succeeded.          |
|---------------------------------|----------------------------------|
| CUSOLVER_STATUS_NOT_INITIALIZED | the library was not initialized. |

## 2.5.1.3. cusolverSpSetStream()

cusolverStatus t

cusolverSpSetStream(cusolverSpHandle\_t handle, cudaStream\_t streamId)

This function sets the stream to be used by the cuSolverSP library to execute its routines.

#### Input

| handle   | the handle to the cuSolverSP context. |
|----------|---------------------------------------|
| streamId | the stream to be used by the library. |

#### **Status Returned**

| CUSOLVER_STATUS_SUCCESS         | the stream was set successfully. |
|---------------------------------|----------------------------------|
| CUSOLVER_STATUS_NOT_INITIALIZED | the library was not initialized. |

## 2.5.1.4. cusolverSpXcsrissym()

This function checks if A has symmetric pattern or not. The output parameter issym reports 1 if A is symmetric; otherwise, it reports 0.

The matrix A is an m×m sparse matrix that is defined in CSR storage format by the four arrays csrValA, csrRowPtrA, csrEndPtrA and csrColIndA.

The supported matrix type is CUSPARSE\_MATRIX\_TYPE\_GENERAL.

The csrlsvlu and csrlsvqr do not accept non-general matrix. the user has to extend the matrix into its missing upper/lower part, otherwise the result is not expected. The user can use csrlssym to check if the matrix has symmetric pattern or not.

Remark 1: only CPU path is provided.

Remark 2: the user has to check returned status to get valid information. The function converts A to CSC format and compare CSR and CSC format. If the CSC failed because of insufficient resources, issym is undefined, and this state can only be detected by the return status code.

### Input

| parameter  | MemorySpace | description                                                                                                    |  |
|------------|-------------|----------------------------------------------------------------------------------------------------|--|
| handle     | host        | handle to the cuSolverSP library context.                                                                                                    |  |
| m          | host        | number of rows and columns of matrix A.                                                                                                    |  |
| nnzA       | host        | number of nonzeros of matrix A. It is the size of csrValA and csrColIndA.                                                                                                    |  |
| descrA     | host        | the descriptor of matrix A. The supported matrix<br>type is CUSPARSE_MATRIX_TYPE_GENERAL.<br>Also, the supported index bases are<br>CUSPARSE_INDEX_BASE_ZERO and<br>CUSPARSE_INDEX_BASE_ONE. |  |
| csrRowPtrA | host        | integer array of m elements that contains the start of every row.                                                                                                    |  |
| csrEndPtrA | host        | integer array of m elements that contains the end of the last row plus one.                                                                                                    |  |
| csrColIndA | host        | integer array of nnzAcolumn indices of the nonzero elements of matrix A.                                                                                                    |  |

### Output

| parameter | MemorySpace | description                       |
|-----------|-------------|-----------------------------------|
| issym     | host        | 1 if A is symmetric; 0 otherwise. |

### **Status Returned**

| CUSOLVER_STATUS_SUCCESS                   | the operation completed successfully.                                    |
|-------------------------------------------|--------------------------------------------------------------------------|
| CUSOLVER_STATUS_NOT_INITIALIZED           | the library was not initialized.                                         |
| CUSOLVER_STATUS_ALLOC_FAILED              | the resources could not be allocated.                                    |
| CUSOLVER_STATUS_INVALID_VALUE             | invalid parameters were passed (m,nnzA<=0),<br>base index is not 0 or 1. |
| CUSOLVER_STATUS_ARCH_MISMATCH             | the device only supports compute capability 2.0 and above.               |
| CUSOLVER_STATUS_INTERNAL_ERROR            | an internal operation failed.                                            |
| CUSOLVER_STATUS_MATRIX_TYPE_NOT_SUPPORTED | the matrix type is not supported.                                        |

# 2.5.2. High Level Function Reference

This section describes high level API of cuSolverSP, including linear solver, least-square solver and eigenvalue solver. The high-level API is designed for ease-of-use, so it allocates any required memory under the hood automatically. If the host or GPU system memory is not enough, an error is returned.

## 2.5.2.1. cusolverSp<t>csrlsvlu()

```
cusolverStatus t
cusolverSpScsrlsvlu[Host](cusolverSpHandle t handle,
                 int n,
                 int nnzA,
                 const cusparseMatDescr t descrA,
                 const float *csrValA,
                 const int *csrRowPtrA,
                 const int *csrColIndA,
                 const float *b,
                 float tol,
                 int reorder,
                 float *x,
                 int *singularity);
cusolverStatus t
cusolverSpDcsrlsvlu[Host](cusolverSpHandle t handle,
                 int n,
                 int nnzA,
                 const cusparseMatDescr t descrA,
                 const double *csrValA,
                 const int *csrRowPtrA,
                 const int *csrColIndA,
                 const double *b,
                 double tol,
                 int reorder,
                 double *x,
                 int *singularity);
cusolverStatus t
cusolverSpCcsrlsvlu[Host](cusolverSpHandle t handle,
                 int n,
                 int nnzA,
                 const cusparseMatDescr t descrA,
                 const cuComplex *csrValA,
                 const int *csrRowPtrA,
                 const int *csrColIndA,
                 const cuComplex *b,
                 float tol,
                 int reorder,
                 cuComplex *x,
                 int *singularity);
cusolverStatus t
cusolverSpZcsrlsvlu[Host](cusolverSpHandle t handle,
                 int n,
                 int nnzA,
                 const cusparseMatDescr t descrA,
                 const cuDoubleComplex *csrValA,
```

```
const int *csrRowPtrA,
const int *csrColIndA,
const cuDoubleComplex *b,
double tol,
int reorder,
cuDoubleComplex *x,
int *singularity);
```

This function solves the linear system

 $A^*x = b$ 

A is an  $n \times n$  sparse matrix that is defined in CSR storage format by the three arrays csrValA, csrRowPtrA, and csrColIndA. b is the right-hand-side vector of size n, and x is the solution vector of size n.

The supported matrix type is CUSPARSE\_MATRIX\_TYPE\_GENERAL. If matrix A is symmetric/ Hermitian and only lower/upper part is used or meaningful, the user has to extend the matrix into its missing upper/lower part, otherwise the result would be wrong.

The linear system is solved by sparse LU with partial pivoting,

 $P^*A = L^*U$ 

cusolver library provides three reordering schemes, symrcm symamd, and csrmetisnd to reduce zero fill-in which dramactically affects the performance of LU factorization. The input parameter reorder can enable symrcm (symamd or csrmetisnd) if reorder is 1 (2, or 3), otherwise, no reordering is performed.

If reorder is nonzero, csrlsvlu does

$$P^*A^*Q^T = L^*U$$

where  $Q = \text{symrcm}(A + A^T)$ .

If A is singular under given tolerance (max(tol, 0)), then some diagonal elements of U is zero, i.e.

## |U(j,j)| < tol for some j

The output parameter singularity is the smallest index of such j. If A is non-singular, singularity is -1. The index is base-0, independent of base index of A. For example, if 2nd column of A is the same as first column, then A is singular and singularity = 1 which means  $U(1,1) \approx 0$ .

Remark 1: csrlsvlu performs traditional LU with partial pivoting, the pivot of k-th column is determined dynamically based on the k-th column of intermediate matrix. csrlsvlu follows Gilbert and Peierls's algorithm [4] which uses depth-first-search and topological ordering to solve triangular system (Davis also describes this algorithm in detail in his book [1]). since cuda 10.1, csrlsvlu will incrementally reallocate the memory to store L and U. This feature can avoid over-estimate size from QR factorization. In some cases, zero fill-in of QR can be order of magnitude higher than LU.

Remark 2: only CPU (Host) path is provided.

Input

| parameter  | cusolverSp<br>MemSpace | *Host<br>MemSpace | description                                                                                                    |
|------------|------------------------|-------------------|----------------------------------------------------------------------------------------------------|
| handle     | host                   | host              | handle to the cuSolverSP library context.                                                                                                    |
| n          | host                   | host              | number of rows and columns of matrix A.                                                                                                    |
| nnzA       | host                   | host              | number of nonzeros of matrix A.                                                                                                    |
| descrA     | host                   | host              | the descriptor of matrix A.<br>The supported matrix type is<br>CUSPARSE_MATRIX_TYPE_GENERAL.<br>Also, the supported index bases are<br>CUSPARSE_INDEX_BASE_ZERO and<br>CUSPARSE_INDEX_BASE_ONE. |
| csrValA    | device                 | host              | <type> array of nnzA (= csrRowPtrA(n)<br/>- csrRowPtrA(0) ) nonzero elements of<br/>matrix A.</type>                                                                                            |
| csrRowPtrA | device                 | host              | integer array of $n + 1$ elements that contains the start of every row and the end of the last row plus one.                                                                                    |
| csrColIndA | device                 | host              | <pre>integer array of nnzA (= csrRowPtrA(n)</pre>                                                                                                    |
| b          | device                 | host              | right hand side vector of size n.                                                                                                    |
| tol        | host                   | host              | tolerance to decide if singular or not.                                                                                                    |
| reorder    | host                   | host              | no ordering if reorder=0. Otherwise,<br>symrcm, symamd, or csrmetisnd is used<br>to reduce zero fill-in.                                                                                        |

| parameter   | cusolverSp<br>MemSpace | *Host<br>MemSpace | description                                                        |
|-------------|------------------------|-------------------|--------------------------------------------------------------------|
| x           | device                 | host              | solution vector of size n, x = inv(A)*b.                           |
| singularity | host                   | host              | -1 if A is invertible. Otherwise, first index j such that U(j,j)≈0 |

## **Status Returned**

| CUSOLVER_STATUS_SUCCESS                   | the operation completed successfully.                                                        |
|-------------------------------------------|----------------------------------------------------------------------------------------------|
| CUSOLVER_STATUS_NOT_INITIALIZED           | the library was not initialized.                                                             |
| CUSOLVER_STATUS_ALLOC_FAILED              | the resources could not be allocated.                                                        |
| CUSOLVER_STATUS_INVALID_VALUE             | invalid parameters were passed (n,nnzA<=0, base index is not 0 or 1, reorder is not 0,1,2,3) |
| CUSOLVER_STATUS_ARCH_MISMATCH             | the device only supports compute capability 2.0 and above.                                   |
| CUSOLVER_STATUS_INTERNAL_ERROR            | an internal operation failed.                                                                |
| CUSOLVER_STATUS_MATRIX_TYPE_NOT_SUPPORTED | the matrix type is not supported.                                                            |

## 2.5.2.2. cusolverSp<t>csrlsvqr()

```
cusolverStatus t
cusolverSpScsrlsvqr[Host](cusolverSpHandle t handle,
                 int m,
                 int nnz,
                 const cusparseMatDescr t descrA,
                 const float *csrValA,
                 const int *csrRowPtrA,
                 const int *csrColIndA,
                 const float *b,
                 float tol,
                 int reorder,
                 float *x,
                 int *singularity);
cusolverStatus t
cusolverSpDcsrlsvqr[Host](cusolverSpHandle t handle,
                 int m,
                 int nnz,
                 const cusparseMatDescr t descrA,
                 const double *csrValA,
                 const int *csrRowPtrA,
                 const int *csrColIndA,
                 const double *b,
                 double tol,
                 int reorder,
                 double *x,
                 int *singularity);
cusolverStatus t
cusolverSpCcsrlsvqr[Host](cusolverSpHandle t handle,
                 int m,
                 int nnz,
                 const cusparseMatDescr t descrA,
                 const cuComplex *csrValA,
                 const int *csrRowPtrA,
                 const int *csrColIndA,
                 const cuComplex *b,
                 float tol,
                 int reorder,
                 cuComplex *x,
                 int *singularity);
cusolverStatus t
cusolverSpZcsrlsvqr[Host](cusolverSpHandle t handle,
                 int m,
                 int nnz,
                 const cusparseMatDescr t descrA,
                 const cuDoubleComplex *csrValA,
                 const int *csrRowPtrA,
                 const int *csrColIndA,
                 const cuDoubleComplex *b,
                 double tol,
                 int reorder,
                 cuDoubleComplex *x,
                 int *singularity);
```

This function solves the linear system

 $A^*x = b$ 

A is an m×m sparse matrix that is defined in CSR storage format by the three arrays csrValA, csrRowPtrA, and csrColIndA. b is the right-hand-side vector of size m, and x is the solution vector of size m.

The supported matrix type is CUSPARSE\_MATRIX\_TYPE\_GENERAL. If matrix A is symmetric/ Hermitian and only lower/upper part is used or meaningful, the user has to extend the matrix into its missing upper/lower part, otherwise the result would be wrong.

The linear system is solved by sparse QR factorization,

 $A = Q^*R$ 

If A is singular under given tolerance (max(tol, 0)), then some diagonal elements of R is zero, i.e.

## |R(j,j)| < tol for some j

The output parameter singularity is the smallest index of such j. If A is non-singular, singularity is -1. The singularity is base-0, independent of base index of A. For example, if 2nd column of A is the same as first column, then A is singular and singularity = 1 which means  $R(1,1) \approx 0$ .

cusolver library provides three reordering schemes, symrcm symamd, and csrmetisnd to reduce zero fill-in which dramactically affects the performance of QR factorization. The input parameter reorder can enable symrcm (symamd or csrmetisnd) if reorder is 1 (2, or 3), otherwise, no reordering is performed.

| I | n   | p | u | It. |
|---|-----|---|---|-----|
|   | ••• | ~ | - | -   |

| parameter  | cusolverSp<br>MemSpace | *Host<br>MemSpace | description                                                                                                    |
|------------|------------------------|-------------------|----------------------------------------------------------------------------------------------------|
| handle     | host                   | host              | handle to the cuSolverSP library context.                                                                                                    |
| m          | host                   | host              | number of rows and columns of matrix A.                                                                                                    |
| nnz        | host                   | host              | number of nonzeros of matrix A.                                                                                                    |
| descrA     | host                   | host              | the descriptor of matrix A.<br>The supported matrix type is<br>CUSPARSE_MATRIX_TYPE_GENERAL.<br>Also, the supported index bases are<br>CUSPARSE_INDEX_BASE_ZERO and<br>CUSPARSE_INDEX_BASE_ONE. |
| csrValA    | device                 | host              | <type> array of nnz (= csrRowPtrA(m)<br/>- csrRowPtrA(0) ) nonzero elements of<br/>matrix A.</type>                                                                                             |
| csrRowPtrA | device                 | host              | integer array of $m + 1$ elements that contains the start of every row and the end of the last row plus one.                                                                                    |
| csrColIndA | device                 | host              | integer array of nnz (= csrRowPtrA (m)<br>- csrRowPtrA (0) ) column indices of the<br>nonzero elements of matrix A.                                                                             |

| b       | device | host | right hand side vector of size m.                                                                        |
|---------|--------|------|----------------------------------------------------------------------------------------------------|
| tol     | host   | host | tolerance to decide if singular or not.                                                                  |
| reorder | host   | host | no ordering if reorder=0. Otherwise,<br>symrcm, symamd, or csrmetisnd is used<br>to reduce zero fill-in. |

| parameter   | cusolverSp<br>MemSpace | *Host<br>MemSpace | description                                                        |
|-------------|------------------------|-------------------|--------------------------------------------------------------------|
| X           | device                 | host              | solution vector of size $m$ , $x = inv(A)*b$ .                     |
| singularity | host                   | host              | -1 if A is invertible. Otherwise, first index j such that R(j,j)≈0 |

### **Status Returned**

| CUSOLVER_STATUS_SUCCESS                   | the operation completed successfully.                                                       |
|-------------------------------------------|---------------------------------------------------------------------------------------------|
| CUSOLVER_STATUS_NOT_INITIALIZED           | the library was not initialized.                                                            |
| CUSOLVER_STATUS_ALLOC_FAILED              | the resources could not be allocated.                                                       |
| CUSOLVER_STATUS_INVALID_VALUE             | invalid parameters were passed (m,nnz<=0, base index is not 0 or 1, reorder is not 0,1,2,3) |
| CUSOLVER_STATUS_ARCH_MISMATCH             | the device only supports compute capability 2.0 and above.                                  |
| CUSOLVER_STATUS_INTERNAL_ERROR            | an internal operation failed.                                                               |
| CUSOLVER_STATUS_MATRIX_TYPE_NOT_SUPPORTED | the matrix type is not supported.                                                           |

## 2.5.2.3. cusolverSp<t>csrlsvchol()

```
cusolverStatus t
cusolverSpScsrlsvchol[Host](cusolverSpHandle t handle,
                     int m,
                     int nnz,
                     const cusparseMatDescr t descrA,
                     const float *csrVal,
                     const int *csrRowPtr,
                     const int *csrColInd,
                     const float *b,
                     float tol,
                     int reorder,
                     float *x,
                     int *singularity);
cusolverStatus t
cusolverSpDcsrlsvchol[Host](cusolverSpHandle t handle,
                     int m,
                     int nnz,
                     const cusparseMatDescr t descrA,
                     const double *csrVal,
                     const int *csrRowPtr,
                     const int *csrColInd,
                     const double *b,
                    double tol,
```

```
int reorder,
                     double *x,
                     int *singularity);
cusolverStatus t
cusolverSpCcsrlsvchol[Host](cusolverSpHandle t handle,
                     int m,
                     int nnz,
                     const cusparseMatDescr t descrA,
                     const cuComplex *csrVal,
                     const int *csrRowPtr,
                     const int *csrColInd,
                     const cuComplex *b,
                     float tol,
                     int reorder,
                     cuComplex *x,
                     int *singularity);
cusolverStatus t
cusolverSpZcsrlsvchol[Host](cusolverSpHandle t handle,
                     int m,
                     int nnz,
                     const cusparseMatDescr t descrA,
                     const cuDoubleComplex *csrVal,
                     const int *csrRowPtr,
                     const int *csrColInd,
                     const cuDoubleComplex *b,
                     double tol,
                     int reorder,
                     cuDoubleComplex *x,
                     int *singularity);
```

This function solves the linear system

 $A^*x = b$ 

A is an m×m symmetric postive definite sparse matrix that is defined in CSR storage format by the three arrays csrValA, csrRowPtrA, and csrColIndA. b is the right-hand-side vector of size m, and x is the solution vector of size m.

The supported matrix type is CUSPARSE\_MATRIX\_TYPE\_GENERAL and upper triangular part of A is ignored (if parameter reorder is zero). In other words, suppose input matrix A is decomposed as A = L + D + U, where L is lower triangular, D is diagonal and U is upper triangular. The function would ignore U and regard A as a symmetric matrix with the formula  $A = L + D + L^H$ . If parameter reorder is nonzero, the user has to extend A to a full matrix, otherwise the solution would be wrong.

The linear system is solved by sparse Cholesky factorization,

$$A = G^* G^H$$

where G is the Cholesky factor, a lower triangular matrix.

The output parameter singularity has two meanings:

If A is not postive definite, there exists some integer k such that A(0:k, 0:k) is not positive definite. singularity is the minimum of such k.

▶ If A is postive definite but near singular under tolerance (max(tol, 0)), i.e. there exists some integer k such that G(k,k) <= tol. singularity is the minimum of such k.

singularity is base-0. If A is positive definite and not near singular under tolerance, singularity is -1. If the user wants to know if A is postive definite or not, tol=0 is enough.

cusolver library provides three reordering schemes, symrcm symamd, and csrmetisnd to reduce zero fill-in which dramactically affects the performance of Cholesky factorization. The input parameter reorder can enable symrcm (symamd or csrmetisnd) if reorder is 1 (2, or 3), otherwise, no reordering is performed.

Remark 1: the function works for in-place (x and b point to the same memory block) and out-of-place.

Remark 2: the function only works on 32-bit index, if matrix G has large zero fill-in such that number of nonzeros is bigger than  $2^{31}$ , then CUSOLVER\_STATUS\_ALLOC\_FAILED is returned. Input

| parameter  | cusolverSp<br>MemSpace | *Host<br>MemSpace | description                                                                                                    |
|------------|------------------------|-------------------|----------------------------------------------------------------------------------------------------|
| handle     | host                   | host              | handle to the cuSolverSP library context.                                                                                                    |
| m          | host                   | host              | number of rows and columns of matrix A.                                                                                                    |
| nnz        | host                   | host              | number of nonzeros of matrix A.                                                                                                    |
| descrA     | host                   | host              | the descriptor of matrix A.<br>The supported matrix type is<br>CUSPARSE_MATRIX_TYPE_GENERAL.<br>Also, the supported index bases are<br>CUSPARSE_INDEX_BASE_ZERO and<br>CUSPARSE_INDEX_BASE_ONE. |
| csrValA    | device                 | host              | <type> array of nnz (= csrRowPtrA(m)<br/>- csrRowPtrA(0) ) nonzero elements of<br/>matrix A.</type>                                                                                             |
| CSTROWPTTA | device                 | host              | integer array of $m + 1$ elements that contains the start of every row and the end of the last row plus one.                                                                                    |
| csrColIndA | device                 | host              | <pre>integer array of nnz (= csrRowPtrA(m)<br/>- csrRowPtrA(0) ) column indices of the<br/>nonzero elements of matrix A.</pre>                                                                  |
| b          | device                 | host              | right hand side vector of size m.                                                                                                    |
| tol        | host                   | host              | tolerance to decide singularity.                                                                                                    |
| reorder    | host                   | host              | no ordering if reorder=0. Otherwise,<br>symrcm, symamd, or csrmetisnd is used<br>to reduce zero fill-in.                                                                                        |

## Output

| parameter   | cusolverSp<br>MemSpace | *Host<br>MemSpace | description                                    |
|-------------|------------------------|-------------------|------------------------------------------------|
| X           | device                 | host              | solution vector of size $m$ , $x = inv[A]*b$ . |
| singularity | host                   | host              | -1 if A is symmetric postive definite.         |

## **Status Returned**

| CUSOLVER_STATUS_SUCCESS                   | the operation completed successfully.                                                       |
|-------------------------------------------|---------------------------------------------------------------------------------------------|
| CUSOLVER_STATUS_NOT_INITIALIZED           | the library was not initialized.                                                            |
| CUSOLVER_STATUS_ALLOC_FAILED              | the resources could not be allocated.                                                       |
| CUSOLVER_STATUS_INVALID_VALUE             | invalid parameters were passed (m,nnz<=0, base index is not 0 or 1, reorder is not 0,1,2,3) |
| CUSOLVER_STATUS_ARCH_MISMATCH             | the device only supports compute capability 2.0 and above.                                  |
| CUSOLVER_STATUS_INTERNAL_ERROR            | an internal operation failed.                                                               |
| CUSOLVER_STATUS_MATRIX_TYPE_NOT_SUPPORTED | the matrix type is not supported.                                                           |

## 2.5.2.4. cusolverSp<t>csrlsqvqr()

The S and D data types are real valued single and double precision, respectively.

```
cusolverStatus t
cusolverSpScsrlsqvqr[Host](cusolverSpHandle t handle,
                  int m,
                  int n,
                  int nnz,
                  const cusparseMatDescr t descrA,
                  const float *csrValA,
                  const int *csrRowPtrA,
                  const int *csrColIndA,
                  const float *b,
                  float tol,
                  int *rankA,
                  float *x,
                  int *p,
                  float *min norm);
cusolverStatus t
cusolverSpDcsrlsqvqr[Host](cusolverSpHandle t handle,
                  int m,
                  int n,
                  int nnz,
                  const cusparseMatDescr t descrA,
                  const double *csrValA,
                  const int *csrRowPtrA,
                  const int *csrColIndA,
                  const double *b,
                  double tol,
                  int *rankA,
                  double *x,
                  int *p,
                  double *min_norm);
```

The C and Z data types are complex valued single and double precision, respectively.

```
const cuComplex *csrValA,
                 const int *csrRowPtrA,
                 const int *csrColIndA,
                 const cuComplex *b,
                 float tol,
                 int *rankA,
                 cuComplex *x,
                 int *p,
                  float *min norm);
cusolverStatus t
cusolverSpZcsrlsqvqr[Host](cusolverSpHandle t handle,
                  int m,
                  int n,
                  int nnz,
                  const cusparseMatDescr t descrA,
                  const cuDoubleComplex *csrValA,
                 const int *csrRowPtrA,
                 const int *csrColIndA,
                  const cuDoubleComplex *b,
                  double tol,
                  int *rankA,
                  cuDoubleComplex *x,
                  int *p,
                  double *min norm);
```

This function solves the following least-square problem

 $x = \operatorname{argmin} ||A * z - b||$ 

A is an m×n sparse matrix that is defined in CSR storage format by the three arrays csrValA, csrRowPtrA, and csrColIndA. b is the right-hand-side vector of size m, and x is the least-square solution vector of size n.

The supported matrix type is CUSPARSE\_MATRIX\_TYPE\_GENERAL. If A is square, symmetric/ Hermitian and only lower/upper part is used or meaningful, the user has to extend the matrix into its missing upper/lower part, otherwise the result is wrong.

This function only works if m is greater or equal to n, in other words, A is a tall matrix.

The least-square problem is solved by sparse QR factorization with column pivoting,

$$A^*P^T = Q^*R$$

If A is of full rank (i.e. all columns of A are linear independent), then matrix P is an identity. Suppose rank of A is k, less than n, the permutation matrix P reorders columns of A in the following sense:

$$A^*P^T = \begin{pmatrix} A_1 & A_2 \end{pmatrix} = \begin{pmatrix} Q_1 & Q_2 \end{pmatrix} \begin{pmatrix} R_{11} & R_{12} \\ & R_{22} \end{pmatrix}$$

where  $R_{11}$  and A have the same rank, but  $R_{22}$  is almost zero, i.e. every column of  $A_2$  is linear combination of  $A_1$ .

The input parameter tol decides numerical rank. The absolute value of every entry in  $R_{22}$  is less than or equal to tolerance=max(tol,0).

The output parameter rankA denotes numerical rank of A.

Suppose  $y = P^*x$  and  $c = Q^{H*}b$ , the least square problem can be reformed by

$$\min ||A^*x - b|| = \min ||R^*y - c||$$

or in matrix form

$$\begin{pmatrix} R_{11} & R_{12} \\ & R_{22} \end{pmatrix} \begin{pmatrix} \mathcal{Y}_1 \\ \mathcal{Y}_2 \end{pmatrix} = \begin{pmatrix} c_1 \\ c_2 \end{pmatrix}$$

The output parameter min norm is  $||c_2||$ , which is minimum value of least-square problem.

If  ${\tt A}$  is not of full rank, above equation does not have a unique solution. The least-square problem is equivalent to

$$\min ||y|| \\ \text{subject to} R_{11}^* y_1 + R_{12}^* y_2 = c_1$$

Or equivalently another least-square problem

$$\min\left|\binom{R_{11} \setminus R_{12}}{I} * \gamma_2 - \binom{R_{11} \setminus c_1}{O}\right|\right|$$

The output parameter x is  $P^{T*}y$ , the solution of least-square problem.

The output parameter p is a vector of size n. It corresponds to a permutation matrix P. p(i)=j means (P\*x)(i) = x(j). If A is of full rank, p=0:n-1.

Remark 1: p is always base 0, independent of base index of A.

Remark 2: only CPU (Host) path is provided.

| Input |  |
|-------|--|
|-------|--|

| parameter  | cusolverSp<br>MemSpace | *Host<br>MemSpace | description                                                                                                    |
|------------|------------------------|-------------------|----------------------------------------------------------------------------------------------------|
| handle     | host                   | host              | handle to the cuSolver library context.                                                                                                    |
| m          | host                   | host              | number of rows of matrix A.                                                                                                    |
| n          | host                   | host              | number of columns of matrix A.                                                                                                    |
| nnz        | host                   | host              | number of nonzeros of matrix A.                                                                                                    |
| descrA     | host                   | host              | the descriptor of matrix A.<br>The supported matrix type is<br>CUSPARSE_MATRIX_TYPE_GENERAL.<br>Also, the supported index bases are<br>CUSPARSE_INDEX_BASE_ZERO and<br>CUSPARSE_INDEX_BASE_ONE. |
| csrValA    | device                 | host              | <type> array of nnz (= csrRowPtrA(m)<br/>- csrRowPtrA(0) ) nonzero elements of<br/>matrix A.</type>                                                                                             |
| csrRowPtrA | device                 | host              | integer array of $m + 1$ elements that contains the start of every row and the end of the last row plus one.                                                                                    |

| csrColIndA | device | host | <pre>integer array of nnz (= csrRowPtrA(m) - csrRowPtrA(0) ) column indices of the nonzero elements of matrix A.</pre> |
|------------|--------|------|----------------------------------------------------------------------------------------------------|
| b          | device | host | right hand side vector of size m.                                                                                      |
| tol        | host   | host | tolerance to decide rank of A.                                                                                         |

| parameter | cusolverSp<br>MemSpace | *Host<br>MemSpace | description                                                                              |
|-----------|------------------------|-------------------|------------------------------------------------------------------------------------------|
| rankA     | host                   | host              | numerical rank of A.                                                                     |
| X         | device                 | host              | solution vector of size n, x=pinv(A)*b.                                                  |
| q         | device                 | host              | a vector of size n, which represents<br>the permuation matrix P satisfying<br>A*P^T=Q*R. |
| min_norm  | host                   | host              | A*x-b  , x=pinv(A)*b.                                                                    |

## **Status Returned**

| CUSOLVER_STATUS_SUCCESS                   | the operation completed successfully.                                     |
|-------------------------------------------|---------------------------------------------------------------------------|
| CUSOLVER_STATUS_NOT_INITIALIZED           | the library was not initialized.                                          |
| CUSOLVER_STATUS_ALLOC_FAILED              | the resources could not be allocated.                                     |
| CUSOLVER_STATUS_INVALID_VALUE             | invalid parameters were passed (m,n,nnz<=0),<br>base index is not 0 or 1. |
| CUSOLVER_STATUS_ARCH_MISMATCH             | the device only supports compute capability 2.0 and above.                |
| CUSOLVER_STATUS_INTERNAL_ERROR            | an internal operation failed.                                             |
| CUSOLVER_STATUS_MATRIX_TYPE_NOT_SUPPORTED | the matrix type is not supported.                                         |

## 2.5.2.5. cusolverSp<t>csreigvsi()

The S and D data types are real valued single and double precision, respectively.

```
cusolverStatus t
cusolverSpScsreigvsi[Host](cusolverSpHandle t handle,
                 int m,
                 int nnz,
                 const cusparseMatDescr t descrA,
                 const float *csrValA,
                 const int *csrRowPtrA,
                 const int *csrColIndA,
                 float mu0,
                 const float *x0,
                 int maxite,
                 float tol,
                 float *mu,
                 float *x);
cusolverStatus t
cusolverSpDcsreigvsi[Host](cusolverSpHandle t handle,
                 int m,
```

```
int nnz,
const cusparseMatDescr_t descrA,
const double *csrValA,
const int *csrRowPtrA,
const int *csrColIndA,
double mu0,
const double *x0,
int maxite,
double tol,
double tol,
double *mu,
double *x);
```

The C and Z data types are complex valued single and double precision, respectively.

```
cusolverStatus t
cusolverSpCcsreigvsi[Host](cusolverSpHandle t handle,
                 int m,
                 int nnz,
                 const cusparseMatDescr t descrA,
                 const cuComplex *csrValA,
                 const int *csrRowPtrA,
                 const int *csrColIndA,
                 cuComplex mu0,
                 const cuComplex *x0,
                 int maxite,
                 float tol,
                 cuComplex *mu,
                 cuComplex *x);
cusolverStatus t
cusolverSpZcsreigvsi(cusolverSpHandle t handle,
                 int m,
                 int nnz,
                 const cusparseMatDescr t descrA,
                 const cuDoubleComplex *csrValA,
                 const int *csrRowPtrA,
                 const int *csrColIndA,
                 cuDoubleComplex mu0,
                 const cuDoubleComplex *x0,
                 int maxite.
                 double tol,
                 cuDoubleComplex *mu,
                 cuDoubleComplex *x);
```

This function solves the simple eigenvalue problem  $A^*x = \lambda^*x$  by shift-inverse method.

A is an m×m sparse matrix that is defined in CSR storage format by the three arrays csrValA, csrRowPtrA, and csrColIndA. The output paramter x is the approximated eigenvector of size m,

The following shift-inverse method corrects eigenpair step-by-step until convergence.

It accepts several parameters:

mu0 is an initial guess of eigenvalue. The shift-inverse method will converge to the eigenvalue mu nearest mu0 if mu is a singleton. Otherwise, the shift-inverse method may not converge.

 ${\bf x}0$  is an initial eigenvector. If the user has no preference, just chose  ${\bf x}0$  randomly.  ${\bf x}0$  must be nonzero. It can be non-unit length.

tol is the tolerance to decide convergence. If tol is less than zero, it would be treated as zero.

maxite is maximum number of iterations. It is useful when shift-inverse method does not converge because the tolerance is too small or the desired eigenvalue is not a singleton.

## Shift-Inverse Method

| Given a initial guess of eigenvalue $\chi^{(0)}$ | μ0<br>= | and initial vector<br>x0 of unit length | x0             |                |                |    |   |   |   |
|--------------------------------------------------|---------|-----------------------------------------|----------------|----------------|----------------|----|---|---|---|
| for $j = 0$ : maxite                             |         |                                         |                |                |                |    |   |   |   |
|                                                  |         | solve                                   | (              | A              | -              | μ0 | * | Ι |   |
|                                                  |         | normalize                               | $\chi^{(k+1)}$ | to unit length |                |    |   |   |   |
|                                                  |         | compute approx. eigenvalue              | μ              | =              | $\chi^H$       | *  | A | * |   |
|                                                  |         | if                                      | A              | *              | $\chi^{(k+1)}$ | -  | μ | * | 2 |
| endfor                                           |         |                                         |                |                |                |    |   |   |   |

The supported matrix type is CUSPARSE\_MATRIX\_TYPE\_GENERAL. If A is symmetric/Hermitian and only lower/upper part is used or meaningful, the user has to extend the matrix into its missing upper/lower part, otherwise the result is wrong.

Remark 1: [cu|h] solver[S|D] csreigvsi only allows mu0 as a real number. This works if A is symmetric. Otherwise, the non-real eigenvalue has a conjugate counterpart on the complex plan, and shift-inverse method would not converge to such eigevalue even the eigenvalue is a singleton. The user has to extend A to complex numbre and call [cu|h]solver[C] Z]csreigvsi with mu0 not on real axis.

Remark 2: the tolerance tol should not be smaller than |mu0|\*eps, where eps is machine zero. Otherwise, shift-inverse may not converge because of small tolerance.

| In | put |
|----|-----|
|    |     |

| parameter  | cusolverSp<br>MemSpace | *Host<br>MemSpace | description                                                                                                    |
|------------|------------------------|-------------------|----------------------------------------------------------------------------------------------------|
| handle     | host                   | host              | handle to the cuSolver library context.                                                                                                    |
| m          | host                   | host              | number of rows and columns of matrix A.                                                                                                    |
| nnz        | host                   | host              | number of nonzeros of matrix A.                                                                                                    |
| descrA     | host                   | host              | the descriptor of matrix A.<br>The supported matrix type is<br>CUSPARSE_MATRIX_TYPE_GENERAL.<br>Also, the supported index bases are<br>CUSPARSE_INDEX_BASE_ZERO and<br>CUSPARSE_INDEX_BASE_ONE. |
| csrValA    | device                 | host              | <type> array of nnz (= csrRowPtrA(m)<br/>- csrRowPtrA(0) ) nonzero elements of<br/>matrix A.</type>                                                                                             |
| csrRowPtrA | device                 | host              | integer array of $m + 1$ elements that contains the start of every row and the end of the last row plus one.                                                                                    |

| csrColIndA | device | host | <pre>integer array of nnz (= csrRowPtrA (m) - csrRowPtrA(0) ) column indices of the nonzero elements of matrix A.</pre> |
|------------|--------|------|----------------------------------------------------------------------------------------------------|
| mu0        | host   | host | initial guess of eigenvalue.                                                                                            |
| x0         | device | host | initial guess of eigenvector, a vecotr of size m.                                                                       |
| maxite     | host   | host | maximum iterations in shift-inverse method.                                                                             |
| tol        | host   | host | tolerance for convergence.                                                                                              |

| parameter | cusolverSp<br>MemSpace | *Host<br>MemSpace | description                                             |
|-----------|------------------------|-------------------|---------------------------------------------------------|
| mu        | device                 | host              | approximated eigenvalue nearest mu0<br>under tolerance. |
| X         | device                 | host              | approximated eigenvector of size m.                     |

## **Status Returned**

| CUSOLVER_STATUS_SUCCESS                   | the operation completed successfully.                                 |
|-------------------------------------------|-----------------------------------------------------------------------|
| CUSOLVER_STATUS_NOT_INITIALIZED           | the library was not initialized.                                      |
| CUSOLVER_STATUS_ALLOC_FAILED              | the resources could not be allocated.                                 |
| CUSOLVER_STATUS_INVALID_VALUE             | invalid parameters were passed (m, nnz<=0), base index is not 0 or 1. |
| CUSOLVER_STATUS_ARCH_MISMATCH             | the device only supports compute capability 2.0 and above.            |
| CUSOLVER_STATUS_INTERNAL_ERROR            | an internal operation failed.                                         |
| CUSOLVER_STATUS_MATRIX_TYPE_NOT_SUPPORTED | the matrix type is not supported.                                     |

## 2.5.2.6. cusolverSp<t>csreigs()

```
cusolverStatus_t
solverspScsreigs[Host](cusolverSpHandle_t handle,
                int m,
                int nnz,
                const cusparseMatDescr_t descrA,
                const float *csrValA,
                const int *csrRowPtrA,
                const int *csrColIndA,
                cuComplex left_bottom_corner,
                cuComplex right_upper_corner,
                int *num_eigs);
cusolverStatus_t
cusolverSpDcsreigs[Host](cusolverSpHandle_t handle,
                int m,
                int nnz,
                const cusparseMatDescr t descrA,
                const double *csrValA,
                const int *csrRowPtrA,
```

```
const int *csrColIndA,
                cuDoubleComplex left bottom corner,
                cuDoubleComplex right upper corner,
                int *num eigs);
cusolverStatus t
cusolverSpCcsreigs[Host] (cusolverSpHandle t handle,
                int m,
                int nnz,
                const cusparseMatDescr t descrA,
                const cuComplex *csrValA,
                const int *csrRowPtrA,
                const int *csrColIndA,
                cuComplex left bottom corner,
                cuComplex right upper corner,
                int *num eigs);
cusolverStatus t
cusolverSpZcsreigs[Host](cusolverSpHandle t handle,
                int m,
                int nnz,
                const cusparseMatDescr t descrA,
                const cuDoubleComplex *csrValA,
                const int *csrRowPtrA,
                const int *csrColIndA,
                cuDoubleComplex left bottom corner,
                cuDoubleComplex right upper corner,
                int *num eigs);
```

This function computes number of algebraic eigenvalues in a given box B by contour integral

number of algebraic eigenvalues in box B = 
$$\frac{1}{2^* \pi^* \sqrt{-1}} \oint_C \frac{P'(z)}{P(z)} dz$$

where closed line c is boundary of the box B which is a rectangle specified by two points, one is left bottom corner (input parameter left\_botoom\_corner) and the other is right upper corner (input parameter right\_upper\_corner). P(z) = det (A - z\*I) is the characteristic polynomial of A.

A is an m×m sparse matrix that is defined in CSR storage format by the three arrays csrValA, csrRowPtrA, and csrColIndA.

The output parameter num\_eigs is number of algebraic eigenvalues in the box B. This number may not be accurate due to several reasons:

1. the contour c is close to some eigenvalues or even passes through some eigenvalues.

2. the numerical integration is not accurate due to coarse grid size. The default resolution is 1200 grids along contour c uniformly.

Even though csreigs may not be accurate, it still can give the user some idea how many eigenvalues in a region where the resolution of disk theorem is bad. For example, standard 3-point stencil of finite difference of Laplacian operator is a tridiagonal matrix, and disk theorem would show "all eigenvalues are in the interval [0, 4\*N^2]" where N is number of grids. In this case, csreigs is useful for any interval inside [0, 4\*N^2].

Remark 1: if A is symmetric in real or hermitian in complex, all eigenvalues are real. The user still needs to specify a box, not an interval. The height of the box can be much smaller than the width.

Remark 2: only CPU (Host) path is provided.

## Input

| parameter          | cusolverSp<br>MemSpace | *Host<br>MemSpace | description                                                                                                    |
|--------------------|------------------------|-------------------|----------------------------------------------------------------------------------------------------|
| handle             | host                   | host              | handle to the cuSolverSP library context.                                                                                                    |
| m                  | host                   | host              | number of rows and columns of matrix A.                                                                                                    |
| nnz                | host                   | host              | number of nonzeros of matrix A.                                                                                                    |
| descrA             | host                   | host              | the descriptor of matrix A.<br>The supported matrix type is<br>CUSPARSE_MATRIX_TYPE_GENERAL.<br>Also, the supported index bases are<br>CUSPARSE_INDEX_BASE_ZERO and<br>CUSPARSE_INDEX_BASE_ONE. |
| csrValA            | device                 | host              | <type> array of nnz (= csrRowPtrA(m)<br/>- csrRowPtrA(0) ) nonzero elements of<br/>matrix A.</type>                                                                                             |
| csrRowPtrA         | device                 | host              | integer array of $m + 1$ elements that contains the start of every row and the end of the last row plus one.                                                                                    |
| csrColIndA         | device                 | host              | integer array of nnz (= csrRowPtrA (m)<br>- csrRowPtrA (0) ) column indices of the<br>nonzero elements of matrix A.                                                                             |
| left_bottom_corner | host                   | host              | left bottom corner of the box.                                                                                                    |
| right_upper_corner | host                   | host              | right upper corner of the box.                                                                                                    |

## Output

| parameter | cusolverSp<br>MemSpace | *Host<br>MemSpace | description                               |
|-----------|------------------------|-------------------|-------------------------------------------|
| num_eigs  | host                   | host              | number of algebraic eigenvalues in a box. |

## **Status Returned**

| CUSOLVER_STATUS_SUCCESS                   | the operation completed successfully.                                 |
|-------------------------------------------|-----------------------------------------------------------------------|
| CUSOLVER_STATUS_NOT_INITIALIZED           | the library was not initialized.                                      |
| CUSOLVER_STATUS_ALLOC_FAILED              | the resources could not be allocated.                                 |
| CUSOLVER_STATUS_INVALID_VALUE             | invalid parameters were passed (m, nnz<=0), base index is not 0 or 1. |
| CUSOLVER_STATUS_ARCH_MISMATCH             | the device only supports compute capability 2.0 and above.            |
| CUSOLVER_STATUS_INTERNAL_ERROR            | an internal operation failed.                                         |
| CUSOLVER_STATUS_MATRIX_TYPE_NOT_SUPPORTED | the matrix type is not supported.                                     |

# 2.5.3. Low Level Function Reference

This section describes low level API of cuSolverSP, including symrcm and batched QR.

## 2.5.3.1. cusolverSpXcsrsymrcm()

This function implements Symmetric Reverse Cuthill-McKee permutation. It returns a permutation vector p such that A(p,p) would concentrate nonzeros to diagonal. This is equivalent to symrcm in MATLAB, however the result may not be the same because of different heuristics in the pseudoperipheral finder. The cuSolverSP library implements symrcm based on the following two papers:

E. Chuthill and J. McKee, reducing the bandwidth of sparse symmetric matrices, ACM '69 Proceedings of the 1969 24th national conference, Pages 157-172

Alan George, Joseph W. H. Liu, An Implementation of a Pseudoperipheral Node Finder, ACM Transactions on Mathematical Software (TOMS) Volume 5 Issue 3, Sept. 1979, Pages 284-295

The output parameter p is an integer array of n elements. It represents a permutation array and it indexed using the base-0 convention. The permutation array p corresponds to a permutation matrix P, and satisfies the following relation:

## $\mathbf{A}(\mathbf{p},\mathbf{p}) = P^* A^* P^T$

A is an  $n \times n$  sparse matrix that is defined in CSR storage format by the three arrays csrValA, csrRowPtrA, and csrColIndA.

The supported matrix type is CUSPARSE\_MATRIX\_TYPE\_GENERAL. Internally rcm works on  $A + A^T$ , the user does not need to extend the matrix if the matrix is not symmetric.

Remark 1: only CPU (Host) path is provided.

| -         |                |                                                                                                    |
|-----------|----------------|----------------------------------------------------------------------------------------------------|
| parameter | *Host MemSpace | description                                                                                                    |
| handle    | host           | handle to the cuSolverSP library context.                                                                                        |
| n         | host           | number of rows and columns of matrix A.                                                                                          |
| nnzA      | host           | number of nonzeros of matrix A. It is the size of csrValA and csrColIndA.                                                        |
| descrA    | host           | the descriptor of matrix A. The supported matrix<br>type is CUSPARSE_MATRIX_TYPE_GENERAL.<br>Also, the supported index bases are |

Input

|            |      | CUSPARSE_INDEX_BASE_ZERO and<br>CUSPARSE_INDEX_BASE_ONE.                                                   |
|------------|------|----------------------------------------------------------------------------------------------------|
| csrRowPtrA | host | integer array of $n+1$ elements that contains the start of every row and the end of the last row plus one. |
| csrColIndA | host | integer array of nnzAcolumn indices of the nonzero elements of matrix A.                                   |

| parameter | hsolver | description                   |
|-----------|---------|-------------------------------|
| р         | host    | permutation vector of size n. |

### **Status Returned**

| CUSOLVER_STATUS_SUCCESS                   | the operation completed successfully.                                    |
|-------------------------------------------|--------------------------------------------------------------------------|
| CUSOLVER_STATUS_NOT_INITIALIZED           | the library was not initialized.                                         |
| CUSOLVER_STATUS_ALLOC_FAILED              | the resources could not be allocated.                                    |
| CUSOLVER_STATUS_INVALID_VALUE             | invalid parameters were passed (n,nnzA<=0),<br>base index is not 0 or 1. |
| CUSOLVER_STATUS_ARCH_MISMATCH             | the device only supports compute capability 2.0 and above.               |
| CUSOLVER_STATUS_INTERNAL_ERROR            | an internal operation failed.                                            |
| CUSOLVER_STATUS_MATRIX_TYPE_NOT_SUPPORTED | the matrix type is not supported.                                        |

## 2.5.3.2. cusolverSpXcsrsymmdq()

This function implements Symmetric Minimum Degree Algorithm based on Quotient Graph. It returns a permutation vector p such that A(p,p) would have less zero fill-in during Cholesky factorization. The cusolversp library implements symmaq based on the following two papers:

Patrick R. Amestoy, Timothy A. Davis, Iain S. Duff, An Approximate Minimum Degree Ordering Algorithm, SIAM J. Matrix Analysis Applic. Vol 17, no 4, pp. 886-905, Dec. 1996.

Alan George, Joseph W. Liu, A Fast Implementation of the Minimum Degree Algorithm Using Quotient Graphs, ACM Transactions on Mathematical Software, Vol 6, No. 3, September 1980, page 337-358.

The output parameter p is an integer array of n elements. It represents a permutation array with base-0 index. The permutation array p corresponds to a permutation matrix P, and satisfies the following relation:

## $\mathbf{A}(\mathbf{p},\mathbf{p}) = P^* A^* P^T$

A is an  $n \times n$  sparse matrix that is defined in CSR storage format by the three arrays csrValA, csrRowPtrA, and csrColIndA.

The supported matrix type is CUSPARSE\_MATRIX\_TYPE\_GENERAL. Internally mdq works on  $A + A^T$ , the user does not need to extend the matrix if the matrix is not symmetric.

Remark 1: only CPU (Host) path is provided.

Input

| parameter  | *Host MemSpace | description                                                                                                    |
|------------|----------------|----------------------------------------------------------------------------------------------------|
| handle     | host           | handle to the cuSolverSP library context.                                                                                                    |
| n          | host           | number of rows and columns of matrix A.                                                                                                    |
| nnzA       | host           | number of nonzeros of matrix A. It is the size of csrValA and csrColIndA.                                                                                                    |
| descrA     | host           | the descriptor of matrix A. The supported matrix<br>type is CUSPARSE_MATRIX_TYPE_GENERAL.<br>Also, the supported index bases are<br>CUSPARSE_INDEX_BASE_ZERO and<br>CUSPARSE_INDEX_BASE_ONE. |
| csrRowPtrA | host           | integer array of $n+1$ elements that contains the start of every row and the end of the last row plus one.                                                                                   |
| csrColIndA | host           | integer array of nnzAcolumn indices of the nonzero elements of matrix A.                                                                                                    |

### Output

| parameter | hsolver | description                   |
|-----------|---------|-------------------------------|
| р         | host    | permutation vector of size n. |

## **Status Returned**

| CUSOLVER_STATUS_SUCCESS                   | the operation completed successfully.                                    |
|-------------------------------------------|--------------------------------------------------------------------------|
| CUSOLVER_STATUS_NOT_INITIALIZED           | the library was not initialized.                                         |
| CUSOLVER_STATUS_ALLOC_FAILED              | the resources could not be allocated.                                    |
| CUSOLVER_STATUS_INVALID_VALUE             | invalid parameters were passed (n,nnzA<=0),<br>base index is not 0 or 1. |
| CUSOLVER_STATUS_ARCH_MISMATCH             | the device only supports compute capability 2.0 and above.               |
| CUSOLVER_STATUS_INTERNAL_ERROR            | an internal operation failed.                                            |
| CUSOLVER_STATUS_MATRIX_TYPE_NOT_SUPPORTED | the matrix type is not supported.                                        |

## 2.5.3.3. cusolverSpXcsrsymamd()

cusolverStatus\_t
cusolverSpXcsrsymamdHost(cusolverSpHandle t handle,

```
int n,
int nnzA,
const cusparseMatDescr_t descrA,
const int *csrRowPtrA,
const int *csrColIndA,
int *p);
```

This function implements Symmetric Approximate Minimum Degree Algorithm based on Quotient Graph. It returns a permutation vector p such that A(p,p) would have less zero fillin during Cholesky factorization. The cusolversP library implements symamd based on the following paper:

Patrick R. Amestoy, Timothy A. Davis, Iain S. Duff, An Approximate Minimum Degree Ordering Algorithm, SIAM J. Matrix Analysis Applic. Vol 17, no 4, pp. 886-905, Dec. 1996.

The output parameter p is an integer array of n elements. It represents a permutation array with base-0 index. The permutation array p corresponds to a permutation matrix P, and satisfies the following relation:

## $\mathbf{A}(\mathbf{p},\mathbf{p}) = P^* A^* P^T$

A is an  $n \times n$  sparse matrix that is defined in CSR storage format by the three arrays csrValA, csrRowPtrA, and csrColIndA.

The supported matrix type is CUSPARSE\_MATRIX\_TYPE\_GENERAL. Internally amd works on  $A + A^T$ , the user does not need to extend the matrix if the matrix is not symmetric.

Remark 1: only CPU (Host) path is provided.

| I | n | n | n | t  |
|---|---|---|---|----|
|   |   | μ | u | L. |

| parameter  | *Host MemSpace | description                                                                                                    |
|------------|----------------|----------------------------------------------------------------------------------------------------|
| handle     | host           | handle to the cuSolverSP library context.                                                                                                    |
| n          | host           | number of rows and columns of matrix A.                                                                                                    |
| nnzA       | host           | number of nonzeros of matrix A. It is the size of csrValA and csrColIndA.                                                                                                    |
| descrA     | host           | the descriptor of matrix A. The supported matrix<br>type is CUSPARSE_MATRIX_TYPE_GENERAL.<br>Also, the supported index bases are<br>CUSPARSE_INDEX_BASE_ZERO and<br>CUSPARSE_INDEX_BASE_ONE. |
| csrRowPtrA | host           | integer array of $n+1$ elements that contains the start of every row and the end of the last row plus one.                                                                                   |
| csrColIndA | host           | integer array of nnzAcolumn indices of the nonzero elements of matrix A.                                                                                                    |

## Output

| parameter | hsolver | description                   |
|-----------|---------|-------------------------------|
| р         | host    | permutation vector of size n. |

## **Status Returned**

| CUSOLVER_STATUS_SUCCESS                   | the operation completed successfully.                                    |
|-------------------------------------------|--------------------------------------------------------------------------|
| CUSOLVER_STATUS_NOT_INITIALIZED           | the library was not initialized.                                         |
| CUSOLVER_STATUS_ALLOC_FAILED              | the resources could not be allocated.                                    |
| CUSOLVER_STATUS_INVALID_VALUE             | invalid parameters were passed (n,nnzA<=0),<br>base index is not 0 or 1. |
| CUSOLVER_STATUS_ARCH_MISMATCH             | the device only supports compute capability 2.0 and above.               |
| CUSOLVER_STATUS_INTERNAL_ERROR            | an internal operation failed.                                            |
| CUSOLVER STATUS MATRIX TYPE NOT SUPPORTED | the matrix type is not supported.                                        |

## 2.5.3.4. cusolverSpXcsrmetisnd()

```
cusolverStatus_t
cusolverSpXcsrmetisndHost(
    cusolverSpHandle_t handle,
    int n,
    int nnzA,
    const cusparseMatDescr_t descrA,
    const int *csrRowPtrA,
    const int *csrColIndA,
    const int64_t *options,
    int *p);
```

This function is a wrapper of METIS\_NodeND. It returns a permutation vector p such that A(p,p) would have less zero fill-in during nested dissection. The cusolversP library links libmetis static.a which is 64-bit metis-5.1.0.

The parameter options is the configuration of metis. For those who do not have experiences of metis, set options = NULL for default setting.

The output parameter p is an integer array of n elements. It represents a permutation array with base-0 index. The permutation array p corresponds to a permutation matrix P, and satisfies the following relation:

## $\mathbf{A}(\mathbf{p},\mathbf{p}) = P^* A^* P^T$

A is an n×n sparse matrix that is defined in CSR storage format by the three arrays csrValA, csrRowPtrA, and csrColIndA.

The supported matrix type is CUSPARSE\_MATRIX\_TYPE\_GENERAL. Internally csrmetisnd works on  $A + A^T$ , the user does not need to extend the matrix if the matrix is not symmetric.

Remark 1: only CPU (Host) path is provided.

### Input

| parameter | *Host MemSpace | description                                                               |
|-----------|----------------|---------------------------------------------------------------------------|
| handle    | host           | handle to the cuSolverSP library context.                                 |
| n         | host           | number of rows and columns of matrix A.                                   |
| nnzA      | host           | number of nonzeros of matrix A. It is the size of csrValA and csrColIndA. |

| descrA     | host | the descriptor of matrix A. The supported matrix<br>type is CUSPARSE_MATRIX_TYPE_GENERAL.<br>Also, the supported index bases are<br>CUSPARSE_INDEX_BASE_ZERO and<br>CUSPARSE_INDEX_BASE_ONE. |
|------------|------|----------------------------------------------------------------------------------------------------|
| csrRowPtrA | host | integer array of $n+1$ elements that contains the start of every row and the end of the last row plus one.                                                                                   |
| csrColIndA | host | integer array of nnzAcolumn indices of the nonzero elements of matrix A.                                                                                                    |
| options    | host | integer array to configure metis.                                                                                                    |

| parameter | *Host MemSpace | description                   |
|-----------|----------------|-------------------------------|
| р         | host           | permutation vector of size n. |

## **Status Returned**

| CUSOLVER_STATUS_SUCCESS                   | the operation completed successfully.                                    |
|-------------------------------------------|--------------------------------------------------------------------------|
| CUSOLVER_STATUS_NOT_INITIALIZED           | the library was not initialized.                                         |
| CUSOLVER_STATUS_ALLOC_FAILED              | the resources could not be allocated.                                    |
| CUSOLVER_STATUS_INVALID_VALUE             | invalid parameters were passed (n,nnzA<=0),<br>base index is not 0 or 1. |
| CUSOLVER_STATUS_INTERNAL_ERROR            | an internal operation failed.                                            |
| CUSOLVER_STATUS_MATRIX_TYPE_NOT_SUPPORTED | the matrix type is not supported.                                        |

## 2.5.3.5. cusolverSpXcsrzfd()

```
cusolverStatus t
cusolverSpScsrzfdHost(
   cusolverSpHandle t handle,
   int n,
   int nnzA,
   const cusparseMatDescr t descrA,
   const float *csrValA,
   const int *csrRowPtrA,
   const int *csrColIndA,
   int *P,
   int *numnz)
cusolverStatus t
cusolverSpDcsrzfdHost(
   cusolverSpHandle t handle,
   int n,
   int nnzA,
   const cusparseMatDescr t descrA,
   const double *csrValA,
   const int *csrRowPtrA,
   const int *csrColIndA,
   int *P,
  int *numnz)
```

```
cusolverStatus t
cusolverSpCcsrzfdHost(
   cusolverSpHandle t handle,
   int n,
   int nnzA,
   const cusparseMatDescr t descrA,
   const cuComplex *csrValA,
   const int *csrRowPtrA,
   const int *csrColIndA,
   int *P,
   int *numnz)
cusolverStatus t
cusolverSpZcsrzfdHost(
   cusolverSpHandle t handle,
   int n,
   int nnzA,
   const cusparseMatDescr t descrA,
   const cuDoubleComplex *csrValA,
   const int *csrRowPtrA,
   const int *csrColIndA,
   int *P,
   int *numnz)
```

This function implements MC21, zero-free diagonal algorithm. It returns a permutation vector p such that A(p, :) has no zero diagonal.

A is an  $n \times n$  sparse matrix that is defined in CSR storage format by the three arrays csrValA, csrRowPtrA, and csrColIndA. The supported matrix type is CUSPARSE MATRIX TYPE GENERAL.

The output parameter p is an integer array of n elements. It represents a permutation array with base-0 index. The permutation array p corresponds to a permutation matrix P, and satisfies the following relation:

## $A(\mathbf{p},:) = P^*A$

The output parameter numnz describes number of nonzero diagonal in permutated matrix A (p, :). If numnz is less than n, matrix A has structural singularity.

Remark 1: only CPU (Host) path is provided.

Remark 2: this routine does not maximize diagonal value of permuted matrix. The user cannot expect this routine can make "LU without pivoting" stable.

| parameter | *Host MemSpace | description                                                                                                    |
|-----------|----------------|----------------------------------------------------------------------------------------------------|
| handle    | host           | handle to the cuSolverSP library context.                                                                                     |
| n         | host           | number of rows and columns of matrix A.                                                                                       |
| nnzA      | host           | number of nonzeros of matrix A. It is the size of csrValA and csrColIndA.                                                     |
| descrA    | host           | the descriptor of matrix a. The supported matrix type is CUSPARSE_MATRIX_TYPE_GENERAL.<br>Also, the supported index bases are |

Input

|            |      | CUSPARSE_INDEX_BASE_ZERO and CUSPARSE_INDEX_BASE_ONE.                                                    |
|------------|------|----------------------------------------------------------------------------------------------------|
| csrValA    | host | <type> array of nnzA (= csrRowPtrA(m) - csrRowPtrA(0) ) nonzero elements of matrix A.</type>             |
| CSTROWPTTA | host | integer array of n+1 elements that contains the start of every row and the end of the last row plus one. |
| csrColIndA | host | integer array of nnzAcolumn indices of the nonzero elements of matrix A.                                 |

| parameter | *Host MemSpace | description                                        |
|-----------|----------------|----------------------------------------------------|
| p         | host           | permutation vector of size n.                      |
| numnz     | host           | number of nonzeros on diagonal of permuted matrix. |

## **Status Returned**

| CUSOLVER_STATUS_SUCCESS                   | the operation completed successfully.                                    |
|-------------------------------------------|--------------------------------------------------------------------------|
| CUSOLVER_STATUS_NOT_INITIALIZED           | the library was not initialized.                                         |
| CUSOLVER_STATUS_ALLOC_FAILED              | the resources could not be allocated.                                    |
| CUSOLVER_STATUS_INVALID_VALUE             | invalid parameters were passed (n,nnzA<=0),<br>base index is not 0 or 1. |
| CUSOLVER_STATUS_ARCH_MISMATCH             | the device only supports compute capability 2.0 and above.               |
| CUSOLVER_STATUS_INTERNAL_ERROR            | an internal operation failed.                                            |
| CUSOLVER_STATUS_MATRIX_TYPE_NOT_SUPPORTED | the matrix type is not supported.                                        |

## 2.5.3.6. cusolverSpXcsrperm()

```
cusolverStatus t
cusolverSpXcsrperm bufferSizeHost(cusolverSpHandle t handle,
                           int m,
                           int n,
                           int nnzA,
                           const cusparseMatDescr t descrA,
                           int *csrRowPtrA,
                           int *csrColIndA,
                           const int *p,
const int *q,
                           size t *bufferSizeInBytes);
cusolverStatus t
cusolverSpXcsrpermHost(cusolverSpHandle t handle,
                 int m,
                 int n,
                 int nnzA,
                 const cusparseMatDescr t descrA,
                 int *csrRowPtrA,
                int *csrColIndA,
```

Given a left permutation vector  $\mathbf{p}$  which corresponds to permutation matrix  $\mathbf{p}$  and a right permutation vector  $\mathbf{q}$  which corresponds to permutation matrix  $\mathbf{Q}$ , this function computes permutation of matrix  $\mathbf{A}$  by

$$B = P^* A^* Q^T$$

A is an m×n sparse matrix that is defined in CSR storage format by the three arrays csrValA, csrRowPtrA and csrColIndA.

The operation is in-place, i.e. the matrix A is overwritten by B.

The permutation vector p and q are base 0. p performs row permutation while q performs column permutation. One can also use MATLAB command B = A(p,q) to permutate matrix A.

This function only computes sparsity pattern of B. The user can use parameter map to get csrValB as well. The parameter map is an input/output. If the user sets map=0:1: (nnzA-1) before calling csrperm, csrValB=csrValA(map).

The supported matrix type is CUSPARSE\_MATRIX\_TYPE\_GENERAL. If A is symmetric and only lower/upper part is provided, the user has to pass  $A + A^T$  into this function.

This function requires a buffer size returned by csrperm\_bufferSize(). The address of pBuffer must be a multiple of 128 bytes. If it is not, CUSOLVER\_STATUS\_INVALID\_VALUE is returned.

For example, if matrix A is

$$A = \begin{pmatrix} 1.0 & 2.0 & 3.0 \\ 4.0 & 5.0 & 6.0 \\ 7.0 & 8.0 & 9.0 \end{pmatrix}$$

and left permutation vector p=(0,2,1), right permutation vector q=(2,1,0), then  $P^*A^*Q^T$  is

$$P^*A^*Q^T = \begin{pmatrix} 3.0 & 2.0 & 1.0 \\ 9.0 & 8.0 & 7.0 \\ 6.0 & 5.0 & 4.0 \end{pmatrix}$$

Remark 1: only CPU (Host) path is provided.

Remark 2: the user can combine csrsymrcm and csrperm to get  $P^*A^*P^T$  which has less zero fill-in during QR factorization.

| Input |
|-------|
|-------|

| parameter | cusolverSp<br>MemSpace | description                             |
|-----------|------------------------|-----------------------------------------|
| handle    | host                   | handle to the cuSolver library context. |
| m         | host                   | number of rows of matrix A.             |
| n         | host                   | number of columns of matrix A.          |

| nnzA       | host | number of nonzeros of matrix A. It is the size of csrValA and csrColIndA.                                                                                                    |
|------------|------|----------------------------------------------------------------------------------------------------|
| descrA     | host | the descriptor of matrix A. The supported matrix<br>type is CUSPARSE_MATRIX_TYPE_GENERAL.<br>Also, the supported index bases are<br>CUSPARSE_INDEX_BASE_ZERO and<br>CUSPARSE_INDEX_BASE_ONE. |
| csrRowPtrA | host | integer array of m+1 elements that contains the start of every row and end of last row plus one of matrix A.                                                                                 |
| csrColIndA | host | integer array of nnzAcolumn indices of the nonzero elements of matrix A.                                                                                                    |
| р          | host | left permutation vector of size m.                                                                                                    |
| q          | host | right permutation vector of size n.                                                                                                    |
| map        | host | integer array of nnzA indices. If the user wants to get relationship between A and B, map must be set 0:1: (nnzA-1).                                                                         |
| pBuffer    | host | buffer allocated by the user, the size is returned by csrperm_bufferSize().                                                                                                    |

| parameter          | hsolver | description                                                                                                    |
|--------------------|---------|----------------------------------------------------------------------------------------------------|
| csrRowPtrA         | host    | integer array of $m+1$ elements that contains the start of every row and end of last row plus one of matrix B. |
| csrColIndA         | host    | integer array of nnzAcolumn indices of the nonzero elements of matrix B.                                       |
| map                | host    | integer array of $nnzA$ indices that maps matrix A to matrix B.                                                |
| pBufferSizeInBytes | host    | number of bytes of the buffer.                                                                                 |

## **Status Returned**

| CUSOLVER_STATUS_SUCCESS                   | the operation completed successfully.                                        |
|-------------------------------------------|------------------------------------------------------------------------------|
| CUSOLVER_STATUS_NOT_INITIALIZED           | the library was not initialized.                                             |
| CUSOLVER_STATUS_ALLOC_FAILED              | the resources could not be allocated.                                        |
| CUSOLVER_STATUS_INVALID_VALUE             | invalid parameters were passed (m, n, nnzA<=0),<br>base index is not 0 or 1. |
| CUSOLVER_STATUS_ARCH_MISMATCH             | the device only supports compute capability 2.0 and above.                   |
| CUSOLVER_STATUS_INTERNAL_ERROR            | an internal operation failed.                                                |
| CUSOLVER_STATUS_MATRIX_TYPE_NOT_SUPPORTED | the matrix type is not supported.                                            |

## 2.5.3.7. cusolverSpXcsrqrBatched()

The create and destroy methods start and end the lifetime of a csrqrInfo object.

```
cusolverStatus_t
cusolverSpCreateCsrqrInfo(csrqrInfo_t *info);
cusolverStatus t
```

```
cusolverSpDestroyCsrqrInfo(csrqrInfo t info);
```

Analysis is the same for all data types, but each data type has a unique buffer size.

```
cusolverStatus t
cusolverSpXcsrqrAnalysisBatched(cusolverSpHandle t handle,
                            int m,
                            int n,
                           int nnzA,
                           const cusparseMatDescr t descrA,
                           const int *csrRowPtrA,
                           const int *csrColIndA,
                            csrqrInfo t info);
cusolverStatus t
cusolverSpScsrqrBufferInfoBatched(cusolverSpHandle t handle,
                           int m,
                           int n,
                           int nnzA,
                           const cusparseMatDescr t descrA,
                           const float *csrValA,
                           const int *csrRowPtrA,
                           const int *csrColIndA,
                           int batchSize,
                           csrqrInfo t info,
                            size t *internalDataInBytes,
                            size t *workspaceInBytes);
cusolverStatus t
cusolverSpDcsrqrBufferInfoBatched(cusolverSpHandle t handle,
                           int m,
                            int n,
                           int nnzA,
                            const cusparseMatDescr t descrA,
                            const double *csrValA,
                            const int *csrRowPtrA,
                            const int *csrColIndA,
                            int batchSize,
                            csrqrInfo_t info,
                            size_t *internalDataInBytes,
                            size t *workspaceInBytes);
```

Calculate buffer sizes for complex valued data types.

```
const int *csrRowPtrA,
                            const int *csrColIndA,
                           int batchSize,
                            csrqrInfo t info,
                            size t *internalDataInBytes,
                            size t *workspaceInBytes);
cusolverStatus t
cusolverSpZcsrqrBufferInfoBatched(cusolverSpHandle t handle,
                           int m,
                            int n,
                           int nnzA,
                            const cusparseMatDescr t descrA,
                            const cuDoubleComplex *csrValA,
                            const int *csrRowPtrA,
                            const int *csrColIndA,
                           int batchSize,
                            csrqrInfo t info,
                            size t *internalDataInBytes,
                            size t *workspaceInBytes);
```

The S and D data types are real valued single and double precision, respectively.

```
cusolverStatus t
cusolverSpScsrqrsvBatched(cusolverSpHandle t handle,
                        int m,
                         int n,
                         int nnzA,
                        const cusparseMatDescr t descrA,
                        const float *csrValA,
                        const int *csrRowPtrA,
                        const int *csrColIndA,
                        const float *b,
                        float *x,
                        int batchSize,
                        csrqrInfo t info,
                        void *pBuffer);
cusolverStatus t
cusolverSpDcsrqrsvBatched(cusolverSpHandle t handle,
                        int m,
                         int n,
                         int nnz,
                         const cusparseMatDescr t descrA,
                         const double *csrValA,
                         const int *csrRowPtrA,
                         const int *csrColIndA,
                         const double *b,
                         double *x,
                         int batchSize,
                         csrqrInfo t info,
                         void *pBuffer);
```

The C and Z data types are complex valued single and double precision, respectively.

```
const cuComplex *csrValA,
                        const int *csrRowPtrA,
                        const int *csrColIndA,
                        const cuComplex *b,
                        cuComplex *x,
                        int batchSize,
                        csrqrInfo t info,
                        void *pBuffer);
cusolverStatus t
cusolverSpZcsrqrsvBatched(cusolverSpHandle t handle,
                        int m,
                        int n,
                        int nnzA,
                        const cusparseMatDescr t descrA,
                        const cuDoubleComplex *csrValA,
                        const int *csrRowPtrA,
                        const int *csrColIndA,
                        const cuDoubleComplex *b,
                        cuDoubleComplex *x,
                        int batchSize,
                        csrqrInfo t info,
                        void *pBuffer);
```

The batched sparse QR factorization is used to solve either a set of least-squares problems

$$x_j = \operatorname{argmin} ||A_j * z - b_j||, j = 1, 2, ..., \text{ batchSize}$$

or a set of linear systems

$$A_j x_j = b_j$$
, j = 1,2,..., batchSize

where each  $A_j$  is a m×n sparse matrix that is defined in CSR storage format by the four arrays csrValA, csrRowPtrA and csrColIndA.

The supported matrix type is CUSPARSE\_MATRIX\_TYPE\_GENERAL. If a is symmetric and only lower/upper part is prvided, the user has to pass  $A + A^H$  into this function.

The prerequisite to use batched sparse QR has two-folds. First all matrices  $A_j$  must have the same sparsity pattern. Second, no column pivoting is used in least-square problem, so the solution is valid only if  $A_j$  is of full rank for all  $j = 1, 2, \ldots$ , batchSize. All matrices have the same sparity pattern, so only one copy of csrRowPtrA and csrColIndA is used. But the array csrValA stores coefficients of  $A_j$  one after another. In other words, csrValA[k\*nnzA : (k+1)\*nnzA] is the value of  $A_k$ .

The batched QR uses opaque data structure csrqrInfo to keep intermediate data, for example, matrix Q and matrix R of QR factorization. The user needs to create csrqrInfo first by cusolverSpCreateCsrqrInfo before any function in batched QR operation. The csrqrInfo would not release internal data until cusolverSpDestroyCsrqrInfo is called.

There are three routines in batched sparse QR, cusolverSpXcsrqrAnalysisBatched, cusolverSp[S|D|C|Z]csrqrBufferInfoBatched and cusolverSp[S|D|C|Z]csrqrsvBatched.

First, cusolverSpXcsrqrAnalysisBatched is the analysis phase, used to analyze sparsity pattern of matrix Q and matrix R of QR factorization. Also parallelism is extracted during analysis phase. Once analysis phase is done, the size of working space to perform QR is

known. However cusolverSpXcsrqrAnalysisBatched uses CPU to analyze the structure of matrix A, and this may consume a lot of memory. If host memory is not sufficient to finish the analysis, CUSOLVER\_STATUS\_ALLOC\_FAILED is returned. The required memory for analysis is proportional to zero fill-in in QR factorization. The user may need to perform some kind of reordering to minimize zero fill-in, for example, colamd or symrcm in MATLAB. cuSolverSP library provides symrcm (cusolverSpXcsrsymrcm).

Second, the user needs to choose proper batchSize and to prepare working space for sparse QR. There are two memory blocks used in batched sparse QR. One is internal memory block used to store matrix Q and matrix R. The other is working space used to perform numerical factorization. The size of the former is proportional to batchSize, and the size is specified by returned parameter internalDataInBytes of cusolverSp[S|D|C| Z]csrqrBufferInfoBatched. while the size of the latter is almost independent of batchSize, and the size is specified by returned parameter workspaceInBytes of cusolverSp[S|D|C| Z]csrqrBufferInfoBatched. The internal memory block is allocated implicitly during first call of cusolverSp[S|D|C|Z]csrqrsvBatched. The user only needs to allocate working space for cusolverSp[S|D|C|Z]csrqrsvBatched.

Instead of trying all batched matrices, the user can find maximum batchSize by querying cusolverSp[S|D|C|Z]csrqrBufferInfoBatched. For example, the user can increase batchSize till summation of internalDataInBytes and workspaceInBytes is greater than size of available device memory.

Suppose that the user needs to perform 253 linear solvers and available device memory is 2GB. if cusolverSp[S|D|C|Z]csrqrsvBatched can only afford batchSize 100, the user has to call cusolverSp[S|D|C|Z]csrqrsvBatched three times to finish all. The user calls cusolverSp[S|D|C|Z]csrqrBufferInfoBatched with batchSize 100. The opaque info would remember this batchSize and any subsequent call of cusolverSp[S|D|C|Z]csrqrsvBatched will use batchSize 100, and last call of cusolverSp[S|D|C|Z]csrqrsvBatched will use batchSize 100, and last call of cusolverSp[S|D|C|Z]csrqrsvBatched will use batchSize 100, and last call of cusolverSp[S|D|C|Z]csrqrsvBatched will use batchSize 53.

Example: suppose that A0, A1, ..., A9 have the same sparsity pattern, the following code solves 10 linear systems  $A_i x_i = b_i$ , j = 0, 2, ..., 9 by batched sparse QR.

```
// Suppose that A0, A1, .., A9 are m x m sparse matrix represented by CSR format,
// Each matrix Aj has nonzero nnzA, and shares the same csrRowPtrA and csrColIndA.
// csrValA is aggregation of A0, A1, ..., A9.
int m ; // number of rows and columns of each Aj
int nnzA ; // number of nonzeros of each Aj
int *csrRowPtrA ; // each Aj has the same csrRowPtrA
int *csrColIndA ; // each Aj has the same csrColIndA
double *csrValA ; // aggregation of A0,A1,...,A9
cont int batchSize = 10; // 10 linear systems
cusolverSpHandle_t handle; // handle to cusolver library
csrqrInfo t info = NULL;
cusparseMatDescr_t descrA = NULL;
void *pBuffer = NULL; // working space for numerical factorization
// step 1: create a descriptor
cusparseCreateMatDescr(&descrA);
cusparseSetMatIndexBase(descrA, CUSPARSE INDEX BASE ONE); // A is base-1
cusparseSetMatType(descrA, CUSPARSE MATRIX TYPE GENERAL); // A is a general matrix
// step 2: create empty info structure
cusolverSpCreateCsrqrInfo(&info);
```

```
// step 3: symbolic analysis
cusolverSpXcsrqrAnalysisBatched(
   handle, m, m, nnzA,
   descrA, csrRowPtrA, csrColIndA, info);
// step 4: allocate working space for Aj*xj=bj
cusolverSpDcsrqrBufferInfoBatched(
   handle, m, m, nnzA,
   descrA,
   csrValA, csrRowPtrA, csrColIndA,
   batchSize,
   info,
   &internalDataInBytes,
    &workspaceInBytes);
cudaMalloc(&pBuffer, workspaceInBytes);
// step 5: solve Aj*xj = bj
cusolverSpDcsrqrsvBatched(
   handle, m, m, nnzA,
descrA, csrValA, csrRowPtrA, csrColIndA,
   b,
    x,
   batchSize,
    info,
    pBuffer);
// step 7: destroy info
cusolverSpDestroyCsrqrInfo(info);
```

Please refer to Appendix B for detailed examples.

Remark 1: only GPU (device) path is provided.

#### Input

| parameter  | cusolverSp<br>MemSpace | description                                                                                                    |
|------------|------------------------|----------------------------------------------------------------------------------------------------|
| handle     | host                   | handle to the cuSolverSP library context.                                                                                                    |
| m          | host                   | number of rows of each matrix Aj.                                                                                                    |
| n          | host                   | number of columns of each matrix Aj.                                                                                                    |
| nnzA       | host                   | number of nonzeros of each matrix Aj. It is the size csrColIndA.                                                                                                    |
| descrA     | host                   | the descriptor of each matrix Aj. The supported<br>matrix type is CUSPARSE_MATRIX_TYPE_GENERAL.<br>Also, the supported index bases are<br>CUSPARSE_INDEX_BASE_ZERO and<br>CUSPARSE_INDEX_BASE_ONE. |
| csrValA    | device                 | <type> array of nnzA*batchSize nonzero<br/>elements of matrices A0, A1, All matrices<br/>are aggregated one after another.</type>                                                                  |
| csrRowPtrA | device                 | integer array of $m+1$ elements that contains the start of every row and the end of the last row plus one.                                                                                         |
| csrColIndA | device                 | integer array of nnzAcolumn indices of the nonzero elements of each matrix Aj.                                                                                                    |

| b         | device | <type> array of m*batchSize of right-hand-side<br/>vectors b0, b1, All vectors are aggregated<br/>one after another.</type> |
|-----------|--------|----------------------------------------------------------------------------------------------------|
| batchSize | host   | number of systems to be solved.                                                                                             |
| info      | host   | opaque structure for QR factorization.                                                                                      |
| pBuffer   | device | buffer allocated by the user, the size is returned by cusolverSpXcsrqrBufferInfoBatched().                                  |

#### Output

| parameter           | cusolverSp<br>MemSpace | description                                                                                                    |
|---------------------|------------------------|----------------------------------------------------------------------------------------------------|
| x                   | device                 | <type> array of m*batchSize of solution vectors<br/>x0, x1, All vectors are aggregated one<br/>after another.</type> |
| internalDataInBytes | host                   | number of bytes of the internal data.                                                                                |
| workspaceInBytes    | host                   | number of bytes of the buffer in numerical factorization.                                                            |

#### Status Returned

| the operation completed successfully.                                      |
|----------------------------------------------------------------------------|
| the library was not initialized.                                           |
| the resources could not be allocated.                                      |
| invalid parameters were passed (m,n,nnzA<=0),<br>base index is not 0 or 1. |
| the device only supports compute capability 2.0 and above.                 |
| an internal operation failed.                                              |
| the matrix type is not supported.                                          |
|                                                                            |

# 2.6. cuSolverRF: Refactorization Reference

This chapter describes API of cuSolverRF, a library for fast refactorization.

### 2.6.1. cusolverRfAccessBundledFactors()

#### double\*\* Mx);

This routine allows direct access to the lower L and upper U triangular factors stored in the cuSolverRF library handle. The factors are compressed into a single matrix M=(L-I)+U, where the unitary diagonal of L is not stored. It is assumed that a prior call to the cusolverRfRefactor() was done in order to generate these triangular factors.

| parameter | MemSpace | In/out | Meaning                                                                                                    |
|-----------|----------|--------|----------------------------------------------------------------------------------------------------|
| handle    | host     | input  | the handle to the cuSolverRF library.                                                                                                    |
| nnzM      | host     | output | the number of non-zero elements of matrix M.                                                                                                    |
| Мр        | device   | output | the array of offsets corresponding to the<br>start of each row in the arrays Mi and Mx.<br>This array has also an extra entry at the<br>end that stores the number of non-zero<br>elements in the matrix \$M\$. The array<br>size is n+1. |
| Mi        | device   | output | the array of column indices<br>corresponding to the non-zero elements<br>in the matrix M. It is assumed that this<br>array is sorted by row and by column<br>within each row. The array size is nnzM.                                     |
| Мх        | device   | output | the array of values corresponding to the<br>non-zero elements in the matrix M. It is<br>assumed that this array is sorted by row<br>and by column within each row. The array<br>size is nnzM.                                             |

#### **Status Returned**

| CUSOLVER_STATUS_SUCCESS          | the operation completed successfully. |
|----------------------------------|---------------------------------------|
| CUSOLVER_STATUS_NOT_INITIALIZED  | the library was not initialized.      |
| CUSOLVER_STATUS_EXECUTION_FAILED | a kernel failed to launch on the GPU. |

### 2.6.2. cusolverRfAnalyze()

```
cusolverStatus_t
cusolverRfAnalyze(cusolverRfHandle_t handle);
```

This routine performs the appropriate analysis of parallelism available in the LU refactorization depending upon the algorithm chosen by the user.

 $A = L^* U$ 

It is assumed that a prior call to the cusolverRfSetup[Host|Device] () was done in order to create internal data structures needed for the analysis.

This routine needs to be called only once for a single linear system

```
A_i x_i = f_i
```

| parameter | MemSpace | In/out | Meaning                               |
|-----------|----------|--------|---------------------------------------|
| handle    | host     | in/out | the handle to the cuSolverRF library. |

| CUSOLVER_STATUS_SUCCESS          | the operation completed successfully. |
|----------------------------------|---------------------------------------|
| CUSOLVER_STATUS_NOT_INITIALIZED  | the library was not initialized.      |
| CUSOLVER_STATUS_EXECUTION_FAILED | a kernel failed to launch on the GPU. |
| CUSOLVER_STATUS_ALLOC_FAILED     | an allocation of memory failed.       |
| CUSOLVER_STATUS_INTERNAL_ERROR   | an internal operation failed.         |

### 2.6.3. cusolverRfSetupDevice()

```
cusolverStatus t
cusolverRfSetupDevice(/* Input (in the device memory) */
                    int n,
                    int nnzA,
                    int* csrRowPtrA,
                    int* csrColIndA,
                    double* csrValA,
                    int nnzL,
                    int* csrRowPtrL,
                    int* csrColIndL,
                    double* csrValL,
                    int nnzU,
                    int* csrRowPtrU,
                    int* csrColIndU,
                    double* csrValU,
                    int* P,
                    int* Q,
                    /* Output */
                    cusolverRfHandle t handle);
```

This routine assembles the internal data structures of the cuSolverRF library. It is often the first routine to be called after the call to the cusolverRfCreate() routine.

This routine accepts as input (on the device) the original matrix A, the lower (L) and upper (U) triangular factors, as well as the left (P) and the right (Q) permutations resulting from the full LU factorization of the first (i=1) linear system

 $A_i x_i = f_i$ 

The permutations P and Q represent the final composition of all the left and right reorderings applied to the original matrix A, respectively. However, these permutations are often associated with partial pivoting and reordering to minimize fill-in, respectively.

This routine needs to be called only once for a single linear system

 $A_i x_i = f_i$ 

| parameter MemSpa | ace In/out | Meaning |  |
|------------------|------------|---------|--|
|------------------|------------|---------|--|

| n          | host   | input | the number of rows (and columns) of matrix A.                                                                                                    |
|------------|--------|-------|----------------------------------------------------------------------------------------------------|
| nnzA       | host   | input | the number of non-zero elements of matrix A.                                                                                                    |
| csrRowPtrA | device | input | the array of offsets corresponding<br>to the start of each row in the arrays<br>csrColIndA and csrValA. This array has<br>also an extra entry at the end that stores<br>the number of non-zero elements in the<br>matrix. The array size is n+1.   |
| csrColIndA | device | input | the array of column indices<br>corresponding to the non-zero elements<br>in the matrix. It is assumed that this<br>array is sorted by row and by column<br>within each row. The array size is nnzA.                                                |
| csrValA    | device | input | the array of values corresponding to the<br>non-zero elements in the matrix. It is<br>assumed that this array is sorted by row<br>and by column within each row. The array<br>size is nnzA.                                                        |
| nnzL       | host   | input | the number of non-zero elements of matrix L.                                                                                                    |
| csrRowPtrL | device | input | the array of offsets corresponding<br>to the start of each row in the arrays<br>csrColIndL and csrValL. This array has<br>also an extra entry at the end that stores<br>the number of non-zero elements in the<br>matrix L. The array size is n+1. |
| csrColIndL | device | input | the array of column indices<br>corresponding to the non-zero elements<br>in the matrix L. It is assumed that this<br>array is sorted by row and by column<br>within each row. The array size is nnzL.                                              |
| csrValL    | device | input | the array of values corresponding to the<br>non-zero elements in the matrix L. It is<br>assumed that this array is sorted by row<br>and by column within each row. The array<br>size is nnzL.                                                      |
| nnzU       | host   | input | the number of non-zero elements of matrix $\ensuremath{\mathbb{U}}.$                                                                                                    |
| csrRowPtrU | device | input | the array of offsets corresponding<br>to the start of each row in the arrays<br>csrColIndU and csrValU. This array has<br>also an extra entry at the end that stores<br>the number of non-zero elements in the<br>matrix U. The array size is n+1. |
| csrColIndU | device | input | the array of column indices<br>corresponding to the non-zero elements<br>in the matrix v. It is assumed that this                                                                                                    |

|         |        |        | array is sorted by row and by column within each row. The array size is nnzU.                                                                                                    |
|---------|--------|--------|----------------------------------------------------------------------------------------------------|
| csrValU | device | input  | the array of values corresponding to the<br>non-zero elements in the matrix U. It is<br>assumed that this array is sorted by row<br>and by column within each row. The array<br>size is nnzU. |
| P       | device | input  | the left permutation (often associated with pivoting). The array size in n.                                                                                                    |
| Q       | device | input  | the right permutation (often associated with reordering). The array size in n.                                                                                                    |
| handle  | host   | output | the handle to the GLU library.                                                                                                    |

| CUSOLVER_STATUS_SUCCESS          | the operation completed successfully.         |
|----------------------------------|-----------------------------------------------|
| CUSOLVER_STATUS_NOT_INITIALIZED  | the library was not initialized.              |
| CUSOLVER_STATUS_INVALID_VALUE    | an unsupported value or parameter was passed. |
| CUSOLVER_STATUS_ALLOC_FAILED     | an allocation of memory failed.               |
| CUSOLVER_STATUS_EXECUTION_FAILED | a kernel failed to launch on the GPU.         |
| CUSOLVER_STATUS_INTERNAL_ERROR   | an internal operation failed.                 |

### 2.6.4. cusolverRfSetupHost()

```
cusolverStatus t
cusolverRfSetupHost(/* Input (in the host memory) */
                  int n,
                 int nnzA,
                 int* h csrRowPtrA,
                 int* h csrColIndA,
                 double h csrValA,
                 int nnzL,
                 int* h csrRowPtrL,
                 int* h csrColIndL,
                 double th csrValL,
                 int nnzU,
                 int* h csrRowPtrU,
                 int* h csrColIndU,
                 double* h csrValU,
                 int* h P,
                 int* h_Q,
                  /* Output */
                  cusolverRfHandle t handle);
```

This routine assembles the internal data structures of the cuSolverRF library. It is often the first routine to be called after the call to the cusolverRfCreate() routine.

This routine accepts as input (on the host) the original matrix A, the lower (L) and upper (U) triangular factors, as well as the left (P) and the right (Q) permutations resulting from the full LU factorization of the first (i=1) linear system

### $A_i x_i = f_i$

The permutations P and Q represent the final composition of all the left and right reorderings applied to the original matrix A, respectively. However, these permutations are often associated with partial pivoting and reordering to minimize fill-in, respectively.

This routine needs to be called only once for a single linear system

$$A_i x_i = f_i$$

| parameter    | MemSpace | In/out | Meaning                                                                                                    |
|--------------|----------|--------|----------------------------------------------------------------------------------------------------|
| n            | host     | input  | the number of rows (and columns) of matrix A.                                                                                                    |
| nnzA         | host     | input  | the number of non-zero elements of matrix A.                                                                                                    |
| h_csrRowPtrA | host     | input  | the array of offsets corresponding<br>to the start of each row in the arrays<br>h_csrColIndA and h_csrValA. This<br>array has also an extra entry at the end<br>that stores the number of non-zero<br>elements in the matrix. The array size is<br>n+1.   |
| h_csrColIndA | host     | input  | the array of column indices<br>corresponding to the non-zero elements<br>in the matrix. It is assumed that this<br>array is sorted by row and by column<br>within each row. The array size is nnzA.                                                       |
| h_csrValA    | host     | input  | the array of values corresponding to the<br>non-zero elements in the matrix. It is<br>assumed that this array is sorted by row<br>and by column within each row. The array<br>size is nnzA.                                                               |
| nnzL         | host     | input  | the number of non-zero elements of matrix L.                                                                                                    |
| h_csrRowPtrL | host     | input  | the array of offsets corresponding<br>to the start of each row in the arrays<br>h_csrColIndL and h_csrValL. This<br>array has also an extra entry at the end<br>that stores the number of non-zero<br>elements in the matrix L. The array size<br>is n+1. |
| h_csrColIndL | host     | input  | the array of column indices<br>corresponding to the non-zero elements<br>in the matrix L. It is assumed that this<br>array is sorted by row and by column<br>within each row. The array size is nnzL.                                                     |
| h_csrValL    | host     | input  | the array of values corresponding to the<br>non-zero elements in the matrix <b>L</b> . It is<br>assumed that this array is sorted by row                                                                                                    |

|              |      |        | and by column within each row. The array size is nnzL.                                                                                                    |
|--------------|------|--------|----------------------------------------------------------------------------------------------------|
| nnzU         | host | input  | the number of non-zero elements of matrix $v$ .                                                                                                    |
| h_csrRowPtrU | host | input  | the array of offsets corresponding<br>to the start of each row in the arrays<br>h_csrColIndU and h_csrValU. This<br>array has also an extra entry at the end<br>that stores the number of non-zero<br>elements in the matrix U. The array size<br>is n+1. |
| h_csrColIndU | host | input  | the array of column indices<br>corresponding to the non-zero elements<br>in the matrix U. It is assumed that this<br>array is sorted by row and by column<br>within each row. The array size is nnzU.                                                     |
| h_csrValU    | host | input  | the array of values corresponding to the<br>non-zero elements in the matrix U. It is<br>assumed that this array is sorted by row<br>and by column within each row. The array<br>size is nnzU.                                                             |
| h_P          | host | input  | the left permutation (often associated with pivoting). The array size in n.                                                                                                    |
| h_Q          | host | input  | the right permutation (often associated with reordering). The array size in n.                                                                                                    |
| handle       | host | output | the handle to the cuSolverRF library.                                                                                                    |

| CUSOLVER_STATUS_SUCCESS          | the operation completed successfully.         |
|----------------------------------|-----------------------------------------------|
| CUSOLVER_STATUS_NOT_INITIALIZED  | the library was not initialized.              |
| CUSOLVER_STATUS_INVALID_VALUE    | an unsupported value or parameter was passed. |
| CUSOLVER_STATUS_ALLOC_FAILED     | an allocation of memory failed.               |
| CUSOLVER_STATUS_EXECUTION_FAILED | a kernel failed to launch on the GPU.         |
| CUSOLVER_STATUS_INTERNAL_ERROR   | an internal operation failed.                 |

# 2.6.5. cusolverRfCreate()

cusolverStatus\_t cusolverRfCreate(cusolverRfHandle\_t \*handle);

This routine initializes the cuSolverRF library. It allocates required resources and must be called prior to any other cuSolverRF library routine.

| parameter | MemSpace | In/out | Meaning                                       |
|-----------|----------|--------|-----------------------------------------------|
| handle    | host     | output | the pointer to the cuSolverRF library handle. |

### **Status Returned**

| CUSOLVER_STATUS_SUCCESS         | the operation completed successfully. |
|---------------------------------|---------------------------------------|
| CUSOLVER_STATUS_NOT_INITIALIZED | the library was not initialized.      |
| CUSOLVER_STATUS_ALLOC_FAILED    | an allocation of memory failed.       |
| CUSOLVER_STATUS_INTERNAL_ERROR  | an internal operation failed.         |

## 2.6.6. cusolverRfExtractBundledFactorsHost()

This routine extracts lower (L) and upper (U) triangular factors from the cuSolverRF library handle into the host memory. The factors are compressed into a single matrix M = (L - I) + U, where the unitary diagonal of (L) is not stored. It is assumed that a prior call to the cusolverRfRefactor() was done in order to generate these triangular factors.

| parameter | MemSpace | In/out | Meaning                                                                                                    |
|-----------|----------|--------|----------------------------------------------------------------------------------------------------|
| handle    | host     | input  | the handle to the cuSolverRF library.                                                                                                    |
| h_nnzM    | host     | output | the number of non-zero elements of matrix M.                                                                                                    |
| h_Mp      | host     | output | the array of offsets corresponding to the start of each row in the arrays $h\_Mi$ and $h\_Mx$ . This array has also an extra entry at the end that stores the number of non-zero elements in the matrix M. The array size is n+1. |
| h_Mi      | host     | output | the array of column indices<br>corresponding to the non-zero elements<br>in the matrix. It is assumed that this<br>array is sorted by row and by column<br>within each row. The array size is<br>h_nnzM.                          |
| h_Mx      | host     | output | the array of values corresponding to the<br>non-zero elements in the matrix. It is<br>assumed that this array is sorted by row<br>and by column within each row. The array<br>size is h_nnzM.                                     |

### **Status Returned**

| CUSOLVER_STATUS_SUCCESS         | the operation completed successfully. |
|---------------------------------|---------------------------------------|
| CUSOLVER_STATUS_NOT_INITIALIZED | the library was not initialized.      |
| CUSOLVER_STATUS_ALLOC_FAILED    | an allocation of memory failed.       |

| CUSOLVER | STATUS | EXECUTION | FATLED |
|----------|--------|-----------|--------|
|          |        |           |        |

a kernel failed to launch on the GPU.

### 2.6.7. cusolverRfExtractSplitFactorsHost()

This routine extracts lower (L) and upper (U) triangular factors from the cuSolverRF library handle into the host memory. It is assumed that a prior call to the cusolverRfRefactor() was done in order to generate these triangular factors.

| parameter | MemSpace | In/out | Meaning                                                                                                    |
|-----------|----------|--------|----------------------------------------------------------------------------------------------------|
| handle    | host     | input  | the handle to the cuSolverRF library.                                                                                                    |
| h_nnzL    | host     | output | the number of non-zero elements of matrix L.                                                                                                    |
| h_Lp      | host     | output | the array of offsets corresponding to the start of each row in the arrays $h\_Li$ and $h\_Lx$ . This array has also an extra entry at the end that stores the number of non-zero elements in the matrix L. The array size is $n+1$ .       |
| h_Li      | host     | output | the array of column indices<br>corresponding to the non-zero elements<br>in the matrix L. It is assumed that this<br>array is sorted by row and by column<br>within each row. The array size is<br>h_nnzL.                                 |
| h_Lx      | host     | output | the array of values corresponding to the<br>non-zero elements in the matrix L. It is<br>assumed that this array is sorted by row<br>and by column within each row. The array<br>size is h_nnzL.                                            |
| h_nnzU    | host     | output | the number of non-zero elements of matrix U.                                                                                                    |
| h_Up      | host     | output | the array of offsets corresponding to the<br>start of each row in the arrays h_Ui and<br>h_Ux. This array has also an extra entry<br>at the end that stores the number of non-<br>zero elements in the matrix U. The array<br>size is n+1. |

| h_Ui | host | output | the array of column indices<br>corresponding to the non-zero elements<br>in the matrix v. It is assumed that this<br>array is sorted by row and by column<br>within each row. The array size is<br>h_nnzv. |
|------|------|--------|----------------------------------------------------------------------------------------------------|
| h_Ux | host | output | the array of values corresponding to the<br>non-zero elements in the matrix U. It is<br>assumed that this array is sorted by row<br>and by column within each row. The array<br>size is h_nnzU.            |

| CUSOLVER_STATUS_SUCCESS          | the operation completed successfully. |
|----------------------------------|---------------------------------------|
| CUSOLVER_STATUS_NOT_INITIALIZED  | the library was not initialized.      |
| CUSOLVER_STATUS_ALLOC_FAILED     | an allocation of memory failed.       |
| CUSOLVER_STATUS_EXECUTION_FAILED | a kernel failed to launch on the GPU. |

### 2.6.8. cusolverRfDestroy()

cusolverStatus t cusolverRfDestroy(cusolverRfHandle t handle);

This routine shuts down the cuSolverRF library. It releases acquired resources and must be called after all the cuSolverRF library routines.

| parameter | MemSpace | In/out | Meaning                        |
|-----------|----------|--------|--------------------------------|
| handle    | host     | input  | the cuSolverRF library handle. |

### Status Returned

| CUSOLVER_STATUS_SUCCESS         | the operation completed successfully. |
|---------------------------------|---------------------------------------|
| CUSOLVER_STATUS_NOT_INITIALIZED | the library was not initialized.      |

### 2.6.9. cusolverRfGetMatrixFormat()

This routine gets the matrix format used in the cusolverRfSetupDevice(),

cusolverRfSetupHost(), cusolverRfResetValues(),

cusolverRfExtractBundledFactorsHost() and cusolverRfExtractSplitFactorsHost()
routines.

| parameter | MemSpace | In/out | Meaning                               |
|-----------|----------|--------|---------------------------------------|
| handle    | host     | input  | the handle to the cuSolverRF library. |

| format | host | output | the enumerated matrix format type. |
|--------|------|--------|------------------------------------|
| diag   | host | output | the enumerated unit diagonal type. |

| CUSOLVER_STATUS_SUCCESS         | the operation completed successfully. |  |
|---------------------------------|---------------------------------------|--|
| CUSOLVER_STATUS_NOT_INITIALIZED | the library was not initialized.      |  |

### 2.6.10. cusolverRfGetNumericProperties()

This routine gets the numeric values used for checking for "zero" pivot and for boosting it in the cusolverRfRefactor() and cusolverRfSolve() routines. The numeric boosting will be used only if boost > 0.0.

| parameter | MemSpace | In/out | Meaning                                                                  |
|-----------|----------|--------|--------------------------------------------------------------------------|
| handle    | host     | input  | the handle to the cuSolverRF library.                                    |
| zero      | host     | output | the value below which zero pivot is flagged.                             |
| boost     | host     | output | the value which is substituted for zero pivot (if the later is flagged). |

#### **Status Returned**

| CUSOLVER_STATUS_SUCCESS |                                 | the operation completed successfully. |  |
|-------------------------|---------------------------------|---------------------------------------|--|
|                         | CUSOLVER_STATUS_NOT_INITIALIZED | the library was not initialized.      |  |

### 2.6.11. cusolverRfGetNumericBoostReport()

This routine gets the report whether numeric boosting was used in the cusolverRfRefactor() and cusolverRfSolve() routines.

| parameter | MemSpace | In/out | Meaning                               |
|-----------|----------|--------|---------------------------------------|
| handle    | host     | input  | the handle to the cuSolverRF library. |
| report    | host     | output | the enumerated boosting report type.  |

### **Status Returned**

| CUSOLVER_STATUS_SUCCESS |                                 | the operation completed successfully. |
|-------------------------|---------------------------------|---------------------------------------|
|                         | CUSOLVER_STATUS_NOT_INITIALIZED | the library was not initialized.      |

# 2.6.12. cusolverRfGetResetValuesFastMode()

This routine gets the mode used in the cusolverRfResetValues routine.

| parameter | MemSpace | In/out | Meaning                               |
|-----------|----------|--------|---------------------------------------|
| handle    | host     | input  | the handle to the cuSolverRF library. |
| fastMode  | host     | output | the enumerated mode type.             |

### **Status Returned**

| CUSOLVER_STATUS_SUCCESS |                                 | the operation completed successfully. |  |
|-------------------------|---------------------------------|---------------------------------------|--|
|                         | CUSOLVER_STATUS_NOT_INITIALIZED | the library was not initialized.      |  |

### 2.6.13. cusolverRfGet\_Algs()

This routine gets the algorithm used for the refactorization in cusolverRfRefactor() and the triangular solve in cusolverRfSolve().

| parameter | MemSpace | In/out | Meaning                               |
|-----------|----------|--------|---------------------------------------|
| handle    | host     | input  | the handle to the cuSolverRF library. |
| alg       | host     | output | the enumerated algorithm type.        |

#### **Status Returned**

| CUSOLVER_STATUS_SUCCESS         | the operation completed successfully. |
|---------------------------------|---------------------------------------|
| CUSOLVER_STATUS_NOT_INITIALIZED | the library was not initialized.      |

## 2.6.14. cusolverRfRefactor()

cusolverStatus t cusolverRfRefactor(cusolverRfHandle t handle);

This routine performs the LU re-factorization

 $A\!=\!L^{*}U$ 

exploring the available parallelism on the GPU. It is assumed that a prior call to the glu analyze() was done in order to find the available paralellism.

This routine may be called multiple times, once for each of the linear systems

$$A_i x_i = f_i$$

There are some constraints to the combination of algorithms used for refactorization and solving routines, cusolverRfRefactor() and cusolverRfSolve(). The wrong combination generates the error code CUSOLVER\_STATUS\_INVALID\_VALUE. The table bellow summarizes the supported combinations of algorithms:

#### Compatible algorithms for solving and refactorization routines.

| Factorization                 | Solving                                         |
|-------------------------------|-------------------------------------------------|
| CUSOLVERRF_FACTORIZATION_ALG0 | TRIANGULAR_SOLVE_ALG1                           |
| CUSOLVERRF_FACTORIZATION_ALG1 | TRIANGULAR_SOLVE_ALG2,<br>TRIANGULAR_SOLVE_ALG3 |
| CUSOLVERRF_FACTORIZATION_ALG2 | TRIANGULAR_SOLVE_ALG2,<br>TRIANGULAR_SOLVE_ALG3 |

| parameter | Memory | In/out | Meaning                               |
|-----------|--------|--------|---------------------------------------|
| handle    | host   | in/out | the handle to the cuSolverRF library. |

### Status Returned

| CUSOLVER_STATUS_SUCCESS          | the operation completed successfully.                |
|----------------------------------|------------------------------------------------------|
| CUSOLVER_STATUS_NOT_INITIALIZED  | the library was not initialized.                     |
| CUSOLVER_STATUS_EXECUTION_FAILED | a kernel failed to launch on the GPU.                |
| CUSOLVER_STATUS_ZERO_PIVOT       | a zero pivot was encountered during the computation. |

### 2.6.15. cusolverRfResetValues()

This routine updates internal data structures with the values of the new coefficient matrix. It is assumed that the arrays csrRowPtrA, csrColIndA, P and Q have not changed since the last call to the cusolverRfSetup[Host|Device] routine. This assumption reflects the fact that the sparsity pattern of coefficient matrices as well as reordering to minimize fill-in and pivoting remain the same in the set of linear systems

 $A_i x_i = f_i$ 

This routine may be called multiple times, once for each of the linear systems

| parameter  | MemSpace | In/out | Meaning                                                                                                    |
|------------|----------|--------|----------------------------------------------------------------------------------------------------|
| n          | host     | input  | the number of rows (and columns) of matrix A.                                                                                                    |
| nnzA       | host     | input  | the number of non-zero elements of matrix A.                                                                                                    |
| csrRowPtrA | device   | input  | the array of offsets corresponding<br>to the start of each row in the arrays<br>csrColIndA and csrValA. This array has<br>also an extra entry at the end that stores<br>the number of non-zero elements in the<br>matrix. The array size is n+1. |
| csrColIndA | device   | input  | the array of column indices<br>corresponding to the non-zero elements<br>in the matrix. It is assumed that this<br>array is sorted by row and by column<br>within each row. The array size is nnzA.                                              |
| csrValA    | device   | input  | the array of values corresponding to the<br>non-zero elements in the matrix. It is<br>assumed that this array is sorted by row<br>and by column within each row. The array<br>size is nnzA.                                                      |
| Р          | device   | input  | the left permutation (often associated with pivoting). The array size in n.                                                                                                    |
| Q          | device   | input  | the right permutation (often associated with reordering). The array size in n.                                                                                                    |
| handle     | host     | output | the handle to the cuSolverRF library.                                                                                                    |

| CUSOLVER_STATUS_SUCCESS          | the operation completed successfully.         |
|----------------------------------|-----------------------------------------------|
| CUSOLVER_STATUS_NOT_INITIALIZED  | the library was not initialized.              |
| CUSOLVER_STATUS_INVALID_VALUE    | an unsupported value or parameter was passed. |
| CUSOLVER_STATUS_EXECUTION_FAILED | a kernel failed to launch on the GPU.         |

### 2.6.16. cusolverRfSetMatrixFormat()

This routine sets the matrix format used in the cusolverRfSetupDevice(), cusolverRfSetupHost(), cusolverRfResetValues(), cusolverRfExtractBundledFactorsHost() and cusolverRfExtractSplitFactorsHost() routines. It may be called once prior to cusolverRfSetupDevice() and cusolverRfSetupHost() routines.

| parameter | MemSpace | In/out | Meaning                               |
|-----------|----------|--------|---------------------------------------|
| handle    | host     | input  | the handle to the cuSolverRF library. |
| format    | host     | input  | the enumerated matrix format type.    |
| diag      | host     | input  | the enumerated unit diagonal type.    |

| CUSOLVER_STATUS_SUCCESS         | the operation completed successfully.  |
|---------------------------------|----------------------------------------|
| CUSOLVER_STATUS_NOT_INITIALIZED | the library was not initialized.       |
| CUSOLVER_STATUS_INVALID_VALUE   | an enumerated mode parameter is wrong. |

### 2.6.17. cusolverRfSetNumericProperties()

This routine sets the numeric values used for checking for "zero" pivot and for boosting it in the cusolverRfRefactor() and cusolverRfSolve() routines. It may be called multiple times prior to cusolverRfRefactor() and cusolverRfSolve() routines. The numeric boosting will be used only if boost > 0.0.

| parameter | MemSpace | In/out | Meaning                                                                  |
|-----------|----------|--------|--------------------------------------------------------------------------|
| handle    | host     | input  | the handle to the cuSolverRF library.                                    |
| zero      | host     | input  | the value below which zero pivot is flagged.                             |
| boost     | host     | input  | the value which is substituted for zero pivot (if the later is flagged). |

### **Status Returned**

| CUSOLVER_STATUS_SUCCESS |                                 | the operation completed successfully. |  |
|-------------------------|---------------------------------|---------------------------------------|--|
|                         | CUSOLVER_STATUS_NOT_INITIALIZED | the library was not initialized.      |  |

### 2.6.18. cusolverRfSetResetValuesFastMode()

This routine sets the mode used in the cusolverRfResetValues routine. The fast mode requires extra memory and is recommended only if very fast calls to cusolverRfResetValues() are needed. It may be called once prior to cusolverRfAnalyze() routine.

| parameter | MemSpace | In/out | Meaning                               |
|-----------|----------|--------|---------------------------------------|
| handle    | host     | input  | the handle to the cuSolverRF library. |

| fastMode host input the enumera | ted mode type. |
|---------------------------------|----------------|
|---------------------------------|----------------|

| CUSOLVER_STATUS_SUCCESS         | the operation completed successfully.  |
|---------------------------------|----------------------------------------|
| CUSOLVER_STATUS_NOT_INITIALIZED | the library was not initialized.       |
| CUSOLVER_STATUS_INVALID_VALUE   | an enumerated mode parameter is wrong. |

### 2.6.19. cusolverRfSetAlgs()

This routine sets the algorithm used for the refactorization in cusolverRfRefactor() and the triangular solve in cusolverRfSolve(). It may be called once prior to cusolverRfAnalyze() routine.

| parameter | MemSpace | In/out | Meaning                               |
|-----------|----------|--------|---------------------------------------|
| handle    | host     | input  | the handle to the cuSolverRF library. |
| alg       | host     | input  | the enumerated algorithm type.        |

### **Status Returned**

| CUSOLVER_STATUS_SUCCESS |                                 | the operation completed successfully. |  |
|-------------------------|---------------------------------|---------------------------------------|--|
|                         | CUSOLVER_STATUS_NOT_INITIALIZED | the library was not initialized.      |  |

### 2.6.20. cusolverRfSolve()

```
cusolverStatus_t
cusolverRfSolve(/* Input (in the device memory) */
    cusolverRfHandle_t handle,
    int *P,
    int *Q,
    int nrhs,
    double *Temp,
    int ldt,
    /* Input/Output (in the device memory) */
    double *XF,
    /* Input */
    int ldxf);
```

This routine performs the forward and backward solve with the lower  $L \in \mathbb{R}^{nxn}$  and upper  $U \in \mathbb{R}^{nxn}$  triangular factors resulting from the LU re-factorization

 $A \!=\! L^{\star} U$ 

which is assumed to have been computed by a prior call to the cusolverRfRefactor() routine.

The routine can solve linear systems with multiple right-hand-sides (rhs),

$$AX = (LU)X = L(UX) = LY = F$$
 where  $UX = Y$ 

even though currently only a single rhs is supported.

This routine may be called multiple times, once for each of the linear systems

 $A_i x_i = f_i$ 

| parameter | MemSpace | In/out | Meaning                                                                                           |
|-----------|----------|--------|---------------------------------------------------------------------------------------------------|
| handle    | host     | output | the handle to the cuSolverRF library.                                                             |
| Р         | device   | input  | the left permutation (often associated with pivoting). The array size in n.                       |
| Q         | device   | input  | the right permutation (often associated with reordering). The array size in n.                    |
| nrhs      | host     | input  | the number right-hand-sides to be solved.                                                         |
| Temp      | host     | input  | the dense matrix that contains temporary workspace (of size ldt*nrhs).                            |
| ldt       | host     | input  | the leading dimension of dense matrix Temp (ldt $\geq n$ ).                                       |
| XF        | host     | in/out | the dense matrix that contains the right-<br>hand-sides F and solutions x (of size<br>ldxf*nrhs). |
| ldxf      | host     | input  | the leading dimension of dense matrix XF (ldxf >= n).                                             |

#### **Status Returned**

| CUSOLVER_STATUS_SUCCESS          | the operation completed successfully.         |
|----------------------------------|-----------------------------------------------|
| CUSOLVER_STATUS_NOT_INITIALIZED  | the library was not initialized.              |
| CUSOLVER_STATUS_INVALID_VALUE    | an unsupported value or parameter was passed. |
| CUSOLVER_STATUS_EXECUTION_FAILED | a kernel failed to launch on the GPU.         |
| CUSOLVER_STATUS_INTERNAL_ERROR   | an internal operation failed.                 |

## 2.6.21. cusolverRfBatchSetupHost()

```
int nnzU,
int* h_csrRowPtrU,
int* h_csrColIndU,
double *h_csrValU,
int* h_P,
int* h_Q,
/* Output */
cusolverRfHandle t handle);
```

This routine assembles the internal data structures of the cuSolverRF library for batched operation. It is called after the call to the cusolverRfCreate() routine, and before any other batched routines.

The batched operation assumes that the user has the following linear systems

$$A_j x_j = b_j$$
, j = 1,2,..., batchSize

where each matrix in the set  $\{A_j\}$  has the same sparsity pattern, and quite similar such that factorization can be done by the same permutation P and Q. In other words,  $A_j$ , j>1 is a small perturbation of  $A_j$ .

This routine accepts as input (on the host) the original matrix A (sparsity pattern and batched values), the lower (L) and upper (U) triangular factors, as well as the left (P) and the right (Q) permutations resulting from the full LU factorization of the first (i=1) linear system

 $A_i x_i = f_i$ 

The permutations P and Q represent the final composition of all the left and right reorderings applied to the original matrix A, respectively. However, these permutations are often associated with partial pivoting and reordering to minimize fill-in, respectively.

Remark 1: the matrices A, L and U must be CSR format and base-0.

Remark 2: to get best performance, batchSize should be multiple of 32 and greater or equal to 32. The algorithm is memory-bound, once bandwidth limit is reached, there is no room to improve performance by large batchSize. In practice, batchSize of 32 - 128 is often enough to obtain good performance, but in some cases larger batchSize might be beneficial.

This routine needs to be called only once for a single linear system

$$A_i x_i = f_i$$

| parameter    | MemSpace | In/out | Meaning                                                                                                    |
|--------------|----------|--------|----------------------------------------------------------------------------------------------------|
| batchSize    | host     | input  | the number of matrices in the batched mode.                                                                                                    |
| n            | host     | input  | the number of rows (and columns) of matrix ${\tt A}.$                                                                                                    |
| nnzA         | host     | input  | the number of non-zero elements of matrix A.                                                                                                    |
| h_csrRowPtrA | host     | input  | the array of offsets corresponding<br>to the start of each row in the arrays<br>h_csrColIndA and h_csrValA. This<br>array has also an extra entry at the end |

|                 |      |       | that stores the number of non-zero<br>elements in the matrix. The array size is<br>n+1.                                                                                                    |
|-----------------|------|-------|----------------------------------------------------------------------------------------------------|
| h_csrColIndA    | host | input | the array of column indices<br>corresponding to the non-zero elements<br>in the matrix. It is assumed that this<br>array is sorted by row and by column<br>within each row. The array size is nnzA.                                                       |
| h_csrValA_array | host | input | array of pointers of size batchSize,<br>each pointer points to the array of values<br>corresponding to the non-zero elements<br>in the matrix.                                                                                                    |
| nnzL            | host | input | the number of non-zero elements of matrix L.                                                                                                    |
| h_csrRowPtrL    | host | input | the array of offsets corresponding<br>to the start of each row in the arrays<br>h_csrColIndL and h_csrValL. This<br>array has also an extra entry at the end<br>that stores the number of non-zero<br>elements in the matrix L. The array size<br>is n+1. |
| h_csrColIndL    | host | input | the array of column indices<br>corresponding to the non-zero elements<br>in the matrix L. It is assumed that this<br>array is sorted by row and by column<br>within each row. The array size is nnzL.                                                     |
| h_csrValL       | host | input | the array of values corresponding to the<br>non-zero elements in the matrix L. It is<br>assumed that this array is sorted by row<br>and by column within each row. The array<br>size is nnzL.                                                             |
| nnzU            | host | input | the number of non-zero elements of matrix U.                                                                                                    |
| h_csrRowPtrU    | host | input | the array of offsets corresponding<br>to the start of each row in the arrays<br>h_csrColIndU and h_csrValU. This<br>array has also an extra entry at the end<br>that stores the number of non-zero<br>elements in the matrix U. The array size<br>is n+1. |
| h_csrColIndU    | host | input | the array of column indices<br>corresponding to the non-zero elements<br>in the matrix v. It is assumed that this<br>array is sorted by row and by column<br>within each row. The array size is nnzv.                                                     |
| h_csrValU       | host | input | the array of values corresponding to the<br>non-zero elements in the matrix U. It is<br>assumed that this array is sorted by row<br>and by column within each row. The array<br>size is nnzU.                                                             |

| h_P    | host | input  | the left permutation (often associated with pivoting). The array size in n.    |
|--------|------|--------|--------------------------------------------------------------------------------|
| h_Q    | host | input  | the right permutation (often associated with reordering). The array size in n. |
| handle | host | output | the handle to the cuSolverRF library.                                          |

| CUSOLVER_STATUS_SUCCESS          | the operation completed successfully.         |
|----------------------------------|-----------------------------------------------|
| CUSOLVER_STATUS_NOT_INITIALIZED  | the library was not initialized.              |
| CUSOLVER_STATUS_INVALID_VALUE    | an unsupported value or parameter was passed. |
| CUSOLVER_STATUS_ALLOC_FAILED     | an allocation of memory failed.               |
| CUSOLVER_STATUS_EXECUTION_FAILED | a kernel failed to launch on the GPU.         |
| CUSOLVER_STATUS_INTERNAL_ERROR   | an internal operation failed.                 |

### 2.6.22. cusolverRfBatchAnalyze()

cusolverStatus\_t cusolverRfBatchAnalyze(cusolverRfHandle\_t handle);

This routine performs the appropriate analysis of parallelism available in the batched LU refactorization.

It is assumed that a prior call to the cusolverRfBatchSetup[Host] () was done in order to create internal data structures needed for the analysis.

This routine needs to be called only once for a single linear system

### $A_j x_j = b_j$ , j = 1,2,..., batchSize

| parameter | Memory | In/out | Meaning                               |
|-----------|--------|--------|---------------------------------------|
| handle    | host   | in/out | the handle to the cuSolverRF library. |

#### **Status Returned**

| CUSOLVER_STATUS_SUCCESS          | the operation completed successfully. |
|----------------------------------|---------------------------------------|
| CUSOLVER_STATUS_NOT_INITIALIZED  | the library was not initialized.      |
| CUSOLVER_STATUS_EXECUTION_FAILED | a kernel failed to launch on the GPU. |
| CUSOLVER_STATUS_ALLOC_FAILED     | an allocation of memory failed.       |
| CUSOLVER_STATUS_INTERNAL_ERROR   | an internal operation failed.         |

### 2.6.23. cusolverRfBatchResetValues()

```
int* csrColIndA,
double* csrValA_array[],
int *P,
int *Q,
/* Output */
cusolverRfHandle t handle);
```

This routine updates internal data structures with the values of the new coefficient matrix. It is assumed that the arrays csrRowPtrA, csrColIndA, P and Q have not changed since the last call to the cusolverRfbatch setup host routine.

This assumption reflects the fact that the sparsity pattern of coefficient matrices as well as reordering to minimize fill-in and pivoting remain the same in the set of linear systems

$$A_j x_j = b_j$$
, j = 1,2,..., batchSize

The input parameter csrValA\_array is an array of pointers on device memory. csrValA\_array(j) points to matrix  $A_j$  which is also on device memory.

| parameter     | MemSpace | In/out | Meaning                                                                                                    |
|---------------|----------|--------|----------------------------------------------------------------------------------------------------|
| batchSize     | host     | input  | the number of matrices in batched mode.                                                                                                    |
| n             | host     | input  | the number of rows (and columns) of matrix A.                                                                                                    |
| nnzA          | host     | input  | the number of non-zero elements of matrix A.                                                                                                    |
| CSrRowPtrA    | device   | input  | the array of offsets corresponding<br>to the start of each row in the arrays<br>csrColIndA and csrValA. This array has<br>also an extra entry at the end that stores<br>the number of non-zero elements in the<br>matrix. The array size is n+1. |
| csrColIndA    | device   | input  | the array of column indices<br>corresponding to the non-zero elements<br>in the matrix. It is assumed that this<br>array is sorted by row and by column<br>within each row. The array size is nnzA.                                              |
| csrValA_array | device   | input  | array of pointers of size batchSize,<br>each pointer points to the array of values<br>corresponding to the non-zero elements<br>in the matrix.                                                                                                   |
| Р             | device   | input  | the left permutation (often associated with pivoting). The array size in n.                                                                                                    |
| Q             | device   | input  | the right permutation (often associated with reordering). The array size in n.                                                                                                    |
| handle        | host     | output | the handle to the cuSolverRF library.                                                                                                    |

### **Status Returned**

| CUSOLVER_STATUS_SUCCESS         | the operation completed successfully. |
|---------------------------------|---------------------------------------|
| CUSOLVER_STATUS_NOT_INITIALIZED | the library was not initialized.      |

| CUSOLVER_STATUS_INVALID_VALUE    | an unsupported value or parameter was passed. |
|----------------------------------|-----------------------------------------------|
| CUSOLVER_STATUS_EXECUTION_FAILED | a kernel failed to launch on the GPU.         |

### 2.6.24. cusolverRfBatchRefactor()

cusolverStatus t cusolverRfBatchRefactor(cusolverRfHandle t handle);

This routine performs the LU re-factorization

$$M_j = P^* A_j^* Q^T = L_j^* U_j$$

exploring the available parallelism on the GPU. It is assumed that a prior call to the cusolverRfBatchAnalyze() was done in order to find the available paralellism.

Remark: cusolverRfBatchRefactor() would not report any failure of LU refactorization. The user has to call cusolverRfBatchZeroPivot() to know which matrix failed the LU refactorization.

| parameter | Memory | In/out | Meaning                               |
|-----------|--------|--------|---------------------------------------|
| handle    | host   | in/out | the handle to the cuSolverRF library. |

#### **Status Returned**

| CUSOLVER_STATUS_SUCCESS          | the operation completed successfully. |
|----------------------------------|---------------------------------------|
| CUSOLVER_STATUS_NOT_INITIALIZED  | the library was not initialized.      |
| CUSOLVER_STATUS_EXECUTION_FAILED | a kernel failed to launch on the GPU. |

### 2.6.25. cusolverRfBatchSolve()

```
cusolverStatus_t
cusolverRfBatchSolve(/* Input (in the device memory) */
    cusolverRfHandle_t handle,
    int *P,
    int *Q,
    int nrhs,
    double *Temp,
    int ldt,
    /* Input/Output (in the device memory) */
    double *XF_array[],
    /* Input */
    int ldxf);
```

To solve  $A_j * x_j = b_j$ , first we reform the equation by  $M_j * Q * x_j = P * b_j$  where  $M_j = P * A_j * Q^T$ . . Then do refactorization  $M_j = L_j * U_j$  by cusolverRfBatch\_Refactor(). Further cusolverRfBatch\_Solve() takes over the remaining steps, including:

$$z_{j} = P^{*} b_{j}$$
$$M_{j}^{*} y_{j} = z_{j}$$
$$x_{j} = Q^{T}^{*} y_{j}$$

The input parameter  $x_{F_array}$  is an array of pointers on device memory.  $x_{F_array}(j)$  points to matrix  $x_j$  which is also on device memory.

Remark 1: only a single rhs is supported.

Remark 2: no singularity is reported during backward solve. If some matrix  $A_j$  failed the refactorization and  $U_j$  has some zero diagonal, backward solve would compute NAN. The user has to call cusolverRfBatch\_Zero\_Pivot to check if refactorization is successful or not.

| parameter | Memory | In/out | Meaning                                                                                                    |
|-----------|--------|--------|----------------------------------------------------------------------------------------------------|
| handle    | host   | output | the handle to the cuSolverRF library.                                                                                                    |
| Р         | device | input  | the left permutation (often associated with pivoting). The array size in n.                                                                                     |
| Q         | device | input  | the right permutation (often associated with reordering). The array size in n.                                                                                  |
| nrhs      | host   | input  | the number right-hand-sides to be solved.                                                                                                    |
| Temp      | host   | input  | the dense matrix that contains temporary workspace (of size ldt*nrhs).                                                                                          |
| ldt       | host   | input  | the leading dimension of dense matrix<br>Temp (ldt >= n).                                                                                                    |
| XF_array  | device | in/out | array of pointers of size batchSize,<br>each pointer points to the dense matrix<br>that contains the right-hand-sides F and<br>solutions X (of size ldxf*nrhs). |
| ldxf      | host   | input  | the leading dimension of dense matrix XF (ldxf >= n).                                                                                                    |

#### **Status Returned**

| CUSOLVER_STATUS_SUCCESS          | the operation completed successfully.         |
|----------------------------------|-----------------------------------------------|
| CUSOLVER_STATUS_NOT_INITIALIZED  | the library was not initialized.              |
| CUSOLVER_STATUS_INVALID_VALUE    | an unsupported value or parameter was passed. |
| CUSOLVER_STATUS_EXECUTION_FAILED | a kernel failed to launch on the GPU.         |
| CUSOLVER_STATUS_INTERNAL_ERROR   | an internal operation failed.                 |

## 2.6.26. cusolverRfBatchZeroPivot()

Although  $A_j$  is close to each other, it does not mean  $M_j = P^*A_j^*Q^T = L_j^*U_j$  exists for every j. The user can query which matrix failed LU refactorization by checking corresponding value in position array. The input parameter position is an integer array of size batchSize. The j-th component denotes the refactorization result of matrix  $A_j$ . If position (j) is -1, the LU refactorization of matrix  $A_j$  is successful. If position (j) is  $k \ge 0$ , matrix  $A_j$  is not LU factorizable and its matrix  $U_j(\mathbf{j},\mathbf{j})$  is zero.

The return value of cusolverRfBatch\_Zero\_Pivot is CUSOLVER\_STATUS\_ZERO\_PIVOT if there exists one  $A_j$  which failed LU refactorization. The user can redo LU factorization to get new permutation P and Q if error code CUSOLVER\_STATUS\_ZERO\_PIVOT is returned.

| parameter | MemSpace | In/out | Meaning                                                                                                    |
|-----------|----------|--------|----------------------------------------------------------------------------------------------------|
| handle    | host     | input  | the handle to the cuSolverRF library.                                                                                                    |
| position  | host     | output | <pre>integer array of size batchSize. The<br/>value of position (j) reports singularity<br/>of matrix Aj, -1 if no structural/<br/>numerical zero, k &gt;= 0 if Aj (k, k) is<br/>either structural zero or numerical zero.</pre> |

### **Status Returned**

| CUSOLVER_STATUS_SUCCESS         | the operation completed successfully.                |
|---------------------------------|------------------------------------------------------|
| CUSOLVER_STATUS_NOT_INITIALIZED | the library was not initialized.                     |
| CUSOLVER_STATUS_ZERO_PIVOT      | a zero pivot was encountered during the computation. |

# Chapter 3. Using the CUSOLVERMG API

# 3.1. General description

This chapter describes how to use the cuSolverMG library API. It is not a reference for the cuSolverMG API data types and functions; that is provided in subsequent chapters.

## 3.1.1. Thread Safety

The library is thread-safe only if one cuSolverMG context per thread.

# 3.1.2. Determinism

Currently all cuSolverMG API routines from a given toolkit version, generate the same bit-wise results when the following conditions are respected :

- all GPUs particating to the computation have the same compute-capabilities and the same number of SMs.
- the tiles size is kept the same between run.
- number of logical GPUs is kept the same. The order of GPUs are not important because all have the same compute-capabilities.

## 3.1.3. tile strategy

The tiling strategy of cuSolverMG is compatible with ScaLAPACK. The current release only supports 1-D column block cyclic, column-major PACKED format.

Figure 1.a shows a partition of the matrix A of dimension M\_A by N\_A. Each column tile has T\_A columns. There are seven columns tiles, labeled as 0,1,2,3,4,5,6, distributed into three GPUs in a cyclic way, i.e. each GPU takes one column tile in turn. For example, GPU 0 has column tile 0, 3, 6 (yellow tiles) and GPU 1 takes column tiles next to GPU 0 (blue tiles). Not all GPUs have the same number of tiles, in this example, GPU 0 has three tiles, others have only two tiles.

Figure 1.b shows two possilbe formats to store those column tils locally in each GPU. Left side is called PACKED format and right side is UNPACKED format. PACKED format aggregates

three column tiles in a contiguous memory block while UNPACKED format distributes these three column tiles into different memory blocks. The only difference between them is that PACKED format can have a big GEMM call instead of three GEMM calls in UNPACKED format. So theoretically speaking, PACKED format can deliver better performance than UNPACKED format. cusolveMG only supports PACKED format in the API. In order to achieve maximal performance, the user just needs to choose proper tile size T\_A to partition the matrix, not too small, for example 256 or above is enough.

There is another parameter, called LLD\_A, to control the leading dimension of the local matrix in each GPU. LLD\_A must be greater or equal to M\_A. The purpose of LLD\_A is for better performance of GEMM. For small problem, GEMM is faster if LLD\_A is power of 2. However for big problem, LLD\_A does not show significant improvement. cuSolverMG only supports LLD\_A=M\_A.

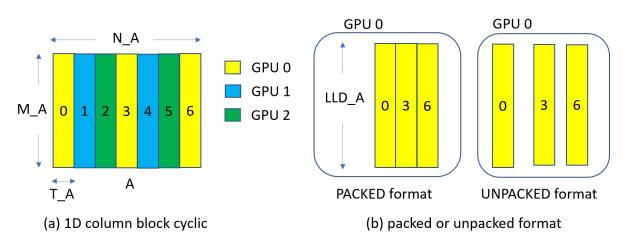

### Figure 1. Example of cusolveMG tiling for 3 Gpus

The processing grid in cuSolverMG is a list of GPU IDs, similar to the process ID in ScaLAPACK. cuSolverMG only supports 1D column block cyclic, so only 1D grid is supported as well. Suppose deviceId is a list of GPU IDs, both deviceId=1,1,1 and deviceId=2,1,0 are valid. The former describes three logical devices are selected to run cuSolverMG routines, and all have the same physical ID, 0. The latter still uses three logical devices, but each has different physical ID. The current design only accepts 32 logical devices, that is, the lenght of deviceId is less or equal to 32. Figure 1 uses deviceId=0,1,2.

In practice, the matrix A is distributed into GPUs listed in deviceId. If the user chooses deviceId=1,1,1, all columns tile are located in GPU 1, this will limit the size of the problem because of memory capacity of one GPU. Besides, multiGPU routine adds extra overhead on data communication through off-chip bus, which has big performance impact if NVLINK is not supported or used. It would be faster to run on single GPU instead of runing multGPU version with devices of the same GPU ID.

## 3.1.4. Global matrix versus local matrix

To operate a submatrix of the matrix A is simple in dense linear algebra, just shift the pointer to the starting point of the submatrix relative to A. For example, gesvd(10,10, A) is SVD

of A(0:9,0:9). gesvd(10,10, A + 5 + 2\*lda ) is SVD of 10-by-10 submatrix starting at A(5,2).

However it is not simple to operate on a submatrix of a distributed matrix because different starting point of the submatrix changes the distribution of the layout of that submatrix. Scalapack introduces two parameters, IA and JA, to locate the submatrix. Figure 2 shows (global) matrix A of dimension  $M_A$  by  $N_A$ . The sub (A) is a M by N submatrix of A, starting at IA and JA. Please be aware that IA and JA are base-1.

Given a distributed matrix A, the user can compute eigenvalues of the submatrix sub (A) by either calling syevd (A, IA, JA) or gathering sub (A) to another distributed matrix B and calling syevd (B, IB=1, JB=1).

### Figure 2. global matrix and local matrix

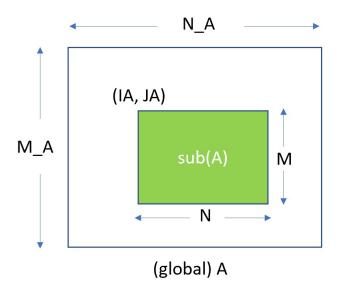

### 3.1.5. usage of \_bufferSize

There is no cudaMalloc inside cuSolverMG library, the user must allocate the device workspace explicitly. The routine xyz\_bufferSize is to query the size of workspace of the routine xyz, for example xyz = syevd. To make the API simple, xyz\_bufferSize follows almost the same signature of xyz even it only depends on some parameters, for example, device pointer is not used to decide the size of workspace. In most cases, xyz\_bufferSize is called in the beginning before actual device data (pointing by a device pointer) is prepared or before the device pointer is allocated. In such case, the user can pass null pointer to xyz\_bufferSize without breaking the functionality.

 ${\tt xyz\_bufferSize}$  returns bufferSize for each device. The size is number of elements, not number of bytes.

# 3.1.6. synchronization

All routines are in synchronous (blocking call) manner. The data is ready after the routine. However the user has to prepare the distributed data before calling the routine. For example, if the user has multiple streams to setup the matrix, stream synchronization or device synchronization is necessary to guarantee distributed matrix is ready.

# 3.1.7. context switch

The user does not need to restore the device by cudaSetDevice () after each cuSolverMG call. All routines set the device back to what the caller has.

# 3.1.8. NVLINK

The peer-to-peer communication via NVLINK can dramatically reduce the overhead of data exchange among GPUs. cusolverMG does not enable NVLINK implicitly, instead, it gives this option back to the user, not to interfere other libraries. The example code H.1 shows how to enable peer-to-peer communication.

# 3.2. cuSolverMG Types Reference

# 3.2.1. cuSolverMG Types

The float, double, cuComplex, and cuDoubleComplex data types are supported. The first two are standard C data types, while the last two are exported from cuComplex.h. In addition, cuSolverMG uses some familiar types from cuBlas.

# 3.2.2. cusolverMgHandle\_t

This is a pointer type to an opaque cuSolverMG context, in which the user must initialize by calling cusolverMgCreate() prior to calling any other library function. An un-initialized handle object will lead to unexpected behavior, including crashes of cuSolverMG. The handle created and returned by cusolverMgCreate() must be passed to every cuSolverMG function.

# 3.2.3. cusolverMgGridMapping\_t

The type indicates layout of grids.

| Value                            | Meaning                |
|----------------------------------|------------------------|
| CUDALIBMG_GRID_MAPPING_ROW_MAJOR | row-major ordering.    |
| CUDALIBMG_GRID_MAPPING_COL_MAJOR | column-major ordering. |

# 3.2.4. cudaLibMgGrid\_t

opaque structure of the distributed grid.

# 3.2.5. cudaLibMgMatrixDesc\_t

opaque structure of the distributed matrix descriptor.

# 3.3. Helper Function Reference

# 3.3.1. cusolverMgCreate()

```
cusolverStatus_t
cusolverMgCreate(cusolverMgHandle t *handle)
```

This function initializes the cuSolverMG library and creates a handle on the cuSolverMG context. It must be called before any other cuSolverMG API function is invoked. It allocates hardware resources necessary for accessing the GPU.

### Output

| handle | the pointer to the handle to the cuSolverMG |
|--------|---------------------------------------------|
|        | context.                                    |

### Status Returned

| CUSOLVER_STATUS_SUCCESS      | the initialization succeeded.         |
|------------------------------|---------------------------------------|
| CUSOLVER_STATUS_ALLOC_FAILED | the resources could not be allocated. |

### 3.3.2. cusolverMgDestroy()

cusolverStatus\_t
cusolverMgDestroy( cusolverMgHandle t handle)

This function releases CPU-side resources used by the cuSolverMG library.

#### Input

| handle | the handle to the cuSolverMG context. |
|--------|---------------------------------------|
|--------|---------------------------------------|

### **Status Returned**

| CUSOLVER_STATUS_SUCCESS | the shutdown succeeded. |
|-------------------------|-------------------------|
|-------------------------|-------------------------|

## 3.3.3. cusolverMgDeviceSelect()

```
cusolverStatus_t
cusolverMgDeviceSelect(
    cusolverMgHandle_t handle,
    int nbDevices,
    int deviceId[] )
```

This function registers a subset of devices (GPUs) to cusolverMG handle. Such subset of devices is used in subsequent API calls. The array deviceId contains a list of logical device ID.

The term logical means repeated device ID are permitted. For example, suppose the user has only one GPU in the system, say device 0, if he sets deviceId=0,0,0, then cuSolverMG treats them as three independent GPUs, one stream each, so concurrent kernel launches still hold. The current design only supports up to 32 logical devices.

### Input

| handle    | the pointer to the handle to the cuSolverMG context. |
|-----------|------------------------------------------------------|
| nbDevices | the number of logical devices                        |
| deviceId  | an integer array of size nbDevices                   |

#### **Status Returned**

| CUSOLVER STATUS SUCCESS        | the initialization succeeded.                                   |
|--------------------------------|-----------------------------------------------------------------|
| CUSOLVER_STATUS_INVALID_VALUE  | nbDevices must be greater than zero, and less or equal to 32.   |
| CUSOLVER_STATUS_ALLOC_FAILED   | the resources could not be allocated.                           |
| CUSOLVER_STATUS_INTERNAL_ERROR | internal error occurs when setting internal streams and events. |

### 3.3.4. cusolverMgCreateDeviceGrid()

```
cusolverStatus_t
cusolverMgCreateDeviceGrid(
    cusolverMgGrid_t* grid,
    int32_t numRowDevices,
    int32_t numColDevices,
    const int32_t deviceId[],
    cusolverMgGridMapping_t mapping)
```

This function setups grid of devices.

Only 1-D column block cyclic is supported, so numRowDevices must be equal to 1.

WARNING: cusolverMgCreateDeviceGrid() must be consistent with cusolverMgDeviceSelect(), i.e. numColDevices must be equal to nbDevices in cusolverMgDeviceSelect().

| parameter     | Memory | In/out | Meaning                                                     |
|---------------|--------|--------|-------------------------------------------------------------|
| grid          | host   | output | the pointer to the opaque structure.                        |
| numRowDevices | host   | input  | number of devices in the row.                               |
| numColDevices | host   | input  | number of devices in the column.                            |
| deviceId      | host   | input  | integer array of size numColDevices, containing device IDs. |
| mapping       | host   | input  | row-major or column-major ordering.                         |

#### **Status Returned**

| CUSOLVER_STATUS_SUCCESS       | the operation completed successfully.                           |
|-------------------------------|-----------------------------------------------------------------|
| CUSOLVER_STATUS_INVALID_VALUE | numColDevices is not greater than 0.<br>numRowDevices is not 1. |

# 3.3.5. cusolverMgDestroyGrid()

```
cusolverStatus_t
cusolverMgDestroyGrid(
     cusolverMgGrid t grid)
```

This function releases resources of a grid.

| parameter | Memory | In/out       | Meaning                              |
|-----------|--------|--------------|--------------------------------------|
| grid      | host   | input/output | the pointer to the opaque structure. |

#### Status Returned

```
CUSOLVER_STATUS_SUCCESS the operation completed successfully.
```

### 3.3.6. cusolverMgCreateMatDescr()

```
cusolverStatus_t
cusolverMgCreateMatrixDesc(
    cusolverMgMatrixDesc_t * desc,
    int64_t numRows,
    int64_t numCols,
    int64_t rowBlockSize,
    int64_t colBlockSize,
    cudaDataType_t dataType,
    const cusolverMgGrid_t grid)
```

This function setups the matrix descriptor desc.

Only 1-D column block cyclic is supported, so numRows must be equal to rowBlockSize.

| parameter    | Memory | In/out | Meaning                            |
|--------------|--------|--------|------------------------------------|
| desc         | host   | output | the matrix descriptor.             |
| numRows      | host   | input  | the number of rows of global A.    |
| numCols      | host   | input  | the number of columns of global A. |
| rowBlockSize | host   | input  | the number of rows per tile.       |
| colBlockSize | host   | input  | the number of columns per tile.    |
| dataType     | host   | input  | data type of the matrix.           |
| grid         | host   | input  | the pointer to structure of grid.  |

#### **Status Returned**

| CUSOLVER_STATUS_SUCCESS       | the operation completed successfully.                                                                         |
|-------------------------------|----------------------------------------------------------------------------------------------------|
| CUSOLVER_STATUS_INVALID_VALUE | numRows, numCols, OF rowBlockSize OF<br>colBlockSize is less than O. numRows is not<br>equal to rowBlockSize. |

## 3.3.7. cusolverMgDestroyMatrixDesc()

cusolverStatus\_t

```
cusolverMgDestroyMatrixDesc(
    cusolverMgMatrixDesc t desc)
```

This function releases the matrix descriptor desc.

| parameter | Memory | In/out       | Meaning                |
|-----------|--------|--------------|------------------------|
| desc      | host   | input/output | the matrix descriptor. |

#### **Status Returned**

| CUSOLVER STATUS SUCCESS | the operation completed successfully. |
|-------------------------|---------------------------------------|
|                         |                                       |

# 3.4. Dense Linear Solver Reference

This chapter describes linear solver API of cuSolverMG.

### 3.4.1. cusolverMgPotrf()

The helper function below can calculate the sizes needed for pre-allocated buffer for cusolverMgPotrf.

```
cusolverStatus_t
cusolverMgPotrf_bufferSize(
    cusolverMgHandle_t handle,
    cublasFillMode_t uplo,
        int N,
        void *array_d_A[],
        int IA,
        int JA,
        cudaLibMgMatrixDesc_t descrA,
        cudaDataType computeType,
    int64 t *lwork)
```

The routine bellow

```
cusolverStatus_t
cusolverMgPotrf(
    cusolverMgHandle_t handle,
cublasFillMode_t uplo,
    int N,
    void *array_d_A[],
    int IA,
    int JA,
    cudaLibMgMatrixDesc_t descrA,
    cudaDataType computeType,
    void *array_d_work[],
    int64_t lwork,
    int *info)
```

computes the Cholesky factorization of a Hermitian positive-definite matrix using the generic API interfacte.

A is a  $n \times n$  Hermitian matrix, only lower or upper part is meaningful. The input parameter uplo indicates which part of the matrix is used. The function would leave other part untouched.

If input parameter uplo is CUBLAS\_FILL\_MODE\_LOWER, only lower triangular part of A is processed, and replaced by lower triangular Cholesky factor L.

 $A\!=\!L^{\star}L^{H}$ 

If input parameter uplo is CUBLAS\_FILL\_MODE\_UPPER, only upper triangular part of A is processed, and replaced by upper triangular Cholesky factor U.

 $A = U^{H} * U$ 

The user has to provide device working space in array\_d\_work. array\_d\_work is a host pointer array of dimension G, where G is number of devices. array\_d\_work[j] is a device pointer pointing to a device memory in j-th device. The data type of array\_d\_work[j] is computeType. The size of array\_d\_work[j] is lwork which is number of elements per device, returned by cusolverMgPotrf\_bufferSize().

If Cholesky factorization failed, i.e. some leading minor of A is not positive definite, or equivalently some diagonal elements of L or U is not a real number. The output parameter info would indicate smallest leading minor of A which is not positive definite.

If output parameter info = -i (less than zero), the i-th parameter is wrong (not counting handle).

The generic API has two different types, dataTypeA is data type of the matrix A, computeType is compute type of the operation and data type of the workspace (array\_d\_work) descrA contains dataTypeA, so there is no explicit parameter of dataTypeA. cusolverMgPotrf only supports the following four combinations.

Appendix | provides an example of cusolverMgPotrf.

| DataTypeA  | ComputeType | Meaning |
|------------|-------------|---------|
| CUDA_R_32F | CUDA_R_32F  | SPOTRF  |
| CUDA_R_64F | CUDA_R_64F  | DPOTRF  |
| CUDA_C_32F | CUDA_C_32F  | CPOTRF  |
| CUDA_C_64F | CUDA_C_64F  | ZPOTRF  |

### valid combination of data type and compute type

### API of potrf

| parameter | Memory | In/out | Meaning                                                                                                    |
|-----------|--------|--------|----------------------------------------------------------------------------------------------------|
| handle    | host   | input  | handle to the cuSolverMg library context.                                                                                                 |
| uplo      | host   | input  | indicates if matrix A lower or<br>upper part is stored, the other<br>part is not referenced. Only<br>CUBLAS_FILL_MODE_LOWER is supported. |
| Ν         | host   | input  | number of rows and columns of matrix sub (A) .                                                                                            |
| array_d_A | host   | in/out | a host pointer array of dimension G.<br>It contains a distributed <type> array<br/>containing sub(A) of dimension N * N.</type>           |

|              |      |        | On exit, sub (A) contains the factors L or<br>U.                                                                                                    |
|--------------|------|--------|----------------------------------------------------------------------------------------------------|
| IA           | host | input  | The row index in the global array A indicating the first row of sub (A) .                                                                                                    |
| JA           | host | input  | The column index in the global array A indicating the first column of sub (A) .                                                                                                    |
| descrA       | host | input  | matrix descriptor for the distributed matrix A.                                                                                                    |
| computeType  | host | input  | Data type used for computation.                                                                                                    |
| array_d_work | host | in/out | a host pointer array of dimension G.<br>array_d_work[j] points to a device<br>working space in j-th device, <type><br/>array of size lwork.</type>                                                      |
| lwork        | host | input  | <pre>size of array_d_work[j], returned<br/>by cusolverMgPotrf_bufferSize.<br/>lwork denotes number of elements, not<br/>number of bytes.</pre>                                                          |
| info         | host | output | <pre>if info = 0, the Cholesky factorization is successful. if info = -i, the i- th parameter is wrong (not counting handle). if info = i, the leading minor of order i is not positive definite.</pre> |

#### **Status Returned**

| CUSOLVER_STATUS_SUCCESS         | the operation completed successfully.                      |
|---------------------------------|------------------------------------------------------------|
| CUSOLVER_STATUS_NOT_INITIALIZED | the library was not initialized.                           |
| CUSOLVER_STATUS_INVALID_VALUE   | invalid parameters were passed (M, $N<0$ ).                |
| CUSOLVER_STATUS_ARCH_MISMATCH   | the device only supports compute capability 2.0 and above. |
| CUSOLVER_STATUS_INTERNAL_ERROR  | an internal operation failed.                              |

### 3.4.2. cusolverMgPotrs()

The helper function below can calculate the sizes needed for pre-allocated buffer for cusolverMgPotrs.

```
cusolverStatus_t
cusolverMgPotrs_bufferSize(
  cusolverMgHandle_t handle,
  cublasFillMode_t uplo,
  int n,
  int nrhs,
  void *array_d_A[],
  int IA,
  int JA,
  cudaLibMgMatrixDesc_t descrA,
  void *array_d_B[],
  int IB,
  int JB,
  cudaLibMgMatrixDesc_t descrB,
```

```
cudaDataType computeType,
int64 t *lwork )
```

The routine bellow

```
cusolverStatus t
cusolverMqPotrs(
cusolverMqHandle t handle,
cublasFillMode t uplo,
int n,
int nrhs,
void *array d A[],
int IA,
int JA,
cudaLibMgMatrixDesc t descrA,
void *array d B[],
int IB,
int JB,
cudaLibMgMatrixDesc t descrB,
cudaDataType computeType,
void *array d work[],
int64 t lwork,
int *info)
```

This function solves a system of linear equations

 $A^*X = B$ 

where A is a  $n \times n$  Hermitian matrix, only lower or upper part is meaningful using the generic API interface. The input parameter uplo indicates which part of the matrix is used. The function would leave other part untouched.

If input parameter uplo is CUBLAS\_FILL\_MODE\_LOWER, the matrix should A contain the lower triangular factor for Cholesky decomposition previously computed by cusolverMgPotrf routine.

 $A = L^* L^H$ 

If input parameter uplo is CUBLAS\_FILL\_MODE\_UPPER, the matrix should a contain the upper triangular factor for Cholesky decomposition previously computed by cusolverMgPotrf routine.

 $A = U^{H} * U$ 

The operation is in-place, i.e. matrix B contains the solution of the linear system on exit.

If output parameter info = -i (less than zero), the i-th parameter is wrong (not counting handle).

The user has to provide device working space in array\_d\_work. array\_d\_work is a host pointer array of dimension G, where G is number of devices. array\_d\_work[j] is a device pointer pointing to a device memory in j-th device. The data type of array\_d\_work[j] is computeType. The size of array\_d\_work[j] is lwork which is number of elements per device, returned by cusolverMgPotrs\_bufferSize().

If output parameter info = -i (less than zero), the i-th parameter is wrong (not counting handle).

The generic API has four different types, dataTypeA is data type of the matrix A, dataTypeB is data type of the matrix B, computeType is compute type of the operation and data type of the workspace (array\_d\_work) descrA conatins dataTypeA and descrB conatins dataTypeB and so there is no explicit parameter of dataTypeA and dataTypeB. cusolverMgPotrs only supports the following four combinations.

Appendix | provides an example of cusolverMgPotrs.

#### valid combination of data type and compute type

| DataTypeA  | DataTypeB  | ComputeType | Meaning |
|------------|------------|-------------|---------|
| CUDA_R_32F | CUDA_R_32F | CUDA_R_32F  | SPOTRS  |
| CUDA_R_64F | CUDA_R_64F | CUDA_R_64F  | DPOTRS  |
| CUDA_C_32F | CUDA_C_32F | CUDA_C_32F  | CPOTRS  |
| CUDA_C_64F | CUDA_C_64F | CUDA_C_64F  | ZPOTRS  |

#### API of potrs

| parameter | Memory | In/out | Meaning                                                                                                    |
|-----------|--------|--------|----------------------------------------------------------------------------------------------------|
| handle    | host   | input  | handle to the cuSolverMg library context.                                                                                                    |
| uplo      | host   | input  | indicates if matrix A lower or<br>upper part is stored, the other<br>part is not referenced. Only<br>CUBLAS_FILL_MODE_LOWER is supported.                                                              |
| Ν         | host   | input  | number of rows and columns of matrix sub (A) .                                                                                                    |
| NRHS      | host   | input  | number of columns of matrix sub (A) and sub (B).                                                                                                    |
| array_d_A | host   | in/out | a host pointer array of dimension G.<br>It contains a distributed <type> array<br/>containing sub(A) of dimension M * N.<br/>On exit, sub(A) contains the factors L<br/>and U.</type>                  |
| IA        | host   | input  | The row index in the global array A indicating the first row of sub (A).                                                                                                    |
| JA        | host   | input  | The column index in the global array A indicating the first column of sub (A) .                                                                                                    |
| descrA    | host   | input  | matrix descriptor for the distributed matrix A.                                                                                                    |
| array_d_B | host   | in/out | a host pointer array of dimension G.<br>It contains a distributed <type> array<br/>containing sub(B) of dimension N *<br/>NRHS. On exit, sub(A) contains the<br/>solution to the linear system.</type> |
| IB        | host   | input  | The row index in the global array B indicating the first row of sub (B).                                                                                                    |
| JB        | host   | input  | The column index in the global array B indicating the first column of sub (B).                                                                                                    |

| descrB       | host | input  | matrix descriptor for the distributed matrix B.                                                                                                    |
|--------------|------|--------|----------------------------------------------------------------------------------------------------|
| computeType  | host | input  | Data type used for computation.                                                                                                    |
| array_d_work | host | in/out | a host pointer array of dimension G.<br>array_d_work[j] points to a device<br>working space in j-th device, <type><br/>array of size lwork.</type> |
| lwork        | host | input  | <pre>size of array_d_work[j], returned by cusolverMgPotrs_bufferSize. lwork denotes number of elements, not number of bytes.</pre>                 |
| info         | host | output | <pre>if info = 0, the routine successful. if<br/>info = -i, the i-th parameter is wrong<br/>(not counting handle).</pre>                           |

#### **Status Returned**

| CUSOLVER_STATUS_SUCCESS         | the operation completed successfully.                      |
|---------------------------------|------------------------------------------------------------|
| CUSOLVER_STATUS_NOT_INITIALIZED | the library was not initialized.                           |
| CUSOLVER_STATUS_INVALID_VALUE   | invalid parameters were passed ( $M$ , $N$ <0).            |
| CUSOLVER_STATUS_ARCH_MISMATCH   | the device only supports compute capability 2.0 and above. |
| CUSOLVER_STATUS_INTERNAL_ERROR  | an internal operation failed.                              |

### 3.4.3. cusolverMgPotri()

The helper function below can calculate the sizes needed for pre-allocated buffer for cusolverMgPotri.

```
cusolverStatus_t
cusolverMgPotri_bufferSize(
  cusolverMgHandle_t handle,
  cublasFillMode_t uplo,
  int N,
  void *array_d_A[],
  int IA,
  int JA,
  cudaLibMgMatrixDesc_t descrA,
  cudaDataType computeType,
  int64_t *lwork)
```

The routine bellow

```
cusolverStatus_t
cusolverMgPotri(
  cusolverMgHandle_t handle,
  cublasFillMode_t uplo,
  int N,
  void *array_d_A[],
  int IA,
  int JA,
  cudaLibMgMatrixDesc_t descrA,
  cudaDataType computeType,
```

```
void *array_d_work[],
int64_t lwork,
int *info)
```

This function computes the inverse of an Hermitian positive-definite matrix A using the Cholesky factorization

$$A = L^* L^H = U^H * U$$

computed by cusolverMgPotrf().

If the input parameter uplo is CUBLAS\_FILL\_MODE\_LOWER, on input, matrix A contains the lower triangular factor of A computed by cusolverMgPotrf. Only lower triangular part of A is processed, and replaced the by lower triangular part of the inverse of A.

If the input parameter uplo is CUBLAS\_FILL\_MODE\_UPPER, on input, matrix A contains the upper triangular factor of A computed by cusolverMgPotrf. Only upper triangular part of A is processed, and replaced the by upper triangular part of the inverse of A.

The user has to provide device working space in array\_d\_work. array\_d\_work is a host pointer array of dimension G, where G is number of devices. array\_d\_work[j] is a device pointer pointing to a device memory in j-th device. The data type of array\_d\_work[j] is computeType. The size of array\_d\_work[j] is lwork which is number of elements per device, returned by cusolverMgPotri bufferSize().

If the computation of the inverse fails, i.e. some leading minor of L or U, is null, the output parameter info would indicate the smallest leading minor of L or U which is not positive definite.

If the output parameter info = -i (less than zero), the i-th parameter is wrong (not counting the handle).

The generic API has two different types, dataTypeA is data type of the matrix A, computeType is compute type of the operation and data type of the workspace (array\_d\_work) descrA contains dataTypeA, so there is no explicit parameter of dataTypeA. cusolverMgPotri only supports the following four combinations.

Appendix | provides an example of cusolverMgPotri.

| DataTypeA  | ComputeType | Meaning |
|------------|-------------|---------|
| CUDA_R_32F | CUDA_R_32F  | SPOTRI  |
| CUDA_R_64F | CUDA_R_64F  | DPOTRI  |
| CUDA_C_32F | CUDA_C_32F  | CPOTRI  |
| CUDA_C_64F | CUDA_C_64F  | ZPOTRI  |

#### valid combination of data type and compute type

#### API of potrf

| parameter | Memory | In/out | Meaning                                                                                                    |
|-----------|--------|--------|----------------------------------------------------------------------------------------------------|
| handle    | host   | input  | handle to the cuSolverMg library context.                                                                                                 |
| uplo      | host   | input  | indicates if matrix A lower or<br>upper part is stored, the other<br>part is not referenced. Only<br>CUBLAS_FILL_MODE_LOWER is supported. |

| Ν            | host | input  | number of rows and columns of matrix sub (A) .                                                                                                    |
|--------------|------|--------|----------------------------------------------------------------------------------------------------|
| array_d_A    | host | in/out | a host pointer array of dimension G.<br>It contains a distributed <type> array<br/>containing sub(A) of dimension N * N.<br/>On exit, sub(A) contains the upper or<br/>lower triangular part of the inverse of A<br/>depeding on the value of uplo argument.</type> |
| IA           | host | input  | The row index in the global array A indicating the first row of sub (A).                                                                                                    |
| JA           | host | input  | The column index in the global array A indicating the first column of $\sup(A)$ .                                                                                                    |
| descrA       | host | input  | matrix descriptor for the distributed matrix A.                                                                                                    |
| computeType  | host | input  | Data type used for computation.                                                                                                    |
| array_d_work | host | in/out | a host pointer array of dimension G.<br>array_d_work[j] points to a device<br>working space in j-th device, <type><br/>array of size lwork.</type>                                                                                                    |
| lwork        | host | input  | <pre>size of array_d_work[j], returned by cusolverMgPotri_bufferSize. lwork denotes number of elements, not number of bytes.</pre>                                                                                                    |
| info         | host | output | if info = 0, the Cholesky factorization<br>is successful. if info = -i, the i-<br>th parameter is wrong (not counting<br>handle). if info = i, the leading minor<br>of order i is zero.                                                                             |

#### **Status Returned**

| CUSOLVER_STATUS_SUCCESS         | the operation completed successfully.                      |
|---------------------------------|------------------------------------------------------------|
| CUSOLVER_STATUS_NOT_INITIALIZED | the library was not initialized.                           |
| CUSOLVER_STATUS_INVALID_VALUE   | invalid parameters were passed ( $M$ , $N$ <0).            |
| CUSOLVER_STATUS_ARCH_MISMATCH   | the device only supports compute capability 2.0 and above. |
| CUSOLVER_STATUS_INTERNAL_ERROR  | an internal operation failed.                              |

### 3.4.4. cusolverMgGetrf()

The helper functions below can calculate the sizes needed for pre-allocated buffer.

```
cusolverStatus_t
cusolverMgGetrf_bufferSize(
    cusolverMgHandle_t handle,
    int M,
    int N,
    void *array_d_A[],
    int IA,
```

```
int JA,
   cudaLibMgMatrixDesc t descrA,
   int *array d IPIV[],
   cudaDataType t computeType,
  int64 t *lwork);
cusolverStatus t
cusolverMqGetrf(
   cusolverMgHandle t handle,
   int M,
   int N,
   void *array d A[],
   int IA,
   int JA,
   cudaLibMgMatrixDesc t descrA,
   int *array d IPIV[],
   cudaDataType t computeType,
   void *array d work[],
```

int64\_t lwork, int \*info );

This function computes the LU factorization of a M×N matrix

 $P^*A = L^*U$ 

where A is a  $M \times N$  matrix, P is a permutation matrix, L is a lower triangular matrix with unit diagonal, and U is an upper triangular matrix.

The user has to provide device working space in array\_d\_work. array\_d\_work is a host pointer array of dimension G, where G is number of devices. array\_d\_work[j] is a device pointer pointing to a device memory in j-th device. The data type of array\_d\_work[j] is computeType. The size of array\_d\_work[j] is lwork which is number of elements per device, returned by cusolverMgGetrf\_bufferSize().

If LU factorization failed, i.e. matrix A(U) is singular. The output parameter info=i indicates U(i,i) = 0.

If output parameter info = -i (less than zero), the i-th parameter is wrong (not counting handle).

If array\_d\_IPIV is null, no pivoting is performed. The factorization is A=L\*U, which is not numerically stable.

array\_d\_IPIV must be consistent with array\_d\_A, i.e. JA is the first column of sub (A), also the first column of sub (IPIV).

No matter LU factorization failed or not, the output parameter array\_d\_IPIV contains pivoting sequence, row i is interchanged with row array\_d\_IPIV(i).

The generic API has three different types, dataTypeA is data type of the matrix A, computeType is compute type of the operation and data type of the workspace (array\_d\_work) descrA conatins dataTypeA, so there is no explicit parameter of dataTypeA. cusolverMgGetrf only supports the following four combinations.

Appendix | provides an example of cusolverMgGetrf.

#### valid combination of data type and compute type

|--|

| CUDA_R_32F | CUDA_R_32F | SGETRF |
|------------|------------|--------|
| CUDA_R_64F | CUDA_R_64F | DGETRF |
| CUDA_C_32F | CUDA_C_32F | CGETRF |
| CUDA_C_64F | CUDA_C_64F | ZGETRF |

#### Remark 1: tile size TA must be less or equal to 512.

#### API of getrf

| parameter    | Memory | In/out | Meaning                                                                                                    |
|--------------|--------|--------|----------------------------------------------------------------------------------------------------|
| handle       | host   | input  | handle to the cuSolverMg library context.                                                                                                    |
| М            | host   | input  | number of rows of matrix sub (A) .                                                                                                    |
| Ν            | host   | input  | number of columns of matrix sub (A).                                                                                                    |
| array_d_A    | host   | in/out | a host pointer array of dimension G.<br>It contains a distributed <type> array<br/>containing sub(A) of dimension M * N.<br/>On exit, sub(A) contains the factors L<br/>and U.</type> |
| IA           | host   | input  | The row index in the global array A indicating the first row of sub (A).                                                                                                    |
| JA           | host   | input  | The column index in the global array A indicating the first column of $\sup(A)$ .                                                                                                    |
| descrA       | host   | input  | matrix descriptor for the distributed matrix A.                                                                                                    |
| array_d_IPIV | host   | output | a host pointer array of dimension G.<br>it contains a distributed integer array<br>containing sub (IPIV) of size min (M, N).<br>sub (IPIV) contains pivot indices.                    |
| computeType  | host   | input  | Data type used for computation.                                                                                                    |
| array_d_work | host   | in/out | a host pointer array of dimension G.<br>array_d_work[j] points to a device<br>working space in j-th device, <type><br/>array of size lwork.</type>                                    |
| lwork        | host   | input  | <pre>size of array_d_work[j], returned by cusolverMgGetrf_bufferSize. lwork denotes number of elements, not number of bytes.</pre>                                                    |
| info         | host   | output | <pre>if info = 0, the LU factorization is<br/>successful. if info = -i, the i-th<br/>parameter is wrong (not counting<br/>handle). if info = i, the U(i,i) = 0.</pre>                 |

#### **Status Returned**

| CUSOLVER_STATUS_SUCCESS        | the operation completed successfully.       |
|--------------------------------|---------------------------------------------|
| CUSOLVER_STATUS_INVALID_VALUE  | invalid parameters were passed (M, $N<0$ ). |
| CUSOLVER_STATUS_INTERNAL_ERROR | an internal operation failed.               |

### 3.4.5. cusolverMgGetrs()

The helper functions below can calculate the sizes needed for pre-allocated buffer.

```
cusolverStatus t
cusolverMgGetrs bufferSize(
    cusolverMgHandle_t handle,
    cublasOperation t TRANS,
    int N,
   int NRHS,
   void *array d_A[],
    int IA,
    int JA,
    cudaLibMgMatrixDesc t descrA,
    int *array d IPIV[],
    void *array_d_B[],
    int IB,
    int JB,
    cudaLibMgMatrixDesc t descrB,
    cudaDataType_t computeType,
   int64_t *lwork);
cusolverStatus t
cusolverMgGetrs(
   cusolverMgHandle_t handle,
    cublasOperation t TRANS,
    int N,
   int NRHS,
   void *array_d_A[],
    int IA,
    int JA,
    cudaLibMgMatrixDesc t descrA,
    int *array_d_IPIV[],
    void *array d B[],
    int IB,
    int JB,
    cudaLibMgMatrixDesc t descrB,
    cudaDataType_t computeType,
void *array_d_work[],
int64_t lwork,
    int *info );
```

This function solves a linear system of multiple right-hand sides

#### op(A) \* X = B

where A is a N×N matrix, and was LU-factored by getrf, that is, lower trianular part of A is L, and upper triangular part (including diagonal elements) of A is U. B is a N×NRHS right-hand side matrix. The solution matirx x overwrites the right-hand-side matrix B.

The input parameter TRANS is defined by

$$op(A) = \begin{cases} A & \text{if TRANS} == \text{CUBLAS}_{OP_N} \\ A^T & \text{if TRANS} == \text{CUBLAS}_{OP_T} \\ A^H & \text{if TRANS} == \text{CUBLAS}_{OP_C} \end{cases}$$

The user has to provide device working space in array\_d\_work. array\_d\_work is a host pointer array of dimension G, where G is number of devices. array\_d\_work[j] is a device pointer pointing to a device memory in j-th device. The data type of array\_d\_work[j] is computeType. The size of array\_d\_work[j] is lwork which is number of elements per device, returned by cusolverMgGetrs bufferSize().

If array\_d\_IPIV is null, no pivoting is performed. Otherwise, array\_d\_IPIV is an output of getrf. It contains pivot indices, which are used to permutate right-hand sides.

If output parameter info = -i (less than zero), the i-th parameter is wrong (not counting handle).

The generic API has three different types, dataTypeA is data type of the matrix A, dataTypeB is data type of the matrix B, and computeType is compute type of the operation and data type of the workspace (array\_d\_work) descrA conatins dataTypeA, so there is no explicit parameter of dataTypeA. descrB conatins dataTypeB, so there is no explicit parameter of dataTypeB. cusolverMgGetrs only supports the following four combinations.

| DataTypeA  | DataTypeB  | ComputeType | Meaning |
|------------|------------|-------------|---------|
| CUDA_R_32F | CUDA_R_32F | CUDA_R_32F  | SGETRS  |
| CUDA_R_64F | CUDA_R_64F | CUDA_R_64F  | DGETRS  |
| CUDA_C_32F | CUDA_C_32F | CUDA_C_32F  | CGETRS  |
| CUDA_C_64F | CUDA_C_64F | CUDA_C_64F  | ZGETRS  |

valid combination of data type and compute type

Remark 1: tile size TA must be less or equal to 512.

Remark 2: only support TRANS=CUBLAS OP N.

Appendix | provides an example of cusolverMgGetrs.

| parameter | Memory | In/out | Meaning                                                                                                    |
|-----------|--------|--------|----------------------------------------------------------------------------------------------------|
| handle    | host   | input  | handle to the cuSolverMG library context.                                                                                                    |
| TRANS     | host   | input  | operation op (A) that is non- or (conj.)<br>transpose.                                                                                                    |
| N         | host   | input  | number of rows and columns of matrix sub (A) .                                                                                                    |
| NRHS      | host   | input  | number of columns of matrix sub (B) .                                                                                                    |
| array_d_A | host   | input  | a host pointer array of dimension G.<br>It contains a distributed <type> array<br/>containing sub(A) of dimension M * N.<br/>sub(A) contains the factors L and U.</type> |
| IA        | host   | input  | The row index in the global array A indicating the first row of sub (A) .                                                                                                |
| JA        | host   | input  | The column index in the global array A indicating the first column of $\sup(A)$ .                                                                                        |
| descrA    | host   | input  | matrix descriptor for the distributed matrix A.                                                                                                    |

| array_d_IPIV | host | input  | a host pointer array of dimension G.<br>it contains a distributed integer array<br>containing sub(IPIV) of dimension<br>min(M,N).sub(IPIV) contains pivot<br>indices. |
|--------------|------|--------|----------------------------------------------------------------------------------------------------|
| array_d_B    | host | in/out | a host pointer array of dimension G.<br>It contains a distributed <type> array<br/>containing sub (B) of dimension N *<br/>NRHS.</type>                               |
| IB           | host | input  | The row index in the global array B indicating the first row of sub (B).                                                                                              |
| JB           | host | input  | The column index in the global array B indicating the first column of sub (B).                                                                                        |
| descrB       | host | input  | matrix descriptor for the distributed matrix B.                                                                                                    |
| computeType  | host | input  | Data type used for computation.                                                                                                    |
| array_d_work | host | in/out | a host pointer array of dimension G.<br>array_d_work[j] points to a device<br>working space in j-th device, <type><br/>array of size lwork.</type>                    |
| lwork        | host | input  | <pre>size of array_d_work[j], returned<br/>by cusolverMgGetrs_bufferSize.<br/>lwork denotes number of elements, not<br/>number of bytes.</pre>                        |
| info         | host | output | <pre>if info = 0, the operation is successful.<br/>if info = -i, the i-th parameter is<br/>wrong (not counting handle).</pre>                                         |

#### **Status Returned**

| CUSOLVER_STATUS_SUCCESS        | the operation completed successfully.           |
|--------------------------------|-------------------------------------------------|
| CUSOLVER_STATUS_INVALID_VALUE  | invalid parameters were passed (N<0 or NRHS<0). |
| CUSOLVER_STATUS_INTERNAL_ERROR | an internal operation failed.                   |

# 3.5. Dense Eigenvalue Solver Reference

This chapter describes eigenvalue solver API of cuSolverMG.

### 3.5.1. cusolverMgSyevd()

The helper functions below can calculate the sizes needed for pre-allocated buffer.

```
cusolverStatus_t
cusolverMgSyevd_bufferSize(
    cusolverMgHandle_t handle,
    cusolverEigMode_t jobz,
    cublasFillMode_t uplo,
    int N,
    void *array_d_A[],
```

```
int IA,
   int JA,
   cudaLibMgMatrixDesc t descrA,
   void *W,
   cudaDataType t dataTypeW,
   cudaDataType t computeType,
   int64 t *lwork
   );
cusolverStatus t
cusolverMqSyevd(
   cusolverMgHandle t handle,
   cusolverEigMode t jobz,
   cublasFillMode t uplo,
   int N,
   void *array d A[],
   int IA,
   int JA,
   cudaLibMgMatrixDesc t descrA,
   void *W,
   cudaDataType t dataTypeW,
   cudaDataType t computeType,
   void *array d work[],
   int64_t lwork,
   int *info );
```

This function computes eigenvalues and eigenvectors of a symmetric (Hermitian) N×N matrix A. The standard symmetric eigenvalue problem is

#### $A^*V\!=\!V^*\!\Lambda$

where  $\Lambda$  is a real N×N diagonal matrix. v is an N×N unitary matrix. The diagonal elements of  $\Lambda$  are the eigenvalues of  $\Lambda$  in ascending order.

cusolverMgSyevd returns the eigenvalues in w and overwrites the eigenvectors in A. W is a host 1×N vector.

The generic API has three different types, dataTypeA is data type of the matrix A, dataTypeW is data type of the vector W, and computeType is compute type of the operation and data type of the workspace (array\_d\_work) descrA conatins dataTypeA, so there is no explicit parameter of dataTypeA. cusolverMgSyevd only supports the following four combinations.

valid combination of data type and compute type

| DataTypeA  | DataTypeW  | ComputeType | Meaning |
|------------|------------|-------------|---------|
| CUDA_R_32F | CUDA_R_32F | CUDA_R_32F  | SSYEVD  |
| CUDA_R_64F | CUDA_R_64F | CUDA_R_64F  | DSYEVD  |
| CUDA_C_32F | CUDA_R_32F | CUDA_C_32F  | CHEEVD  |
| CUDA_C_64F | CUDA_R_64F | CUDA_C_64F  | ZHEEVD  |

The user has to provide device working space in array\_d\_work. array\_d\_work is a host pointer array of dimension G, where G is number of devices. array\_d\_work[j] is a device pointer pointing to a device memory in j-th device. The data type of array\_d\_work[j] is computeType. The size of array\_d\_work[j] is lwork which is number of elements per device, returned by cusolverMgSyevd\_bufferSize().

array\_d\_A is also a host pointer array of dimension G. array\_d\_A[j] is a device pointer pointing to a device memory in j-th device. The data type of array d A[j] is dataTypeA.

The size of array\_d\_A[j] is about N\*TA\* (blocks per device). The user has to prepare array\_d\_A manually (please check the samples in Appendix H).

If output parameter info = -i (less than zero), the i-th parameter is wrong (not counting handle). If info = i (greater than zero), i off-diagonal elements of an intermediate tridiagonal form did not converge to zero.

if jobz = CUSOLVER\_EIG\_MODE\_VECTOR, A contains the orthonormal eigenvectors of the matrix A. The eigenvectors are computed by a divide and conquer algorithm.

Remark 1: only CUBLAS\_FILL\_MODE\_LOWER is supported, so the user has to prepare lower triangle of A.

Remark 2: only IA=1 and JA=1 are supported.

Remark 3: tile size TA must be less or equal to 1024. To achieve best performance, TA should be 256 or 512.

Appendix H provides three examples of cusolverMgSyevd.

| API | of | syevd |  |
|-----|----|-------|--|
|     |    |       |  |

| parameter | Memory | In/out | Meaning                                                                                                    |
|-----------|--------|--------|----------------------------------------------------------------------------------------------------|
| handle    | host   | input  | handle to the cuSolverMG library context.                                                                                                    |
| jobz      | host   | input  | <pre>specifies options to either compute eigenvalue only or compute eigen-pair: jobz = CUSOLVER_EIG_MODE_NOVECTOR : Compute eigenvalues only; jobz = CUSOLVER_EIG_MODE_VECTOR : Compute eigenvalues and eigenvectors.</pre>                                                                                                    |
| uplo      | host   | input  | <pre>specifies which part of A is stored.<br/>uplo = CUBLAS_FILL_MODE_LOWER:<br/>Lower triangle of A is stored. uplo<br/>= CUBLAS_FILL_MODE_UPPER:<br/>Upper triangle of A is stored. Only<br/>CUBLAS_FILL_MODE_LOWER is supported.</pre>                                                                                                    |
| Ν         | host   | input  | number of rows (or columns) of matrix sub (A) .                                                                                                    |
| array_d_A | host   | in/out | <pre>a host pointer array of dimension G.<br/>It contains a distributed <type> array<br/>containing sub (A) of dimension N * N.<br/>If uplo = CUBLAS_FILL_MODE_UPPER, the<br/>leading N-by-N upper triangular part of<br/>sub (A) contains the upper triangular<br/>part of the matrix sub (A). If uplo =<br/>CUBLAS_FILL_MODE_LOWER, the leading<br/>N-by-N lower triangular part of sub (A)<br/>contains the lower triangular part of<br/>the matrix sub (A). On exit, if jobz =<br/>CUSOLVER_EIG_MODE_VECTOR, and info<br/>= 0, sub (A) contains the orthonormal<br/>eigenvectors of the matrix sub (A). If<br/>jobz = CUSOLVER_EIG_MODE_NOVECTOR,<br/>the contents of A are destroyed.</type></pre> |

| IA           | host | input  | The row index in the global array A indicating the first row of sub (A).                                                                                                    |
|--------------|------|--------|----------------------------------------------------------------------------------------------------|
| JA           | host | input  | The column index in the global array A indicating the first column of ${\tt sub}\left({\tt A}\right)$ .                                                                                                    |
| descrA       | host | input  | matrix descriptor for the distributed matrix A.                                                                                                    |
| Μ            | host | output | a real array of dimension N. The<br>eigenvalue values of sub(A), in<br>ascending order ie, sorted so that W(i)<br><= W(i+1).                                                                                                    |
| dataTypeW    | host | input  | Data type of the vector W.                                                                                                    |
| computeType  | host | input  | Data type used for computation.                                                                                                    |
| array_d_work | host | in/out | a host pointer array of dimension G.<br>array_d_work[j] points to a device<br>working space in j-th device, <type><br/>array of size lwork.</type>                                                                                                    |
| lwork        | host | input  | <pre>size of array_d_work[j], returned<br/>by cusolverMgSyevd_bufferSize.<br/>lwork denotes number of elements, not<br/>number of bytes.</pre>                                                                                                    |
| info         | host | output | <pre>if info = 0, the operation is successful.<br/>if info = -i, the i-th parameter is<br/>wrong (not counting handle). if info =<br/>i (&gt; 0), info indicates i off-diagonal<br/>elements of an intermediate tridiagonal<br/>form did not converge to zero;</pre> |

#### **Status Returned**

| CUSOLVER_STATUS_SUCCESS        | the operation completed successfully.                                                                                                    |
|--------------------------------|----------------------------------------------------------------------------------------------------|
| CUSOLVER_STATUS_INVALID_VALUE  | invalid parameters were passed [N<0,<br>or lda <max(1,n), is="" jobz="" not<br="" or="">CUSOLVER_EIG_MODE_NOVECTOR or<br/>CUSOLVER_EIG_MODE_VECTOR, or uplo is not<br/>CUBLAS_FILL_MODE_LOWER, or IA and JA are not<br/>1, or N is bigger than dimension of global A, or the<br/>combination of dataType and computeType is not<br/>valid.</max(1,n),> |
| CUSOLVER_STATUS_INTERNAL_ERROR | an internal operation failed.                                                                                                    |

# Appendix A. cuSolverRF Examples

## A.1. cuSolverRF In-memory Example

This is an example in the C programming language of how to use the standard routines in the cuSolverRF library. We focus on solving the set of linear systems

#### $A_i x_i = f_i$

but we change the indexing from one- to zero-based to follow the C programming language. The example begins with the usual includes and main()

#include <stdio.h> #include <stdlib.h> #include <cuda runtime.h> #include "cusolverRf.h" #define TEST PASSED 0 #define TEST FAILED 1 int main (void) { /\* matrix A \*/ int n; int nnzA; int \*Ap=NULL; int \*Ai=NULL; double \*Ax=NULL; int \*d Ap=NULL; int \*d Ai=NULL; double \*d rAx=NULL; /\* matrices L and U \*/ int nnzL, nnzU; int \*Lp=NULL; int \*Li=NULL; double\* Lx=NULL; int \*Up=NULL; int \*Ui=NULL; double\* Ux=NULL; /\* reordering matrices \*/ int \*P=NULL; int \*Q=NULL; int \* d\_P=NULL; int \* d\_Q=NULL; /\* solution and rhs \*/ int nrhs; //# of rhs for each system (currently only =1 is supported) double \*d\_X=NULL; double \*d\_T=NULL; /\* cuda \*/

```
cudaError_t cudaStatus;
/* cuolverRf */
cusolverRfHandle_t gH=NULL;
cusolverStatus_t status;
/* host sparse direct solver */
/* ... */
/* other variables */
int tnnzL, tnnzU;
int *tLp=NULL;
int *tLi=NULL;
double *tLx=NULL;
int *tUi=NULL;
double *tUx=NULL;
double *tUx=NULL;
double *tUx=NULL;
```

Then we initialize the library.

```
/* ASSUMPTION: recall that we are solving a set of linear systems
   A {i} x {i} = f {i} for i=0,...,k-1
   where the sparsity pattern of the coefficient matrices A \{i\}
   as well as the reordering to minimize fill-in and the pivoting
   used during the LU factorization remain the same. */
/* Step 1: solve the first linear system (i=0) on the host,
           using host sparse direct solver, which involves
           full LU factorization and solve. */
/* ... */
/* Step 2: interface to the library by extracting the following
           information from the first solve:
           a) triangular factors L and U
           b) pivoting and reordering permutations P and Q
           c) also, allocate all the necessary memory */
/* ... */
/* Step 3: use the library to solve subsequent (i=1,\ldots,k-1) linear systems
a) the library setup (called only once) */
//create handle
status = cusolverRfCreate(&gH);
if (status != CUSOLVER STATUS SUCCESS) {
   printf ("[cusolverRf status \%d]\n", status);
   return TEST FAILED;
}
//set fast mode
status = cusolverRfSetResetValuesFastMode(gH,GLU RESET VALUES FAST MODE ON);
if (status != CUSOLVER STATUS SUCCESS) {
   printf ("[cusolverRf status \%d]\n",status);
   return TEST FAILED;
}
```

Call refactorization and solve.

```
//assemble internal data structures (you should use the coeffcient matrix A
//corresponding to the second (i=1) linear system in this call)
t1 = cusolver_test_seconds();
status = cusolverRfSetupHost(n, nnzA, Ap, Ai, Ax,
```

```
nnzL, Lp, Li, Lx, nnzU, Up, Ui, Ux, P, Q, gH);
cudaStatus = cudaDeviceSynchronize();
t2 = cusolver test seconds();
if ((status != CUSOLVER STATUS SUCCESS) || (cudaStatus != cudaSuccess)) {
   printf ("[cusolverRf status \%d]\n",status);
   return TEST FAILED;
}
printf("cusolverRfSetupHost time = \f(s)\n", t2-t1);
//analyze available parallelism
t1 = cusolver test seconds();
status = cusolverRfAnalyze(gH);
cudaStatus = cudaDeviceSynchronize();
t2 = cusolver_test seconds();
if ((status != CUSOLVER_STATUS_SUCCESS) || (cudaStatus != cudaSuccess)) {
   printf ("[cusolverRf status \%d]\n",status);
   return TEST FAILED;
}
printf("cusolverRfAnalyze time = \fi (s) \n", t2-t1);
/* b) The library subsequent (i=1,\ldots,k-1) LU re-factorization
      and solve (called multiple times). */
for (i=1; i<k; i++) {</pre>
    //LU re-factorization
    t1 = cusolver test seconds();
   status = cusolverRfRefactor(gH);
   cudaStatus = cudaDeviceSynchronize();
   t2 = cusolver_test_seconds();
   if ((status != CUSOLVER STATUS SUCCESS) || (cudaStatus != cudaSuccess)) {
        printf ("[cusolverRF status \%d]\n",status);
        return TEST FAILED;
    }
   printf("cuSolverReRefactor time = \f(s) \n", t2-t1);
    //forward and backward solve
   t1 = cusolver test seconds();
   status = cusolverRfSolve(qH, d P, d Q, nrhs, d T, n, d X, n);
    cudaStatus = cudaDeviceSynchronize();
    t2 = cusolver_test_seconds();
    if ((status != CUSOLVER STATUS SUCCESS) || (cudaStatus != cudaSuccess)) {
       printf ("[cusolverRf status \%d]\n",status);
       return TEST FAILED;
    }
   printf("cusolverRfSolve time = \f(s) \n'', t2-t1);
```

Extract the results and return.

```
// extract the factors (if needed)
status = cusolverRfExtractSplitFactorsHost(gH, &tnnzL, &tLp, &tLi, &tLx,
                                           &tnnzU, &tUp, &tUi, &tUx);
if (status != CUSOLVER STATUS SUCCESS) {
    printf ("[cusolverRf status \%d]\n", status);
    return TEST FAILED;
}
/*
//print
int row, j;
printf("printing L\n");
for (row=0; row<n; row++) {</pre>
    for (j=tLp[row]; j<tLp[row+1]; j++) {</pre>
        printf("\%d,\%d,\%f\n",row,tLi[j],tLx[j]);
}
printf("printing U\n");
for (row=0; row<n; row++) {</pre>
    for (j=tUp[row]; j<tUp[row+1]; j++) {</pre>
```

```
printf("\%d,\%f\n",row,tUi[j],tUx[j]);
        }
    }
*/
    /* perform any other operations based on the solution */
    /* ... */
    /* check if done */
    /* ... */
    /* proceed to solve the next linear system */
    // update the coefficient matrix using reset values
    // (assuming that the new linear system, in other words,
    // new values are already on the GPU in the array d_rAx)
    t1 = cusolver test seconds();
    status = cusolverRfResetValues(n,nnzA,d Ap,d Ai,d rAx,d P,d Q,gH);
    cudaStatus = cudaDeviceSynchronize();
    t2 = cusolver_test_seconds();
if ((status != CUSOLVER_STATUS_SUCCESS) || (cudaStatus != cudaSuccess)) {
        printf ("[cusolverRf status \%d]\n",status);
        return TEST FAILED;
    }
    printf("cusolverRfResetValues time = \fill (s) \n", t2-t1);
}
/* free memory and exit */
/* ... */
return TEST PASSED;
```

## A.2. cuSolverRF-batch Example

This chapter provides an example in the C programming language of how to use the batched routines in the cuSolverRF library. We focus on solving the set of linear systems

 $A_i x_i = f_i$ 

but we change the indexing from one- to zero-based to follow the C programming language. The first part is the usual includes and main definition

```
#include <stdio.h>
#include <stdlib.h>
#include <cuda_runtime.h>
#include "cusolverRf.h"
#define TEST PASSED 0
#define TEST FAILED 1
int main (void) {
    /* matrix A */
   int batchSize;
   int n;
   int nnzA;
   int *Ap=NULL;
   int *Ai=NULL;
   //array of pointers to the values of each matrix in the batch (of size
   //batchSize) on the host
   double **Ax array=NULL;
   //For example, if Ax_batch is the array (of size batchSize*nnzA) containing
    //the values of each matrix in the batch written contiguosly one matrix
```

```
//after another on the host, then Ax array[j] = &Ax batch[nnzA*j];
//for j=0,...,batchSize-1.
double *Ax batch=NULL;
int *d Ap=NULL;
int *d Ai=NULL;
//array of pointers to the values of each matrix in the batch (of size
//batchSize) on the device
double **d_Ax_array=NULL;
//For example, if d Ax batch is the array (of size batchSize*nnzA) containing
//the values of each matrix in the batch written contiguosly one matrix
//after another on the device, then d Ax array[j] = &d Ax batch[nnzA*j];
//for j=0,...,batchSize-1.
double *d_Ax_batch=NULL;
/* matrices L and U */
int nnzL, nnzU;
int *Lp=NULL;
int *Li=NULL;
double* Lx=NULL;
int *Up=NULL;
int *Ui=NULL;
double* Ux=NULL;
/* reordering matrices */
int *P=NULL;
int *Q=NULL;
int *d P=NULL;
int *d Q=NULL;
```

Next we initialize the data needed and the create library handles

```
/* solution and rhs */
int nrhs; //# of rhs for each system (currently only =1 is supported)
//temporary storage (of size 2*batchSize*n*nrhs)
double *d T=NULL;
//array (of size batchSize*n*nrhs) containing the values of each rhs in
//the batch written contiguously one rhs after another on the device
double **d X array=NULL;
//array (of size batchSize*n*nrhs) containing the values of each rhs in
//the batch written contiguously one rhs after another on the host
double **X array=NULL;
/* cuda */
cudaError t cudaStatus;
/* cusolverRf */
cusolverRfHandle t gH=NULL;
cusolverStatus t status;
/* host sparse direct solver */
/* other variables */
double t1, t2;
/* ASSUMPTION:
   recall that we are solving a batch of linear systems
   A {j} x {j} = f {j} for j=0,..., batchSize-1
  where the sparsity pattern of the coefficient matrices A {j}
  as well as the reordering to minimize fill-in and the pivoting
   used during the LU factorization remain the same. */
/* Step 1: solve the first linear system (j=0) on the host,
           using host sparse direct solver, which involves
           full LU factorization and solve. */
/* ... */
/* Step 2: interface to the library by extracting the following
           information from the first solve:
           a) triangular factors L and U
```

We call the batch solve method and return.

```
//assemble internal data structures
 t1 = cusolver test seconds();
 status = cusolverRfBatchSetupHost(batchSize, n, nnzA, Ap, Ai, Ax array,
                                 nnzL, Lp, Li, Lx, nnzU, Up, Ui, Ux, P, Q, gH);
 cudaStatus = cudaDeviceSynchronize();
 t2 = cusolver test seconds();
 if ((status != CUSOLVER_STATUS_SUCCESS) || (cudaStatus != cudaSuccess)) {
     printf ("[cusolverRf status %d]\n",status);
     return TEST FAILED;
 }
 printf("cusolverRfBatchSetupHost time = %f (s)\n", t2-t1);
 //analyze available parallelism
 t1 = cusolver test seconds();
 status = cusolverRfBatchAnalyze(gH);
 cudaStatus = cudaDeviceSynchronize();
 t2 = cusolver test seconds();
 if ((status != CUSOLVER_STATUS_SUCCESS) || (cudaStatus != cudaSuccess)) {
     printf ("[cusolverRf status %d]\n",status);
     return TEST FAILED;
 printf("cusolverRfBatchAnalyze time = %f (s)\n", t2-t1);
 /* b) The library subsequent (j=1,...,batchSize-1) LU re-factorization
       and solve (may be called multiple times). For the subsequent batches
       the values can be reset using cusolverRfBatch reset values routine. */
 //LU re-factorization
 t1 = cusolver_test_seconds();
 status = cusolverRfBatchRefactor(gH);
 cudaStatus = cudaDeviceSynchronize();
 t2 = cusolver test seconds();
 if ((status != CUSOLVER STATUS SUCCESS) || (cudaStatus != cudaSuccess)) {
    printf ("[cusolverRf status %d]\n",status);
     return TEST FAILED;
 }
printf("cusolverRfBatchRefactor time = %f (s) \n", t2-t1);
 //forward and backward solve
 t1 = cusolver test seconds();
 status = cusolverRfBatchSolve(gH, d_P, d_Q, nrhs, d_T, n, d_X_array, n);
 cudaStatus = cudaDeviceSynchronize();
 t2 = cusolver test seconds();
 if ((status != CUSOLVER STATUS SUCCESS) || (cudaStatus != cudaSuccess)) {
     printf ("[cusolverRf status %d]\n",status);
     return TEST FAILED;
 }
 printf("cusolverRfBatchSolve time = %f (s) \n", t2-t1);
/* free memory and exit */
```

```
/* ... */
return TEST_PASSED;
}
```

# Appendix B. CSR QR Batch Examples

## B.1. Batched Sparse QR example 1

This chapter provides a simple example in the C programming language of how to use batched sparse QR to solver a set of linear systems

 $A_i x_i = b_i$ 

All matrices  $A_i$  are small perturbations of

$$A = \begin{pmatrix} 1.0 & 0.0 & 0.0 & 0.0 \\ 0.0 & 2.0 & 0.0 & 0.0 \\ 0.0 & 0.0 & 3.0 & 0.0 \\ 0.1 & 0.1 & 0.1 & 4.0 \end{pmatrix}$$

All right-hand side vectors  $b_i$  are small perturbation of the Matlab vector 'ones(4,1)'.

We assume device memory is big enough to compute all matrices in one pass.

The usual includes and main definition

```
#include <stdio.h>
#include <stdlib.h>
#include <assert.h>
#include <cusolverSp.h>
#include <cuda runtime api.h>
int main(int argc, char*argv[])
{
    cusolverSpHandle t cusolverH = NULL;
// GPU does batch QR
   csrqrInfo t info = NULL;
    cusparseMatDescr t descrA = NULL;
    cusparseStatus_t cusparse_status = CUSPARSE_STATUS_SUCCESS;
cusolverStatus_t cusolver_status = CUSOLVER_STATUS_SUCCESS;
    cudaError_t cudaStat1 = cudaSuccess;
    cudaError t cudaStat2 = cudaSuccess;
    cudaError_t cudaStat3 = cudaSuccess;
    cudaError_t cudaStat4 = cudaSuccess;
cudaError_t cudaStat5 = cudaSuccess;
// GPU does batch QR
// d_A is CSR format, d_csrValA is of size nnzA*batchSize
// d x is a matrix of size batchSize * m
```

```
// d b is a matrix of size batchSize * m
    int *d csrRowPtrA = NULL;
    int *d_csrColIndA = NULL;
    double *d_csrValA = NULL;
    double *d b = NULL; // batchSize * m
    double *d x = NULL; // batchSize * m
   size_t size_qr = 0;
size_t size_internal = 0;
    void *buffer qr = NULL; // working space for numerical factorization
        | 1
   A = |
*
                2
                      3
        | 0.1 0.1 0.1 4 |
* CSR of A is based-1
   b = [1 \ 1 \ 1 \ 1]
*/
```

Set up the library handle and data

```
const int m = 4;
   const int nnzA = 7;
    const int csrRowPtrA[m+1] = { 1, 2, 3, 4, 8};
    const int csrColIndA[nnzA] = { 1, 2, 3, 1, 2, 3, 4};
   const double csrValA[nnzA] = { 1.0, 2.0, 3.0, 0.1, 0.1, 0.1, 4.0};
   const double b[m] = {1.0, 1.0, 1.0, 1.0};
   const int batchSize = 17;
   double *csrValABatch = (double*)malloc(sizeof(double)*nnzA*batchSize);
   double *bBatch = (double*)malloc(sizeof(double)*m*batchSize);
double *xBatch = (double*)malloc(sizeof(double)*m*batchSize);
    assert( NULL != csrValABatch );
    assert( NULL != bBatch );
    assert( NULL != xBatch );
// step 1: prepare Aj and bj on host
// Aj is a small perturbation of A
// bj is a small perturbation of b
// csrValABatch = [A0, A1, A2, ...]
// bBatch = [b0, b1, b2, ...]
   for(int colidx = 0 ; colidx < nnzA ; colidx++) {</pre>
        double Areg = csrValA[colidx];
        for (int batchId = 0 ; batchId < batchSize ; batchId++) {</pre>
            double eps = ((double)((rand() % 100) + 1)) * 1.e-4;
            csrValABatch[batchId*nnzA + colidx] = Areg + eps;
        }
    }
    for(int j = 0 ; j < m ; j++) {</pre>
        double breg = b[j];
        for (int batchId = 0 ; batchId < batchSize ; batchId++) {</pre>
            double eps = ((double)((rand() % 100) + 1)) * 1.e-4;
            bBatch[batchId*m + j] = breg + eps;
        }
    }
// step 2: create cusolver handle, qr info and matrix descriptor
    cusolver status = cusolverSpCreate(&cusolverH);
    assert (cusolver_status == CUSOLVER_STATUS_SUCCESS);
    cusparse status = cusparseCreateMatDescr(&descrA);
    assert (cusparse status == CUSPARSE STATUS SUCCESS);
  cusparseSetMatType(descrA, CUSPARSE_MATRIX_TYPE_GENERAL);
```

```
cusparseSetMatIndexBase(descrA, CUSPARSE_INDEX_BASE_ONE); // base-1
cusolver_status = cusolverSpCreateCsrqrInfo(&info);
assert(cusolver_status == CUSOLVER_STATUS_SUCCESS);
```

Call the solver

```
// step 3: copy Aj and bj to device
   cudaStat1 = cudaMalloc ((void**)&d csrValA , sizeof(double) * nnzA *
batchSize);
   cudaStat2 = cudaMalloc ((void**)&d csrColIndA, sizeof(int) * nnzA);
   cudaStat3 = cudaMalloc ((void**)&d_csrRowPtrA, sizeof(int) * (m+1));
   cudaStat4 = cudaMalloc ((void**)&d_b , sizeof(double) * m * batchSize);
   cudaStat5 = cudaMalloc ((void**)&d x
                                                , sizeof(double) * m * batchSize);
   assert(cudaStat1 == cudaSuccess);
   assert(cudaStat2 == cudaSuccess);
   assert(cudaStat3 == cudaSuccess);
   assert(cudaStat4 == cudaSuccess);
   assert(cudaStat5 == cudaSuccess);
   cudaStat1 = cudaMemcpy(d csrValA
                                       , csrValABatch, sizeof(double) * nnzA *
batchSize, cudaMemcpyHostToDevice);
   cudaStat2 = cudaMemcpy(d_csrColIndA, csrColIndA, sizeof(int) * nnzA,
cudaMemcpyHostToDevice);
   cudaStat3 = cudaMemcpy(d csrRowPtrA, csrRowPtrA, sizeof(int) * (m+1),
cudaMemcpyHostToDevice);
   cudaStat4 = cudaMemcpy(d b, bBatch, sizeof(double) * m * batchSize,
cudaMemcpyHostToDevice);
   assert(cudaStat1 == cudaSuccess);
   assert(cudaStat2 == cudaSuccess);
   assert(cudaStat3 == cudaSuccess);
   assert(cudaStat4 == cudaSuccess);
// step 4: symbolic analysis
   cusolver status = cusolverSpXcsrqrAnalysisBatched(
       cusolverH, m, m, nnzA,
       descrA, d csrRowPtrA, d csrColIndA,
       info);
   assert(cusolver status == CUSOLVER STATUS SUCCESS);
// step 5: prepare working space
   cusolver status = cusolverSpDcsrqrBufferInfoBatched(
        cusolverH, m, m, nnzA,
        descrA, d_csrValA, d_csrRowPtrA, d_csrColIndA,
        batchSize,
        info,
        &size internal,
        &size qr);
   assert(cusolver status == CUSOLVER STATUS SUCCESS);
   printf("numerical factorization needs internal data %lld bytes\n",
 (long long)size internal);
   printf("numerical factorization needs working space %lld bytes\n",
 (long long)size qr);
   cudaStat1 = cudaMalloc((void**)&buffer_qr, size_qr);
   assert(cudaStat1 == cudaSuccess);
```

#### Get results back

```
// step 6: numerical factorization
// assume device memory is big enough to compute all matrices.
    cusolver_status = cusolverSpDcsrqrsvBatched(
        cusolverH, m, m, nnzA,
```

```
descrA, d csrValA, d csrRowPtrA, d csrColIndA,
       d_b, d_x,
       batchSize,
        info,
       buffer_qr);
   assert (cusolver status == CUSOLVER STATUS SUCCESS);
// step 7: check residual
// xBatch = [x0, x1, x2, ...]
   cudaStat1 = cudaMemcpy(xBatch, d_x, sizeof(double)*m*batchSize,
cudaMemcpyDeviceToHost);
   assert(cudaStat1 == cudaSuccess);
   const int baseA = (CUSPARSE INDEX BASE ONE == cusparseGetMatIndexBase(descrA))?
1:0 ;
    for(int batchId = 0 ; batchId < batchSize; batchId++) {</pre>
        // measure |bj - Aj*xj|
       double *csrValAj = csrValABatch + batchId * nnzA;
       double *xj = xBatch + batchId * m;
       double *bj = bBatch + batchId * m;
        // sup| bj - Aj*xj|
       double sup_res = 0;
        for (int row = 0; row < m; row++) {
            const int start = csrRowPtrA[row ] - baseA;
            const int end = csrRowPtrA[row+1] - baseA;
            double Ax = 0.0; // Aj(row,:)*xj
            for(int colidx = start ; colidx < end ; colidx++) {</pre>
                const int col = csrColIndA[colidx] - baseA;
                const double Areg = csrValAj[colidx];
               const double xreg = xj[col];
               Ax = Ax + Areg * xreg;
            }
            double r = bj[row] - Ax;
            sup res = (sup res > fabs(r))? sup res : fabs(r);
        }
       printf("batchId %d: sup|bj - Aj*xj| = %E \n", batchId, sup res);
    }
    for(int batchId = 0 ; batchId < batchSize; batchId++) {</pre>
       double *xj = xBatch + batchId * m;
        for(int row = 0 ; row < m ; row++) {</pre>
            printf("x%d[%d] = %E\n", batchId, row, xj[row]);
       printf("\n");
    }
   return 0;
```

## B.2. Batched Sparse QR example 2

This is the same as example 1 in appendix C except that we assume device memory is not enough, so we need to cut 17 matrices into several chunks and compute each chunk by batched sparse QR.

The usual includes and main definitions

```
#include <stdio.h>
#include <stdlib.h>
#include <assert.h>
#include <cusolverSp.h>
```

```
#include <cuda runtime api.h>
#define imin(x, y) ((x) < (y))? (x) : (y)
int main(int argc, char*argv[])
{
    cusolverSpHandle t cusolverH = NULL;
// GPU does batch QR
    csrqrInfo t info = NULL;
    cusparseMatDescr t descrA = NULL;
    cusparseStatus_t cusparse_status = CUSPARSE_STATUS_SUCCESS;
    cusolverStatus_t cusolver_status = CUSOLVER_STATUS_SUCCESS;
    cudaError t cudaStat1 = cudaSuccess;
    cudaError t cudaStat2 = cudaSuccess;
    cudaError t cudaStat3 = cudaSuccess;
    cudaError t cudaStat4 = cudaSuccess;
    cudaError t cudaStat5 = cudaSuccess;
// GPU does batch QR
// d A is CSR format, d csrValA is of size nnzA*batchSize
// d x is a matrix of size batchSize * m
// d_b is a matrix of size batchSize * m
    int *d csrRowPtrA = NULL;
   int *d_csrColIndA = NULL;
   double *d csrValA = NULL;
    double *d b = NULL; // batchSize * m
   double *d x = NULL; // batchSize * m
   size t size qr = 0;
    size t size internal = 0;
   void *buffer qr = NULL; // working space for numerical factorization
/*
       | 1
  A = |
               2
                    3
       0.1 0.1 0.1 4 |
*
* CSR of A is based-1
   b = [1 \ 1 \ 1 \ 1]
 * /
```

Create the library handle

```
const int m = 4;
    const int nnzA = 7;
    const int csrRowPtrA[m+1] = { 1, 2, 3, 4, 8};
    const int csrColIndA[nnzA] = { 1, 2, 3, 1, 2, 3, 4};
    const double csrValA[nnzA] = { 1.0, 2.0, 3.0, 0.1, 0.1, 0.1, 4.0};
    const double b[m] = {1.0, 1.0, 1.0, 1.0};
    const int batchSize = 17;
    double *csrValABatch = (double*)malloc(sizeof(double)*nnzA*batchSize);
    double *bBatch = (double*)malloc(sizeof(double)*m*batchSize);
double *xBatch = (double*)malloc(sizeof(double)*m*batchSize);
    assert( NULL != csrValABatch );
    assert( NULL != bBatch );
    assert( NULL != xBatch );
// step 1: prepare Aj and bj on host
// Aj is a small perturbation of A
// bj is a small perturbation of b
// csrValABatch = [A0, A1, A2, ...]
// bBatch = [b0, b1, b2, ...]
   for(int colidx = 0 ; colidx < nnzA ; colidx++) {</pre>
        double Areg = csrValA[colidx];
```

```
for (int batchId = 0 ; batchId < batchSize ; batchId++) {</pre>
            double eps = ((double)((rand() % 100) + 1)) * 1.e-4;
            csrValABatch[batchId*nnzA + colidx] = Areg + eps;
        }
    }
    for(int j = 0 ; j < m ; j++) {</pre>
        double breg = b[j];
        for (int batchId = 0 ; batchId < batchSize ; batchId++) {</pre>
            double eps = ((double)((rand() % 100) + 1)) * 1.e-4;
            bBatch[batchId*m + j] = breg + eps;
        }
    }
// step 2: create cusolver handle, qr info and matrix descriptor
    cusolver status = cusolverSpCreate(&cusolverH);
    assert (cusolver status == CUSOLVER STATUS SUCCESS);
   cusparse status = cusparseCreateMatDescr(&descrA);
   assert (cusparse status == CUSPARSE STATUS SUCCESS);
   cusparseSetMatType(descrA, CUSPARSE MATRIX TYPE GENERAL);
   cusparseSetMatIndexBase(descrA, CUSPARSE INDEX BASE ONE); // base-1
    cusolver status = cusolverSpCreateCsrqrInfo(&info);
    assert (cusolver status == CUSOLVER STATUS SUCCESS);
```

Set up the data

```
// step 3: copy Aj and bj to device
   cudaStat1 = cudaMalloc ((void**)&d csrValA , sizeof(double) * nnzA *
batchSize);
   cudaStat2 = cudaMalloc ((void**)&d_csrColIndA, sizeof(int) * nnzA);
   cudaStat3 = cudaMalloc ((void**)&d_csrRowPtrA, sizeof(int) * (m+1));
                                          , sizeof(double) * m * batchSize);
   cudaStat4 = cudaMalloc ((void**)&d b
                                                , sizeof(double) * m * batchSize);
   cudaStat5 = cudaMalloc ((void**)&d x
   assert(cudaStat1 == cudaSuccess);
   assert(cudaStat2 == cudaSuccess);
   assert(cudaStat3 == cudaSuccess);
   assert(cudaStat4 == cudaSuccess);
   assert(cudaStat5 == cudaSuccess);
// don't copy csrValABatch and bBatch because device memory may be big enough
   cudaStat1 = cudaMemcpy(d csrColIndA, csrColIndA, sizeof(int) * nnzA,
cudaMemcpyHostToDevice);
   cudaStat2 = cudaMemcpy(d csrRowPtrA, csrRowPtrA, sizeof(int) * (m+1),
cudaMemcpyHostToDevice);
   assert(cudaStat1 == cudaSuccess);
   assert(cudaStat2 == cudaSuccess);
// step 4: symbolic analysis
   cusolver status = cusolverSpXcsrqrAnalysisBatched(
       cusolverH, m, m, nnzA,
       descrA, d csrRowPtrA, d csrColIndA,
       info);
   assert(cusolver_status == CUSOLVER_STATUS SUCCESS);
// step 5: find "proper" batchSize
   // get available device memory
   size_t free_mem = 0;
   size t total mem = 0;
   cudaStat1 = cudaMemGetInfo( &free mem, &total mem );
   assert( cudaSuccess == cudaStat1 );
 int batchSizeMax = 2;
```

```
while(batchSizeMax < batchSize) {</pre>
       printf("batchSizeMax = %d\n", batchSizeMax);
       cusolver status = cusolverSpDcsrqrBufferInfoBatched(
            cusolverH, m, m, nnzA,
            // d csrValA is don't care
           descrA, d csrValA, d csrRowPtrA, d csrColIndA,
           batchSizeMax, // WARNING: use batchSizeMax
            info,
            &size internal,
            &size_qr);
       assert(cusolver status == CUSOLVER STATUS SUCCESS);
       if ( (size_internal + size_qr) > free_mem ) {
             / current batchSizeMax exceeds hardware limit, so cut it by half.
            batchSizeMax /= 2; break;
        }
       batchSizeMax *= 2; // double batchSizMax and try it again.
    // correct batchSizeMax such that it is not greater than batchSize.
   batchSizeMax = imin(batchSizeMax, batchSize);
   printf("batchSizeMax = %d\n", batchSizeMax);
// Assume device memory is not big enough, and batchSizeMax = 2
   batchSizeMax = 2;
```

Perform analysis and call solve

```
// step 6: prepare working space
// [necessary]
// Need to call cusolverDcsrqrBufferInfoBatched again with batchSizeMax
// to fix batchSize used in numerical factorization.
    cusolver status = cusolverSpDcsrqrBufferInfoBatched(
         cusolverH, m, m, nnzA,
         // d csrValA is don't care
         descrA, d csrValA, d csrRowPtrA, d csrColIndA,
         batchSizeMax, // WARNING: use batchSizeMax
         info,
         &size internal,
         &size qr);
    assert(cusolver status == CUSOLVER STATUS SUCCESS);
    printf("numerical factorization needs internal data %lld bytes\n",
 (long long)size internal);
   printf("numerical factorization needs working space %11d bytes\n",
 (long long)size_qr);
    cudaStat1 = cudaMalloc((void**)&buffer qr, size qr);
    assert(cudaStat1 == cudaSuccess);
// step 7: solve Aj*xj = bj
    for(int idx = 0 ; idx < batchSize; idx += batchSizeMax) {</pre>
        // current batchSize 'cur_batchSize' is the batchSize used in numerical
 factorization
        const int cur batchSize = imin(batchSizeMax, batchSize - idx);
        printf("current batchSize = %d\n", cur batchSize);
         // copy part of Aj and bj to device
        cudaStat1 = cudaMemcpy(d_csrValA, csrValABatch + idx*nnzA,
            sizeof(double) * nnzA * cur batchSize, cudaMemcpyHostToDevice);
        cudaStat2 = cudaMemcpy(d_b, bBatch + idx*m,
        sizeof(double) * m * cur_batchSize, cudaMemcpyHostToDevice);
assert(cudaStat1 == cudaSuccess);
        assert(cudaStat2 == cudaSuccess);
        // solve part of Aj*xj = bj
        cusolver status = cusolverSpDcsrqrsvBatched(
            cusolverH, m, m, nnzA,
```

Check results

```
// step 7: check residual
// xBatch = [x0, x1, x2, ...]
    const int baseA = (CUSPARSE INDEX BASE ONE == cusparseGetMatIndexBase(descrA))?
1:0 ;
    for(int batchId = 0 ; batchId < batchSize; batchId++) {</pre>
         // measure |bj - Aj*xj|
         double *csrValAj = csrValABatch + batchId * nnzA;
         double *xj = xBatch + batchId * m;
        double *bj = bBatch + batchId * m;
// sup| bj - Aj*xj|
        double sup res = 0;
        for(int row = 0 ; row < m ; row++) {</pre>
             const int start = csrRowPtrA[row ] - baseA;
const int end = csrRowPtrA[row+1] - baseA;
             double Ax = 0.0; // Aj(row,:)*xj
             for(int colidx = start ; colidx < end ; colidx++) {</pre>
                  const int col = csrColIndA[colidx] - baseA;
                  const double Areg = csrValAj[colidx];
                  const double xreg = xj[col];
                 Ax = Ax + Areg * xreg;
             }
             double r = bj[row] - Ax;
             sup res = (sup res > fabs(r))? sup res : fabs(r);
        printf("batchId %d: sup|bj - Aj*xj| = %E \n", batchId, sup_res);
    }
    for(int batchId = 0 ; batchId < batchSize; batchId++) {</pre>
        double *xj = xBatch + batchId * m;
for(int row = 0 ; row < m ; row++) {</pre>
             printf("x%d[%d] = %E\n", batchId, row, xj[row]);
        printf("\n");
    }
    return 0;
}
```

# Appendix C. QR Examples

## C.1. QR Factorization Dense Linear Solver

This chapter provides a simple example in the C programming language of how to use a dense QR factorization to solve a linear system

Ax = b

A is a 3x3 dense matrix, nonsingular.

$$A = \begin{pmatrix} 1.0 & 2.0 & 3.0 \\ 4.0 & 5.0 & 6.0 \\ 2.0 & 1.0 & 1.0 \end{pmatrix}$$

The following code uses three steps:

Step 1:  $A = Q^*R$  by geqrf.

Step 2:  $B := Q^T B$  by ormar.

Step 3: solve R\*X = B by trsm.

The usual includes and main definition

```
/*
 * How to compile (assume cuda is installed at /usr/local/cuda/)
 * nvcc -c -I/usr/local/cuda/include ormqr_example.cpp
 * nvcc -o -fopenmp a.out ormqr_example.o -L/usr/local/cuda/lib64 -lcudart -
cublas -lcusolver
 *
 */
#include <stdio.h>
#include <stdib.h>
#include <stdlib.h>
#include <stdlib.h>
#include <cuda_runtime.h>
#include <cuda_runtime.h>
#include <cublas_v2.h>
#include <cusolverDn.h>
void printMatrix(int m, int n, const double*A, int lda, const char* name)
{
 for(int row = 0; row < m; row++){
  for(int col = 0; col < n; col++){
}
</pre>
```

```
double Areg = A[row + col*lda];
            printf("%s(%d,%d) = %f\n", name, row+1, col+1, Areg);
       }
   }
}
int main(int argc, char*argv[])
   cusolverDnHandle t cusolverH = NULL;
   cublasHandle t cublasH = NULL;
   cublasStatus_t cublas_status = CUBLAS_STATUS SUCCESS;
   cusolverStatus_t cusolver_status = CUSOLVER_STATUS_SUCCESS;
   cudaError t cudaStat1 = cudaSuccess;
   cudaError_t cudaStat2 = cudaSuccess;
   cudaError t cudaStat3 = cudaSuccess;
   cudaError t cudaStat4 = cudaSuccess;
   const int m = 3;
   const int lda = m;
   const int ldb = m;
   const int nrhs = 1; // number of right hand side vectors
      | 1 2 3 |
*
    A = | 4 5 6 |
*
        | 2 1 1 |
   x = (1 \ 1 \ 1)'
*
   b = (6 \ 15 \ 4)'
*/
```

Create the library handle and load the data

```
double A[lda*m] = { 1.0, 4.0, 2.0, 2.0, 5.0, 1.0, 3.0, 6.0, 1.0};
     double X[ldb*nrhs] = { 1.0, 1.0, 1.0}; // exact solution
   double B[ldb*nrhs] = { 6.0, 15.0, 4.0};
   double XC[ldb*nrhs]; // solution matrix from GPU
/* device memory */
   double *d A = NULL;
   double *d_tau = NULL;
   double *d B = NULL;
   int *devInfo = NULL;
   double *d_work = NULL;
   int lwork geqrf = 0;
   int lwork_ormqr = 0;
   int lwork = 0;
   int info gpu = 0;
   const double one = 1;
   printf("A = (matlab base-1) \n");
   printMatrix(m, m, A, lda, "A");
   printf("====\n");
   printf("B = (matlab base-1) \n");
   printMatrix(m, nrhs, B, ldb, "B");
   printf("====\n");
/* step 1: create cudense/cublas handle */
   cusolver status = cusolverDnCreate(&cusolverH);
   assert (CUSOLVER STATUS SUCCESS == cusolver status);
   cublas status = cublasCreate(&cublasH);
   assert(CUBLAS STATUS SUCCESS == cublas status);
/* step 2: copy A and B to device */
cudaStat1 = cudaMalloc ((void**)&d_A , sizeof(double) * lda * m);
```

```
cudaStat2 = cudaMalloc ((void**)&d_tau, sizeof(double) * m);
cudaStat3 = cudaMalloc ((void**)&d_B , sizeof(double) * ldb * nrhs);
cudaStat4 = cudaMalloc ((void**)&devInfo, sizeof(int));
assert(cudaSuccess == cudaStat1);
assert(cudaSuccess == cudaStat2);
assert(cudaSuccess == cudaStat3);
assert(cudaSuccess == cudaStat4);
cudaStat1 = cudaMemcpy(d_A, A, sizeof(double) * lda * m ,
cudaStat2 = cudaMemcpy(d_B, B, sizeof(double) * ldb * nrhs,
cudaStat2 = cudaMemcpy(d_B, B, sizeof(double) * ldb * nrhs,
cudaMemcpyHostToDevice);
assert(cudaSuccess == cudaStat1);
assert(cudaSuccess == cudaStat2);
```

```
Call the solver
```

```
/* step 3: query working space of geqrf and ormqr */
    cusolver status = cusolverDnDgeqrf bufferSize(
        cudenseH,
       m,
       m,
       d A,
       lda,
       &lwork geqrf);
    assert (cusolver_status == CUSOLVER STATUS SUCCESS);
    cusolver status= cusolverDnDormqr bufferSize(
        cudenseH,
       CUBLAS_SIDE_LEFT,
       CUBLAS OP T,
       m,
       nrhs,
       m,
       d A,
       lda,
       d tau,
       dВ,
       ldb,
        &lwork ormqr);
    assert (cusolver status == CUSOLVER STATUS SUCCESS);
   lwork = (lwork geqrf > lwork ormqr)? lwork geqrf : lwork ormqr;
    cudaStat1 = cudaMalloc((void**)&d work, sizeof(double)*lwork);
    assert(cudaSuccess == cudaStat1);
/* step 4: compute QR factorization */
    cusolver status = cusolverDnDgeqrf(
       cusolverH,
       m,
       m,
       d A,
       lda,
       d tau,
       d_work,
       lwork,
       devInfo);
    cudaStat1 = cudaDeviceSynchronize();
    assert(CUSOLVER STATUS SUCCESS == cusolver status);
   assert(cudaSuccess == cudaStat1);
    /* check if QR is good or not */
   cudaStat1 = cudaMemcpy(&info gpu, devInfo, sizeof(int), cudaMemcpyDeviceToHost);
    assert(cudaSuccess == cudaStat1);
```

```
printf("after geqrf: info_gpu = %d\n", info_gpu);
assert(0 == info_gpu);
```

#### Check the results

```
/* step 5: compute Q^T*B */
   cusolver status= cusolverDnDormqr(
        cudenseH,
        CUBLAS SIDE LEFT,
       CUBLAS OP T,
       m,
       nrhs,
       m,
        d A,
       lda,
       d tau,
        d B,
        ldb,
        d work,
        lwork,
        devInfo);
   cudaStat1 = cudaDeviceSynchronize();
    assert(CUSOLVER_STATUS_SUCCESS == cusolver_status);
   assert(cudaSuccess == cudaStat1);
    /* check if QR is good or not *.
   cudaStat1 = cudaMemcpy(&info_gpu, devInfo, sizeof(int), cudaMemcpyDeviceToHost);
   assert(cudaSuccess == cudaStat1);
   printf("after ormqr: info gpu = %d\n", info gpu);
   assert(0 == info_gpu);
/* step 6: compute x = R \setminus Q^T*B */
   cublas status = cublasDtrsm(
         cublasH,
         CUBLAS SIDE LEFT,
         CUBLAS FILL MODE UPPER,
         CUBLAS OP N,
         CUBLAS_DIAG_NON_UNIT,
         m,
         nrhs,
         &one,
         d A,
         lda,
         dВ,
         ldb);
   cudaStat1 = cudaDeviceSynchronize();
   assert(CUBLAS STATUS SUCCESS == cublas status);
   assert(cudaSuccess == cudaStat1);
   cudaStat1 = cudaMemcpy(XC, d B, sizeof(double)*ldb*nrhs,
cudaMemcpyDeviceToHost);
   assert(cudaSuccess == cudaStat1);
   printf("X = (matlab base-1) \n");
   printMatrix(m, nrhs, XC, ldb, "X");
/* free resources */
   if (d_A ) cudaFree(d_A);
   if (d_tau ) cudaFree(d_tau);
if (d_B ) cudaFree(d_B);
   if (devInfo) cudaFree(devInfo);
   if (d work ) cudaFree(d_work);
   if (cublasH ) cublasDestroy(cublasH);
   if (cusolverH) cusolverDnDestroy(cusolverH);
   cudaDeviceReset();
```

return 0;

}

#### C.2. orthogonalization

This chapter provides a simple example in the C programming language of how to do orthgonalization by QR factorization.

A = Q \* R

A is a 3x2 dense matrix,

(1.0 2.0)  $A = \begin{bmatrix} 4.0 & 5.0 \end{bmatrix}$ 2.0 1.0

The following code uses three steps:

Step 1:  $A = Q^*R$  by geqrf.

Step 2: form Q by orgqr.

Step 3: check if Q is unitary or not.

The usual includes and main definition

```
/*
 * How to compile (assume cuda is installed at /usr/local/cuda/)
   nvcc -c -I/usr/local/cuda/include orgqr example.cpp
 *
    g++ -fopenmp -o a.out orgqr_example.o -L/usr/local/cuda/lib64 -lcudart -lcublas
 -lcusolver
 */
#include <stdio.h>
#include <stdlib.h>
#include <string.h>
#include <assert.h>
#include <cuda runtime.h>
#include <cublas v2.h>
#include <cusolverDn.h>
void printMatrix(int m, int n, const double*A, int lda, const char* name)
{
    for(int row = 0 ; row < m ; row++) {</pre>
        for(int col = 0 ; col < n ; col++) {</pre>
            double Areg = A[row + col*lda];
            printf("%s(%d,%d) = %f\n", name, row+1, col+1, Areg);
        }
    }
1
int main(int argc, char*argv[])
    cusolverDnHandle_t cusolverH = NULL;
    cublasHandle t cublasH = NULL;
    cublasStatus_t cublas status = CUBLAS STATUS SUCCESS;
    cusolverStatus t cusolver status = CUSOLVER STATUS SUCCESS;
    cudaError_t cudaStat1 = cudaSuccess;
```

Create the library handle and load the data

```
double A[lda*n] = { 1.0, 4.0, 2.0, 2.0, 5.0, 1.0};
   double Q[lda*n]; // orthonormal columns
   double R[n*n]; // R = I - Q**T*Q
   double *d A = NULL;
   double *d tau = NULL;
   int *devInfo = NULL;
   double *d work = NULL;
   double *d R = NULL;
   int lwork_geqrf = 0;
   int lwork orgqr = 0;
   int lwork = 0;
   int info_gpu = 0;
   const double h one = 1;
   const double h minus one = -1;
   printf("A = (matlab base-1) \n");
   printMatrix(m, n, A, lda, "A");
   printf("====\n");
// step 1: create cusolverDn/cublas handle
   cusolver status = cusolverDnCreate(&cusolverH);
   assert(CUSOLVER_STATUS_SUCCESS == cusolver_status);
   cublas status = cublasCreate(&cublasH);
   assert(CUBLAS STATUS SUCCESS == cublas status);
// step 2: copy A and B to device
   cudaStat1 = cudaMalloc ((void**)&d_A , sizeof(double)*lda*n);
   cudaStat2 = cudaMalloc ((void**)&d tau, sizeof(double)*n);
   cudaStat3 = cudaMalloc ((void**)&devInfo, sizeof(int));
   cudaStat4 = cudaMalloc ((void**)&d_R , sizeof(double)*n*n);
   assert(cudaSuccess == cudaStat1);
   assert(cudaSuccess == cudaStat2);
   assert(cudaSuccess == cudaStat3);
   assert(cudaSuccess == cudaStat4);
   cudaStat1 = cudaMemcpy(d_A, A, sizeof(double)*lda*n, cudaMemcpyHostToDevice);
   assert(cudaSuccess == cudaStat1);
```

#### Call the solver

```
// step 3: query working space of geqrf and orgqr
    cusolver_status = cusolverDnDgeqrf_bufferSize(
        cusolverH,
```

```
m,
       n,
        d A,
       lda,
        &lwork_geqrf);
    assert (cusolver status == CUSOLVER STATUS SUCCESS);
    cusolver status = cusolverDnDorgqr bufferSize(
       cusolverH,
       m,
       n,
       n,
       d A,
       lda,
        &lwork orgqr);
   assert (cusolver_status == CUSOLVER_STATUS_SUCCESS);
// lwork = max(lwork geqrf, lwork orgqr)
   lwork = (lwork_geqrf > lwork_orgqr)? lwork_geqrf : lwork_orgqr;
    cudaStat1 = cudaMalloc((void**)&d work, sizeof(double)*lwork);
   assert(cudaSuccess == cudaStat1);
// step 4: compute QR factorization
   cusolver_status = cusolverDnDgeqrf(
       cusolverH,
       m,
       n,
       d A,
       lda,
       d_tau,
       d work,
       lwork,
       devInfo);
    cudaStat1 = cudaDeviceSynchronize();
    assert(CUSOLVER_STATUS_SUCCESS == cusolver_status);
   assert(cudaSuccess == cudaStat1);
   // check if QR is successful or not
   cudaStat1 = cudaMemcpy(&info_gpu, devInfo, sizeof(int), cudaMemcpyDeviceToHost);
   assert(cudaSuccess == cudaStat1);
   printf("after geqrf: info gpu = %d\n", info gpu);
   assert(0 == info gpu);
// step 5: compute Q
   cusolver status= cusolverDnDorgqr(
       cusolverH,
       m,
       n,
       n,
       d A,
       lda,
       d tau,
       d work,
       lwork,
       devInfo);
    cudaStat1 = cudaDeviceSynchronize();
    assert (CUSOLVER STATUS SUCCESS == cusolver status);
    assert(cudaSuccess == cudaStat1);
```

#### Check the results

```
// check if QR is good or not
cudaStat1 = cudaMemcpy(&info_gpu, devInfo, sizeof(int), cudaMemcpyDeviceToHost);
assert(cudaSuccess == cudaStat1);
```

```
printf("after orgqr: info gpu = %d\n", info gpu);
   assert(0 == info gpu);
    cudaStat1 = cudaMemcpy(Q, d_A, sizeof(double)*lda*n, cudaMemcpyDeviceToHost);
   assert(cudaSuccess == cudaStat1);
   printf("Q = (matlab base-1) \n");
   printMatrix(m, n, Q, lda, "Q");
// step 6: measure R = I - Q^{**}T^*Q
   memset(R, 0, sizeof(double)*n*n);
   for(int j = 0 ; j < n ; j++) {</pre>
       R[j + n*j] = 1.0; // R(j,j)=1
    }
   cudaStat1 = cudaMemcpy(d R, R, sizeof(double)*n*n, cudaMemcpyHostToDevice);
   assert(cudaSuccess == cudaStat1);
    //R = -Q^{*}T^{*}Q + I
    cublas status = cublasDgemm v2(
        cublasH,
        CUBLAS OP T, // Q**T
       CUBLAS OP N, // Q
       n, // number of rows of R
       n, // number of columns of R
       m, // number of columns of Q^{**T}
        &h minus one, /* host pointer */
        d A, // Q**T
        lda,
        d A, // Q
       lda,
        &h one, /* hostpointer */
        d R,
       n);
   assert(CUBLAS STATUS SUCCESS == cublas status);
   double dR nrm2 = 0.0;
    cublas status = cublasDnrm2 v2(
        cublasH, n*n, d_R, 1, &dR_nrm2);
    assert(CUBLAS STATUS SUCCESS == cublas status);
    printf("|I - Q^{*}T^{*}Q| = \&E \n", dR nrm2);
```

#### free resources

```
// free resources
    if (d_A ) cudaFree(d_A);
    if (d_tau ) cudaFree(d_tau);
    if (devInfo) cudaFree(devInfo);
    if (d_work ) cudaFree(d_work);
    if (d_R ) cudaFree(d_R);
    if (cublasH ) cublasDestroy(cublasH);
    if (cusolverH) cusolverDnDestroy(cusolverH);
    cudaDeviceReset();
    return 0;
}
```

## Appendix D. LU Examples

## D.1. LU Factorization

This chapter provides a simple example in the C programming language of how to use a dense LU factorization to solve a linear system

Ax = b

A is a 3x3 dense matrix, nonsingular.

```
A = \begin{pmatrix} 1.0 & 2.0 & 3.0 \\ 4.0 & 5.0 & 6.0 \\ 7.0 & 8.0 & 10.0 \end{pmatrix}
```

The code uses getrf to do LU factorization and getrs to do backward and forward solve. The parameter pivot\_on decides whether partial pivoting is performed or not.

...

```
/*
* How to compile (assume cuda is installed at /usr/local/cuda/)
* nvcc -c -I/usr/local/cuda/include getrf_example.cpp
* g++ -fopenmp -o a.out getrf_example.o -L/usr/local/cuda/lib64 -lcusolver -
lcudart
*/
#include <stdio.h>
#include <stdlib.h>
#include <assert.h>
#include <cuda_runtime.h>
#include <cusolverDn.h>
void printMatrix(int m, int n, const double*A, int lda, const char* name)
{
     for(int row = 0 ; row < m ; row++) {</pre>
         for (int col = 0; col < n; col++) {
              double Areg = A[row + col*lda];
              printf("%s(%d,%d) = %f\n", name, row+1, col+1, Areg);
          }
     }
int main(int argc, char*argv[])
{
     cusolverDnHandle t cusolverH = NULL;
    cudaStream t stream = NULL;
```

```
cusolverStatus t status = CUSOLVER STATUS SUCCESS;
                cudaError t cudaStat1 = cudaSuccess;
                cudaError_t cudaStat2 = cudaSuccess;
cudaError_t cudaStat3 = cudaSuccess;
               cudaError t cudaStat4 = cudaSuccess;
                const int m = 3;
                const int lda = m;
const int ldb = m;
                       | 1 2 3 |
               A = | 4 5 6
 *
                      | 7 8 10 |
* without pivoting: A = L*U
                     L = | \begin{array}{cccc} 1 & 0 & 0 & | \\ 1 & 0 & 0 & | \\ 1 & 2 & 3 & | \\ 1 & 2 & 3 & | \\ 1 & 2 & 3 & | \\ 1 & 2 & 3 & | \\ 1 & 2 & 3 & | \\ 1 & 2 & 3 & | \\ 1 & 2 & 3 & | \\ 1 & 2 & 3 & | \\ 1 & 2 & 3 & | \\ 1 & 2 & 3 & | \\ 1 & 2 & 3 & | \\ 1 & 2 & 3 & | \\ 1 & 2 & 3 & | \\ 1 & 2 & 3 & | \\ 1 & 2 & 3 & | \\ 1 & 2 & 3 & | \\ 1 & 2 & 3 & | \\ 1 & 2 & 3 & | \\ 1 & 2 & 3 & | \\ 1 & 2 & 3 & | \\ 1 & 2 & 3 & | \\ 1 & 2 & 3 & | \\ 1 & 2 & 3 & | \\ 1 & 2 & 3 & | \\ 1 & 2 & 3 & | \\ 1 & 2 & 3 & | \\ 1 & 2 & 3 & | \\ 1 & 2 & 3 & | \\ 1 & 2 & 3 & | \\ 1 & 2 & 3 & | \\ 1 & 2 & 3 & | \\ 1 & 2 & 3 & | \\ 1 & 2 & 3 & | \\ 1 & 2 & 3 & | \\ 1 & 2 & 3 & | \\ 1 & 2 & 3 & | \\ 1 & 2 & 3 & | \\ 1 & 2 & 3 & | \\ 1 & 2 & 3 & | \\ 1 & 2 & 3 & | \\ 1 & 2 & 3 & | \\ 1 & 2 & 3 & | \\ 1 & 2 & 3 & | \\ 1 & 2 & 3 & | \\ 1 & 2 & 3 & | \\ 1 & 2 & 3 & | \\ 1 & 2 & 3 & | \\ 1 & 2 & 3 & | \\ 1 & 2 & 3 & | \\ 1 & 2 & 3 & | \\ 1 & 2 & 3 & | \\ 1 & 2 & 3 & | \\ 1 & 2 & 3 & | \\ 1 & 2 & 3 & | \\ 1 & 2 & 3 & | \\ 1 & 2 & 3 & | \\ 1 & 2 & 3 & | \\ 1 & 2 & 3 & | \\ 1 & 2 & 3 & | \\ 1 & 2 & 3 & | \\ 1 & 2 & 3 & | \\ 1 & 2 & 3 & | \\ 1 & 2 & 3 & | \\ 1 & 2 & 3 & | \\ 1 & 2 & 3 & | \\ 1 & 2 & 3 & | \\ 1 & 2 & 3 & | \\ 1 & 2 & 3 & | \\ 1 & 2 & 3 & | \\ 1 & 2 & 3 & | \\ 1 & 2 & 3 & | \\ 1 & 2 & 3 & | \\ 1 & 2 & 3 & | \\ 1 & 2 & 3 & | \\ 1 & 2 & 3 & | \\ 1 & 2 & 3 & | \\ 1 & 2 & 3 & | \\ 1 & 2 & 3 & | \\ 1 & 2 & 3 & | \\ 1 & 2 & 3 & | \\ 1 & 2 & 3 & | \\ 1 & 2 & 3 & | \\ 1 & 2 & 3 & | \\ 1 & 2 & 3 & | \\ 1 & 2 & 3 & | \\ 1 & 2 & 3 & | \\ 1 & 2 & 3 & | \\ 1 & 2 & 3 & | \\ 1 & 2 & 3 & | \\ 1 & 2 & 3 & | \\ 1 & 2 & 3 & | \\ 1 & 2 & 3 & | \\ 1 & 2 & 3 & | \\ 1 & 2 & 3 & | \\ 1 & 2 & 3 & | \\ 1 & 2 & 3 & | \\ 1 & 2 & 3 & | \\ 1 & 3 & 2 & | \\ 1 & 2 & 3 & | \\ 1 & 2 & 3 & | \\ 1 & 2 & 3 & | \\ 1 & 2 & 3 & | \\ 1 & 2 & 3 & | \\ 1 & 2 & 3 & | \\ 1 & 2 & 3 & | \\ 1 & 2 & 3 & | \\ 1 & 2 & 3 & | \\ 1 & 2 & 3 & | \\ 1 & 2 & 3 & | \\ 1 & 2 & 3 & | \\ 1 & 2 & 3 & | \\ 1 & 2 & 3 & | \\ 1 & 2 & 3 & | \\ 1 & 2 & 3 & | \\ 1 & 2 & 3 & | \\ 1 & 2 & 3 & | \\ 1 & 2 & 3 & | \\ 1 & 2 & 3 & | \\ 1 & 2 & 3 & | \\ 1 & 2 & 3 & | \\ 1 & 2 & 3 & | \\ 1 & 2 & 3 & | \\ 1 & 2 & 3 & | \\ 1 & 2 & 3 & | \\ 1 & 2 & 3 & | 
                                     * with pivoting: P*A = L*U
              P = | 1 0 0 1 |
                                     | 0 1 0 |
        0.5714 0.5 1 0 0
*
                                                                                                                                                                                                                                                -0.5
 */
```

• • •

```
double A[lda*m] = { 1.0, 4.0, 7.0, 2.0, 5.0, 8.0, 3.0, 6.0, 10.0};
    double B[m] = { 1.0, 2.0, 3.0 };
    double X[m]; /* X = A \setminus B * /
    double LU[lda*m]; /* L and U */
int Ipiv[m]; /* host copy of pivoting sequence */
int info = 0; /* host copy of error info */
    double *d_A = NULL; /* device copy of A */
    double *d_B = NULL; /* device copy of B */
int *d_Ipiv = NULL; /* pivoting sequence */
int *d_info = NULL; /* error info */
int lwork = 0; /* size of workspace */
    double *d work = NULL; /* device workspace for getrf */
    const int pivot on = 0;
    printf("example of getrf \n");
    if (pivot on) {
         printf("pivot is on : compute P^*A = L^*U \setminus n");
    }else{
         printf("pivot is off: compute A = L*U (not numerically stable)\n");
    }
    printf("A = (matlab base-1) \n");
    printMatrix(m, m, A, lda, "A");
    printf("====\n");
    printf("B = (matlab base-1) \n");
    printMatrix(m, 1, B, ldb, "B");
    printf("=====\n");
/* step 1: create cusolver handle, bind a stream */
   status = cusolverDnCreate(&cusolverH);
   assert(CUSOLVER STATUS SUCCESS == status);
```

```
assert(cudaSuccess == cudaStat1);
    status = cusolverDnSetStream(cusolverH, stream);
    assert(CUSOLVER STATUS SUCCESS == status);
/* step 2: copy A to device */
    cudaStat1 = cudaMalloc ((void**)&d A, sizeof(double) * lda * m);
    cudaStat2 = cudaMalloc ((void**)&d B, sizeof(double) * m);
    cudaStat2 = cudaMalloc ((void**)&d Ipiv, sizeof(int) * m);
    cudaStat4 = cudaMalloc ((void**)&d_info, sizeof(int));
    assert(cudaSuccess == cudaStat1);
    assert(cudaSuccess == cudaStat2);
    assert(cudaSuccess == cudaStat3);
    assert(cudaSuccess == cudaStat4);
    cudaStat1 = cudaMemcpy(d_A, A, sizeof(double)*lda*m, cudaMemcpyHostToDevice);
    cudaStat2 = cudaMemcpy(d_B, B, sizeof(double)*m, cudaMemcpyHostToDevice);
    assert(cudaSuccess == cudaStat1);
    assert(cudaSuccess == cudaStat2);
...
/* step 3: query working space of getrf */
    status = cusolverDnDgetrf bufferSize(
       cusolverH,
        m,
        m,
        d A,
        lda,
        &lwork);
    assert (CUSOLVER STATUS SUCCESS == status);
    cudaStat1 = cudaMalloc((void**)&d work, sizeof(double)*lwork);
    assert(cudaSuccess == cudaStat1);
/* step 4: LU factorization */
    if (pivot_on) {
        status = cusolverDnDgetrf(
            cusolverH,
            m,
            m,
            d A,
            lda,
            d work,
            d Ipiv,
            d info);
    }else{
        status = cusolverDnDgetrf(
            cusolverH,
            m,
            m,
            d A,
            lda,
            d work,
            NULL,
            d_info);
    }
    cudaStat1 = cudaDeviceSynchronize();
    assert(CUSOLVER STATUS SUCCESS == status);
    assert(cudaSuccess == cudaStat1);
    if (pivot on) {
    cudaStat1 = cudaMemcpy(Ipiv , d Ipiv, sizeof(int)*m, cudaMemcpyDeviceToHost);
```

cudaStat1 = cudaStreamCreateWithFlags(&stream, cudaStreamNonBlocking);

```
cudaStat2 = cudaMemcpy(LU , d A , sizeof(double)*lda*m,
cudaMemcpyDeviceToHost);
  cudaStat3 = cudaMemcpy(&info, d info, sizeof(int), cudaMemcpyDeviceToHost);
   assert(cudaSuccess == cudaStat1);
   assert(cudaSuccess == cudaStat2);
   assert(cudaSuccess == cudaStat3);
   if ( 0 > info ) {
        printf("%d-th parameter is wrong \n", -info);
        exit(1);
   if (pivot_on) {
       printf("pivoting sequence, matlab base-1\n");
       for(int j = 0 ; j < m ; j++) {
    printf("Ipiv(%d) = %d\n", j+1, Ipiv[j]);</pre>
        }
   }
   printf("L and U = (matlab base-1)\n");
printMatrix(m, m, LU, lda, "LU");
   printf("=====\n");
```

```
/*
* step 5: solve A*X = B
         | 1 |
                 | -0.3333 |
*
    B = | 2 |, X = | 0.6667 |
*
        3 |
                 | 0
*
*/
   if (pivot_on) {
       status = cusolverDnDgetrs(
           cusolverH,
           CUBLAS OP N,
           m,
1, /* nrhs */
           d A,
           lda,
           d_Ipiv,
           dВ,
           ldb,
           d_info);
   }else{
       status = cusolverDnDgetrs(
           cusolverH,
           CUBLAS OP N,
           m,
           1, /* nrhs */
           d A,
           lda,
           NULL,
           d B,
           ldb,
           d info);
   }
   cudaStat1 = cudaDeviceSynchronize();
   assert(CUSOLVER_STATUS_SUCCESS == status);
   assert(cudaSuccess == cudaStat1);
   cudaStat1 = cudaMemcpy(X , d_B, sizeof(double)*m, cudaMemcpyDeviceToHost);
   assert(cudaSuccess == cudaStat1);
   printf("X = (matlab base-1) \n");
   printMatrix(m, 1, X, ldb, "X");
   printf("====\n");
```

. . .

```
/* free resources */
    if (d_A ) cudaFree(d_A);
    if (d_B ) cudaFree(d_B);
    if (d_Ipiv ) cudaFree(d_Ipiv);
    if (d_info ) cudaFree(d_info);
    if (d_work ) cudaFree(d_work);
    if (cusolverH ) cusolverDnDestroy(cusolverH);
    if (stream ) cudaStreamDestroy(stream);
    cudaDeviceReset();
    return 0;
}
```

# Appendix E. Cholesky Examples

## E.1. batched Cholesky Factorization

This chapter provides a simple example in the C programming language of how to use a batched dense Cholesky factorization to solve a sequence of linear systems

#### A[i]\*x[i]=b[i]

each A[i] is a 3x3 dense Hermitian matrix. In this example, there are two matrices, A0 and A1. A0 is positive definite and A1 is not.

The code uses potrfBatched to do Cholesky factorization and potrsBatched to do backward and forward solve. potrfBatched would report singularity on A1.

```
...
/*
* How to compile (assume cuda is installed at /usr/local/cuda/)
* nvcc -c -I/usr/local/cuda/include batchchol_example.cpp
*
   g++ -o a.out batchchol_example.o -L/usr/local/cuda/lib64 -lcusolver -lcudart
 */
#include <stdio.h>
#include <stdlib.h>
#include <assert.h>
#include <cuda runtime.h>
#include <cusolverDn.h>
void printMatrix(int m, int n, const double*A, int lda, const char* name)
    for(int row = 0 ; row < m ; row++) {</pre>
        for(int col = 0 ; col < n ; col++) {</pre>
            double Areg = A[row + col*lda];
            printf("%s(%d,%d) = %f\n", name, row+1, col+1, Areg);
        }
    }
int main(int argc, char*argv[])
    cusolverDnHandle t handle = NULL;
    cudaStream t stream = NULL;
    cusolverStatus t status = CUSOLVER STATUS SUCCESS;
    cudaError t cudaStat1 = cudaSuccess;
    cudaError t cudaStat2 = cudaSuccess;
    cudaError_t cudaStat3 = cudaSuccess;
```

```
cudaError_t cudaStat4 = cudaSuccess;
const cublasFillMode_t uplo = CUBLAS_FILL_MODE_LOWER;
const int batchSize = 2;
const int nrhs = 1;
const int nrhs = 1;
const int lda = m;
const int ldb = m;
/*
 * A0 = | 1 2 3 |
 * A0 = | 2 5 5 | = L0 * L0**T
 * | 3 5 12 |
 *
 * where L0 = | 1.0000 0 0 |
 * where L0 = | 2.0000 1.0000 0 |
 * | 3.0000 -1.0000 1.4142 |
 *
 * A1 = | 2 4 5 | is not s.p.d., failed at row 2
 * | 3 5 12 |
 *
 */
```

. . .

```
double A0[lda*m] = { 1.0, 2.0, 3.0, 2.0, 5.0, 5.0, 3.0, 5.0, 12.0 };
   double A1[lda*m] = { 1.0, 2.0, 3.0, 2.0, 4.0, 5.0, 3.0, 5.0, 12.0 };
   double B0[m] = { 1.0, 1.0, 1.0 };
   double X0[m]; /* X0 = A0\B0 */
   int infoArray[batchSize]; /* host copy of error info */
   double L0[lda*m]; /* cholesky factor of A0 */
   double *Aarray[batchSize];
   double *Barray[batchSize];
   double **d Aarray = NULL;
   double **d_Barray = NULL;
   int *d infoArray = NULL;
   printf("example of batched Cholesky \n");
   printf("A0 = (matlab base-1) \n");
   printMatrix(m, m, A0, lda, "A0");
   printf("====\n");
   printf("A1 = (matlab base-1) \n");
   printMatrix(m, m, A1, lda, "A1");
   printf("=====\n");
   printf("B0 = (matlab base-1) \n");
   printMatrix(m, 1, B0, ldb, "B0");
   printf("====\langle n" \rangle;
/* step 1: create cusolver handle, bind a stream */
   status = cusolverDnCreate(&handle);
   assert(CUSOLVER_STATUS_SUCCESS == status);
   cudaStat1 = cudaStreamCreateWithFlags(&stream, cudaStreamNonBlocking);
   assert(cudaSuccess == cudaStat1);
   status = cusolverDnSetStream(handle, stream);
   assert (CUSOLVER STATUS SUCCESS == status);
```

```
/* step 2: copy A to device */
```

```
for(int j = 0 ; j < batchSize ; j++) {</pre>
       cudaStat1 = cudaMalloc ((void**)&Aarray[j], sizeof(double) * lda * m);
       assert(cudaSuccess == cudaStat1);
       cudaStat2 = cudaMalloc ((void**)&Barray[j], sizeof(double) * ldb * nrhs);
       assert(cudaSuccess == cudaStat2);
  }
  cudaStat1 = cudaMalloc ((void**)&d infoArray, sizeof(int)*batchSize);
  assert(cudaSuccess == cudaStat1);
  cudaStat1 = cudaMalloc ((void**)&d Aarray, sizeof(double*) * batchSize);
  cudaStat2 = cudaMalloc ((void**)&d Barray, sizeof(double*) * batchSize);
  assert(cudaSuccess == cudaStat1);
  assert(cudaSuccess == cudaStat2);
  cudaStat1 = cudaMemcpy(Aarray[0], A0, sizeof(double) * lda * m,
cudaMemcpyHostToDevice);
   cudaStat2 = cudaMemcpy(Aarray[1], A1, sizeof(double) * lda * m,
cudaMemcpyHostToDevice);
  assert(cudaSuccess == cudaStat1);
   assert(cudaSuccess == cudaStat2);
```

#### • • •

```
cudaStat1 = cudaMemcpy(Barray[0], B0, sizeof(double) * m,
cudaMemcpyHostToDevice);
   cudaStat2 = cudaMemcpy(Barray[1], B0, sizeof(double) * m,
cudaMemcpyHostToDevice);
   assert(cudaSuccess == cudaStat1);
   assert(cudaSuccess == cudaStat2);
   cudaStat1 = cudaMemcpy(d_Aarray, Aarray, sizeof(double*)*batchSize,
cudaMemcpyHostToDevice);
   cudaStat2 = cudaMemcpy(d Barray, Barray, sizeof(double*)*batchSize,
cudaMemcpyHostToDevice);
   assert(cudaSuccess == cudaStat1);
   assert(cudaSuccess == cudaStat2);
   cudaDeviceSynchronize();
/* step 3: Cholesky factorization */
    status = cusolverDnDpotrfBatched(
       handle,
       uplo,
       m,
       d Aarray,
       lda,
       d infoArray,
       batchSize);
   cudaStat1 = cudaDeviceSynchronize();
    assert(CUSOLVER STATUS SUCCESS == status);
   assert(cudaSuccess == cudaStat1);
   cudaStat1 = cudaMemcpy(infoArray, d infoArray, sizeof(int)*batchSize,
cudaMemcpyDeviceToHost);
   cudaStat2 = cudaMemcpy(L0, Aarray[0], sizeof(double) * lda * m,
cudaMemcpyDeviceToHost);
   cudaDeviceSynchronize();
   assert(cudaSuccess == cudaStat1);
   assert(cudaSuccess == cudaStat2);
   for(int j = 0 ; j < batchSize ; j++) {</pre>
       printf("info[%d] = %d\n", j, infoArray[j]);
    }
   assert( 0 == infoArray[0] );
/* A1 is singular */
```

```
assert( 2 == infoArray[1] );
   printf("L = (matlab base-1), upper triangle is don't care n");
printMatrix(m, m, L0, lda, "L0");
   printf("====\n");
*
  step 4: solve A0 * X0 = B0
   | 1 | | 10.5 | 
B0 = | 1 |, X0 = | -2.5 |
*
*
                       | -1.5 |
         | 1 |
*/
   status = cusolverDnDpotrsBatched(
       handle,
        uplo,
        m,
       nrhs, /* only support rhs = 1*/
       d Aarray,
        lda,
       d Barray,
       ldb,
       d infoArray,
       batchSize);
   cudaStat1 = cudaDeviceSynchronize();
   assert(CUSOLVER STATUS SUCCESS == status);
   assert(cudaSuccess == cudaStat1);
   cudaStat1 = cudaMemcpy(infoArray, d_infoArray, sizeof(int),
cudaMemcpyDeviceToHost);
   cudaStat2 = cudaMemcpy(X0 , Barray[0], sizeof(double)*m,
cudaMemcpyDeviceToHost);
   assert(cudaSuccess == cudaStat1);
   assert(cudaSuccess == cudaStat2);
   cudaDeviceSynchronize();
   printf("info = %d\n", infoArray[0]);
   assert( 0 == infoArray[0] );
   printf("X0 = (matlab base-1) \n");
   printMatrix(m, 1, X0, ldb, "X0");
   printf("====\n");
/* free resources */
   if (d_Aarray ) cudaFree(d_Aarray);
if (d_Barray ) cudaFree(d_Barray);
   if (d_infoArray ) cudaFree(d_infoArray);
```

```
if (handle ) cusolverDnDestroy(handle);
if (stream ) cudaStreamDestroy(stream);
cudaDeviceReset();
```

}

return 0;

# Appendix F. Examples of Dense Eigenvalue Solver

## F.1. Standard Symmetric Dense Eigenvalue Solver

This chapter provides a simple example in the C programming language of how to use syevd to compute the spectrum of a dense symmetric system by

 $Ax = \lambda x$ 

where A is a 3x3 dense symmetric matrix

$$A = \begin{pmatrix} 3.5 & 0.5 & 0\\ 0.5 & 3.5 & 0\\ 0 & 0 & 2 \end{pmatrix}$$

The following code uses syevd to compute eigenvalues and eigenvectors, then compare to exact eigenvalues {2,3,4}.

```
* How to compile (assume cuda is installed at /usr/local/cuda/)
   nvcc -c -I/usr/local/cuda/include syevd example.cpp
   g++ -o a.out syevd example.o -L/usr/local/cuda/lib64 -lcudart -lcusolver
 */
#include <stdio.h>
#include <stdlib.h>
#include <assert.h>
#include <cuda runtime.h>
#include <cusolverDn.h>
void printMatrix(int m, int n, const double*A, int lda, const char* name)
{
    for(int row = 0 ; row < m ; row++) {</pre>
        for(int col = 0 ; col < n ; col++) {</pre>
           double Areg = A[row + col*lda];
            printf("%s(%d,%d) = %f\n", name, row+1, col+1, Areg);
        }
    }
```

```
int main(int argc, char*argv[])
{
   cusolverDnHandle_t cusolverH = NULL;
   cusolverStatus_t_cusolver_status = CUSOLVER_STATUS_SUCCESS;
   cudaError t cudaStat1 = cudaSuccess;
   cudaError t cudaStat2 = cudaSuccess;
   cudaError_t cudaStat3 = cudaSuccess;
   const int m = 3;
    const int lda = m;
      | 3.5 0.5 0 |
   A = | 0.5 3.5 0 |
 *
       0 0 2 |
 */
    double A[lda*m] = { 3.5, 0.5, 0, 0.5, 3.5, 0, 0, 0, 2.0};
   double lambda[m] = { 2.0, 3.0, 4.0};
    double V[lda*m]; // eigenvectors
   double W[m]; // eigenvalues
   double *d A = NULL;
    double *d W = NULL;
   int *devInfo = NULL;
    double *d work = NULL;
   int lwork = 0;
   int info gpu = 0;
   printf("A = (matlab base-1) \n");
    printMatrix(m, m, A, lda, "A");
   printf("====\n");
```

```
call eigenvalue solver
```

```
// step 1: create cusolver/cublas handle
   cusolver status = cusolverDnCreate(&cusolverH);
   assert(CUSOLVER_STATUS_SUCCESS == cusolver_status);
// step 2: copy A and B to device
   cudaStat1 = cudaMalloc ((void**)&d_A, sizeof(double) * lda * m);
   cudaStat2 = cudaMalloc ((void**)&d_W, sizeof(double) * m);
   cudaStat3 = cudaMalloc ((void**)&devInfo, sizeof(int));
   assert(cudaSuccess == cudaStat1);
   assert(cudaSuccess == cudaStat2);
   assert(cudaSuccess == cudaStat3);
   cudaStat1 = cudaMemcpy(d A, A, sizeof(double) * lda * m,
cudaMemcpyHostToDevice);
   assert(cudaSuccess == cudaStat1);
// step 3: query working space of syevd
   cusolverEigMode t jobz = CUSOLVER EIG MODE VECTOR; // compute eigenvalues and
eigenvectors.
   cublasFillMode t uplo = CUBLAS FILL MODE LOWER;
   cusolver_status = cusolverDnDsyevd bufferSize(
       cusolverH,
       jobz,
       uplo,
       m,
       d A,
       lda,
       d W,
       &lwork);
   assert (cusolver status == CUSOLVER STATUS SUCCESS);
```

```
cudaStat1 = cudaMalloc((void**)&d work, sizeof(double)*lwork);
   assert(cudaSuccess == cudaStat1);
// step 4: compute spectrum
   cusolver status = cusolverDnDsyevd(
       cusolverH,
       jobz,
       uplo,
       m,
       d A,
       lda,
       d W,
       d_work,
       lwork,
       devInfo);
   cudaStat1 = cudaDeviceSynchronize();
    assert(CUSOLVER STATUS SUCCESS == cusolver status);
   assert(cudaSuccess == cudaStat1);
   cudaStat1 = cudaMemcpy(W, d_W, sizeof(double)*m, cudaMemcpyDeviceToHost);
   cudaStat2 = cudaMemcpy(V, d<sup>A</sup>, sizeof(double)*lda*m, cudaMemcpyDeviceToHost);
    cudaStat3 = cudaMemcpy(&info gpu, devInfo, sizeof(int), cudaMemcpyDeviceToHost);
   assert(cudaSuccess == cudaStat1);
   assert(cudaSuccess == cudaStat2);
    assert(cudaSuccess == cudaStat3);
```

```
check the result
```

```
printf("after syevd: info gpu = %d\n", info gpu);
    assert(0 == info_gpu);
   printf("eigenvalue = (matlab base-1), ascending order\n");
   for(int i = 0 ; i < m ; i++) {</pre>
       printf("W[%d] = %E\n", i+1, W[i]);
    }
   printf("V = (matlab base-1) \n");
   printMatrix(m, m, V, lda, "V");
   printf("====\n");
// step 4: check eigenvalues
   double lambda sup = 0;
    for(int i = 0 ; i < m ; i++) {</pre>
        double error = fabs( lambda[i] - W[i]);
        lambda_sup = (lambda_sup > error)? lambda_sup : error;
    1
   printf("|lambda - W| = %E\n", lambda sup);
// free resources
   if (d_A ) cudaFree(d_A);
if (d_W ) cudaFree(d_W);
   if (devInfo) cudaFree(devInfo);
    if (d work ) cudaFree(d work);
    if (cusolverH) cusolverDnDestroy(cusolverH);
    cudaDeviceReset();
    return 0;
```

## F.2. Standard Symmetric Dense Eigenvalue Solver

This chapter provides a simple example in the C programming language of how to use syevd to compute the spectrum of a dense symmetric system by

 $Ax = \lambda x$ 

where A is a 3x3 dense symmetric matrix

 $A = \begin{pmatrix} 3.5 & 0.5 & 0 \\ 0.5 & 3.5 & 0 \\ 0 & 0 & 2 \end{pmatrix}$ 

The following code uses syevd to compute eigenvalues and eigenvectors, then compare to exact eigenvalues {2,3,4}.

```
/*
* How to compile (assume cuda is installed at /usr/local/cuda/)
* nvcc -c -I/usr/local/cuda/include syevd example.cpp
*
    g++ -o a.out syevd_example.o -L/usr/local/cuda/lib64 -lcudart -lcusolver
*/
#include <stdio.h>
#include <stdlib.h>
#include <assert.h>
#include <cuda runtime.h>
#include <cusolverDn.h>
void printMatrix(int m, int n, const double*A, int lda, const char* name)
    for(int row = 0 ; row < m ; row++) {</pre>
        for(int col = 0 ; col < n ; col++) {</pre>
           double Areg = A[row + col*lda];
            printf("%s(%d,%d) = %f\n", name, row+1, col+1, Areg);
        }
    }
int main(int argc, char*argv[])
    cusolverDnHandle_t cusolverH = NULL;
   cusolverStatus t cusolver status = CUSOLVER STATUS SUCCESS;
   cudaError t cudaStat1 = cudaSuccess;
   cudaError t cudaStat2 = cudaSuccess;
   cudaError t cudaStat3 = cudaSuccess;
   const int m = 3;
   const int lda = m;
      | 3.5 0.5 0 |
   A = | 0.5 3.5 0 |
*
        0 0 2 1
 */
    double A[lda*m] = { 3.5, 0.5, 0, 0.5, 3.5, 0, 0, 0, 2.0};
    double lambda[m] = { 2.0, 3.0, 4.0};
  double V[lda*m]; // eigenvectors
```

```
double W[m]; // eigenvalues
double *d_A = NULL;
double *d_W = NULL;
int *devInfo = NULL;
double *d_work = NULL;
int lwork = 0;
int info_gpu = 0;
printf("A = (matlab base-1)\n");
printMatrix(m, m, A, lda, "A");
printf("=====\n");
```

#### call eigenvalue solver

```
// step 1: create cusolver/cublas handle
   cusolver status = cusolverDnCreate(&cusolverH);
   assert (CUSOLVER STATUS SUCCESS == cusolver status);
// step 2: copy A and B to device
   cudaStat1 = cudaMalloc ((void**)&d_A, sizeof(double) * lda * m);
   cudaStat2 = cudaMalloc ((void**)&d_W, sizeof(double) * m);
   cudaStat3 = cudaMalloc ((void**)&devInfo, sizeof(int));
   assert(cudaSuccess == cudaStat1);
   assert(cudaSuccess == cudaStat2);
   assert(cudaSuccess == cudaStat3);
   cudaStat1 = cudaMemcpy(d A, A, sizeof(double) * lda * m,
cudaMemcpyHostToDevice);
   assert(cudaSuccess == cudaStat1);
// step 3: query working space of syevd
   cusolverEigMode_t jobz = CUSOLVER_EIG_MODE_VECTOR; // compute eigenvalues and
eigenvectors.
   cublasFillMode_t uplo = CUBLAS FILL MODE LOWER;
   cusolver status = cusolverDnDsyevd bufferSize(
       cusolverH,
       jobz,
       uplo,
       m,
       d A,
       lda,
       d W,
       &lwork);
   assert (cusolver status == CUSOLVER STATUS SUCCESS);
   cudaStat1 = cudaMalloc((void**)&d work, sizeof(double)*lwork);
   assert(cudaSuccess == cudaStat1);
// step 4: compute spectrum
   cusolver status = cusolverDnDsyevd(
       cusolverH,
       jobz,
       uplo,
       m,
       d A,
       lda,
       d W,
       d work,
       lwork,
       devInfo);
   cudaStat1 = cudaDeviceSynchronize();
   assert(CUSOLVER STATUS SUCCESS == cusolver status);
   assert(cudaSuccess == cudaStat1);
```

```
cudaStat1 = cudaMemcpy(W, d_W, sizeof(double)*m, cudaMemcpyDeviceToHost);
cudaStat2 = cudaMemcpy(V, d_A, sizeof(double)*lda*m, cudaMemcpyDeviceToHost);
cudaStat3 = cudaMemcpy(&info_gpu, devInfo, sizeof(int), cudaMemcpyDeviceToHost);
assert(cudaSuccess == cudaStat1);
assert(cudaSuccess == cudaStat2);
assert(cudaSuccess == cudaStat3);
```

check the result

```
printf("after syevd: info gpu = %d\n", info gpu);
    assert(0 == info gpu);
   printf("eigenvalue = (matlab base-1), ascending order\n");
    for(int i = 0 ; i < m ; i++) {</pre>
       printf("W[%d] = %E\n", i+1, W[i]);
    printf("V = (matlab base-1) \n");
    printMatrix(m, m, V, lda, "V");
   printf("=====\n");
// step 4: check eigenvalues
    double lambda_sup = 0;
    for(int i = 0; i < m; i++){</pre>
       double error = fabs( lambda[i] - W[i]);
        lambda sup = (lambda sup > error)? lambda sup : error;
    }
    printf("|lambda - W| = %E\n", lambda sup);
// free resources
   if (d_A ) cudaFree(d_A);
if (d_W ) cudaFree(d_W);
    if (devInfo) cudaFree(devInfo);
   if (d work ) cudaFree(d work);
    if (cusolverH) cusolverDnDestroy(cusolverH);
    cudaDeviceReset();
    return 0;
```

## F.3. Generalized Symmetric-Definite Dense Eigenvalue Solver

This chapter provides a simple example in the C programming language of how to use sygvd to compute spectrum of a pair of dense symmetric matrices (A,B) by

 $Ax = \lambda Bx$ 

where A is a 3x3 dense symmetric matrix

$$A = \begin{pmatrix} 3.5 & 0.5 & 0\\ 0.5 & 3.5 & 0\\ 0 & 0 & 2 \end{pmatrix}$$

and B is a 3x3 positive definite matrix

$$B = \begin{pmatrix} 10 & 2 & 3\\ 2 & 10 & 5\\ 3 & 5 & 10 \end{pmatrix}$$

The following code uses sygvd to compute eigenvalues and eigenvectors, then compare to exact eigenvalues {0.158660256604, 0.370751508101882, 0.6}.

```
/*
* How to compile (assume cuda is installed at /usr/local/cuda/)
   nvcc -c -I/usr/local/cuda/include sygvd example.cpp
    g++ -o a.out sygvd example.o -L/usr/local/cuda/lib64 -lcusolver
*/
#include <stdio.h>
#include <stdlib.h>
#include <assert.h>
#include <cuda runtime.h>
#include <cusolverDn.h>
void printMatrix(int m, int n, const double*A, int lda, const char* name)
{
    for(int row = 0 ; row < m ; row++) {</pre>
        for(int col = 0 ; col < n ; col++) {</pre>
            double Areg = A[row + col*lda];
            printf("%s(%d,%d) = %f\n", name, row+1, col+1, Areg);
        }
    }
}
int main(int argc, char*argv[])
{
    cusolverDnHandle t cusolverH = NULL;
    cusolverStatus t cusolver status = CUSOLVER STATUS SUCCESS;
    cudaError t cudaStat1 = cudaSuccess;
    cudaError_t cudaStat2 = cudaSuccess;
    cudaError_t cudaStat3 = cudaSuccess;
    cudaError_t cudaStat4 = cudaSuccess;
    const int m = 3;
    const int lda = m;
/*
*
        | 3.5 0.5 0 |
    A = | 0.5 3.5 0 |
 *
        *
 *
        | 10 2 3 |
| 2 10 5 |
    B = | 2 10 \\ | 3 5
 *
              5 10 |
 *
 */
    double A[lda*m] = { 3.5, 0.5, 0, 0.5, 3.5, 0, 0, 0, 2.0};
    double B[lda*m] = { 10.0, 2.0, 3.0, 2.0, 10.0, 5.0, 3.0, 5.0, 10.0};
    double lambda[m] = { 0.158660256604, 0.370751508101882, 0.6};
    double V[lda*m]; // eigenvectors
    double W[m]; // eigenvalues
    double *d A = NULL;
    double *d B = NULL;
```

```
double *d_W = NULL;
int *devInfo = NULL;
double *d_work = NULL;
int lwork = 0;
int info_gpu = 0;
printf("A = (matlab base-1)\n");
printMatrix(m, m, A, lda, "A");
printf("=====\n");
printf("B = (matlab base-1)\n");
printMatrix(m, m, B, lda, "B");
printf("=====\n");
```

call eigenvalue solver

```
// step 1: create cusolver/cublas handle
    cusolver status = cusolverDnCreate(&cusolverH);
    assert (CUSOLVER STATUS SUCCESS == cusolver status);
// step 2: copy A and B to device
    cudaStat1 = cudaMalloc ((void**)&d_A, sizeof(double) * lda * m);
   cudaStat2 = cudaMalloc ((void**)&d B, sizeof(double) * lda * m);
cudaStat3 = cudaMalloc ((void**)&d W, sizeof(double) * m);
    cudaStat4 = cudaMalloc ((void**)&devInfo, sizeof(int));
    assert(cudaSuccess == cudaStat1);
   assert(cudaSuccess == cudaStat2);
   assert(cudaSuccess == cudaStat3);
   assert(cudaSuccess == cudaStat4);
    cudaStat1 = cudaMemcpy(d_A, A, sizeof(double) * lda * m,
cudaMemcpyHostToDevice);
    cudaStat2 = cudaMemcpy(d B, B, sizeof(double) * lda * m,
cudaMemcpyHostToDevice);
    assert(cudaSuccess == cudaStat1);
    assert(cudaSuccess == cudaStat2);
// step 3: query working space of sygvd
    cusolverEigType_t itype = CUSOLVER_EIG_TYPE_1; // A*x = (lambda)*B*x
    cusolverEigMode t jobz = CUSOLVER EIG MODE VECTOR; // compute eigenvalues and
eigenvectors.
    cublasFillMode t uplo = CUBLAS FILL MODE LOWER;
    cusolver status = cusolverDnDsygvd bufferSize(
       cusolverH,
        itype,
        jobz,
        uplo,
        m,
        d A.
        lda,
        dВ,
        lda,
        d W,
        &lwork);
    assert (cusolver status == CUSOLVER STATUS SUCCESS);
    cudaStat1 = cudaMalloc((void**)&d_work, sizeof(double)*lwork);
    assert(cudaSuccess == cudaStat1);
// step 4: compute spectrum of (A,B)
    cusolver status = cusolverDnDsygvd(
        cusolverH,
        itype,
        jobz,
        uplo,
        m,
```

d A, lda, dB, lda, d W, d work, lwork, devInfo); cudaStat1 = cudaDeviceSynchronize(); assert(CUSOLVER STATUS SUCCESS == cusolver status); assert(cudaSuccess == cudaStat1);

```
check the result
```

```
cudaStat1 = cudaMemcpy(W, d_W, sizeof(double)*m, cudaMemcpyDeviceToHost);
   cudaStat2 = cudaMemcpy(V, d<sup>A</sup>, sizeof(double)*lda*m, cudaMemcpyDeviceToHost);
   cudaStat3 = cudaMemcpy(&info_gpu, devInfo, sizeof(int), cudaMemcpyDeviceToHost);
   assert(cudaSuccess == cudaStat1);
   assert(cudaSuccess == cudaStat2);
   assert(cudaSuccess == cudaStat3);
   printf("after sygvd: info gpu = %d\n", info gpu);
   assert(0 == info_gpu);
   printf("eigenvalue = (matlab base-1), ascending order\n");
   for(int i = 0 ; i < m ; i++) {</pre>
       printf("W[%d] = %E\n", i+1, W[i]);
    }
   printf("V = (matlab base-1) \n");
   printMatrix(m, m, V, lda, "V");
   printf("====\n");
// step 4: check eigenvalues
   double lambda sup = 0;
   for(int i = 0; i < m; i++){</pre>
        double error = fabs( lambda[i] - W[i]);
        lambda_sup = (lambda_sup > error)? lambda_sup : error;
    }
   printf("|lambda - W| = %E\n", lambda sup);
// free resources
   if (d_A ) cudaFree(d_A);
            ) cudaFree(d_B);
) cudaFree(d_W);
   if (d_B
   if (d W
   if (devInfo) cudaFree(devInfo);
   if (d_work ) cudaFree(d_work);
   if (cusolverH) cusolverDnDestroy(cusolverH);
   cudaDeviceReset();
   return 0;
```

}

## F.4. Generalized Symmetric-Definite Dense Eigenvalue Solver

This chapter provides a simple example in the C programming language of how to use sygvd to compute spectrum of a pair of dense symmetric matrices (A,B) by

 $Ax = \lambda Bx$ 

where A is a 3x3 dense symmetric matrix

$$A = \begin{pmatrix} 3.5 & 0.5 & 0\\ 0.5 & 3.5 & 0\\ 0 & 0 & 2 \end{pmatrix}$$

and B is a 3x3 positive definite matrix

$$B = \begin{pmatrix} 10 & 2 & 3\\ 2 & 10 & 5\\ 3 & 5 & 10 \end{pmatrix}$$

The following code uses sygvd to compute eigenvalues and eigenvectors, then compare to exact eigenvalues {0.158660256604, 0.370751508101882, 0.6}.

```
* How to compile (assume cuda is installed at /usr/local/cuda/)
   nvcc -c -I/usr/local/cuda/include sygvd example.cpp
   g++ -o a.out sygvd example.o -L/usr/local/cuda/lib64 -lcusolver
*/
#include <stdio.h>
#include <stdlib.h>
#include <assert.h>
#include <cuda runtime.h>
#include <cusolverDn.h>
void printMatrix(int m, int n, const double*A, int lda, const char* name)
    for(int row = 0 ; row < m ; row++) {</pre>
        for(int col = 0 ; col < n ; col++) {</pre>
            double Areg = A[row + col*lda];
            printf("%s(%d,%d) = %f\n", name, row+1, col+1, Areg);
        }
    }
int main(int argc, char*argv[])
   cusolverDnHandle t cusolverH = NULL;
   cusolverStatus t cusolver status = CUSOLVER STATUS SUCCESS;
   cudaError_t cudaStat1 = cudaSuccess;
    cudaError_t cudaStat2 = cudaSuccess;
    cudaError t cudaStat3 = cudaSuccess;
   cudaError_t cudaStat4 = cudaSuccess;
    const int m = 3;
    const int lda = m;
       | 3.5 0.5 0 |
```

```
* A = | 0.5 3.5 0 |
        *
*
         | 10 2 3 |
 *
    B = | 2 10 5 |
*
         | 3 5 10 |
 */
    double A[lda*m] = { 3.5, 0.5, 0, 0.5, 3.5, 0, 0, 0, 2.0};
double B[lda*m] = { 10.0, 2.0, 3.0, 2.0, 10.0, 5.0, 3.0, 5.0, 10.0};
    double lambda[m] = { 0.158660256604, 0.370751508101882, 0.6};
    double V[lda*m]; // eigenvectors
    double W[m]; // eigenvalues
    double *d A = NULL;
    double *d B = NULL;
    double *d W = NULL;
    int *devInfo = NULL;
    double *d work = NULL;
    int lwork = 0;
    int info gpu = 0;
   printf("A = (matlab base-1) \n");
    printMatrix(m, m, A, lda, "A");
    printf("=====\n");
   printf("B = (matlab base-1) \n");
   printMatrix(m, m, B, lda, "B");
    printf("====\n");
```

call eigenvalue solver

```
// step 1: create cusolver/cublas handle
    cusolver status = cusolverDnCreate(&cusolverH);
    assert(CUSOLVER_STATUS_SUCCESS == cusolver_status);
// step 2: copy A and B to device
    cudaStat1 = cudaMalloc ((void**)&d_A, sizeof(double) * lda * m);
    cudaStat2 = cudaMalloc ((void**)&d_B, sizeof(double) * lda * m);
cudaStat3 = cudaMalloc ((void**)&d_W, sizeof(double) * m);
    cudaStat4 = cudaMalloc ((void**)&devInfo, sizeof(int));
   assert(cudaSuccess == cudaStat1);
   assert(cudaSuccess == cudaStat2);
   assert(cudaSuccess == cudaStat3);
   assert(cudaSuccess == cudaStat4);
   cudaStat1 = cudaMemcpy(d A, A, sizeof(double) * lda * m,
cudaMemcpyHostToDevice);
    cudaStat2 = cudaMemcpy(d B, B, sizeof(double) * lda * m,
cudaMemcpyHostToDevice);
    assert(cudaSuccess == cudaStat1);
    assert(cudaSuccess == cudaStat2);
// step 3: query working space of sygvd
    cusolverEigType_t itype = CUSOLVER EIG TYPE 1; // A*x = (lambda)*B*x
    cusolverEigMode_t jobz = CUSOLVER_EIG_MODE_VECTOR; // compute eigenvalues and
eigenvectors.
    cublasFillMode t uplo = CUBLAS FILL MODE LOWER;
    cusolver status = cusolverDnDsygvd bufferSize(
        cusolverH,
        itype,
        jobz,
        uplo,
        m,
        d_A,
```

```
lda,
        dВ,
       lda,
       d W,
       &lwork);
    assert (cusolver status == CUSOLVER STATUS SUCCESS);
    cudaStat1 = cudaMalloc((void**)&d work, sizeof(double)*lwork);
    assert(cudaSuccess == cudaStat1);
// step 4: compute spectrum of (A,B)
   cusolver status = cusolverDnDsygvd(
       cusolverH,
       itype,
       jobz,
       uplo,
       m,
       d A,
       lda,
       d B,
       lda,
       d W,
       d work,
       lwork,
       devInfo);
    cudaStat1 = cudaDeviceSynchronize();
    assert(CUSOLVER STATUS SUCCESS == cusolver status);
    assert(cudaSuccess == cudaStat1);
```

```
check the result
```

```
cudaStat1 = cudaMemcpy(W, d_W, sizeof(double)*m, cudaMemcpyDeviceToHost);
   cudaStat2 = cudaMemcpy(V, d A, sizeof(double)*lda*m, cudaMemcpyDeviceToHost);
   cudaStat3 = cudaMemcpy(&info gpu, devInfo, sizeof(int), cudaMemcpyDeviceToHost);
   assert(cudaSuccess == cudaStat1);
   assert(cudaSuccess == cudaStat2);
   assert(cudaSuccess == cudaStat3);
   printf("after sygvd: info_gpu = %d\n", info gpu);
   assert(0 == info gpu);
   printf("eigenvalue = (matlab base-1), ascending order\n");
   for(int i = 0 ; i < m ; i++) {</pre>
       printf("W[%d] = %E\n", i+1, W[i]);
    }
   printf("V = (matlab base-1) \n");
   printMatrix(m, m, V, lda, "V");
   printf("====\n");
// step 4: check eigenvalues
   double lambda sup = 0;
    for (int i = 0; i < m; i++) {
        double error = fabs( lambda[i] - W[i]);
       lambda sup = (lambda sup > error)? lambda sup : error;
   printf("|lambda - W| = %E\n", lambda_sup);
// free resources
   if (d_A ) cudaFree(d_A);
   if (d_B ) cudaFree(d_B);
if (d_W ) cudaFree(d_W);
   if (devInfo) cudaFree(devInfo);
   if (d work ) cudaFree(d work);
   if (cusolverH) cusolverDnDestroy(cusolverH);
```

```
cudaDeviceReset();
return 0;
```

## F.5. Standard Symmetric Dense Eigenvalue Solver (via Jacobi method)

This chapter provides a simple example in the C programming language of how to use syevj to compute the spectrum of a dense symmetric system by

 $Ax = \lambda x$ 

where A is a 3x3 dense symmetric matrix

 $A = \begin{pmatrix} 3.5 & 0.5 & 0 \\ 0.5 & 3.5 & 0 \\ 0 & 0 & 2 \end{pmatrix}$ 

The following code uses syevj to compute eigenvalues and eigenvectors, then compare to exact eigenvalues {2,3,4}.

```
/*
* How to compile (assume cuda is installed at /usr/local/cuda/)
   nvcc -c -I/usr/local/cuda/include syevj example.cpp
*
    g++ -o syevj_example syevj_example.o -L/usr/local/cuda/lib64 -lcusolver -
lcudart
*/
#include <stdio.h>
#include <stdlib.h>
#include <assert.h>
#include <cuda runtime.h>
#include <cusolverDn.h>
void printMatrix(int m, int n, const double*A, int lda, const char* name)
{
    for(int row = 0 ; row < m ; row++) {</pre>
       for(int col = 0 ; col < n ; col++) {</pre>
            double Areg = A[row + col*lda];
            printf("%s(%d,%d) = %f\n", name, row+1, col+1, Areg);
        }
    }
int main(int argc, char*argv[])
{
    cusolverDnHandle t cusolverH = NULL;
    cudaStream_t stream = NULL;
    syevjInfo_t syevj_params = NULL;
    cusolverStatus t status = CUSOLVER STATUS SUCCESS;
    cudaError_t cudaStat1 = cudaSuccess;
    cudaError t cudaStat2 = cudaSuccess;
    cudaError t cudaStat3 = cudaSuccess;
    const int m = 3;
    const int lda = m;
```

```
| 0
               0
                    2 |
*/
    double A[lda*m] = { 3.5, 0.5, 0, 0.5, 3.5, 0, 0, 0, 2.0};
    double lambda[m] = { 2.0, 3.0, 4.0};
    double V[lda*m]; /* eigenvectors */
                   /* eigenvalues */
    double W[m];
    double *d_A = NULL; /* device copy of A */
double *d_W = NULL; /* eigenvalues */
int *d_info = NULL; /* error info */
int *d_info = NULL; /* error info */
    int lwork = 0; /* size of workspace */
    double *d work = NULL; /* device workspace for syevj */
                       /* host copy of error info */
    int info = 0;
/* configuration of syevj */
    const double tol = 1.e-7;
    const int max sweeps = 15;
   const cusolverEigMode t jobz = CUSOLVER EIG MODE VECTOR; // compute
eigenvectors.
    const cublasFillMode t uplo = CUBLAS FILL MODE LOWER;
```

configure parameters of syevj

```
/* numerical results of syevj */
   double residual = 0;
   int executed sweeps = 0;
   printf("example of syevj \n");
   printf("tol = \&E, default value is machine zero n", tol);
   printf("max. sweeps = %d, default value is 100\n", max_sweeps);
   printf("A = (matlab base-1) \n");
   printMatrix(m, m, A, lda, "A");
   printf("====\n");
/* step 1: create cusolver handle, bind a stream */
   status = cusolverDnCreate(&cusolverH);
   assert(CUSOLVER_STATUS_SUCCESS == status);
   cudaStat1 = cudaStreamCreateWithFlags(&stream, cudaStreamNonBlocking);
   assert(cudaSuccess == cudaStat1);
   status = cusolverDnSetStream(cusolverH, stream);
   assert(CUSOLVER STATUS SUCCESS == status);
/* step 2: configuration of syevj */
   status = cusolverDnCreateSyevjInfo(&syevj params);
   assert (CUSOLVER STATUS SUCCESS == status);
/* default value of tolerance is machine zero */
   status = cusolverDnXsyevjSetTolerance(
       syevj_params,
       tol);
   assert(CUSOLVER_STATUS_SUCCESS == status);
/* default value of max. sweeps is 100 */
   status = cusolverDnXsyevjSetMaxSweeps(
        syevj params,
       max sweeps);
   assert(CUSOLVER STATUS SUCCESS == status);
/* step 3: copy A to device */
```

```
cudaStat1 = cudaMalloc ((void**)&d_A, sizeof(double) * lda * m);
cudaStat2 = cudaMalloc ((void**)&d_W, sizeof(double) * m);
cudaStat3 = cudaMalloc ((void**)&d_info, sizeof(int));
assert(cudaSuccess == cudaStat1);
assert(cudaSuccess == cudaStat2);
assert(cudaSuccess == cudaStat3);
cudaStat1 = cudaMemcpy(d_A, A, sizeof(double)*lda*m, cudaMemcpyHostToDevice);
assert(cudaSuccess == cudaStat1);
```

#### call eigenvalue solver

```
/* step 4: query working space of syevj */
   status = cusolverDnDsyevj bufferSize(
       cusolverH,
       jobz,
       uplo,
       m,
       d A,
       lda,
       d W,
       &lwork,
       syevj_params);
   assert(CUSOLVER STATUS SUCCESS == status);
   cudaStat1 = cudaMalloc((void**)&d work, sizeof(double)*lwork);
    assert(cudaSuccess == cudaStat1);
/* step 5: compute eigen-pair
                               */
    status = cusolverDnDsyevj(
       cusolverH,
       jobz,
       uplo,
       m,
        d A,
       lda,
       d W,
       d work,
       lwork.
       d info,
   syevj_params);
cudaStat1 = cudaDeviceSynchronize();
    assert(CUSOLVER STATUS SUCCESS == status);
   assert(cudaSuccess == cudaStat1);
    cudaStat1 = cudaMemcpy(W, d W, sizeof(double)*m, cudaMemcpyDeviceToHost);
   cudaStat2 = cudaMemcpy(V, d_A, sizeof(double)*lda*m, cudaMemcpyDeviceToHost);
    cudaStat3 = cudaMemcpy(&info, d info, sizeof(int), cudaMemcpyDeviceToHost);
   assert(cudaSuccess == cudaStat1);
   assert(cudaSuccess == cudaStat2);
   assert(cudaSuccess == cudaStat3);
    if ( 0 == info ) {
       printf("syevj converges \n");
    }else if (0 > info){
       printf("%d-th parameter is wrong \n", -info);
       exit(1);
    }else{
       printf("WARNING: info = %d : syevj does not converge \n", info );
    }
    printf("Eigenvalue = (matlab base-1), ascending order\n");
    for(int i = 0; i < m; i++) {
       printf("W[%d] = %E\n", i+1, W[i]);
```

```
printf("V = (matlab base-1)\n");
printMatrix(m, m, V, lda, "V");
printf("=====\n");
```

check the result

```
/* step 6: check eigenvalues */
   double lambda_sup = 0;
   for(int i = 0; i < m; i++) {</pre>
       double error = fabs( lambda[i] - W[i]);
       lambda sup = (lambda sup > error)? lambda sup : error;
   }
   printf("|lambda - W| = %E\n", lambda_sup);
   status = cusolverDnXsyevjGetSweeps(
      cusolverH,
       syevj params,
       &executed sweeps);
   assert(CUSOLVER STATUS SUCCESS == status);
   status = cusolverDnXsyevjGetResidual(
       cusolverH,
       syevj_params,
       &residual);
   assert(CUSOLVER STATUS SUCCESS == status);
   printf("residual |A - V*W*V**H| F = \&E \n", residual );
   printf("number of executed sweeps = %d \n", executed sweeps );
/* free resources */
   if (d_A ) cudaFree(d_A);
if (d_W ) cudaFree(d_W);
   if (d info ) cudaFree(d info);
   if (d_work ) cudaFree(d_work);
   if (cusolverH ) cusolverDnDestroy(cusolverH);
   if (stream ) cudaStreamDestroy(stream);
   if (syevj_params) cusolverDnDestroySyevjInfo(syevj_params);
   cudaDeviceReset();
   return 0;
```

## F.6. Generalized Symmetric-Definite Dense Eigenvalue Solver (via Jacobi method)

This chapter provides a simple example in the C programming language of how to use <code>sygvj</code> to compute spectrum of a pair of dense symmetric matrices (A,B) by

 $Ax = \lambda Bx$ 

where A is a 3x3 dense symmetric matrix

$$A = \begin{pmatrix} 3.5 & 0.5 & 0\\ 0.5 & 3.5 & 0\\ 0 & 0 & 2 \end{pmatrix}$$

and B is a 3x3 positive definite matrix

$$B = \begin{pmatrix} 10 & 2 & 3\\ 2 & 10 & 5\\ 3 & 5 & 10 \end{pmatrix}$$

The following code uses sygvj to compute eigenvalues and eigenvectors.

```
/*
* How to compile (assume cuda is installed at /usr/local/cuda/)
* nvcc -c -I/usr/local/cuda/include sygvj_example.cpp
* g++ -o sygvj_example sygvj_example.o -L/usr/local/cuda/lib64 -lcusolver -
lcudart
*/
#include <stdio.h>
#include <stdlib.h>
#include <assert.h>
#include <cuda runtime.h>
#include <cusolverDn.h>
void printMatrix(int m, int n, const double*A, int lda, const char* name)
{
    for(int row = 0 ; row < m ; row++) {</pre>
        for(int col = 0 ; col < n ; col++) {</pre>
             double Areg = A[row + col*lda];
             printf("%s(%d,%d) = %f\n", name, row+1, col+1, Areg);
         }
    }
int main(int argc, char*argv[])
{
    cusolverDnHandle t cusolverH = NULL;
    cudaStream t stream = NULL;
    syevjInfo t syevj params = NULL;
    cusolverStatus_t status = CUSOLVER STATUS SUCCESS;
    cudaError t cudaStat1 = cudaSuccess;
    cudaError t cudaStat2 = cudaSuccess;
    cudaError_t cudaStat3 = cudaSuccess;
    cudaError_t cudaStat4 = cudaSuccess;
    const int m = 3;
    const int lda = m;
          | 3.5 0.5 0 |
     A = | 0.5 3.5 0 |
          0 0 2
     B = \begin{vmatrix} 10 & 2 & 3 \\ 2 & 10 & 5 \\ 3 & 5 & 10 \end{vmatrix}
 *
 *
 * /
    double A[lda*m] = { 3.5, 0.5, 0, 0.5, 3.5, 0, 0, 0, 2.0};
    double B[lda*m] = { 10.0, 2.0, 3.0, 2.0, 10.0, 5.0, 3.0, 5.0, 10.0};
double lambda[m] = { 0.158660256604, 0.370751508101882, 0.6};
    double V[lda*m]; /* eigenvectors */
    double W[m];
                    /* eigenvalues */
    double *d_A = NULL; /* device copy of A */
    double *d_B = NULL; /* device copy of B */
```

```
double *d_W = NULL; /* numerical eigenvalue */
int *d_info = NULL; /* error info */
int lwork = 0; /* size of workspace */
double *d_work = NULL; /* device workspace for sygvj */
int info = 0; /* host copy of error info */
```

configure parameters of Jacobi method

```
/* configuration of sygvj */
   const double tol = 1.e-7;
   const int max sweeps = 15;
   const cusolverEigType t itype = CUSOLVER EIG TYPE 1; // A*x = (lambda)*B*x
   const cusolverEigMode_t jobz = CUSOLVER_EIG_MODE_VECTOR; // compute
eigenvectors.
   const cublasFillMode_t uplo = CUBLAS_FILL_MODE_LOWER;
/* numerical results of syevj */
   double residual = 0;
   int executed_sweeps = 0;
   printf("example of sygvj \n");
   printf("tol = %E, default value is machine zero \n", tol);
   printf("max. sweeps = %d, default value is 100\n", max sweeps);
   printf("A = (matlab base-1) \n");
   printMatrix(m, m, A, lda, "A");
   printf("=====\n");
   printf("B = (matlab base-1) n");
   printMatrix(m, m, B, lda, "B");
   printf("=====\n");
/* step 1: create cusolver handle, bind a stream \, */
   status = cusolverDnCreate(&cusolverH);
   assert(CUSOLVER_STATUS_SUCCESS == status);
   cudaStat1 = cudaStreamCreateWithFlags(&stream, cudaStreamNonBlocking);
   assert(cudaSuccess == cudaStat1);
   status = cusolverDnSetStream(cusolverH, stream);
   assert(CUSOLVER STATUS SUCCESS == status);
/* step 2: configuration of syevj */
   status = cusolverDnCreateSyevjInfo(&syevj params);
   assert (CUSOLVER STATUS SUCCESS == status);
/* default value of tolerance is machine zero */
   status = cusolverDnXsyevjSetTolerance(
        syevj_params,
       tol);
   assert(CUSOLVER STATUS SUCCESS == status);
/* default value of max. sweeps is 100 */
   status = cusolverDnXsyevjSetMaxSweeps(
       syevj params,
       max sweeps);
   assert(CUSOLVER_STATUS_SUCCESS == status);
```

call eigenvalue solver

```
/* step 3: copy A and B to device */
   cudaStat1 = cudaMalloc ((void**)&d_A, sizeof(double) * lda * m);
   cudaStat2 = cudaMalloc ((void**)&d_B, sizeof(double) * lda * m);
```

```
cudaStat3 = cudaMalloc ((void**)&d W, sizeof(double) * m);
   cudaStat4 = cudaMalloc ((void**)&d info, sizeof(int));
   assert(cudaSuccess == cudaStat1);
   assert(cudaSuccess == cudaStat2);
   assert(cudaSuccess == cudaStat3);
   assert(cudaSuccess == cudaStat4);
   cudaStat1 = cudaMemcpy(d_A, A, sizeof(double) * lda * m,
cudaMemcpyHostToDevice);
   cudaStat2 = cudaMemcpy(d B, B, sizeof(double) * lda * m,
cudaMemcpyHostToDevice);
   assert(cudaSuccess == cudaStat1);
   assert(cudaSuccess == cudaStat2);
/* step 4: query working space of sygvj */
   status = cusolverDnDsygvj bufferSize(
        cusolverH,
        itype,
        jobz,
        uplo,
       m,
        d A,
        lda,
        dB,
        lda, /* ldb */
        d W,
        &lwork,
        syevj params);
    assert(CUSOLVER STATUS SUCCESS == status);
    cudaStat1 = cudaMalloc((void**)&d work, sizeof(double)*lwork);
    assert(cudaSuccess == cudaStat1);
/* step 5: compute spectrum of (A,B) */
    status = cusolverDnDsygvj(
       cusolverH,
       itype,
        jobz,
        uplo,
        m,
       d A,
       lda,
       d B,
        lda, /* ldb */
        d W,
       d work,
       lwork,
       d info,
        syevj_params);
    cudaStat1 = cudaDeviceSynchronize();
    assert(CUSOLVER STATUS SUCCESS == status);
   assert(cudaSuccess == cudaStat1);
   cudaStat1 = cudaMemcpy(W, d_W, sizeof(double)*m, cudaMemcpyDeviceToHost);
cudaStat2 = cudaMemcpy(V, d_A, sizeof(double)*lda*m, cudaMemcpyDeviceToHost);
    cudaStat3 = cudaMemcpy(&info, d info, sizeof(int), cudaMemcpyDeviceToHost);
    assert(cudaSuccess == cudaStat1);
    assert(cudaSuccess == cudaStat2);
    assert(cudaSuccess == cudaStat3);
```

```
check the result
```

```
if ( 0 == info ) {
    printf("sygvj converges \n");
}else if ( 0 > info ) {
    printf("Error: %d-th parameter is wrong \n", -info);
```

```
exit(1);
    }else if ( m >= info ) {
       printf("Error: leading minor of order %d of B is not positive definite\n", -
info);
        exit(1);
    }else { /* info = m+1 */
       printf("WARNING: info = %d : sygvj does not converge \n", info );
    printf("Eigenvalue = (matlab base-1), ascending order\n");
   for(int i = 0 ; i < m ; i++) {</pre>
       printf("W[%d] = %E\n", i+1, W[i]);
    }
   printf("V = (matlab base-1) \n");
   printMatrix(m, m, V, lda, "V");
   printf("====\n");
/* step 6: check eigenvalues */
   double lambda sup = 0;
    for (int i = 0; i < m; i++) {
        double error = fabs( lambda[i] - W[i]);
        lambda_sup = (lambda_sup > error)? lambda_sup : error;
    printf("|lambda - W| = %E\n", lambda sup);
    status = cusolverDnXsyevjGetSweeps(
       cusolverH,
        syevj_params,
        &executed sweeps);
    assert(CUSOLVER STATUS SUCCESS == status);
    status = cusolverDnXsyevjGetResidual(
       cusolverH,
        syevj params,
       &residual);
    assert(CUSOLVER STATUS SUCCESS == status);
    printf("residual |M - V*W*V**H|_F = \&E \n", residual );
    printf("number of executed sweeps = %d \n", executed sweeps );
/* free resources */
   if (d_A ) cudaFree(d_A);
   if (d_B ) cudaFree(d_B);
if (d_W ) cudaFree(d_W);
   if (d info ) cudaFree(d info);
   if (d work ) cudaFree(d work);
   if (cusolverH) cusolverDnDestroy(cusolverH);
   if (stream ) cudaStreamDestroy(stream);
    if (syevj params) cusolverDnDestroySyevjInfo(syevj params);
    cudaDeviceReset();
    return 0;
```

# F.7. batch eigenvalue solver for dense symmetric matrix

This chapter provides a simple example in the C programming language of how to use syevjBatched to compute the spectrum of a sequence of dense symmetric matrices by

 $A_j x = \lambda x$ 

where A0 and A1 are 3x3 dense symmetric matrices

$$A0 = \begin{pmatrix} 1 & -1 & 0 \\ -1 & 2 & 0 \\ 0 & 0 & 0 \end{pmatrix}$$
$$A1 = \begin{pmatrix} 3 & 4 & 0 \\ 4 & 7 & 0 \\ 0 & 0 & 0 \end{pmatrix}$$

The following code uses syevjBatched to compute eigenvalues and eigenvectors

$$A_j = V_j^* W_j^* V_j^T$$

The user can disable/enable sorting by the function cusolverDnXsyevjSetSortEig.

```
/*
* How to compile (assume cuda is installed at /usr/local/cuda/)
* nvcc -c -I/usr/local/cuda/include batchsyevj_example.cpp
* gtt -o batchsyevi overal. http://ocal/cuda/include/atchsyevi/example.cpp
     g++ -o batchsyevj example batchsyevj example.o -L/usr/local/cuda/lib64 -
lcusolver -lcudart
*/
#include <stdio.h>
#include <stdlib.h>
#include <assert.h>
#include <cuda runtime.h>
#include <cusolverDn.h>
void printMatrix(int m, int n, const double*A, int lda, const char* name)
    for(int row = 0 ; row < m ; row++) {</pre>
         for(int col = 0 ; col < n ; col++) {</pre>
              double Areg = A[row + col*lda];
              printf("%s(%d,%d) = %f\n", name, row+1, col+1, Areg);
         }
    }
int main(int argc, char*argv[])
    cusolverDnHandle t cusolverH = NULL;
    cudaStream t stream = NULL;
    syevjInfo_t syevj_params = NULL;
    cusolverStatus t status = CUSOLVER STATUS SUCCESS;
    cudaError t cudaStat1 = cudaSuccess;
    cudaError t cudaStat2 = cudaSuccess;
    cudaError_t cudaStat3 = cudaSuccess;
    cudaError_t cudaStat4 = cudaSuccess;
    const int m = 3; // 1<= m <= 32
const int lda = m;</pre>
    const int batchSize = 2;
     A0 = \begin{vmatrix} 1 & -1 & 0 \\ -1 & 2 & 0 \\ 0 & 0 & 0 \end{vmatrix}
 *
     A0 = V0 * W0 * V0**T
```

```
* W0 = diag(0, 0.3820, 2.6180)
*
* A1 = | 3 4 0 |
* A1 = | 4 7 0 |
* A1 = V1 * W1 * V1**T
* W1 = diag(0, 0.5279, 9.4721)
*
*/
```

setup matrices A0 and A1

```
double A[lda*m*batchSize]; /* A = [A0 ; A1] */
    double V[lda*m*batchSize]; /* V = [V0 ; V1] */
double W[m*batchSize]; /* W = [W0 ; W1] */
int info[batchSize]; /* info = [info0 ; info1] */
    double *d_A = NULL; /* lda-by-m-by-batchSize */
double *d_W = NULL; /* m-by-batchSizee */
    int* d info = NULL; /* batchSize */
    int lwork = 0; /* size of workspace */
    double *d_work = NULL; /* device workspace for syevjBatched */
    const double tol = 1.e-7;
    const int max_sweeps = 15;
const int sort_eig = 0; /* don't sort eigenvalues */
    const cusolverEigMode t jobz = CUSOLVER EIG MODE VECTOR; /* compute eigenvectors
 */
    const cublasFillMode_t uplo = CUBLAS_FILL_MODE_LOWER;
/* residual and executed sweeps are not supported on syevjBatched */
   double residual = 0;
    int executed sweeps = 0;
    double *A0 = A;
    double *A1 = A + lda*m;
/*
   A0 = \begin{vmatrix} 1 & -1 & 0 \\ -1 & 2 & 0 \\ 0 & 0 & 0 \end{vmatrix}
*
 *
 *
    A0 is column-major
 */
   A0[0 + 0*lda] = 1.0;
    A0[1 + 0*lda] = -1.0;
    A0[2 + 0*1da] = 0.0;
    A0[0 + 1*1da] = -1.0;
   A0[1 + 1*lda] = 2.0;
    A0[2 + 1*1da] = 0.0;
   A0[0 + 2*1da] = 0.0;
    A0[1 + 2*1da] = 0.0;
    A0[2 + 2*1da] = 0.0;
/*
                   4 0 |
            | 3
   A1 = | \begin{array}{ccc} 4 & 7 & 0 \\ 0 & 0 & 0 \\ \end{array} |
 *
 *
 *
    Al is column-major
 */
    A1[0 + 0*1da] = 3.0;
   A1[1 + 0*1da] = 4.0;
   A1[2 + 0*1da] = 0.0;
A1[0 + 1*1da] = 4.0;
```

A1[1 + 1\*lda] = 7.0; A1[2 + 1\*lda] = 0.0; A1[0 + 2\*lda] = 0.0; A1[1 + 2\*lda] = 0.0; A1[2 + 2\*lda] = 0.0;

configure parameters of syevi

```
/* step 1: create cusolver handle, bind a stream */
   status = cusolverDnCreate(&cusolverH);
   assert(CUSOLVER STATUS SUCCESS == status);
    cudaStat1 = cudaStreamCreateWithFlags(&stream, cudaStreamNonBlocking);
    assert(cudaSuccess == cudaStat1);
    status = cusolverDnSetStream(cusolverH, stream);
    assert (CUSOLVER STATUS SUCCESS == status);
/* step 2: configuration of syevj */
    status = cusolverDnCreateSyevjInfo(&syevj params);
    assert (CUSOLVER STATUS SUCCESS == status);
/* default value of tolerance is machine zero */
    status = cusolverDnXsyevjSetTolerance(
        syevj params,
        tol);
    assert(CUSOLVER STATUS SUCCESS == status);
/* default value of max. sweeps is 100 */
    status = cusolverDnXsyevjSetMaxSweeps(
        syevj_params,
        max sweeps);
    assert (CUSOLVER STATUS SUCCESS == status);
/* disable sorting */
    status = cusolverDnXsyevjSetSortEig(
        syevj_params,
        sort eig);
    assert(CUSOLVER STATUS SUCCESS == status);
/* step 3: copy A to device */
   cudaStat1 = cudaMalloc ((void**)&d_A , sizeof(double) * lda * m * batchSize);
cudaStat2 = cudaMalloc ((void**)&d_W , sizeof(double) * m * batchSize);
cudaStat3 = cudaMalloc ((void**)&d_info, sizeof(int ) * batchSize);
    assert(cudaSuccess == cudaStat1);
    assert(cudaSuccess == cudaStat2);
   assert(cudaSuccess == cudaStat3);
    cudaStat1 = cudaMemcpy(d_A, A, sizeof(double) * lda * m * batchSize,
cudaMemcpyHostToDevice);
    cudaStat2 = cudaDeviceSynchronize();
    assert(cudaSuccess == cudaStat1);
    assert(cudaSuccess == cudaStat2);
/* step 4: query working space of syevjBatched */
    status = cusolverDnDsyevjBatched_bufferSize(
        cusolverH,
        jobz,
        uplo,
        m,
        d A,
        lda,
        d W,
        &lwork,
        syevj params,
```

```
batchSize
);
assert(CUSOLVER_STATUS_SUCCESS == status);
cudaStat1 = cudaMalloc((void**)&d_work, sizeof(double)*lwork);
assert(cudaSuccess == cudaStat1);
```

call eigenvalue solver

```
/* step 5: compute spectrum of A0 and A1 */
   status = cusolverDnDsyevjBatched(
       cusolverH,
       jobz,
       uplo,
       m,
       d A,
       lda,
       d W,
       d work,
       lwork,
       d info,
       syevj_params,
       batchSize
   );
    cudaStat1 = cudaDeviceSynchronize();
    assert(CUSOLVER_STATUS_SUCCESS == status);
   assert(cudaSuccess == cudaStat1);
   cudaStat1 = cudaMemcpy(V
                                , d A
                                       , sizeof(double) * lda * m * batchSize,
cudaMemcpyDeviceToHost);
    cudaStat2 = cudaMemcpy(W
                                , d_W , sizeof(double) * m * batchSize
                                                                                ,
cudaMemcpyDeviceToHost);
   cudaStat3 = cudaMemcpy(&info, d info, sizeof(int) * batchSize
cudaMemcpyDeviceToHost);
   assert(cudaSuccess == cudaStat1);
   assert(cudaSuccess == cudaStat2);
   assert(cudaSuccess == cudaStat3);
   for(int i = 0 ; i < batchSize ; i++) {</pre>
        if ( 0 == info[i] ) {
           printf("matrix %d: syevj converges \n", i);
        }else if ( 0 > info[i] ){
/* only info[0] shows if some input parameter is wrong.
* If so, the error is CUSOLVER_STATUS_INVALID_VALUE.
*/
            printf("Error: %d-th parameter is wrong \n", -info[i] );
            exit(1);
        }else { /* info = m+1 */
/* if info[i] is not zero, Jacobi method does not converge at i-th matrix. */
           printf("WARNING: matrix %d, info = %d : sygvj does not converge \n", i,
info[i] );
       }
    }
/* Step 6: show eigenvalues and eigenvectors */
   double *W0 = W;
   double *W1 = W + m;
   printf("==== \n");
   for(int i = 0 ; i < m ; i++) {</pre>
       printf("W0[%d] = %f\n", i, W0[i]);
   }
   printf("==== \n");
   for(int i = 0 ; i < m ; i++) {</pre>
       printf("W1[%d] = %f\n", i, W1[i]);
   }
   printf("==== \n");
```

```
double *V0 = V;
double *V1 = V + lda*m;
printf("V0 = (matlab base-1)\n");
printMatrix(m, m, V0, lda, "V0");
printf("V1 = (matlab base-1)\n");
printMatrix(m, m, V1, lda, "V1");
```

cannot query residual and executed sweeps.

```
/*
* The folowing two functions do not support batched version.
* The error CUSOLVER_STATUS_NOT_SUPPORTED is returned.
*/
    status = cusolverDnXsyevjGetSweeps(
        cusolverH,
        syevj_params,
        &executed sweeps);
    assert (CUSOLVER STATUS NOT SUPPORTED == status);
    status = cusolverDnXsyevjGetResidual(
        cusolverH,
        syevj params,
        &residual);
    assert(CUSOLVER STATUS NOT SUPPORTED == status);
/* free resources */
   if (d_A ) cudaFree(d_A);
if (d_W ) cudaFree(d_W);
    if (d_info ) cudaFree(d_info);
if (d_work ) cudaFree(d_work);
    if (cusolverH) cusolverDnDestroy(cusolverH);
if (stream ) cudaStreamDestroy(stream);
    if (syevj_params) cusolverDnDestroySyevjInfo(syevj_params);
    cudaDeviceReset();
    return 0;
}
```

# Appendix G. Examples of Singular Value Decomposition

## G.1. SVD with singular vectors

This chapter provides a simple example in the C programming language of how to perform singular value decomposition.

$$A = U^* \boldsymbol{\Sigma}^* V^H$$

A is a 3x2 dense matrix,

$$A = \begin{pmatrix} 1.0 & 2.0 \\ 4.0 & 5.0 \\ 2.0 & 1.0 \end{pmatrix}$$

The following code uses three steps:

Step 1: compute A = U\*S\*VT

Step 2: check accuracy of singular value

Step 3: measure residual A-U\*S\*VT

```
/*
* How to compile (assume cuda is installed at /usr/local/cuda/)
  nvcc -c -I/usr/local/cuda/include svd example.cpp
*
    g++ -o a.out svd example.o -L/usr/local/cuda/lib64 -lcudart -lcublas -lcusolver
 */
#include <stdio.h>
#include <stdlib.h>
#include <string.h>
#include <assert.h>
#include <cuda runtime.h>
#include <cublas v2.h>
#include <cusolverDn.h>
void printMatrix(int m, int n, const double*A, int lda, const char* name)
{
    for(int row = 0 ; row < m ; row++) {</pre>
        for(int col = 0 ; col < n ; col++) {</pre>
```

```
double Areg = A[row + col*lda];
             printf("%s(%d,%d) = %f\n", name, row+1, col+1, Areg);
        }
    }
int main(int argc, char*argv[])
{
    cusolverDnHandle t cusolverH = NULL;
    cublasHandle t cublasH = NULL;
    cublasStatus t cublas status = CUBLAS STATUS SUCCESS;
    cusolverStatus t cusolver status = CUSOLVER STATUS SUCCESS;
    cudaError_t cudaStat1 = cudaSuccess;
    cudaError_t cudaStat2 = cudaSuccess;
cudaError_t cudaStat3 = cudaSuccess;
    cudaError t cudaStat4 = cudaSuccess;
    cudaError t cudaStat5 = cudaSuccess;
    cudaError_t cudaStat6 = cudaSuccess;
    const int m = 3;
    const int n = 2;
    const int lda = m;
       | 1 2 |
*
    A = | 4 5
         | 2 1
 */
    double A[lda*n] = { 1.0, 4.0, 2.0, 2.0, 5.0, 1.0};
    double U[lda*m]; // m-by-m unitary matrix
    double VT[lda*n]; // n-by-n unitary matrix
    double S[n]; // singular value
    double S_exact[n] = {7.065283497082729, 1.040081297712078};
    double *d A = NULL;
    double *d S = NULL;
    double *d_U = NULL;
    double *d VT = NULL;
    int *devInfo = NULL;
    double *d work = NULL;
    double *d rwork = NULL;
    double *d W = NULL; // W = S*VT
    int lwork = 0;
    int info gpu = 0;
    const double h_one = 1;
    const double h_minus_one = -1;
    printf("A = (matlab base-1) \n");
    printMatrix(m, n, A, lda, "A");
    printf("====\n");
// step 1: create cusolverDn/cublas handle
    cusolver status = cusolverDnCreate(&cusolverH);
    assert(CUSOLVER STATUS SUCCESS == cusolver status);
    cublas_status = cublasCreate(&cublasH);
    assert(CUBLAS_STATUS_SUCCESS == cublas_status);
// step 2: copy A and B to device
    cudaStat1 = cudaMalloc ((void**)&d_A , sizeof(double)*lda*n);
cudaStat2 = cudaMalloc ((void**)&d_S , sizeof(double)*n);
cudaStat3 = cudaMalloc ((void**)&d_U , sizeof(double)*lda*m);
    cudaStat4 = cudaMalloc ((void**)&d VT , sizeof(double)*lda*n);
    cudaStat5 = cudaMalloc ((void**)&devInfo, sizeof(int));
   cudaStat6 = cudaMalloc ((void**)&d_W , sizeof(double)*lda*n);
```

```
assert(cudaSuccess == cudaStat1);
    assert(cudaSuccess == cudaStat2);
    assert(cudaSuccess == cudaStat3);
    assert(cudaSuccess == cudaStat4);
    assert(cudaSuccess == cudaStat5);
    assert(cudaSuccess == cudaStat6);
    cudaStat1 = cudaMemcpy(d_A, A, sizeof(double)*lda*n, cudaMemcpyHostToDevice);
    assert(cudaSuccess == cudaStat1);
// step 3: query working space of SVD
    cusolver status = cusolverDnDgesvd bufferSize(
        cusolverH,
        m,
        n,
        &lwork );
    assert (cusolver status == CUSOLVER STATUS SUCCESS);
    cudaStat1 = cudaMalloc((void**)&d work , sizeof(double)*lwork);
    assert(cudaSuccess == cudaStat1);
// step 4: compute SVD
    signed char jobu = 'A'; // all m columns of U
    signed char jobvt = 'A'; // all n columns of VT
    cusolver status = cusolverDnDgesvd (
        cusolverH,
        jobu,
        jobvt,
        m,
        n,
        d A,
        lda,
        d S,
        d U,
        lda,
              // ldu
        d VT,
        lda, // ldvt,
        d work,
        lwork,
        d rwork,
        devInfo);
    cudaStat1 = cudaDeviceSynchronize();
    assert(CUSOLVER STATUS SUCCESS == cusolver status);
    assert(cudaSuccess == cudaStat1);
    cudaStat1 = cudaMemcpy(U , d_U , sizeof(double)*lda*m, cudaMemcpyDeviceToHost);
cudaStat2 = cudaMemcpy(VT, d_VT, sizeof(double)*lda*n, cudaMemcpyDeviceToHost);
    cudaStat3 = cudaMemcpy(S , d S , sizeof(double)*n , cudaMemcpyDeviceToHost);
cudaStat4 = cudaMemcpy(&info_gpu, devInfo, sizeof(int), cudaMemcpyDeviceToHost);
    assert(cudaSuccess == cudaStat1);
    assert(cudaSuccess == cudaStat2);
    assert(cudaSuccess == cudaStat3);
    assert(cudaSuccess == cudaStat4);
    printf("after gesvd: info gpu = %d\n", info gpu);
    assert(0 == info gpu);
    printf("====\langle n'' \rangle;
    printf("S = (matlab base-1) \n");
    printMatrix(n, 1, S, lda, "S");
    printf("====\n");
   printf("U = (matlab base-1) \n");
```

```
printMatrix(m, m, U, lda, "U");
   printf("====\n");
   printf("VT = (matlab base-1) \n");
   printMatrix(n, n, VT, lda, "VT");
   printf("====\n");
// step 5: measure error of singular value
   double ds sup = 0;
   for(int j = 0; j < n; j++) {</pre>
       double err = fabs( S[j] - S exact[j] );
        ds_sup = (ds_sup > err)? ds_sup : err;
    }
   printf("|S - S exact| = \&E \setminus n", ds sup);
// step 6: |A - U*S*VT|
   //W = S*VT
   cublas status = cublasDdgmm(
        cublasH,
        CUBLAS SIDE LEFT,
       n,
        n,
        d_VT,
        lda,
        d_S,
        ī,
        d W,
        lda);
    assert(CUBLAS STATUS SUCCESS == cublas status);
```

```
// A := -U*W + A
    cudaStat1 = cudaMemcpy(d_A, A, sizeof(double)*lda*n, cudaMemcpyHostToDevice);
    assert(cudaSuccess == cudaStat1);
    cublas status = cublasDgemm v2(
        cublasH,
        CUBLAS_OP_N, // U
        CUBLAS_OP_N, // W
        m, // number of rows of A
n, // number of columns of A
        n, // number of columns of U
        &h minus one, /* host pointer */
        d_<u>U</u>, // <u>U</u>
        lda,
        d W, // W
        lda,
        &h_one, /* hostpointer */
        dĀ,
        lda);
    assert(CUBLAS STATUS SUCCESS == cublas status);
    double dR fro = 0.0;
    cublas_status = cublasDnrm2_v2(
        cublasH, lda*n, d_A, 1, &dR_fro);
    assert(CUBLAS_STATUS_SUCCESS == cublas_status);
    printf("|A - U*S*VT| = \&E \n", dR fro);
// free resources
   if (d_A ) cudaFree(d_A);
if (d_S ) cudaFree(d_S);
   if (d_U ) cudaFree(d_U);
if (d_VT ) cudaFree(d_VT);
   if (devInfo) cudaFree(devInfo);
```

```
if (d_work ) cudaFree(d_work);
if (d_rwork) cudaFree(d_rwork);
if (d_W ) cudaFree(d_W);
if (cublasH ) cublasDestroy(cublasH);
if (cusolverH) cusolverDnDestroy(cusolverH);
cudaDeviceReset();
return 0;
```

## G.2. SVD with singular vectors (via Jacobi method)

This chapter provides a simple example in the C programming language of how to perform singular value decomposition by gesvdj.

$$A = U^* \Sigma^* V^H$$

A is a 3x2 dense matrix,

```
A = \begin{pmatrix} 1.0 & 2.0 \\ 4.0 & 5.0 \\ 2.0 & 1.0 \end{pmatrix}
```

```
/*
* How to compile (assume cuda is installed at /usr/local/cuda/)
* nvcc -c -I/usr/local/cuda/include gesvdj_example.cpp
* g++ -o gesvdj_example gesvdj_example.o -L/usr/local/cuda/lib64 -lcudart -
lcusolver
*/
#include <stdio.h>
#include <stdlib.h>
#include <string.h>
#include <assert.h>
#include <cuda runtime.h>
#include <cusolverDn.h>
void printMatrix(int m, int n, const double*A, int lda, const char* name)
{
    for(int row = 0 ; row < m ; row++) {</pre>
        for(int col = 0 ; col < n ; col++) {</pre>
            double Areg = A[row + col*lda];
             printf("%s(%d,%d) = %20.16E\n", name, row+1, col+1, Areg);
         }
    }
}
int main(int argc, char*argv[])
    cusolverDnHandle t cusolverH = NULL;
    cudaStream t stream = NULL;
    gesvdjInfo t gesvdj params = NULL;
    cusolverStatus_t status = CUSOLVER_STATUS_SUCCESS;
```

```
cudaError t cudaStat1 = cudaSuccess;
    cudaError_t cudaStat2 = cudaSuccess;
    cudaError_t cudaStat3 = cudaSuccess;
    cudaError_t cudaStat4 = cudaSuccess;
   cudaError t cudaStat5 = cudaSuccess;
   const int m = 3;
   const int n = 2;
   const int lda = m;
        | 1 2
   A = | 4 5
*
         | 2 1
*/
    double A[lda*n] = { 1.0, 4.0, 2.0, 2.0, 5.0, 1.0};
   double U[lda*m]; /* m-by-m unitary matrix, left singular vectors */
double V[lda*n]; /* n-by-n unitary matrix, right singular vectors */
   double S[n]; /* numerical singular value */
/* exact singular values */
   double S_exact[n] = {7.065283497082729, 1.040081297712078};
   double *d_A = NULL; /* device copy of A */
double *d_S = NULL; /* singular values */
double *d_U = NULL; /* left singular vectors */
    double *d V = NULL; /* right singular vectors */
   int *d_info = NULL; /* error info */
    int info = 0;
                      /* host copy of error info */
```

```
/* configuration of gesvdj */
   const double tol = 1.e-7;
   const int max sweeps = 15;
   const cusolverEigMode t jobz = CUSOLVER EIG MODE VECTOR; // compute
eigenvectors.
   const int econ = 0 ; /* econ = 1 for economy size */
/* numerical results of gesvdj */
   double residual = 0;
   int executed sweeps = 0;
   printf("example of gesvdj \n");
   printf("tol = %E, default value is machine zero \n", tol);
   printf("max. sweeps = %d, default value is 100\n", max_sweeps);
   printf("econ = %d \n", econ);
   printf("A = (matlab base-1) \n");
   printMatrix(m, n, A, lda, "A");
   printf("====\n");
/* step 1: create cusolver handle, bind a stream */
   status = cusolverDnCreate(&cusolverH);
   assert(CUSOLVER STATUS SUCCESS == status);
   cudaStat1 = cudaStreamCreateWithFlags(&stream, cudaStreamNonBlocking);
   assert(cudaSuccess == cudaStat1);
   status = cusolverDnSetStream(cusolverH, stream);
   assert (CUSOLVER STATUS SUCCESS == status);
/* step 2: configuration of gesvdj */
   status = cusolverDnCreateGesvdjInfo(&gesvdj params);
   assert(CUSOLVER STATUS SUCCESS == status);
/* default value of tolerance is machine zero */
status = cusolverDnXgesvdjSetTolerance(
```

. . .

```
gesvdj params,
         tol);
    assert (CUSOLVER STATUS SUCCESS == status);
/* default value of max. sweeps is 100 */
    status = cusolverDnXgesvdjSetMaxSweeps(
         gesvdj params,
         max sweeps);
    assert(CUSOLVER STATUS SUCCESS == status);
/* step 3: copy A and B to device */
    cudaStat3 = cudaMalloc ((void**)&d_S , sizeof(double)*lda*n);
cudaStat4 = cudaMalloc ((void**)&d_U , sizeof(double)*lda*m);
cudaStat5 = cudaMalloc ((void**)&d_V , sizeof(double)*lda*m);
                                                  , sizeof(double)*lda*n);
    cudaStat1 = cudaMalloc ((void**)&d_A
    assert(cudaSuccess == cudaStat1);
    assert(cudaSuccess == cudaStat2);
    assert(cudaSuccess == cudaStat3);
    assert(cudaSuccess == cudaStat4);
    assert(cudaSuccess == cudaStat5);
    cudaStat1 = cudaMemcpy(d_A, A, sizeof(double)*lda*n, cudaMemcpyHostToDevice);
    assert(cudaSuccess == cudaStat1);
```

. . .

```
/* step 4: query workspace of SVD */
   status = cusolverDnDgesvdj bufferSize(
        cusolverH,
        jobz, /* CUSOLVER_EIG_MODE_NOVECTOR: compute singular values only */
              /* CUSOLVER EIG MODE VECTOR: compute singular value and singular
vectors */
       econ, /* econ = 1 for economy size */
       m, /* nubmer of rows of A, 0 <= m */
n, /* number of columns of A, 0 <= n */
        d A, /* m-by-n */
        lda, /* leading dimension of A */
       d_S, /* min(m,n) */
             /* the singular values in descending order */
       d_U, /* m-by-m if econ = 0 */
              /* m-by-min(m,n) if econ = 1 */
       lda, /* leading dimension of U, ldu >= max(1,m) */
             /* n-by-n if econ = 0 */
       d V,
             /* n-by-min(m,n) if econ = 1 */
        lda,
              /* leading dimension of V, ldv >= max(1,n) */
       &lwork,
       gesvdj params);
    assert(CUSOLVER STATUS SUCCESS == status);
    cudaStat1 = cudaMalloc((void**)&d_work , sizeof(double)*lwork);
    assert(cudaSuccess == cudaStat1);
/* step 5: compute SVD */
   status = cusolverDnDgesvdj(
        cusolverH,
        jobz, /* CUSOLVER_EIG_MODE_NOVECTOR: compute singular values only */
               /* CUSOLVER EIG MODE VECTOR: compute singular value and singular
vectors */
       econ, /* econ = 1 for economy size */
              /* nubmer of rows of A, 0 <= m */
       m,
              /* number of columns of A, 0 <= n */
       n,
              /* m-by-n */
       d A,
       lda,
              /* leading dimension of A */
             /* min(m,n) */
       d S,
               /* the singular values in descending order */
```

```
d U, /* m-by-m if econ = 0 */
           /* m-by-min(m,n) if econ = 1 */
           /* leading dimension of U, ldu >= max(1,m) */
    lda,
           /* n-by-n if econ = 0 */
    d_V,
          /* n-by-min(m,n) if econ = 1 */
          /* leading dimension of V, ldv >= max(1,n) */
    lda.
    d work,
    lwork,
    d info,
    gesvdj_params);
cudaStat1 = cudaDeviceSynchronize();
assert(CUSOLVER STATUS SUCCESS == status);
assert(cudaSuccess == cudaStat1);
cudaStat1 = cudaMemcpy(U, d U, sizeof(double)*lda*m, cudaMemcpyDeviceToHost);
cudaStat2 = cudaMemcpy(V, d_V, sizeof(double)*lda*n, cudaMemcpyDeviceToHost);
                                                  , cudaMemcpyDeviceToHost);
cudaStat3 = cudaMemcpy(S, d_S, sizeof(double)*n
cudaStat4 = cudaMemcpy(&info, d_info, sizeof(int), cudaMemcpyDeviceToHost);
cudaStat5 = cudaDeviceSynchronize();
assert(cudaSuccess == cudaStat1);
assert(cudaSuccess == cudaStat2);
assert(cudaSuccess == cudaStat3);
assert(cudaSuccess == cudaStat4);
assert(cudaSuccess == cudaStat5);
```

```
• •
```

```
if ( 0 == info ) {
       printf("gesvdj converges \n");
    }else if ( 0 > info ) {
        printf("%d-th parameter is wrong \n", -info);
        exit(1);
    }else{
        printf("WARNING: info = %d : gesvdj does not converge \n", info );
    }
   printf("S = singular values (matlab base-1) \n");
   printMatrix(n, 1, S, lda, "S");
   printf("====\n");
   printf("U = left singular vectors (matlab base-1) \n");
   printMatrix(m, m, U, lda, "U");
   printf("====\n");
   printf("V = right singular vectors (matlab base-1) \n");
   printMatrix(n, n, V, lda, "V");
   printf("=====\n");
/* step 6: measure error of singular value */
   double ds_sup = 0;
   for(int j = 0; j < n; j++){
    double err = fabs( S[j] - S_exact[j] );</pre>
        ds sup = (ds sup > err)? ds sup : err;
    }
   printf("|S - S exact| sup = %E \n", ds sup);
    status = cusolverDnXgesvdjGetSweeps(
       cusolverH,
        gesvdj params,
        &executed sweeps);
    assert (CUSOLVER STATUS SUCCESS == status);
    status = cusolverDnXgesvdjGetResidual(
        cusolverH,
        gesvdj_params,
        &residual);
```

```
assert(CUSOLVER_STATUS_SUCCESS == status);
printf("residual |A - U*S*V**H|_F = %E \n", residual );
printf("number of executed sweeps = %d \n", executed_sweeps );
/* free resources */
if (d_A ) cudaFree(d_A);
if (d_S ) cudaFree(d_S);
if (d_U ) cudaFree(d_U);
if (d_U ) cudaFree(d_V);
if (d_info) cudaFree(d_info);
if (d_work ) cudaFree(d_work);
if (cusolverH) cusolverDnDestroy(cusolverH);
if (stream ) cudaStreamDestroy(stream);
if (gesvdj_params) cusolverDnDestroyGesvdjInfo(gesvdj_params);
cudaDeviceReset();
return 0;
}
```

#### G.3. batch dense SVD solver

This chapter provides a simple example in the C programming language of how to use gesvdjBatched to compute the SVD of a sequence of dense matrices

$$A_j = U_j^* \boldsymbol{\Sigma}_j^* \boldsymbol{V}_j^H$$

where A0 and A1 are 3x2 dense matrices

$$A0 = \begin{pmatrix} 1 & -1 \\ -1 & 2 \\ 0 & 0 \end{pmatrix}$$
$$A1 = \begin{pmatrix} 3 & 4 \\ 4 & 7 \\ 0 & 0 \end{pmatrix}$$

The following code uses gesvdjBatched to compute singular values and singular vectors.

The user can disable/enable sorting by the function cusolverDnXgesvdjSetSortEig.

```
/*
 * How to compile (assume cuda is installed at /usr/local/cuda/)
 * nvcc -c -I/usr/local/cuda/include gesvdjbatch_example.cpp
 * g++ -o gesvdjbatch_example gesvdjbatch_example.o -L/usr/local/cuda/lib64 -
lcusolver -lcudart
 */
#include <stdio.h>
#include <stdib.h>
#include <stdlib.h>
#include <cuda_runtime.h>
#include <cuda_runtime.h>
#include <cuolverDn.h>
void printMatrix(int m, int n, const double*A, int lda, const char* name)
{
 for(int row = 0; row < m; row++){
  for(int col = 0; col < n; col++){</pre>
```

```
double Areg = A[row + col*lda];
            printf("%s(%d,%d) = %20.16E\n", name, row+1, col+1, Areg);
        }
    }
int main(int argc, char*argv[])
{
    cusolverDnHandle t cusolverH = NULL;
    cudaStream_t stream = NULL;
    gesvdjInfo t gesvdj params = NULL;
    cusolverStatus_t status = CUSOLVER_STATUS_SUCCESS;
    cudaError t cudaStat1 = cudaSuccess;
    cudaError_t cudaStat2 = cudaSuccess;
    cudaError t cudaStat3 = cudaSuccess;
    cudaError t cudaStat4 = cudaSuccess;
    cudaError_t cudaStat5 = cudaSuccess;
    const int m = 3; /* 1 <= m <= 32 */
const int n = 2; /* 1 <= n <= 32 */</pre>
    const int lda = m; /* lda >= m */
    const int ldu = m; /* ldu >= m */
    const int ldv = n; /* ldv >= n */
    const int batchSize = 2;
    const int minmn = (m < n)? m : n; /* min(m,n) */
         | 1 -1 |
    A0 = \begin{vmatrix} -1 & 2 \\ 0 & 0 \end{vmatrix}
 *
    A0 = U0 * S0 * V0**T
 *
    SO = diag(2.6180, 0.382)
    4
 *
    A1 = U1 * S1 * V1**T
*
    S1 = diag(9.4721, 0.5279)
 * /
```

setup matrices A0 and A1

```
double A[lda*n*batchSize]; /* A = [A0 ; A1] */
    double U[ldu*m*batchSize]; /* U = [U0 ; U1] */
    double V[ldv*n*batchSize]; /* V = [V0 ; V1] */
    double S[minmn*batchSize]; /* S = [S0 ; S1] */
                                 /* info = [info0 ; info1] */
    int info[batchSize];
    double *d_A = NULL; /* lda-by-n-by-batchSize */
double *d_U = NULL; /* ldu-by-m-by-batchSize */
double *d_V = NULL; /* ldv-by-n-by-batchSize */
    double *d S = NULL; /* minmn-by-batchSizee */
    int* d_info = NULL; /* batchSize */
    int lwork = 0;
                       /* size of workspace */
    double *d work = NULL; /* device workspace for gesvdjBatched */
    const double tol = 1.e-7;
    const int max sweeps = 15;
    const int sort svd = 0; /* don't sort singular values */
    const cusolverEigMode_t jobz = CUSOLVER_EIG_MODE VECTOR; /* compute singular
vectors */
/* residual and executed sweeps are not supported on gesvdjBatched */
   double residual = 0;
int executed sweeps = 0;
```

```
double *A0 = A;
   double *A1 = A + lda*n; /* Aj is m-by-n */
/*
          | 1 -1
*
   A0 = \begin{vmatrix} -1 & 2 \\ 0 & 0 \end{vmatrix}
*
*
    A0 is column-major
 * /
   A0[0 + 0*1da] = 1.0;
   A0[1 + 0*1da] = -1.0;
   A0[2 + 0*1da] = 0.0;
   A0[0 + 1*1da] = -1.0;
   A0[1 + 1*1da] = 2.0;
   A0[2 + 1*1da] = 0.0;
/*
   A1 = | 3 4 |
A1 = | 4 7 |
         *
*
    Al is column-major
*/
   A1[0 + 0*1da] = 3.0;
   A1[1 + 0*lda] = 4.0;
   A1[2 + 0*1da] = 0.0;
   A1[0 + 1*lda] = 4.0;
   A1[1 + 1*1da] = 7.0;
   A1[2 + 1*lda] = 0.0;
   printf("example of gesvdjBatched \n");
   printf("m = d, n = d \in n, m, n);
   printf("tol = %E, default value is machine zero \n", tol);
   printf("max. sweeps = %d, default value is 100\n", max sweeps);
   printf("A0 = (matlab base-1) \n");
   printMatrix(m, n, A0, lda, "A0");
   printf("A1 = (matlab base-1) \n");
   printMatrix(m, n, A1, lda, "A1");
   printf("====\n");
```

```
configure parameters of gesvdj
```

```
/* step 1: create cusolver handle, bind a stream */
   status = cusolverDnCreate(&cusolverH);
   assert(CUSOLVER STATUS SUCCESS == status);
   cudaStat1 = cudaStreamCreateWithFlags(&stream, cudaStreamNonBlocking);
   assert(cudaSuccess == cudaStat1);
   status = cusolverDnSetStream(cusolverH, stream);
   assert(CUSOLVER STATUS SUCCESS == status);
/* step 2: configuration of gesvdj */
   status = cusolverDnCreateGesvdjInfo(&gesvdj params);
   assert(CUSOLVER_STATUS_SUCCESS == status);
/* default value of tolerance is machine zero */
   status = cusolverDnXgesvdjSetTolerance(
       gesvdj_params,
       tol);
   assert(CUSOLVER STATUS SUCCESS == status);
/* default value of max. sweeps is 100 */
status = cusolverDnXgesvdjSetMaxSweeps(
```

```
gesvdj params,
         max sweeps);
    assert (CUSOLVER STATUS SUCCESS == status);
/* disable sorting */
    status = cusolverDnXgesvdjSetSortEig(
         gesvdj_params,
         sort svd);
    assert(CUSOLVER STATUS SUCCESS == status);
/* step 3: copy A to device */
                                                 , sizeof(double)*lda*n*batchSize);
    cudaStat1 = cudaMalloc ((void**)&d_A
    cudaStat2 = cudaMalloc ((void**)&d_U , sizeof(double)*ldu*m*batchSize);
cudaStat3 = cudaMalloc ((void**)&d_V , sizeof(double)*ldv*n*batchSize);
cudaStat4 = cudaMalloc ((void**)&d_S , sizeof(double)*minmn*batchSize);
    cudaStat5 = cudaMalloc ((void**)&d_info, sizeof(int )*batchSize);
    assert(cudaSuccess == cudaStat1);
    assert(cudaSuccess == cudaStat2);
    assert(cudaSuccess == cudaStat3);
    assert(cudaSuccess == cudaStat4);
    assert(cudaSuccess == cudaStat5);
    cudaStat1 = cudaMemcpy(d_A, A, sizeof(double)*lda*n*batchSize,
cudaMemcpyHostToDevice);
    cudaStat2 = cudaDeviceSynchronize();
    assert(cudaSuccess == cudaStat1);
    assert(cudaSuccess == cudaStat2);
```

```
call batched singular value solver
```

```
/* step 4: query working space of gesvdjBatched */
   status = cusolverDnDgesvdjBatched bufferSize(
       cusolverH,
        jobz,
        m,
       n,
        d A,
        lda,
        d S,
        d U,
       ldu,
       d V,
        ldv,
        &lwork,
        gesvdj_params,
        batchSize
   );
    assert(CUSOLVER STATUS SUCCESS == status);
    cudaStat1 = cudaMalloc((void**)&d work, sizeof(double)*lwork);
    assert(cudaSuccess == cudaStat1);
/* step 5: compute singular values of A0 and A1 */
   status = cusolverDnDgesvdjBatched(
       cusolverH,
        jobz,
        m,
        n,
        d A,
        lda,
        d S,
        dŪ,
        ldu,
        d V,
        ldv,
```

```
d work,
      lwork,
      d info,
      gesvdj_params,
      batchSize
  );
  cudaStat1 = cudaDeviceSynchronize();
   assert(CUSOLVER STATUS SUCCESS == status);
   assert(cudaSuccess == cudaStat1);
  cudaStat1 = cudaMemcpy(U
                              , d U
                                       , sizeof(double)*ldu*m*batchSize,
cudaMemcpyDeviceToHost);
  cudaStat2 = cudaMemcpy(V
                               , d V
                                       , sizeof(double)*ldv*n*batchSize,
cudaMemcpyDeviceToHost);
  cudaStat3 = cudaMemcpy(S
                               , d_S
                                       , sizeof(double)*minmn*batchSize,
cudaMemcpyDeviceToHost);
  cudaStat4 = cudaMemcpy(&info, d info, sizeof(int) * batchSize
cudaMemcpyDeviceToHost);
  assert(cudaSuccess == cudaStat1);
  assert(cudaSuccess == cudaStat2);
  assert(cudaSuccess == cudaStat3);
  assert(cudaSuccess == cudaStat4);
```

check the result

```
for(int i = 0 ; i < batchSize ; i++) {</pre>
        if ( 0 == info[i] ) {
           printf("matrix %d: gesvdj converges \n", i);
        }else if ( 0 > info[i] ){
/* only info[0] shows if some input parameter is wrong.
* If so, the error is CUSOLVER STATUS INVALID VALUE.
* /
            printf("Error: %d-th parameter is wrong \n", -info[i] );
            exit(1);
       }else { /* info = m+1 */
/* if info[i] is not zero, Jacobi method does not converge at i-th matrix. */
           printf("WARNING: matrix %d, info = %d : gesvdj does not converge \n", i,
info[i] );
       }
   }
/* Step 6: show singular values and singular vectors */
   double *S0 = S;
   double *S1 = S + minmn;
   printf("==== \n");
   for(int i = 0 ; i < minmn ; i++) {</pre>
       printf("S0(%d) = %20.16E\n", i+1, S0[i]);
   }
   printf("==== \n");
   for(int i = 0 ; i < minmn ; i++) {</pre>
       printf("S1(%d) = %20.16E\n", i+1, S1[i]);
   }
   printf("==== \n");
   double *U0 = U;
   double *U1 = U + ldu*m; /* Uj is m-by-m */
   printf("U0 = (matlab base-1) \n");
   printMatrix(m, m, U0, ldu, "U0");
   printf("U1 = (matlab base-1) \n");
   printMatrix(m, m, U1, ldu, "U1");
   double *V0 = V;
   double *V1 = V + ldv*n; /* Vj is n-by-n */
   printf("V0 = (matlab base-1) \n");
```

```
printMatrix(n, n, V0, ldv, "V0");
printf("V1 = (matlab base-1)\n");
printMatrix(n, n, V1, ldv, "V1");
```

cannot query residual and executed sweeps

```
* The folowing two functions do not support batched version.
* The error CUSOLVER STATUS NOT SUPPORTED is returned.
*/
   status = cusolverDnXgesvdjGetSweeps(
       cusolverH,
        gesvdj params,
        &executed sweeps);
    assert (CUSOLVER STATUS NOT SUPPORTED == status);
    status = cusolverDnXgesvdjGetResidual(
        cusolverH,
        gesvdj_params,
        &residual);
    assert(CUSOLVER STATUS NOT SUPPORTED == status);
/* free resources */
   if (d_A ) cudaFree(d_A);
if (d_U ) cudaFree(d_U);
   if (d_V ) cudaFree(d_V);
if (d_S ) cudaFree(d_S);
   if (d_info ) cudaFree(d_info);
if (d_work ) cudaFree(d_work);
    if (cusolverH) cusolverDnDestroy(cusolverH);
    if (stream ) cudaStreamDestroy(stream);
    if (gesvdj params) cusolverDnDestroyGesvdjInfo(gesvdj params);
    cudaDeviceReset();
    return 0;
}
```

#### G.4. SVD approximation

This chapter provides a simple example in the C programming language of how to approximate singular value decomposition by gesvdaStridedBatched.

$$A = U^* \Sigma^* V^H$$

A0 and A1 are a 3x2 dense matrices,

$$A0 = \begin{pmatrix} 1.0 & 2.0 \\ 4.0 & 5.0 \\ 2.0 & 1.0 \end{pmatrix}$$
$$A1 = \begin{pmatrix} 10.0 & 9.0 \\ 8.0 & 7.0 \\ 6.0 & 5.0 \end{pmatrix}$$

```
/*
* How to compile (assume cuda is installed at /usr/local/cuda/)
* nvcc -c -I/usr/local/cuda/include gesvda_example.cpp
* g++ -o gesvda_example gesvda_example.o -L/usr/local/cuda/lib64 -lcudart -
lcusolver
*/
#include <stdio.h>
#include <stdlib.h>
#include <string.h>
#include <assert.h>
#include <cuda runtime.h>
#include <cusolverDn.h>
void printMatrix(int m, int n, const float*A, int lda, const char* name)
{
    for(int row = 0 ; row < m ; row++) {</pre>
        for(int col = 0 ; col < n ; col++) {</pre>
             float Areg = A[row + col*lda];
             printf("%s(%d,%d) = %20.16E\n", name, row+1, col+1, Areg);
         }
    }
}
int main(int argc, char*argv[])
{
    cusolverDnHandle t cusolverH = NULL;
    cudaStream t stream = NULL;
    cusolverStatus t status = CUSOLVER STATUS SUCCESS;
    cudaError t cudaStat1 = cudaSuccess;
    cudaError_t cudaStat2 = cudaSuccess;
    cudaError_t cudaStat3 = cudaSuccess;
cudaError_t cudaStat4 = cudaSuccess;
    cudaError t cudaStat5 = cudaSuccess;
    const int batchSize = 2;
    const int m = 3;
    const int n = 2;
    const int lda = m;
    const int ldu = m;
    const int ldv = n;
    const int rank = n;
    const long long int strideA = (long long int)lda*n;
    const long long int strideS = n;
    const long long int strideU = (long long int)ldu*n;
    const long long int strideV = (long long int)ldv*n;
    /*
                         | 10 9 |
*
 */
    float A[strideA*batchSize] = { 1.0, 4.0, 2.0, 2.0, 5.0, 1.0, 10.0, 8.0, 6.0,
 9.0, 7.0, 5.0};
    float U[strideU*batchSize]; /* left singular vectors */
float V[strideV*batchSize]; /* right singular vectors */
    float S[strideS*batchSize]; /* numerical singular value */
/* exact singular values */
    float S exact[strideS*batchSize] = {7.065283497082729, 1.040081297712078,
 18.839649186929730, 0.260035600289472};
```

...

float \*d\_A = NULL; /\* device copy of A \*/

```
float *d_S = NULL; /* singular values */
    float *d_U = NULL; /* left singular vectors */
    float *d_V = NULL; /* right singular vectors */
int *d_info = NULL; /* error info */
int lwork = 0; /* size of workspace */
    float *d work = NULL; /* devie workspace for gesvda */
    const cusolverEigMode t jobz = CUSOLVER EIG MODE VECTOR; // compute
eigenvectors.
    double RnrmF[batchSize]; /* residual norm */
    int info[batchSize]; /* host copy of error info */
    printf("example of gesvdaStridedBatched \n");
    printf("A = (matlab base-1) \n");
    printMatrix(m, n, A, lda, "A0");
    printf("=====\n");
    printMatrix(m, n, A + strideA, lda, "A1");
    printf("====\n");
/* step 1: create cusolver handle, bind a stream */
    status = cusolverDnCreate(&cusolverH);
    assert (CUSOLVER STATUS SUCCESS == status);
    cudaStat1 = cudaStreamCreateWithFlags(&stream, cudaStreamNonBlocking);
    assert(cudaSuccess == cudaStat1);
    status = cusolverDnSetStream(cusolverH, stream);
    assert(CUSOLVER STATUS SUCCESS == status);
/* step 2: copy A to device */
    cudaStat1 = cudaMalloc ((void**)&d_A , sizeof(float)*strideA*batchSize);
    cudaStat2 = cudaMalloc ((void**)&d_S , sizeof(float)*strideS*batchSize);
cudaStat3 = cudaMalloc ((void**)&d_U , sizeof(float)*strideU*batchSize);
cudaStat4 = cudaMalloc ((void**)&d_V , sizeof(float)*strideV*batchSize);
    cudaStat5 = cudaMalloc ((void**)&d info, sizeof(int)*batchSize);
    assert(cudaSuccess == cudaStat1);
    assert(cudaSuccess == cudaStat2);
    assert(cudaSuccess == cudaStat3);
    assert(cudaSuccess == cudaStat4);
    assert(cudaSuccess == cudaStat5);
    cudaStat1 = cudaMemcpy(d_A, A, sizeof(float)*strideA*batchSize,
cudaMemcpyHostToDevice);
    assert(cudaSuccess == cudaStat1);
    cudaDeviceSynchronize(); /* sync with null stream */
/* step 3: query workspace of SVD */
    status = cusolverDnSgesvdaStridedBatched bufferSize(
        cusolverH,
        jobz, /* CUSOLVER_EIG_MODE NOVECTOR: compute singular values only */
               /* CUSOLVER EIG MODE VECTOR: compute singular value and singular
vectors */
        rank, /* number of singular values */
              /* nubmer of rows of Aj, 0 <= m */</pre>
        m,
               /* number of columns of Aj, 0 <= n */</pre>
        n,
        d A,
                 /* Aj is m-by-n */
        lda,
                 /* leading dimension of Aj */
        strideA, /* >= lda*n */
                  /* Sj is rank-by-1, singular values in descending order */
        d S,
        strideS, /* >= rank */
                 /* Uj is m-by-rank */
        d U,
        ldu,
                  /* leading dimension of Uj, ldu >= max(1,m) */
        strideU, /* >= ldu*rank */
                 /* Vj is n-by-rank */
/* leading dimension of Vj, ldv >= max(1,n) */
        d V,
        ldv,
        strideV, /* >= ldv*rank */
        &lwork,
        batchSize /* number of matrices */
    );
    assert(CUSOLVER STATUS SUCCESS == status);
```

```
cudaStat1 = cudaMalloc((void**)&d work , sizeof(float)*lwork);
    assert(cudaSuccess == cudaStat1);
/* step 4: compute SVD */
   status = cusolverDnSgesvdaStridedBatched(
        cusolverH,
        jobz, /* CUSOLVER EIG MODE NOVECTOR: compute singular values only */
              /* CUSOLVER EIG MODE VECTOR: compute singular value and singular
vectors */
       rank, /* number of singular values */
             /* nubmer of rows of Aj, 0 <= m */
       m,
             /* number of columns of Aj, 0 <= n</pre>
       n,
                                                  */
        d A,
                /* Aj is m-by-n */
                /* leading dimension of Aj */
       lda,
        strideA, /* >= lda*n */
                /* Sj is rank-by-1 */
       d S,
                 /\star the singular values in descending order \star/
       strideS, /* >= rank */
       d U,
                /* Uj is m-by-rank */
       ldu,
                /* leading dimension of Uj, ldu >= max(1,m) */
       strideU, /* >= ldu*rank */
               /* Vj is n-by-rank */
       d V,
                /* leading dimension of Vj, ldv >= max(1,n) */
       ldv,
       strideV, /* >= ldv*rank */
       d work,
       lwork,
       d info,
       RnrmF.
       batchSize /* number of matrices */
   );
    cudaStat1 = cudaDeviceSynchronize();
    assert(CUSOLVER STATUS SUCCESS == status);
    assert(cudaSuccess == cudaStat1);
    cudaStat1 = cudaMemcpy(U, d_U, sizeof(float)*strideU*batchSize,
cudaMemcpyDeviceToHost);
    cudaStat2 = cudaMemcpy(V, d V, sizeof(float)*strideV*batchSize,
cudaMemcpyDeviceToHost);
   cudaStat3 = cudaMemcpy(S, d_S, sizeof(float)*strideS*batchSize,
cudaMemcpyDeviceToHost);
   cudaStat4 = cudaMemcpy(info, d info, sizeof(int)*batchSize,
cudaMemcpyDeviceToHost);
   cudaStat5 = cudaDeviceSynchronize();
   assert(cudaSuccess == cudaStat1);
   assert(cudaSuccess == cudaStat2);
   assert(cudaSuccess == cudaStat3);
   assert(cudaSuccess == cudaStat4);
   assert(cudaSuccess == cudaStat5);
    if ( 0 > info[0] ) {
       printf("%d-th parameter is wrong \n", -info[0]);
       exit(1);
    for(int idx = 0 ; idx < batchSize; idx++) {</pre>
       if ( 0 == info[idx] ) {
           printf("%d-th matrix, gesvda converges \n", idx );
        }else{
          printf("WARNING: info[%d] = %d : gesvda does not converge \n", idx,
info[idx] );
       }
    }
```

```
printf("S = singular values (matlab base-1)\n");
printf("U = left singular vectors (matlab base-1)\n");
printf("V = right singular vectors (matlab base-1)\n\n");
```

...

```
printMatrix(rank, 1, S, n, "S0");
printf("====\n");
printMatrix(m, rank, U, ldu, "U0");
 printf("=====\n");
 printMatrix(n, rank, V, ldv, "V0");
 printf("====\n");
 float ds sup = 0;
 for (int \overline{j} = 0; j < n; j++) {
     float err = fabs( S[j] - S exact[j] );
     ds_sup = (ds_sup > err)? ds_sup : err;
 }
 printf("|S0 - S0_exact|_sup = \&E \n", ds_sup);
 printf("residual |A0 - U0*S0*V0**H|_F = \&E \n", RnrmF[0] );
 printMatrix(rank, 1, S + strideS, n, "S1");
 printf("====\n");
 printMatrix(m, rank, U + strideU, ldu, "U1");
 printf("=====\n");
 printMatrix(n, rank, V + strideV, ldv, "V1");
 printf("=====\n");
 ds sup = 0;
 for(int j = 0; j < n; j++) {</pre>
     float err = fabs( S[strideS + j] - S exact[strideS + j] );
     ds_sup = (ds_sup > err)? ds_sup : err;
 }
 printf("|S1 - S1 exact| sup = \&E \n", ds sup);
 printf("residual |A1 - U1*S1*V1**H|_F = E \ \text{RnrmF}[1]);
free resources */
 if (d_A ) cudaFree(d_A);
 if (d_S ) cudaFree(d_S);
if (d_U ) cudaFree(d_U);
if (d_V ) cudaFree(d_V);
 if (d info ) cudaFree(d info);
 if (d_work ) cudaFree(d_work);
 if (cusolverH) cusolverDnDestroy(cusolverH);
 if (stream ) cudaStreamDestroy(stream);
 cudaDeviceReset();
 return 0;
```

}

#### G.5. 64-bit GESVD

This chapter provides a simple example in the C programming language of how to use cusolverDnXgesvd.

$$A = U^* \Sigma^* V^H$$

A is a 3x2 dense matrix,

$$A = \begin{pmatrix} 1.0 & 2.0 \\ 4.0 & 5.0 \\ 2.0 & 1.0 \end{pmatrix}$$

The following code uses three steps:

Step 1: compute A = U\*S\*VT

. . .

Step 2: check accuracy of singular value

Step 3: measure residual A-U\*S\*VT

```
/*
* How to compile (assume cuda is installed at /usr/local/cuda/)
* nvcc -c -I/usr/local/cuda/include svd64_example.cpp
* nvcc -o a.out svd64_example.o -L/usr/local/cuda/lib64 -lcudart -lcublas -
lcusolver
* /
#include <stdio.h>
#include <stdlib.h>
#include <string.h>
#include <assert.h>
#include <cuda runtime.h>
#include <cublas v2.h>
#include <cusolverDn.h>
void printMatrix(int m, int n, const double*A, int lda, const char* name)
{
    for(int row = 0 ; row < m ; row++) {</pre>
        for(int col = 0 ; col < n ; col++) {</pre>
            double Areg = A[row + col*lda];
            printf("%s(%d,%d) = %f\n", name, row+1, col+1, Areg);
        }
    }
int main(int argc, char*argv[])
    cusolverDnHandle t cusolverH = NULL;
    cublasHandle t cublasH = NULL;
    cublasStatus t cublas status = CUBLAS STATUS SUCCESS;
    cusolverStatus_t cusolver status = CUSOLVER STATUS SUCCESS;
    cudaError t cudaStat1 = cudaSuccess;
    cudaError t cudaStat2 = cudaSuccess;
    cudaError t cudaStat3 = cudaSuccess;
    cudaError t cudaStat4 = cudaSuccess;
    cudaError_t cudaStat5 = cudaSuccess;
    cudaError_t cudaStat6 = cudaSuccess;
    const int m = 3;
```

```
const int n = 2;
    const int lda = m;
    A = | 1 2
A = | 4 5
/*
*
         | 2 1
*
*/
    double A[lda*n] = { 1.0, 4.0, 2.0, 2.0, 5.0, 1.0};
    double U[lda*m]; /* m-by-m unitary matrix */
double VT[lda*n];/* n-by-n unitary matrix */
    double S[n]; /* singular value */
    double S exact[n] = {7.065283497082729, 1.040081297712078};
    double *d A = NULL;
    double *d S = NULL;
    double *d U = NULL;
    double *d VT = NULL;
    int *d info = NULL;
                          /* W = S*VT */
    double *d W = NULL;
   void *bufferOnDevice = NULL;
    size t workspaceInBytesOnDevice = 0;
    void *bufferOnHost = NULL;
    size t workspaceInBytesOnHost = 0;
```

```
•••
```

```
int info gpu = 0;
    const double h one = 1;
    const double h_minus_one = -1;
   printf("A = (matlab base-1) \n");
    printMatrix(m, n, A, lda, "A");
    printf("=====\n");
/* step 1: create cusolverDn/cublas handle */
   cusolver status = cusolverDnCreate(&cusolverH);
    assert(CUSOLVER STATUS SUCCESS == cusolver status);
    cublas status = cublasCreate(&cublasH);
    assert(CUBLAS_STATUS_SUCCESS == cublas_status);
/* step 2: copy A and B to device */
    cudaStat1 = cudaMalloc ((void**)&d_A , sizeof(double)*lda*n);
    cudaStat2 = cudaMalloc ((void**)&d_S , sizeof(double)*n);
cudaStat3 = cudaMalloc ((void**)&d_U , sizeof(double)*lda*m);
cudaStat4 = cudaMalloc ((void**)&d_VT , sizeof(double)*lda*n);
    cudaStat5 = cudaMalloc ((void**)&d info, sizeof(int));
    cudaStat6 = cudaMalloc ((void**)&d_W , sizeof(double)*lda*n);
    assert(cudaSuccess == cudaStat1);
    assert(cudaSuccess == cudaStat2);
    assert(cudaSuccess == cudaStat3);
    assert(cudaSuccess == cudaStat4);
    assert(cudaSuccess == cudaStat5);
    assert(cudaSuccess == cudaStat6);
    cudaStat1 = cudaMemcpy(d A, A, sizeof(double)*lda*n, cudaMemcpyHostToDevice);
    assert(cudaSuccess == cudaStat1);
    cudaDeviceSynchronize(); /* wait until d A is ready */
/* step 3: query working space of SVD */
    signed char jobu = 'A'; /* all m columns of U */
signed char jobvt = 'A'; /* all n columns of VT */
    cusolver_status = cusolverDnXgesvd_bufferSize (
       cusolverH,
```

```
NULL, /* params */
    jobu,
    jobvt,
    (int64_t)m,
    (int64 t)n,
   CUDA R 64F, /* dataTypeA */
   d A,
    (int64 t)lda,
   CUDA_R_64F, /* dataTypeS */
   d S,
   CUDA R 64F, /* dataTypeU */
   d U,
    (int64 t)lda, /* ldu */
    CUDA_R_64F, /* dataTypeVT */
   d VT,
    (int64 t)lda, /* ldvt */
   CUDA R 64F, /* computeType */
    &workspaceInBytesOnDevice,
    &workspaceInBytesOnHost);
cudaStat1 = cudaMalloc((void**)&pBuffer , workspaceInBytes);
assert(cudaSuccess == cudaStat1);
if (0 < workspaceInBytesOnHost) {</pre>
   bufferOnHost = (void*)malloc(workspaceInBytesOnHost);
   assert(NULL != bufferOnHost);
}
```

```
...
```

```
/* step 4: compute SVD */
    cusolver status = cusolverDnXgesvd(
        cusolverH,
        NULL, /* params */
        jobu,
        jobvt,
        (int64_t)m,
(int64_t)n,
        CUDA R 64F, /* dataTypeA */
        d A,
        (int64 t)lda,
        CUDA R 64F, /* dataTypeS */
        d S,
        CUDA_R_64F, /* dataTypeU */
        d U,
        (int64_t)lda, /* ldu */
        CUDA R 64F, /* dataTypeVT */
        d VT,
        (int64_t)lda, /* ldvt */
        CUDA R 64F, /* computeType */
        bufferOnDevice,
        workspaceInBytesOnDevice,
        bufferOnHost,
        workspaceInBytesOnHost,
        d info);
    cudaStat1 = cudaDeviceSynchronize();
    assert(CUSOLVER STATUS SUCCESS == cusolver status);
    assert(cudaSuccess == cudaStat1);
    cudaStat1 = cudaMemcpy(U , d_U , sizeof(double)*lda*m, cudaMemcpyDeviceToHost);
    cudaStat2 = cudaMemcpy(VT, d_VT, sizeof(double)*lda*n, cudaMemcpyDeviceToHost);
   cudaStat3 = cudaMemcpy(S , d_S , sizeof(double)*n , cudaMemcpyDeviceToHost);
cudaStat4 = cudaMemcpy(&info_gpu, d_info, sizeof(int), cudaMemcpyDeviceToHost);
    assert(cudaSuccess == cudaStat1);
    assert(cudaSuccess == cudaStat2);
    assert(cudaSuccess == cudaStat3);
    assert(cudaSuccess == cudaStat4);
    cudaDeviceSynchronize(); /* wait until host data is ready */
```

```
printf("after gesvd: info gpu = %d\n", info gpu);
   assert(0 == info gpu);
   printf("====\langle n" \rangle;
   printf("S = (matlab base-1) \n");
   printMatrix(n, 1, S, lda, "S");
   printf("=====\n");
   printf("U = (matlab base-1) \n");
   printMatrix(m, m, U, lda, "U");
   printf("=====\n");
   printf("VT = (matlab base-1) \n");
   printMatrix(n, n, VT, lda, "VT");
   printf("====\n");
/* step 5: measure error of singular value */
   double ds_sup = 0;
   for(int j = 0; j < n; j++) {</pre>
       double err = fabs( S[j] - S exact[j] );
       ds sup = (ds sup > err)? ds sup : err;
   }
   printf("|S - S_exact| = \&E \n", ds_sup);
```

```
/* step 6: |A - U*S*VT| */
   /* W = S*VT */
   cublas_status = cublasDdgmm(
       cublasH,
       CUBLAS SIDE LEFT,
       n,
       n,
       d VT,
       lda,
       d S,
        ī,
       d W,
       lda);
   assert(CUBLAS STATUS SUCCESS == cublas status);
    /* A := -U*W + A */
   cudaStat1 = cudaMemcpy(d_A, A, sizeof(double)*lda*n, cudaMemcpyHostToDevice);
    assert(cudaSuccess == cudaStat1);
    cudaDeviceSynchronize(); /* wait until d A is ready */
    cublas status = cublasDgemm v2(
       cublasH,
       CUBLAS_OP_N,
       CUBLAS OP N,
       m, /* number of rows of A */
       n, /* number of columns of A */
       n, /* number of columns of U \, */
       &h minus one,
       d Ū,
       lda,
       d W,
       lda,
       &h one,
       dĀ,
       lda);
    assert(CUBLAS_STATUS_SUCCESS == cublas_status);
    double dR fro = 0.0;
    cublas_status = cublasDnrm2_v2(
```

```
cublasH, lda*n, d_A, 1, &dR_fro);
assert(CUBLAS_STATUS_SUCCESS == cublas_status);
printf("|A - U*S*VT| = %E \n", dR_fro);
/* free resources */
if (d_A ) cudaFree(d_A);
if (d_S ) cudaFree(d_S);
if (d_U ) cudaFree(d_U);
if (d_VT ) cudaFree(d_VT);
if (d_info) cudaFree(d_VT);
if (d_info) cudaFree(d_W);
if (bufferOnDevice) cudaFree(bufferOnDevice);
if (bufferOnDevice) cudaFree(bufferOnDevice);
if (bufferOnHost ) free(bufferOnHost);
if (cublasH ) cublasDestroy(cublasH);
if (cusolverH) cusolverDnDestroy(cusolverH);
cudaDeviceReset();
return 0;
}
```

#### G.6. 64-bit GESVDP

This chapter provides a simple example in the C programming language of how to use cusolverDnXgesvdp.

$$A = U^* \Sigma^* V^H$$

A is a 3x2 dense matrix,

$$A = \begin{pmatrix} 1.0 & 2.0 \\ 4.0 & 5.0 \\ 2.0 & 1.0 \end{pmatrix}$$

The following code uses three steps:

Step 1: compute A = U\*S\*VT

Step 2: check accuracy of singular value

```
Step 3: measure residual A-U*S*VT
```

```
/*
 * How to compile (assume cuda is installed at /usr/local/cuda/)
 * nvcc -c -I/usr/local/cuda/include gesvdp_example.cpp
 * nvcc -o a.out gesvdp_example.o -L/usr/local/cuda/lib64 -lcudart -lcublas -
lcusolver
 */
#include <stdio.h>
#include <stdib.h>
#include <stdlib.h>
#include <stdlib.h>
#include <string.h>
#include <cuda_runtime.h>
#include <cublas v2.h>
```

```
#include <cusolverDn.h>
void printMatrix(int m, int n, const double*A, int lda, const char* name)
    for(int row = 0 ; row < m ; row++) {</pre>
        for (int col = 0; col < n; col++) {
            double Areg = A[row + col*lda];
            printf("%s(%d,%d) = %f\n", name, row+1, col+1, Areg);
        }
    }
}
int main(int argc, char*argv[])
{
   cusolverDnHandle_t cusolverH = NULL;
   cublasHandle t cublasH = NULL;
    cublasStatus_t cublas_status = CUBLAS STATUS SUCCESS;
   cusolverStatus_t cusolver_status = CUSOLVER_STATUS_SUCCESS;
    cudaError_t cudaStat1 = cudaSuccess;
    cudaError t cudaStat2 = cudaSuccess;
    cudaError t cudaStat3 = cudaSuccess;
    cudaError t cudaStat4 = cudaSuccess;
   cudaError_t cudaStat5 = cudaSuccess;
    cudaError_t cudaStat6 = cudaSuccess;
    const int m = 3;
   const int n = 2;
   const int lda = m;
        | 1 2 |
*
    A = | 4 5
         | 2 1
 */
   double A[lda*n] = { 1.0, 4.0, 2.0, 2.0, 5.0, 1.0};
    double U[lda*m]; /* m-by-m unitary matrix */
    double V[lda*n]; /* n-by-n unitary matrix */
    double S[n]; /* singular value */
    double S exact[n] = {7.065283497082729, 1.040081297712078};
    double *d A = NULL;
    double *d S = NULL;
   double *d U = NULL;
   double *d V = NULL;
   int *d info = NULL;
   double *d_W = NULL; /* W = S*VT */
   void *bufferOnDevice = NULL;
   size t workspaceInBytesOnDevice = 0;
   void *bufferOnHost = NULL;
    size t workspaceInBytesOnHost = 0;
```

```
int info_gpu = 0;
const double h_one = 1;
const double h_minus_one = -1;
printf("A = (matlab base-1)\n");
printMatrix(m, n, A, lda, "A");
printf("=====\n");
/* step 1: create cusolverDn/cublas handle */
cusolver_status = cusolverDnCreate(&cusolverH);
assert(CUSOLVER STATUS SUCCESS == cusolver status);
```

cublas status = cublasCreate(&cublasH);

```
assert(CUBLAS_STATUS_SUCCESS == cublas_status);
```

```
/* step 2: copy A and B to device */
   cudaStat1 = cudaMalloc ((void**)&d A , sizeof(double)*lda*n);
   cudaStat2 = cudaMalloc ((void**)&d_S , sizeof(double)*n);
cudaStat3 = cudaMalloc ((void**)&d_U , sizeof(double)*lda*m);
cudaStat4 = cudaMalloc ((void**)&d_V , sizeof(double)*lda*n);
   cudaStat5 = cudaMalloc ((void**)&d_info, sizeof(int));
   cudaStat6 = cudaMalloc ((void**)&d_W , sizeof(double)*lda*n);
   assert(cudaSuccess == cudaStat1);
   assert(cudaSuccess == cudaStat2);
   assert(cudaSuccess == cudaStat3);
   assert(cudaSuccess == cudaStat4);
   assert(cudaSuccess == cudaStat5);
   assert(cudaSuccess == cudaStat6);
   cudaStat1 = cudaMemcpy(d A, A, sizeof(double)*lda*n, cudaMemcpyHostToDevice);
   assert(cudaSuccess == cudaStat1);
   cudaDeviceSynchronize(); /* wait until d_A is ready */
/* step 3: query working space of SVD */
   cusolverEigMode t jobz = CUSOLVER EIG MODE VECTOR;
   const int econ = 0; /* compute 3-by-3 U *7
    //const int econ = 1; /* compute 3-by-2 U */
   double h_err_sigma;
    cusolver status = cusolverDnXgesvdp bufferSize (
       cusolverH,
        NULL, /* params */
        jobz,
        econ,
        (int64 t)m,
        (int64_t)n,
        CUDA R 64F, /* dataTypeA */
        d A,
        (int64 t)lda,
        CUDA_R_64F, /* dataTypeS */
        d S,
        CUDA R 64F, /* dataTypeU */
        d U,
        (int64_t)lda, /* ldu */
        CUDA R 64F, /* dataTypeV */
        d V,
        (int64 t)lda, /* ldv */
        CUDA R 64F, /* computeType */
        &workspaceInBytesOnDevice,
        &workspaceInBytesOnHost);
    cudaStat1 = cudaMalloc((void**)&bufferOnDevice , workspaceInBytesOnDevice);
    assert(cudaSuccess == cudaStat1);
    if (0 < workspaceInBytesOnHost) {</pre>
        bufferOnHost = (void*)malloc(workspaceInBytesOnHost);
        assert(NULL != bufferOnHost);
    }
```

```
...
```

```
/* step 4: compute SVD */
cusolver_status = cusolverDnXgesvdp(
    cusolverH,
    NULL, /* params */
    jobz,
    econ,
    (int64_t)m,
    (int64_t)n,
    CUDA_R_64F, /* dataTypeA */
    d_A,
    (int64_t)lda,
    CUDA_R_64F, /* dataTypeS */
```

```
d S,
        CUDA R 64F, /* dataTypeU */
        d U,
        (int64_t)lda, /* ldu */
        CUDA_R_64F, /* dataTypeV */
       d V,
        (int64_t)lda, /* ldv */
        CUDA R 64F, /* computeType */
        bufferOnDevice,
        workspaceInBytesOnDevice,
       bufferOnHost,
       workspaceInBytesOnHost,
       d info,
        &h err sigma);
   cudaStat1 = cudaDeviceSynchronize();
   assert(CUSOLVER STATUS SUCCESS == cusolver status);
   assert(cudaSuccess == cudaStat1);
   cudaStat1 = cudaMemcpy(U, d_U, sizeof(double)*lda*m, cudaMemcpyDeviceToHost);
cudaStat2 = cudaMemcpy(V, d_V, sizeof(double)*lda*n, cudaMemcpyDeviceToHost);
   cudaStat3 = cudaMemcpy(S, d_S, sizeof(double)*n , cudaMemcpyDeviceToHost);
   cudaStat4 = cudaMemcpy(&info gpu, d info, sizeof(int), cudaMemcpyDeviceToHost);
   assert(cudaSuccess == cudaStat1);
   assert(cudaSuccess == cudaStat2);
   assert(cudaSuccess == cudaStat3);
   assert(cudaSuccess == cudaStat4);
   cudaDeviceSynchronize(); /* wait until host data is ready */
   printf("after gesvd: info gpu = %d\n", info gpu);
   assert(0 == info gpu);
   printf("====\langle n" \rangle;
   printf("S = (matlab base-1) \n");
   printMatrix(n, 1, S, lda, "S");
   printf("====\n");
   printf("U = (matlab base-1) \n");
   printMatrix(m, (econ)? n:m, U, lda, "U");
   printf("====\n");
   printf("V = (matlab base-1) \n");
   printMatrix(n, n, V, lda, "V");
   printf("====\n");
/* step 5: measure error of singular value */
   double ds_sup = 0;
   for(int j = 0; j < n; j++) {</pre>
        double err = fabs( S[j] - S exact[j] );
        ds sup = (ds sup > err)? ds sup : err;
   printf("|S - S exact| = \&E \n", ds sup);
```

```
/* step 6: |A - U*S*V*T| */
    /* W = V*S */
    cublas_status = cublasDdgmm(
        cublasH,
        CUBLAS_SIDE_RIGHT,
        n,
        d_V,
        lda,
        d_S,
        I,
        dW,
```

```
lda);
    assert(CUBLAS STATUS SUCCESS == cublas status);
    /* A := -U*W**T + A */
    cudaStat1 = cudaMemcpy(d_A, A, sizeof(double)*lda*n, cudaMemcpyHostToDevice);
    assert(cudaSuccess == cudaStat1);
    cudaDeviceSynchronize(); /* wait until d A is ready */
    cublas status = cublasDgemm v2(
        cublasH,
        CUBLAS OP N,
        CUBLAS OP T,
        m, /* number of rows of A */
        n, /* number of columns of A */
        n, /* number of columns of U */
        &h minus one,
        d Ū,
        lda,
        d W,
        lda,
        &h one,
        dĀ,
        lda);
    assert(CUBLAS_STATUS_SUCCESS == cublas status);
    double dR_fro = 0.0;
    cublas status = cublasDnrm2 v2(
        cublasH, lda*n, d_A, 1, &dR_fro);
    assert(CUBLAS STATUS SUCCESS == cublas status);
    printf("|A - U*S*V**T| = \&E \n", dR fro);
   printf("h_err_sigma = %E \n", h_err_sigma);
printf("h_err_sigma is 0 if the singular value of A is not close to zero\n");
/* free resources */
   if (d_A ) cudaFree(d_A);
if (d_S ) cudaFree(d_S);
   if (d_S ) cudaFree(d_S);
if (d_U ) cudaFree(d_U);
if (d_V ) cudaFree(d_V);
   if (d_info) cudaFree(d_info);
   if (d_W ) cudaFree(d_W);
if (bufferOnDevice) cudaFree(bufferOnDevice);
   if (bufferOnHost ) free(bufferOnHost);
    if (cublasH ) cublasDestroy(cublasH);
    if (cusolverH) cusolverDnDestroy(cusolverH);
    cudaDeviceReset();
    return 0;
```

}

### Appendix H. Examples of multiGPU eigenvalue solver

This chapter provides three examples to perform multiGPU symmetric eigenvalue solver. The difference among them is how to generate the testing matrix. The testing matrix is a tridiagonal matrix, from standard 3-point stencil of Laplacian operator with Dirichlet boundary condition, so each row has (-1, 2, -1) signature.

The spectrum has analytic formula, we can check the accuracy of eigenvalues easily. The user can change the dimension of the matrix to measure the performance of eigenvalue solver.

The example code enables peer-to-peer access to take advantage of NVLINK. The user can check the performance by on/off peer-to-peer access.

The procedures of these three examples are 1) to prepare a tridiagonal matrix in distributed sense, 2) to query size of the workspace and to allocate the workspace for each device, 3) to compute eigenvalues and eigenvectors, and 4) to check accuracy of eigenvalues.

The example 1 allocates distributed matrix by calling createMat. It generates the matrix on host memory and copies it to distributed device memory via memcpyH2D.

The example 2 allocates distributed matrix maunally, generates the matrix on host memory and copies it to distributed device memory manually. This example is for the users who are familiar with data layout of ScaLAPACK.

The example 3 allocates distributed matrix by calling createMat and generates the matrix element-by-element on distributed matrix via memcpyH2D. The user needs not to know the data layout of ScaLAPACK. It is useful when the matrix is sparse.

# H.1. SYEVD of 1D Laplacian operator (example 1)

```
/*
 * How to compile (assume cuda is installed at /usr/local/cuda/)
 * nvcc -ccbin gcc -I/usr/local/cuda/include -c main.cpp -o main.o
 * nvcc -cudart static main.o -lcusolverMg
 */
#include <stdio.h>
#include <stdlib.h>
```

```
#include <string.h>
#include <assert.h>
#include <cuda runtime.h>
#include "cusolverMg.h"
#include "util.hxx"
//#define SHOW FORMAT
#ifndef IDX2F
#define IDX2F(i,j,lda) ((((j)-1)*((size_t)lda))+((i)-1))
#endif /* IDX2F */
#ifndef IDX1F
#define IDX1F(i) ((i)-1)
#endif /* IDX1F */
static void print matrix(
   int m,
    int n,
    const double *A,
   int lda,
   const char* name)
{
   printf("%s = matlab base-1, %d-by-%d matrix\n", name, m, n);
    for(int row = 1 ; row <= m ; row++) {</pre>
        for(int col = 1 ; col <= n ; col++) {</pre>
            double Aij = A[IDX2F(row, col, lda)];
            printf("%s(%d,%d) = %20.16E\n", name, row, col, Aij );
        }
    }
}
static void gen_1d_laplacian(
    int N,
    double *A,
   int lda)
{
    memset(A, 0, sizeof(double)*lda*N);
    for(int J = 1 ; J <= N; J++ ) {
        /* A(J, J) = 2 * /
        A[ IDX2F( J, J, 1da ) ] = 2.0;
        if ( (J-1) >= 1 ) {
            /* A(J, J-1) = -1*/
            A[ IDX2F( J, J-1, lda ) ] = -1.0;
        if ( (J+1) <= N ) {
            /* A(J, J+1) = -1*/
            A[ IDX2F( J, J+1, lda ) ] = -1.0;
        }
    }
}
...
int main( int argc, char* argv[])
{
    cusolverMgHandle_t handle = NULL;
    cusolverStatus t status = CUSOLVER STATUS SUCCESS;
    cudaError t cudaStat = cudaSuccess;
/* maximum number of GPUs */
    const int MAX NUM DEVICES = 16;
    int nbGpus = 0;
  int deviceList[MAX NUM DEVICES];
```

```
const int N = 2111;
const int IA = 1;
const int JA = 1;
const int T A = 256; /* tile size */
const int lda = N;
double *A = NULL; /* A is N-by-N */
double *D = NULL; /* D is 1-by-N */
int info = 0;
cusolverEigMode_t jobz = CUSOLVER_EIG_MODE_VECTOR;
cudaLibMgMatrixDesc t descrA;
cudaLibMgGrid_t gridA;
cusolverMgGridMapping t mapping = CUDALIBMG GRID MAPPING COL MAJOR;
double **array d A = NULL;
int64 t lwork = 0 ; /* workspace: number of elements per device */
double **array_d_work = NULL;
printf("test 1D Laplacian of order %d\n", N);
printf("step 1: create Mg handle and select devices \n");
status = cusolverMqCreate(&handle);
assert(CUSOLVER STATUS SUCCESS == status);
cudaStat = cudaGetDeviceCount( &nbGpus );
assert( cudaSuccess == cudaStat );
nbGpus = (nbGpus < MAX NUM DEVICES)? nbGpus : MAX NUM DEVICES;
printf("\tthere are %d GPUs \n", nbGpus);
for(int j = 0 ; j < nbGpus ; j++) {
    deviceList[j] = j;</pre>
    cudaDeviceProp prop;
    cudaGetDeviceProperties(&prop, j);
    printf("\tdevice %d, %s, cc %d.%d \n",j, prop.name, prop.major, prop.minor);
}
status = cusolverMgDeviceSelect(
   handle,
    nbGpus,
    deviceList);
assert(CUSOLVER STATUS SUCCESS == status);
printf("step 2: Enable peer access.\n");
assert( 0 == enablePeerAccess( nbGpus, deviceList ) );
```

```
#ifdef SHOW FORMAT
    print matrix( N, N, A, lda, "A");
#endif
    printf("step 5: create matrix descriptors for A and D \n");
    status = cusolverMgCreateDeviceGrid(&gridA, 1, nbGpus, deviceList, mapping);
    assert(CUSOLVER_STATUS_SUCCESS == status);
/* (global) A is N-by-N */
    status = cusolverMgCreateMatrixDesc(
         &descrA,
         N,
             /* nubmer of rows of (global) A */
         N, /* number of columns of (global) A */
N, /* number or rows in a tile */
T_A, /* number of columns in a tile */
         CUDA R 64F,
         gridA );
    assert(CUSOLVER STATUS SUCCESS == status);
    printf("step 6: allocate distributed matrices A and D \n");
    array d A = (double**)malloc(sizeof(double*)*nbGpus);
    assert(NULL != array_d_A);
/* A := 0 */
    createMat<double>(
         nbGpus,
         deviceList,
         N, /* number of columns of global A */
         T_A, /* number of columns per column tile */
lda, /* leading dimension of local A */
         array d A
    );
    printf("step 7: prepare data on devices \n");
    memcpyH2D<double>(
         nbGpus,
         deviceList,
         Ν,
         Ν,
/* input */
         Α,
         lda,
/* output */
         N, /* number of columns of global A */
T A, /* number of columns per column tile */
lda, /* leading dimension of local A */
         array_d_A, /* host pointer array of dimension nbGpus */
         IA,
         JA
    );
```

```
printf("step 8: allocate workspace space \n");
status = cusolverMgSyevd_bufferSize(
    handle,
    (cusolverEigMode_t)jobz,
    CUBLAS_FILL_MODE_LOWER, /* only support lower mode */
    N,
    (void**)array_d_A,
    IA, /* base-1 */
    JA, /* base-1 */
    descrA,
    (void*)D,
    CUDA_R_64F,
    CUDA_R 64F,
```

```
&lwork);
   assert(CUSOLVER STATUS SUCCESS == status);
   printf("\tallocate device workspace, lwork = %lld \n", (long long)lwork);
   array d work = (double**)malloc(sizeof(double*)*nbGpus);
   assert(NULL != array_d_work);
/* array_d_work[j] points to device workspace of device j */
   workspaceAlloc(
       nbGpus,
       deviceList,
       sizeof(double)*lwork, /* number of bytes per device */
       (void**) array_d_work
   );
/* sync all devices */
   cudaStat = cudaDeviceSynchronize();
   assert(cudaSuccess == cudaStat);
   printf("step 9: compute eigenvalues and eigenvectors \n");
   status = cusolverMgSyevd(
       handle,
       (cusolverEigMode t)jobz,
       CUBLAS_FILL_MODE_LOWER, /* only support lower mode */
       Ν,
       (void**)array d A, /* exit: eigenvectors */
       IA,
       JA,
       descrA,
       (void**)D, /* exit: eigenvalues */
       CUDA R 64F,
       CUDA R 64F,
       (void**) array d work,
       lwork,
       &info /* host */
   );
   assert(CUSOLVER STATUS SUCCESS == status);
   /* sync all devices */
   cudaStat = cudaDeviceSynchronize();
   assert(cudaSuccess == cudaStat);
/* check if SYEVD converges */
   assert(0 == info);
```

```
printf("step 10: copy eigenvectors to A and eigenvalues to D\n");
   memcpyD2H<double>(
       nbGpus,
       deviceList,
       Ν,
       Ν,
/* input */
            /* number of columns of global A */
       N,
       T_A, /* number of columns per column tile */
       lda, /* leading dimension of local A */
       array_d_A,
       IA,
       JA,
/* output */
       Α,
            /* N-y-N eigenvectors */
       lda
   );
```

```
#ifdef SHOW FORMAT
   printf("eigenvalue D = \langle n'' \rangle;
    /* D is 1-by-N */
    print_matrix(1, N, D, 1, "D");
#endif
    printf("step 11: verify eigenvales n");
printf(" lambda(k) = 4 * sin(pi/2 *k/(N+1))^2 for k = 1:N n");
    double max err D = 0;
    for(int k = 1; k <= N; k++) {</pre>
        const double pi = 4*atan(1.0);
        const double h = 1.0/((double)N+1);
        const double factor = sin(pi/2.0 * ((double)k)*h);
        const double lambda = 4.0*factor*factor;
        const double err = fabs(D[IDX1F(k)] - lambda);
        max err D = (max err D > err)? max err D : err;
         printf("k = %d, D = %E, lambda = %E, err = %E \n", k, D[IDX1F(k)], lambda,
 err);
   }
   printf("\n|D - lambda| inf = E n n", max err D);
    printf("step 12: free resources \n");
    destroyMat(
        nbGpus,
        deviceList,
        N, /* number of columns of global A */ T\_A, /* number of columns per column tile */
        (void**)array_d_A );
    workspaceFree( nbGpus, deviceList, (void**)array d work );
    if (NULL != A) free(A);
    if (NULL != D) free(D);
    if (NULL != array d A ) free(array d A);
    if (NULL != array_d_work) free(array_d_work);
    return 0;
}
. . .
/* util.hxx */
/*
* nbGpus : (int) number of gpus in deviceList array.
* deviceList : (*int) list of device ids.
* The function restores the input device before leaving.
*/
static int enablePeerAccess (const int nbGpus, const int *deviceList )
{
   int currentDevice = 0;
    cudaGetDevice( &currentDevice );
    /* Remark: access granted by this cudaDeviceEnablePeerAccess is unidirectional
 */
```

```
/* Rows and columns represents a connectivity matrix between GPUs in the system
 */
    for(int row=0; row < nbGpus; row++) {</pre>
        cudaSetDevice(row);
        for(int col=0; col < nbGpus; col++) {</pre>
            if( row != col ) {
                cudaError t cudaStat1 = cudaSuccess;
                cudaError_t cudaStat2 = cudaSuccess;
                int canAccessPeer = 0;
                cudaStat1 = cudaDeviceCanAccessPeer( &canAccessPeer, row, col );
                if ( canAccessPeer ) {
                    printf("\t Enable peer access from gpu %d to gpu %d\n", row,
 col );
                    cudaStat2 = cudaDeviceEnablePeerAccess( col, 0 );
                }
                assert(cudaStat1 == cudaSuccess);
                assert(cudaStat2 == cudaSuccess);
            }
        }
    }
    cudaSetDevice( currentDevice );
    return 0;
}
static int workspaceFree(
   int num devices,
    const int *deviceIdA, /* <int> dimension num devices */
   void **array_d_work /* <t> num_devices, host array */
                         /* array d work[j] points to device workspace of device j
*/
    )
{
   int currentDev = 0; /* record current device ID */
   cudaGetDevice( &currentDev );
   for(int idx = 0 ; idx < num_devices ; idx++) {</pre>
       int deviceId = deviceIdA[idx];
/* WARNING: we need to set device before any runtime API */
        cudaSetDevice( deviceId );
        if (NULL != array d work[idx]) {
            cudaFree(array_d_work[idx]);
        }
    }
    cudaSetDevice(currentDev);
    return 0;
```

```
memset(array d work, 0, sizeof(void*)*num devices);
    for(int idx = \overline{0}; idx < num_devices ; idx++) {
        int deviceId = deviceIdA[idx];
/* WARNING: we need to set device before any runtime API */
        cudaSetDevice( deviceId );
        void *d workspace = NULL;
        cudaStat1 = cudaMalloc(&d workspace, sizeInBytes);
        assert( cudaSuccess == cudaStat1 );
        array_d_work[idx] = d_workspace;
    }
    cudaSetDevice(currentDev);
    return 0;
/* create a empty matrix A with A := 0 */
template <typename T ELEM>
int createMat(
    int num devices,
    const int *deviceIdA, /* <int> dimension num devices */
   int N_A, /* number of columns of global A \overline{*}/
int T_A, /* number of columns per column tile */
int LLD_A, /* leading dimension of local A */
    T ELEM **array d A /* host pointer array of dimension num devices */
    )
{
    cudaError_t cudaStat1 = cudaSuccess;
    int currentDev = 0; /* record current device id */
    cudaGetDevice( &currentDev );
    cudaDeviceSynchronize();
    const int A num blks = ( N A + T A - 1) / T A;
    const int max_A_num_blks_per_device = (A_num_blks + num_devices-1)/num_devices;
/* Allocate base pointers *,
    memset(array d A, 0, sizeof(T ELEM*) * num devices);
    for( int p = 0; p < num_devices ; p++) {</pre>
        cudaStat1 = cudaSetDevice(deviceIdA[p]);
        assert(cudaSuccess == cudaStat1);
/* Allocate max_A_num_blks_per_device blocks per device */
        cudaStat1 =
 cudaMalloc( & (array d A[p]), sizeof(T ELEM)*LLD A*T A*max A num blks per device );
        assert(cudaSuccess == cudaStat1);
/* A := 0 */
        cudaStat1 = cudaMemset( array d A[p],
 0, sizeof(T ELEM)*LLD A*T A*max A num blks per device );
        assert(cudaSuccess == cudaStat1);
    }
    cudaDeviceSynchronize();
    cudaSetDevice(currentDev);
    return 0;
```

```
. . .
```

```
static int destroyMat (
    int num_devices,
    const int *deviceIdA, /* <int> dimension num devices */
    int N_A, /* number of columns of global A *7
    int T_A, /* number of columns per column tile */
    void **array_d_A) /* host pointer array of dimension num_devices */
{
    cudaError_t cudaStat = cudaSuccess;
    int currentDev = 0; /* record current device id */
    cudaGetDevice( &currentDev );
```

```
const int num blocks = (N A + T A - 1) / T A;
    for( int p = 0 ; p < num devices ; p++) {</pre>
        cudaStat = cudaSetDevice(deviceIdA[p]);
        assert(cudaSuccess == cudaStat);
        if ( NULL != array d A[p] ) {
            cudaFree( array_d_A[p] );
        }
    }
    memset(array d A, 0, sizeof(void*)*num devices);
    cudaSetDevice(currentDev);
    return 0:
}
template <typename T ELEM>
static int mat pack2unpack(
    int num_devices,
    int N A, /* number of columns of global A */ int T_A, /* number of columns per column tile */
    int LLD A, /* leading dimension of local A */
    T ELEM **array d A packed, /* host pointer array of dimension num devices */
/* output */
    T ELEM **array d A unpacked /* host pointer array of dimension num blks */
   )
{
    const int num blks = ( N A + T A - 1) / T A;
    for(int p_a = 0 ; p_a < num_devices ; p_a++) {</pre>
        T_ELEM *d_A = array_d_A_packed[p_a];
        int nz blks = 0;
        for(int JA blk id = p a ; JA blk id < num blks ; JA blk id+=num devices){</pre>
            array d A unpacked[JA blk id] = d A + (size t)LLD A * T A * nz blks ;
             nz blks++;
        }
    }
    return 0;
}
. . .
/*
*
    A(IA:IA+M-1, JA:JA+N-1) := B(1:M, 1:N)
*/
template <typename T ELEM>
static int memcpyH2D(
    int num devices,
    const int *deviceIdA, /* <int> dimension num devices */
    int M, /* number of rows in local A, B */
int N, /* number of columns in local A, B */
/* input */
    const T ELEM *h B, /* host array, h_B is M-by-N with leading dimension ldb */
   int ldb,
 /* output */
    int N_A, /* number of columns of global A */
int T_A, /* number of columns per column tile */
    int LLD A, /* leading dimension of local A */
    T_ELEM **array_d_A_packed, /* host pointer array of dimension num_devices */
    int IA, /* base-1 */
             /* base-1 */
    int JA
    cudaError t cudaStat1 = cudaSuccess;
    int currentDev = 0; /* record current device id */
```

```
/* Quick return if possible */
   if ((0 \ge M) | (0 \ge N))
        return 0;
    }
/* consistent checking */
   if (1db < M)
        return 1;
    }
   cudaGetDevice( &currentDev );
   cudaDeviceSynchronize();
   const int num_blks = (N_A + T_A - 1) / T_A;
   T ELEM **array d A unpacked = (T ELEM**)malloc(sizeof(T ELEM*)*num blks);
   assert(NULL != array_d_A_unpacked);
   mat pack2unpack<T ELEM>(
        num devices,
        N A, /* number of columns of global A */
       T_A, /* number of columns per column tile */
LLD_A, /* leading dimension of local A */
        array_d_A_packed, /* host pointer array of size num devices */
/* output */
       array d A unpacked /* host pointer arrya of size num blks */
  );
/* region of interest is A(IA:IA+N-1, JA:JA+N-1) */
   const int N_hat = (JA-1) + N; /* JA is base-1 */
   const int JA start blk id = (JA-1)/T A;
   const int JA_end_blk_id = (N_hat-1)/T_A;
```

```
for(int p_a = 0 ; p_a < num_devices ; p_a++) {</pre>
/* region of interest: JA start blk id:1:JA end blk id */
       for(int JA_blk_id = p_a; JA_blk_id <= JA_end_blk_id ; JA_blk_id
+=num devices) {
           if ( JA blk id < JA start blk id ) { continue; }</pre>
/*
* process column block of A
        A(A start row:M A, A start col : (A start col + IT A-1) )
*/
           const int IBX_A = (1 + JA_blk_id*T_A); /* base-1 */
           const int A_start_col = imax(JA, IBX_A); /* base-1 */
           const int A start row = IA; /* base-1 */
           const int bdd = imin( N hat, (IBX A + T A -1) );
           const int IT A = imin( T A, (bdd - A start col + 1) );
           const int loc A start row = A start row;
                                                      /* base-1 */
            const int loc_A_start_col = (A_start_col-IBX_A)+1; /* base-1 */
           T ELEM *d A = array d A unpacked[JA blk id] + IDX2F( loc A start row,
loc A start col, LLD A );
           const T ELEM *h A = h B + IDX2F( A start row - IA + 1, A start col - JA
+ 1, ldb );
            cudaStat1 = cudaMemcpy2D(
               d A, /* dst */
               (size_t)LLD_A * sizeof(T_ELEM),
```

```
h A, /* src */
                 (size_t)ldb * sizeof(T_ELEM),
                 (size_t)M * sizeof(T_ELEM),
(size_t)IT_A,
                 cudaMemcpyHostToDevice
            );
            assert( cudaSuccess == cudaStat1 );
        }/* for each tile per device */
    }/* for each device */
    cudaDeviceSynchronize();
    cudaSetDevice(currentDev);
    if (NULL != array d A unpacked ) { free(array d A unpacked); }
    return 0;
}
/*
*
   B(1:M, 1:N) := A(IA:IA+M-1, JA:JA+N-1)
*/
template <typename T ELEM>
static int memcpyD2H(
    int num devices,
    const int *deviceIdA, /* <int> dimension num_devices */
    int M, /* number of rows in local A, B */ ^- int N, /* number of columns in local A, B */
 /* input */
    int N A, /* number of columns of global A */
    int T_A, /* number of columns per column tile */
    int LLD A, /* leading dimension of local A */
    T ELEM **array_d_A_packed, /* host pointer array of dimension num_devices */
    int IA, /* base-1
             /* base-1 */
   int JA,
/* output */
    T ELEM *h B, /* host array, h B is M-by-N with leading dimension ldb */
    int ldb
    )
{
```

```
• • •
```

```
cudaError t cudaStat1 = cudaSuccess;
   int currentDev = 0; /* record current device id */
/* Quick return if possible */
   if ((0 \ge M) | (0 \ge N))
        return 0;
   }
/* consistent checking */
   if ( ldb < M ) {</pre>
        return 1;
    }
   cudaGetDevice( &currentDev );
   cudaDeviceSynchronize();
   const int num_blks = ( N_A + T_A - 1) / T_A;
   T_ELEM **array_d_A_unpacked = (T_ELEM**)malloc(sizeof(T_ELEM*)*num_blks);
   assert(NULL != array_d_A_unpacked);
   mat pack2unpack<T ELEM>(
        num devices,
       N_A, /* number of columns of global A */ T_A, /* number of columns per column tile */
        LLD A, /* leading dimension of local A */
        array_d_A_packed, /* host pointer array of size num_devices */
        array_d_A_unpacked /* host pointer arrya of size num_blks */
```

```
);
/* region of interest is A(IA:IA+N-1, JA:JA+N-1) */
    const int N hat = (JA-1) + N; /* JA is base-1 */
const int JA_start_blk_id = (JA-1)/T_A;
     const int JA_end_blk_id = (N_hat-1)/T A;
    for(int p_a = 0 ; p_a < num_devices ; p_a++) {</pre>
/* region of interest: JA_start_blk_id:1:JA_end blk id */
         for(int JA_blk_id = p_a; JA_blk_id <= JA_end_blk_id ; JA_blk_id</pre>
+=num devices) {
              if ( JA blk id < JA start blk id ) { continue; }</pre>
/* process column block, A(A start row:M A, A start col : (A start col + IT A-1) )
 * /
              const int IBX_A = (1 + JA_blk_id*T_A); /* base-1 */
              const int A start col = imax( JA, IBX A );
const int A start row = IA; /* base-1 */
                                                                   /* base-1 */
              const int bdd = imin( N hat, (IBX A + T A -1) );
              const int IT A = imin( T A, (bdd - A start col + 1) );
const int loc A start row = A start row; /* base-1 */
              const int loc A_start_col = (A_start_col-IBX_A)+1; /* base-1 */
const T_ELEM *d_A = array_d_A_unpacked[JA_blk_id] +
 IDX2F( loc A start row, loc A start col, LLD A );
              T ELEM \overline{} A = h B + IDX2F( A_start_row - IA + 1, A_start_col - JA + 1,
 ldb );
              cudaStat1 = cudaMemcpy2D(
    h_A, /* dst */
                   (size_t)ldb * sizeof(T_ELEM),
                   d A, /* src */
                   (size_t)LLD_A * sizeof(T ELEM),
                   (size_t)M * sizeof(T_ELEM),
                   (size t) IT A,
                   cudaMemcpyDeviceToHost
              );
              assert( cudaSuccess == cudaStat1 );
         }/* for each tile per device */
     }/* for each device */
    cudaDeviceSynchronize();
     cudaSetDevice(currentDev);
     if ( NULL != array_d_A_unpacked ) { free(array_d_A_unpacked); }
     return 0;
```

## H.2. SYEVD of 1D Laplacian operator (example 2)

/\*
 \* How to compile (assume cuda is installed at /usr/local/cuda/)
 \* nvcc -ccbin gcc -I/usr/local/cuda/include -c main.cpp -o main.o
 \* nvcc -cudart static main.o -lcusolverMg
 \*/
#include <stdio.h>
#include <stdib.h>
#include <stdib.h>
#include <string.h>
#include <assert.h>
#include <cuda\_runtime.h>
#include "cusolverMg.h"
#include "util.hxx"
//#define SHOW FORMAT

```
#ifndef IDX2F
#define IDX2F(i,j,lda) ((((j)-1)*((size_t)lda))+((i)-1))
#endif /* IDX2F */
#ifndef IDX1F
#define IDX1F(i) ((i)-1)
#endif /* IDX1F */
\#define imin(x,y) (((x) < (y)) ? (x) : (y))
static void print_matrix(
   int m,
    int n,
    const double *A,
   int lda,
   const char* name)
{
   printf("%s = matlab base-1, %d-by-%d matrix\n", name, m, n);
    for(int row = 1 ; row <= m ; row++) {</pre>
        for(int col = 1 ; col <= n ; col++) {</pre>
            double Aij = A[IDX2F(row, col, lda)];
            printf("%s(%d,%d) = %20.16E\n", name, row, col, Aij );
        }
    }
static void gen 1d laplacian(
    int N,
    double *A,
    int lda)
{
   memset(A, 0, sizeof(double)*lda*N);
    for(int J = 1 ; J <= N; J++ ) {
        /* A(J, J) = 2 * /
        A[ IDX2F( J, J, 1da ) ] = 2.0;
        if ( (J-1) >= 1 ) {
            /* A(J, J-1) = -1*/
            A[ IDX2F( J, J-1, lda ) ] = -1.0;
        if ( (J+1) <= N ) {
            /* A(J, J+1) = -1*/
            A[ IDX2F( J, J+1, lda ) ] = -1.0;
        }
    }
}
...
int main( int argc, char* argv[])
{
    cusolverMgHandle t handle = NULL;
    cusolverStatus t status = CUSOLVER STATUS SUCCESS;
   cudaError_t cudaStat = cudaSuccess;
/* maximum number of GPUs */
    const int MAX_NUM_DEVICES = 16;
   int nbGpus = 0;
   int deviceList[MAX NUM DEVICES];
   const int N = 2111;
   const int IA = 1;
   const int JA = 1;
   const int T_A = 256; /* tile size */
```

```
const int lda = N;
double *A = NULL; /* A is N-by-N */
double *D = NULL; /* D is 1-by-N */
int info = 0;
cusolverEigMode t jobz = CUSOLVER EIG MODE VECTOR;
cudaLibMgMatrixDesc t descrA;
cudaLibMgGrid t gridA;
cusolverMgGridMapping t mapping = CUDALIBMG GRID MAPPING COL MAJOR;
double **array d A = NULL;
int64_t lwork = 0 ; /* workspace: number of elements per device */
double **array_d_work = NULL;
printf("test 1D Laplacian of order %d\n", N);
printf("step 1: create Mg handle and select devices \n");
status = cusolverMgCreate(&handle);
assert(CUSOLVER STATUS SUCCESS == status);
cudaStat = cudaGetDeviceCount( &nbGpus );
assert( cudaSuccess == cudaStat );
nbGpus = (nbGpus < MAX NUM DEVICES)? nbGpus : MAX NUM DEVICES;
printf("\tthere are %d GPUs \n", nbGpus);
for(int j = 0 ; j < nbGpus ; j++){
    deviceList[j] = j;</pre>
    cudaDeviceProp prop;
    cudaGetDeviceProperties(&prop, j);
    printf("\tdevice %d, %s, cc %d.%d \n",j, prop.name, prop.major, prop.minor);
}
status = cusolverMgDeviceSelect(
    handle,
    nbGpus,
    deviceList);
assert(CUSOLVER STATUS SUCCESS == status);
printf("step 2: Enable peer access \n");
assert( 0 == enablePeerAccess( nbGpus, deviceList ) );
```

```
• • •
```

```
status = cusolverMgCreateDeviceGrid(&gridA, 1, nbGpus, deviceList, mapping);
   assert(CUSOLVER STATUS SUCCESS == status);
/* (global) A is N-by-N */
   status = cusolverMgCreateMatrixDesc(
       &descrA,
       N, /* nubmer of rows of (global) A */
           /* number of columns of (global) A */
/* number or rows in a tile */
       Ν,
       Ν,
       T A, /* number of columns in a tile */
       CUDA R 64F,
       gridĀ );
   assert(CUSOLVER STATUS SUCCESS == status);
   printf("step 6: allocate distributed matrices A and D \n");
   array d A = (double**) malloc (sizeof(double*) * nbGpus );
   assert( NULL != array_d_A );
   const int A num blks = ( N + T A - 1) / T A;
   const int blks per device = (A num blks + nbGpus-1)/nbGpus;
   for( int p = 0 ; p < nbGpus ; p++) {</pre>
       cudaSetDevice(deviceList[p]);
       cudaStat =
cudaMalloc( &(array_d_A[p]), sizeof(double)*lda*T_A*blks_per_device );
       assert(cudaSuccess == cudaStat);
    }
   printf("step 7: prepare data on devices \n");
/* The following setting only works for IA = JA = 1 */
   for( int k = 0 ; k < A num blks ; k++) {</pre>
/* k = ibx * nbGpus + p */
       const int p = (k % nbGpus);
        const int ibx = (k / nbGpus);
       double *h Ak = A + (size t)lda*T A*k;
       double *d_Ak = array_d_A[p] + (size_t)lda*T_A*ibx;
       const int width = imin(T_A, (N - T_A*k));
       cudaStat = cudaMemcpy(d_Ak, h_Ak, sizeof(double)*lda*width,
cudaMemcpyHostToDevice);
       assert(cudaSuccess == cudaStat);
   /* sync all devices */
   cudaStat = cudaDeviceSynchronize();
   assert(cudaSuccess == cudaStat);
```

```
printf("step 8: allocate workspace space \n");
status = cusolverMqSyevd bufferSize(
   handle,
    (cusolverEigMode t)jobz,
    CUBLAS FILL MODE LOWER, /* only support lower mode */
   Ν,
    (void**)array_d_A,
    IA, /* base-1 */
    JA, /* base-1 */
    descrA,
    (void*)D,
    CUDA_R_64F,
    CUDA R 64F,
    &lwork);
assert (CUSOLVER STATUS SUCCESS == status);
printf("\tallocate device workspace, lwork = %lld \n", (long long)lwork);
```

```
array d work = (double**)malloc(sizeof(double*)*nbGpus);
   assert(NULL != array_d_work);
/* array_d_work[j] points to device workspace of device j */
   workspaceAlloc(
       nbGpus,
       deviceList,
       sizeof(double)*lwork, /* number of bytes per device */
        (void**) array_d_work
   );
/* sync all devices */
   cudaStat = cudaDeviceSynchronize();
   assert(cudaSuccess == cudaStat);
   printf("step 9: compute eigenvalues and eigenvectors \n");
   status = cusolverMgSyevd(
       handle,
        (cusolverEigMode_t)jobz,
       CUBLAS FILL MODE LOWER, /* only support lower mode */
       Ν,
       (void**)array d A, /* exit: eigenvectors */
       IA,
       JA,
       descrA,
        (void*)D, /* exit: eigenvalues */
       CUDA R 64F,
       CUDA R 64F,
       (void**) array_d_work,
       lwork,
       &info /* host */
   );
   assert(CUSOLVER STATUS SUCCESS == status);
   /* sync all devices */
   cudaStat = cudaDeviceSynchronize();
   assert(cudaSuccess == cudaStat);
/* check if SYEVD converges */
```

```
assert(0 == info);
```

```
printf("step 10: copy eigenvectors to A and eigenvalues to D\n");
   memcpyD2H<double>(
       nbGpus,
       deviceList,
       Ν,
       Ν,
/* input */
            /* number of columns of global A */
       Ν,
       T_A, /* number of columns per column tile */
        lda, /* leading dimension of local A */
       array_d_A,
       IA,
       JA,
/* output */
            /* N-y-N eigenvectors */
       Α,
       lda
   );
#ifdef SHOW FORMAT
   printf(\overline{"}eigenvalue D = \n");
   /* D is 1-by-N */
print_matrix(1, N, D, 1, "D");
```

#endif

```
printf("step 11: verify eigenvales \n");
printf(" lambda(k) = 4 * sin(pi/2 *k/(N+1))^2 for k = 1:N \n");
   double max err D = 0;
   for (int k = 1; k \le N; k++) {
       const double pi = 4*atan(1.0);
       const double h = 1.0/((double)N+1);
       const double factor = sin(pi/2.0 * ((double)k)*h);
       const double lambda = 4.0*factor*factor;
       const double err = fabs(D[IDX1F(k)] - lambda);
       max_err_D = (max_err_D > err)? max_err_D : err;
        printf("k = %d, D = %E, lambda = %E, err = %E \n", k, D[IDX1F(k)], lambda,
err);
  printf("\n|D - lambda| inf = E n n", max err D);
   printf("step 12: free resources \n");
   destroyMat(
      nbGpus,
       deviceList,
       N, /* number of columns of global A */
       {\tt T\_A} /* number of columns per column tile */
       (void**)array d A );
   workspaceFree( nbGpus, deviceList, (void**)array d work );
   if (NULL != A) free(A);
   if (NULL != D) free(D);
   if (NULL != array_d_A ) free(array_d_A);
   if (NULL != array d work) free(array d work);
   return 0;
```

## H.3. SYEVD of 1D Laplacian operator (example 3)

```
/*
* How to compile (assume cuda is installed at /usr/local/cuda/)
        nvcc -ccbin gcc -I/usr/local/cuda/include -c main.cpp -o main.o
*
        nvcc -cudart static main.o -lcusolverMg
*/
#include <stdio.h>
#include <stdlib.h>
#include <string.h>
#include <assert.h>
#include <cuda runtime.h>
#include "cusolverMg.h"
#include "util.hxx'
//#define SHOW FORMAT
#ifndef IDX2F
#define IDX2F(i,j,lda) (((((j)-1)*((size_t)lda))+((i)-1))
#endif /* IDX2F */
```

. . .

```
#ifndef IDX1F
#define IDX1F(i) ((i)-1)
#endif /* IDX1F */
static void print_matrix(
   int m,
   int n,
   const double *A,
   int lda,
   const char* name)
   printf("%s = matlab base-1, %d-by-%d matrix\n", name, m, n);
   for(int row = 1 ; row <= m ; row++) {</pre>
       for(int col = 1 ; col <= n ; col++) {</pre>
           double Aij = A[IDX2F(row, col, lda)];
           printf("%s(%d,%d) = %20.16E\n", name, row, col, Aij);
        }
    }
/* the caller must set A = 0 * /
static void gen 1d laplacian(
   cusolverMgHandle t handle,
   int nbGpus,
   int LLD A, /* leading dimension of local A */
    double **array_d_A /* host pointer array of dimension nbGpus */
    )
   double two = 2.0;
   double minus one = -1.0;
   for (int J = \overline{1}; J \le N; J^{++}) {
        /* A(J,J) = 2 *
       memcpyH2D<double>(nbGpus, deviceList, 1, 1, &two, 1, N, T A, LLD A,
 array_d_A, J, J);
       if ((J-1) >= 1)
           /* A(J, J-1) = -1*/
           memcpyH2D<double>(nbGpus, deviceList, 1, 1, &minus one, 1, N, T A,
 LLD A, array d A, J, J-1);
        if ( (J+1) <= N ) {
           /* A(J, J+1) = -1*/
           memcpyH2D<double>(nbGpus, deviceList, 1, 1, &minus one, 1, N, T A,
 LLD A, array d A, J, J+1);
        }
    }
}
...
int main( int argc, char* argv[])
   cusolverMgHandle t handle = NULL;
    cusolverStatus t status = CUSOLVER STATUS SUCCESS;
   cudaError t cudaStat = cudaSuccess;
/* maximum number of GPUs */
   const int MAX NUM DEVICES = 16;
    int nbGpus = 0;
   int deviceList[MAX NUM DEVICES];
   const int N = 2111;
   const int IA = 1;
   const int JA = 1;
```

```
const int T A = 256; /* tile size */
const int l\overline{d}a = N;
double *A = NULL; /* A is N-by-N */
double *D = NULL; /* D is 1-by-N */
int info = 0;
cusolverEigMode t jobz = CUSOLVER EIG MODE VECTOR;
cudaLibMgMatrixDesc t descrA;
cudaLibMgGrid t gridA;
cusolverMgGridMapping t mapping = CUDALIBMG GRID MAPPING COL MAJOR;
double **array d A = NULL;
int64 t lwork = 0 ; /* workspace: number of elements per device */
double **array_d_work = NULL;
printf("test 1D Laplacian of order %d\n", N);
printf("step 1: create Mg handle and select devices \n");
status = cusolverMgCreate(&handle);
assert(CUSOLVER STATUS SUCCESS == status);
cudaStat = cudaGetDeviceCount( &nbGpus );
assert( cudaSuccess == cudaStat );
nbGpus = (nbGpus < MAX NUM DEVICES)? nbGpus : MAX NUM DEVICES;</pre>
printf("\tthere are %d GPUs \n", nbGpus);
for(int j = 0 ; j < nbGpus ; j++){
    deviceList[j] = j;</pre>
    cudaDeviceProp prop;
    cudaGetDeviceProperties(&prop, j);
    printf("\tdevice %d, %s, cc %d.%d \n",j, prop.name, prop.major, prop.minor);
}
status = cusolverMgDeviceSelect(
    handle,
    nbGpus,
    deviceList);
assert(CUSOLVER STATUS SUCCESS == status);
printf("step 2: Enable peer access.\n");
assert( 0 == enablePeerAccess( nbGpus, deviceList ) );
```

```
printf("step 3: allocate host memory A \n");
   A = (double *)malloc (sizeof(double)*lda*N);
D = (double *)malloc (sizeof(double)*N);
   assert ( NULL != A );
   assert( NULL != D );
    printf("step 4: create matrix descriptors for A and D \n");
    status = cusolverMgCreateDeviceGrid(&gridA, 1, nbGpus, deviceList, mapping);
    assert(CUSOLVER STATUS SUCCESS == status);
/* (global) A is N-by-N */
    status = cusolverMgCreateMatrixDesc(
        &descrA,
            /* nubmer of rows of (global) A */
/* number of columns of (global) A */
        N,
        Ν,
             /* number or rows in a tile */
        Ν,
        T A, /* number of columns in a tile */
        CUDA R 64F,
```

```
gridA );
    assert(CUSOLVER STATUS SUCCESS == status);
    printf("step 5: allocate distributed matrices A and D, A = 0 and D = 0 n");
    array d A = (double**)malloc(sizeof(double*)*nbGpus);
   assert(NULL != array d A);
/* A := 0 */
    createMat<double>(
        nbGpus,
        deviceList,
        N, /* number of columns of global A */
T_A, /* number of columns per column tile */
lda, /* leading dimension of local A */
        array_d_A );
    printf("step 6: prepare 1D Laplacian on devices \n");
    gen_1d_laplacian(
        handle,
        nbGpus,
        deviceList,
        N, /* number of columns of global A */
        T A, /* number of columns per column tile */
        lda, /* leading dimension of local A */
        array_d_A);
   printf("step 7: allocate workspace space \n");
    status = cusolverMqSyevd bufferSize(
        handle,
        (cusolverEigMode t)jobz,
        CUBLAS FILL MODE LOWER, /* only support lower mode */
        Ν,
        (void**)array_d_A,
        IA, /* base-1 */
JA, /* base-1 */
        descrA,
        (void*)D,
        CUDA_R_64F,
CUDA_R_64F,
        &lwork);
    assert(CUSOLVER STATUS SUCCESS == status);
. . .
    printf("\tallocate device workspace, lwork = %lld \n", (long long)lwork);
    array d work = (double**)malloc(sizeof(double*)*nbGpus);
    assert( NULL != array_d_work);
/* array_d_work[j] points to device workspace of device j */
    workspaceAlloc(
        nbGpus,
        deviceList,
        sizeof(double)*lwork, /* number of bytes per device */
        (void**)array d work
    );
/* sync all devices */
   cudaStat = cudaDeviceSynchronize();
   assert(cudaSuccess == cudaStat);
   printf("step 8: compute eigenvalues and eigenvectors \n");
   status = cusolverMgSyevd(
        handle,
        (cusolverEigMode t)jobz,
        CUBLAS_FILL_MODE_LOWER, /* only support lower mode */
```

```
Ν,
         (void**)array d A, /* exit: eigenvectors */
        IA,
         JA,
        descrA,
         (void*)D, /* exit: eigenvalues */
        CUDA R 64F,
        CUDA R 64F,
         (void**) array_d_work,
        lwork,
        &info /* host */
    );
    assert(CUSOLVER STATUS SUCCESS == status);
    /* sync all devices */
    cudaStat = cudaDeviceSynchronize();
    assert(cudaSuccess == cudaStat);
/* check if SYEVD converges */
    assert(0 == info);
    printf("step 9: copy eigenvectors to A and eigenvalues to D\n");
    memcpyD2H<double>(
        nbGpus,
        deviceList,
        Ν,
        Ν,
/* input */
        N, /* number of columns of global A */
T_A, /* number of columns per column tile */
lda, /* leading dimension of local A */
         array d A,
        IA,
        JA,
/* output */
        Α,
              /* N-y-N eigenvectors */
        lda
    );
#ifdef SHOW FORMAT
    printf("eigenvalue D = \langle n'' \rangle;
    /* D is 1-by-N */
    print matrix(1, N, D, 1, "D");
```

```
• • •
```

#endif

```
printf("step 10: verify eigenvales \n");
  printf("
              lambda(k) = 4 * sin(pi/2 *k/(N+1))^2 for k = 1:N n'';
  double max_err_D = 0;
   for(int k = 1; k <= N ; k++) {</pre>
       const double pi = 4*atan(1.0);
      const double h = 1.0/((double)N+1);
       const double factor = sin(pi/2.0 * ((double)k)*h);
       const double lambda = 4.0*factor*factor;
       const double err = fabs(D[IDX1F(k)] - lambda);
       max_err_D = (max_err_D > err)? max_err_D : err;
        printf("k = %d, D = %E, lambda = ~%E, err = %E n", k, D[IDX1F(k)], lambda,
err);
  }
  printf("\n|D - lambda| inf = E \n, max err D);
  printf("step 11: free resources \n");
   destroyMat(
      nbGpus,
      deviceList,
```

```
N, /* number of columns of global A */
T_A, /* number of columns per column tile */
(void**)array_d_A);
workspaceFree( nbGpus, deviceList, (void**)array_d_work );
if (NULL != A) free(A);
if (NULL != D) free(D);
if (NULL != array_d_A ) free(array_d_A);
if (NULL != array_d_work) free(array_d_work);
return 0;
```

}

# Appendix I. Examples of multiGPU linear solver

This chapter provides examples to perform multiGPU linear solver.

The example code enables peer-to-peer access to take advantage of NVLINK. The user can check the performance by on/off peer-to-peer access.

The example 1 solves linear system by LU with partial pivoting (getrf and getrs). It allocates distributed matrix by calling createMat. Then generates the matrix on host memory and copies it to distributed device memory via memcpyH2D.

The example 1 solves linear system by Cholesky factorization (potrf and potrs). It allocates distributed matrix by calling createMat. Then generates the matrix on host memory and copies it to distributed device memory via memoryH2D.

The example 1 solves linear system using the inverse of an Hermitian positive definite matrix using (potrf and potri). It allocates distributed matrix by calling createMat. Then generates the matrix on host memory and copies it to distributed device memory via memcpyH2D.

## I.1. GETRF and GETRS of 1D Laplacian operator (example 1)

Please refer H.1 for util.hxx.

```
/*
 * How to compile (assume cuda is installed at /usr/local/cuda/)
 * nvcc -ccbin gcc -I/usr/local/cuda/include -c main.cpp -o main.o
 * nvcc -cudart static main.o -lcusolverMg
 */
#include <stdio.h>
#include <stdib.h>
#include <stdib.h>
#include <string.h>
#include <cuda_runtime.h>
#include <cuda_runtime.h>
#include "cusolverMg.h"
#include "util.hxx"
//#define SHOW_FORMAT
#ifndef IDX2F
#define IDX2F(i,j,lda) ((((j)-1)*((size_t)lda))+((i)-1))
#endif /* IDX2F */
```

```
#ifndef IDX1F
#define IDX1F(i) ((i)-1)
#endif /* IDX1F */
static void print matrix(
    int m,
    int n,
    const double *A,
    int lda,
   const char* name)
   printf("%s = matlab base-1, %d-by-%d matrix\n", name, m, n);
    for(int row = 1 ; row <= m ; row++) {</pre>
         for(int col = 1 ; col <= n ; col++) {</pre>
            double Aij = A[IDX2F(row, col, lda)];
             printf("%s(%d,%d) = %20.16E\n", name, row, col, Aij );
         }
    }
}
/* compute |x|_inf */
static double vec_nrm_inf(
    int n,
    const double *x)
{
    double max nrm = 0;
    for(int row = 1; row <= n ; row++) {</pre>
        double xi = x[ IDX1F(row) ];
        max nrm = ( max nrm > fabs(xi) )? max nrm : fabs(xi);
    }
    return max nrm;
}
/* A is 1D laplacian, return A(N:-1:1, :) */
static void gen_1d_laplacian_perm(
    int N,
    double *A,
    int lda)
{
    memset(A, 0, sizeof(double)*lda*N);
   for(int J = 1 ; J <= N; J++ ) {
    A[ IDX2F( N-J+1, J, 1da ) ] = 2.0;
    if ( (J-1) >= 1 ) {
            A[ IDX2F( N-J+1, J-1, lda ) ] = -1.0;
        if ( (J+1) <= N ) {
             A[IDX2F(N-J+1, J+1, Ida)] = -1.0;
         }
    }
}
int main( int argc, char* argv[])
    cusolverMgHandle_t handle = NULL;
    cusolverStatus t status = CUSOLVER STATUS SUCCESS;
    cudaError_t cudaStat = cudaSuccess;
/* maximum number of GPUs */
```

```
const int MAX_NUM_DEVICES = 16;
int nbGpus = 0;
int deviceList[MAX_NUM_DEVICES];
```

```
const int N = 611;
const int IA = 1;
const int JA = 1;
 const int T A = 256; /* tile size of A */
const int l\overline{d}a = N;
const int IB = 1;
const int JB = 1;
 const int T B = 100; /* tile size of B */
const int l\overline{d}b = N;
double *A = NULL; /* A is N-by-N */
double *B = NULL; /* B is N-by-1, right-hand-side vector */
 double *X = NULL; /* X is N-by-1, solution vector */
int *IPIV = NULL; /* IPIV is 1-by-N, pivoting sequence */
int info = 0;
cudaLibMgMatrixDesc_t descrA;
 cudaLibMgMatrixDesc t descrB;
cudaLibMgGrid t gridA;
cudaLibMgGrid t gridB;
cusolverMgGridMapping t mapping = CUDALIBMG GRID MAPPING COL MAJOR;
double **array_d_A = NULL;
 double **array d B = NULL;
int **array_d_IPIV = NULL;
int64_t lwork_getrf = 0 ;
int64_t lwork_getrs = 0 ;
int64 t lwork = 0 ; /* workspace: number of elements per device */
double **array_d_work = NULL;
printf("test permuted 1D Laplacian of order %d\n", N);
```

```
printf("step 1: create Mg handle and select devices n");
status = cusolverMgCreate(&handle);
assert(CUSOLVER STATUS SUCCESS == status);
cudaStat = cudaGetDeviceCount( &nbGpus );
assert( cudaSuccess == cudaStat );
nbGpus = (nbGpus < MAX NUM DEVICES)? nbGpus : MAX NUM DEVICES;</pre>
printf("\tthere are %d GPUs \n", nbGpus);
for(int j = 0 ; j < nbGpus ; j++) {
    deviceList[j] = j;</pre>
    cudaDeviceProp prop;
    cudaGetDeviceProperties(&prop, j);
    printf("\tdevice %d, %s, cc %d.%d \n",j, prop.name, prop.major, prop.minor);
}
status = cusolverMgDeviceSelect(
    handle,
    nbGpus,
    deviceList);
assert(CUSOLVER_STATUS_SUCCESS == status);
printf("step 2: Enable peer access.\n");
assert( 0 == enablePeerAccess( nbGpus, deviceList ) );
printf("step 3: allocate host memory A \n");
A = (double *)malloc (sizeof(double)*lda*N);
B = (double *)malloc (sizeof(double)*ldb*1);
X = (double *)malloc (sizeof(double)*ldb*1);
IPIV = (int *)malloc (sizeof(int)*N);
```

```
assert( NULL != A );
   assert( NULL != B );
   assert ( NULL != X );
    assert( NULL != IPIV );
/* permute 1D Laplacian to enable pivoting */
   printf("step 4: prepare permuted 1D Laplacian for A and B = ones(N,1) n");
    gen 1d_laplacian_perm(
        N,
        &A[ IDX2F( IA, JA, lda ) ],
       lda
   );
#ifdef SHOW FORMAT
   print matrix( N, N, A, lda, "A");
#endif
/* B = ones(N,1) */
   for(int row = 1 ; row <= N ; row++) {</pre>
        B[IDX1F(row)] = 1.0;
   printf("step 5: create matrix descriptors for A and B \n");
   status = cusolverMqCreateDeviceGrid(&gridA, 1, nbGpus, deviceList, mapping);
    assert(CUSOLVER STATUS SUCCESS == status);
   status = cusolverMgCreateDeviceGrid(&gridB, 1, nbGpus, deviceList, mapping );
   assert(CUSOLVER STATUS SUCCESS == status);
/* (global) A is N-by-N */
   status = cusolverMgCreateMatrixDesc(
        &descrA,
        N, /* nubmer of rows of (global) A */
             /* number of columns of (global) A */
        Ν,
        N, /* number or rows in a tile */
T_A, /* number of columns in a tile */
        CUDA R 64F,
        gridA );
   assert(CUSOLVER STATUS SUCCESS == status);
```

```
• • •
```

```
/* (global) B is N-by-1 */
    status = cusolverMgCreateMatrixDesc(
        &descrB,
            /* nubmer of rows of (global) B */
/* number of columns of (global) B */
        Ν,
        1,
             /* number or rows in a tile */
        Ν.
        T B, /* number of columns in a tile */
        CUDA_R_64F,
        gridB );
    assert (CUSOLVER STATUS SUCCESS == status);
    printf("step 6: allocate distributed matrices A, B and IPIV \n");
    array_d_A = (double**)malloc(sizeof(double*)*nbGpus);
    assert(NULL != array_d_A);
array_d_B = (double**)malloc(sizeof(double*)*nbGpus);
    assert(NULL != array_d_B);
array_d_IPIV = (int**)malloc(sizeof(int*)*nbGpus);
    assert(NULL != array d IPIV);
/* A := 0 */
    createMat<double>(
        nbGpus,
        deviceList,
        N, /* number of columns of global A */
        T A, /* number of columns per column tile */
        lda, /* leading dimension of local A */
        array d A
   );
/* B := 0 */
```

```
createMat<double>(
         nbGpus,
         deviceList,
         1, /* number of columns of global B */
         T_B, /* number of columns per column tile */
         ldb, /* leading dimension of local B */
          array_d_B
    );
/* IPIV := 0, IPIV is consistent with A */
    createMat<int>(
         nbGpus,
         deviceList,
         N, /* number of columns of global IPIV */
T_A, /* number of columns per column tile */
1, /* leading dimension of local IPIV */
         array_d_IPIV
    );
    printf("step 7: prepare data on devices \n");
/* distribute A to array_d_A */
    memcpyH2D<double>(
         nbGpus,
         deviceList,
         Ν,
         Ν,
/* input */
         Α,
         lda,
/* output */
         N, /* number of columns of global A */
T A, /* number of columns per column tile */
lda, /* leading dimension of local A */
         array d A, /* host pointer array of dimension nbGpus */
         IA,
         JA
    );
```

```
/* distribute B to array_d_B */
    memcpyH2D<double>(
         nbGpus,
         deviceList,
         Ν,
         1,
/* input */
         в,
         ldb,
/* output */
         1, /* number of columns of global B */
         T_B, /* number of columns per column tile */
ldb, /* leading dimension of local B */
array_d_B, /* host pointer array of dimension nbGpus */
         IB,
         JB
    );
     printf("step 8: allocate workspace space \n");
     status = cusolverMgGetrf bufferSize(
         handle,
         Ν,
         Ν,
         (void**)array_d_A,
IA, /* base-1 */
         JA, /* base-1 */
         descrA,
         array_d_IPIV,
```

```
CUDA R 64F,
        &lwork_getrf);
   assert (CUSOLVER STATUS SUCCESS == status);
   status = cusolverMgGetrs_bufferSize(
       handle,
       CUBLAS_OP N,
       Ν,
       1, /* NRHS */
       (void**)array d A,
       IA,
       JA,
       descrA,
       array_d_IPIV,
 (void**)array_d_B,
       IB,
       JB,
       descrB,
       CUDA R 64F,
       &lwork getrs);
   assert(CUSOLVER STATUS SUCCESS == status);
   lwork = (lwork_getrf > lwork_getrs)? lwork_getrf : lwork_getrs;
   printf("\tallocate device workspace, lwork = %lld \n", (long long)lwork);
   array d work = (double**)malloc(sizeof(double*)*nbGpus);
   assert(NULL != array_d_work);
/* array_d_work[j] points to device workspace of device j */
   workspaceAlloc(
       nbGpus,
       deviceList,
       sizeof(double)*lwork, /* number of bytes per device */
       (void**)array d work
   );
   cudaStat = cudaDeviceSynchronize(); /* sync all devices */
   assert(cudaSuccess == cudaStat);
```

```
printf("step 9: solve A*X = B by GETRF and GETRS \n");
status = cusolverMgGetrf(
   handle,
   Ν,
   Ν,
    (void**)array d A,
    IA,
   JA,
   descrA,
    array_d_IPIV,
   CUDA_R_64F,
    (void **) array_d_work,
    lwork,
    &info /* host */
);
assert(CUSOLVER STATUS SUCCESS == status);
cudaStat = cudaDeviceSynchronize(); /* sync all devices */
assert(cudaSuccess == cudaStat);
assert(0 == info); /* check if A is singular */
status = cusolverMgGetrs(
    handle,
    CUBLAS OP N,
   Ν,
    1, /* NRHS */
    (void**)array_d_A,
```

IA,

```
JA,
        descrA,
       array_d_IPIV,
(void**)array_d_B,
       IB,
       JB,
        descrB,
        CUDA R 64F,
        (void**) array_d_work,
        lwork,
        &info /* host */
   );
   assert(CUSOLVER STATUS SUCCESS == status);
   cudaStat = cudaDeviceSynchronize(); /* sync all devices */
   assert(cudaSuccess == cudaStat);
   assert(0 == info); /* check if parameters are valid */
   printf("step 10: retrieve IPIV and solution vector X \n");
   memcpyD2H<double>(
        nbGpus,
        deviceList,
        Ν,
        1,
/* input */
       1,
            /* number of columns of global B */
        T_B, /* number of columns per column tile */
        ldb, /* leading dimension of local B */
        array_d_B,
        IB,
       JB,
/* output */
             /* N-by-1 */
       Х,
        ldb
   );
```

```
/* IPIV is consistent with A, use JA and T A */
   memcpyD2H<int>(
       nbGpus,
       deviceList,
       1,
       Ν,
/* input */
       N, /* number of columns of global IPIV */
       T A, /* number of columns per column tile */
        1, /* leading dimension of local IPIV */
       array_d_IPIV,
       1,
       JA,
/* output */
              /* 1-by-N */
       IPIV,
       1
   );
#ifdef SHOW FORMAT
   /* X is N-by-1 */
   print matrix(N, 1, X, ldb, "X");
#endif
#ifdef SHOW FORMAT
   /* IPIV is 1-by-N */
   printf("IPIV = matlab base-1, 1-by-%d matrix\n", N);
for(int row = 1; row <= N ; row++) {</pre>
```

```
printf("IPIV(%d) = %d \n", row, IPIV[ IDX1F(row) ]);
   }
#endif
    printf("step 11: measure residual error |b - A*x| \n");
    double max err = 0;
    for(int row = 1; row <= N ; row++) {</pre>
        double sum = 0.0;
        for(int col = 1; col <= N ; col++) {</pre>
             double Aij = A[ IDX2F( row, col, lda ) ];
             double xj = X[ IDX1F(col) ];
             sum += Aij*xj;
        }
        double bi = B[ IDX1F(row) ];
        double err = fabs( bi - sum );
        max err = ( max err > err )? max err : err;
    }
    double x nrm inf = vec nrm inf(N, X);
    double b nrm inf = vec nrm inf(N, B);;
    double A_nrm_inf = 4.0;
    double rel err = max err/(A nrm inf * x nrm inf + b nrm inf);
   printf("\n|b - A*x| inf = %E\n", max_err);
printf("|x| inf = %E\n", x nrm inf);
printf("|b| inf = %E\n", b nrm inf);
   printf("|A|_inf = %E\n", A_nrm_inf);
/* relative error is around machine zero */
/* the user can use |b - A*x|/(N*|A|*|x|+|b|) as well */
    printf("|b - A*x|/(|A|*|x|+|b|) = \&E \lnn', rel err;
```

. . .

```
printf("step 12: free resources \n");
 destroyMat(
     nbGpus,
     deviceList,
     N, /* number of columns of global A */
     T A, /* number of columns per column tile */
     (void**)array_d_A );
 destroyMat(
    nbGpus,
     deviceList,
     1, /* number of columns of global B */
     T B, /* number of columns per column tile */
     (void**)array_d_B );
 destroyMat(
    nbGpus,
     deviceList,
     N_{\,\text{r}} \, /* number of columns of global IPIV */ \,
     T A, /* number of columns per column tile */
     (void**)array d IPIV );
workspaceFree( nbGpus, deviceList, (void**)array d work );
 if (NULL != A) free(A);
if (NULL != B) free(B);
if (NULL != X) free(X);
if (NULL != IPIV) free(IPIV);
if (NULL != array_d_A ) free(array_d_A);
if (NULL != array_d_B ) free(array_d_B);
if (NULL != array_d_IPIV) free(array_d_IPIV);
if (NULL != array d work) free(array d work);
return 0;
```

## I.2. POTRF and POTRS of 1D Laplacian operator (example 2)

Please refer H.1 for util.hxx.

```
/*
* How to compile (assume cuda is installed at /usr/local/cuda/)
        nvcc -ccbin gcc -I/usr/local/cuda/include -c main.cpp -o main.o
*
         nvcc -cudart static main.o -lcusolverMg
*/
#include <stdio.h>
#include <stdlib.h>
#include <string.h>
#include <assert.h>
#include <cuda_runtime.h>
#include "cusolverMg.h"
#include "util.hxx"
// #define SHOW FORMAT
#ifndef IDX2F
#define IDX2F(i,j,lda) ((((j)-1)*((size_t)lda))+((i)-1))
#endif /* IDX2F */
#ifndef IDX1F
#define IDX1F(i) ((i)-1)
#endif /* IDX1F */
static void print matrix(
   int m,
   int n,
    const double *A,
    int lda,
    const char* name)
{
    printf("%s = matlab base-1, %d-by-%d matrix\n", name, m, n);
    for(int row = 1 ; row <= m ; row++) {</pre>
        for(int col = 1 ; col <= n ; col++) {</pre>
            double Aij = A[IDX2F(row, col, lda)];
            printf("%s(%d,%d) = %20.16E\n", name, row, col, Aij );
        }
    }
/* compute |x| inf */
static double vec nrm inf(
   int n,
    const double *x)
    double max nrm = 0;
    for(int row = 1; row <= n ; row++) {</pre>
        double xi = x[ IDX1F(row) ];
        max nrm = ( max nrm > fabs(xi) )? max nrm : fabs(xi);
    return max nrm;
```

```
/* A is 1D laplacian, return A(N:-1:1, :) */
static void gen 1d laplacian(
    int N,
    double *A,
   int lda)
{
    memset(A, 0, sizeof(double)*lda*N);
    for(int J = 1 ; J <= N; J++ ) {</pre>
        A[ IDX2F( J, J, 1da ) ] = 2.0;
        if ( (J-1) >= 1 ) {
            A[ IDX2F( J, J-1, lda ) ] = -1.0;
        if ( (J+1) <= N ) {
            A[ IDX2F( J, J+1, lda ) ] = -1.0;
         }
    }
}
/* Generate matrix B := A * X */
static void gen ref B(
    int N,
 int NRHS,
    double *A,
    int lda,
 double *X,
 int ldx,
 double *B,
 int ldb)
{
    memset(B, 0, sizeof(double)*lda*NRHS);
 for(int J = 1 ; J <= NRHS; J++ ) {</pre>
 for(int I = 1 ; I <= N; I++ ) {</pre>
  for(int K = 1 ; K <= N; K++ ) {</pre>
   double Aik = A[ IDX2F( I, K, lda ) ];
    double Xk = X[ IDX2F( K, J, ldx ) ];
   B[ IDX2F( I, J, ldb ) ] += (Aik * Xk);
   }
 }
 }
}
int main( int argc, char* argv[])
{
    cusolverMgHandle t handle = NULL;
    cusolverStatus_t_status = CUSOLVER STATUS SUCCESS;
cudaError_t cudaStat = cudaSuccess;
/* maximum local number of GPUs, set by user */
    const int MAX NUM DEVICES = 2;
    int nbGpus = 0;
    int deviceList[MAX NUM DEVICES];
```

```
const int NRHS = 2;
const int N = 8;
const int IA = 1;
const int JA = 1;
const int T_A = 256; /* tile size of A */
const int Ida = N;
```

```
const int IB = 1;
const int JB = 1;
const int T_B = 10; /* tile size of B */
const int ldb = N;
double *A = NULL; /* A is N-by-N */
double *B = NULL; /* B is N-by-NRHS */
double *X = NULL; /* X is N-by-NRHS */
int info = 0;
cudaLibMgMatrixDesc t descrA;
 cudaLibMgMatrixDesc t descrB;
 cudaLibMgGrid_t gridA;
 cudaLibMgGrid t gridB;
 cusolverMgGridMapping t mapping = CUDALIBMG GRID MAPPING COL MAJOR;
double **array d A = NULL;
double **array d B = NULL;
int64 t lwork potrf = 0 ;
int64 t lwork_potrs = 0 ;
int64 t lwork = 0 ; /* workspace: number of elements per device */
double **array_d_work = NULL;
printf("test 1D Laplacian of order %d\n", N);
printf("step 1: create Mg handle and select devices \n");
status = cusolverMgCreate(&handle);
assert (CUSOLVER STATUS SUCCESS == status);
cudaStat = cudaGetDeviceCount( &nbGpus );
assert( cudaSuccess == cudaStat );
nbGpus = (nbGpus < MAX NUM DEVICES)? nbGpus : MAX NUM DEVICES;</pre>
printf("\tthere are %d GPUs \n", nbGpus);
for(int j = 0 ; j < nbGpus ; j++) {</pre>
    deviceList[j] = j;
    cudaDeviceProp prop;
     cudaGetDeviceProperties(&prop, j);
    printf("\tdevice %d, %s, cc %d.%d \n",j, prop.name, prop.major, prop.minor);
 }
```

```
• • •
```

```
status = cusolverMgDeviceSelect(
       handle,
       nbGpus,
       deviceList);
   assert(CUSOLVER STATUS SUCCESS == status);
   printf("step 2: Enable peer access.\n");
   assert( 0 == enablePeerAccess( nbGpus, deviceList ) );
   printf("step 3: allocate host memory A \n");
   A = (double *)malloc (sizeof(double)*lda*N);
   B = (double *)malloc (sizeof(double)*ldb*NRHS);
   X = (double *)malloc (sizeof(double)*ldb*NRHS);
   assert( NULL != A );
   assert( NULL != B );
   assert( NULL != X );
/* permute 1D Laplacian to enable pivoting */
   printf("step 4: prepare 1D Laplacian for A and X = ones(N,NRHS) n");
   gen 1d laplacian(
     _N,
```

```
&A[ IDX2F( IA, JA, lda ) ],
        lda
    );
#ifdef SHOW FORMAT
   print matrix( N, N, A, lda, "A");
#endif
 /* X = ones(N, 1) */
 for(int row = 1 ; row <= N ; row++) {</pre>
 for(int col = 1 ; col <= NRHS ; col++) {</pre>
  X[IDX2F(row, col, ldb)] = 1.0;
  }
 }
#ifdef SHOW FORMAT
    print matrix( N, NRHS, X, ldb, "Reference solution (X)");
#endif
/* Set B := A * X */
 printf("step 5: create rhs for reference solution on host B = A*X \setminus n");
 gen_ref_B (
   Ν,
   NRHS,
        /* input */
   Α,
   lda,
   X, /* input */
   ldb, /* same leading dimension as B */
   B, /* output */
   ldb);
#ifdef SHOW FORMAT
   print matrix( N, NRHS, B, ldb, "Generated rhs (B)");
#endif
...
    printf("step 6: create matrix descriptors for A and B \n");
    status = cusolverMqCreateDeviceGrid(&gridA, 1, nbGpus, deviceList, mapping);
    assert(CUSOLVER_STATUS_SUCCESS == status);
   status = cusolverMgCreateDeviceGrid(&gridB, 1, nbGpus, deviceList, mapping);
   assert(CUSOLVER_STATUS_SUCCESS == status);
/* (global) A is N-\overline{
m b}y-N */
    status = cusolverMgCreateMatrixDesc(
        &descrA,
        N, /* nubmer of rows of (global) A */
        N, /* number of columns of (global) A */
N, /* number of columns in a tile */
T_A, /* number of columns in a tile */
        CUDA R 64F,
        gridĀ );
    assert(CUSOLVER STATUS SUCCESS == status);
/* (global) B is N-by-1 */
    status = cusolverMqCreateMatrixDesc(
         &descrB,
        N, /* nubmer of rows of (global) B */
        NRHS, /* number of columns of (global) B */
        N, /* number or rows in a tile */
T_B, /* number of columns in a tile */
        CUDA R 64F,
        \operatorname{qrid}\overline{B} );
    assert (CUSOLVER STATUS SUCCESS == status);
    printf("step 7: allocate distributed matrices A and B \n");
```

```
array d A = (double**)malloc(sizeof(double*)*nbGpus);
    assert(NULL != array_d_A);
    array d B = (double**) malloc(sizeof(double*)*nbGpus);
    assert(NULL != array_d_B);
/* A := 0 */
    createMat<double>(
        nbGpus,
        deviceList,
        N, /* number of columns of global A */
        T_A, /* number of columns of global A /
        lda, /* leading dimension of local A */
        array_d_A
    );
/* B := 0 */
   createMat<double>(
        nbGpus,
        deviceList,
        NRHS, /* number of columns of global B */
T_B, /* number of columns per column tile */
ldb, /* leading dimension of local B */
        array d B
    );
```

```
. . .
```

```
printf("step 8: prepare data on devices \n");
/* distribute A to array_d_A */
   memcpyH2D<double>(
        nbGpus,
        deviceList,
        Ν,
        Ν,
/* input */
        A,
        lda,
/* output */
        N, /* number of columns of global A */
        T_A, /* number of columns per column tile */
lda, /* leading dimension of local A */
array_d_A, /* host pointer array of dimension nbGpus */
        IA,
        JA
    );
/* distribute B to array d B */
    memcpyH2D<double>(
        nbGpus,
        deviceList,
        Ν.
        NRHS, /* number of columns of global B */
/* input */
        в,
        ldb,
/* output */
        NRHS,
                       /* number of columns of global B */
                       /* number of columns per column tile */
        тΒ,
                      /* leading dimension of local B */
        ldb,
                     /* host pointer array of dimension nbGpus */
        array_d_B,
        IB,
        JB
    );
    printf("step 9: allocate workspace space \n");
    status = cusolverMgPotrf bufferSize(
       handle,
```

```
CUBLAS_FILL_MODE_LOWER,

N,

(void**)array_d_A,

IA, /* base-1 */

JA, /* base-1 */

descrA,

CUDA_R_64F,

&lwork_potrf);

assert(CUSOLVER STATUS_SUCCESS == status);
```

```
status = cusolverMgPotrs bufferSize(
       handle,
 CUBLAS_FILL_MODE_LOWER,
       N,
       NRHS, /* number of columns of B */
        (void**)array d A,
        IA,
       JA,
       descrA,
        (void**)array d B,
       IB,
        JB,
        descrB,
       CUDA R 64F,
       &lwork potrs);
   assert(CUSOLVER STATUS SUCCESS == status);
   lwork = (lwork_potrf > lwork_potrs)? lwork_potrf : lwork_potrs;
   printf("\tallocate device workspace, lwork = %lld \n", (long long)lwork);
   array d work = (double**)malloc(sizeof(double*)*nbGpus);
assert( NULL != array_d_work);
/* array_d_work[j] points to device workspace of device j */
   workspaceAlloc(
       nbGpus,
       deviceList,
       sizeof(double)*lwork, /* number of bytes per device */
        (void**) array d work
   );
   cudaStat = cudaDeviceSynchronize(); /* sync all devices */
   assert(cudaSuccess == cudaStat);
   printf("step 10: solve A*X = B by POTRF and POTRS \n");
   status = cusolverMgPotrf(
       handle,
 CUBLAS_FILL_MODE_LOWER,
       Ν,
        (void**)array d A,
       IA,
       JA,
       descrA,
       CUDA R 64F,
        (void**) array_d_work,
        lwork,
        &info /* host */
   );
   assert(CUSOLVER STATUS SUCCESS == status);
   cudaStat = cudaDeviceSynchronize(); /* sync all devices */
    assert(cudaSuccess == cudaStat);
   assert(0 == info); /* check if A is singular */
```

. . .

```
status = cusolverMqPotrs(
        handle,
 CUBLAS FILL MODE LOWER,
        Ν,
        NRHS, /* number of columns of B */
        (void**)array_d_A,
        IA,
        JA,
        descrA,
        (void**)array d B,
        IB,
        JB,
        descrB,
        CUDA R 64F,
        (void**)array d work,
        lwork,
        &info /* host */
    );
    assert(CUSOLVER STATUS SUCCESS == status);
    cudaStat = cudaDeviceSynchronize(); /* sync all devices */
    assert(cudaSuccess == cudaStat);
   assert(0 == info); /* check if parameters are valid */
   printf("step 11: solution vector B \n");
   memcpyD2H<double>(
        nbGpus,
        deviceList,
        Ν,
        NRHS,
/* input */
        NRHS,
                /* number of columns of global B */
        T_B, /* number of columns per column tile */
ldb, /* leading dimension of local B */
        array d B,
        IB,
        JB,
/* output */
             /* N-by-1 */
        в,
        ldb
   );
```

```
#ifdef SHOW FORMAT
   /* X is N-by-NRHS */
   print matrix(N, NRHS, B, ldb, "Computed solution (B)");
   print matrix(N, NRHS, X, ldb, "Reference solution (X)");
#endif
   printf("step 12: measure residual error |x - x ref| \n");
double max_err = 0;
for (int col = 1; col <= NRHS; col++) {
 printf("errors for X[:,%d] \n", col);
 double err = 0.0; /* absolute error per column */
 for(int row = 1; row <= N ; row++) {</pre>
  double xij = X[ IDX2F(row, col, ldb) ];
  double bij = B[ IDX2F(row, col, ldb) ];
  double err = fabs(xij - bij);
  max err = ( err > max_err ) ? err : max_err;
 double x nrm inf = vec nrm inf(N, &X[ IDX2F( 1, col, ldb)]);
 double b_nrm_inf = vec_nrm_inf(N, &B[ IDX2F( 1, col, ldb)]);
 double A_nrm_inf = 4.0;
double rel_err = max_err/(A_nrm_inf * x_nrm_inf + b_nrm_inf);
```

```
printf("\t|b - A*x|_inf = %E\n", max_err);
 printf("\t|x|_inf = %E\n", x_nrm_inf);
printf("\t|b|_inf = %E\n", b_nrm_inf);
printf("\t|A|_inf = %E\n", A_nrm_inf);
 /* relative error is around machine zero */
 /* the user can use |b - A*x|/(N*|A|*|x|+|b|) as well */
printf("\t|b - A*x|/(|A|*|x|+|b|) = \&E n n", rel err);
}
   printf("step 13: free resources \n");
   destroyMat(
       nbGpus,
        deviceList,
        N, /* number of columns of global A */ T\_A /* number of columns per column tile */
        (void**)array_d_A );
   destroyMat(
        nbGpus,
        deviceList,
        1, /* number of columns of global B */
T_B, /* number of columns per column tile */
        (void**)array_d_B );
   workspaceFree( nbGpus, deviceList, (void**)array_d_work );
   if (NULL != A) free(A);
   if (NULL != B) free(B);
   if (NULL != X) free(X);
   if (NULL != array_d_A ) free(array_d_A);
if (NULL != array_d_B ) free(array_d_B);
   if (NULL != array_d_work) free(array_d_work);
   return 0;
```

## I.3. POTRF and POTRI of 1D Laplacian operator (example 3)

Please refer H.1 for util.hxx.

}

```
/*
* How to compile (assume cuda is installed at /usr/local/cuda/)
       nvcc -ccbin qcc -I/usr/local/cuda/include -c main.cpp -o main.o
        nvcc -cudart static main.o -lcusolverMg
*/
#include <stdio.h>
#include <stdlib.h>
#include <string.h>
#include <assert.h>
#include <cuda runtime.h>
#include "cusolverMg.h"
#include "util.hxx"
// #define SHOW FORMAT
#ifndef IDX2F
#define IDX2F(i,j,lda) ((((j)-1)*((size_t)lda))+((i)-1))
#endif /* IDX2F */
#ifndef IDX1F
#define IDX1F(i) ((i)-1)
```

```
#endif /* IDX1F */
static void print matrix(
    int m,
   int n,
   const double *A,
    int lda,
    const char* name)
   printf("%s = matlab base-1, %d-by-%d matrix\n", name, m, n);
    for(int row = 1 ; row <= m ; row++) {</pre>
        for(int col = 1 ; col <= n ; col++) {</pre>
             double Aij = A[IDX2F(row, col, lda)];
             printf("%s(%d,%d) = %20.16E\n", name, row, col, Aij );
         }
    }
}
/* compute |x| inf */
static double vec nrm inf(
   int n,
    const double *x)
{
    double max nrm = 0;
    for (int row = 1; row <= n; row++) {
        double xi = x[ IDX1F(row) ];
        max nrm = ( max nrm > fabs(xi) )? max nrm : fabs(xi);
    }
    return max nrm;
...
/* A is 1D laplacian, return A(N:-1:1, :) */
static void gen_1d_laplacian(
    int N,
    double *A,
    int lda)
    memset(A, 0, sizeof(double)*lda*N);
for(int J = 1 ; J <= N; J++ ) {
        A[ IDX2F( J, J, lda ) ] = 2.0;</pre>
        if ( (J-1) >= 1 ) {
            A[IDX2F(J, J-1, 1da)] = -1.0;
        if ( (J+1) <= N ) {
            A[ IDX2F( J, J+1, lda ) ] = -1.0;
         }
   }
}
/* Generate matrix B := A * X */
static void gen ref B(
   int N,
 int NRHS,
   double *A,
    int lda,
 double *X,
 int ldx,
double *B,
int ldb)
{
    memset(B, 0, sizeof(double)*lda*NRHS);
for(int J = 1 ; J <= NRHS; J++ ) {</pre>
for(int I = 1 ; I <= N; I++ ) {</pre>
```

```
for(int K = 1 ; K <= N; K++ ) {</pre>
    double Aik = A[ IDX2F( I, K, lda ) ];
    double Xk = X[ IDX2F( K, J, ldx ) ];
B[ IDX2F( I, J, ldb ) ] += (Aik * Xk);
   }
  }
}
}
...
/* Apply inverse to RHS matrix */
static void solve_system_with_invA(
    int N,
 int NRHS,
   double *A,
    int lda,
 double *B,
 int ldb,
 double *X,
 int ldx)
{
 /* Extend lower triangular A to full matrix */
for(int I = 1 ; I <= N; I++ ) {
  for(int J = (I +1) ; J <= N; J++ ) {
</pre>
  A[ IDX2F( I, J, lda) ] = A[ IDX2F( J, I, lda) ];
  }
 }
#ifdef SHOW FORMAT
print_matrix( N, N, A, lda, "full inv(A)");
#endif
 /* Reset input matrix to 0 */
    memset(X, 0, sizeof(double)*lda*NRHS);
 /* Apply full inv(A) by matrix-matrix multiplication */
 for(int J = 1 ; J <= NRHS; J++ ) {</pre>
  for(int I = 1 ; I <= N; I++ ) {</pre>
  for(int K = 1 ; K <= N; K++ ) {</pre>
   double Aik = A[ IDX2F( I, K, lda ) ];
    double Bk = B[IDX2F(K, J, ldx)];
   X[ IDX2F( I, J, ldx ) ] += (Aik * Bk);
   }
  }
 }
};
int main( int argc, char* argv[])
    cusolverMgHandle t handle = NULL;
    cusolverStatus t status = CUSOLVER STATUS SUCCESS;
   cudaError_t cudaStat = cudaSuccess;
/* maximum local number of GPUs, set by user */
    const int MAX_NUM_DEVICES = 2;
    int nbGpus = 0;
    int deviceList[MAX NUM DEVICES];
```

```
...
```

```
const int NRHS = 2;
  const int N = 8;
  const int IA = 1;
  const int JA = 1;
  const int T_A = 256; /* tile size of A */
  const int lda = N;
  const int IB = 1;
  const int JB = 1;
   const int T_B = 10; /* tile size of B */
  const int ldb = N;
  double *A = NULL;  /* A is N-by-N */
double *B = NULL;  /* B is N-by-NRHS */
   double *Xref = NULL; /* X is N-by-NRHS */
   double *Xans = NULL; /* X is N-by-NRHS */
   int info = 0;
   cudaLibMgMatrixDesc t descrA;
   cudaLibMgGrid t gridA;
   cusolverMgGridMapping t mapping = CUDALIBMG GRID MAPPING COL MAJOR;
   double **array_d_A = NULL;
   int64_t lwork_potrf = 0 ;
   int64_t lwork_potri = 0 ;
   int64 t lwork = 0 ; /* workspace: number of elements per device */
   double **array_d_work = NULL;
   printf("test 1D Laplacian of order %d\n", N);
   printf("step 1: create Mg handle and select devices \n");
   status = cusolverMgCreate(&handle);
   assert(CUSOLVER STATUS SUCCESS == status);
   cudaStat = cudaGetDeviceCount( &nbGpus );
   assert( cudaSuccess == cudaStat );
  nbGpus = (nbGpus < MAX NUM DEVICES)? nbGpus : MAX NUM DEVICES;</pre>
  printf("\tthere are %d GPUs \n", nbGpus);
   for(int j = 0 ; j < nbGpus ; j++) {</pre>
       deviceList[j] = j;
       cudaDeviceProp prop;
      cudaGetDeviceProperties(&prop, j);
       printf("\tdevice %d, %s, cc %d.%d \n",j, prop.name, prop.major, prop.minor);
   }
   status = cusolverMgDeviceSelect(
      handle,
      nbGpus,
      deviceList);
   assert(CUSOLVER STATUS SUCCESS == status);
```

```
printf("step 2: Enable peer access.\n");
assert( 0 == enablePeerAccess( nbGpus, deviceList ) );
printf("step 3: allocate host memory A \n");
A = (double *)malloc (sizeof(double)*lda*N);
B = (double *)malloc (sizeof(double)*ldb*NRHS);
Xref = (double *)malloc (sizeof(double)*ldb*NRHS);
```

```
Xans = (double *)malloc (sizeof(double)*ldb*NRHS);
    assert( NULL != A );
    assert( NULL != B );
    assert( NULL != Xref );
    assert( NULL != Xans );
/* permute 1D Laplacian to enable pivoting */
    printf("step 4: prepare 1D Laplacian for A and Xref = ones(N,NRHS) \n");
    gen 1d laplacian(
        Ν,
        &A[ IDX2F( IA, JA, lda ) ],
        lda
    );
#ifdef SHOW FORMAT
   print matrix( N, N, A, lda, "A");
#endif
 /* X = ones(N,1) */
 for(int row = 1 ; row <= N ; row++) {</pre>
 for(int col = 1 ; col <= NRHS ; col++) {</pre>
  Xref[IDX2F(row, col, ldb)] = 1.0;
 }
#ifdef SHOW FORMAT
   print matrix( N, NRHS, Xref, ldb, "Reference solution (X)");
#endif
/* Set B := A * X */
 printf("step 5: create rhs for reference solution on host B = A*Xref n");
 gen ref B (
  Ν,
  NRHS,
   A, /* input */
  lda,
          /* input */
   Xref,
   ldb, /* same leading dimension as B */
   B, /* output */
   ldb);
#ifdef SHOW FORMAT
   print matrix( N, NRHS, B, ldb, "Generated rhs (B)");
#endif
...
    printf("step 6: create matrix descriptors for A and B n");
    status = cusolverMgCreateDeviceGrid(&gridA, 1, nbGpus, deviceList, mapping);
    assert(CUSOLVER STATUS SUCCESS == status);
/* (global) A is N-by-N */
   status = cusolverMgCreateMatrixDesc(
        &descrA,
        N, /* nubmer of rows of (global) A */
N, /* number of columns of (global) A */
N, /* number or rows in a tile */
        T A, /* number of columns in a tile */
        CUDA R 64F,
        gridA );
    assert(CUSOLVER STATUS SUCCESS == status);
    printf("step 7: allocate distributed matrices A and B \n");
    array d A = (double**)malloc(sizeof(double*)*nbGpus);
    assert(NULL != array_d_A);
```

```
/* A := 0 */
   createMat<double>(
       nbGpus,
       deviceList,
       N, /* number of columns of global A */
       T_A, /* number of columns per column tile */
       lda, /* leading dimension of local A */
       array d A
   );
   printf("step 8: prepare data on devices \n");
/* distribute A to array_d_A */
   memcpyH2D<double>(
       nbGpus,
       deviceList,
       Ν,
       Ν,
/* input */
       Α,
       lda,
/* output */
            /* number of columns of global A */
       Ν,
       T_A, /* number of columns per column tile */ lda, /* leading dimension of local A */
       IA,
       JA
   );
   printf("step 9: allocate workspace space \n");
   status = cusolverMgPotrf bufferSize(
      handle,
 CUBLAS FILL MODE LOWER,
       Ν,
       (void**)array_d_A,
       IA, /* base-1 */
       JA, /* base-1 */
       descrA,
       CUDA R 64F,
       &lwork_potrf);
   assert(CUSOLVER STATUS SUCCESS == status);
```

```
...
```

```
status = cusolverMgPotri bufferSize(
      handle,
 CUBLAS_FILL_MODE_LOWER,
      Ν,
       (void**)array d A,
       IA,
       JA,
       descrA,
       CUDA_R_64F,
       &lwork potri);
   assert(CUSOLVER_STATUS_SUCCESS == status);
   lwork = (lwork potrf > lwork potri)? lwork potrf : lwork potri;
   printf("\tallocate device workspace, lwork = %lld \n", (long long)lwork);
   array d work = (double**)malloc(sizeof(double*)*nbGpus);
   assert( NULL != array_d_work);
/* array d work[j] points to device workspace of device j */
   workspaceAlloc(
      nbGpus,
```

```
deviceList,
     sizeof(double)*lwork, /* number of bytes per device */
      (void**) array d work
 );
 cudaStat = cudaDeviceSynchronize(); /* sync all devices */
 assert(cudaSuccess == cudaStat);
 printf("step 10: solve A*X = B by POTRF and POTRI \n");
 status = cusolverMgPotrf(
     handle,
CUBLAS FILL MODE LOWER,
     Ν,
      (void**)array d A,
     IA,
     JA,
     descrA,
     CUDA R 64F,
      (void**) array_d_work,
      lwork,
     &info /* host */
 );
  assert(CUSOLVER STATUS SUCCESS == status);
 cudaStat = cudaDeviceSynchronize(); /* sync all devices */
 assert(cudaSuccess == cudaStat);
 assert(0 == info); /* check if A is singular */
```

• • •

```
status = cusolverMgPotri(
        handle,
 CUBLAS_FILL_MODE_LOWER,
        N,
         (void**)array d A,
        IA,
        JA,
        descrA,
        CUDA R 64F,
        (void**) array_d_work,
        lwork,
        &info /* host */
    );
    assert(CUSOLVER STATUS SUCCESS == status);
    cudaStat = cudaDeviceSynchronize(); /* sync all devices */
    assert(cudaSuccess == cudaStat);
    assert(0 == info); /* check if parameters are valid */
    printf("step 11: Gather inv(A) from devices to host \n");
    memcpyD2H<double>(
        nbGpus,
        deviceList,
        Ν,
        Ν,
/* input */
        N, /* number of columns of global B */
T_A, /* number of columns per column tile */
ldb, /* leading dimension of local B */
        array_d_A,
        IA,
        JA,
/* output */
              /* N-by-1 */
        A,
        ldb
    );
```

```
#ifdef SHOW_FORMAT
```

```
/* A is N-by-N*/
   print matrix (N, N, A, lda, "Computed solution inv (A)");
#endif
 printf("step 12: solve linear system B := inv(A) * B \n");
 solve system with invA(
  Ν,
   NRHS,
   A,
   lda,
   в,
   ldb,
   Xans,
   ldb);
...
#ifdef SHOW FORMAT
    /* A is N-by-N*/
    print matrix(N, NRHS, Xans, ldb, "Computed solution Xans");
#endif
    printf("step 13: measure residual error |Xref - Xans| \n");
 double max err = 0.0;
 for (int col = 1; col <= NRHS; col++) {
 printf("errors for X[:,%d] \n", col);
 double err = 0.0; /* absolute error per column */
  for(int row = 1; row <= N ; row++) {</pre>
   double Xref_ij = Xref[ IDX2F(row, col, ldb) ];
  double Xans_ij = Xans[ IDX2F(row, col, ldb) ];
  double err = fabs(Xref ij - Xans ij);
  max err = ( err > max err ) ? err : max err;
  double Xref nrm inf = vec nrm inf(N, &Xref[ IDX2F( 1, col, ldb)]);
  double Xans nrm inf = vec nrm inf(N, &Xans[ IDX2F( 1, col, ldb)]);
  double A nrm inf = 4.0;
 double rel_err = max_err/(A_nrm_inf * Xans_nrm_inf + Xref_nrm_inf);
 printf("t|b - A*x|_inf = \&E n", max_err);
 printf("\t|Xref| inf = %E\n", Xref nrm_inf);
printf("\t|Xans|_inf = %E\n", Xans_nrm_inf);
 printf("\t|A| inf = %E\n", A nrm inf);
  /* relative error is around machine zero */
  /* the user can use |b - A*x|/(N*|A|*|x|+|b|) as well */
 printf("t|b - A*x|/(|A|*|x|+|b|) = \&E\lnn', rel_err);
 }
    printf("step 14: free resources \n");
    destroyMat(
        nbGpus,
        deviceList,
        N, /* number of columns of global A */
        T A, /* number of columns per column tile */
        (void**)array d A );
    workspaceFree( nbGpus, deviceList, (void**)array_d_work );
    if (NULL != A) free(A);
    if (NULL != B) free(B);
    if (NULL != Xref) free(Xref);
    if (NULL != Xans) free(Xans);
    if (NULL != array d A ) free(array d A);
    if (NULL != array d work) free(array d work);
```

return 0;
}

## Appendix J. Acknowledgements

NVIDIA would like to thank the following individuals and institutions for their contributions:

► CPU LAPACK routines from netlib, CLAPACK-3.2.1 (http://www.netlib.org/clapack/)

The following is license of CLAPACK-3.2.1.

Copyright (c) 1992-2008 The University of Tennessee. All rights reserved.

Redistribution and use in source and binary forms, with or without modification, are permitted provided that the following conditions are met:

- Redistributions of source code must retain the above copyright notice, this list of conditions and the following disclaimer.

- Redistributions in binary form must reproduce the above copyright notice, this list of conditions and the following disclaimer listed in this license in the documentation and/or other materials provided with the distribution.

- Neither the name of the copyright holders nor the names of its contributors may be used to endorse or promote products derived from this software without specific prior written permission.

THIS SOFTWARE IS PROVIDED BY THE COPYRIGHT HOLDERS AND CONTRIBUTORS "AS IS" AND ANY EXPRESS OR IMPLIED WARRANTIES, INCLUDING, BUT NOT LIMITED TO, THE IMPLIED WARRANTIES OF MERCHANTABILITY AND FITNESS FOR A PARTICULAR PURPOSE ARE DISCLAIMED. IN NO EVENT SHALL THE COPYRIGHT OWNER OR CONTRIBUTORS BE LIABLE FOR ANY DIRECT, INDIRECT, INCIDENTAL, SPECIAL, EXEMPLARY, OR CONSEQUENTIAL DAMAGES (INCLUDING, BUT NOT LIMITED TO, PROCUREMENT OF SUBSTITUTE GOODS OR SERVICES; LOSS OF USE, DATA, OR PROFITS; OR BUSINESS INTERRUPTION) HOWEVER CAUSED AND ON ANY THEORY OF LIABILITY, WHETHER IN CONTRACT, STRICT LIABILITY, OR TORT (INCLUDING NEGLIGENCE OR OTHERWISE) ARISING IN ANY WAY OUT OF THE USE OF THIS SOFTWARE, EVEN IF ADVISED OF THE POSSIBILITY OF SUCH DAMAGE.

METIS-5.1.0 (http://glaros.dtc.umn.edu/gkhome/metis/metis/overview)

The following is license of METIS (Apache 2.0 license).

Copyright 1995-2013, Regents of the University of Minnesota

Licensed under the Apache License, Version 2.0 (the "License"); you may not use this file except in compliance with the License. You may obtain a copy of the License at

http://www.apache.org/licenses/LICENSE-2.0

Unless required by applicable law or agreed to in writing, software distributed under the License is distributed on an "AS IS" BASIS, WITHOUT WARRANTIES OR CONDITIONS OF ANY KIND, either express or implied. See the License for the specific language governing permissions and limitations under the License.

 QD (A C++/fortran-90 double-double and quad-double package) (http://crd-legacy.lbl.gov/ ~dhbailey/mpdist/)

The following is license of QD (modified BSD license).

Copyright (c) 2003-2009, The Regents of the University of California, through Lawrence Berkeley National Laboratory (subject to receipt of any required approvals from U.S. Dept. of Energy) All rights reserved.

1. Redistribution and use in source and binary forms, with or without modification, are permitted provided that the following conditions are met:

(1) Redistributions of source code must retain the copyright notice, this list of conditions and the following disclaimer.

(2) Redistributions in binary form must reproduce the copyright notice, this list of conditions and the following disclaimer in the documentation and/or other materials provided with the distribution.

(3) Neither the name of the University of California, Lawrence Berkeley National Laboratory, U.S. Dept. of Energy nor the names of its contributors may be used to endorse or promote products derived from this software without specific prior written permission.

2. THIS SOFTWARE IS PROVIDED BY THE COPYRIGHT HOLDERS AND CONTRIBUTORS "AS IS" AND ANY EXPRESS OR IMPLIED WARRANTIES, INCLUDING, BUT NOT LIMITED TO, THE IMPLIED WARRANTIES OF MERCHANTABILITY AND FITNESS FOR A PARTICULAR PURPOSE ARE DISCLAIMED. IN NO EVENT SHALL THE COPYRIGHT OWNER OR CONTRIBUTORS BE LIABLE FOR ANY DIRECT, INDIRECT, INCIDENTAL, SPECIAL, EXEMPLARY, OR CONSEQUENTIAL DAMAGES (INCLUDING, BUT NOT LIMITED TO, PROCUREMENT OF SUBSTITUTE GOODS OR SERVICES; LOSS OF USE, DATA, OR PROFITS; OR BUSINESS INTERRUPTION) HOWEVER CAUSED AND ON ANY THEORY OF LIABILITY, WHETHER IN CONTRACT, STRICT LIABILITY, OR TORT (INCLUDING NEGLIGENCE OR OTHERWISE) ARISING IN ANY WAY OUT OF THE USE OF THIS SOFTWARE, EVEN IF ADVISED OF THE POSSIBILITY OF SUCH DAMAGE.

3. You are under no obligation whatsoever to provide any bug fixes, patches, or upgrades to the features, functionality or performance of the source code ("Enhancements") to anyone; however, if you choose to make your Enhancements available either publicly, or directly to Lawrence Berkeley National Laboratory, without imposing a separate written license agreement for such Enhancements, then you hereby grant the following license: a non-exclusive, royalty-free perpetual license to install, use, modify, prepare derivative works, incorporate into other computer software, distribute, and sublicense such enhancements or derivative works thereof, in binary and source code form.

## Appendix K. Bibliography

[1] Timothy A. Davis, Direct Methods for sparse Linear Systems, siam 2006.

[2] E. Chuthill and J. McKee, reducing the bandwidth of sparse symmetric matrices, ACM '69 Proceedings of the 1969 24th national conference, Pages 157-172.

[3] Alan George, Joseph W. H. Liu, An Implementation of a Pseudoperipheral Node Finder, ACM Transactions on Mathematical Software (TOMS) Volume 5 Issue 3, Sept. 1979 Pages 284-295.

[4] J. R. Gilbert and T. Peierls, Sparse partial pivoting in time proportional to arithmetic operations, SIAM J. Sci. Statist. Comput., 9 (1988), pp. 862-874.

[5] Alan George and Esmond Ng, An Implementation of Gaussian Elimination with Partial Pivoting for Sparse Systems, SIAM J. Sci. and Stat. Comput., 6(2), 390-409.

[6] Alan George and Esmond Ng, Symbolic Factorization for Sparse Gaussian Elimination with Paritial Pivoting, SIAM J. Sci. and Stat. Comput., 8(6), 877-898.

[7] John R. Gilbert, Xiaoye S. Li, Esmond G. Ng, Barry W. Peyton, Computing Row and Column Counts for Sparse QR and LU Factorization, BIT 2001, Vol. 41, No. 4, pp. 693-711.

[8] Patrick R. Amestoy, Timothy A. Davis, Iain S. Duff, An Approximate Minimum Degree Ordering Algorithm, SIAM J. Matrix Analysis Applic. Vol 17, no 4, pp. 886-905, Dec. 1996.

[9] Alan George, Joseph W. Liu, A Fast Implementation of the Minimum Degree Algorithm Using Quotient Graphs, ACM Transactions on Mathematical Software, Vol 6, No. 3, September 1980, page 337-358.

[10] Alan George, Joseph W. Liu, Computer Solution of Large Sparse Positive Definite Systems, Englewood Cliffs, New Jersey: Prentice-Hall, 1981.

[11] Iain S. Duff, ALGORITHM 575 Permutations for a Zero-Free Diagonal, ACM Transactions on Mathematical Software, Vol 7, No 3, September 1981, Page 387-390

[12] Iain S. Duff and Jacko Koster, On algorithms for permuting large entries to the diagonal of a sparse matrix, SIAM Journal on Matrix Analysis and Applications, 2001, Vol. 22, No. 4 : pp. 973-996

[13] "A Fast and Highly Quality Multilevel Scheme for Partitioning Irregular Graphs". George Karypis and Vipin Kumar. SIAM Journal on Scientific Computing, Vol. 20, No. 1, pp. 359-392, 1999.

[14] YUJI NAKATSUKASA, ZHAOJUN BAI, AND FRANC OIS GYGI, OPTIMIZING HALLEY'S ITERATION FOR COMPUTING THE MATRIX POLAR DECOMPOSITION, SIAM J. Matrix Anal. Appl., 31 (5): 2700-2720,2010

## Notice

This document is provided for information purposes only and shall not be regarded as a warranty of a certain functionality, condition, or quality of a product. NVIDIA Corporation ("NVIDIA") makes no representations or warranties, expressed or implied, as to the accuracy or completeness of the information contained in this document and assumes no responsibility for any errors contained herein. NVIDIA shall have no liability for the consequences or use of such information or for any infringement of patents or other rights of third parties that may result from its use. This document is not a commitment to develop, release, or deliver any Material (defined below), code, or functionality.

NVIDIA reserves the right to make corrections, modifications, enhancements, improvements, and any other changes to this document, at any time without notice.

Customer should obtain the latest relevant information before placing orders and should verify that such information is current and complete.

NVIDIA products are sold subject to the NVIDIA standard terms and conditions of sale supplied at the time of order acknowledgement, unless otherwise agreed in an individual sales agreement signed by authorized representatives of NVIDIA and customer ("Terms of Sale"). NVIDIA hereby expressly objects to applying any customer general terms and conditions with regards to the purchase of the NVIDIA product referenced in this document. No contractual obligations are formed either directly or indirectly by this document.

## VESA DisplayPort

DisplayPort and DisplayPort Compliance Logo, DisplayPort Compliance Logo for Dual-mode Sources, and DisplayPort Compliance Logo for Active Cables are trademarks owned by the Video Electronics Standards Association in the United States and other countries.

## HDMI

HDMI, the HDMI logo, and High-Definition Multimedia Interface are trademarks or registered trademarks of HDMI Licensing LLC.

## OpenCL

OpenCL is a trademark of Apple Inc. used under license to the Khronos Group Inc.

## Trademarks

NVIDIA and the NVIDIA logo are trademarks or registered trademarks of NVIDIA Corporation in the U.S. and other countries. Other company and product names may be trademarks of the respective companies with which they are associated.

## Copyright

© 2014-2020 NVIDIA Corporation. All rights reserved.

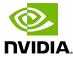